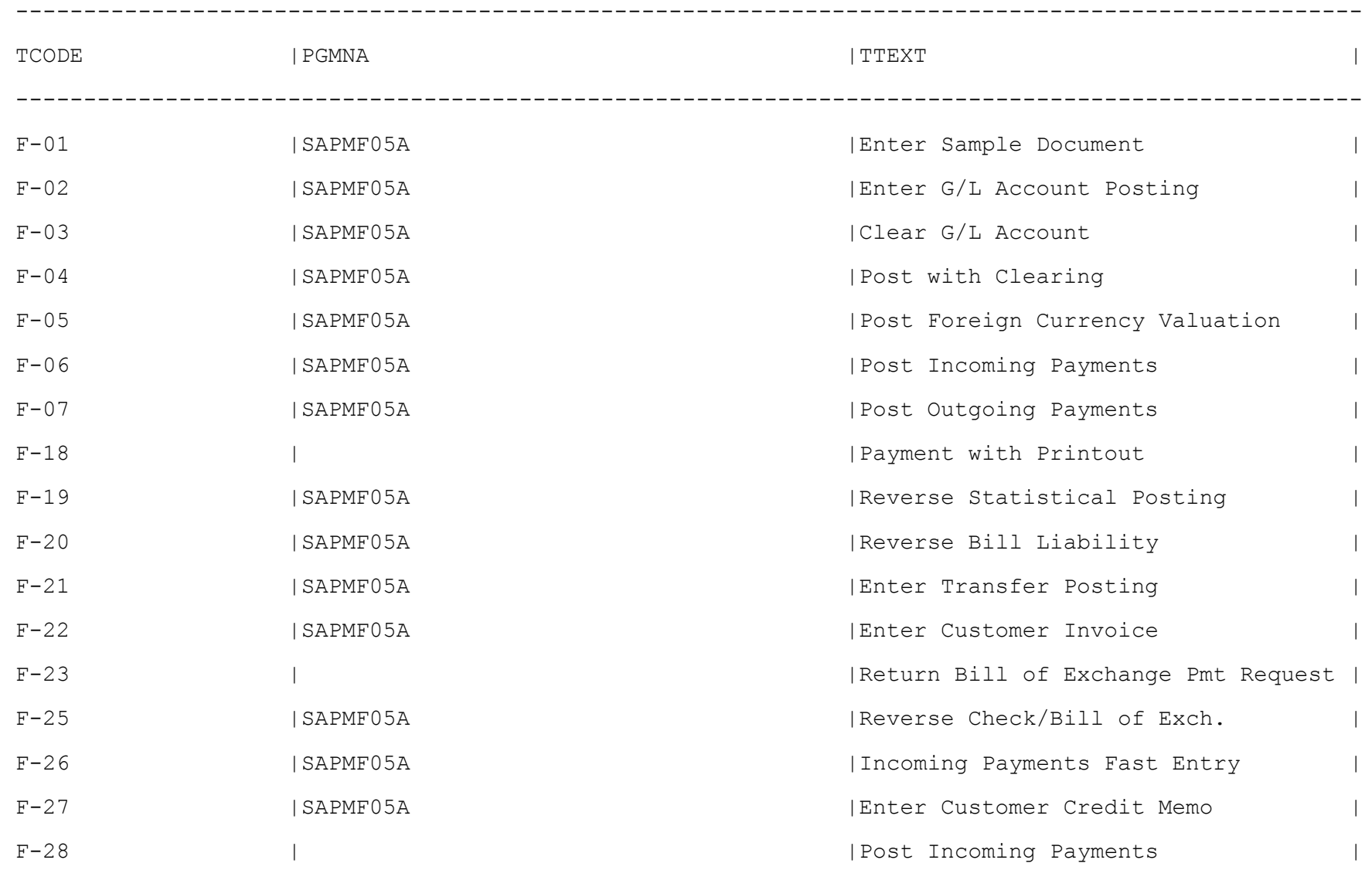

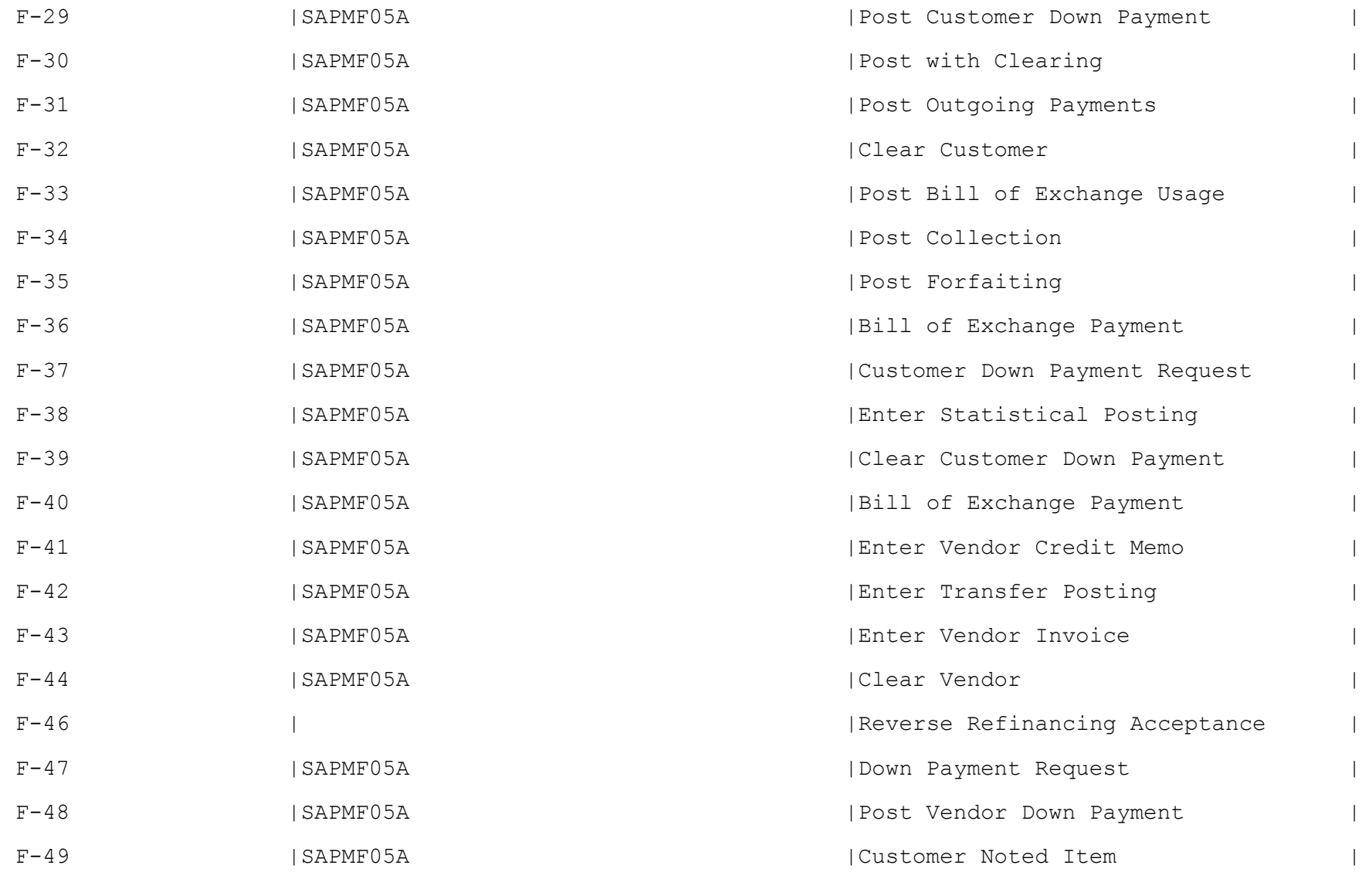

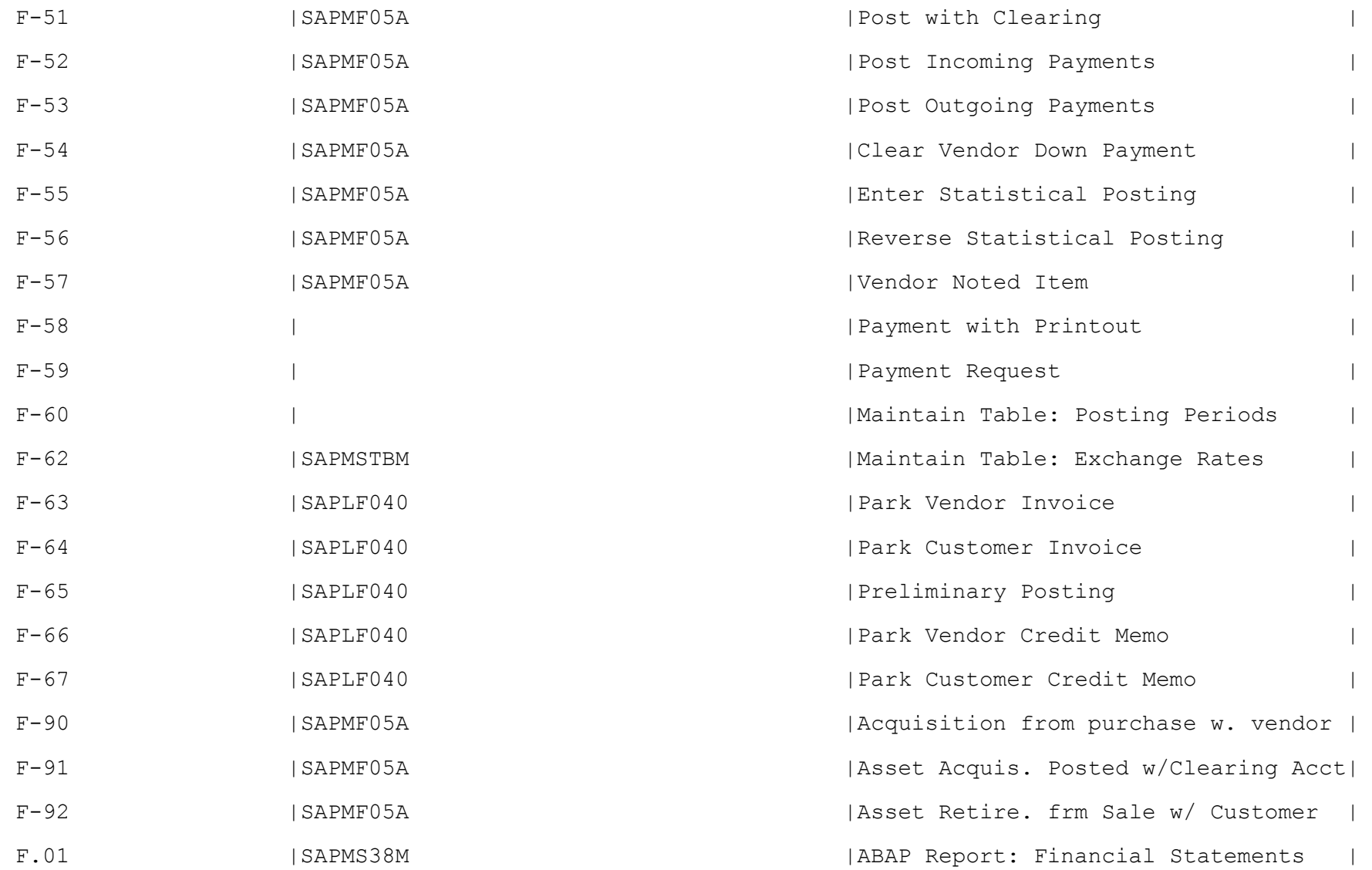

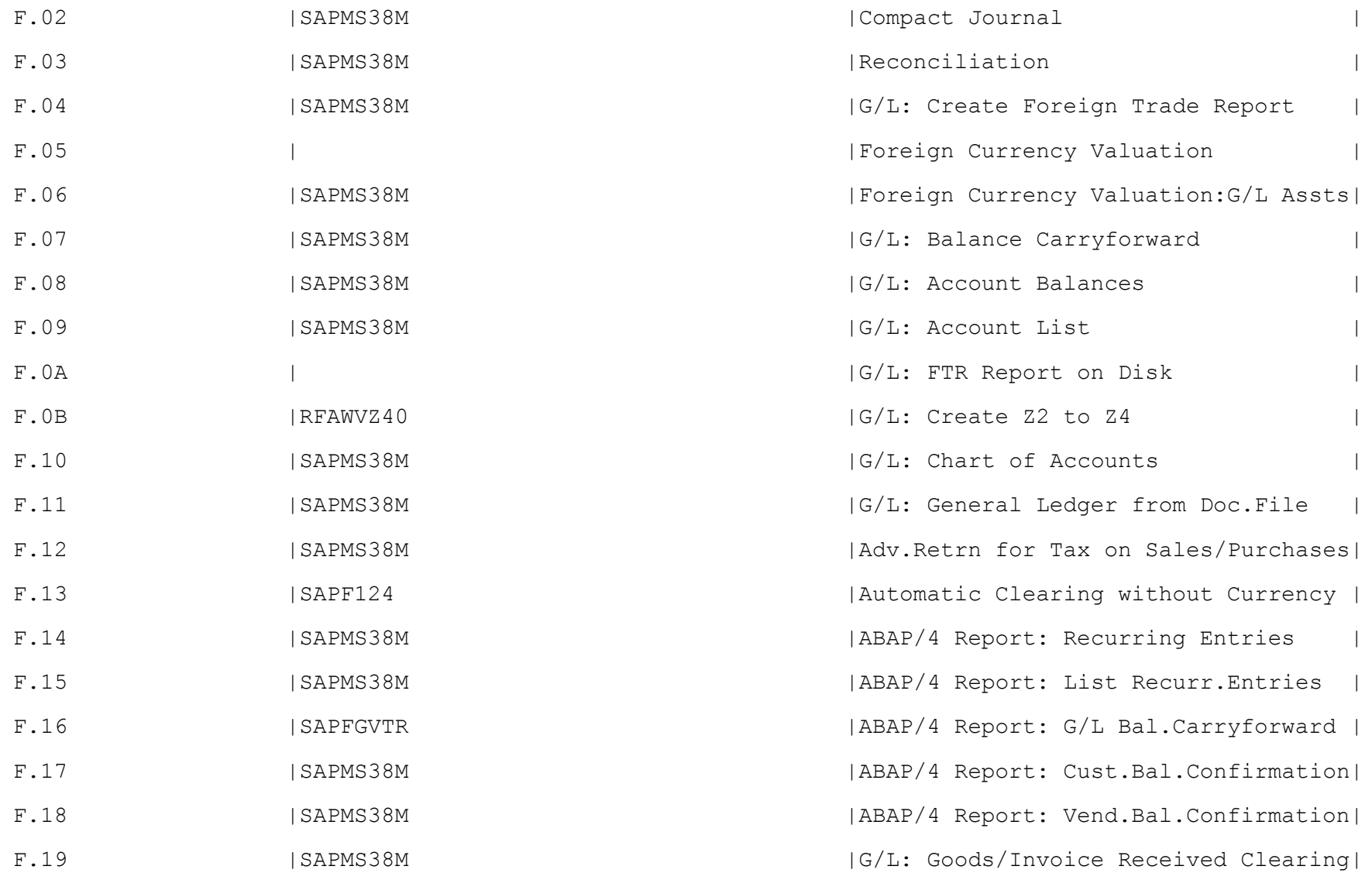

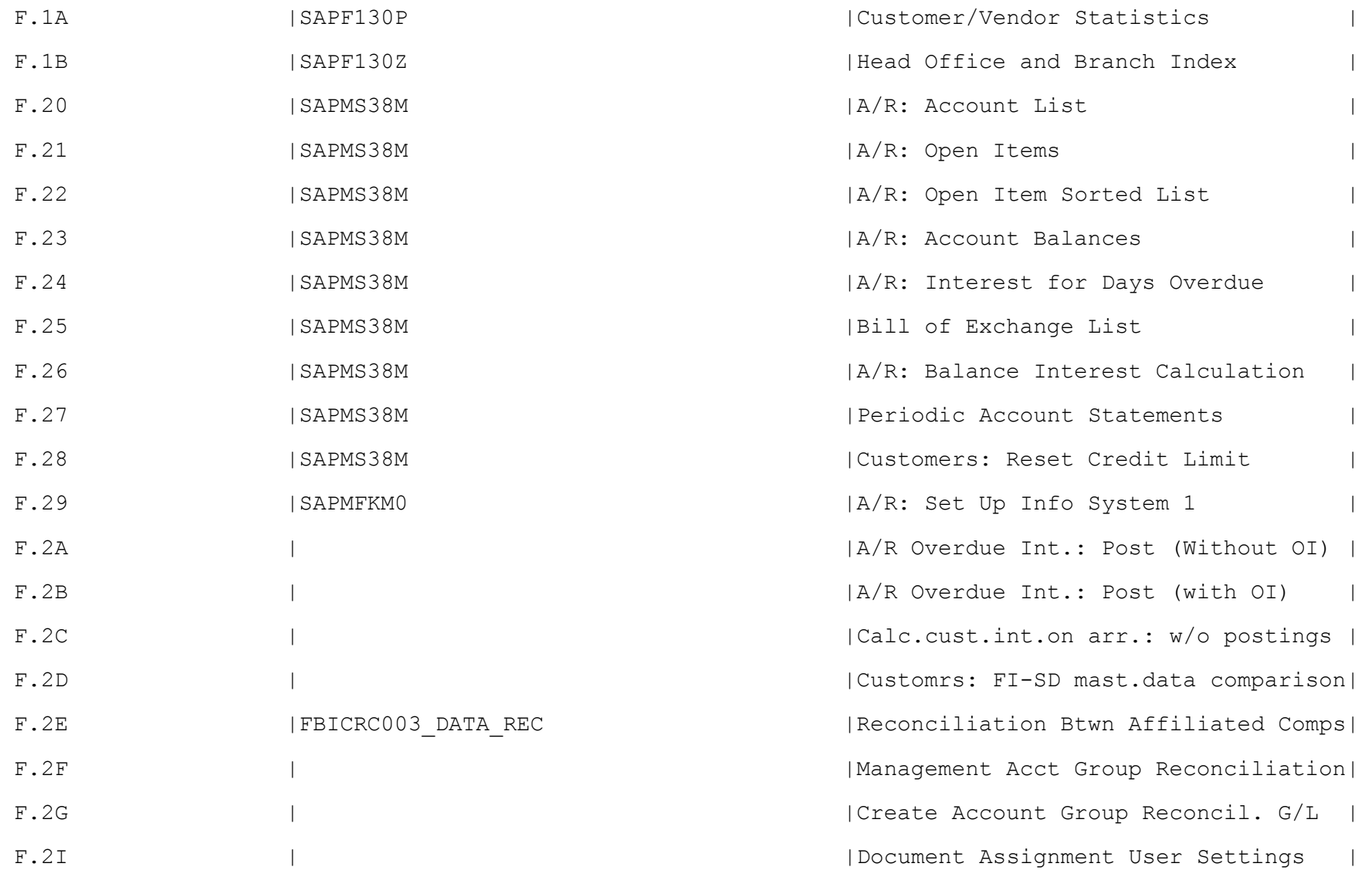

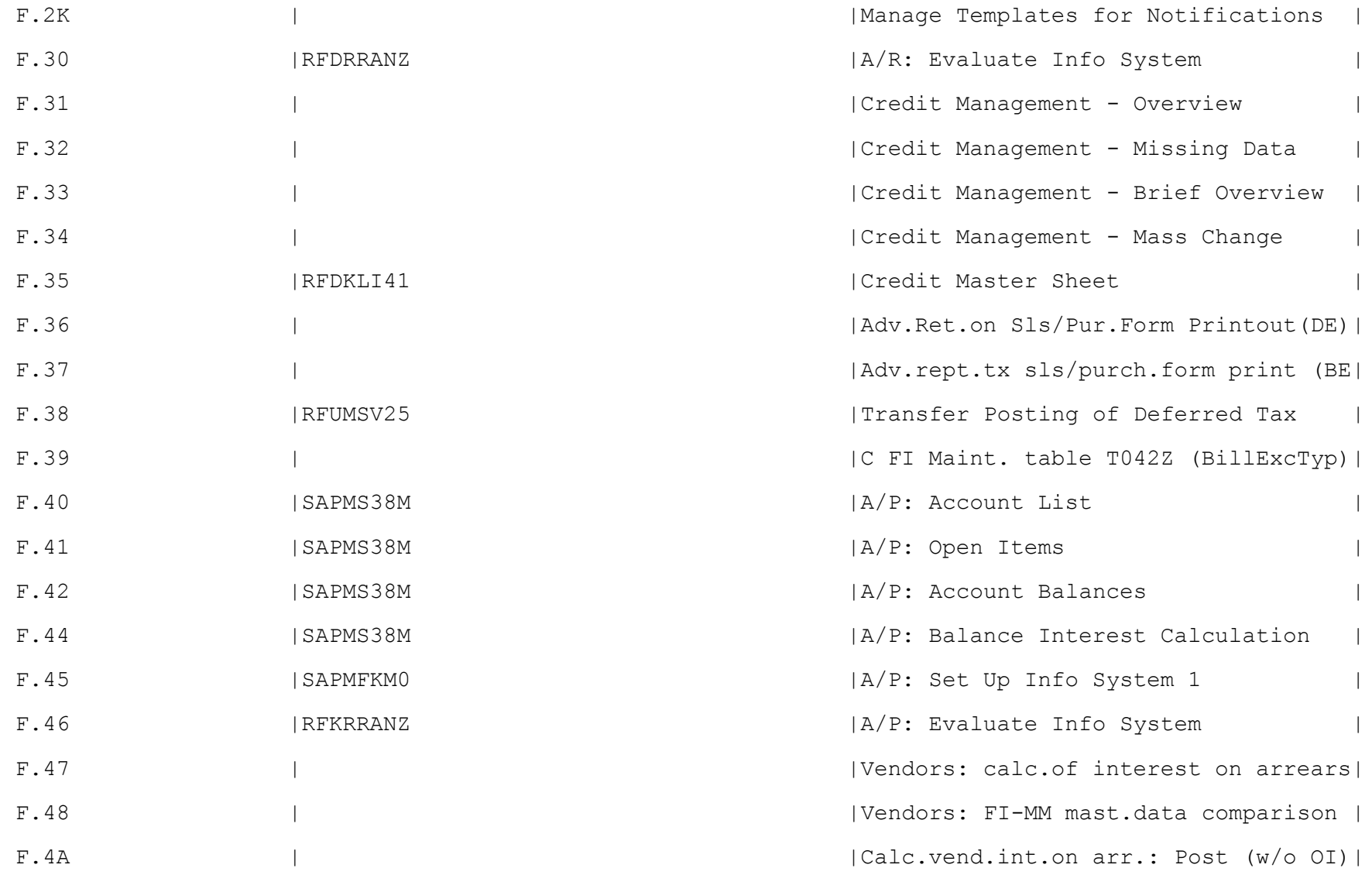

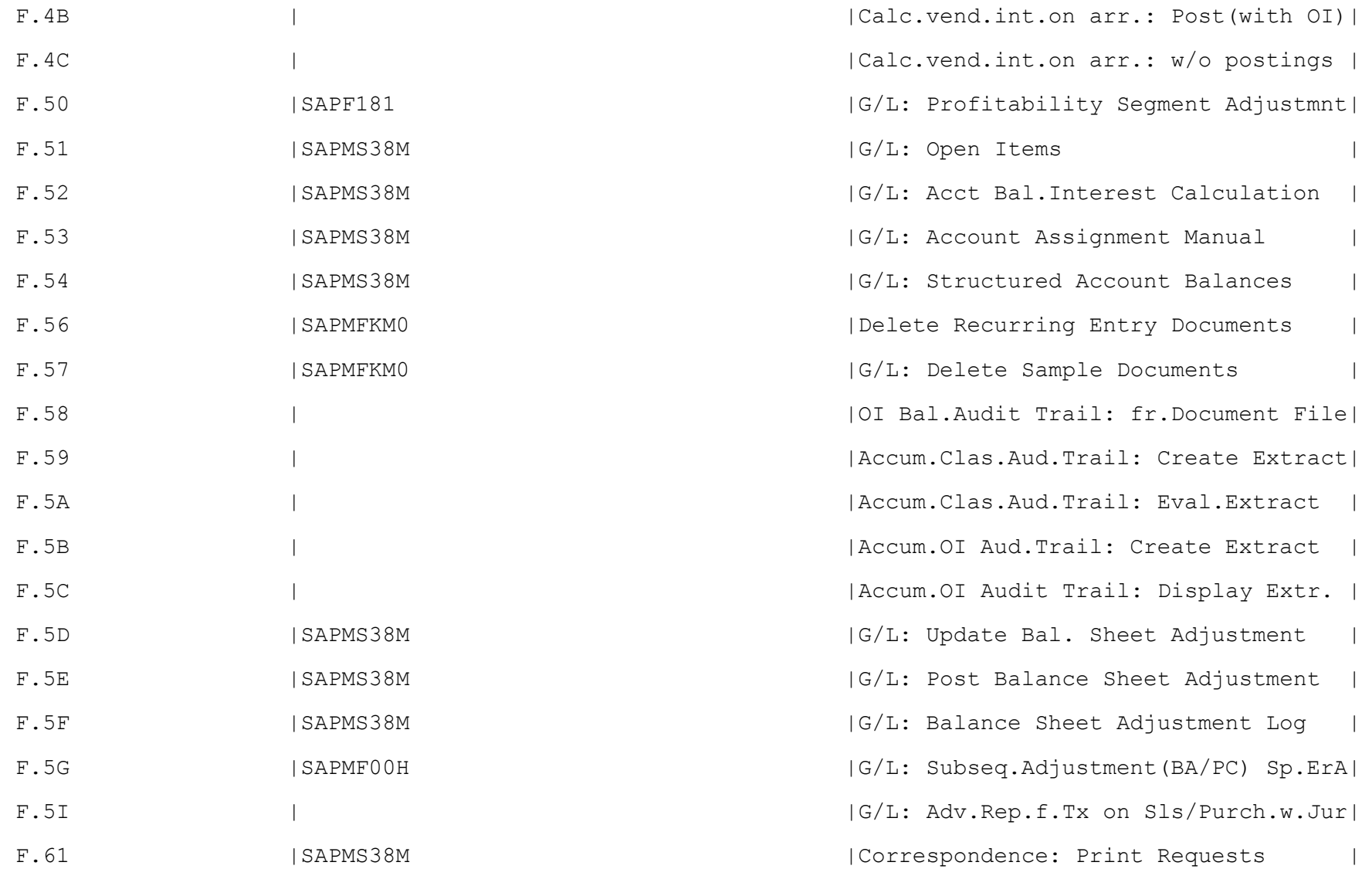

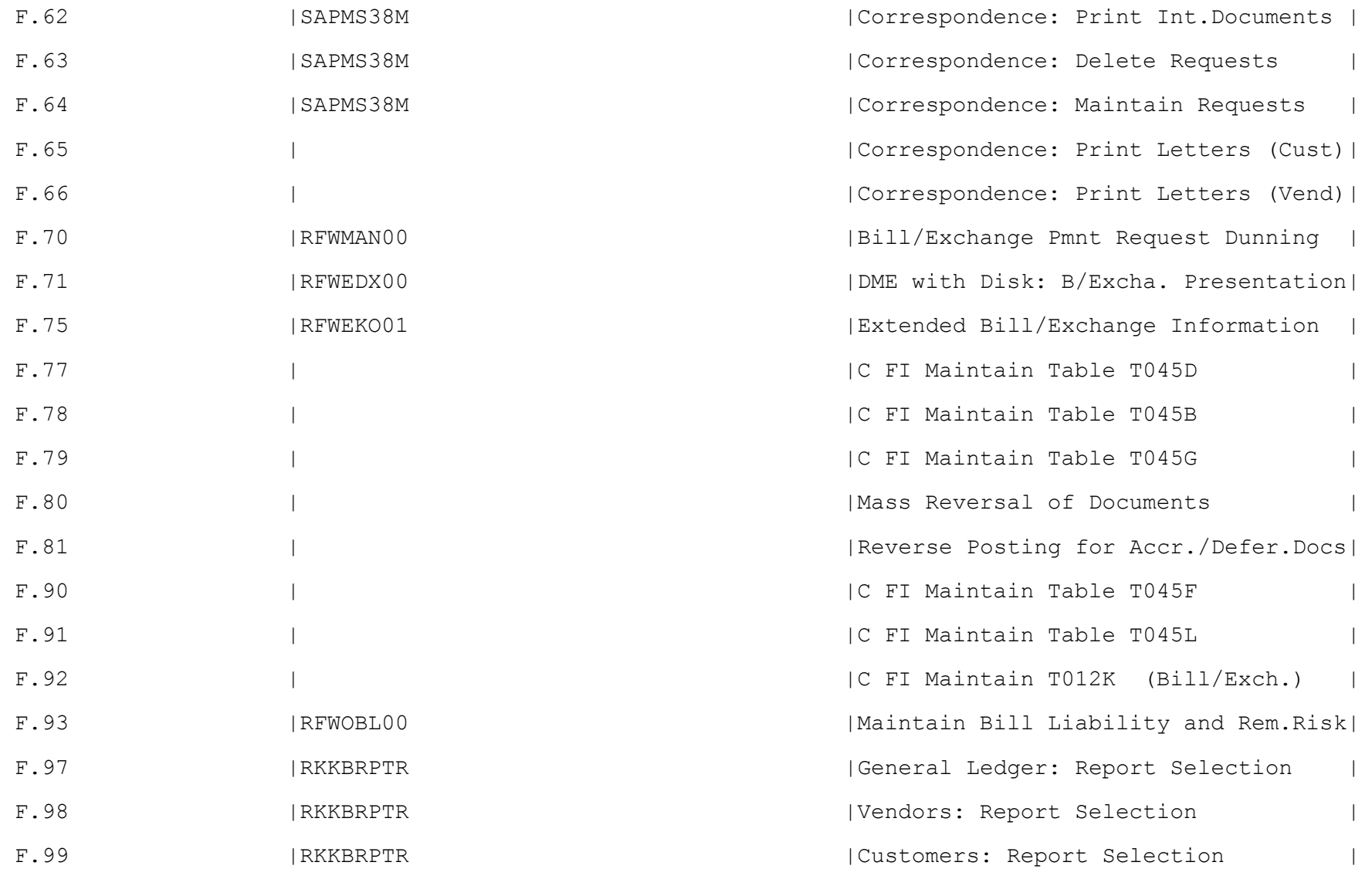

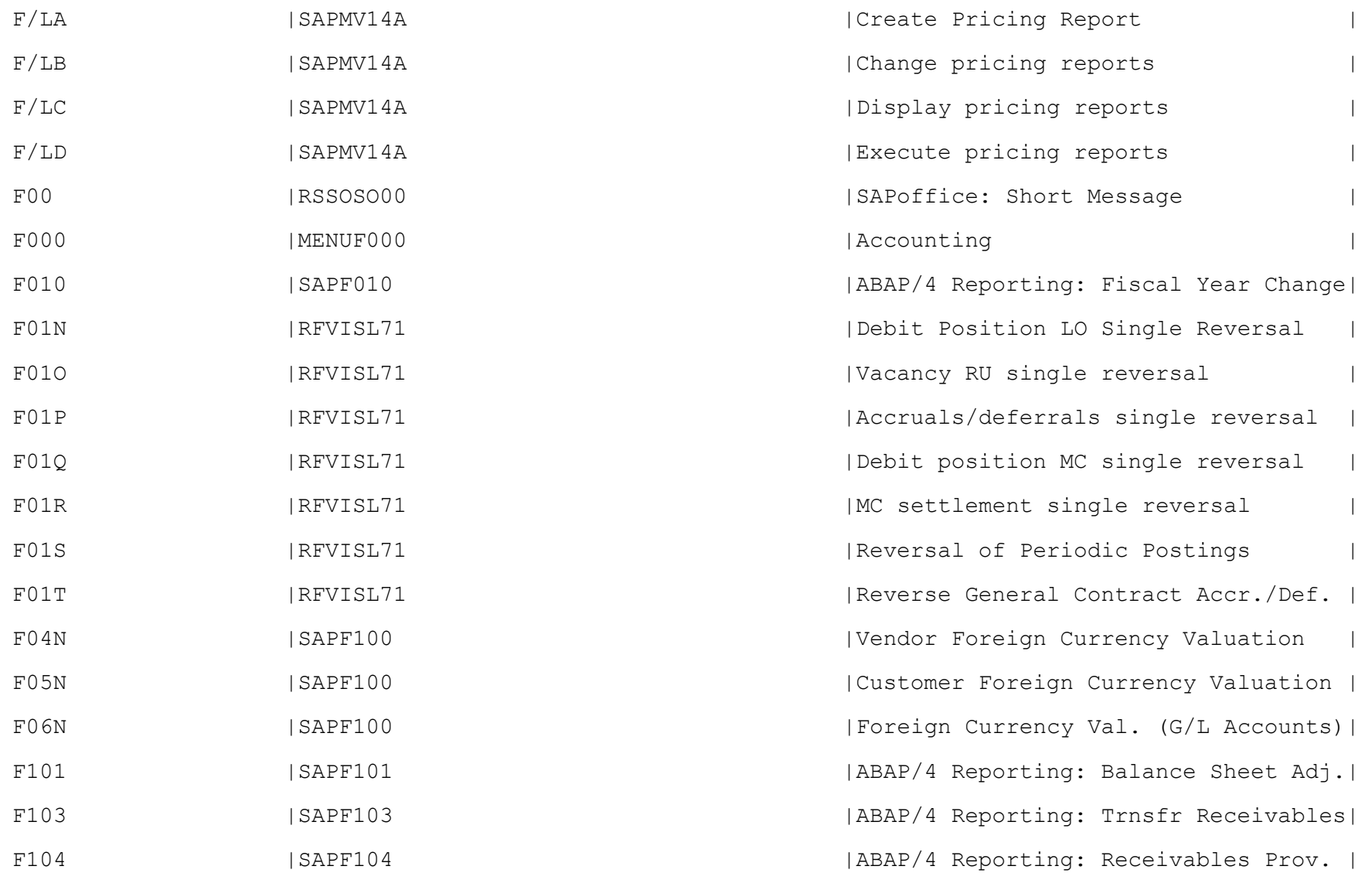

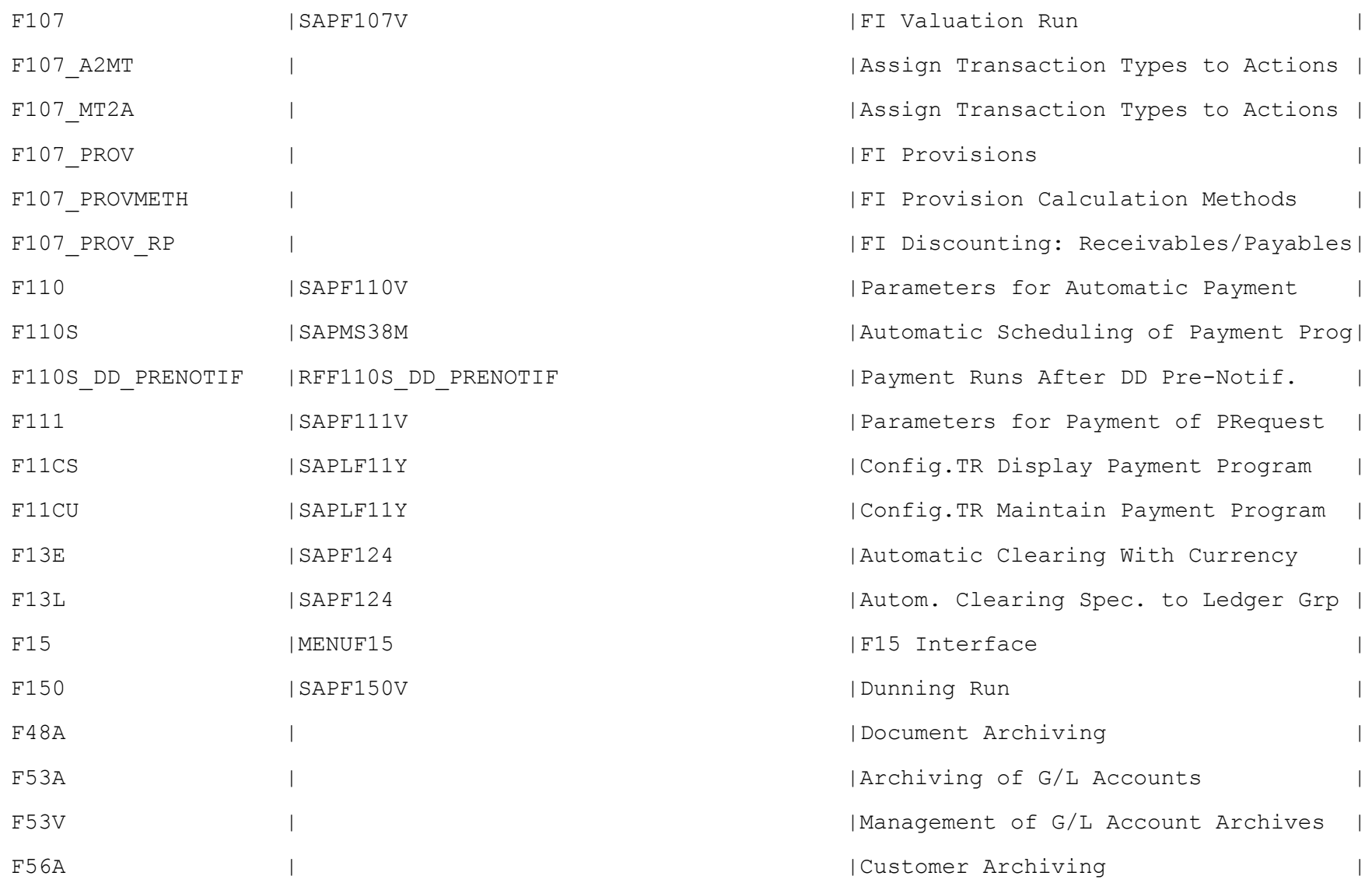

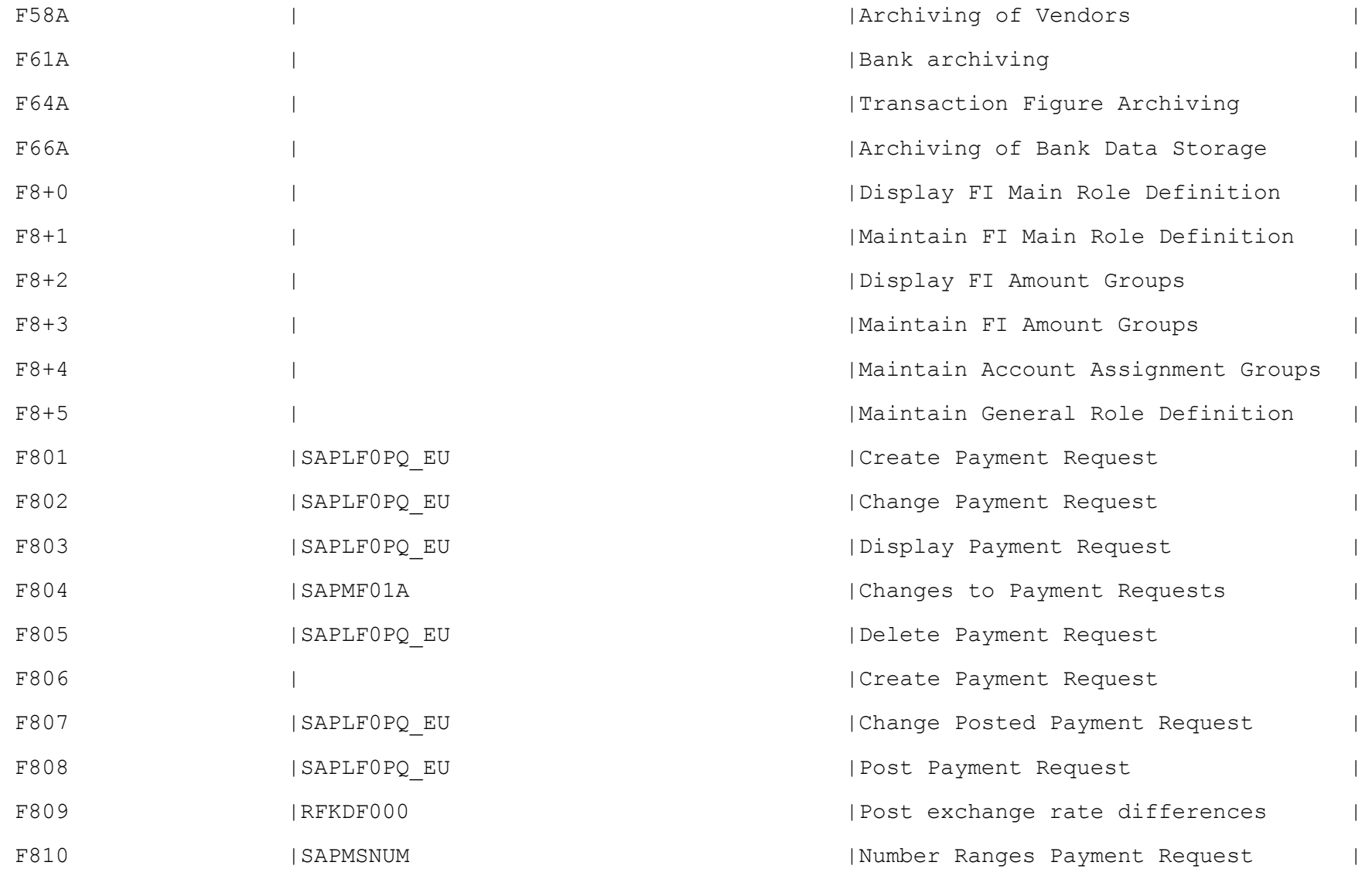

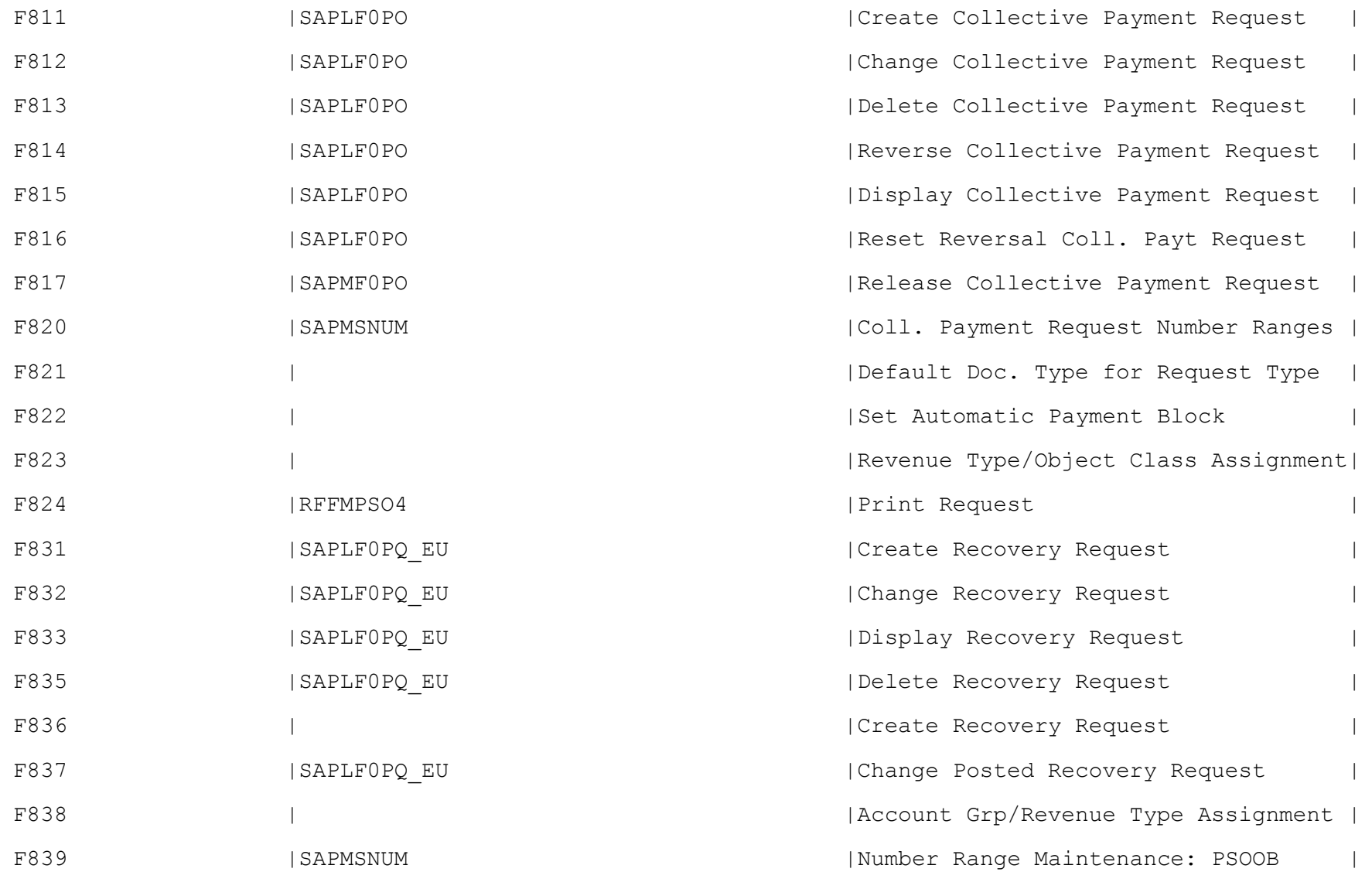

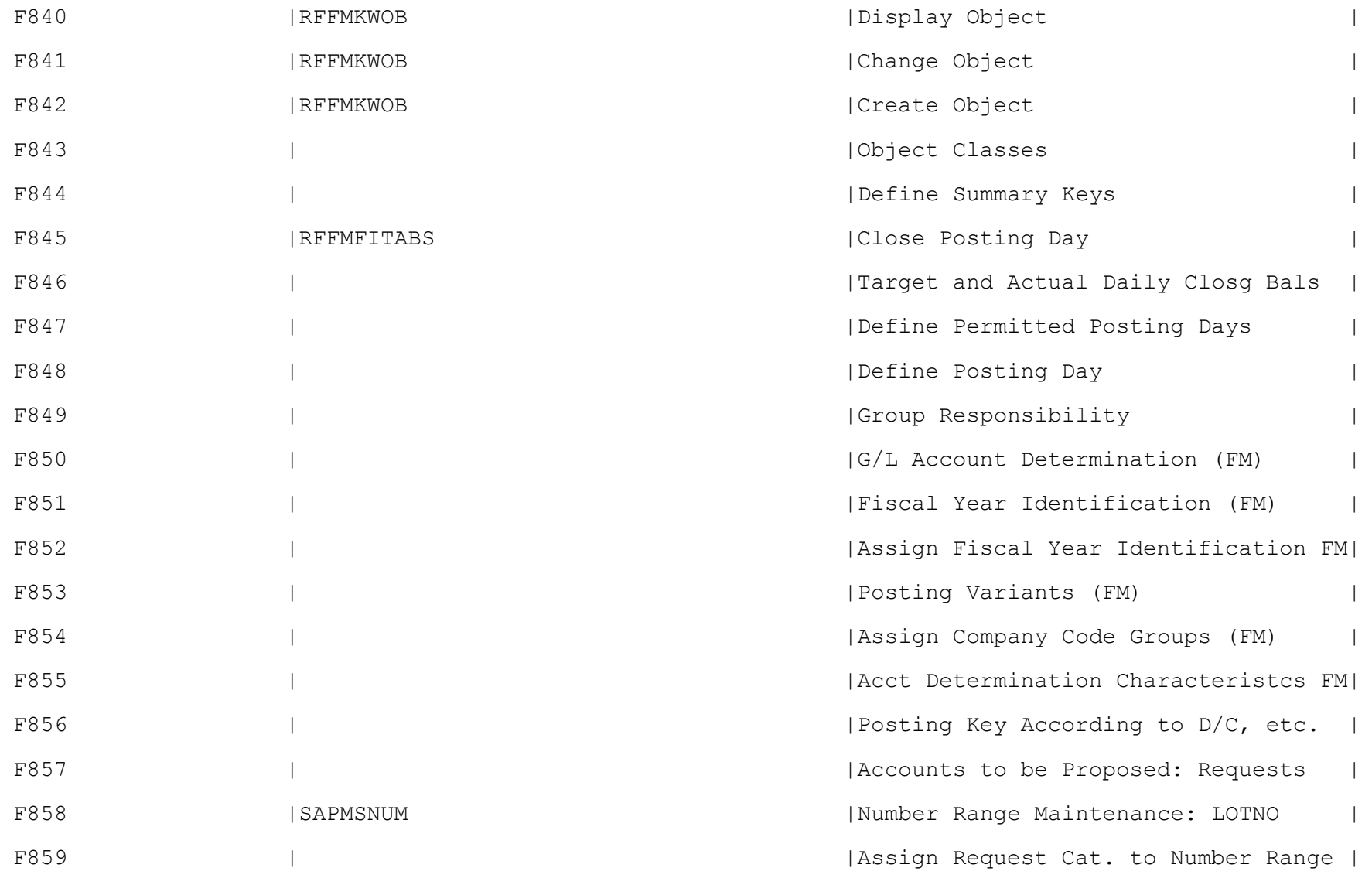

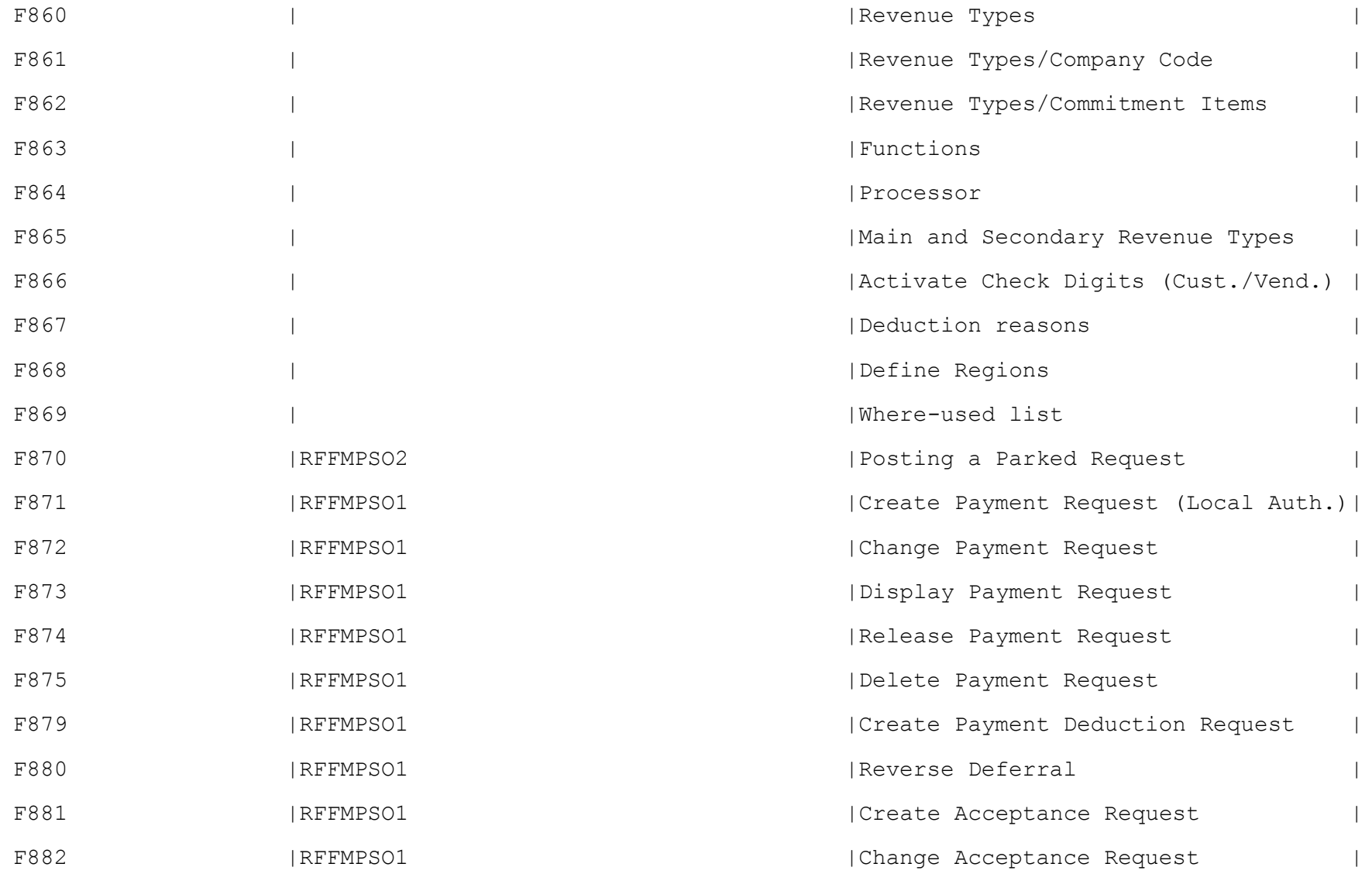

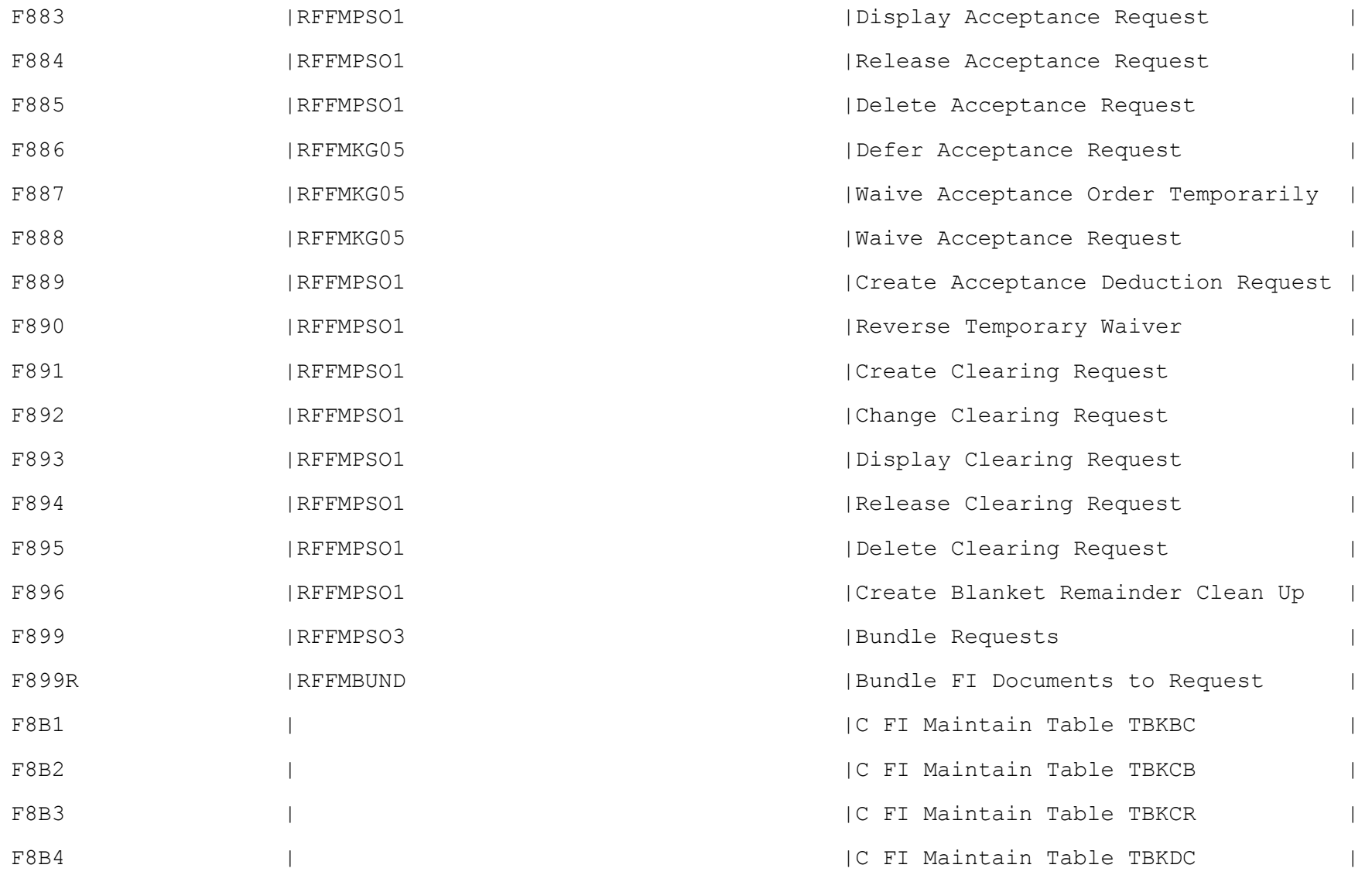

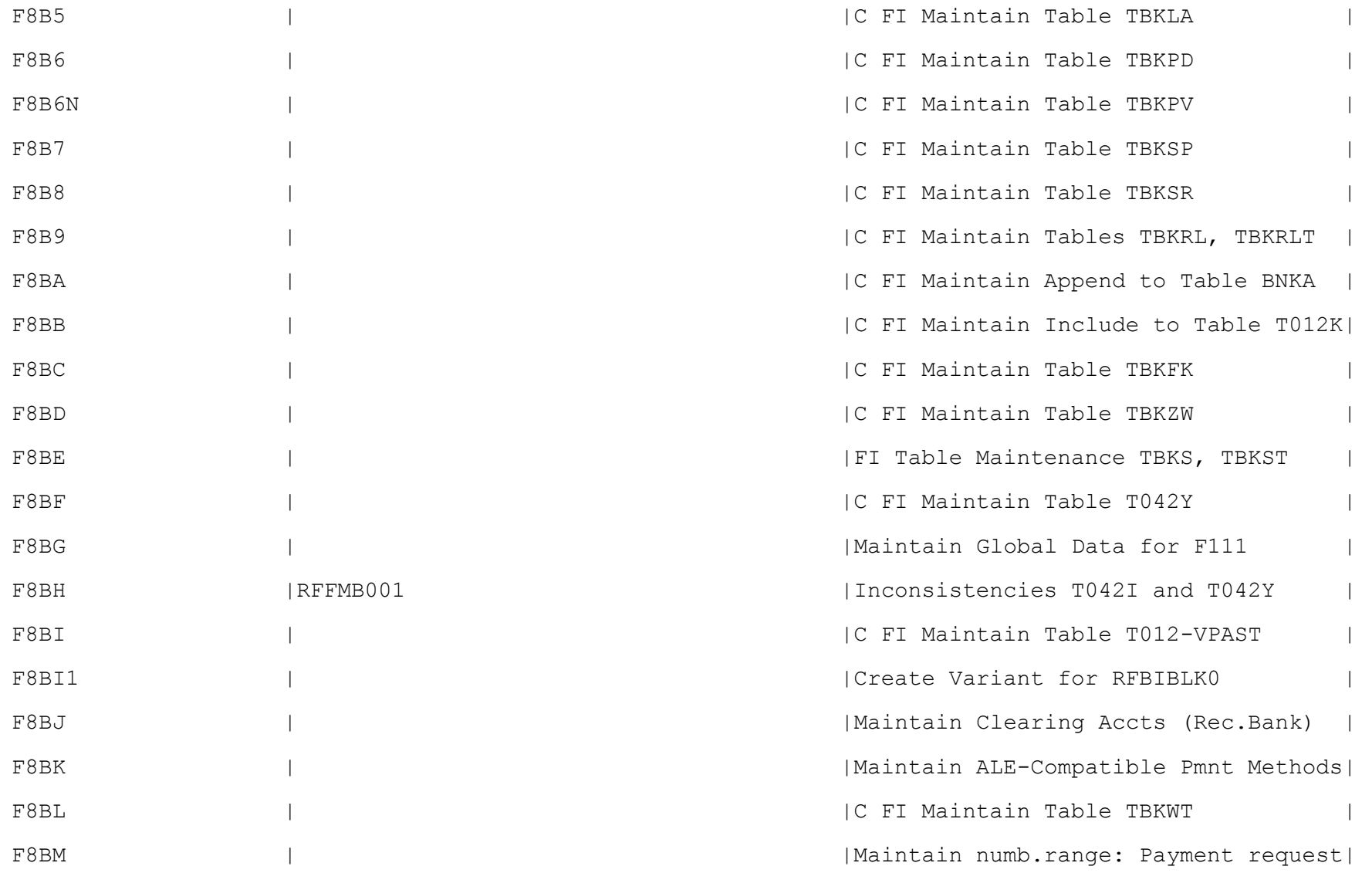

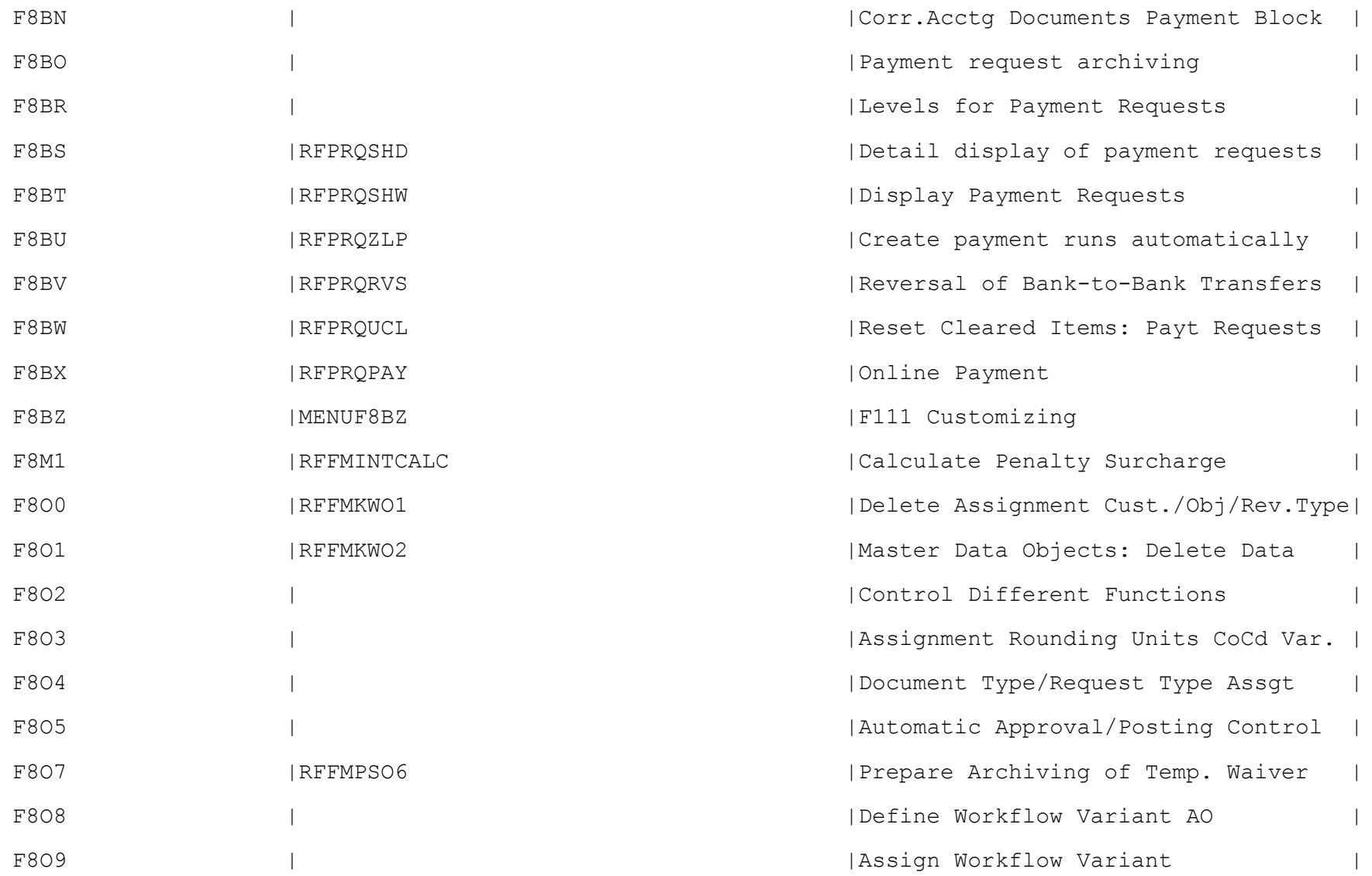

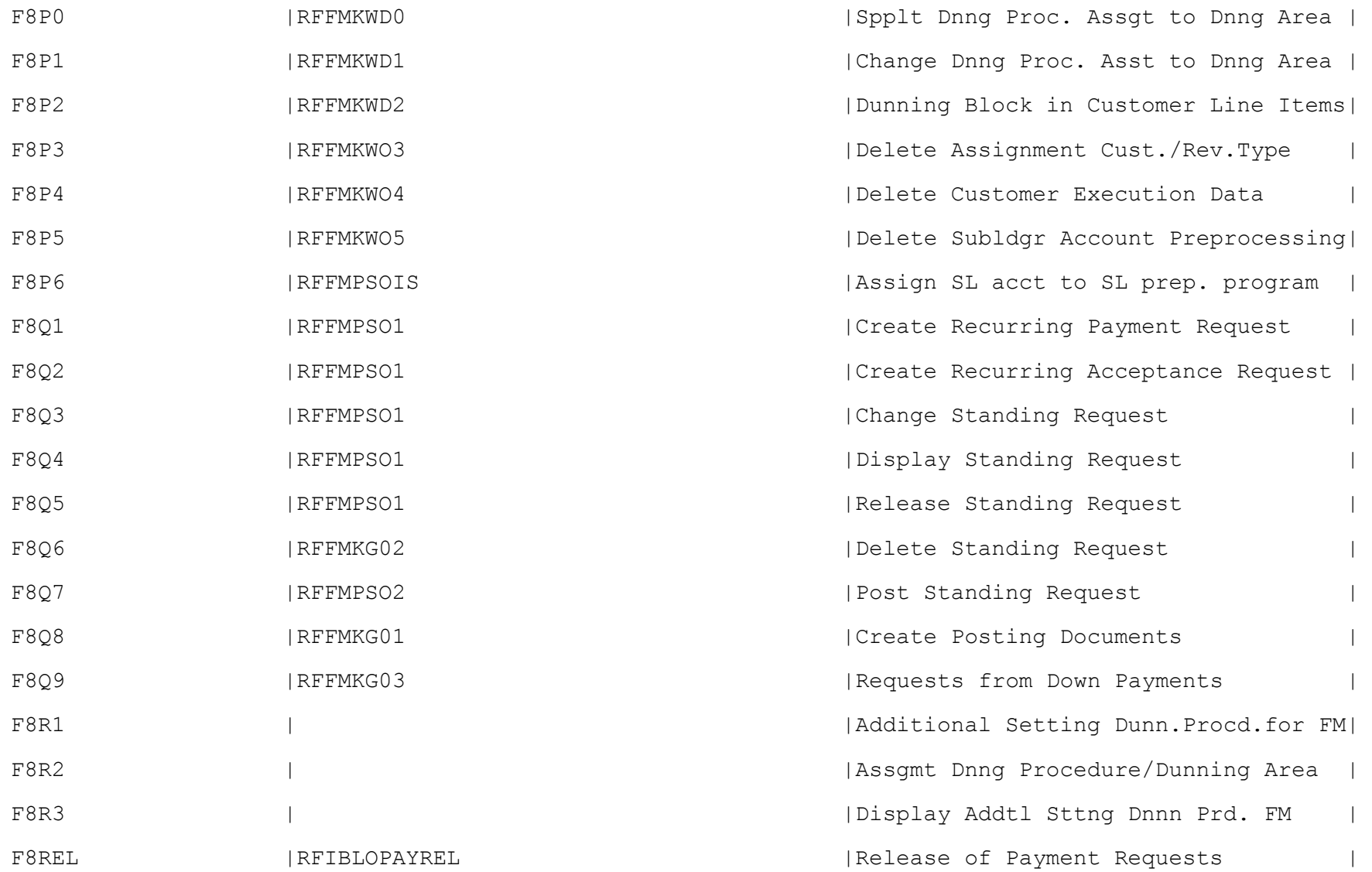

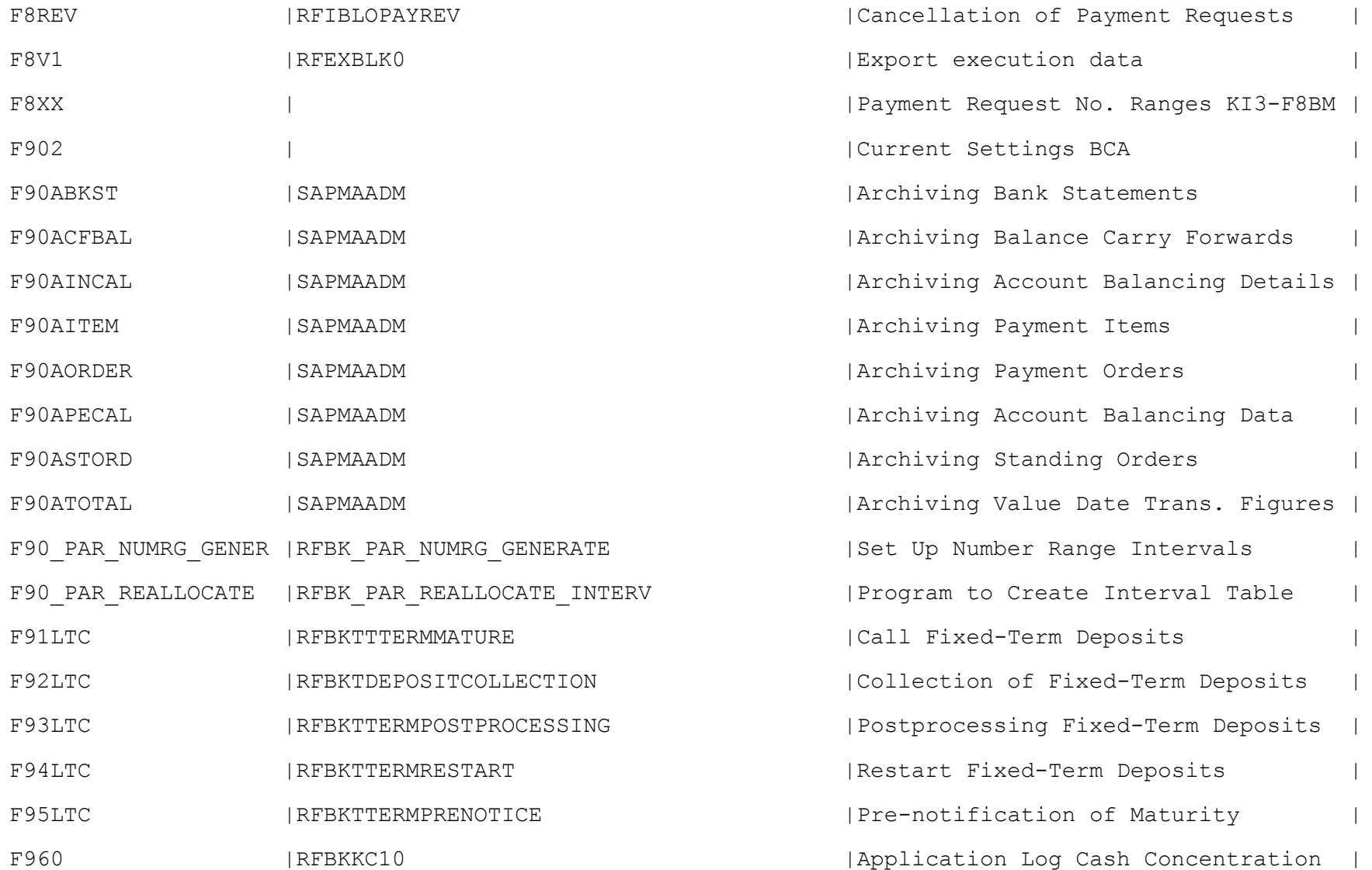

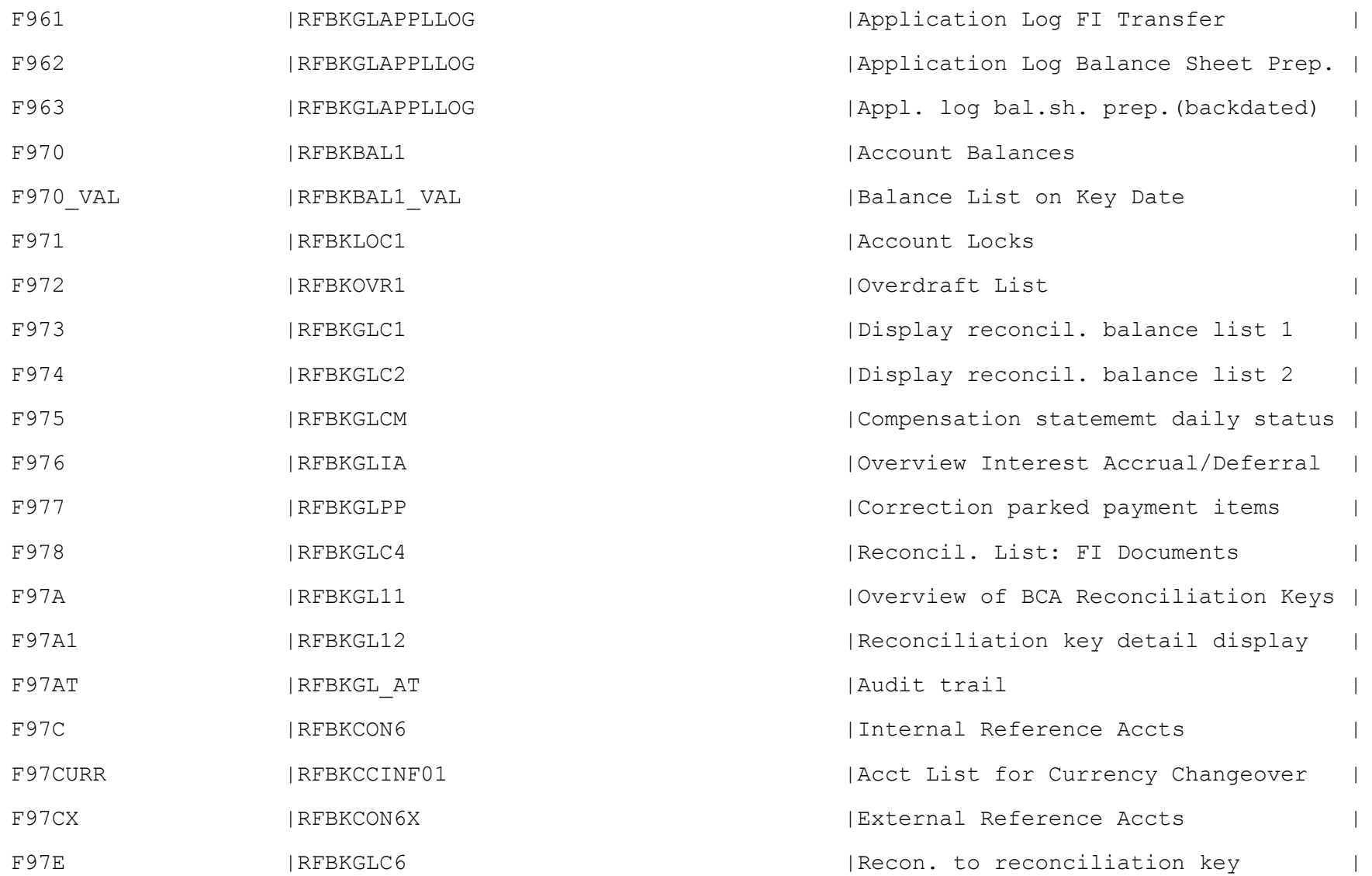

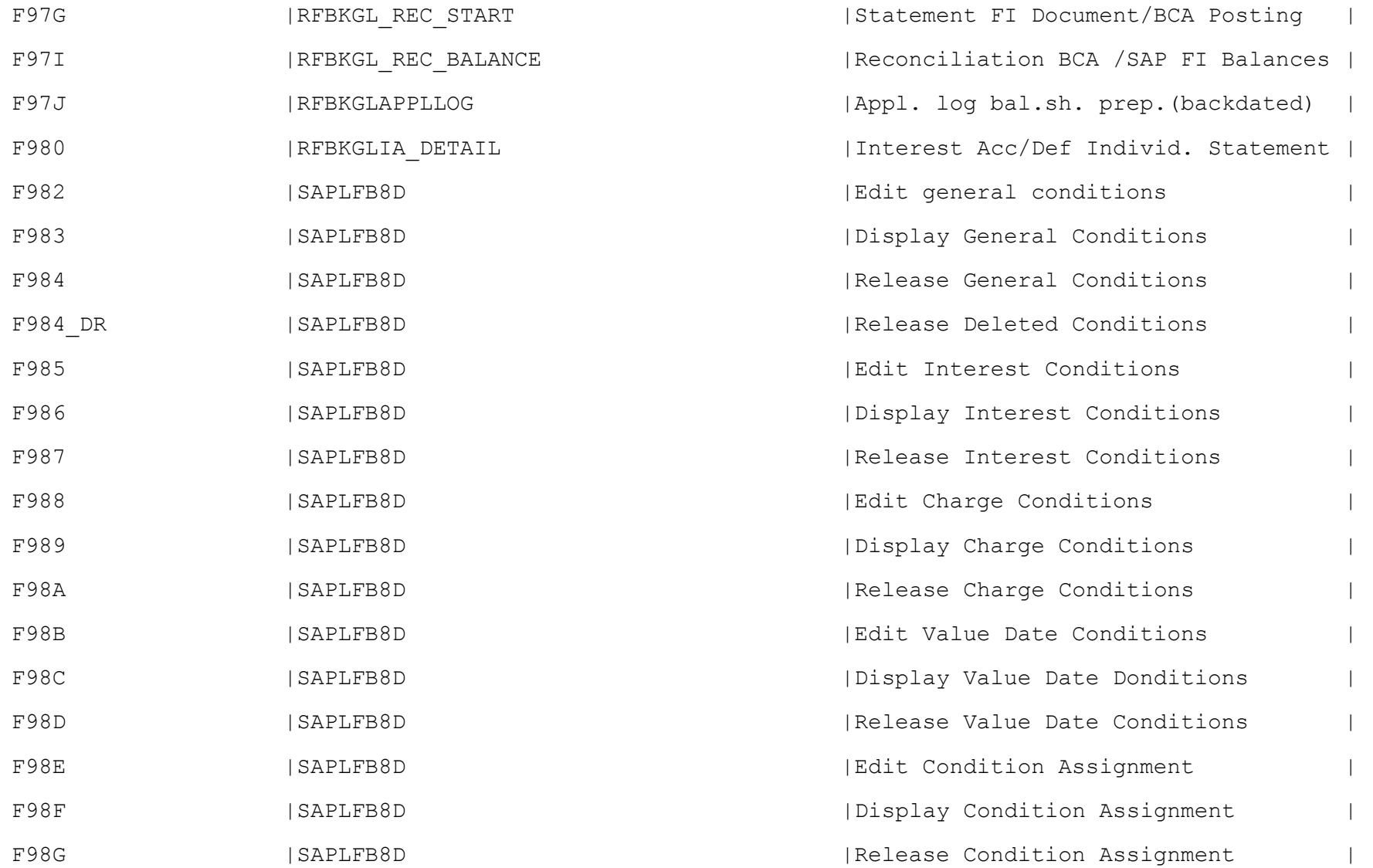

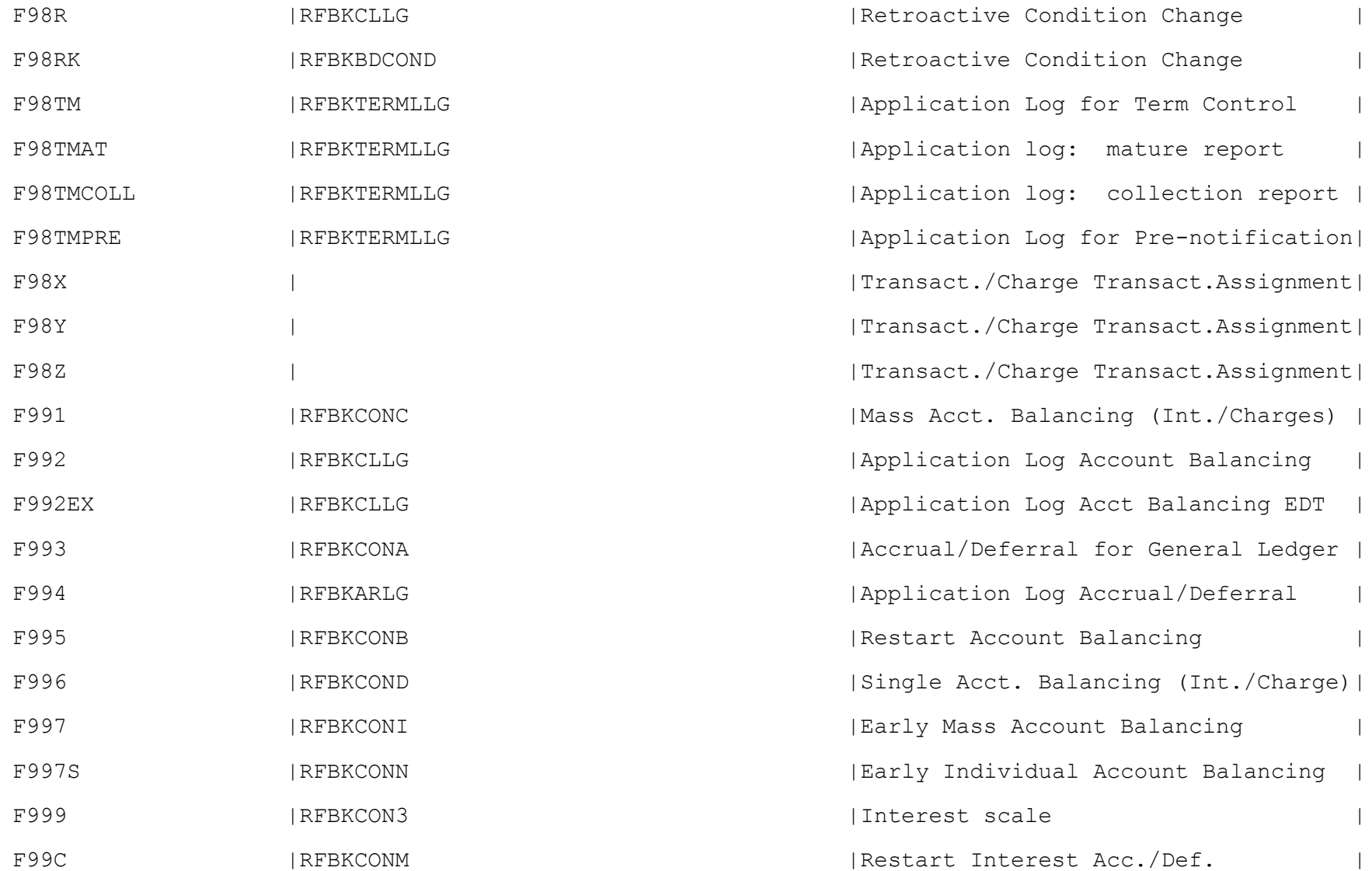

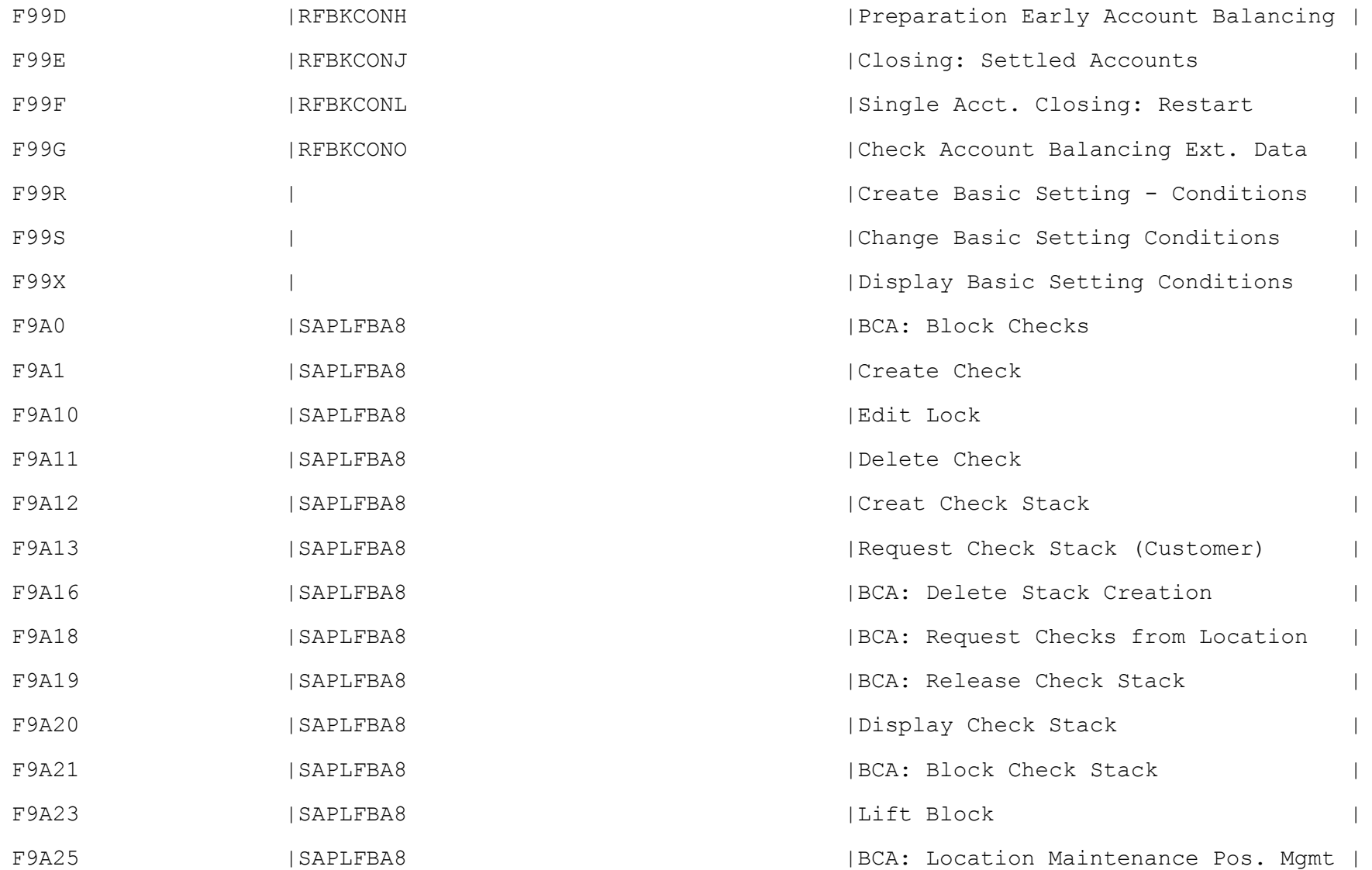

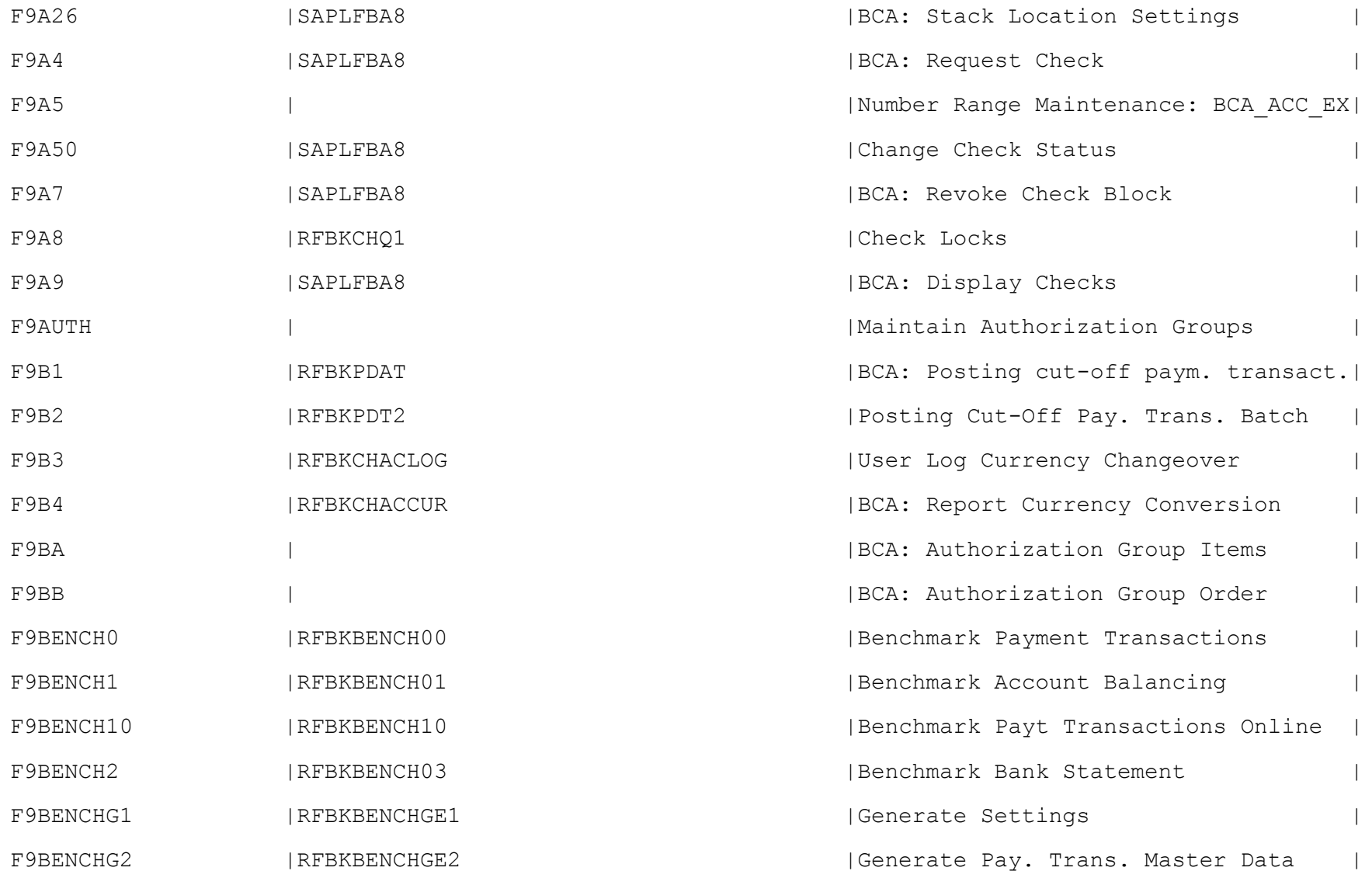

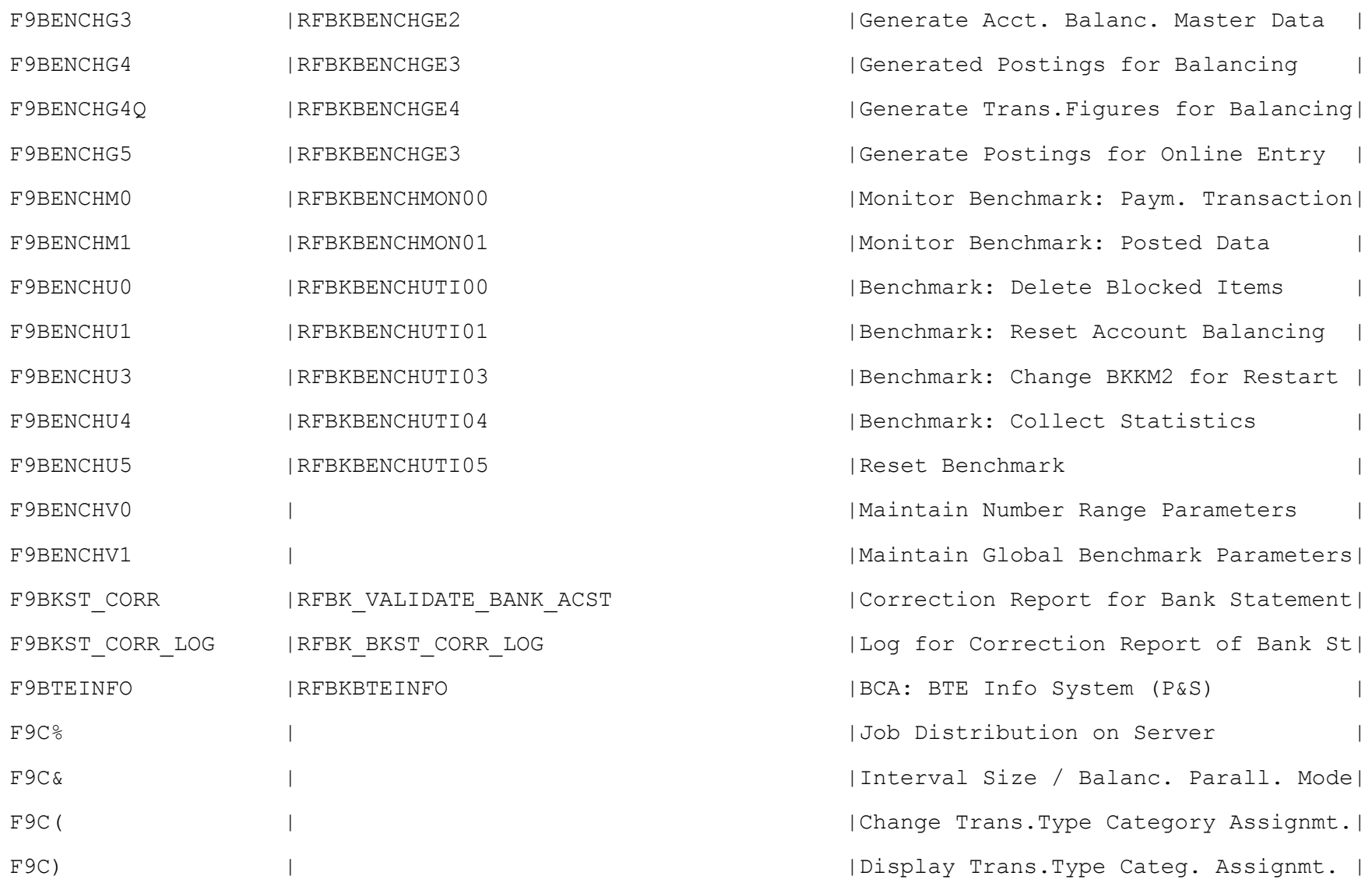

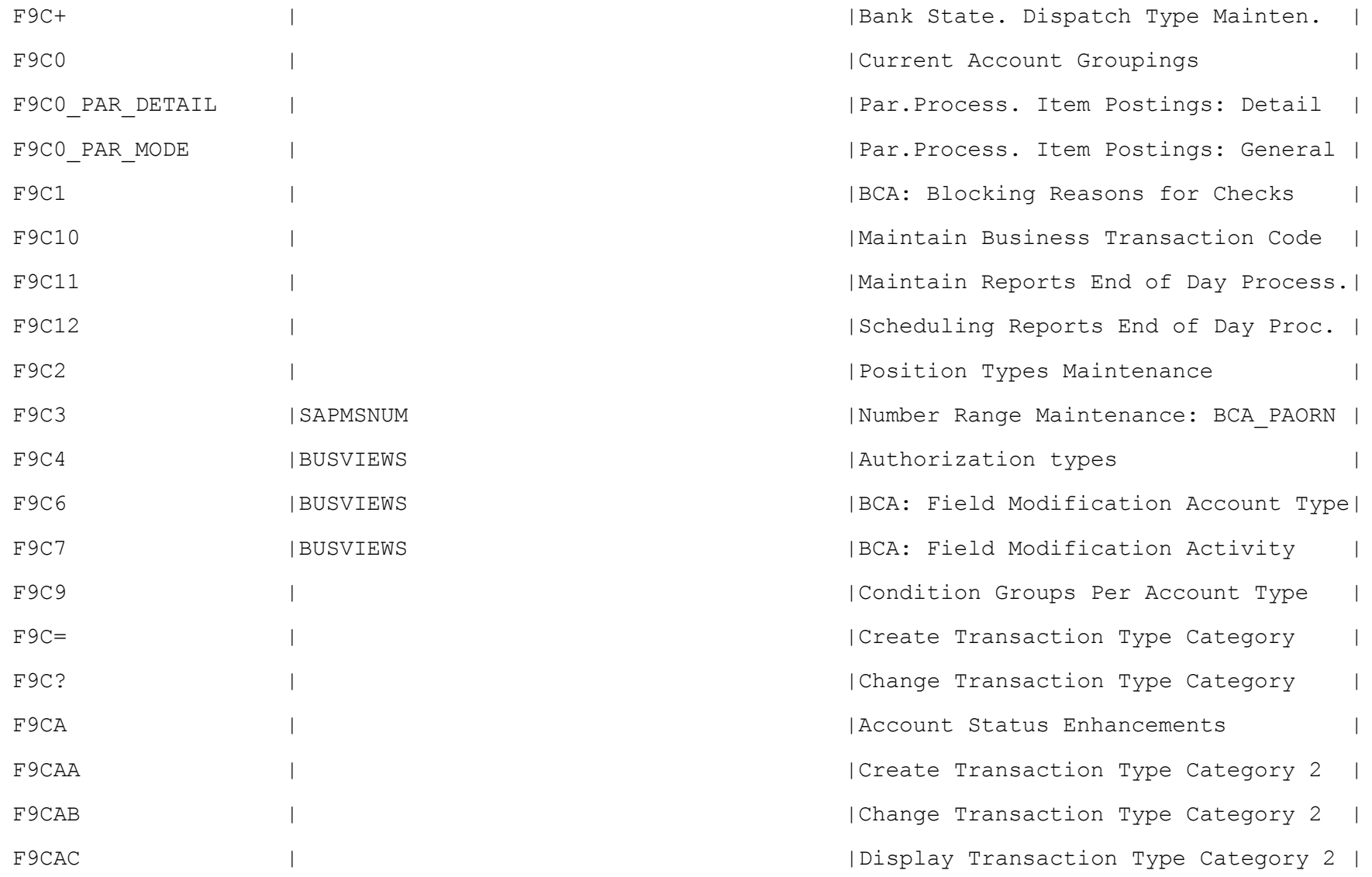

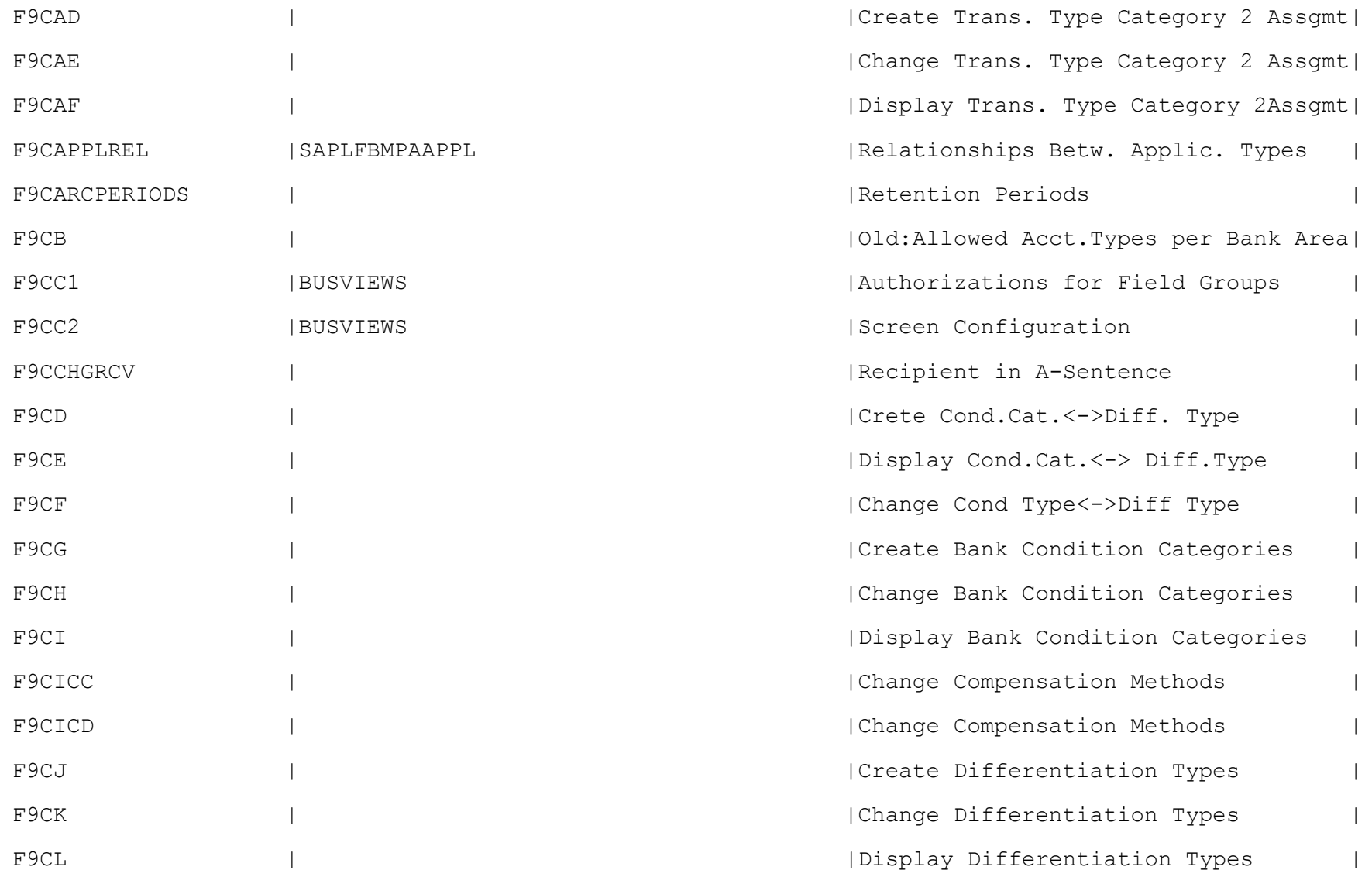

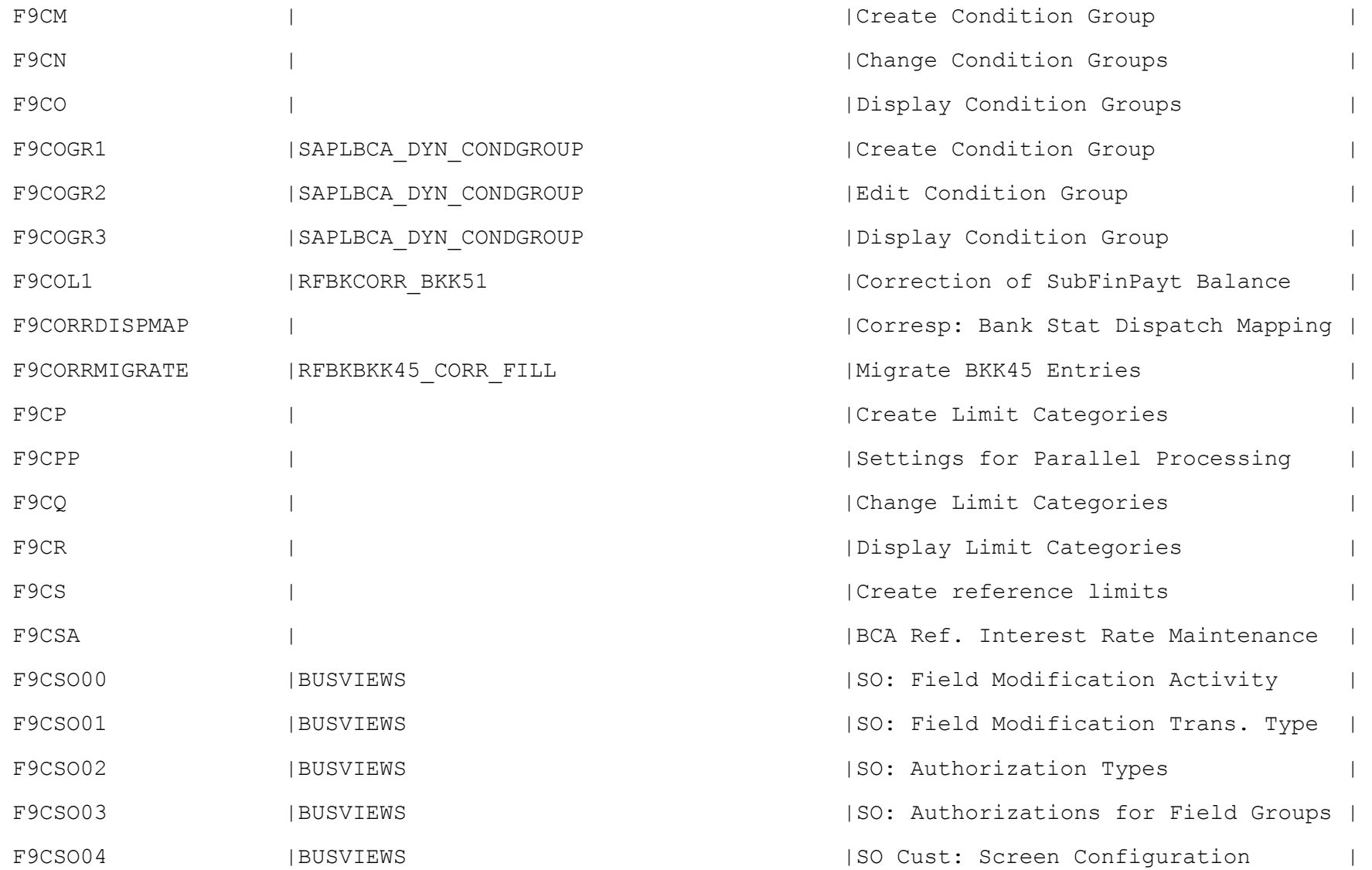

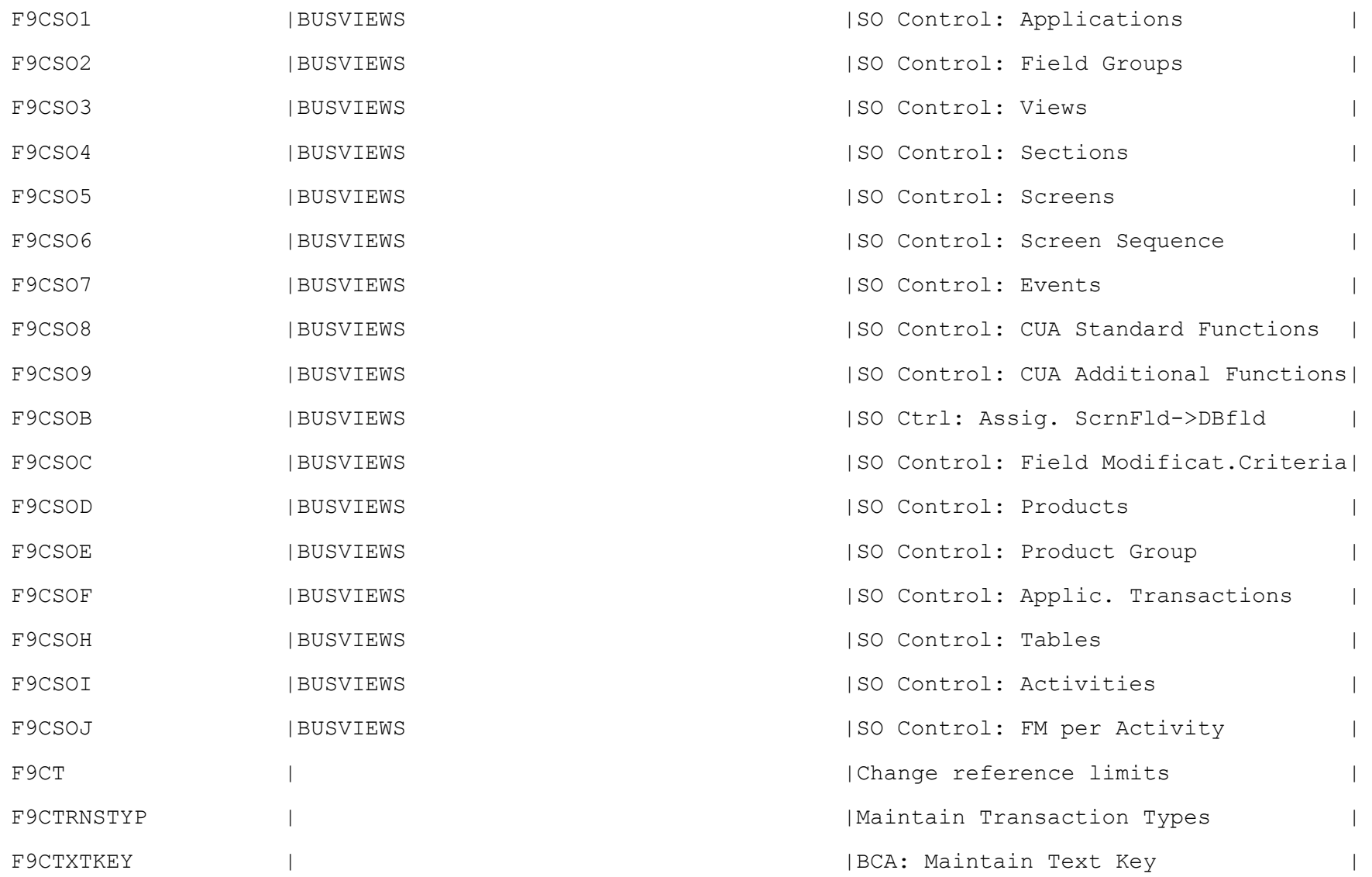

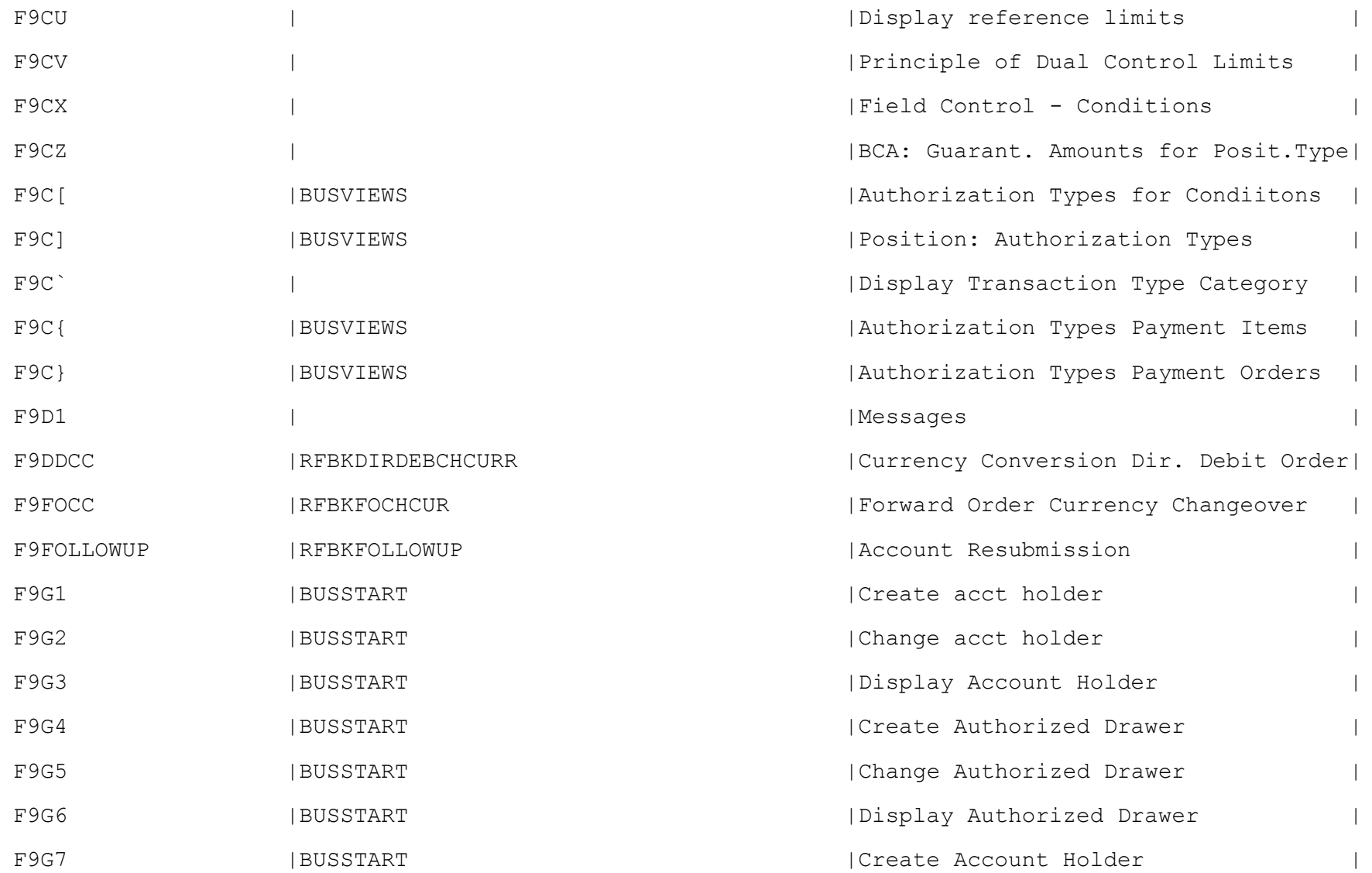

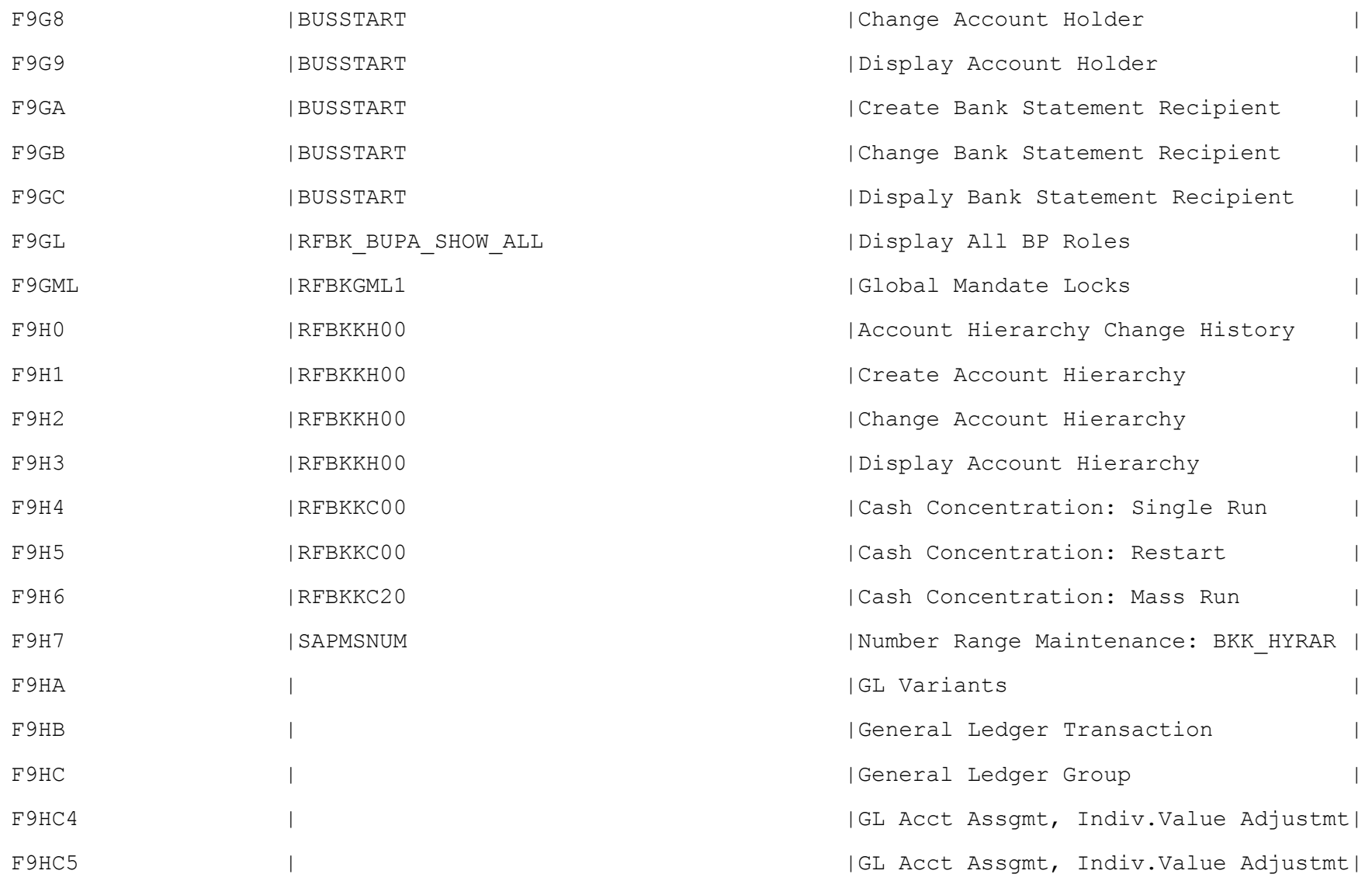

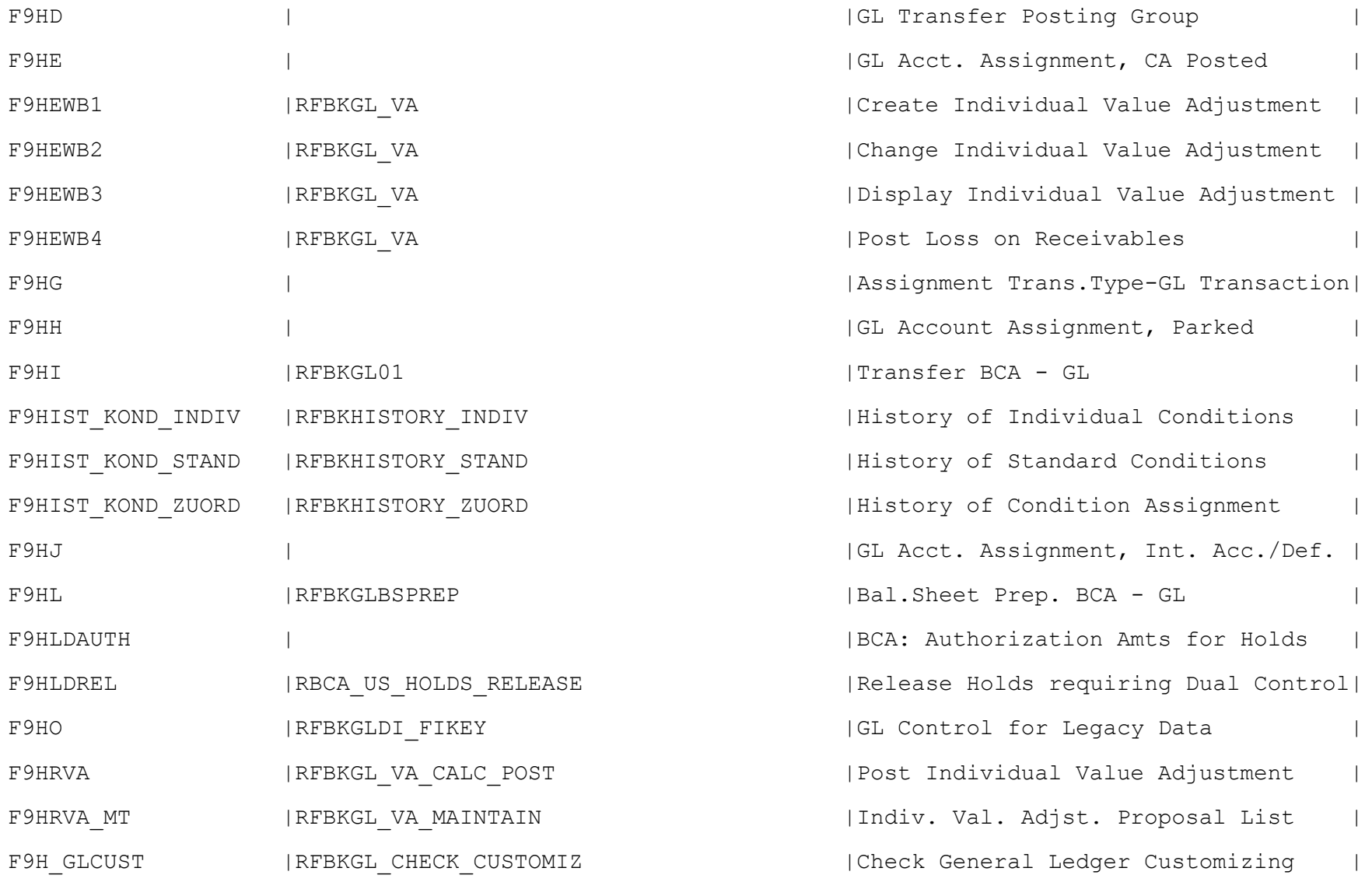

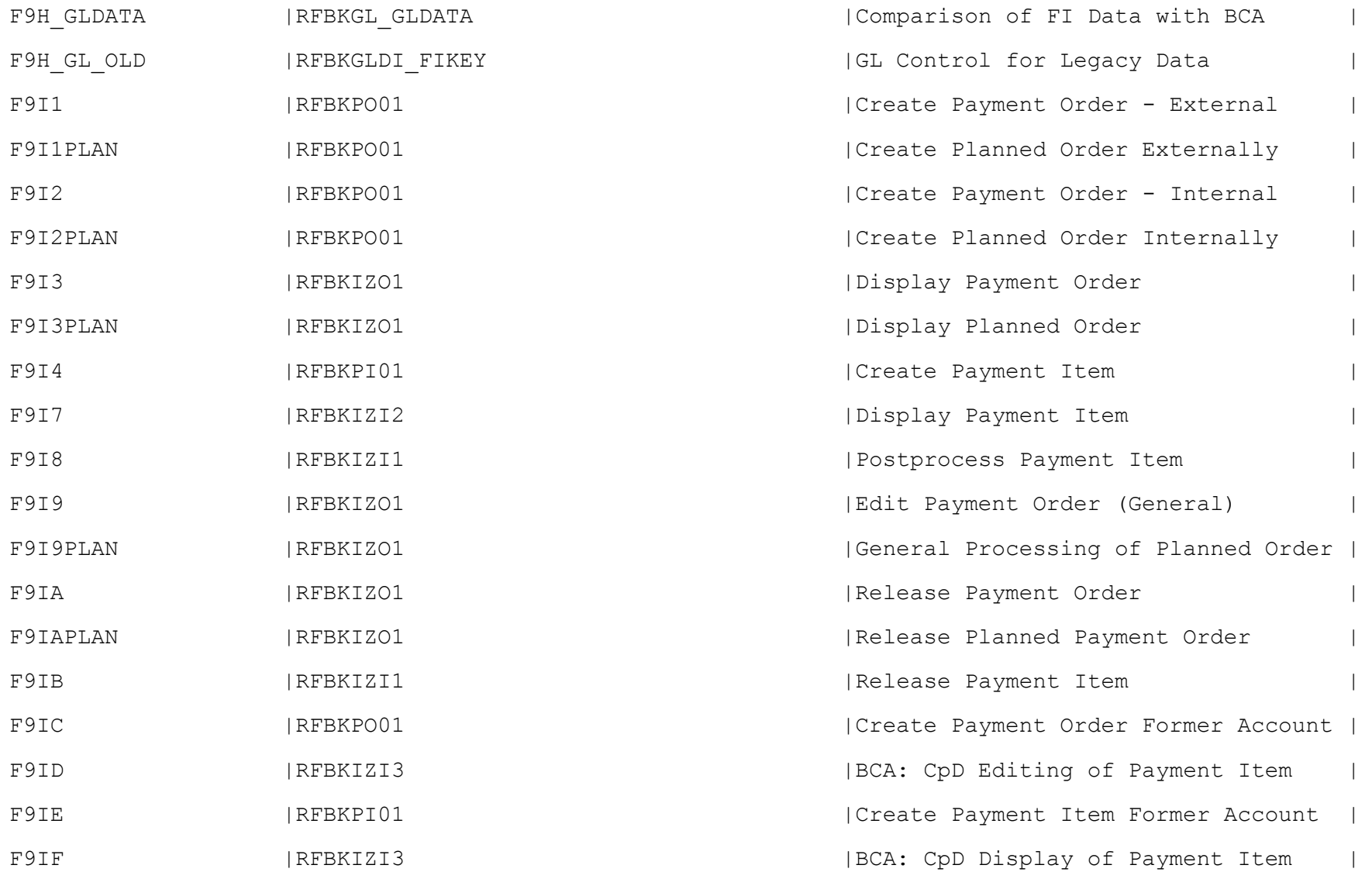

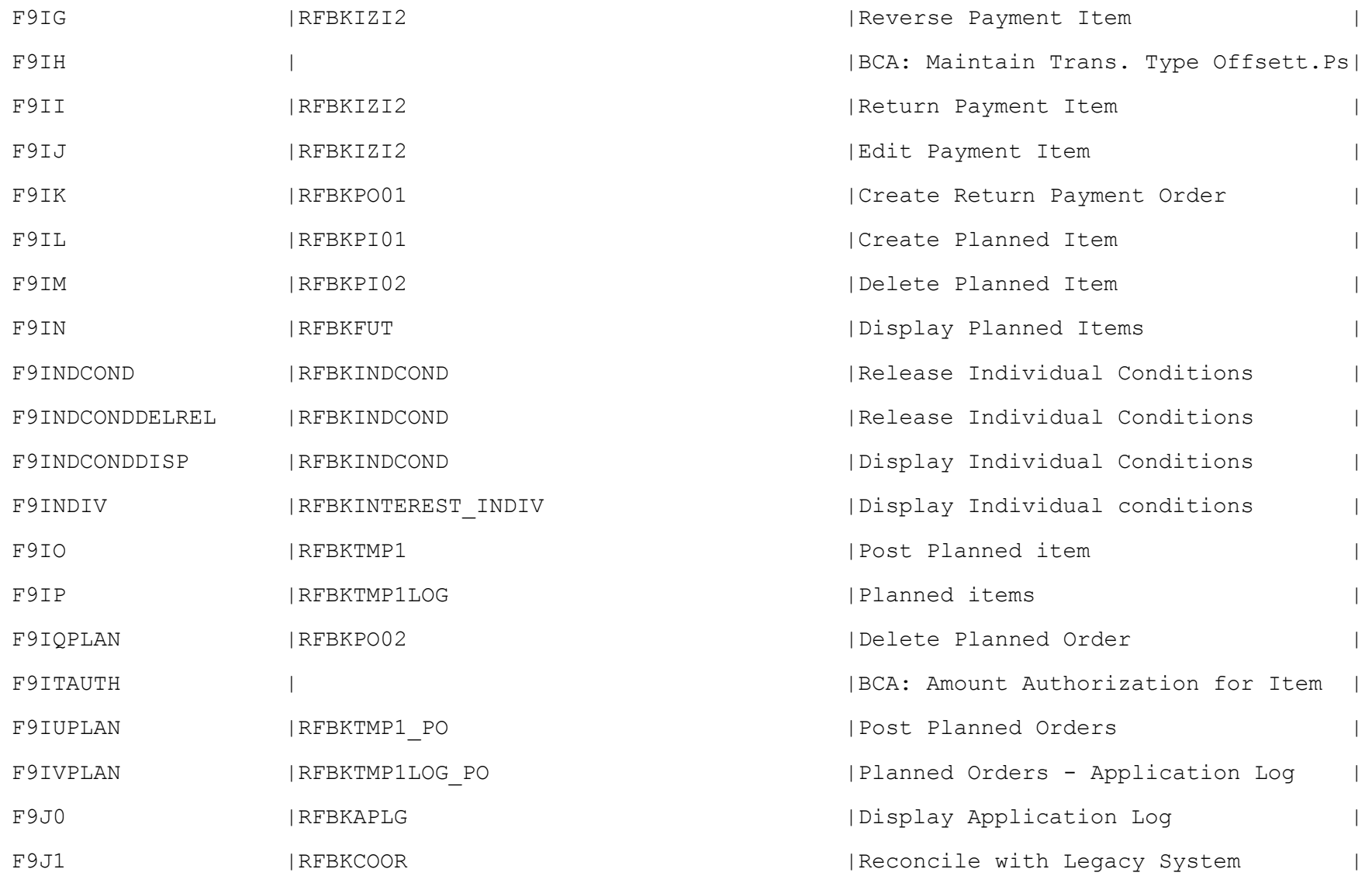

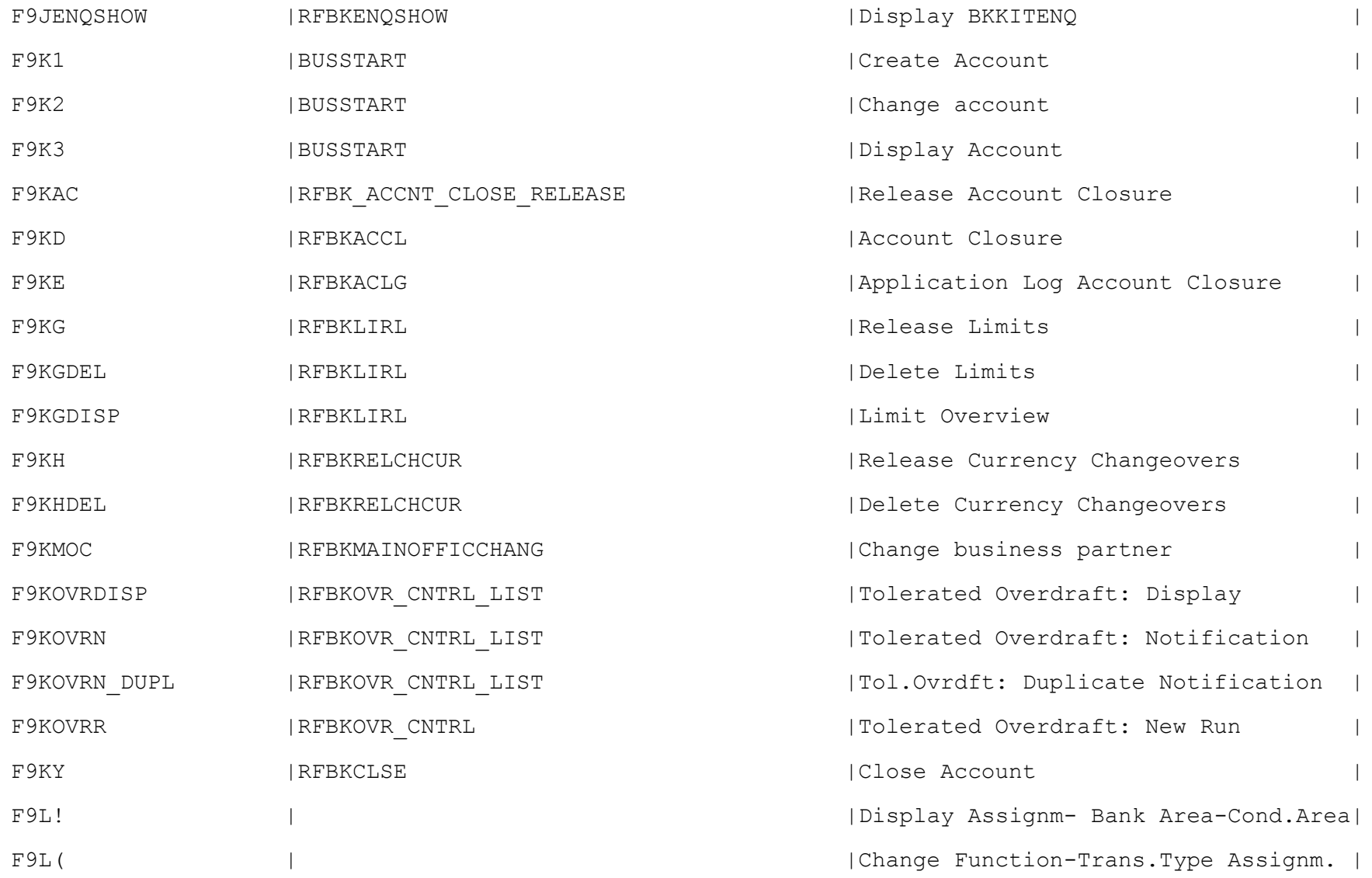

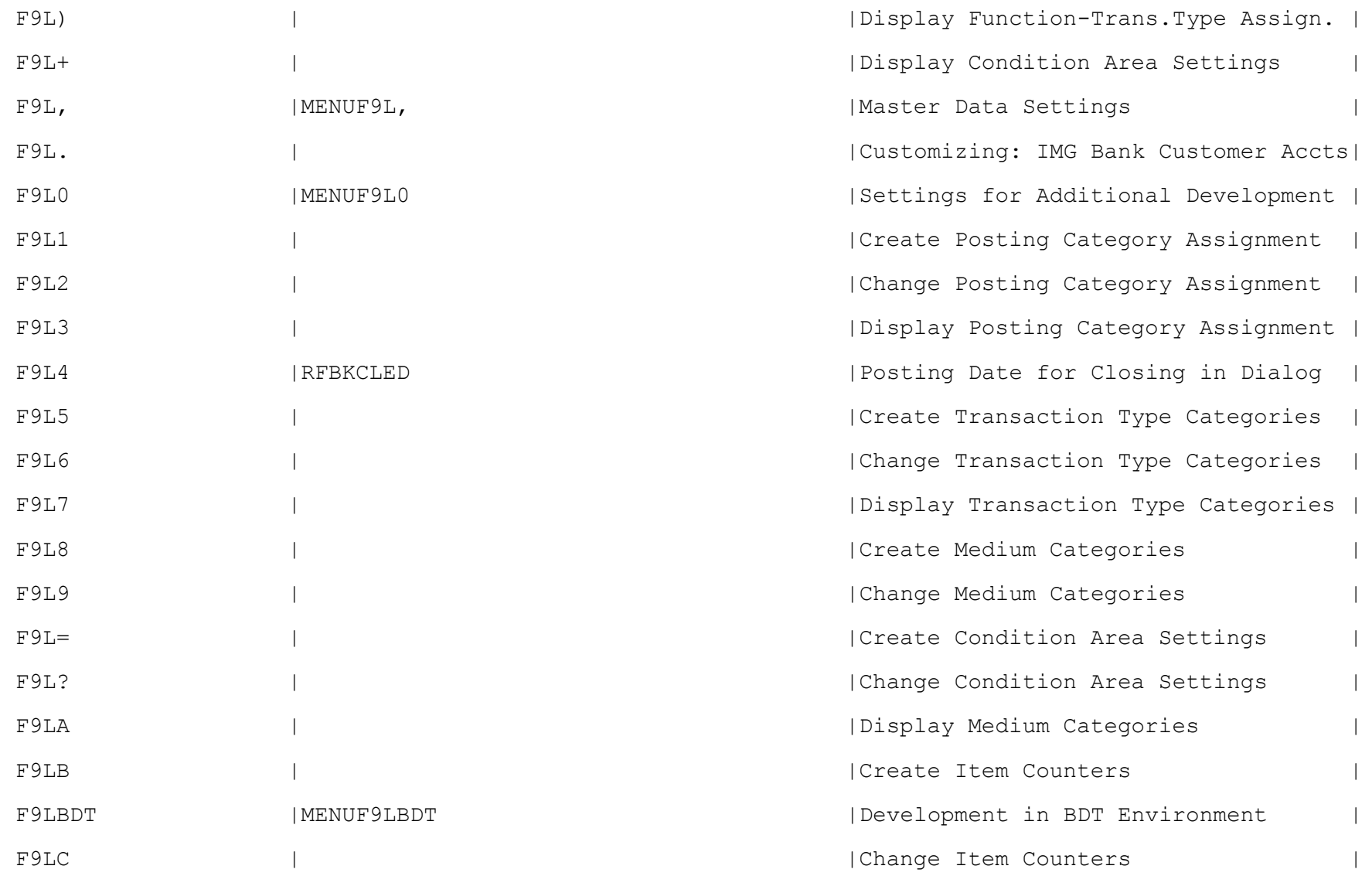
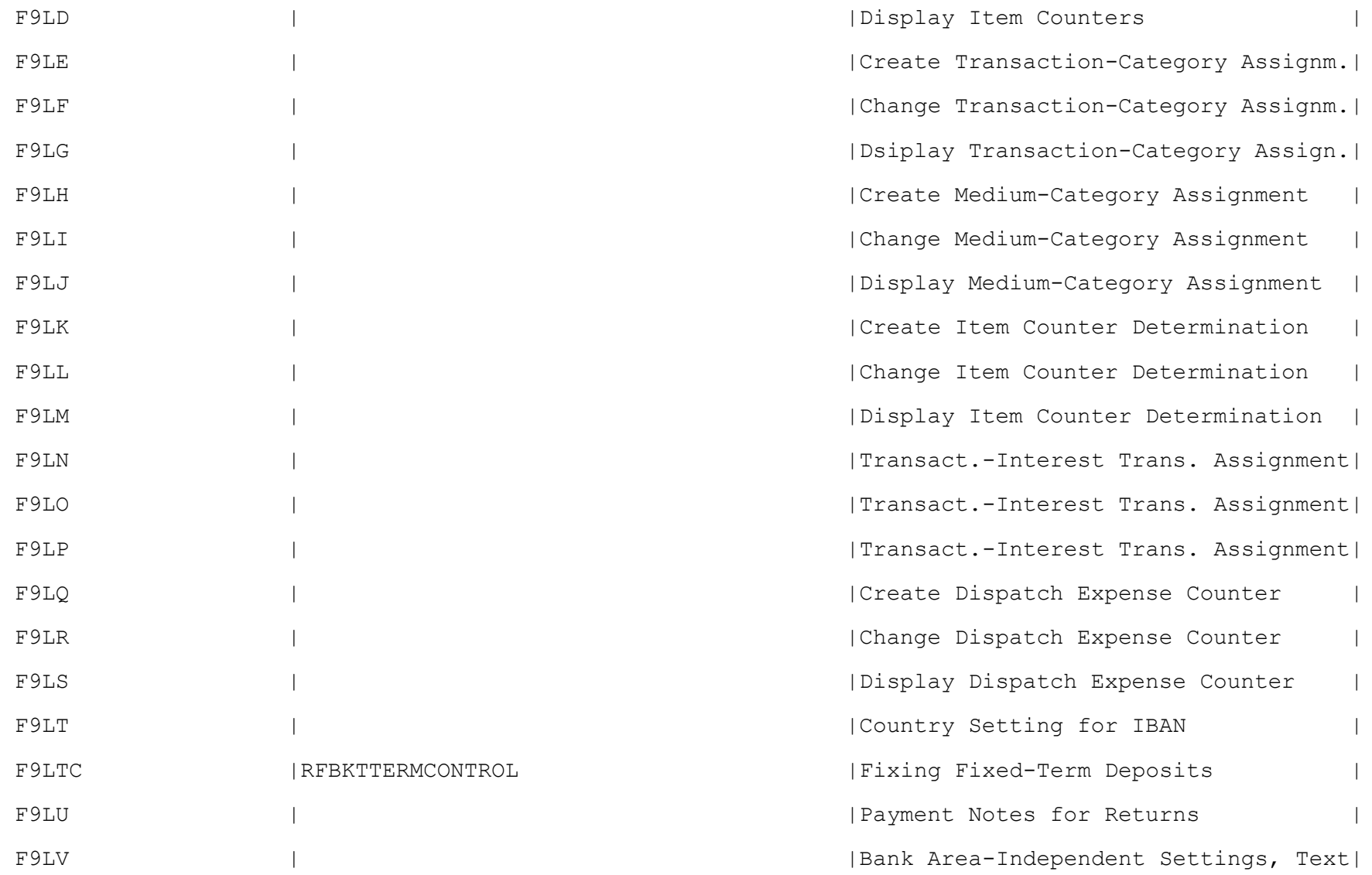

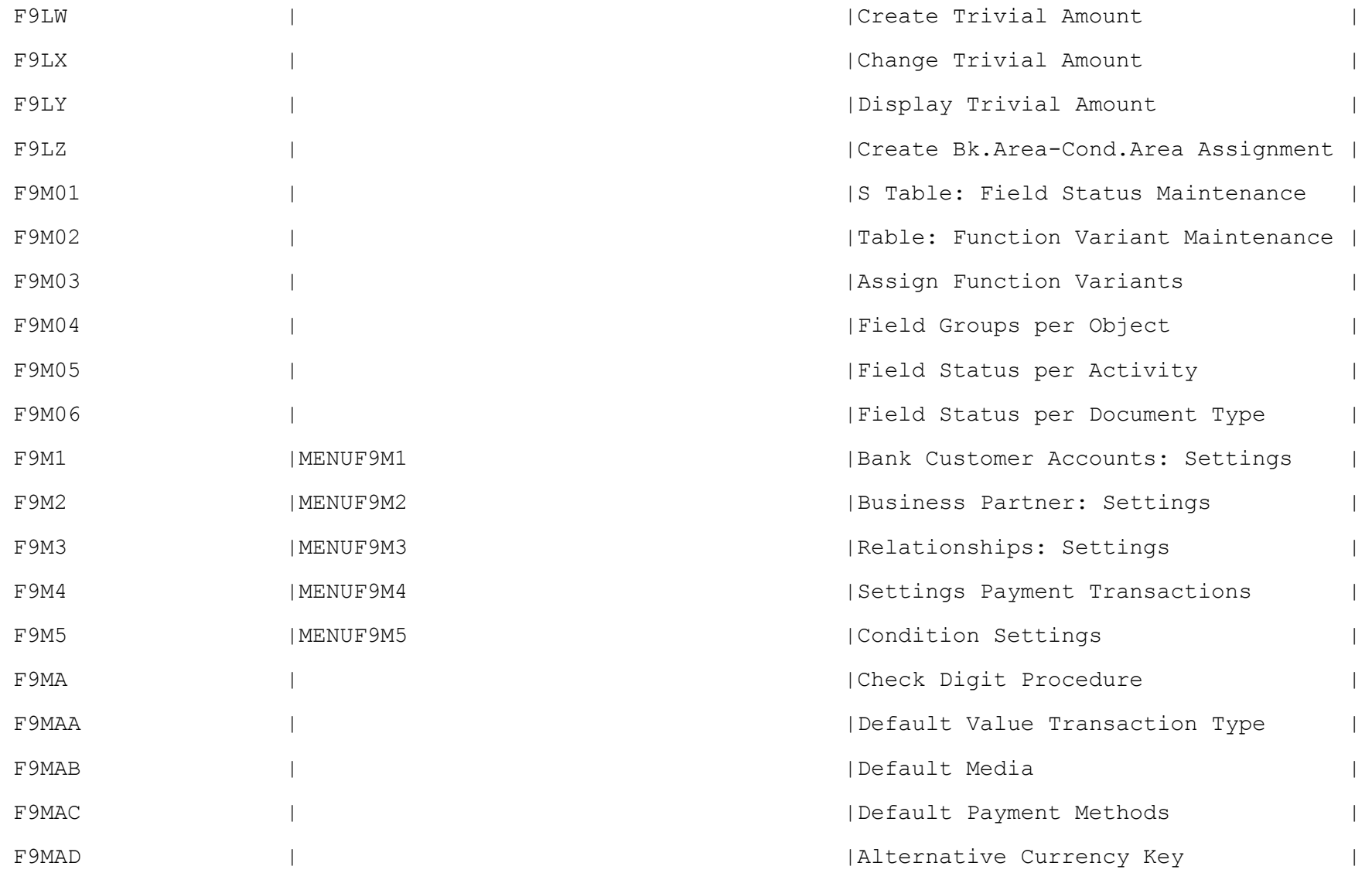

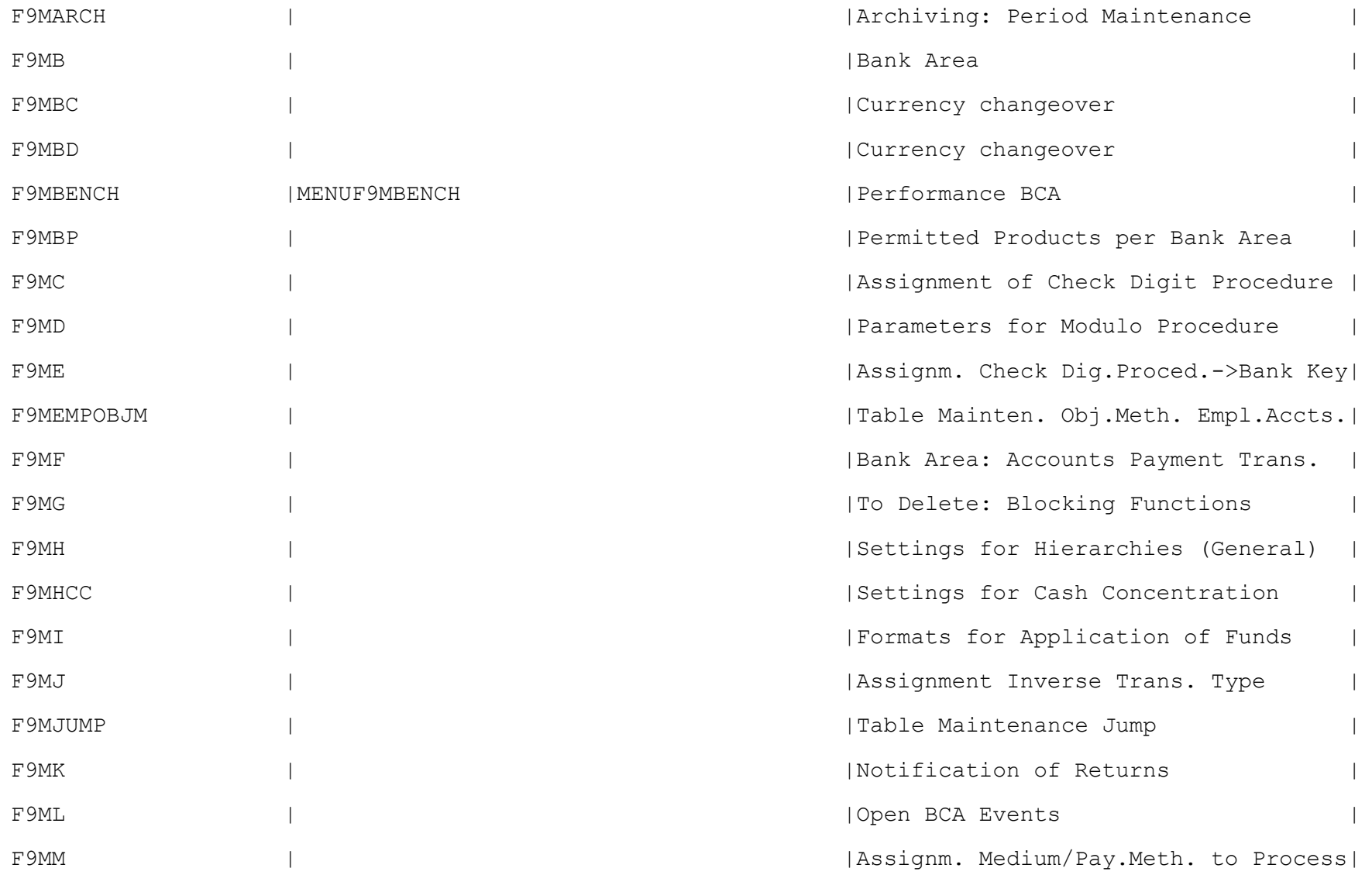

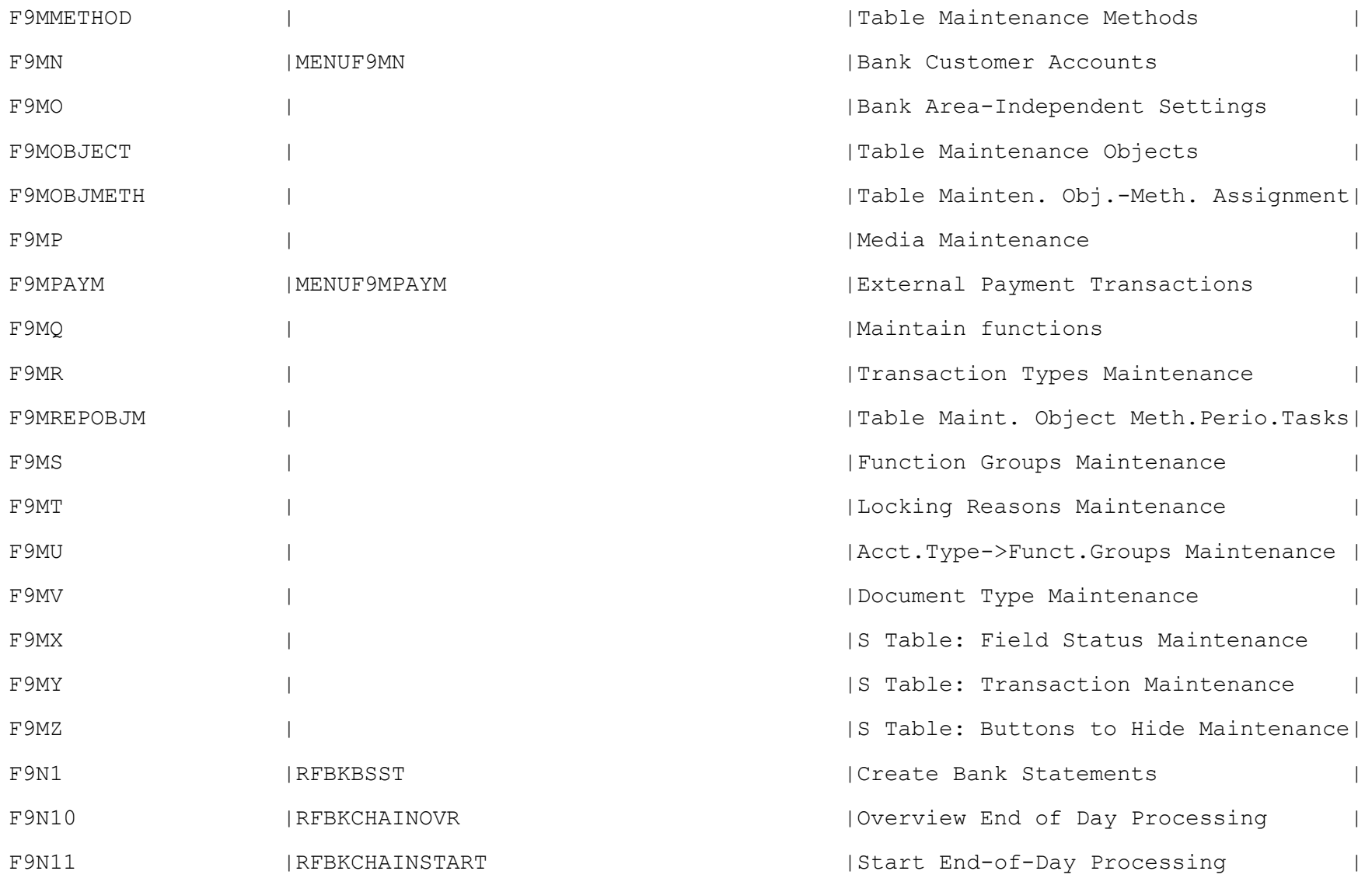

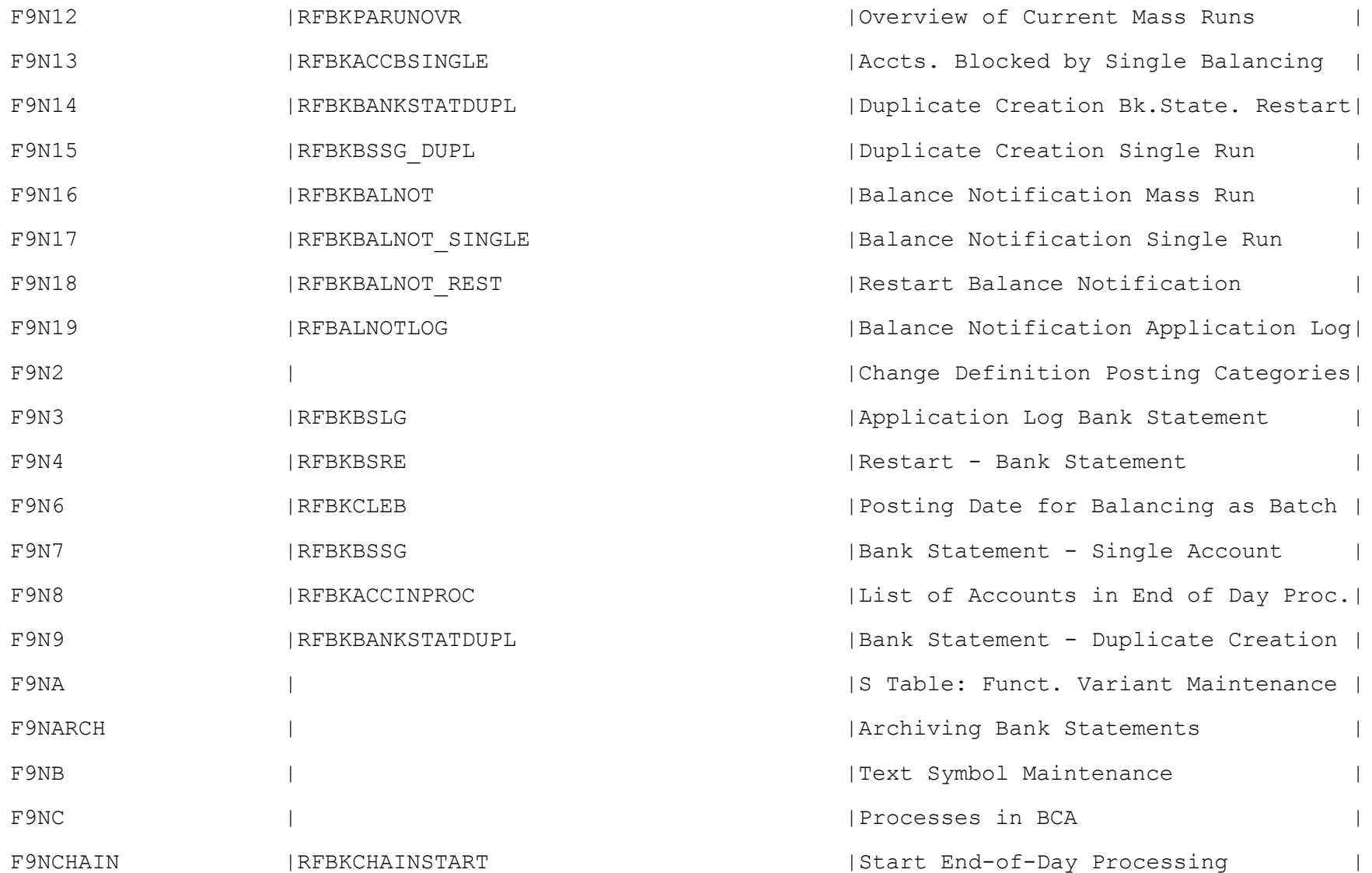

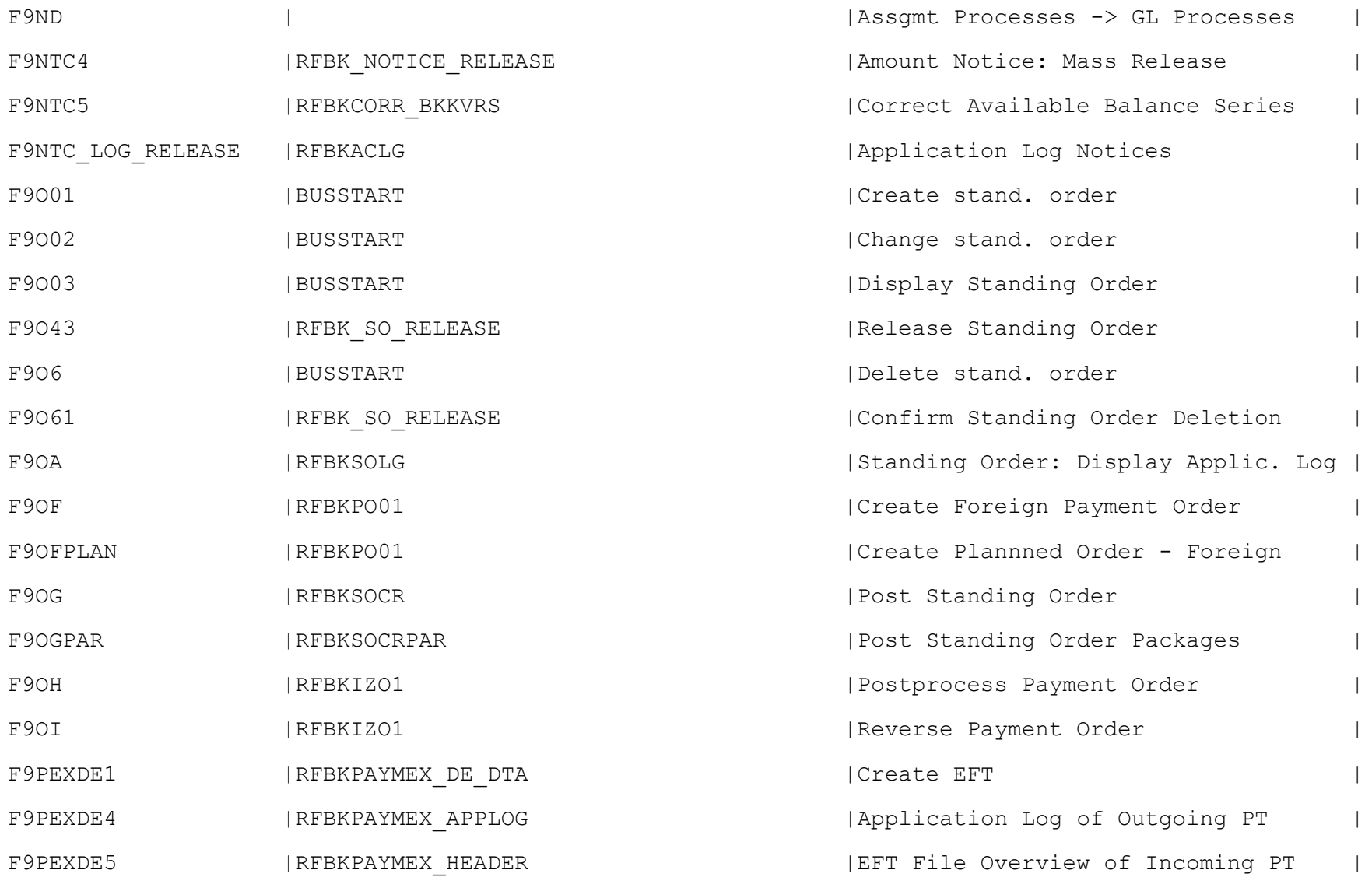

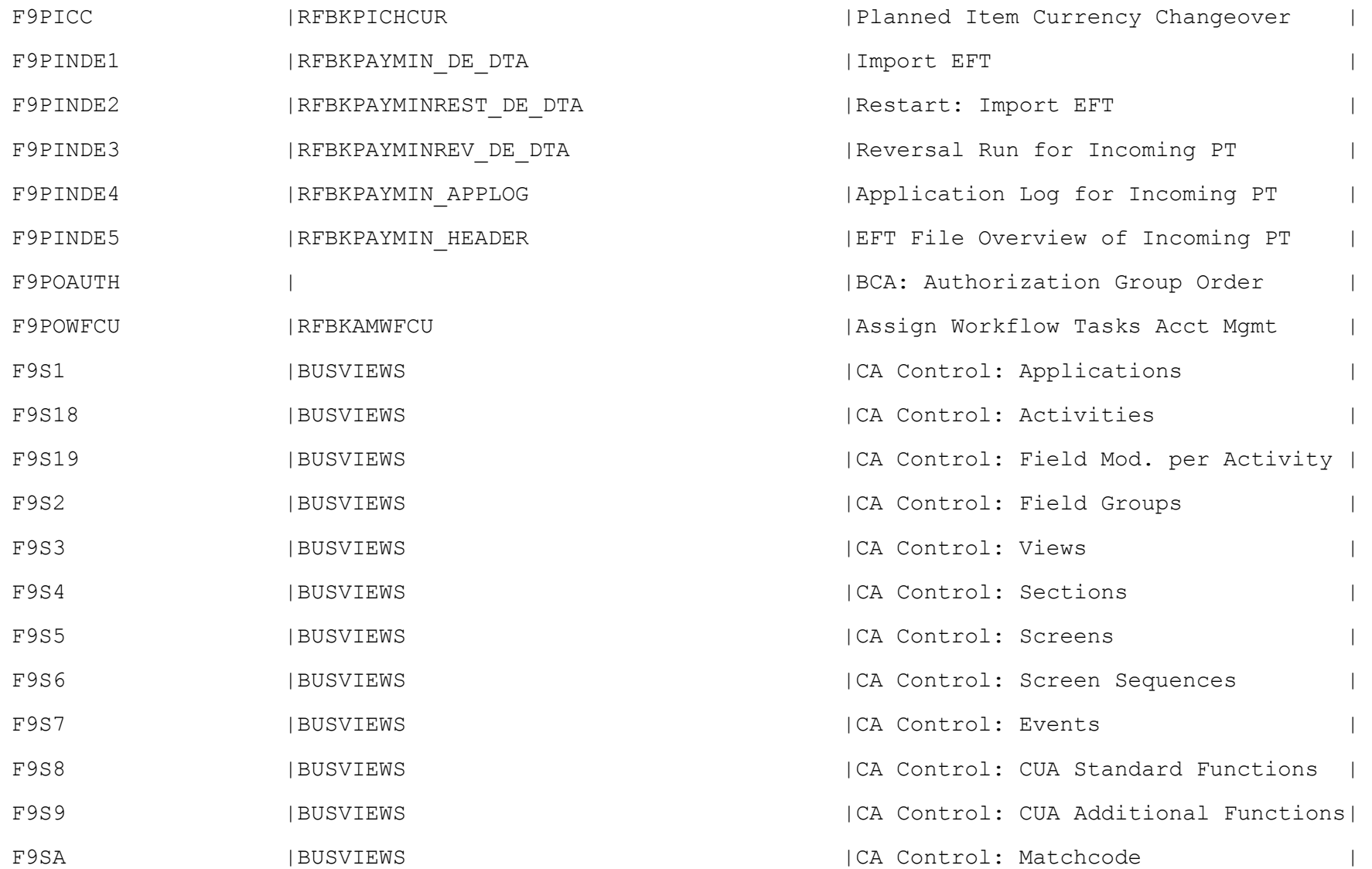

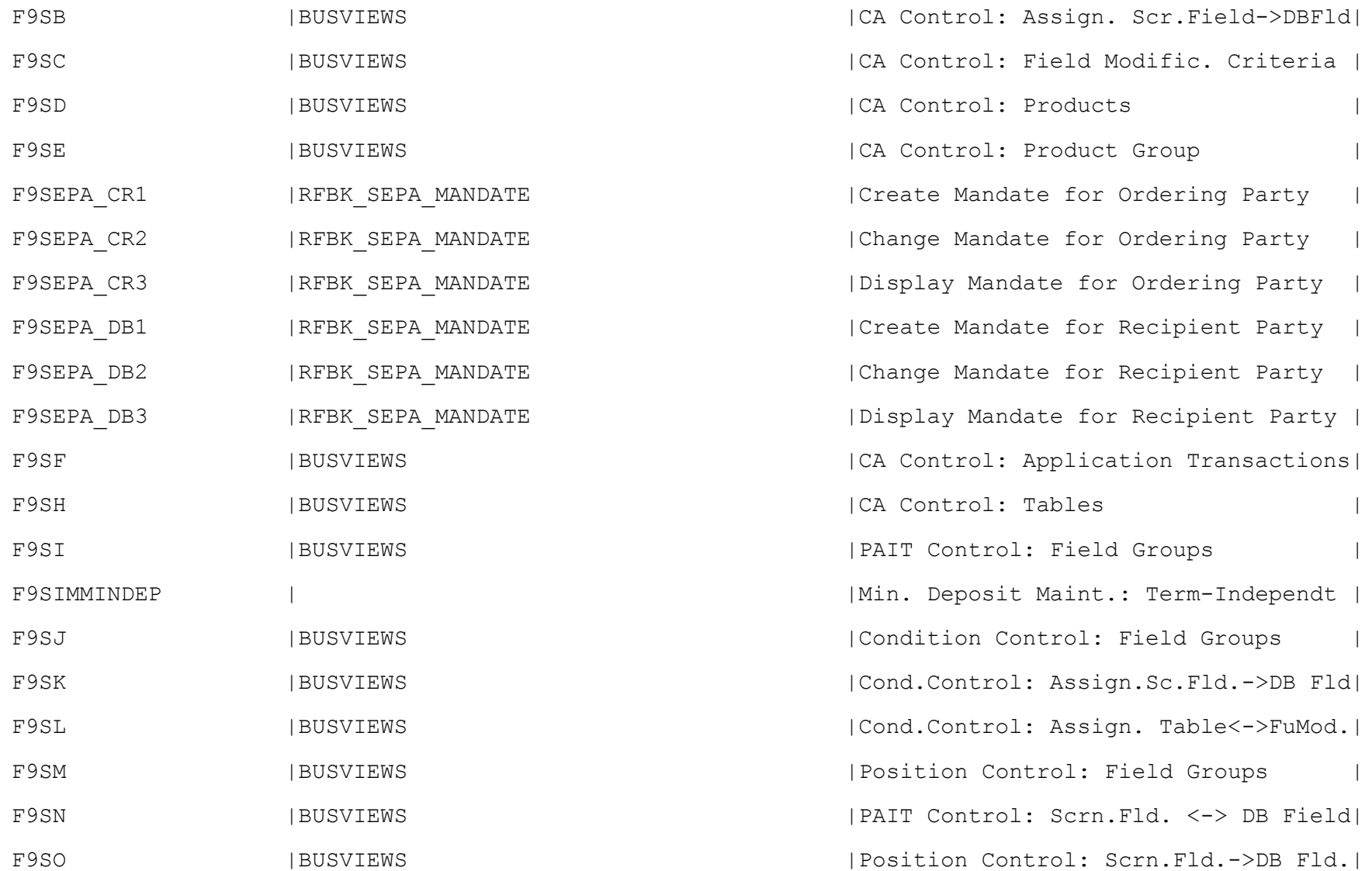

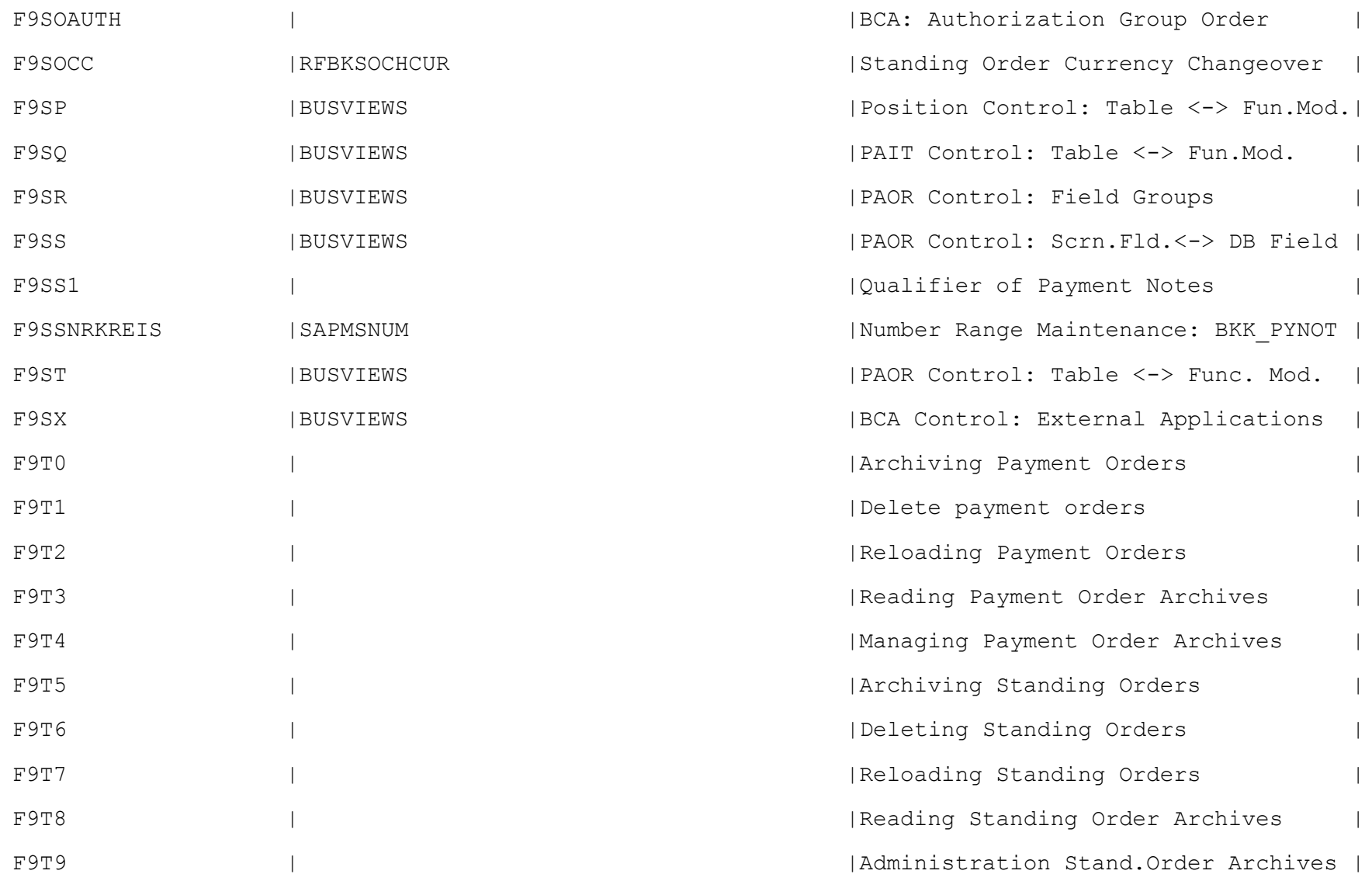

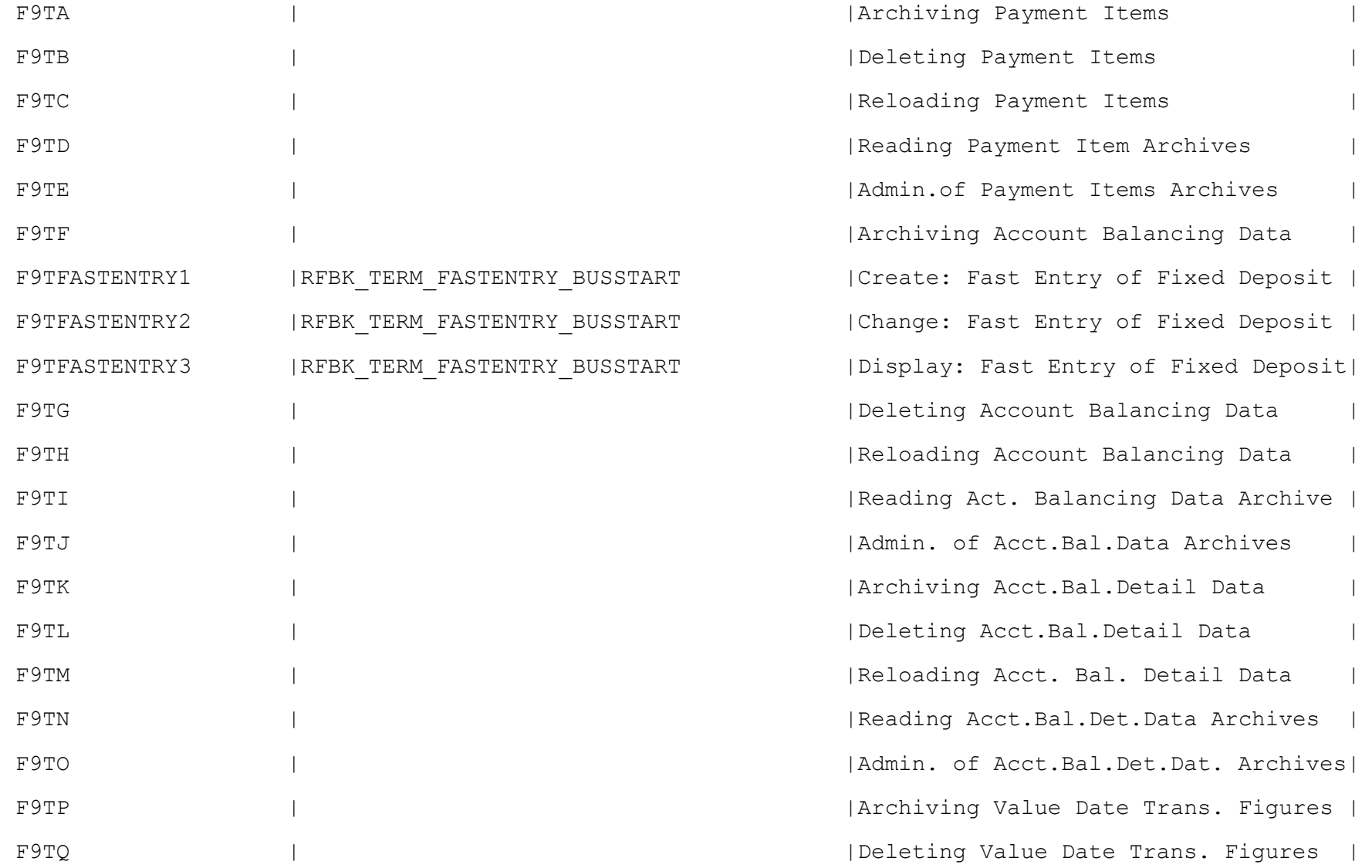

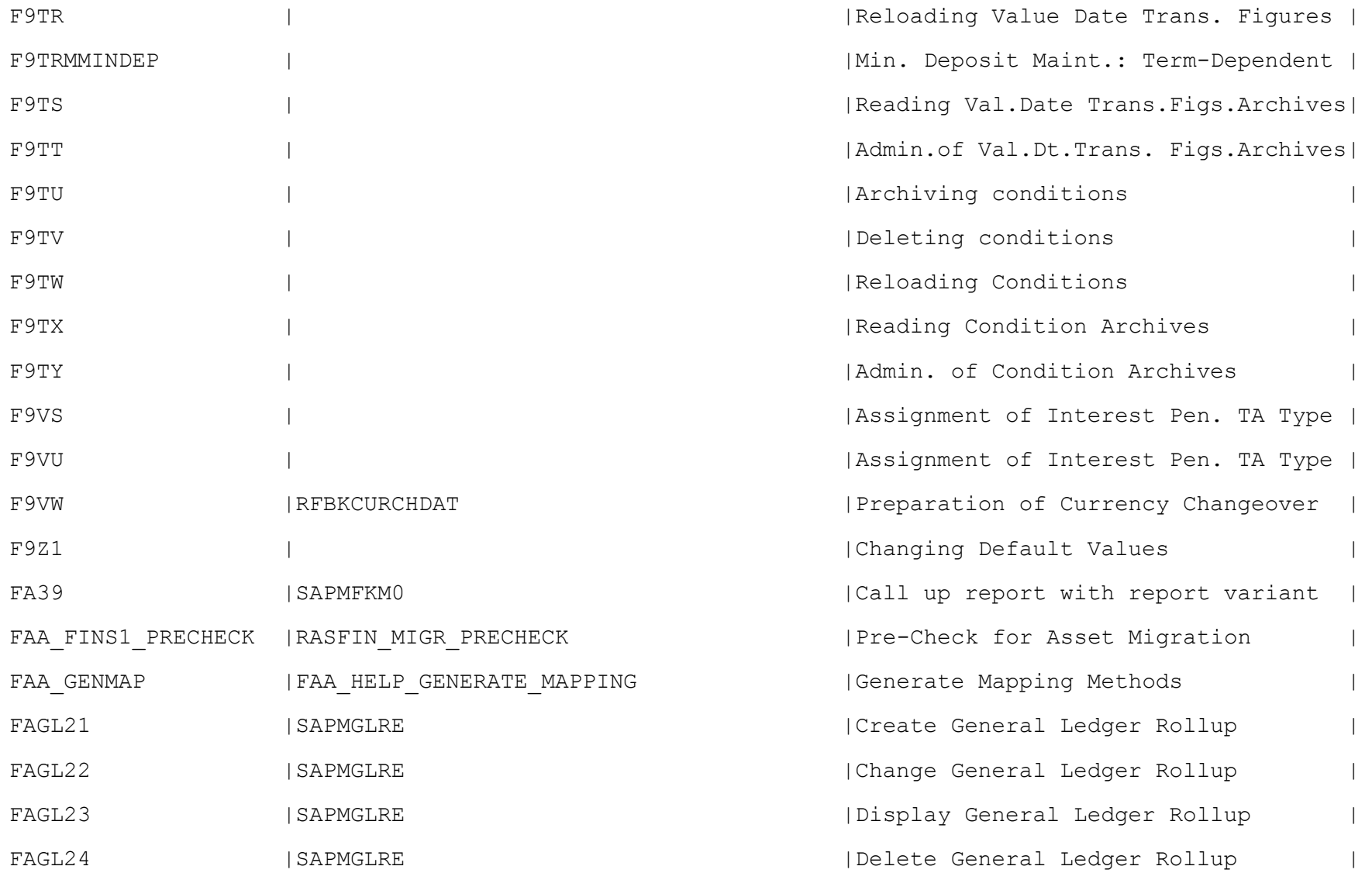

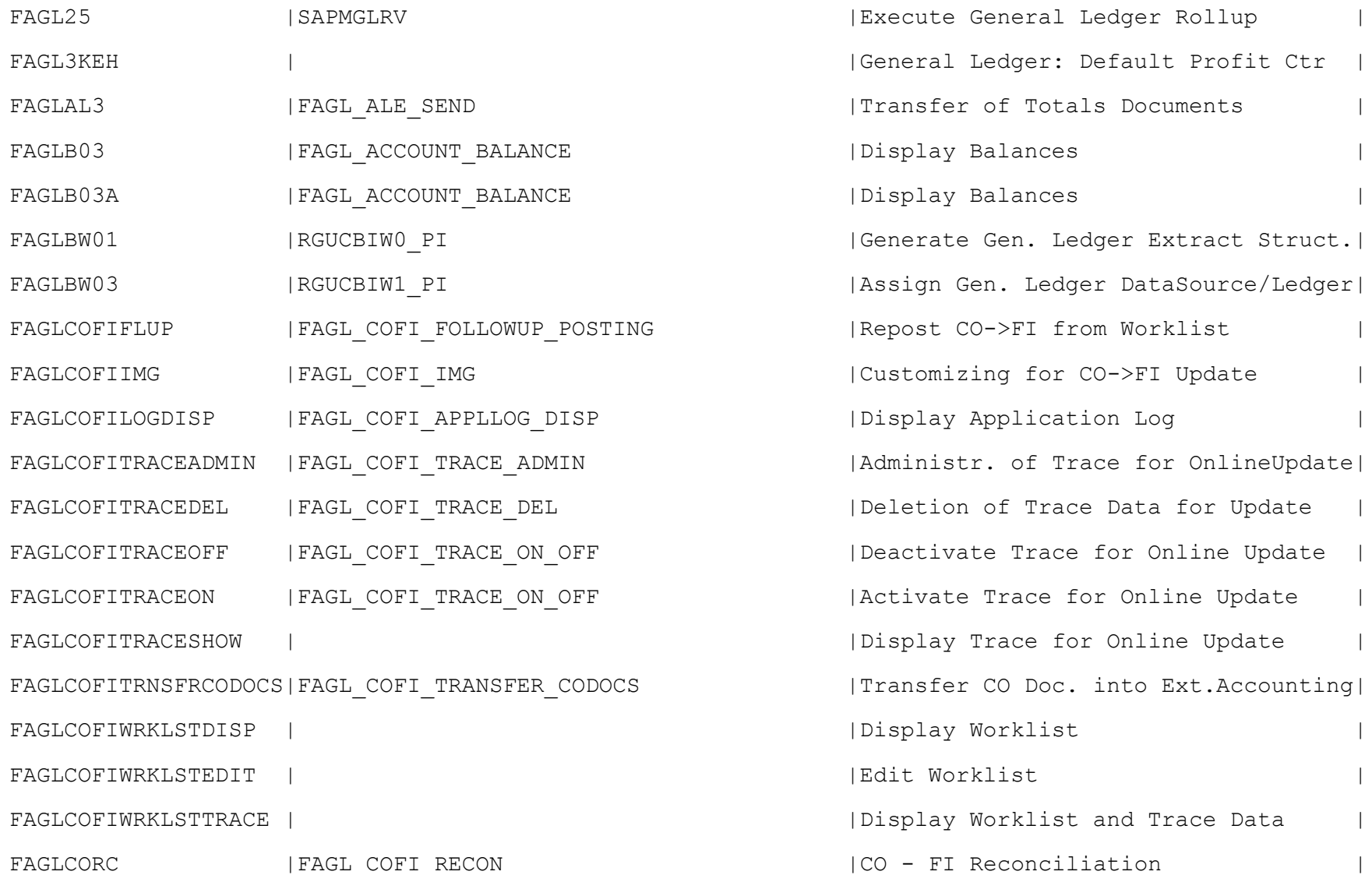

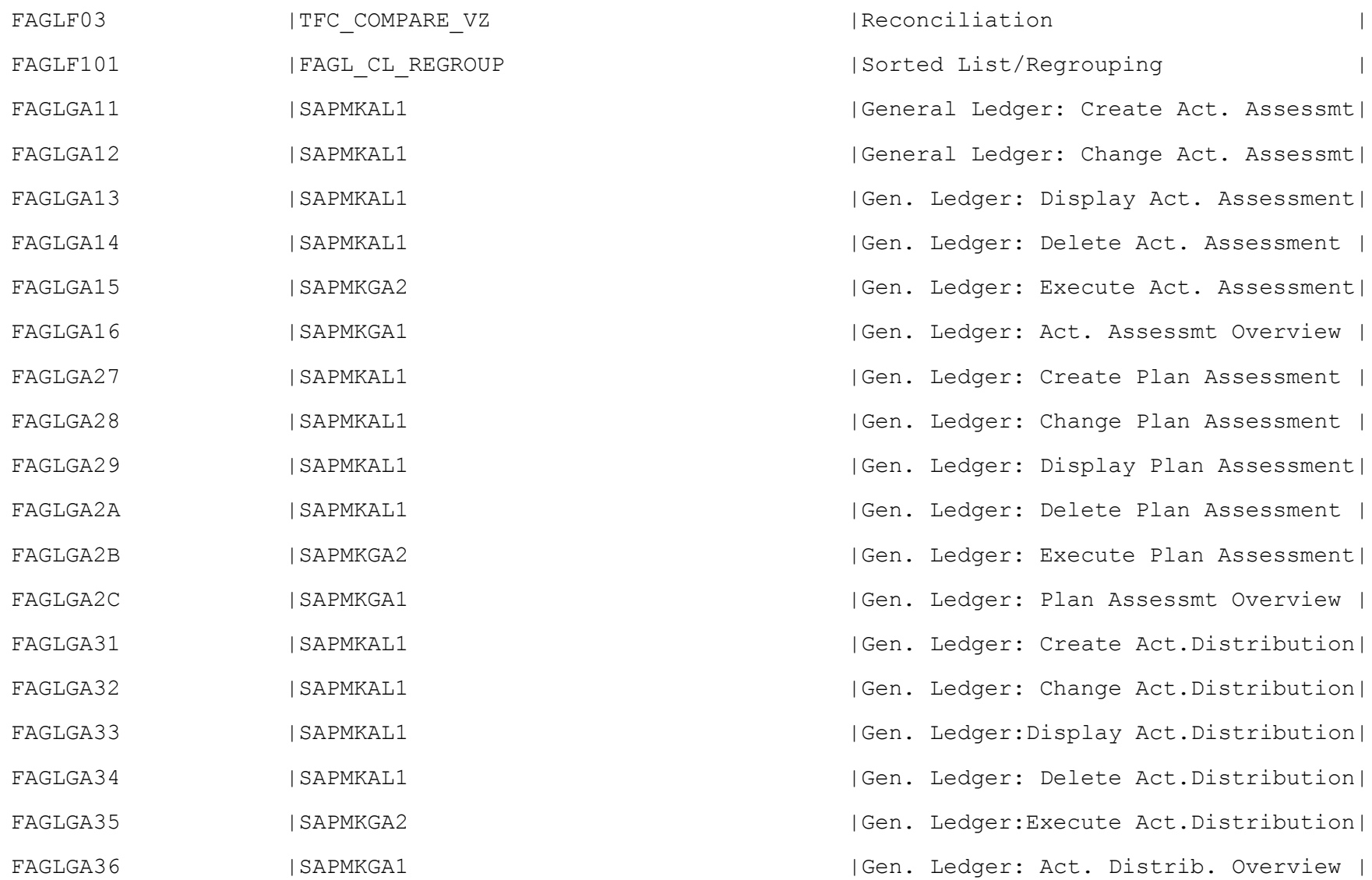

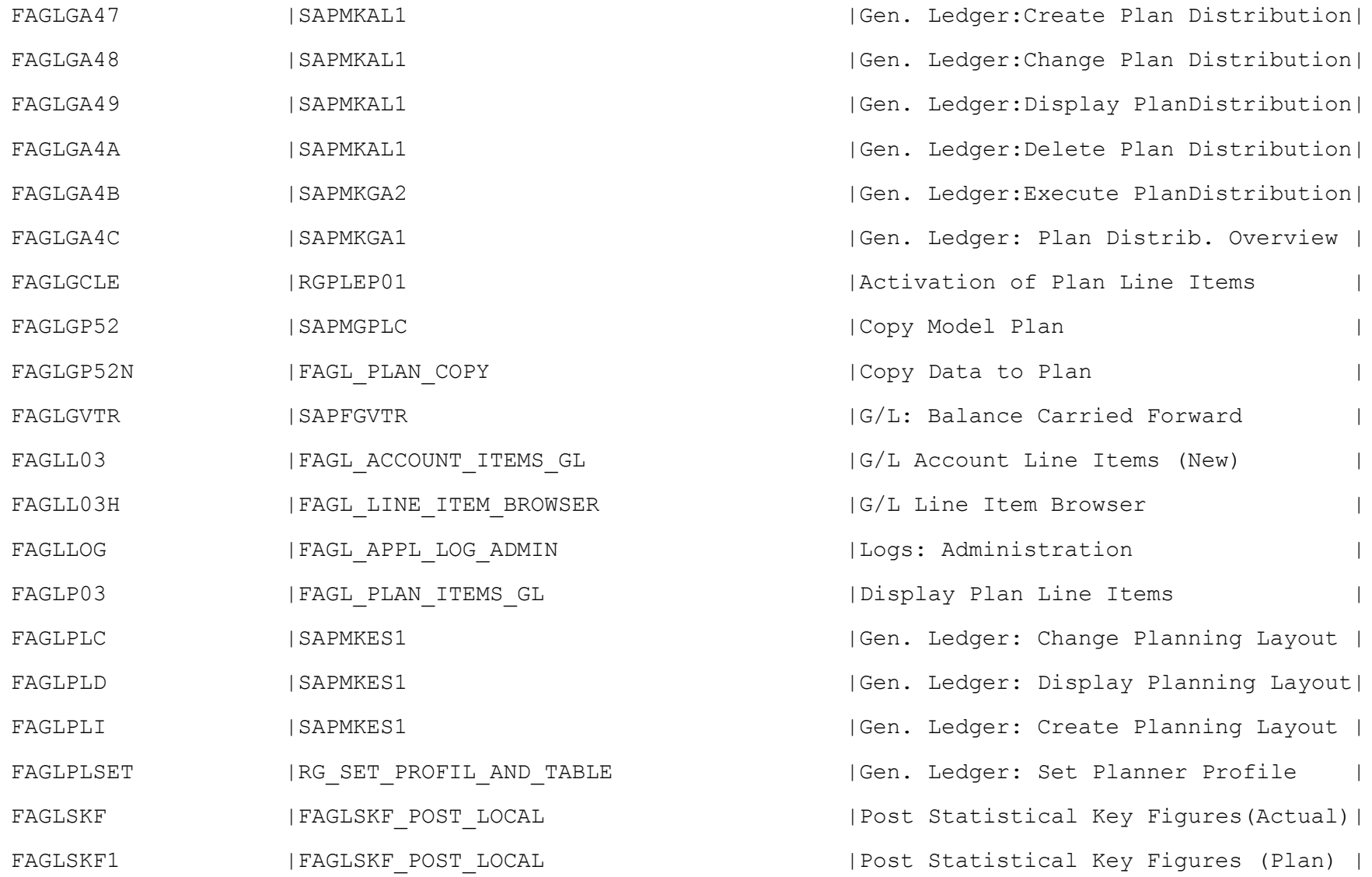

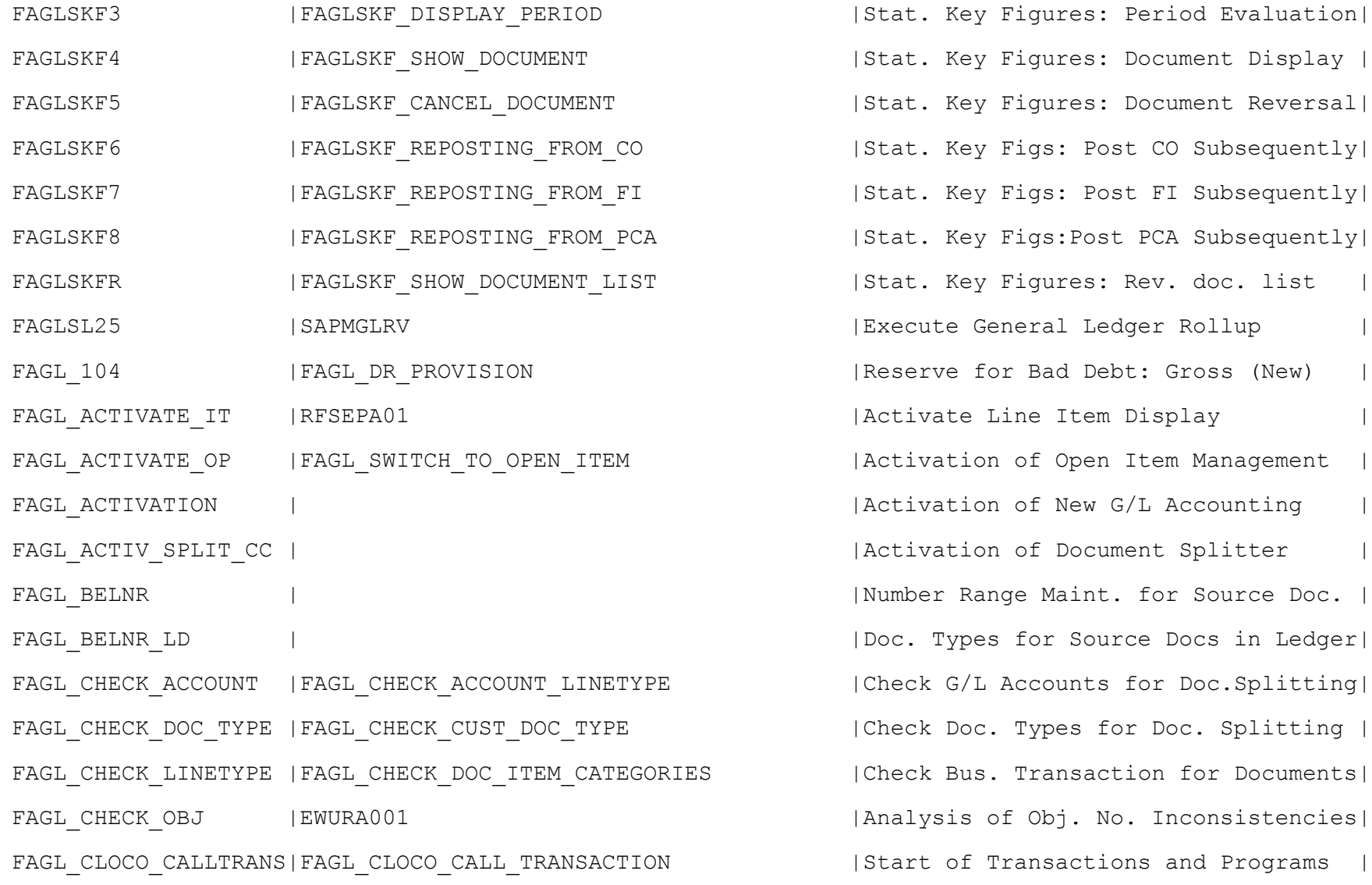

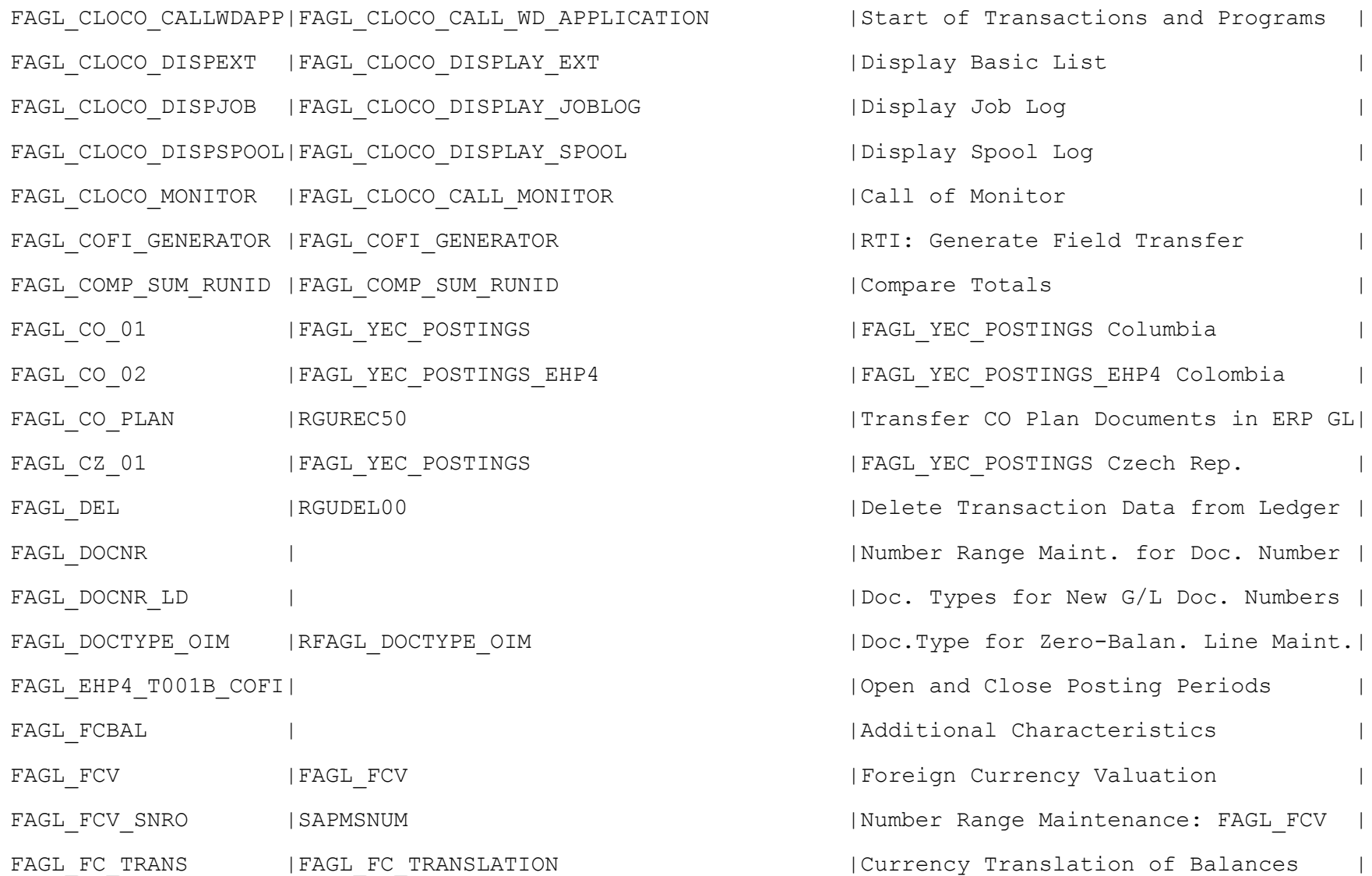

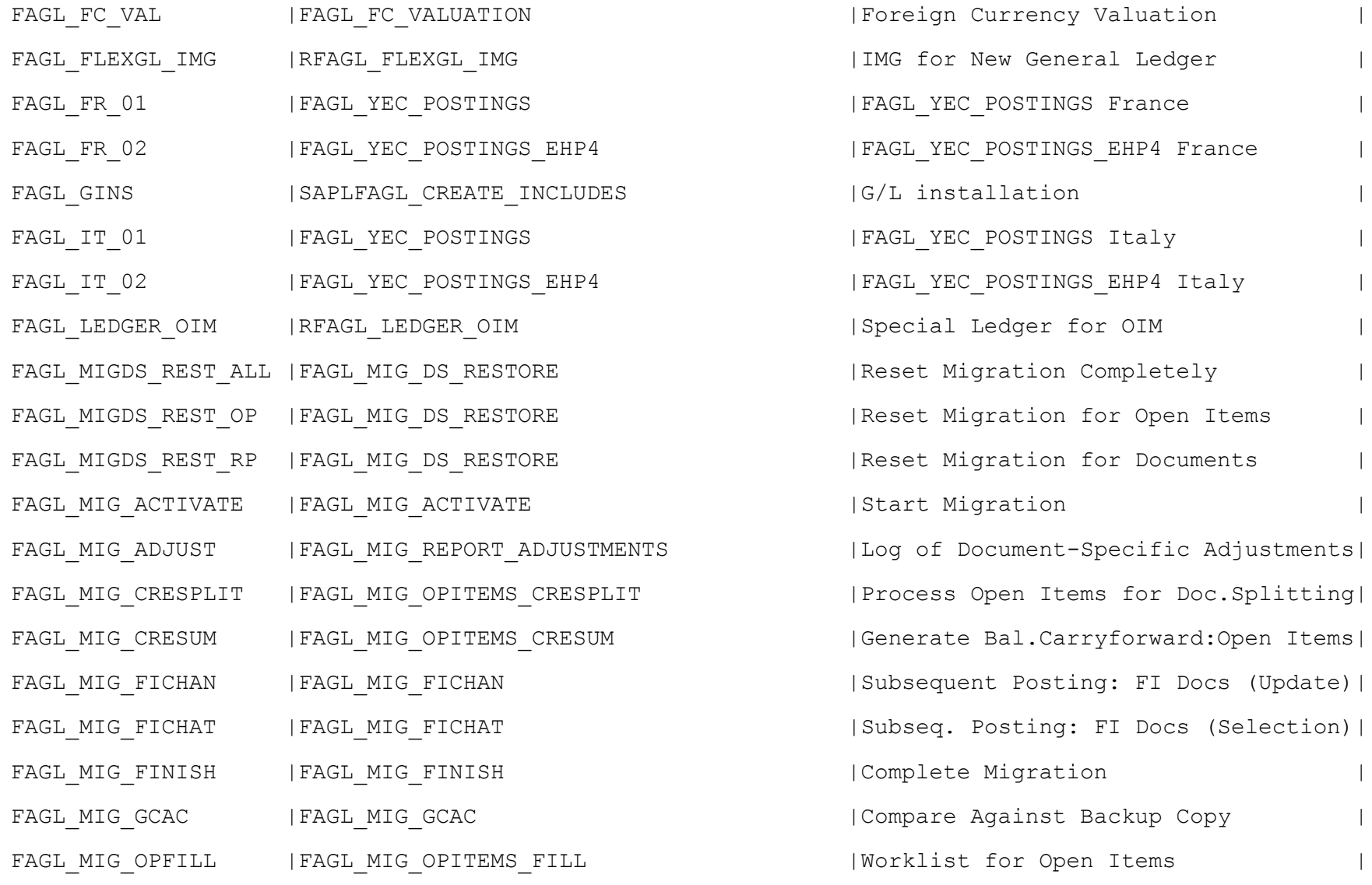

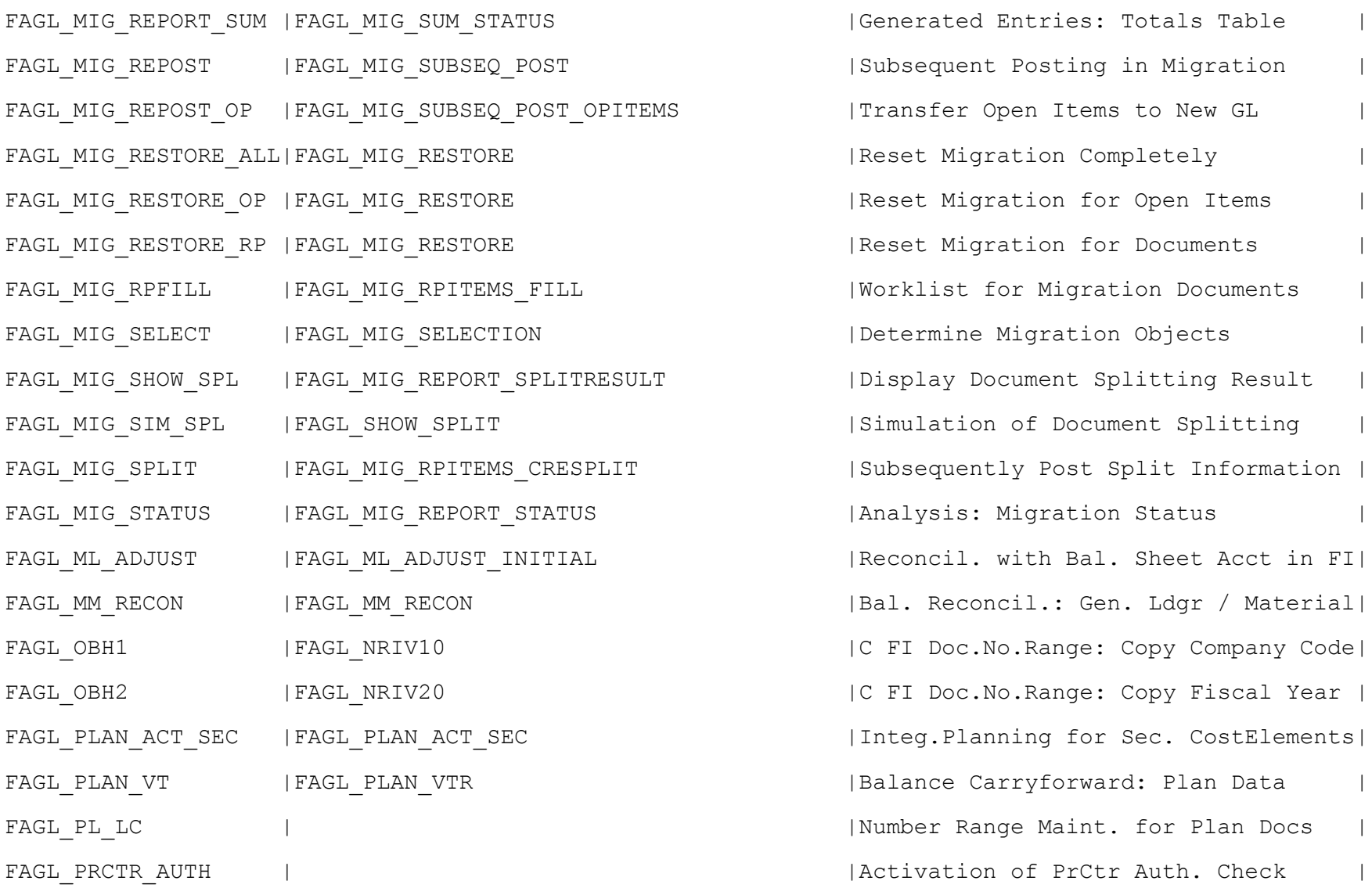

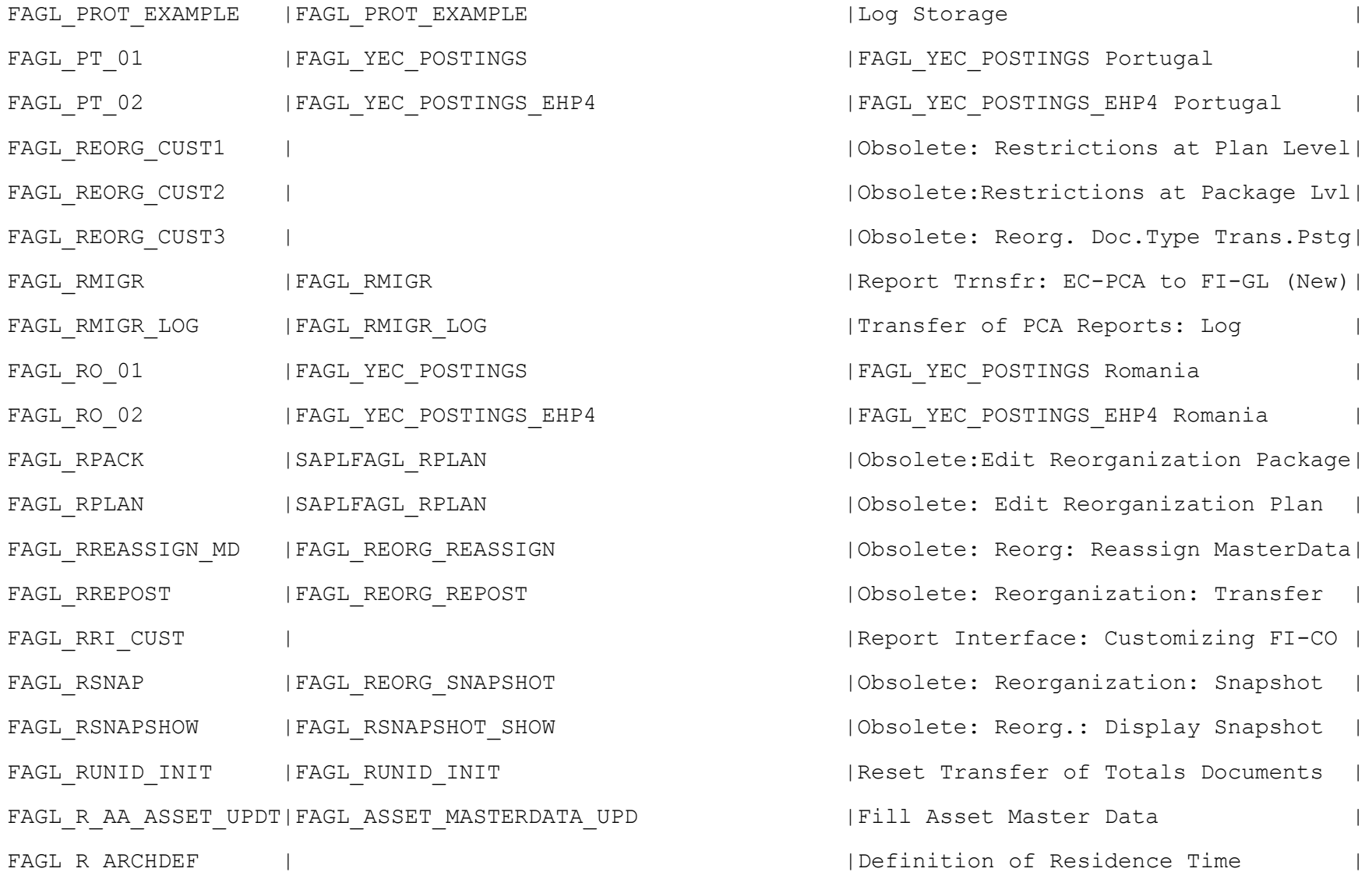

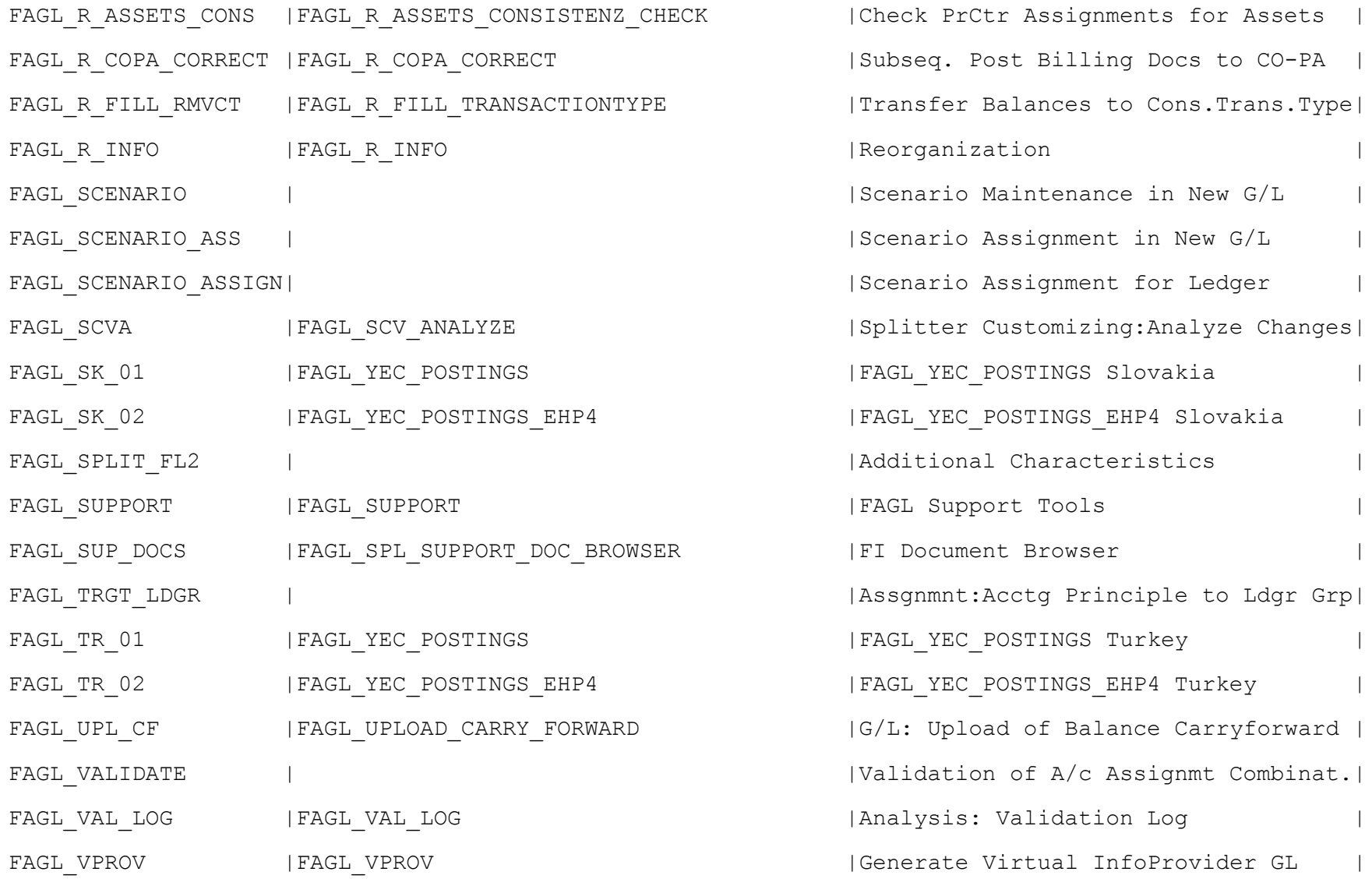

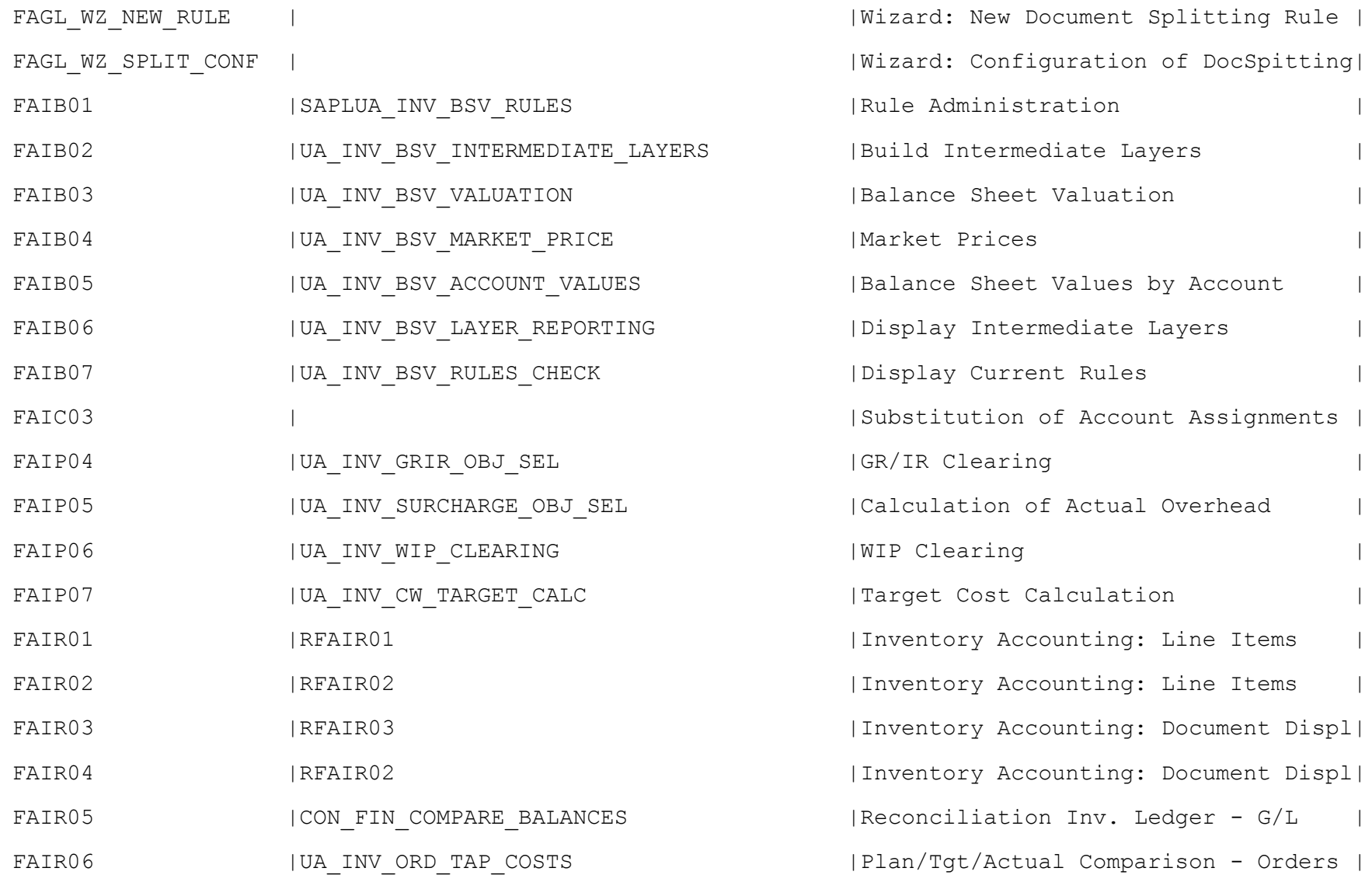

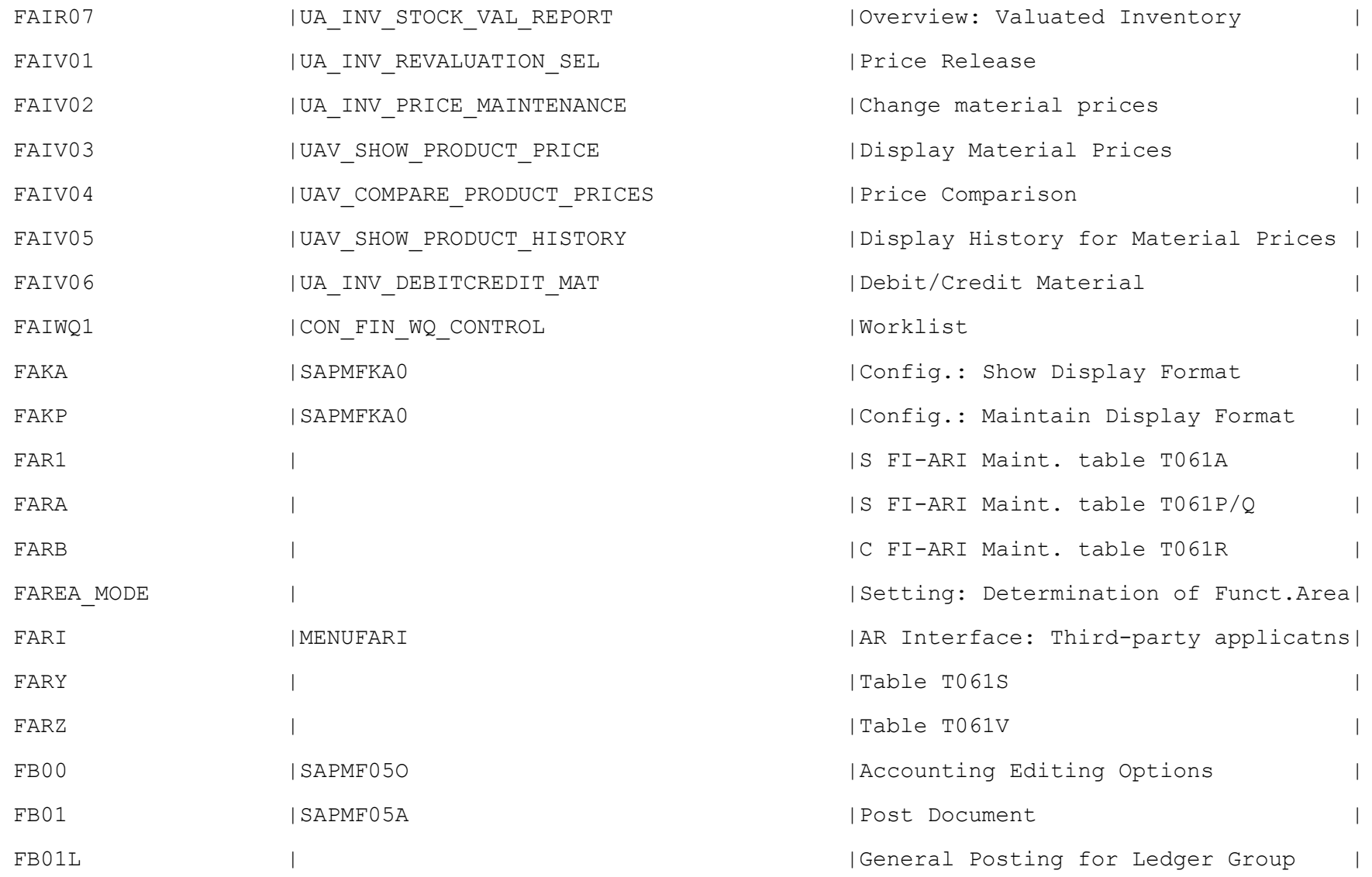

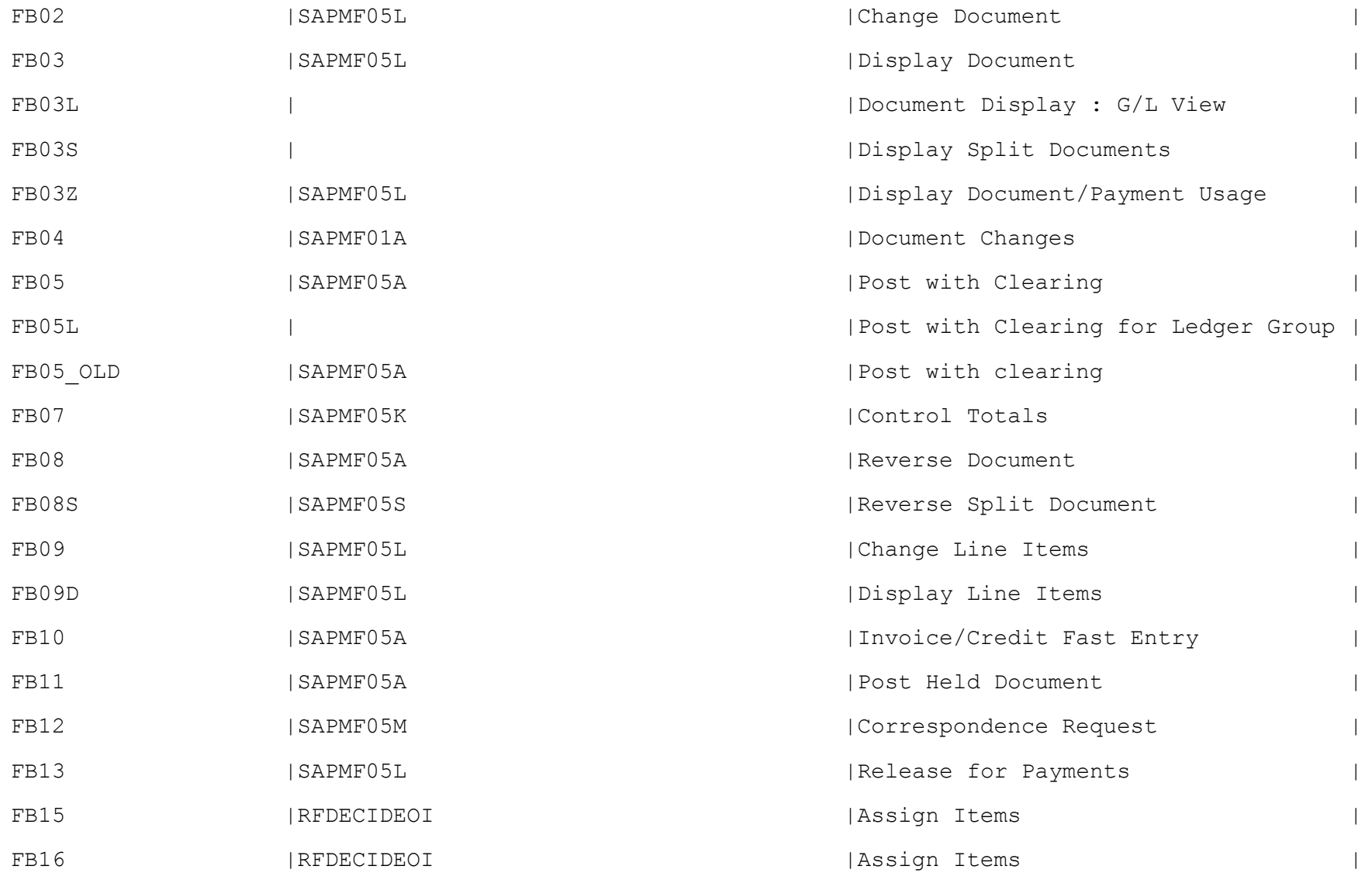

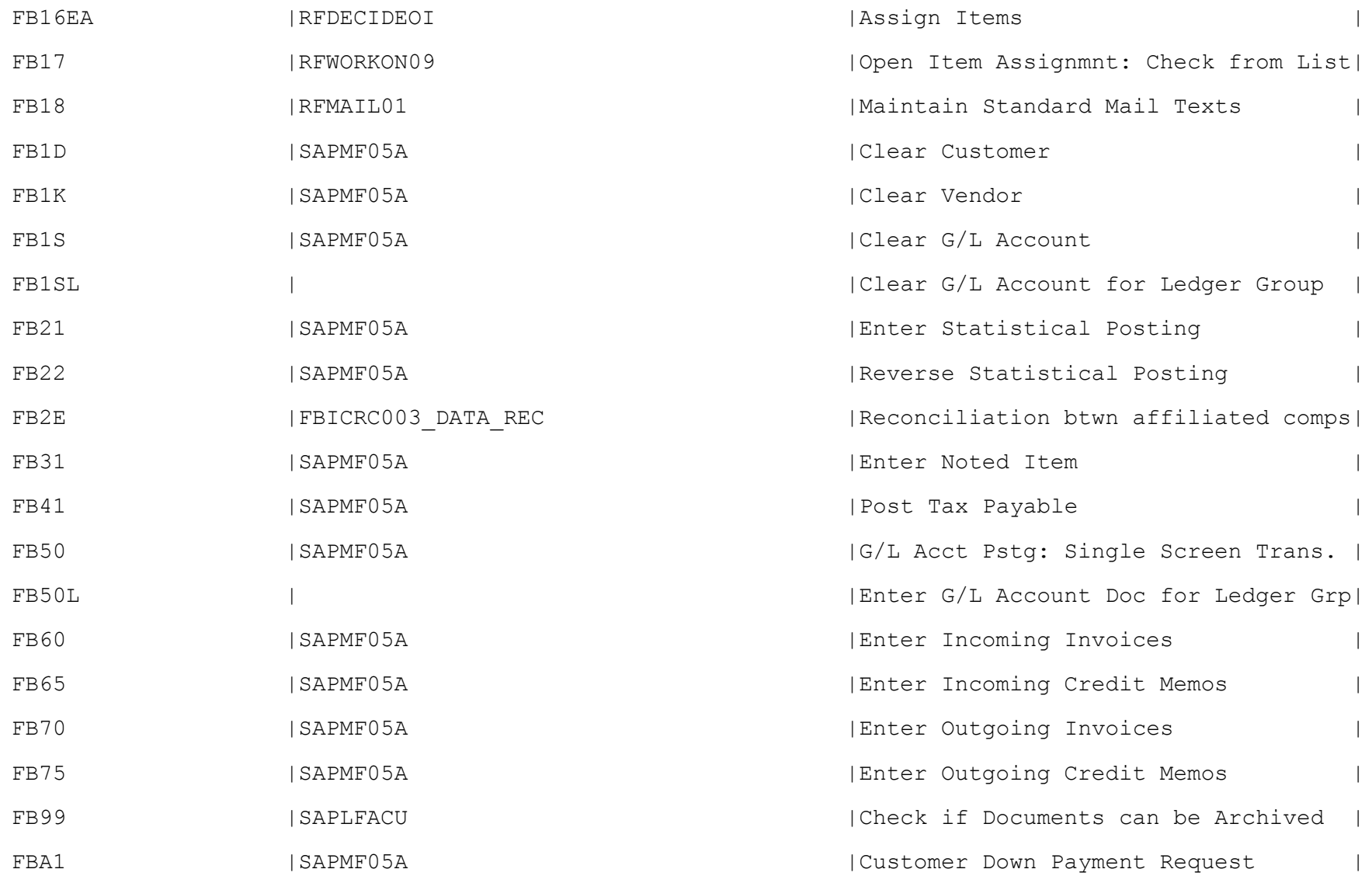

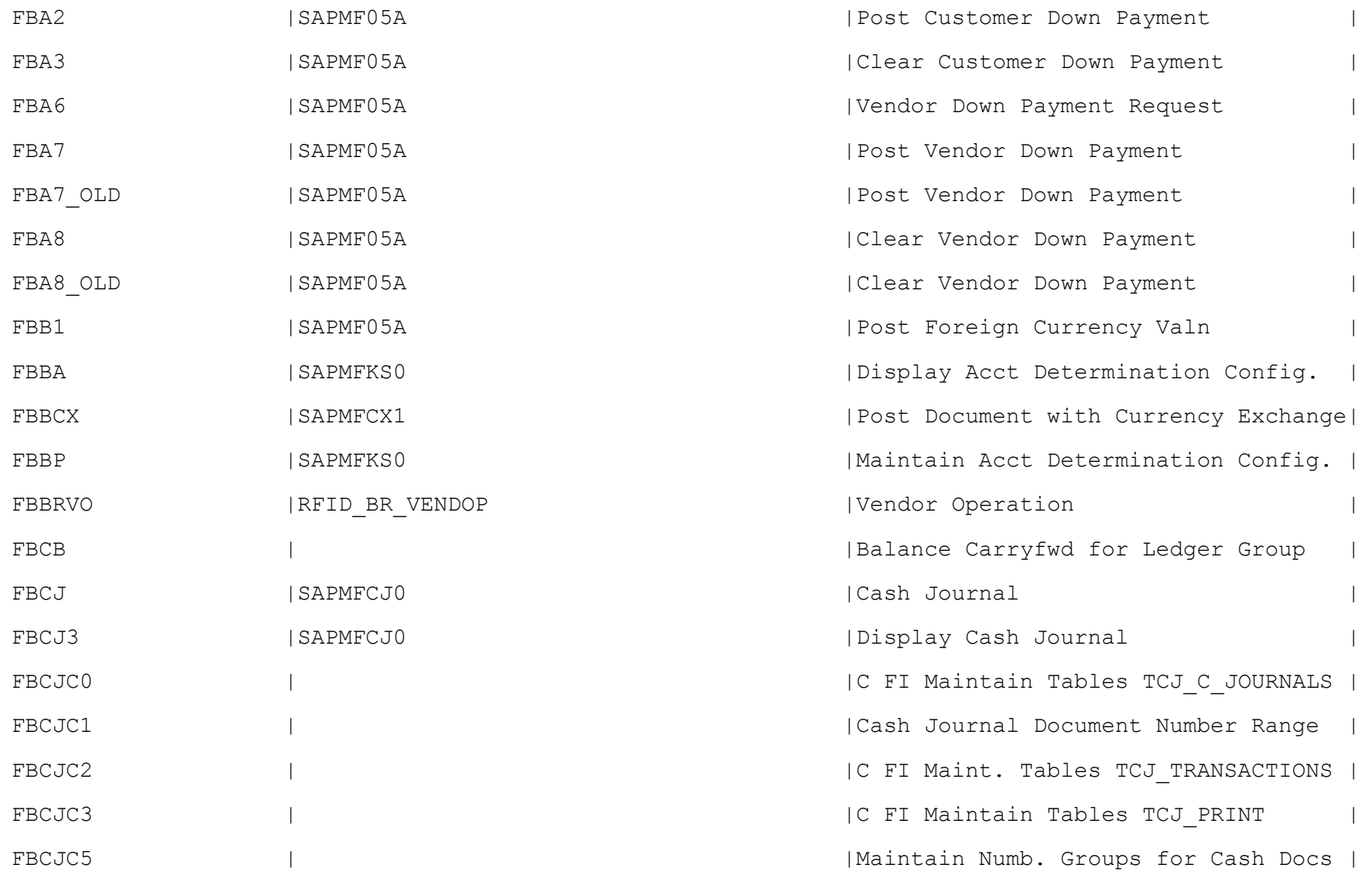

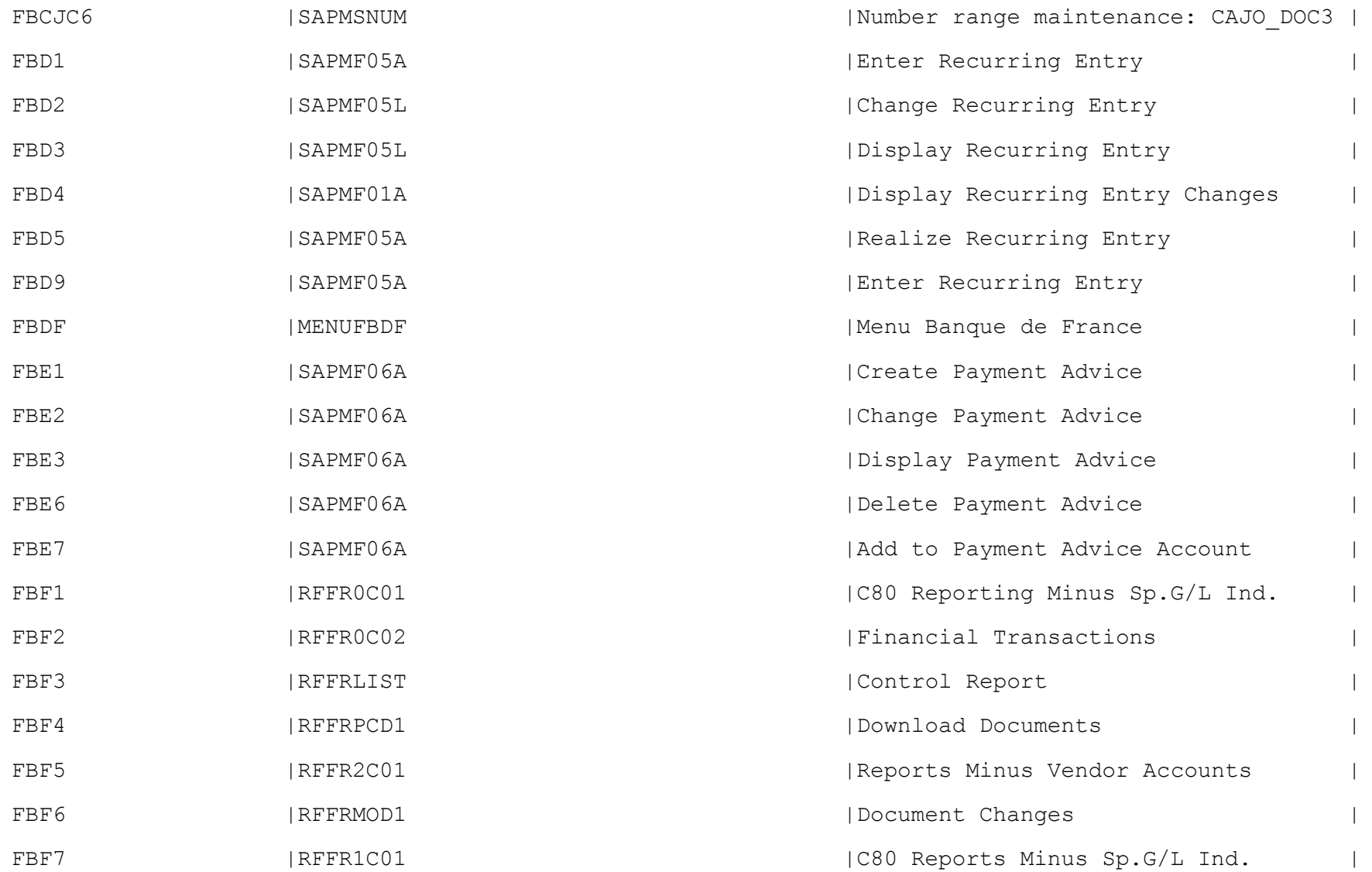

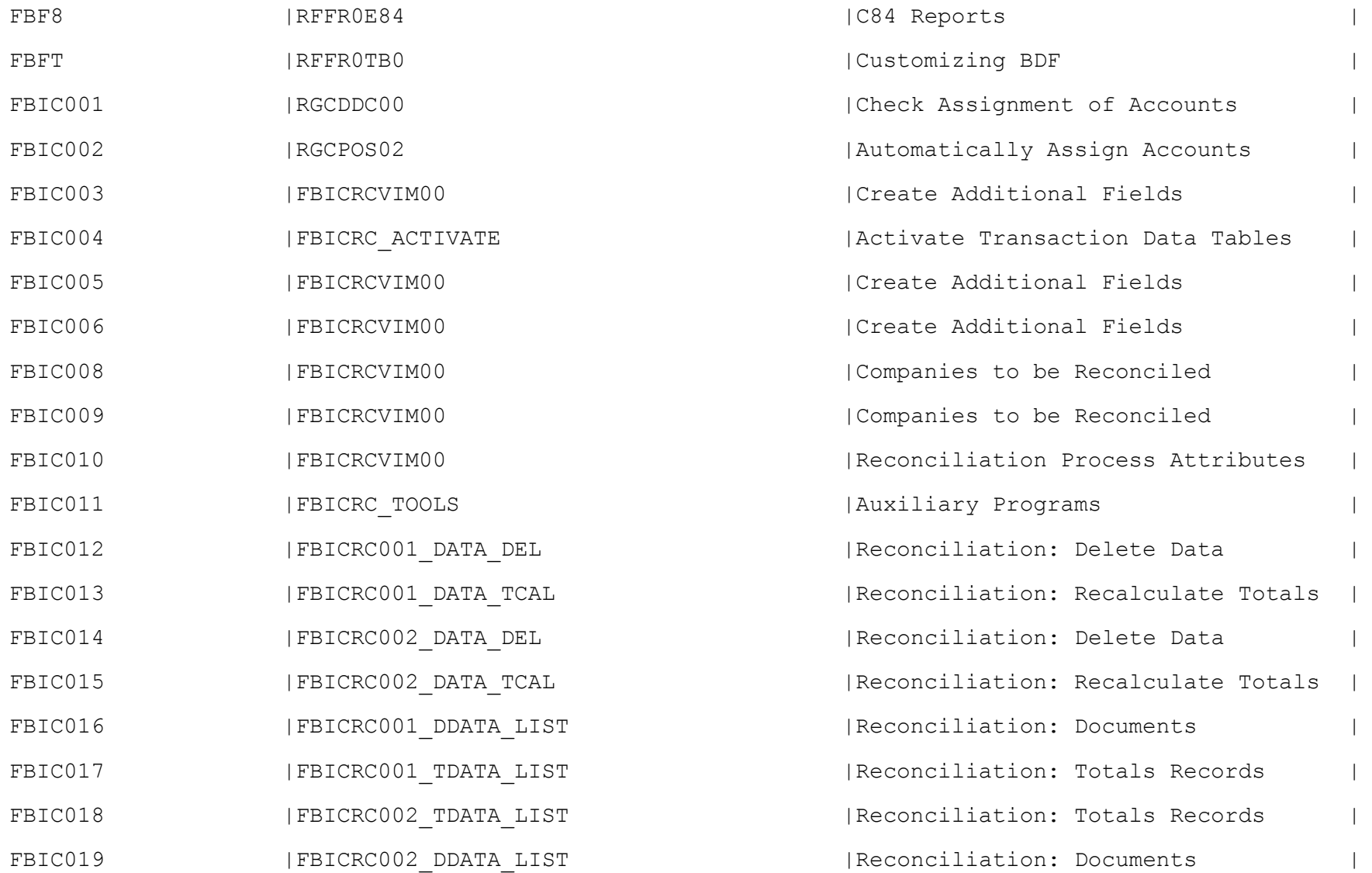

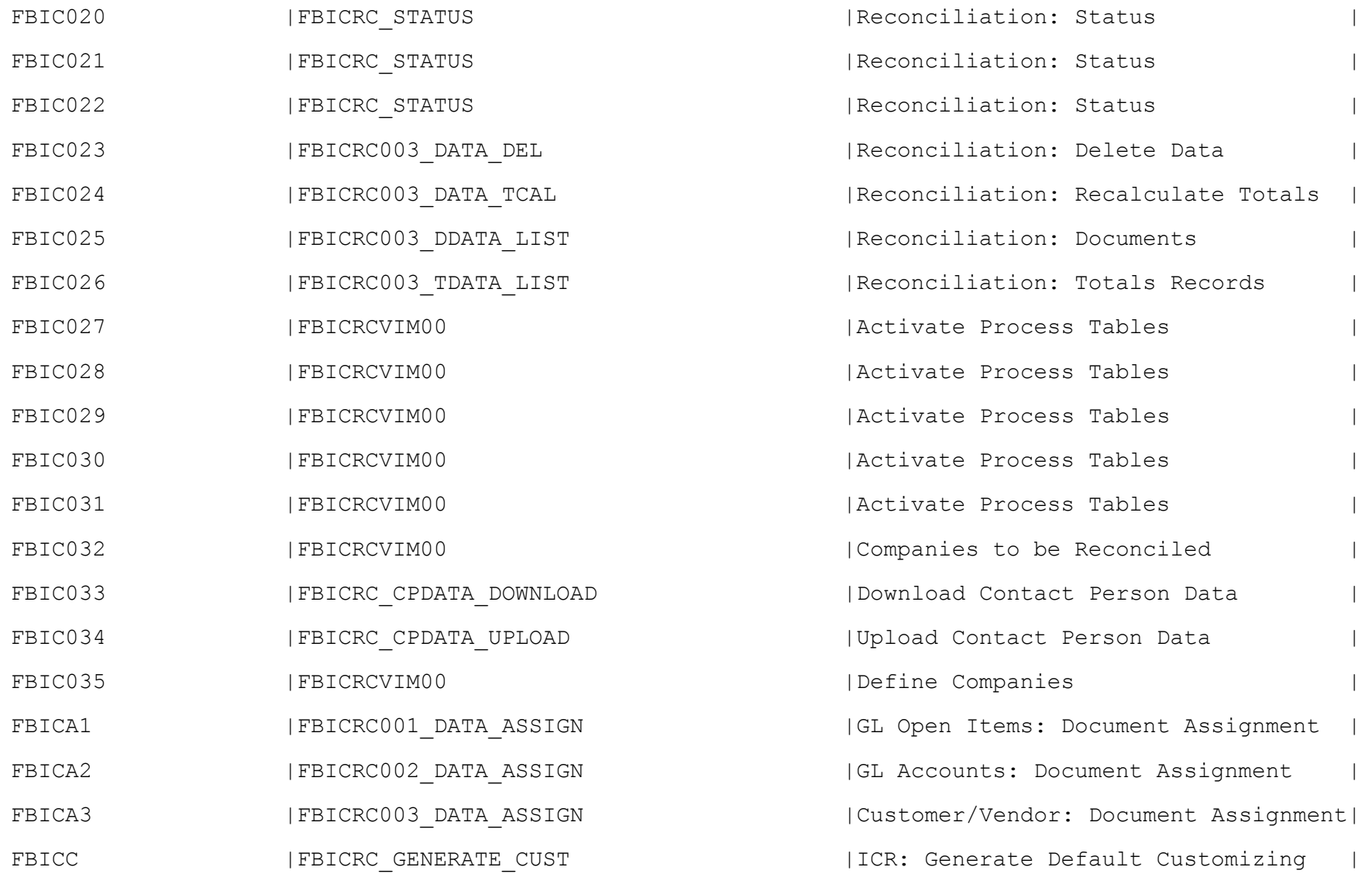

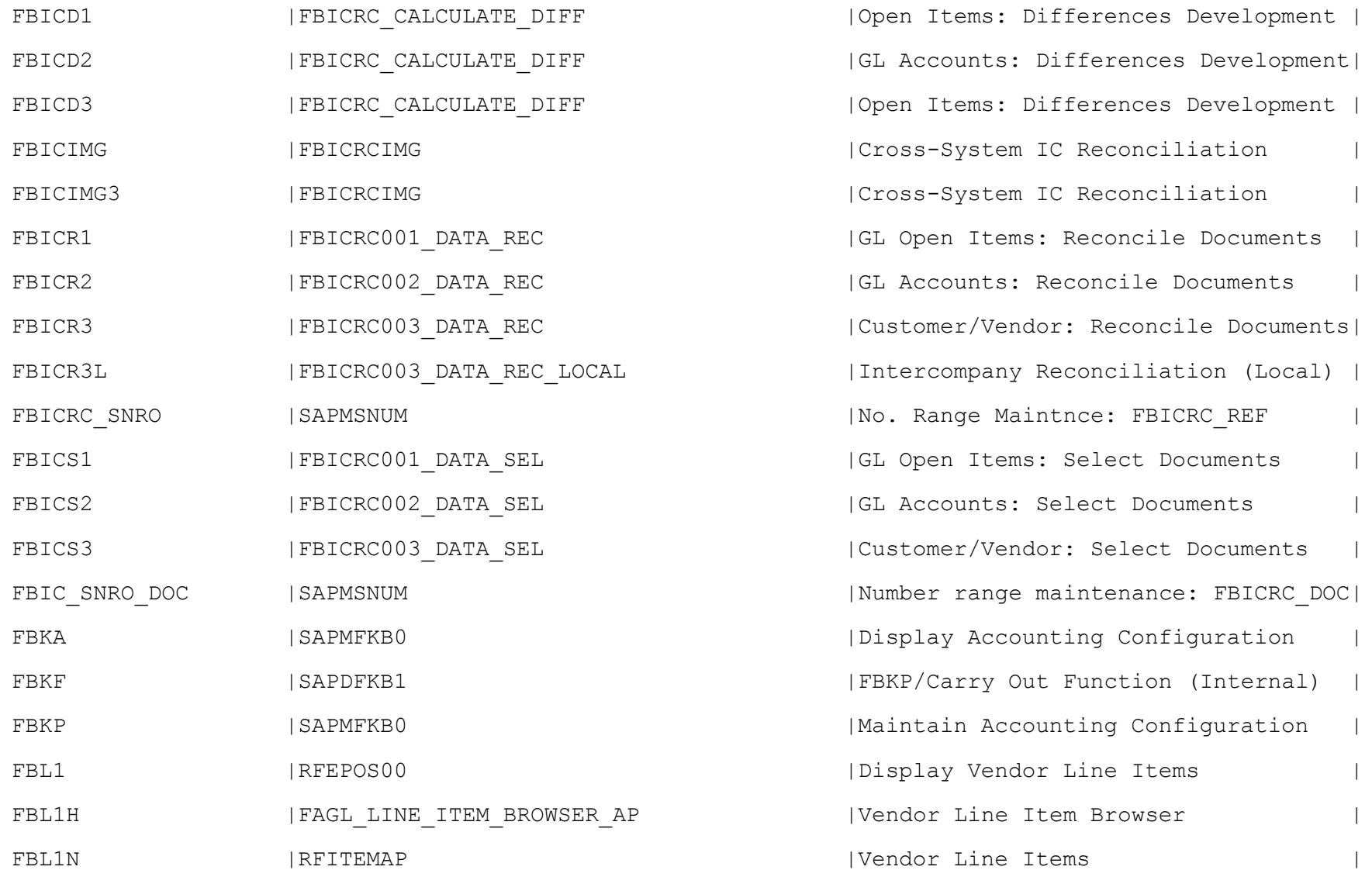

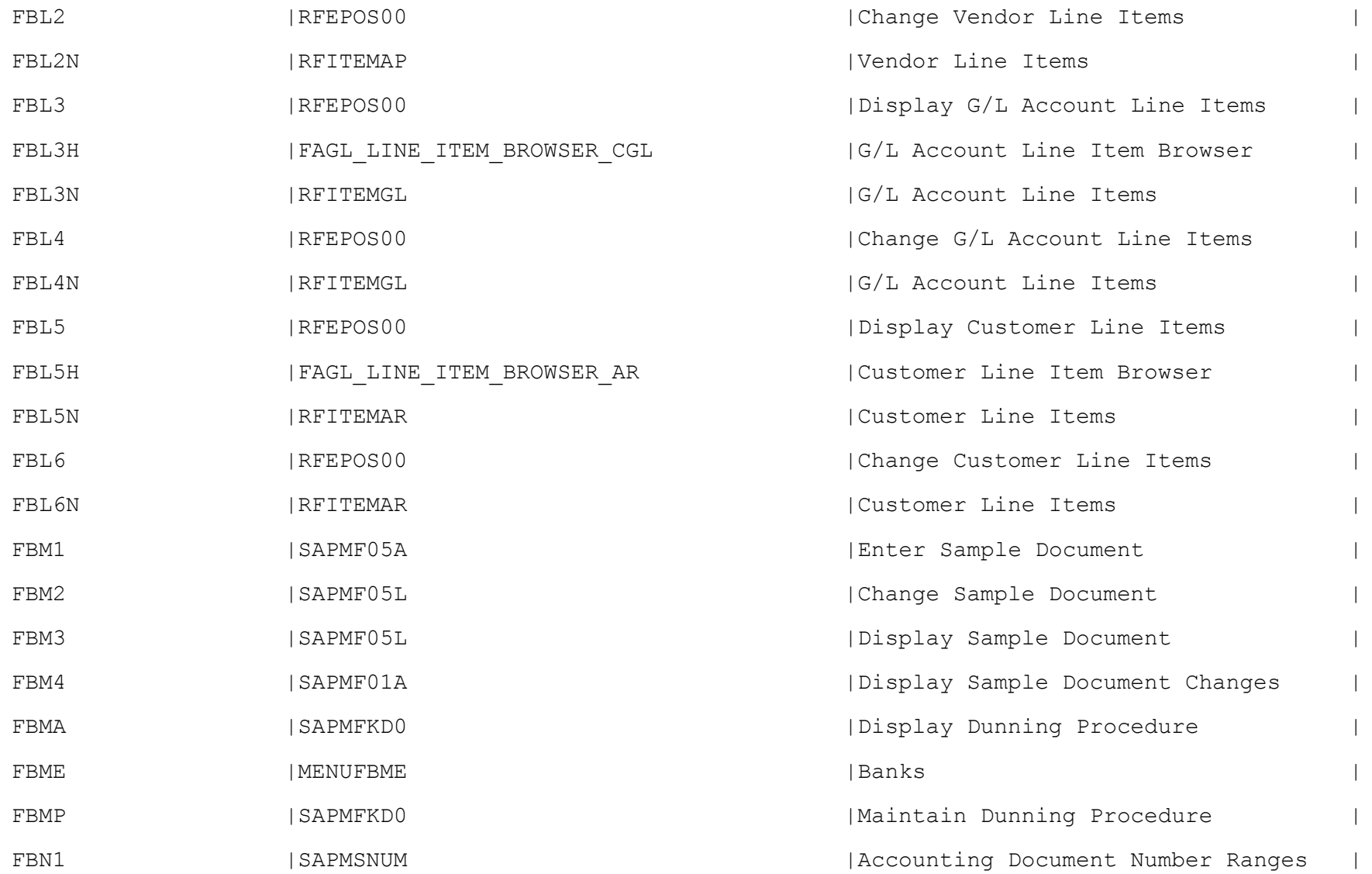

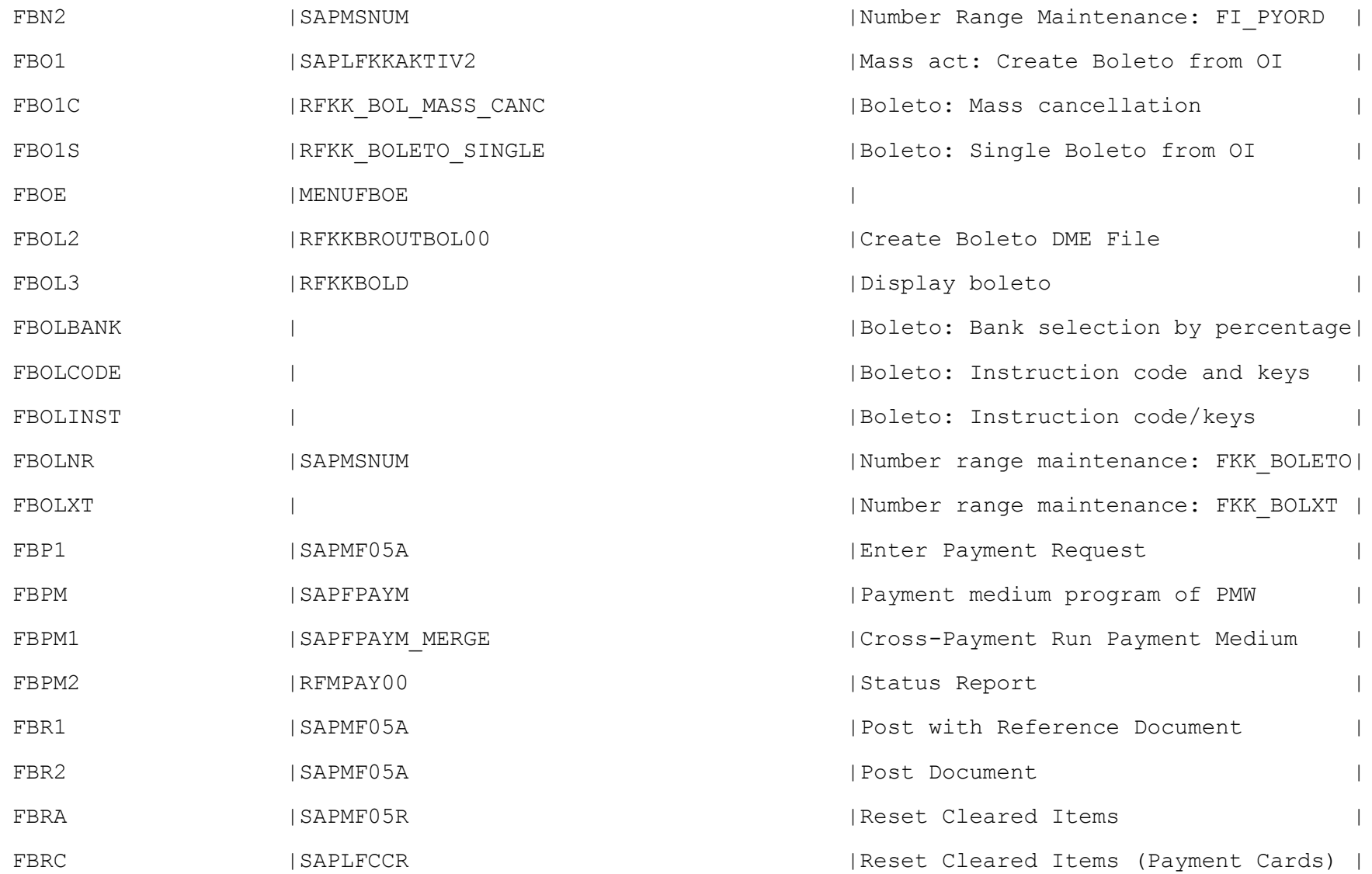

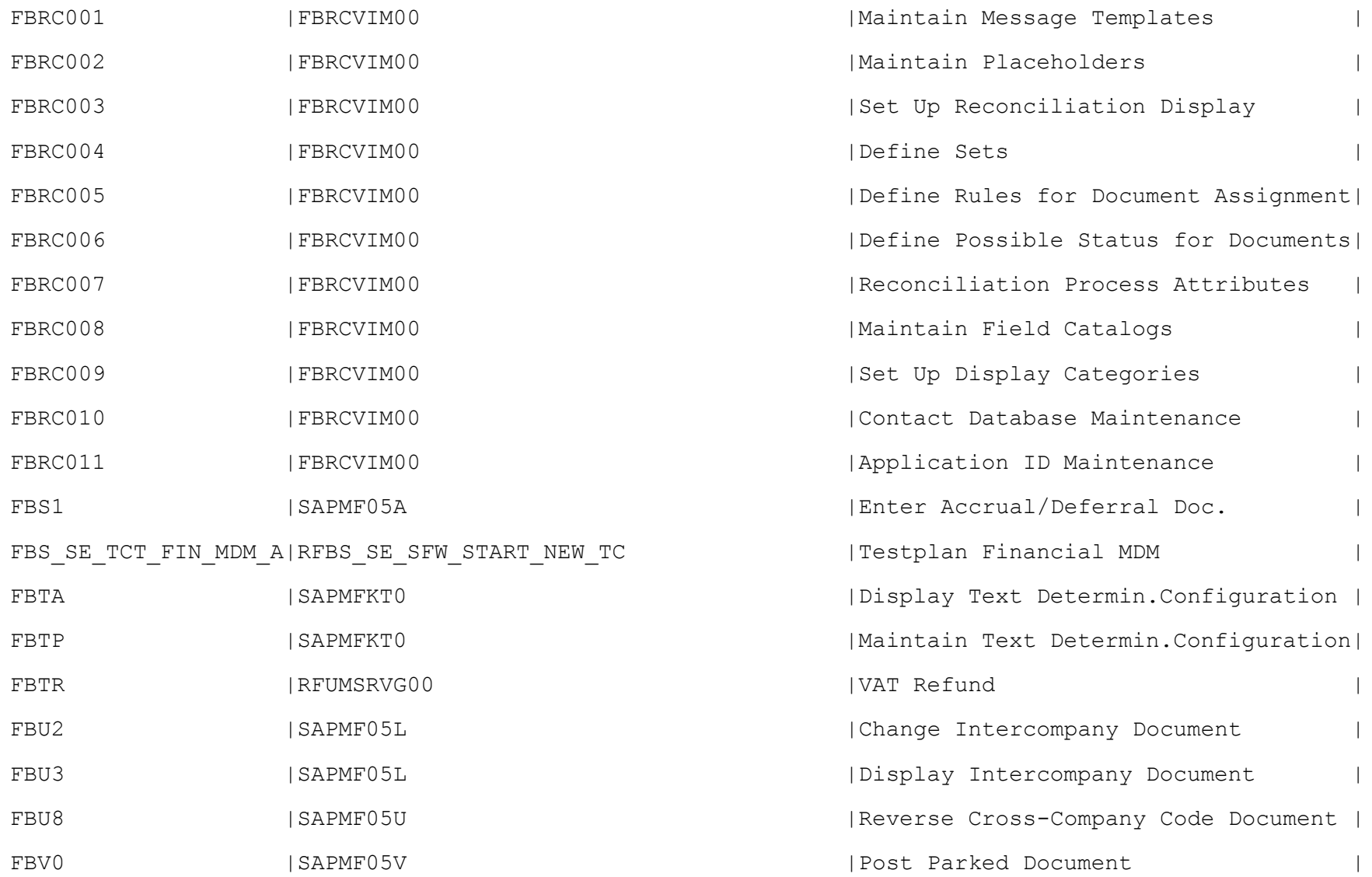

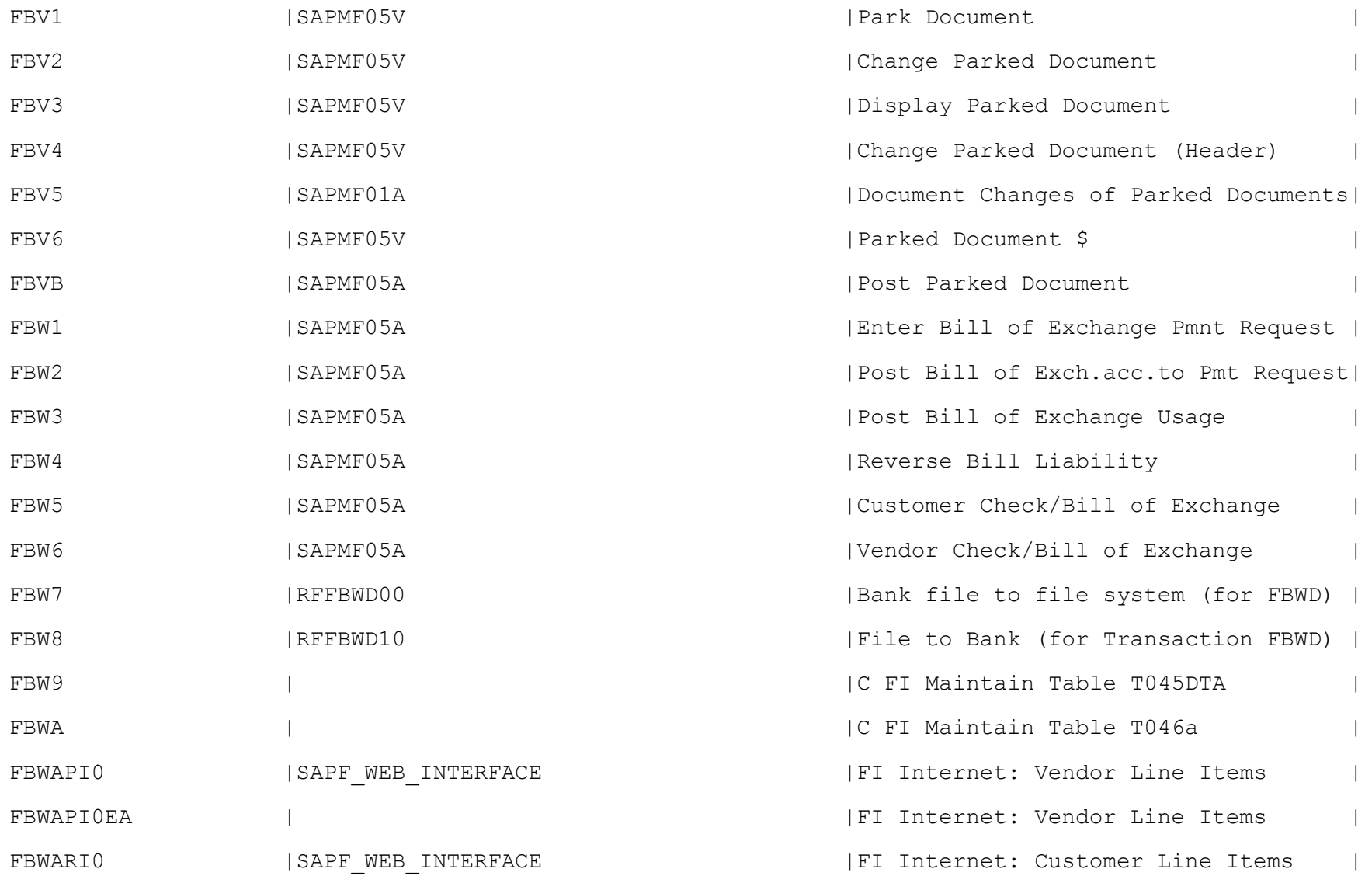

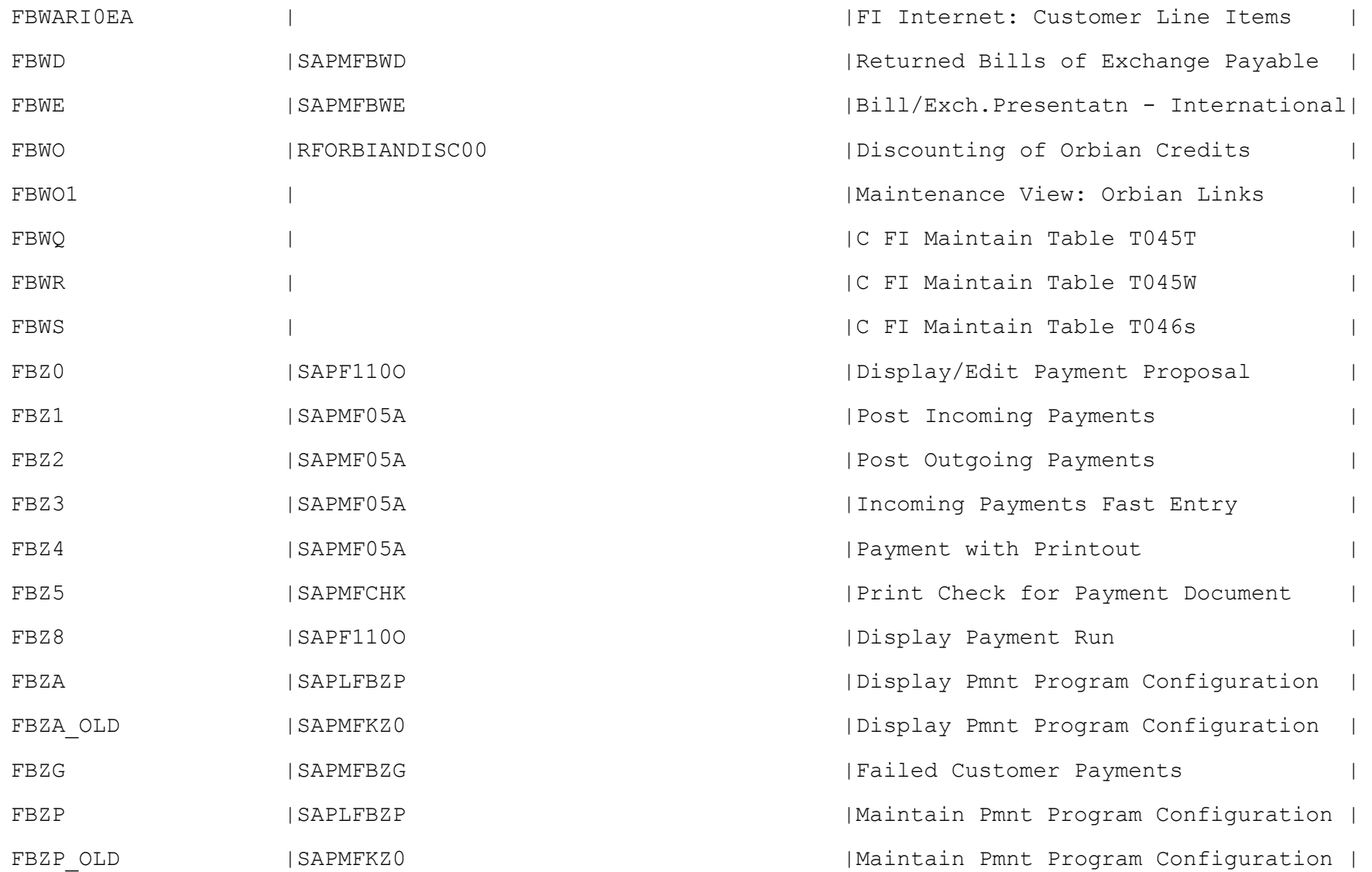

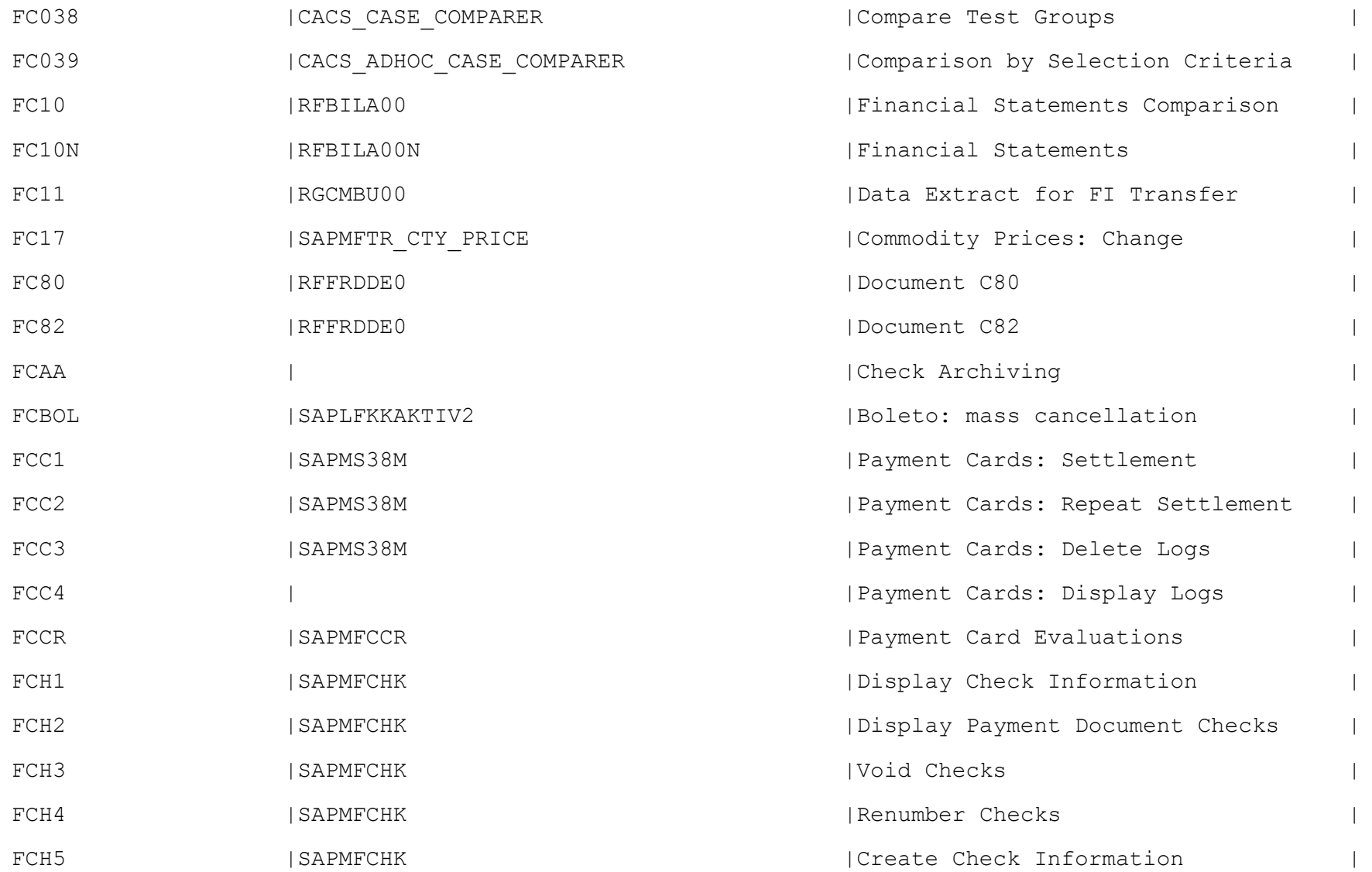

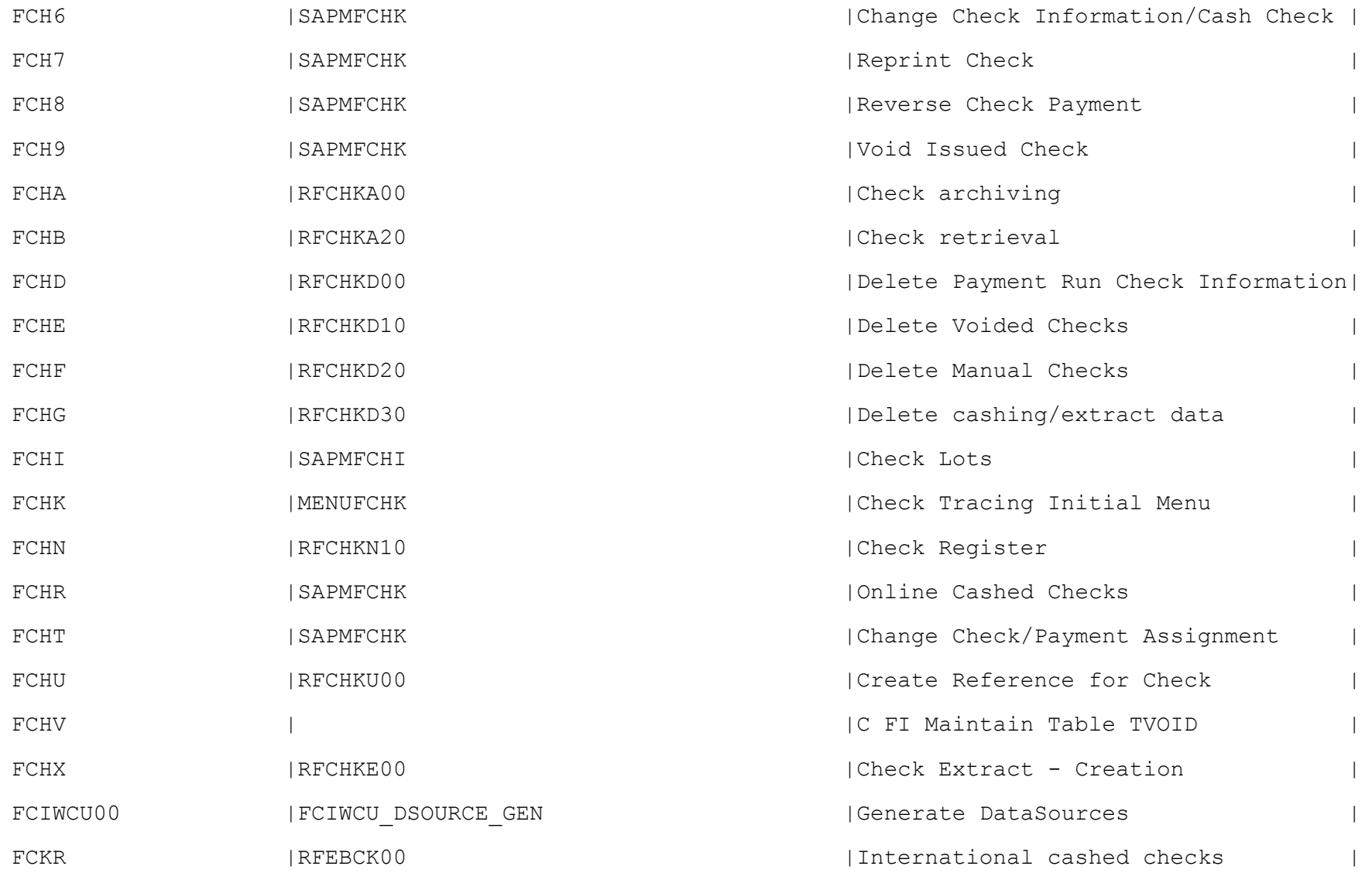
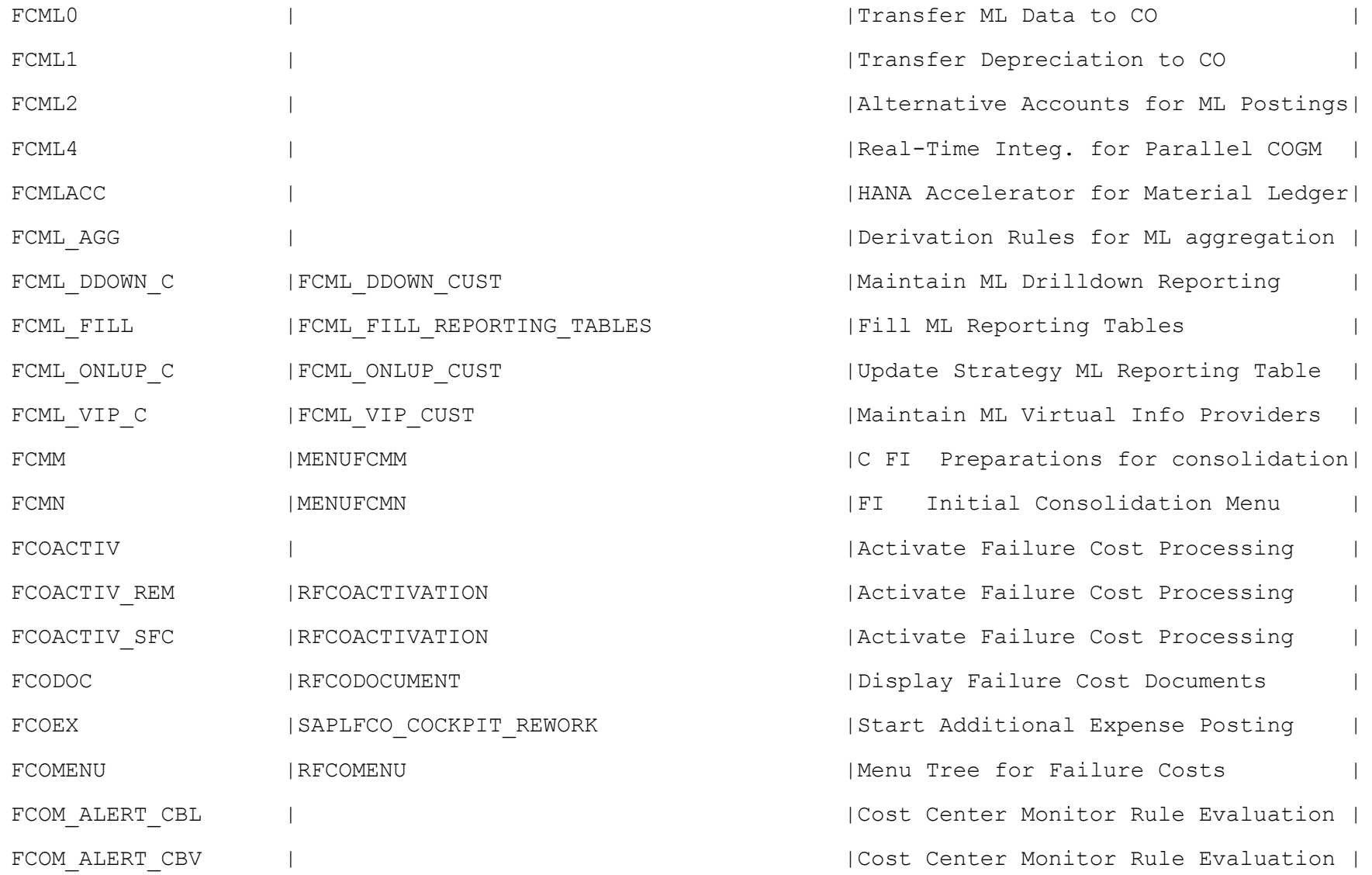

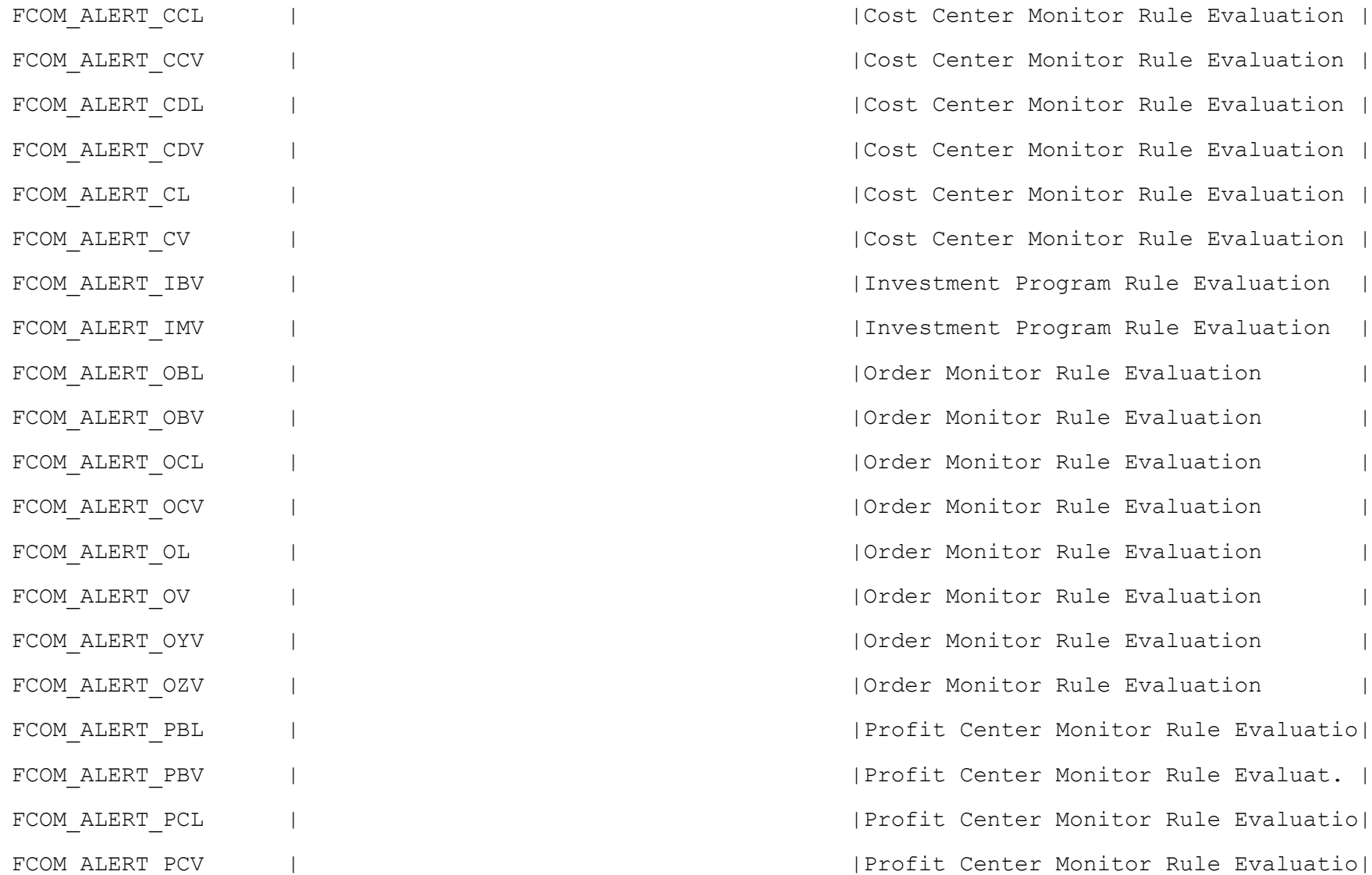

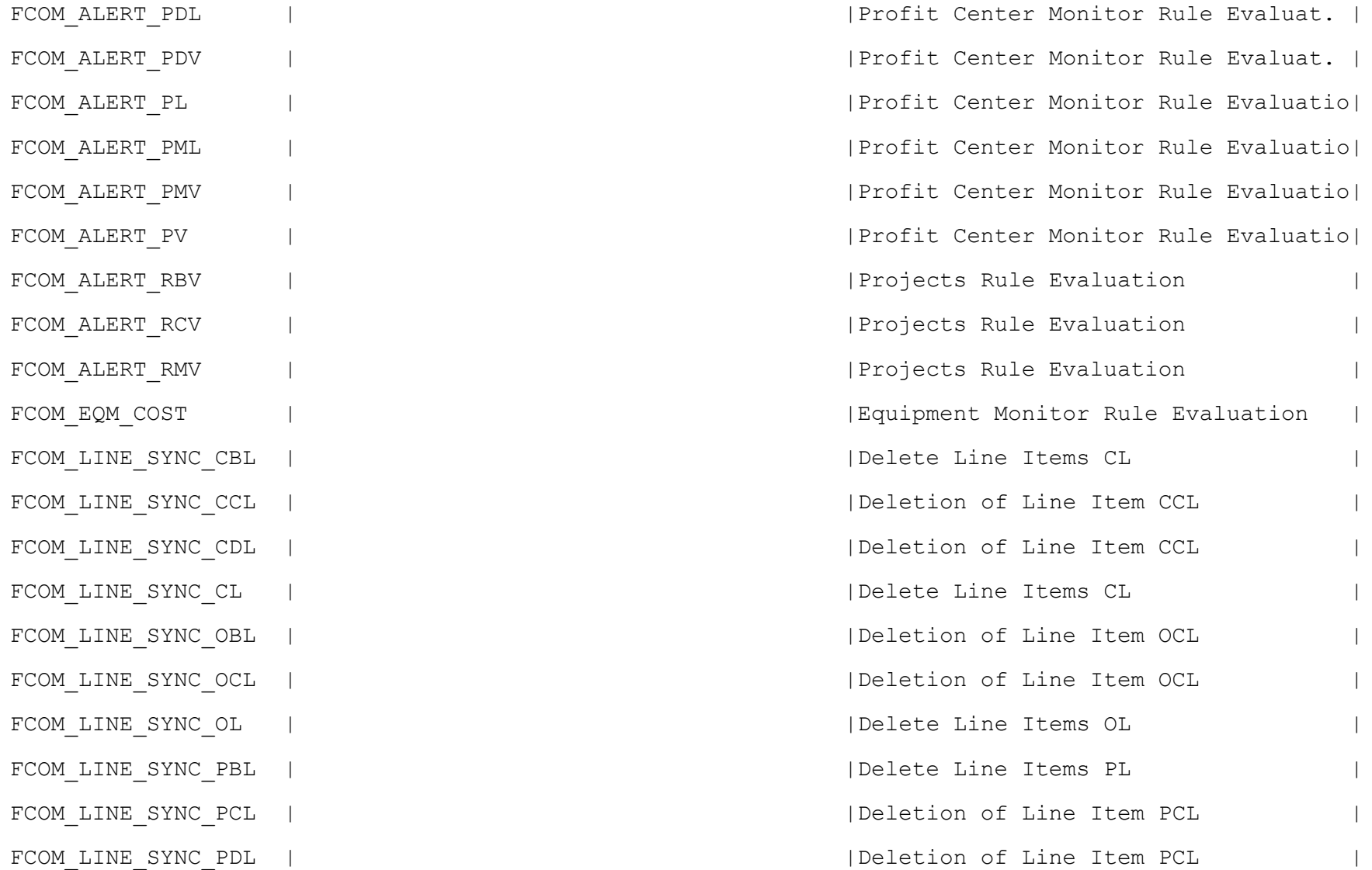

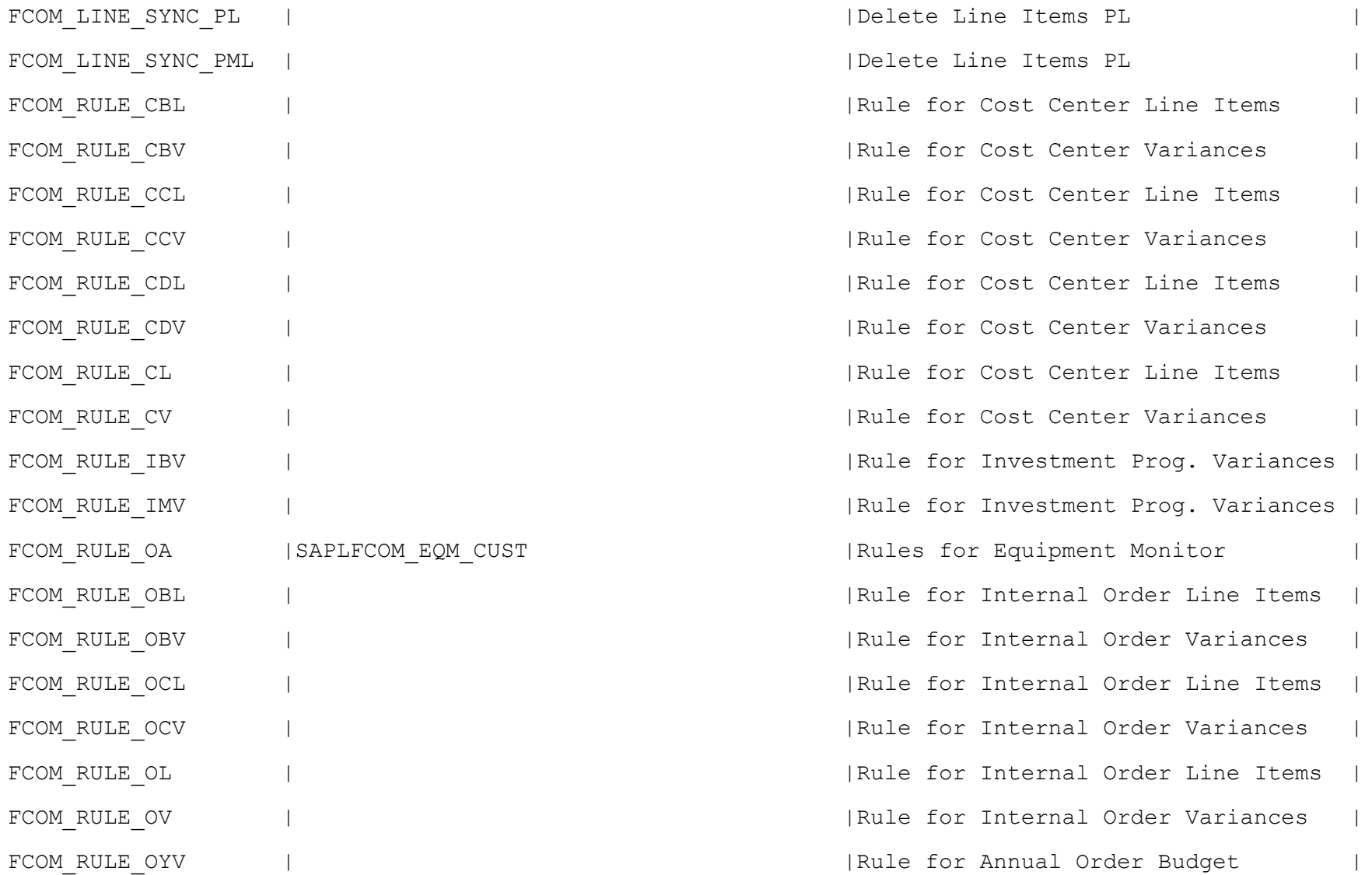

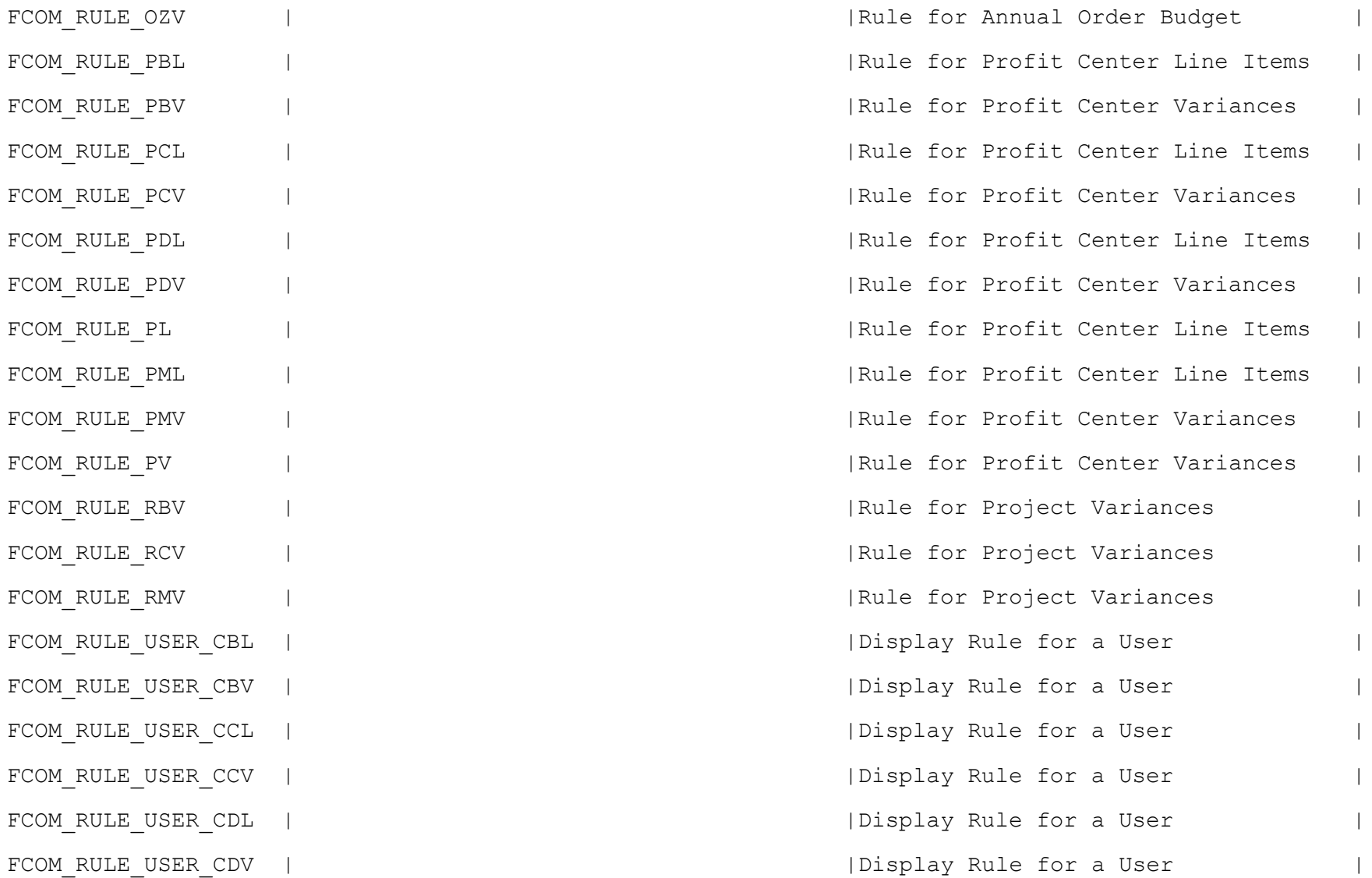

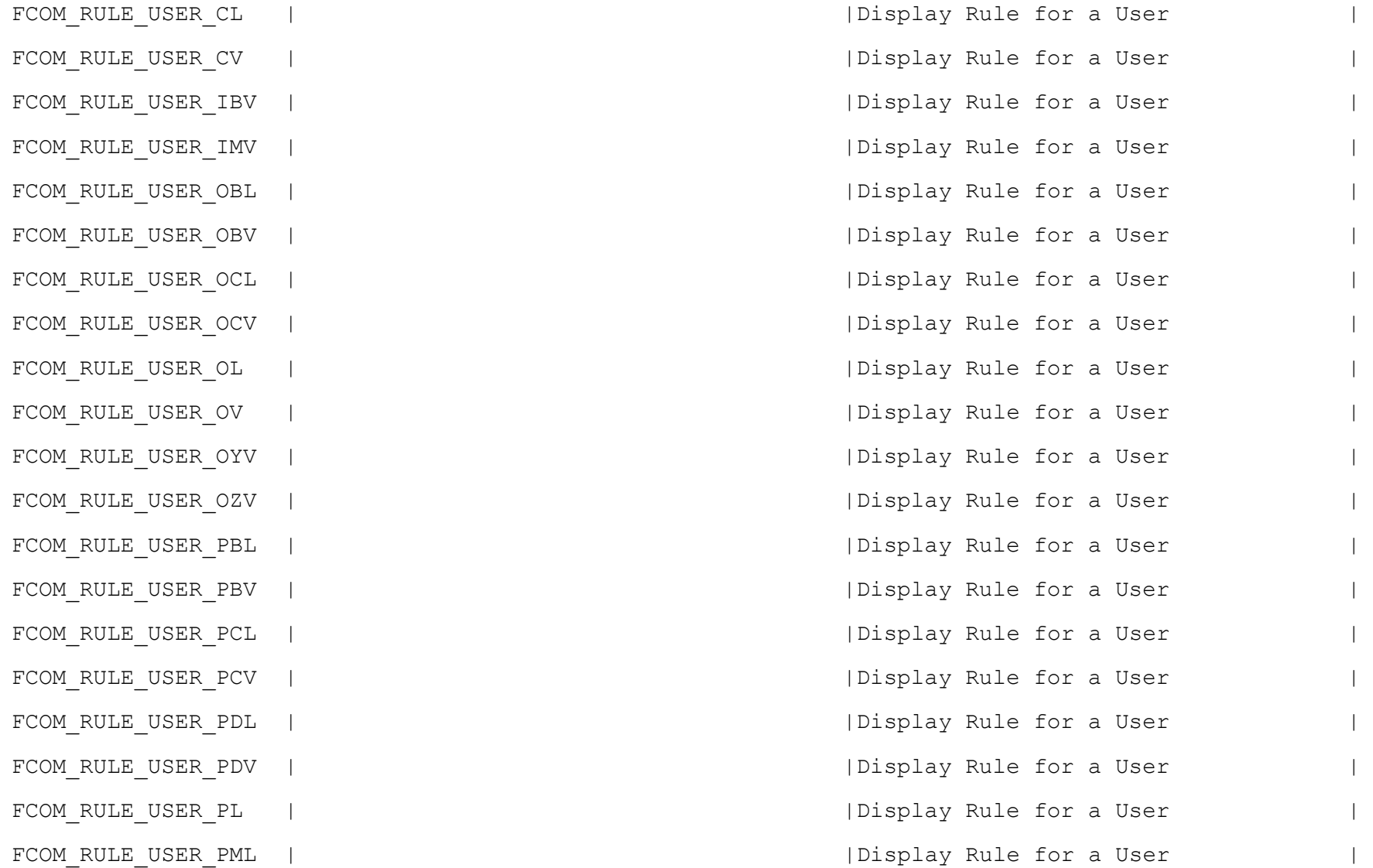

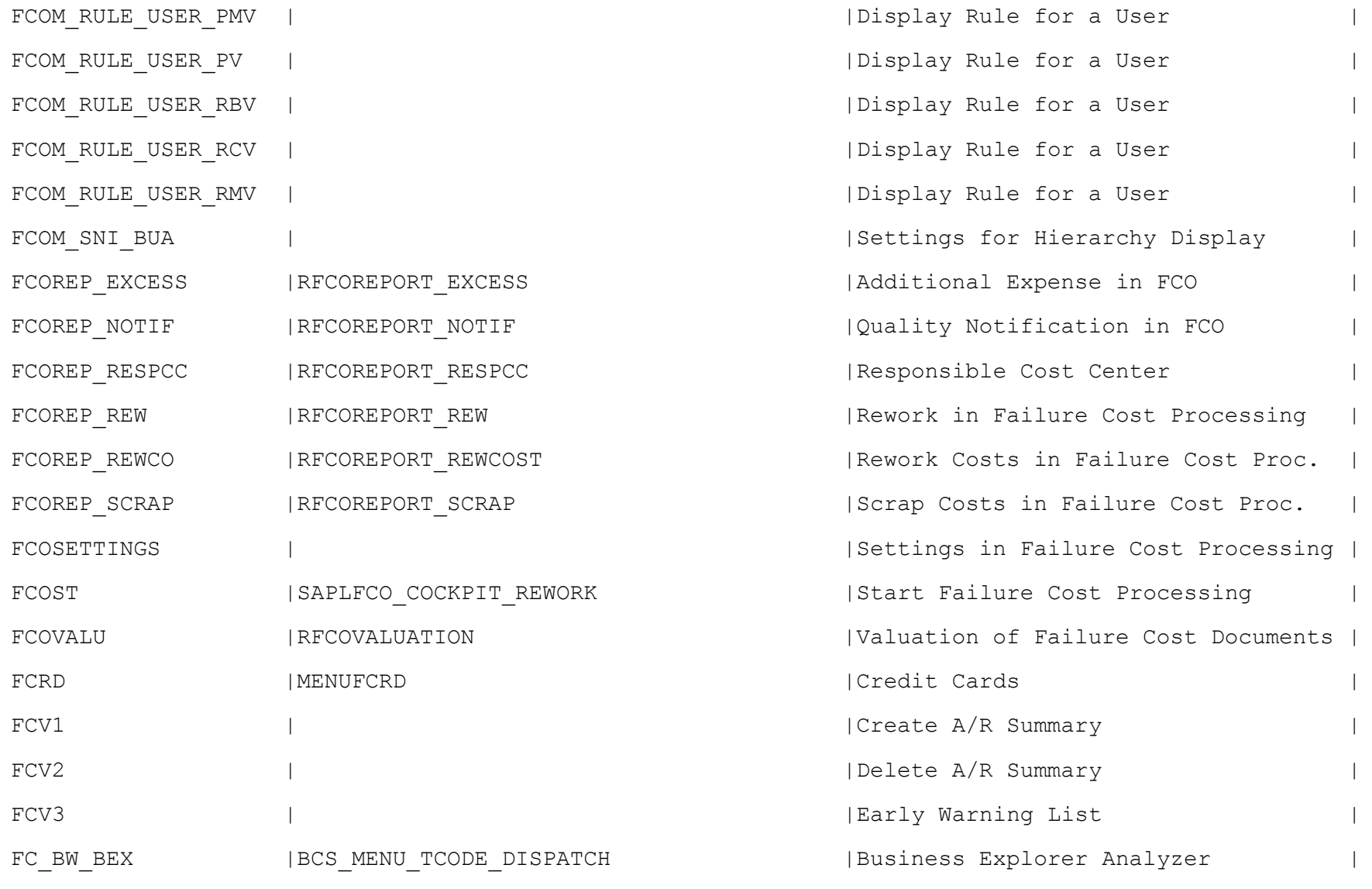

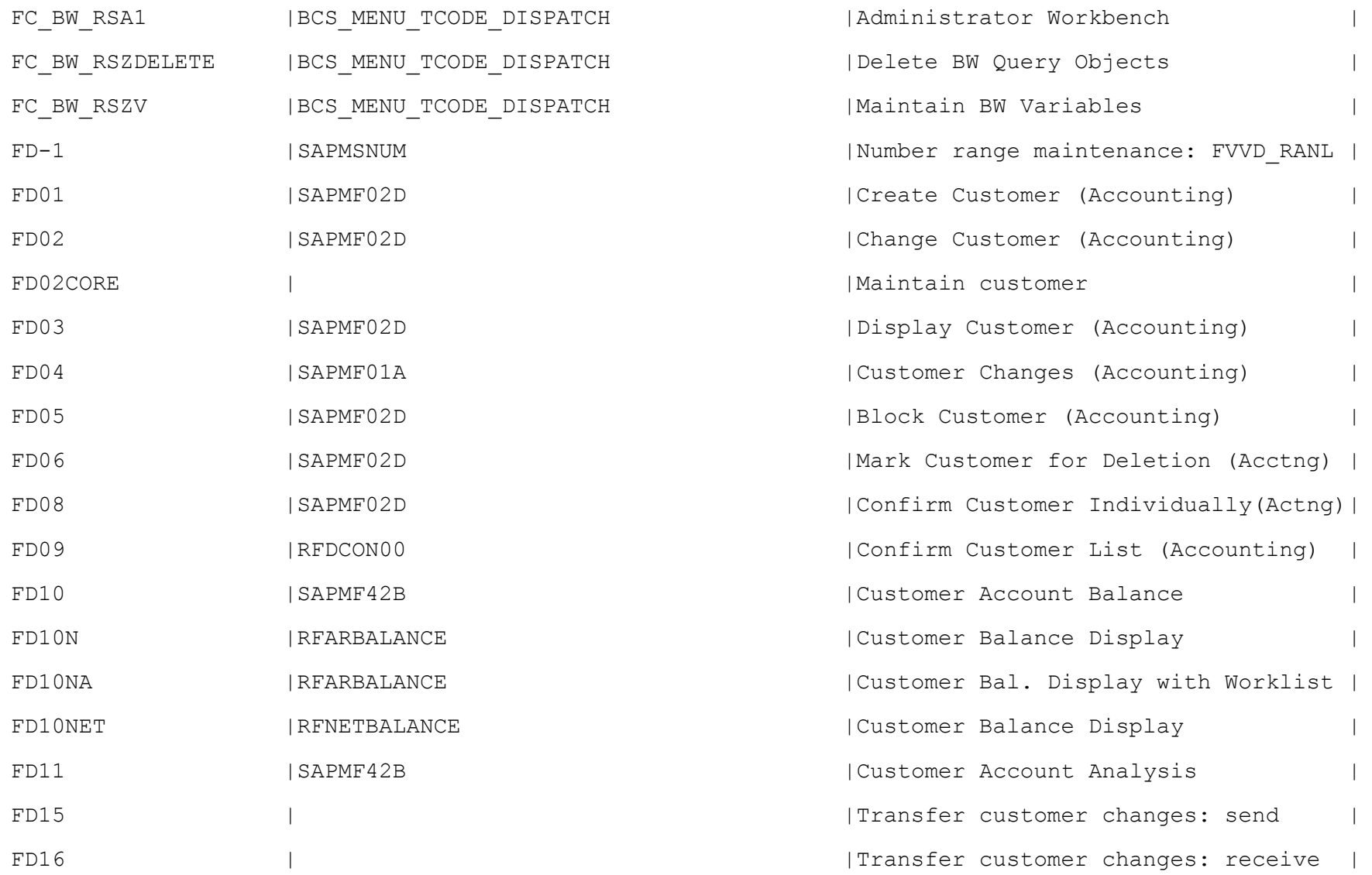

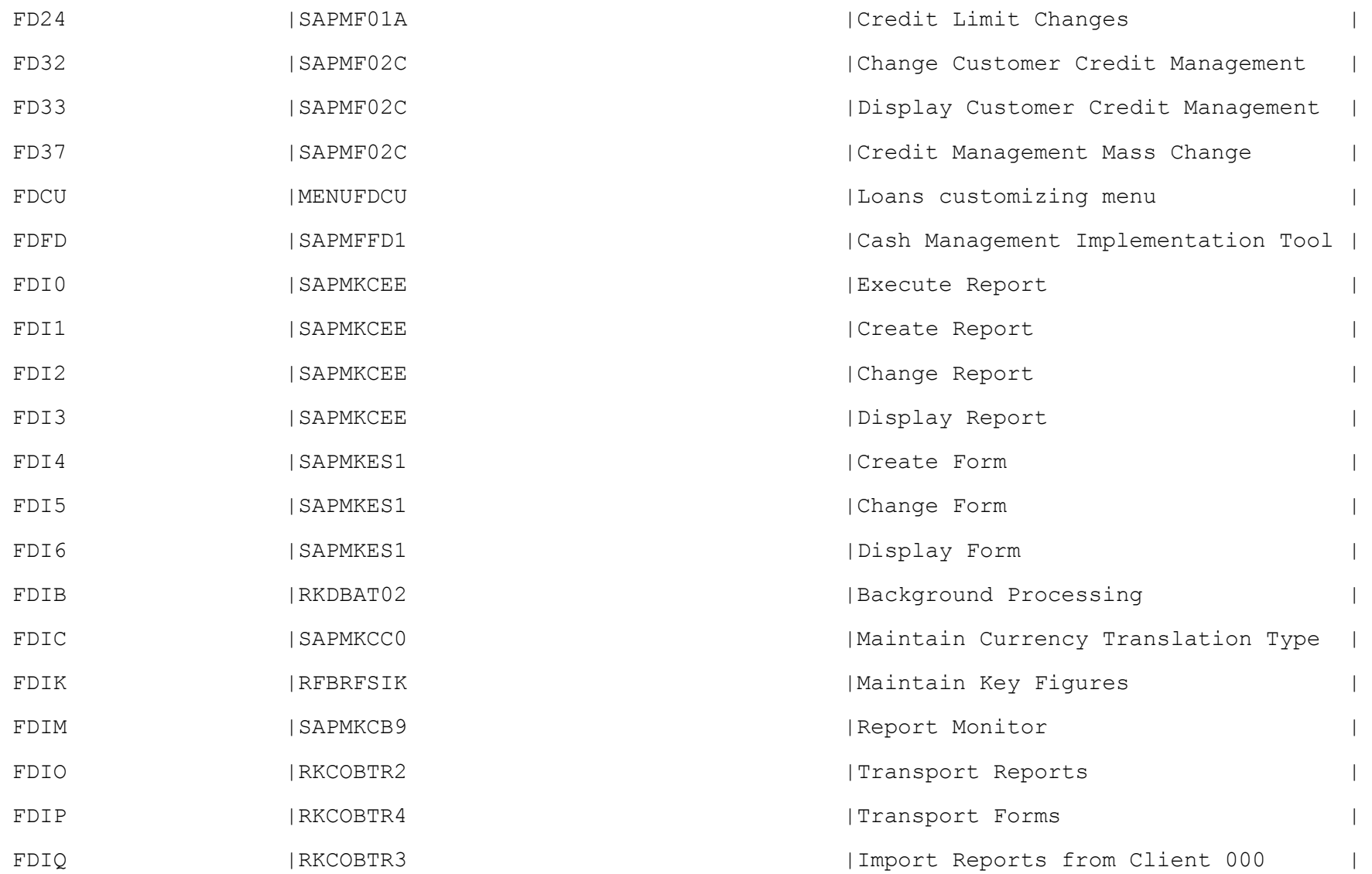

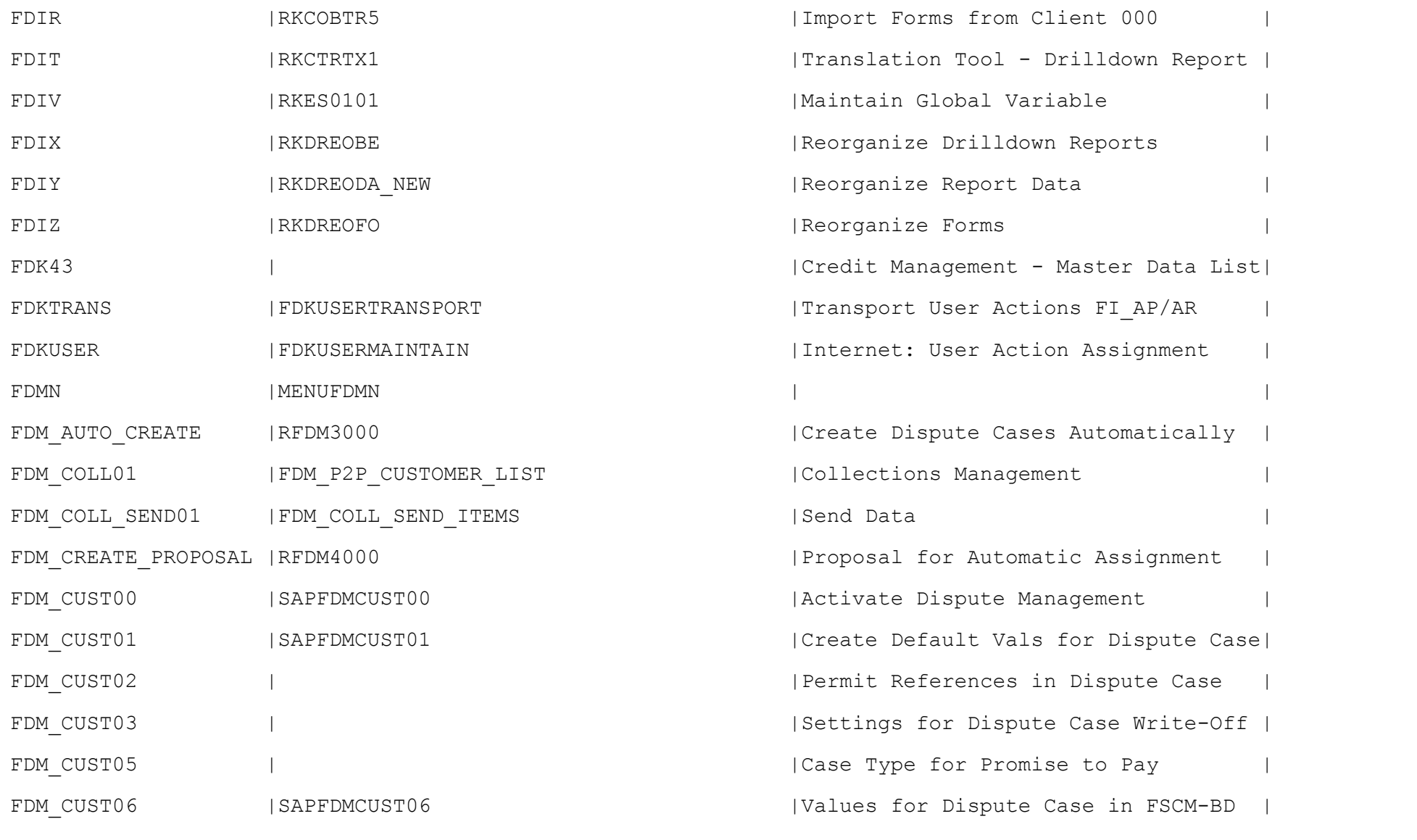

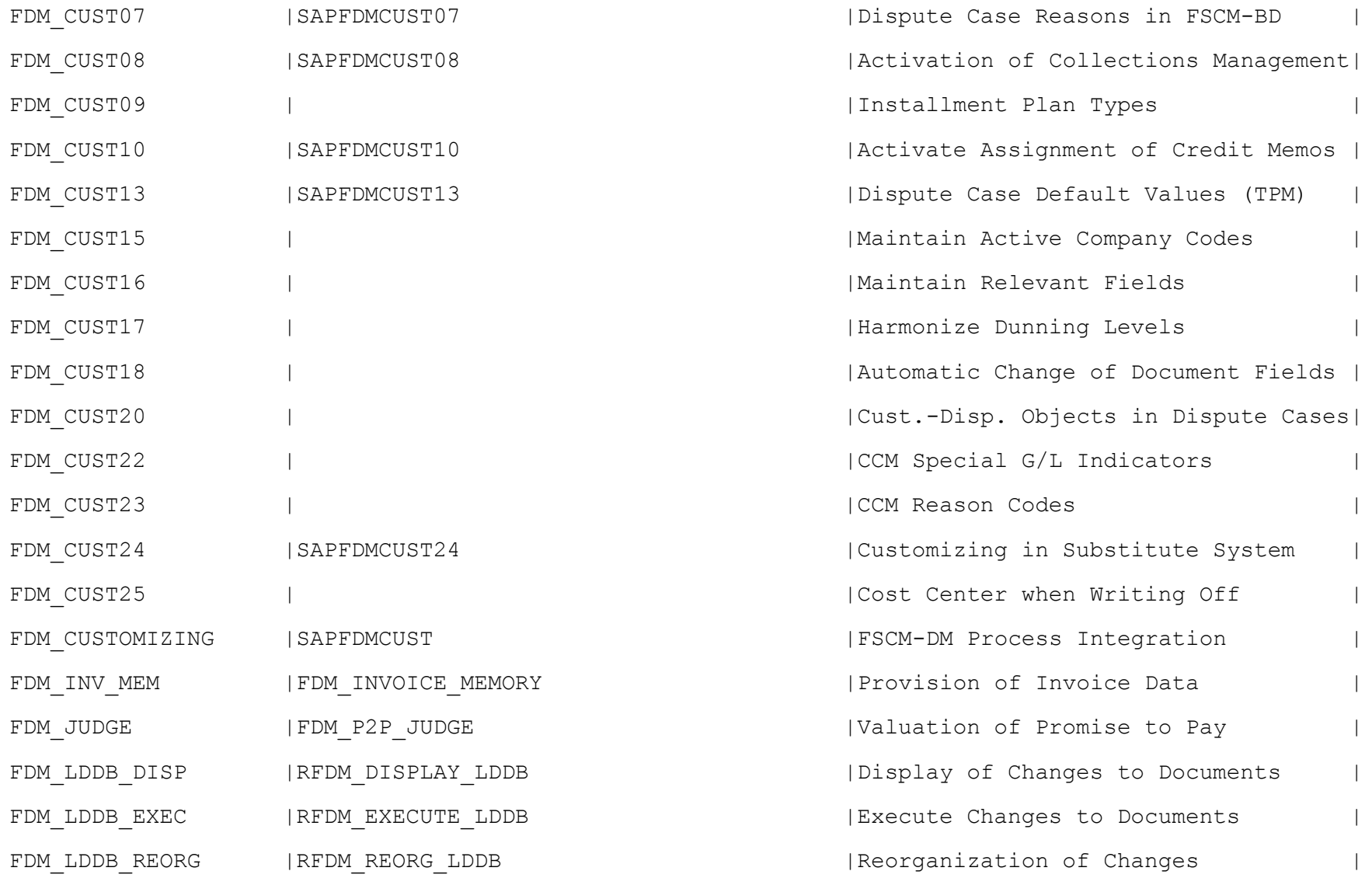

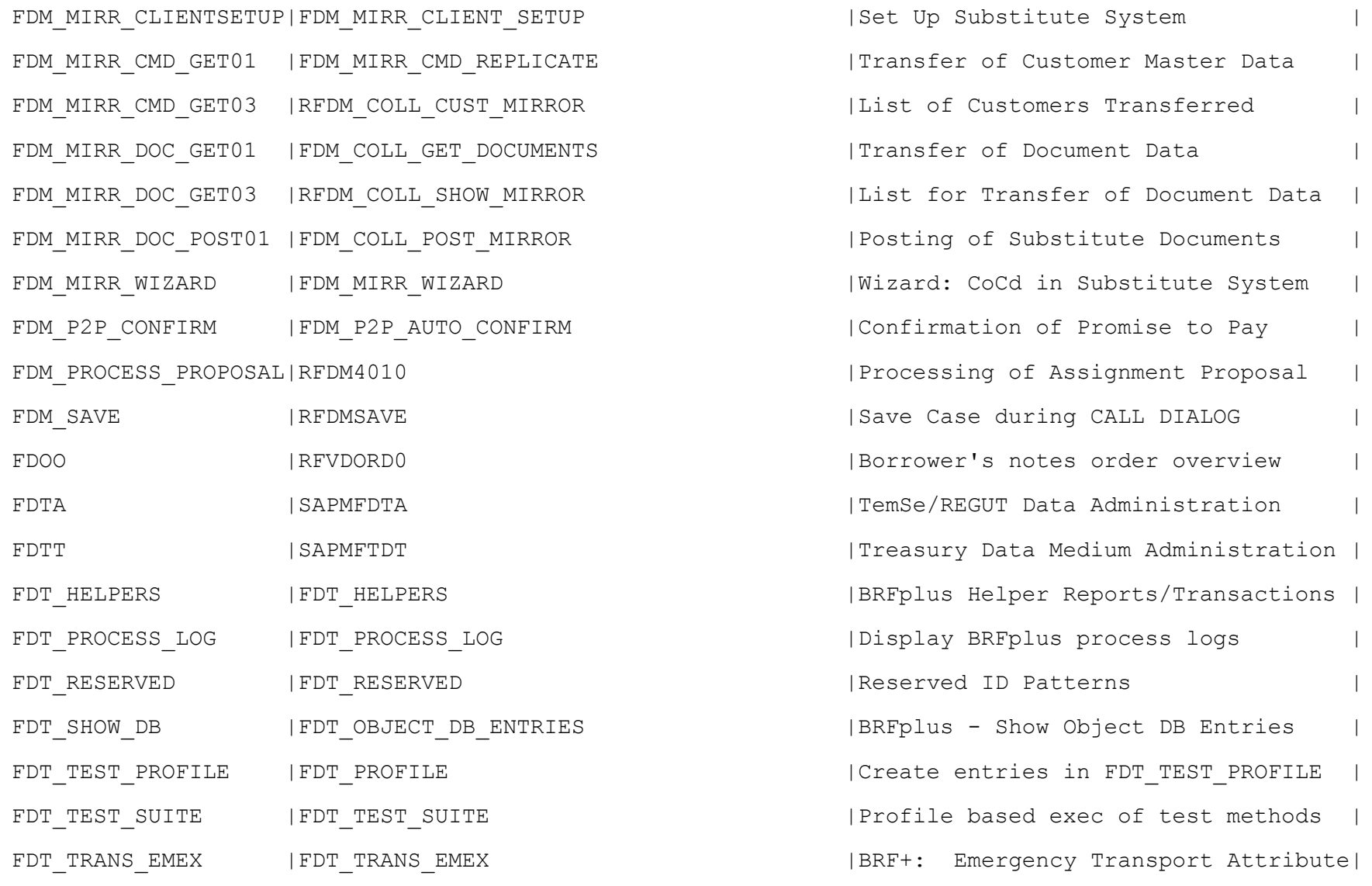

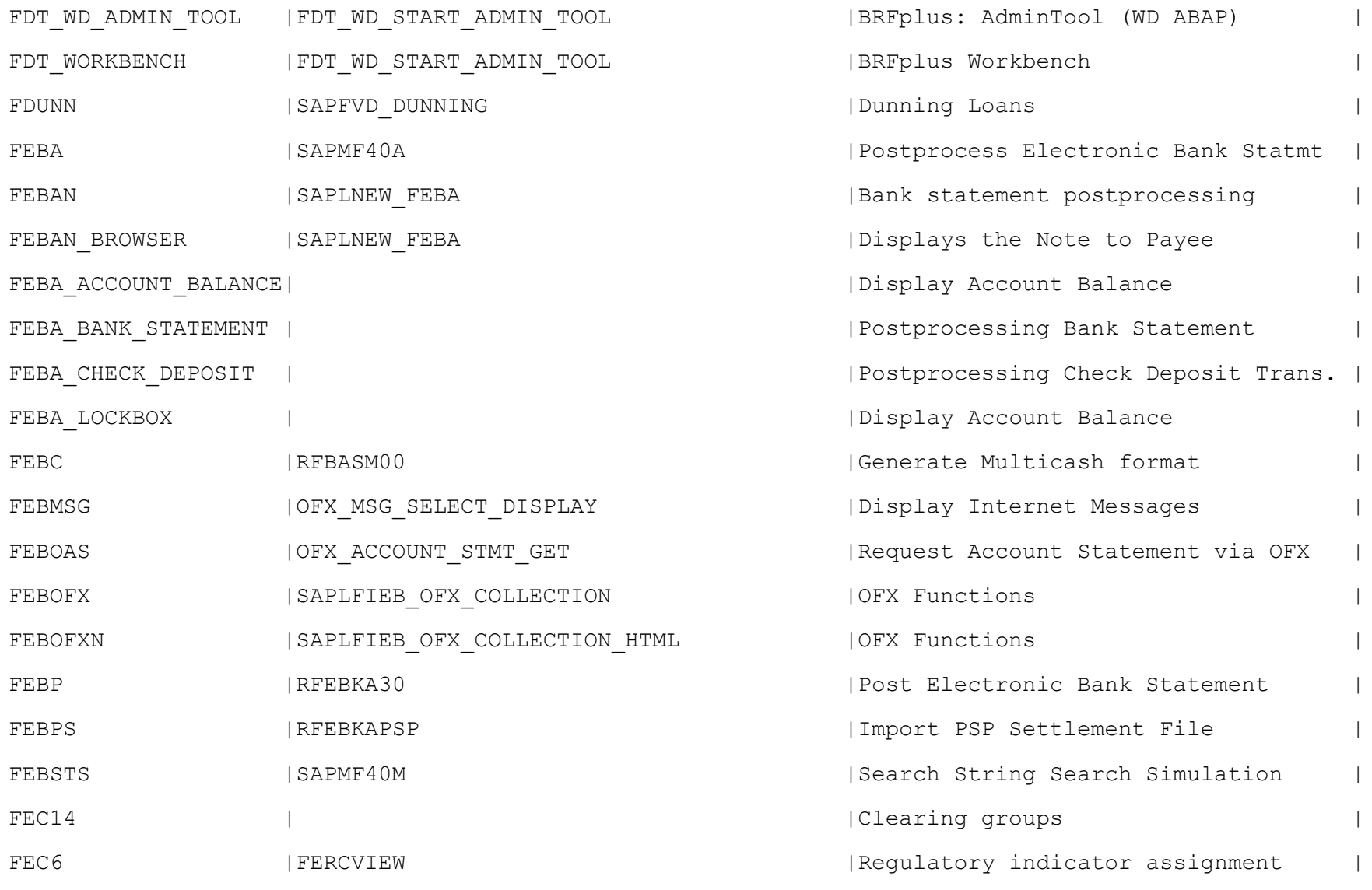

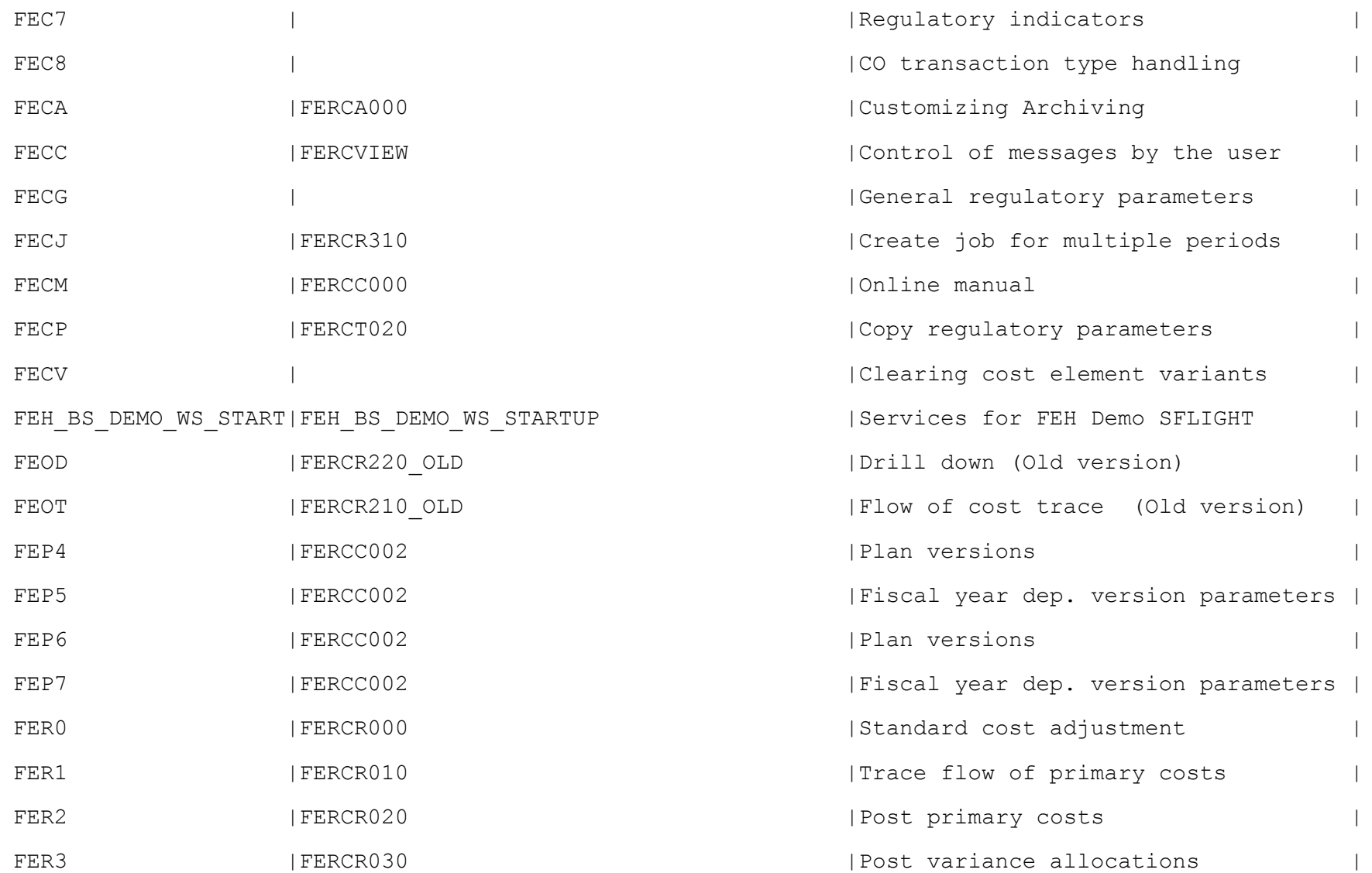

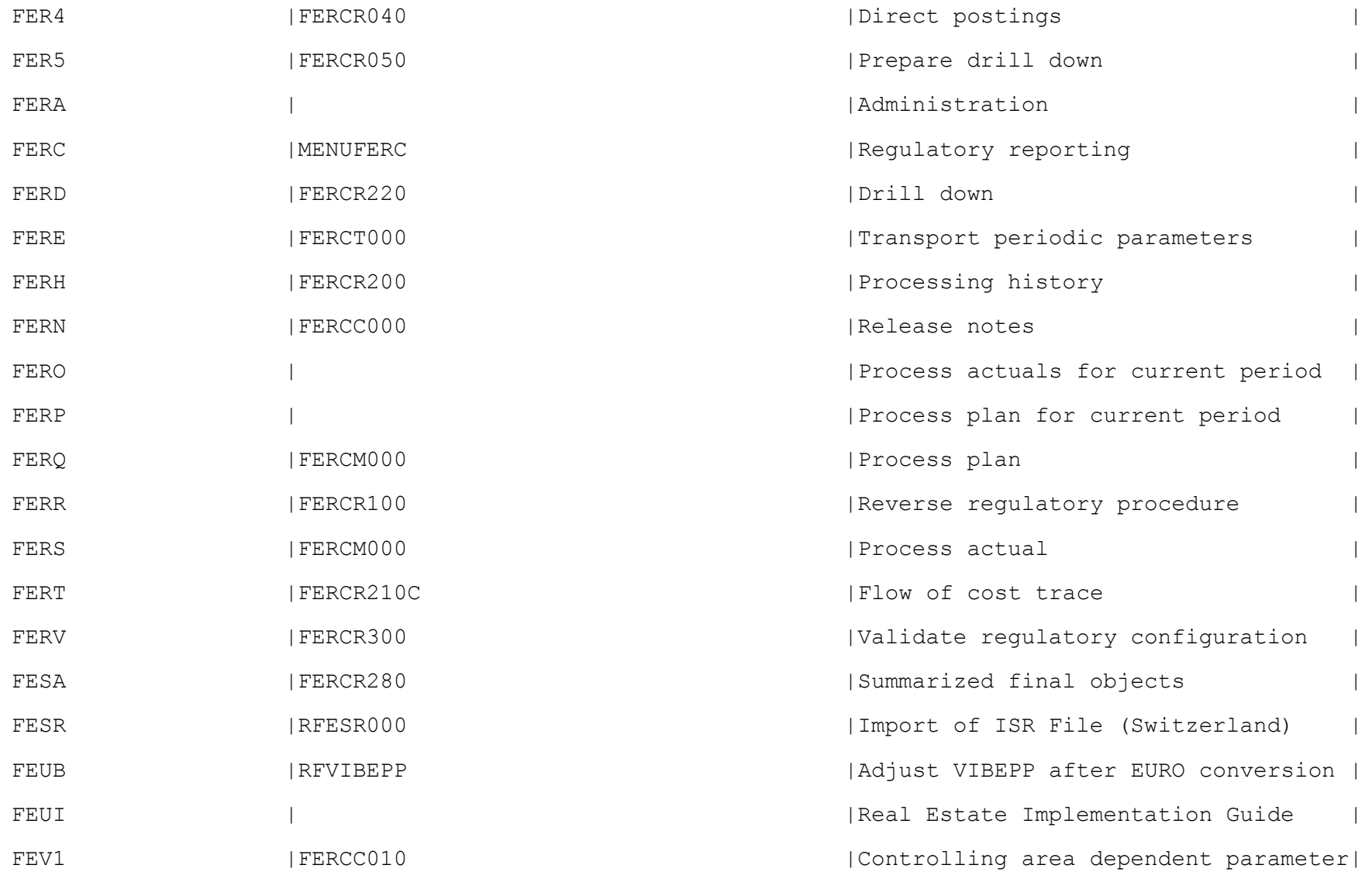

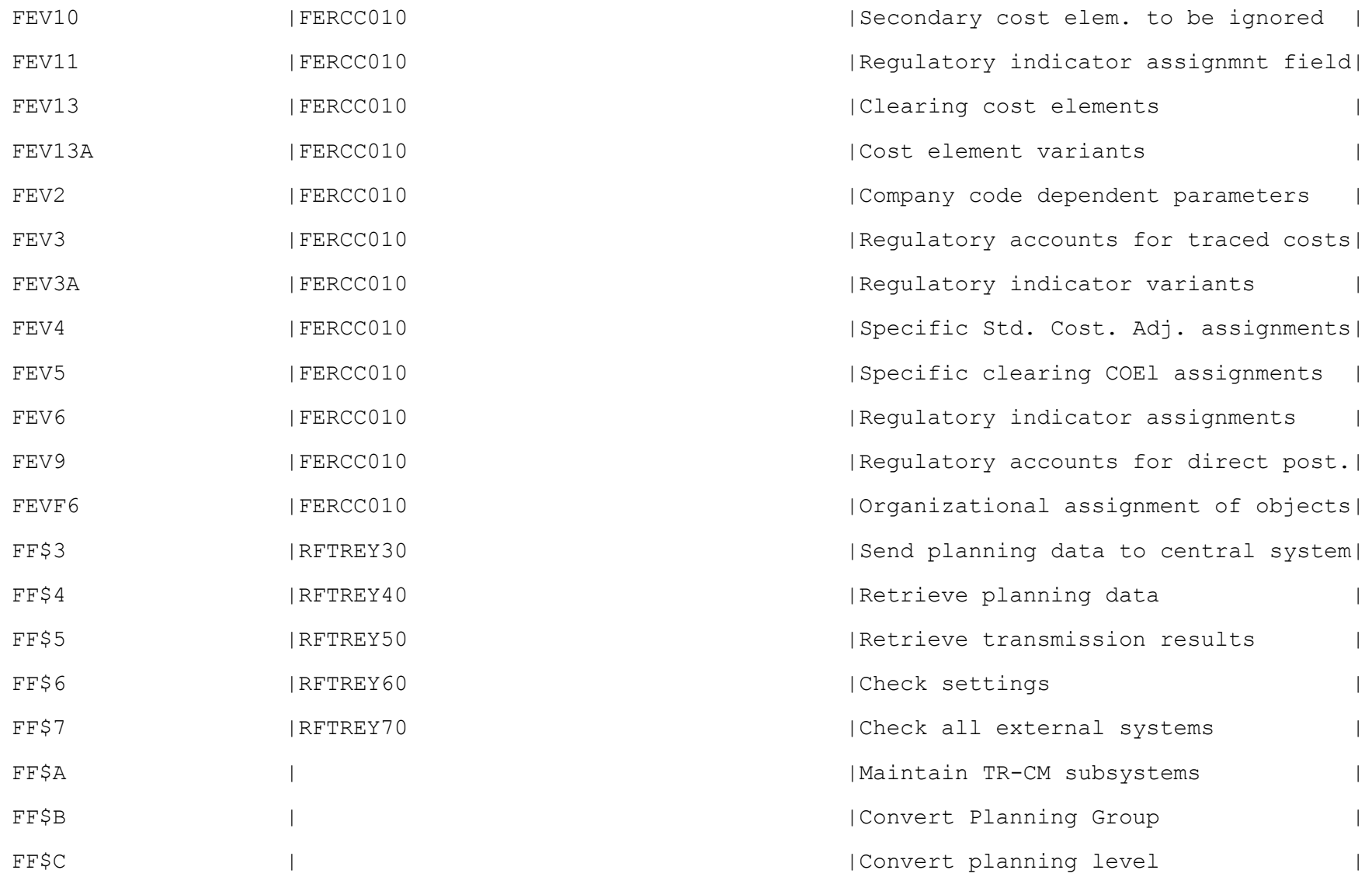

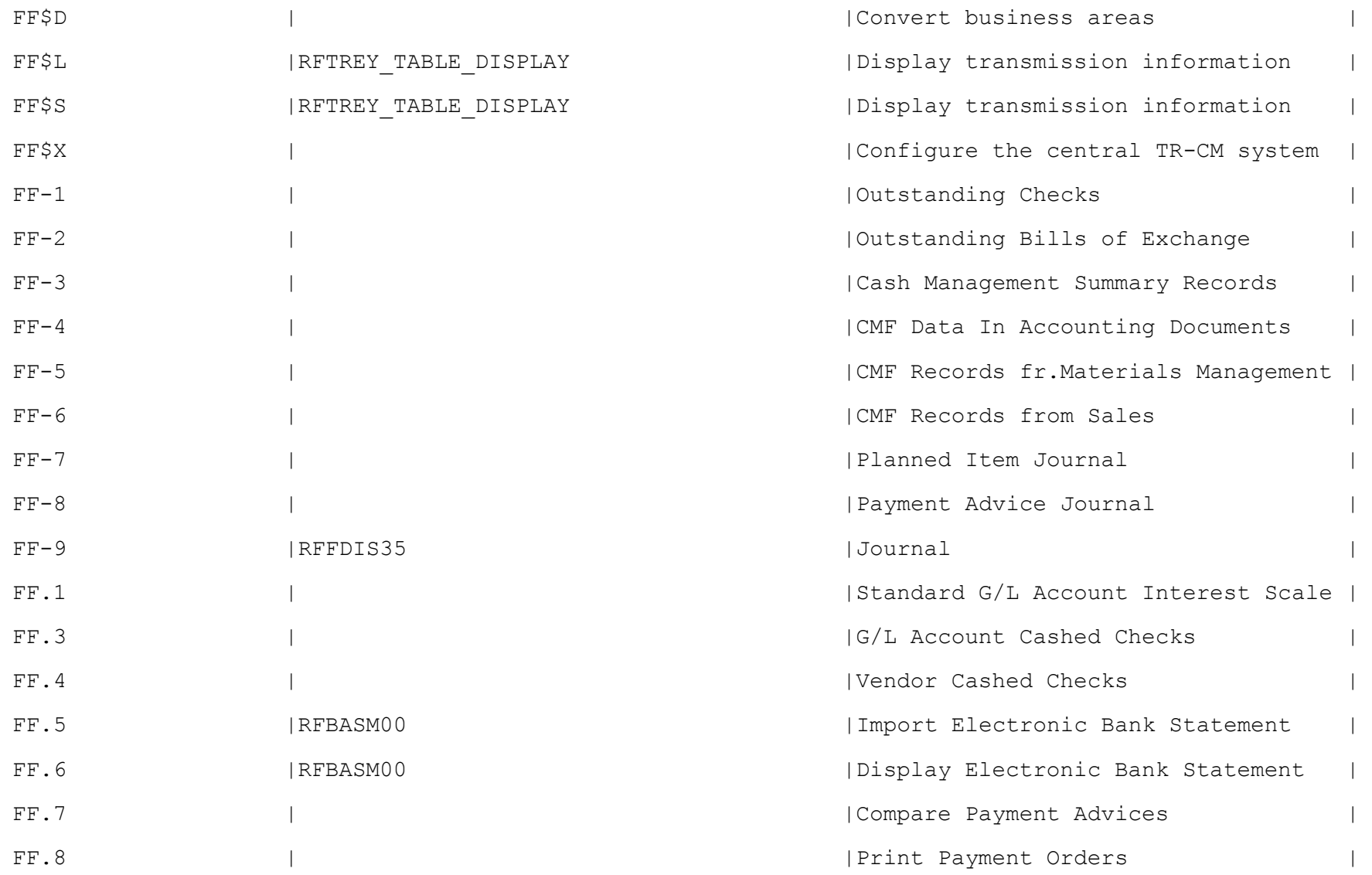

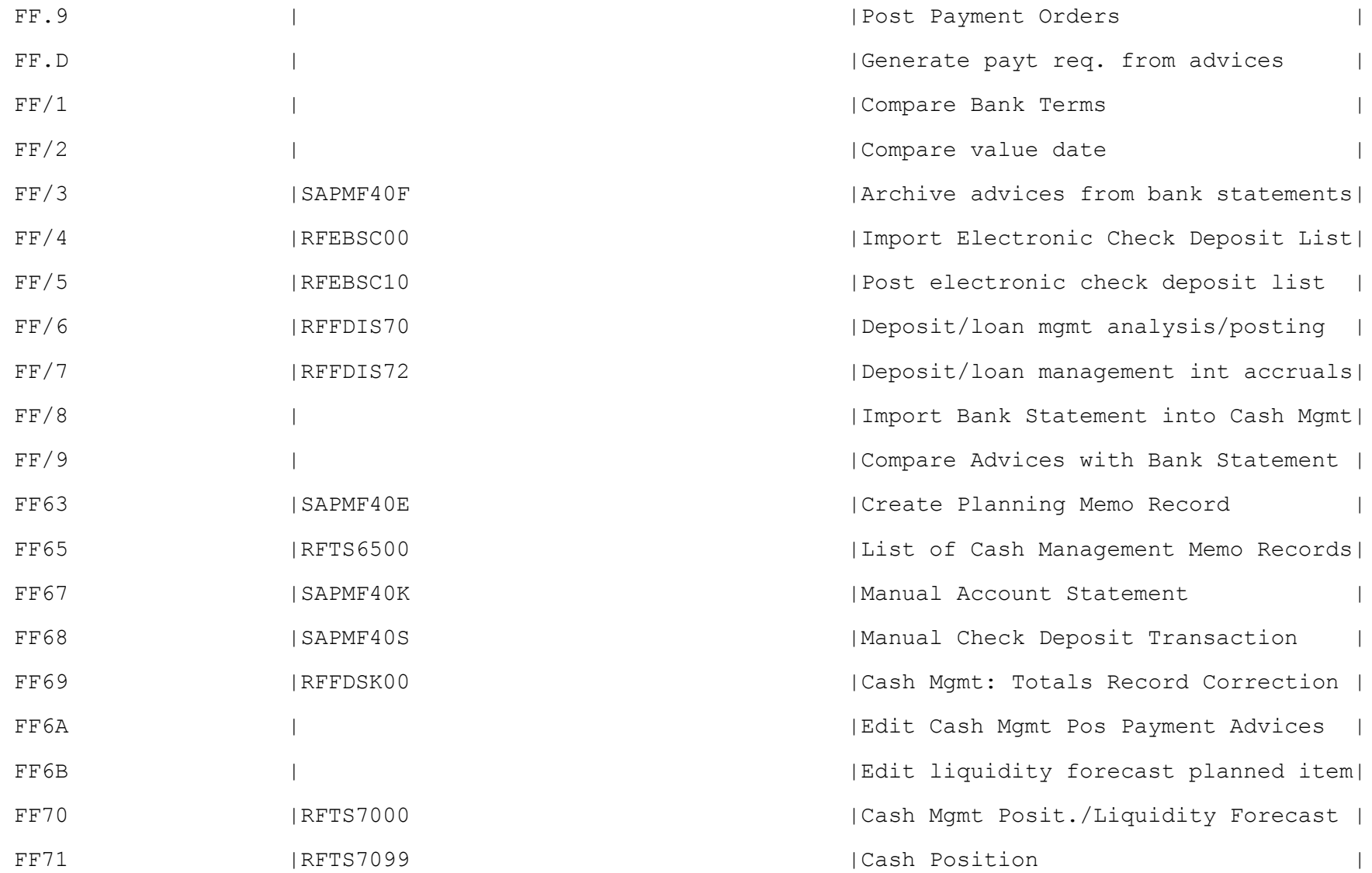

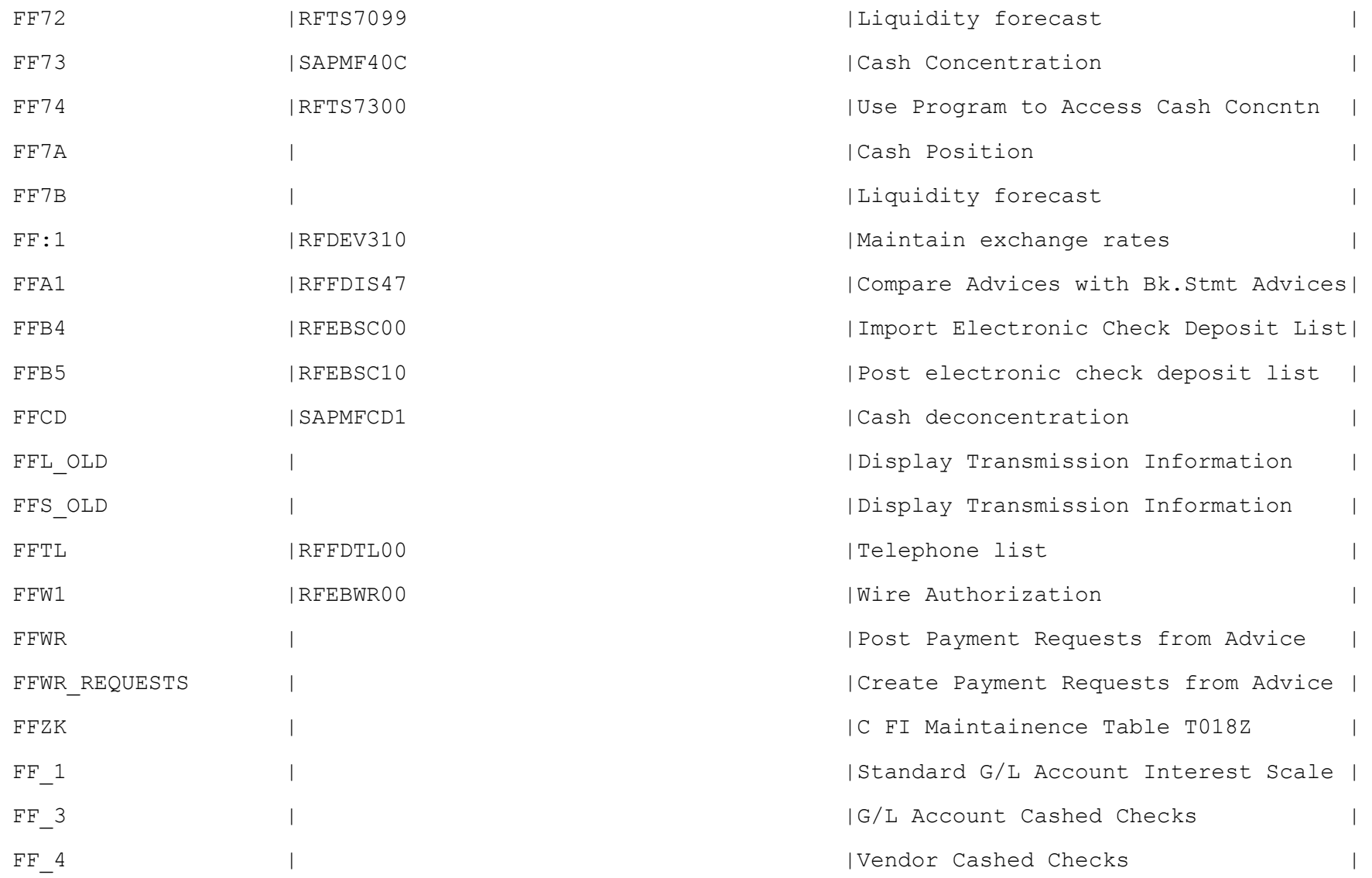

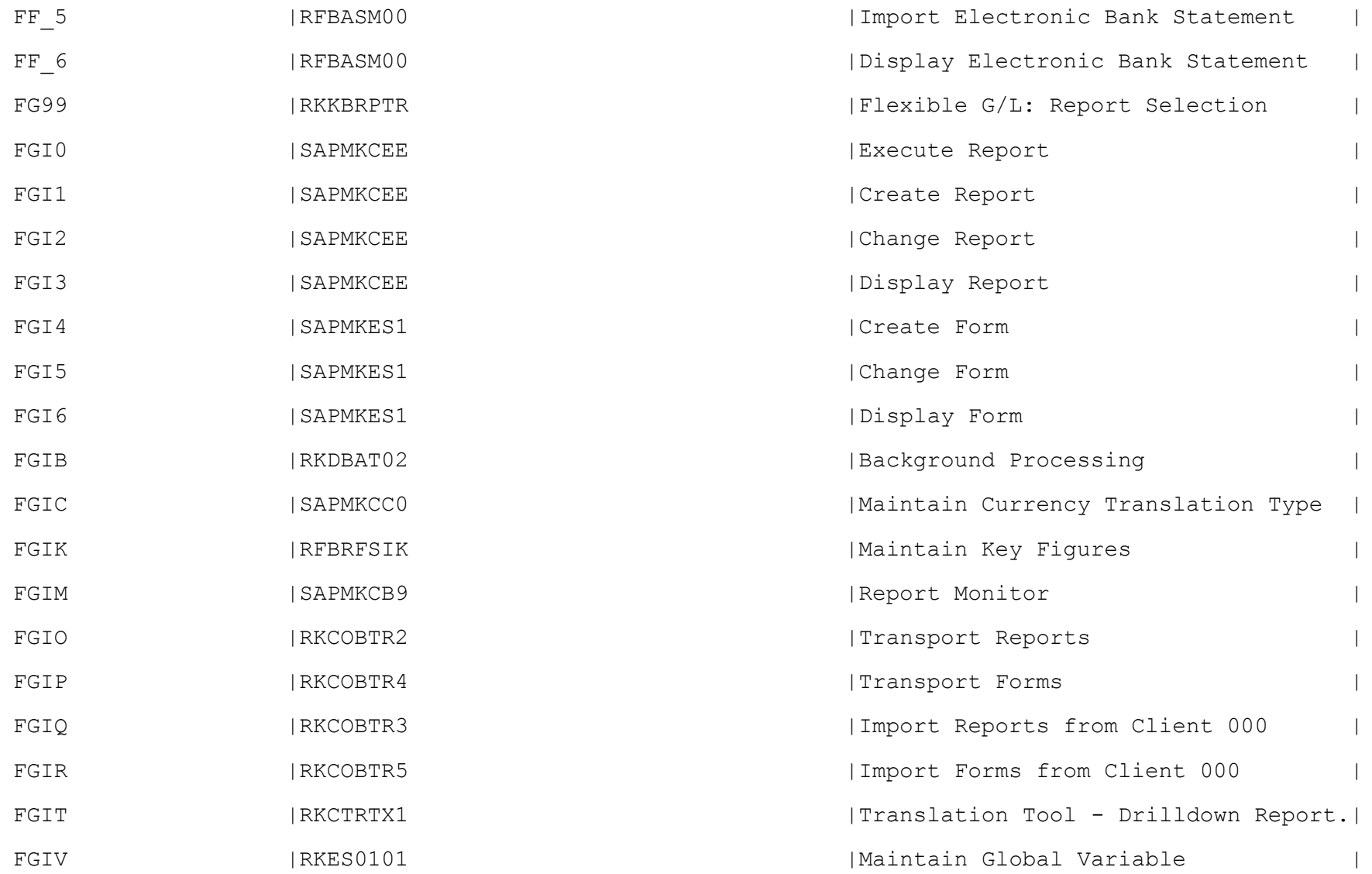

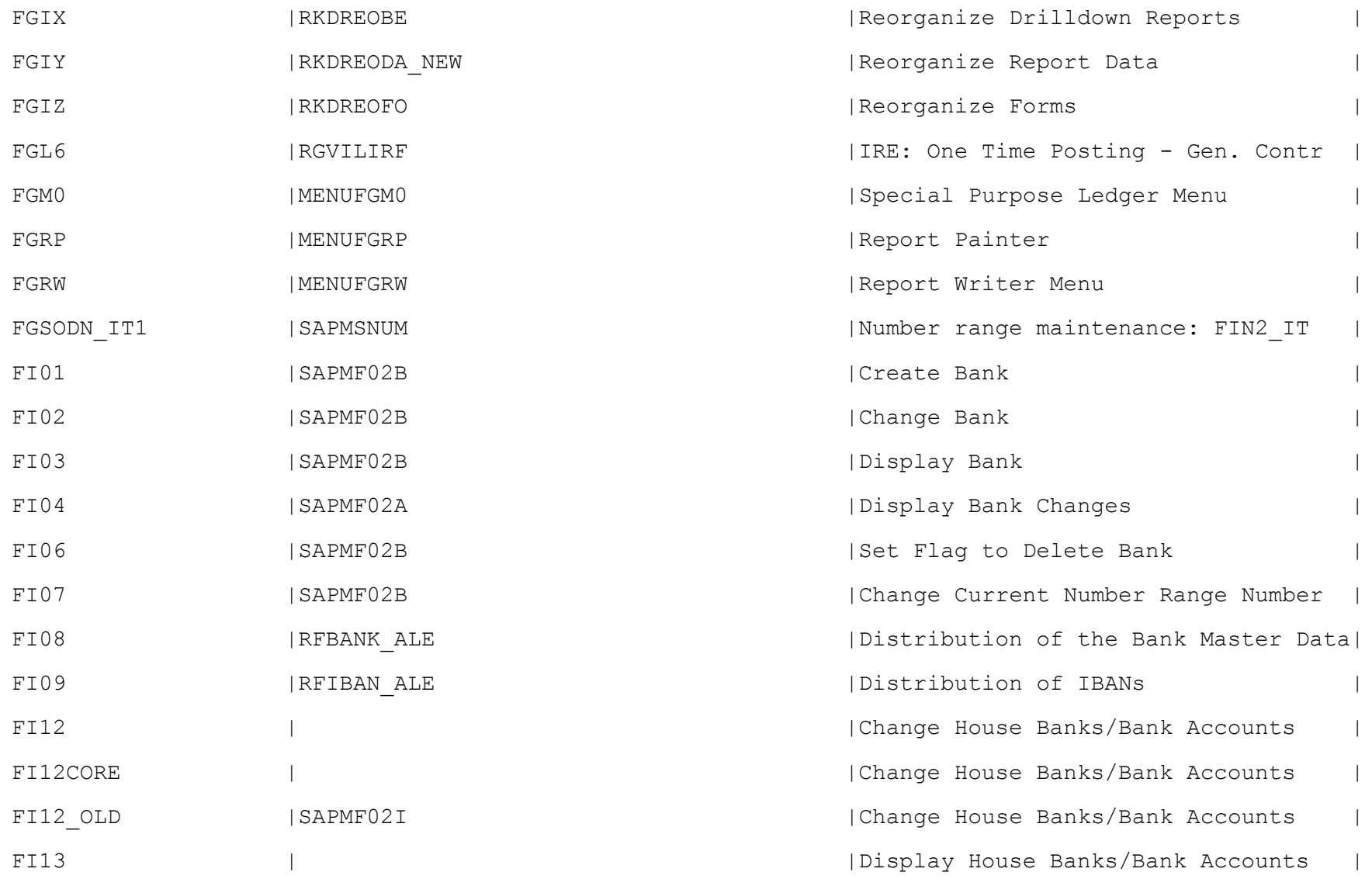

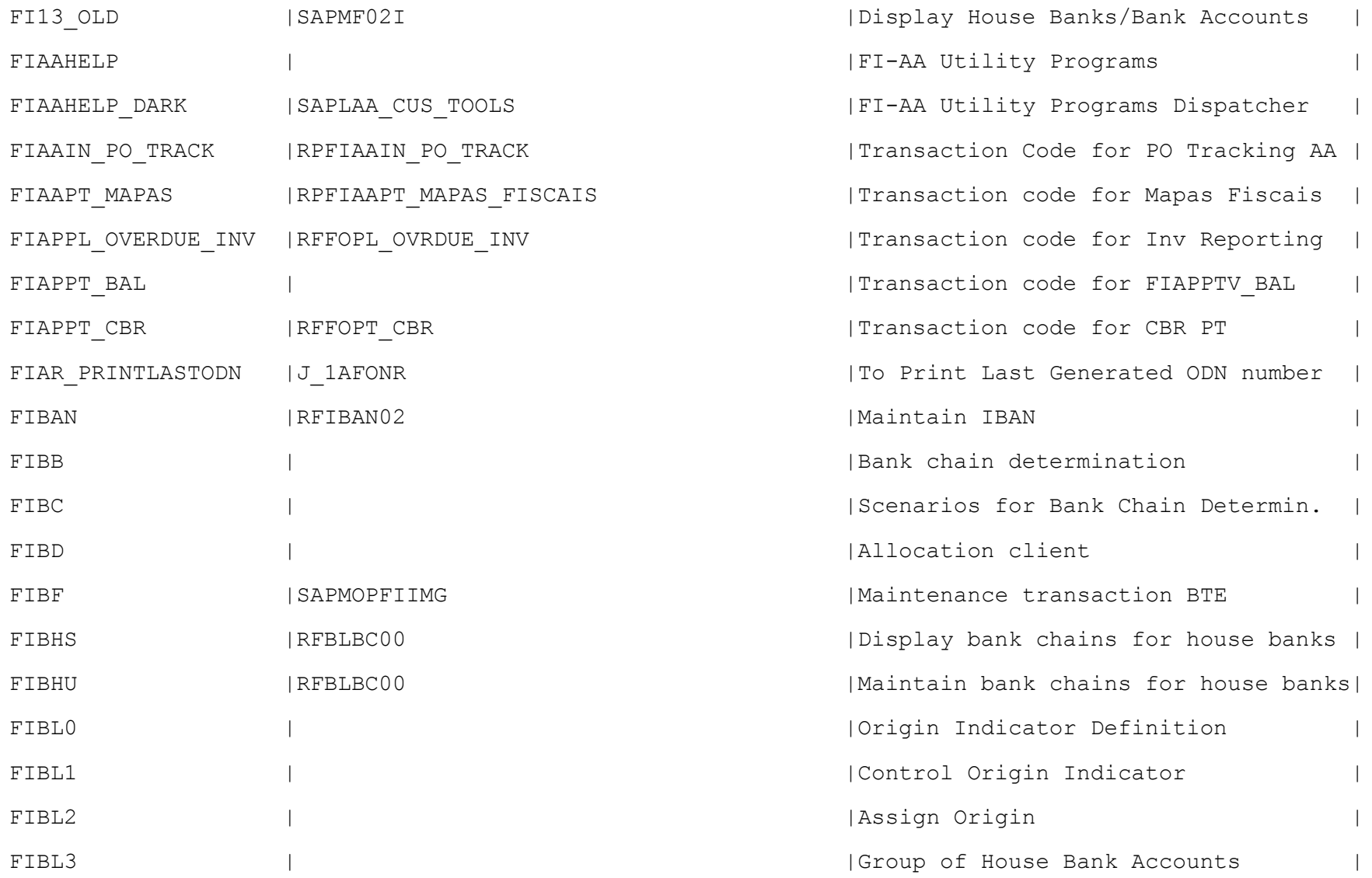

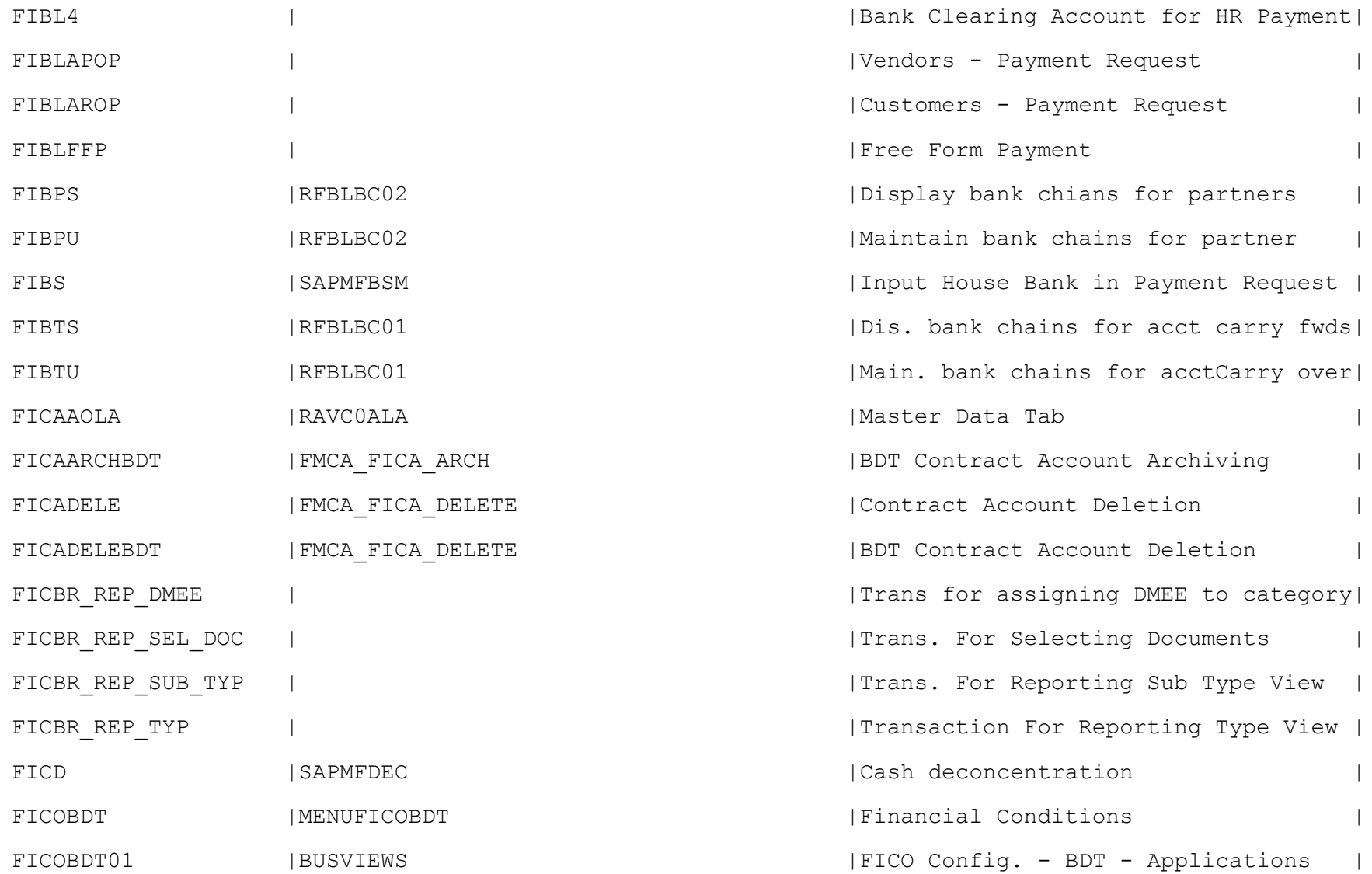

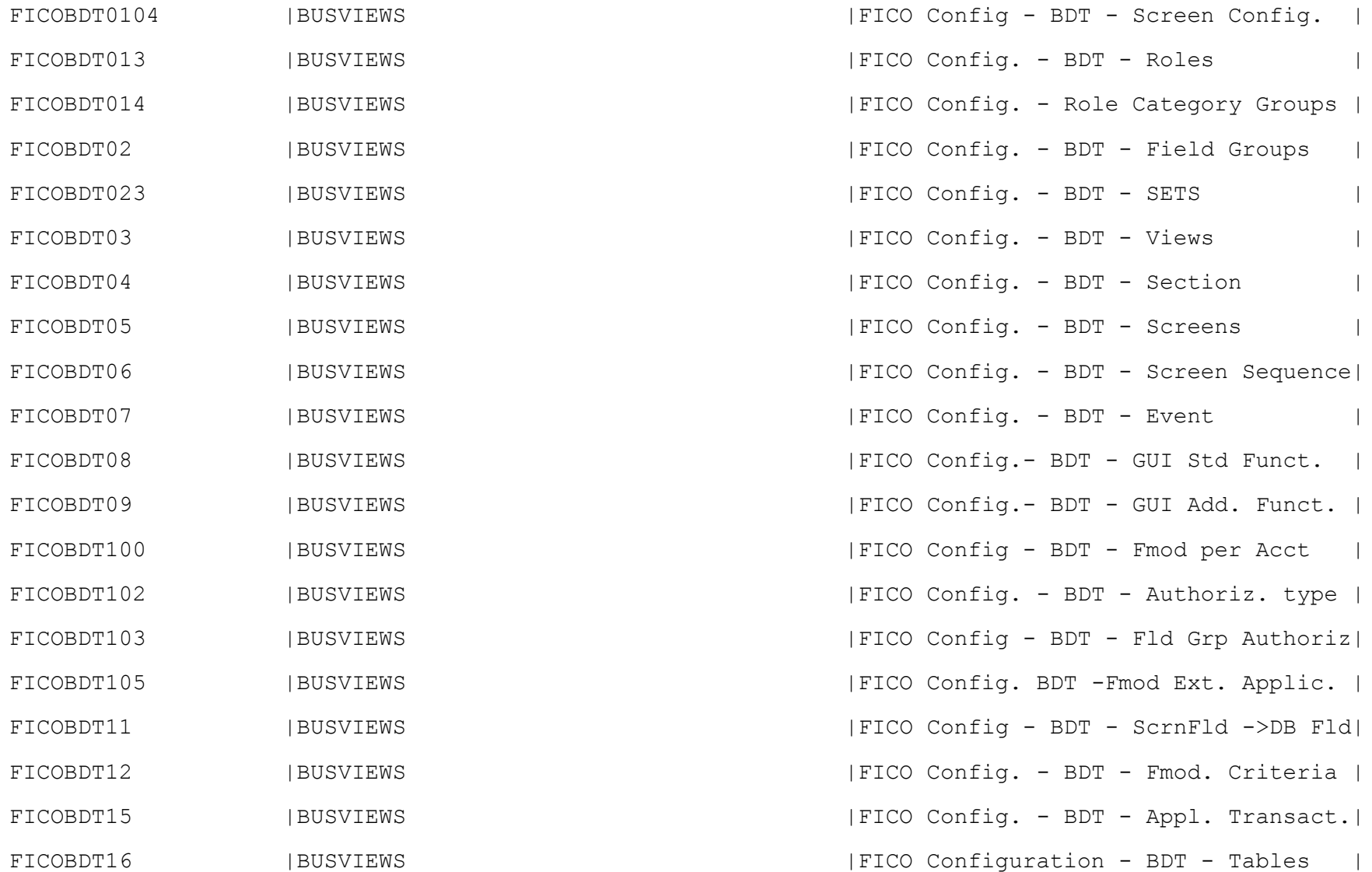

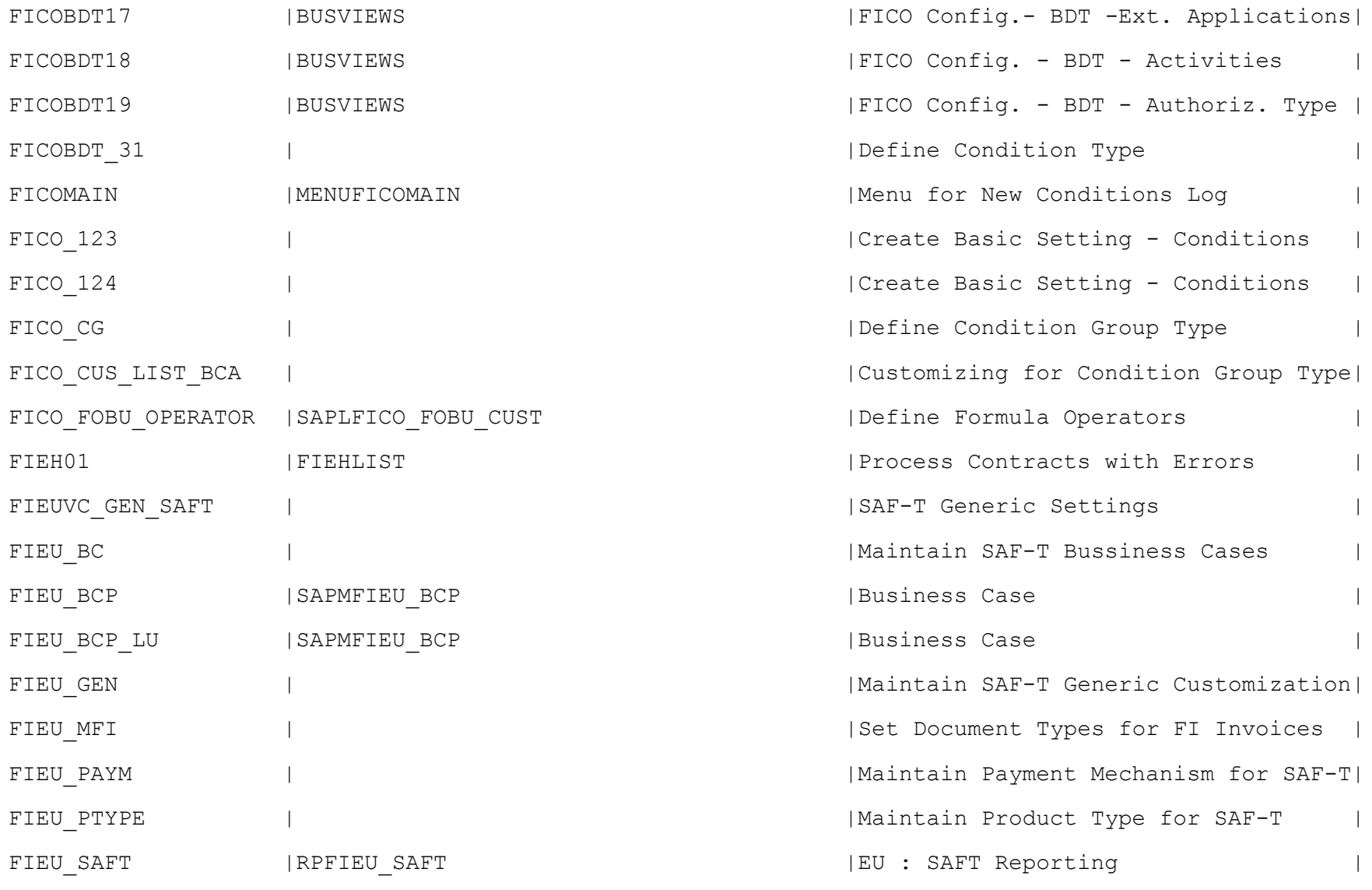

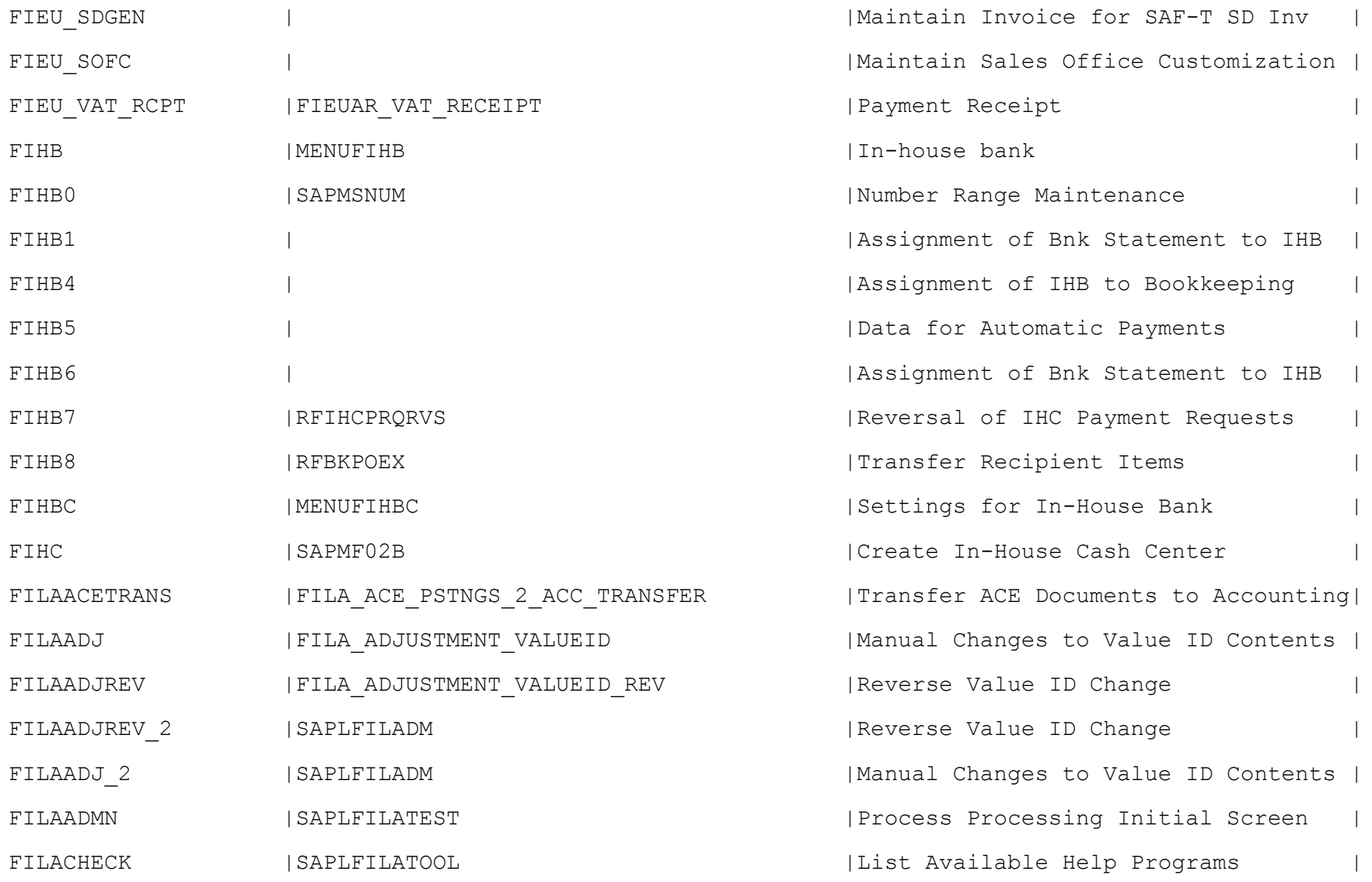

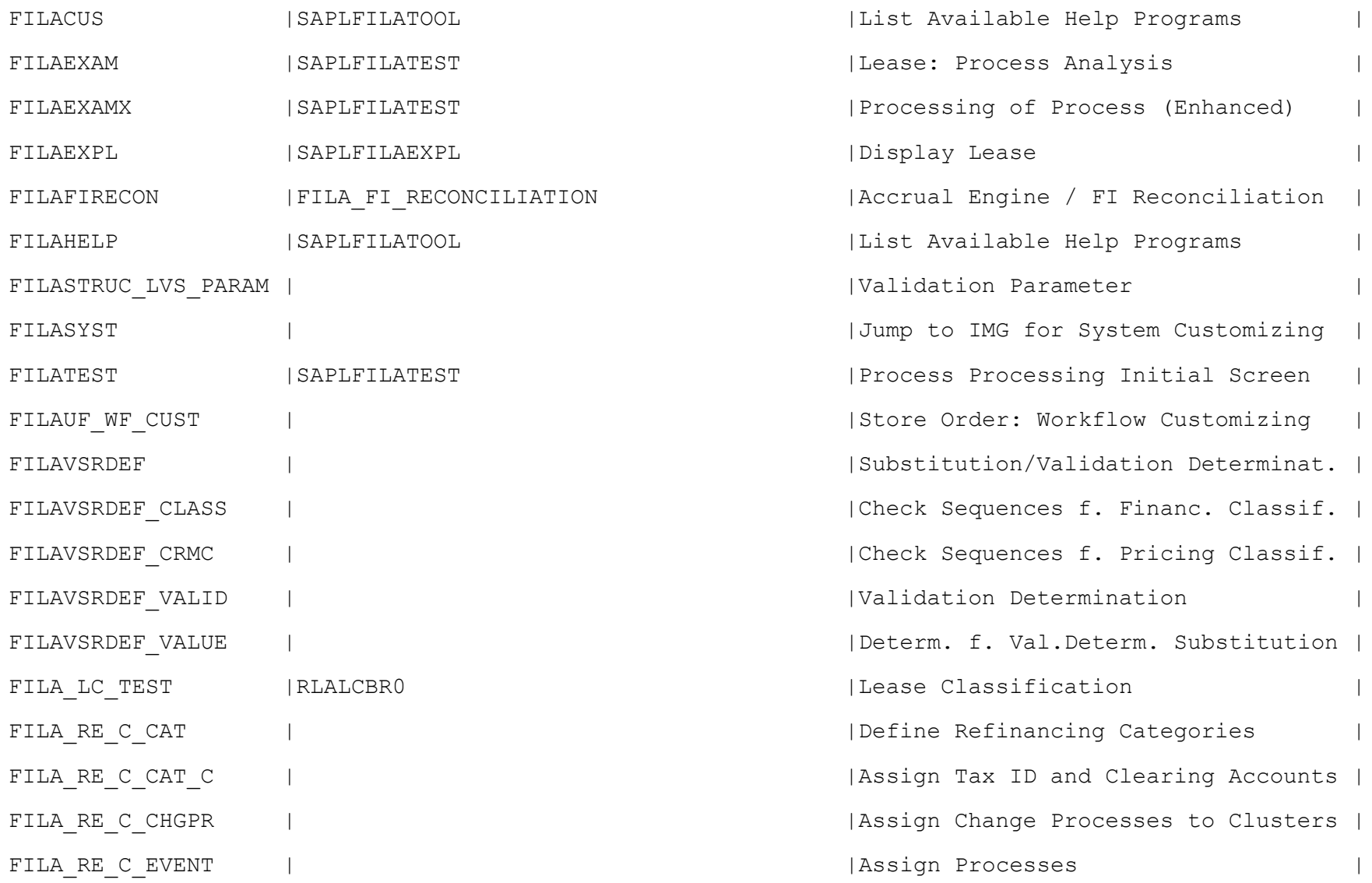

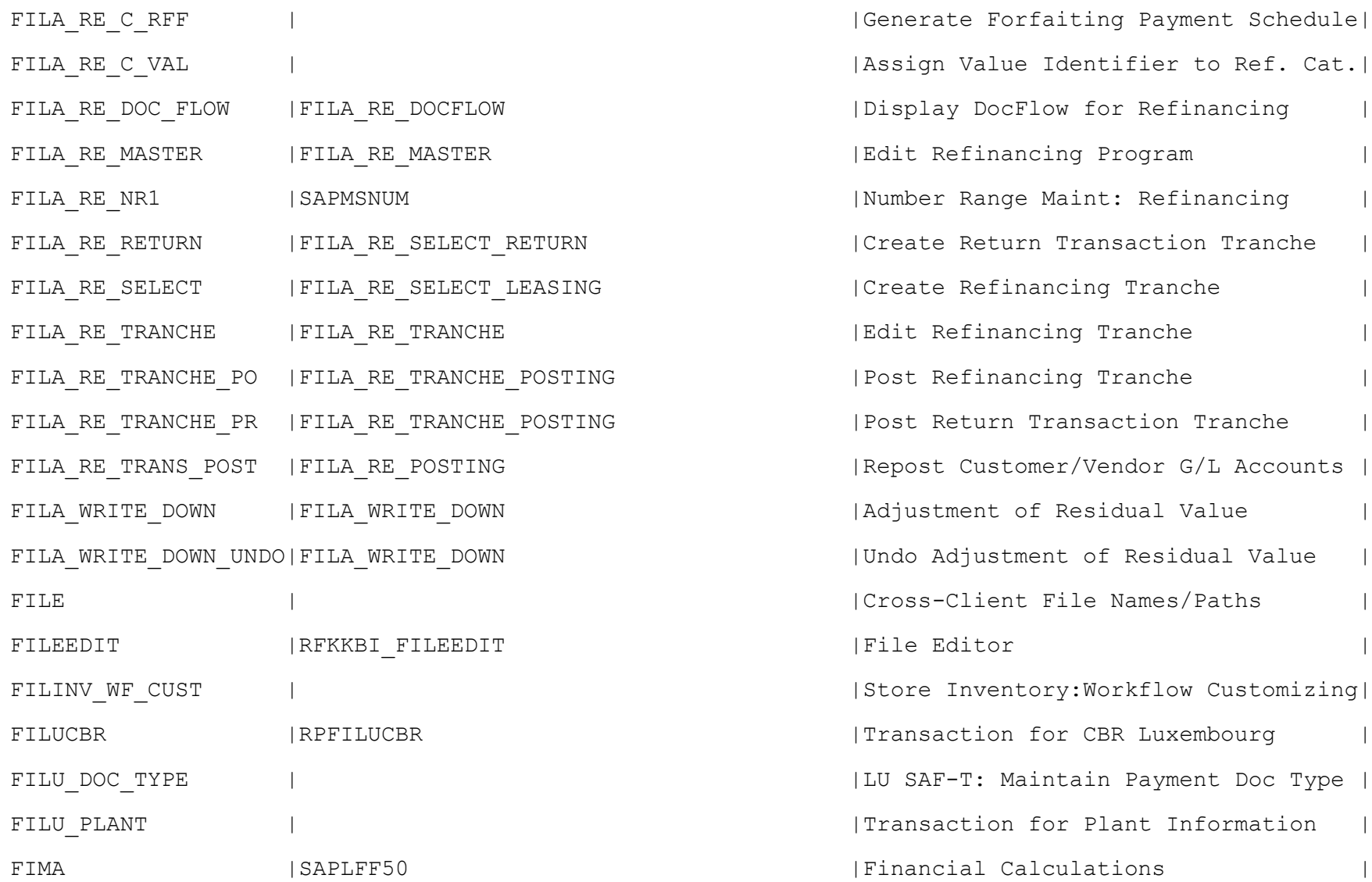

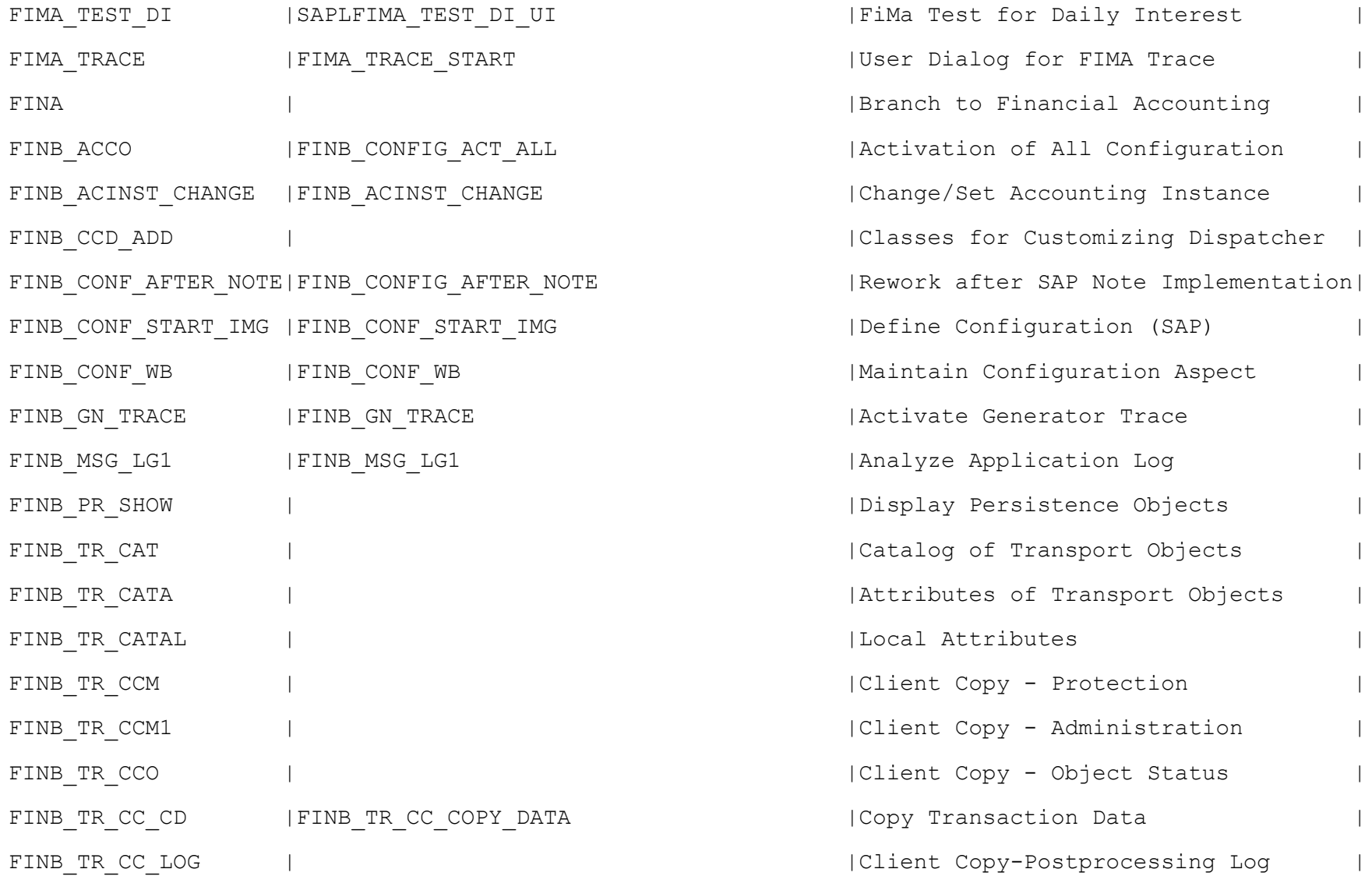

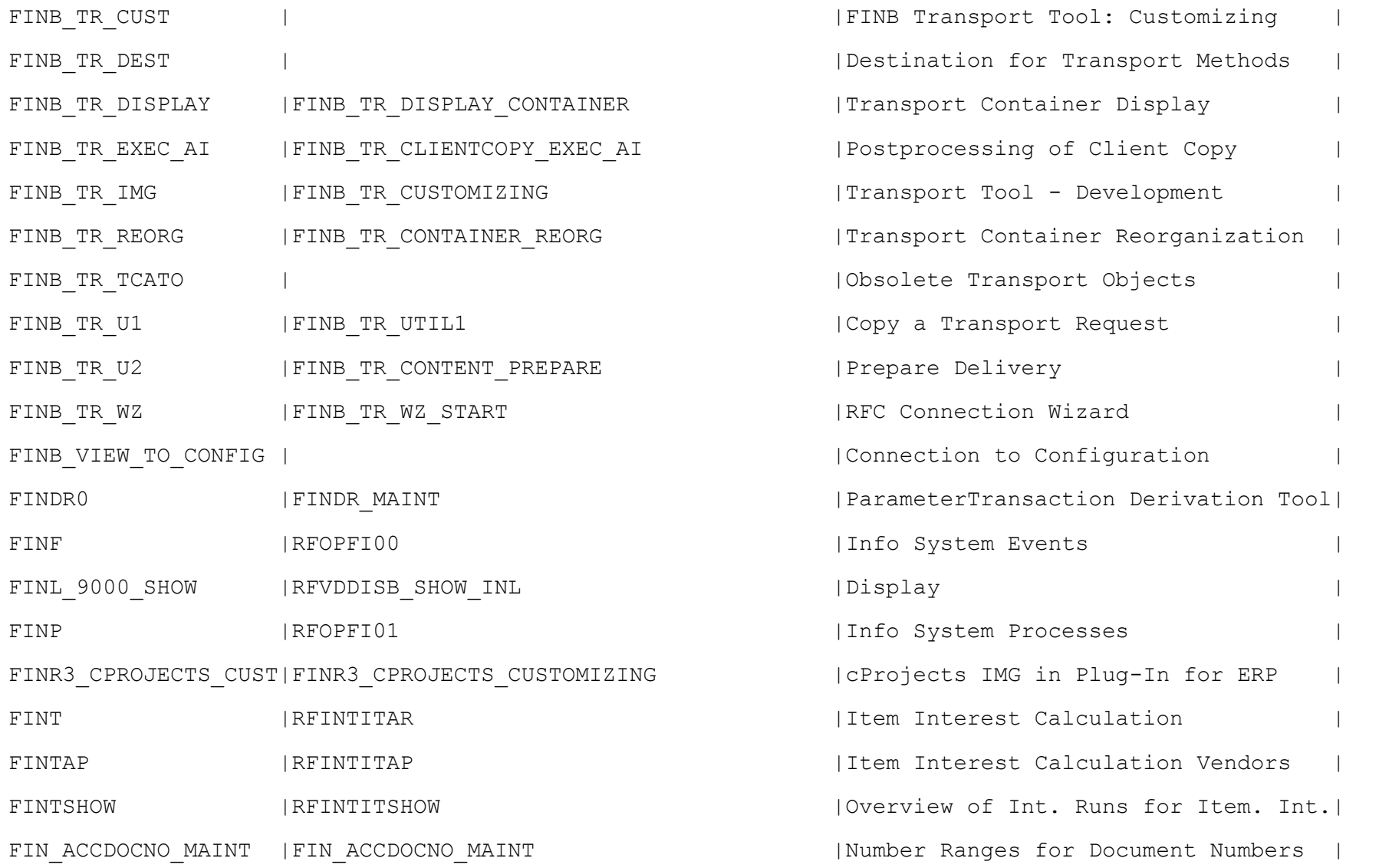

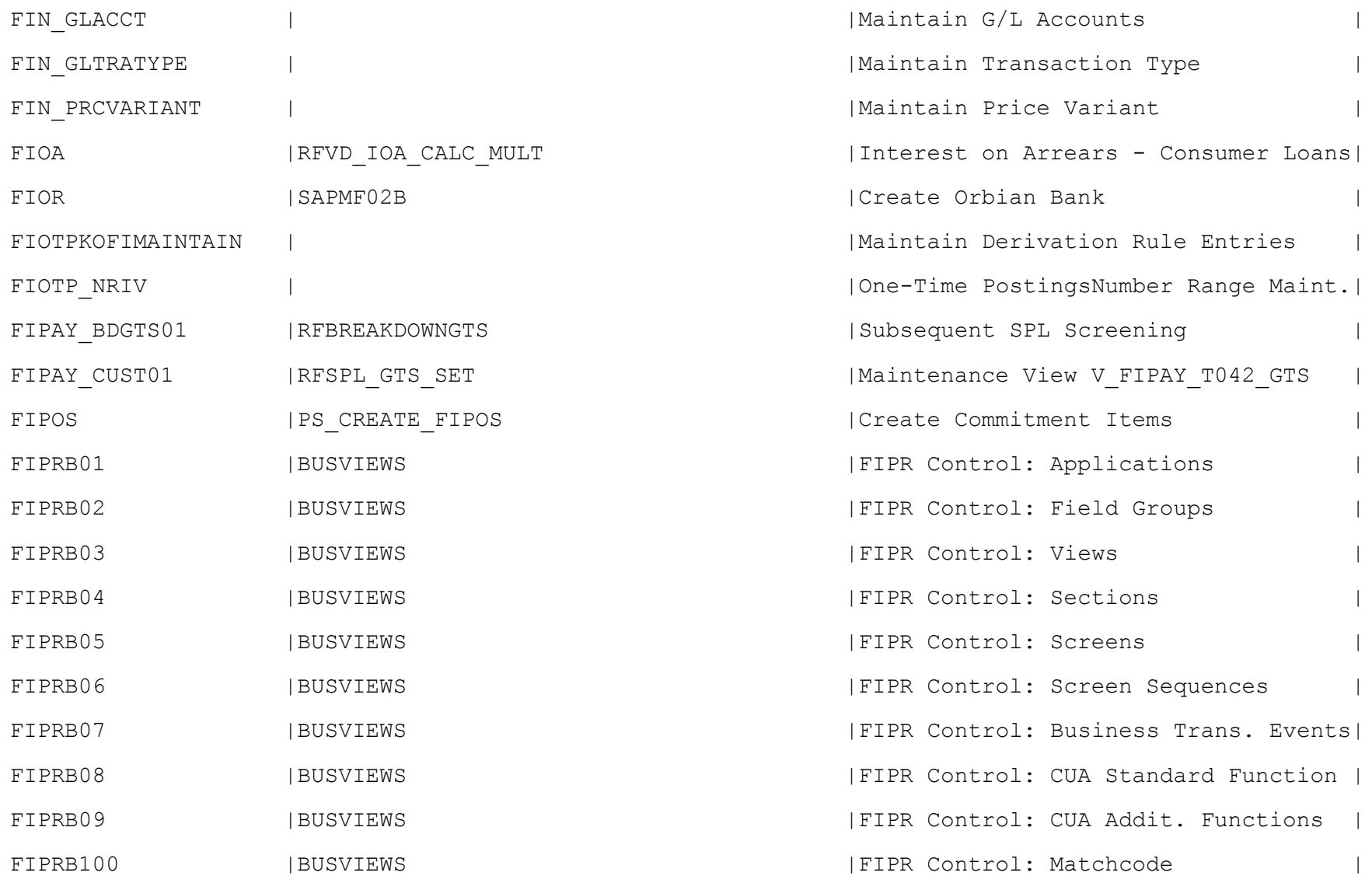

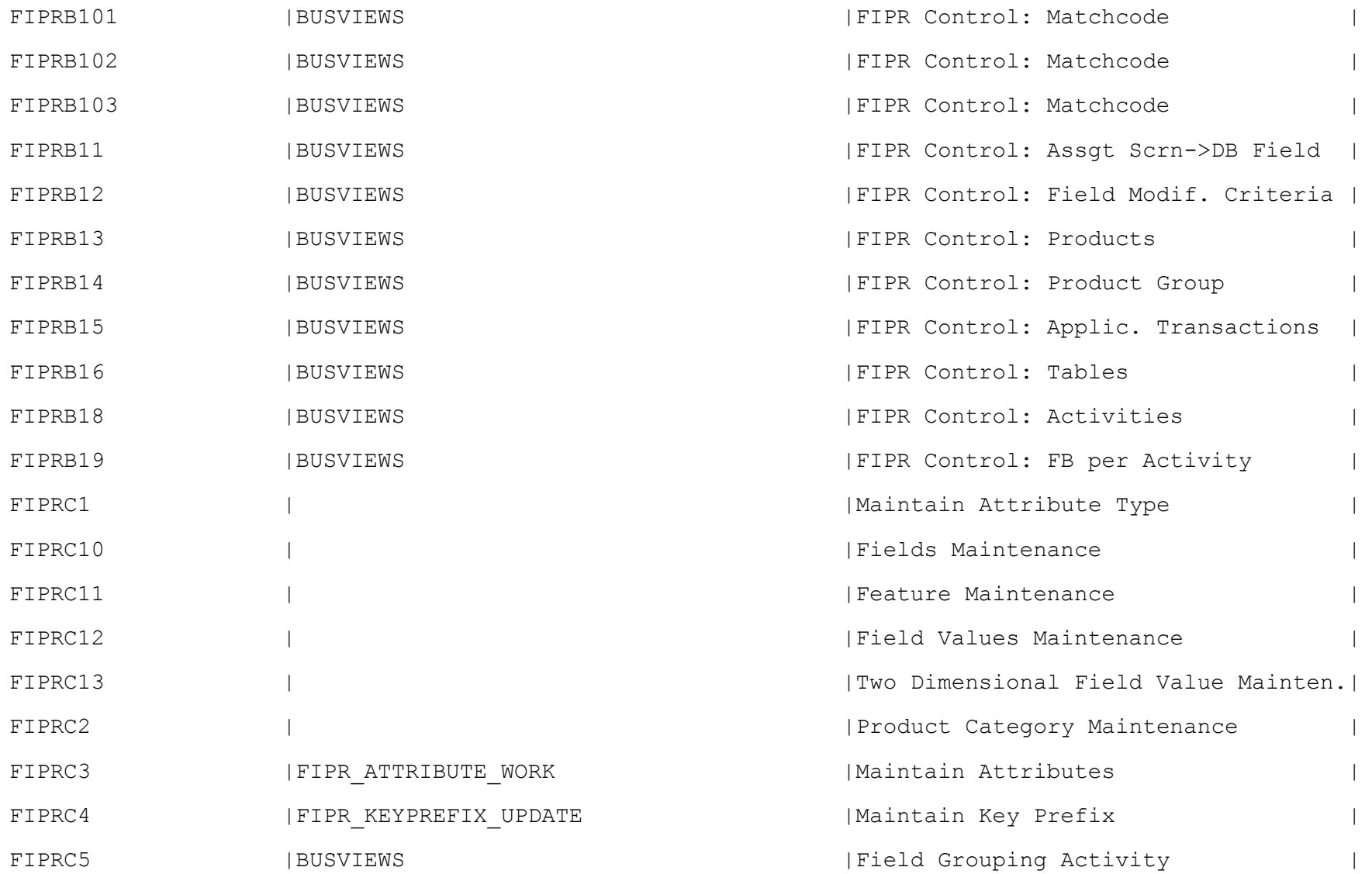

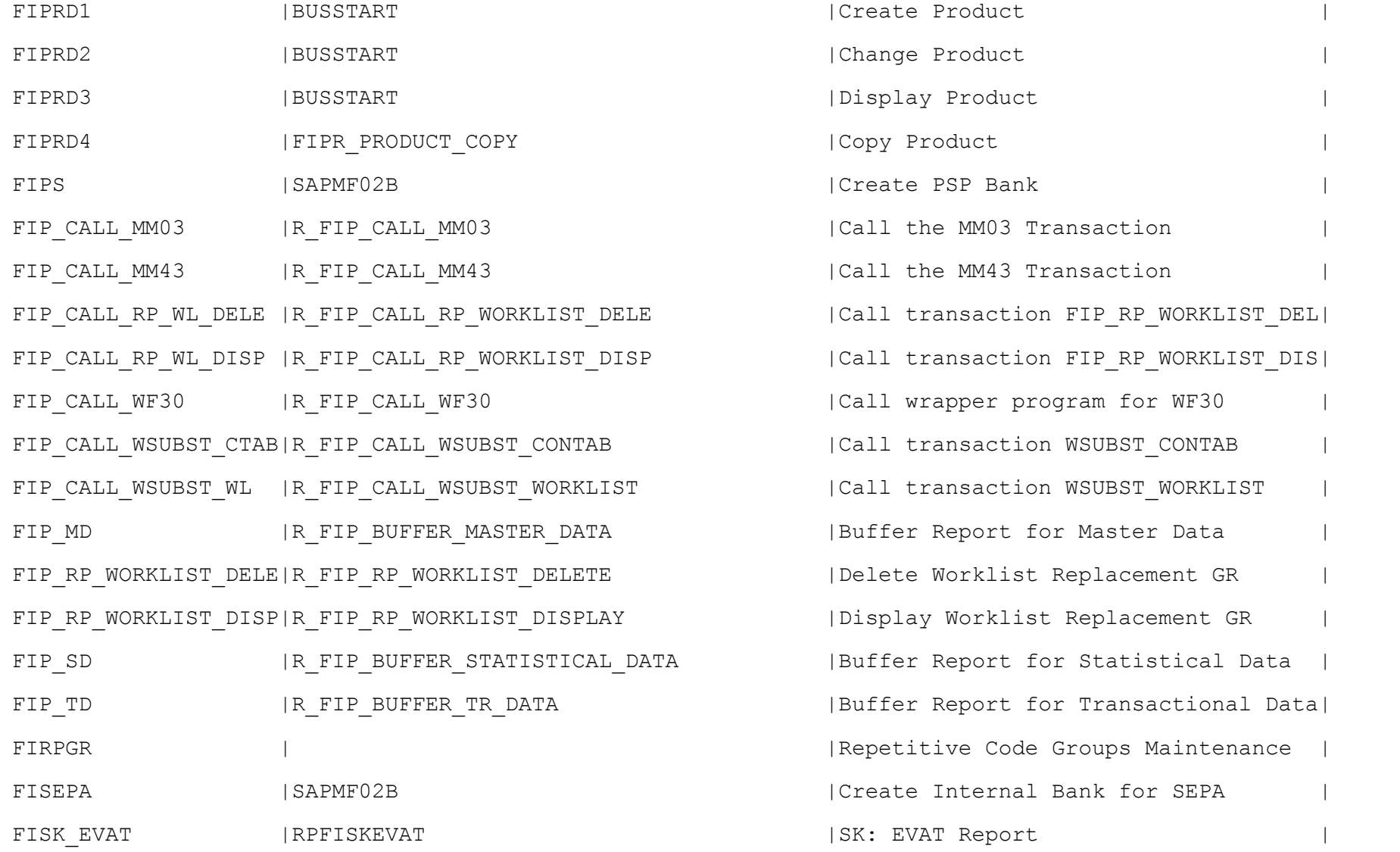

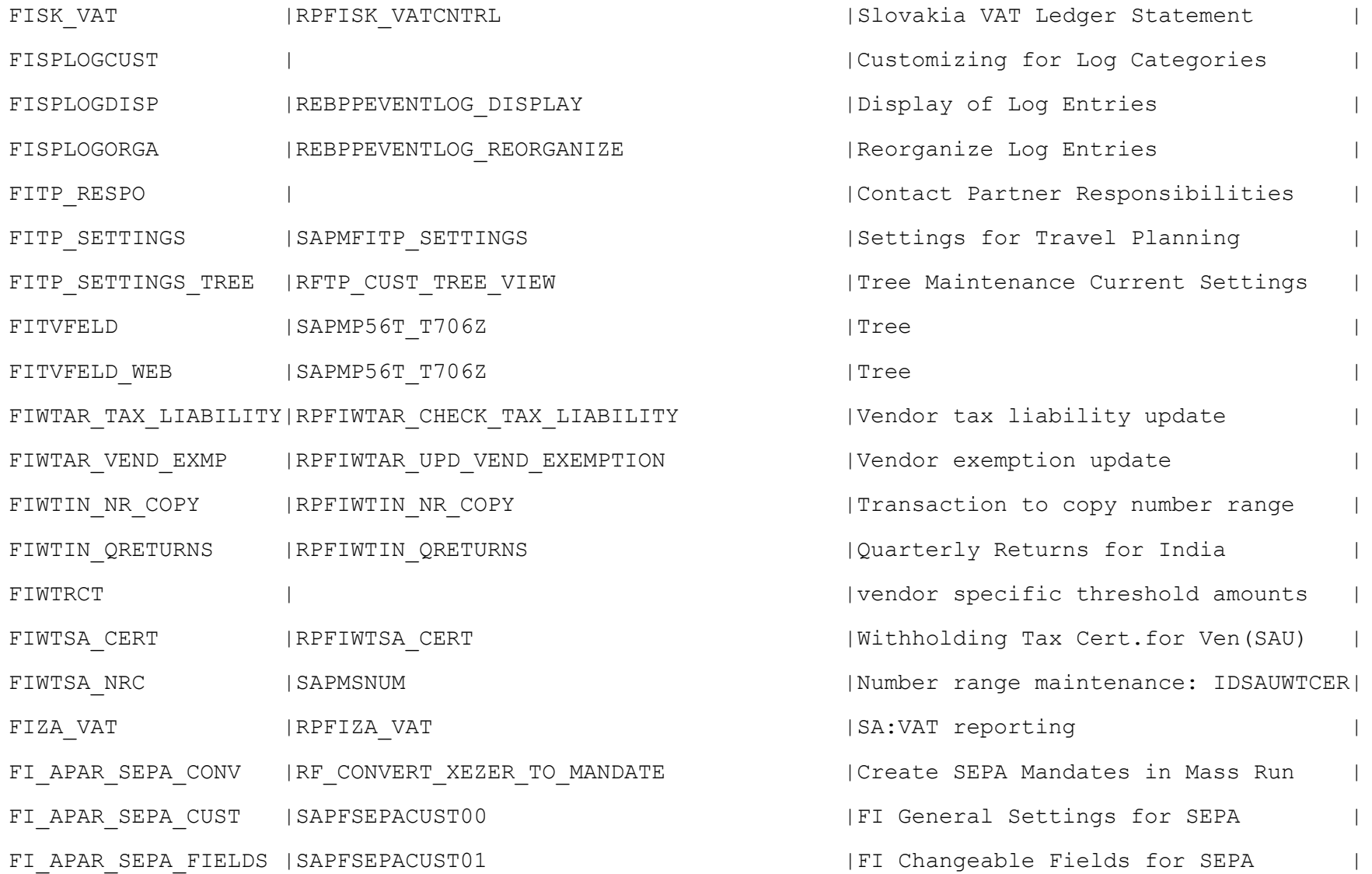

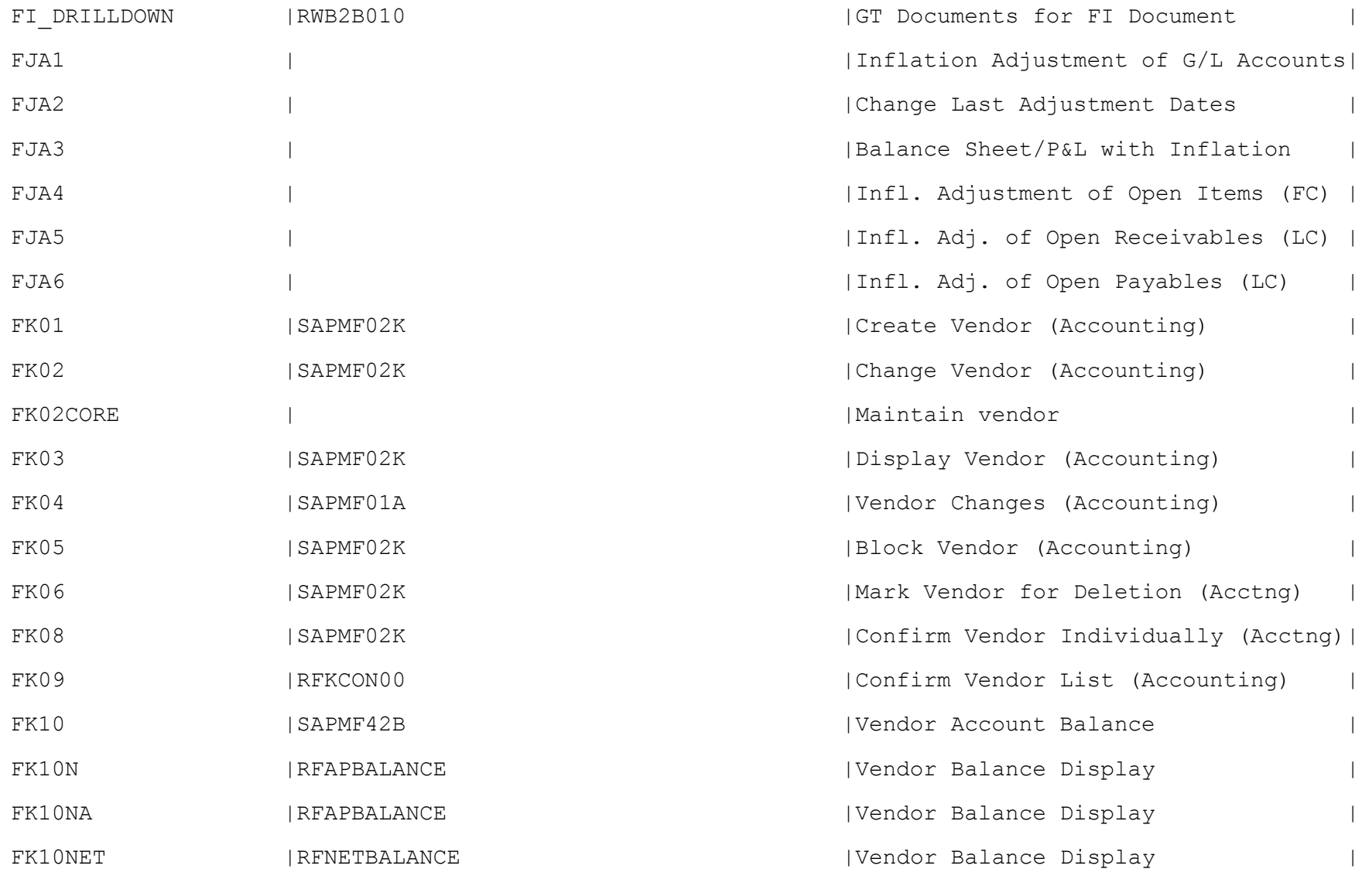

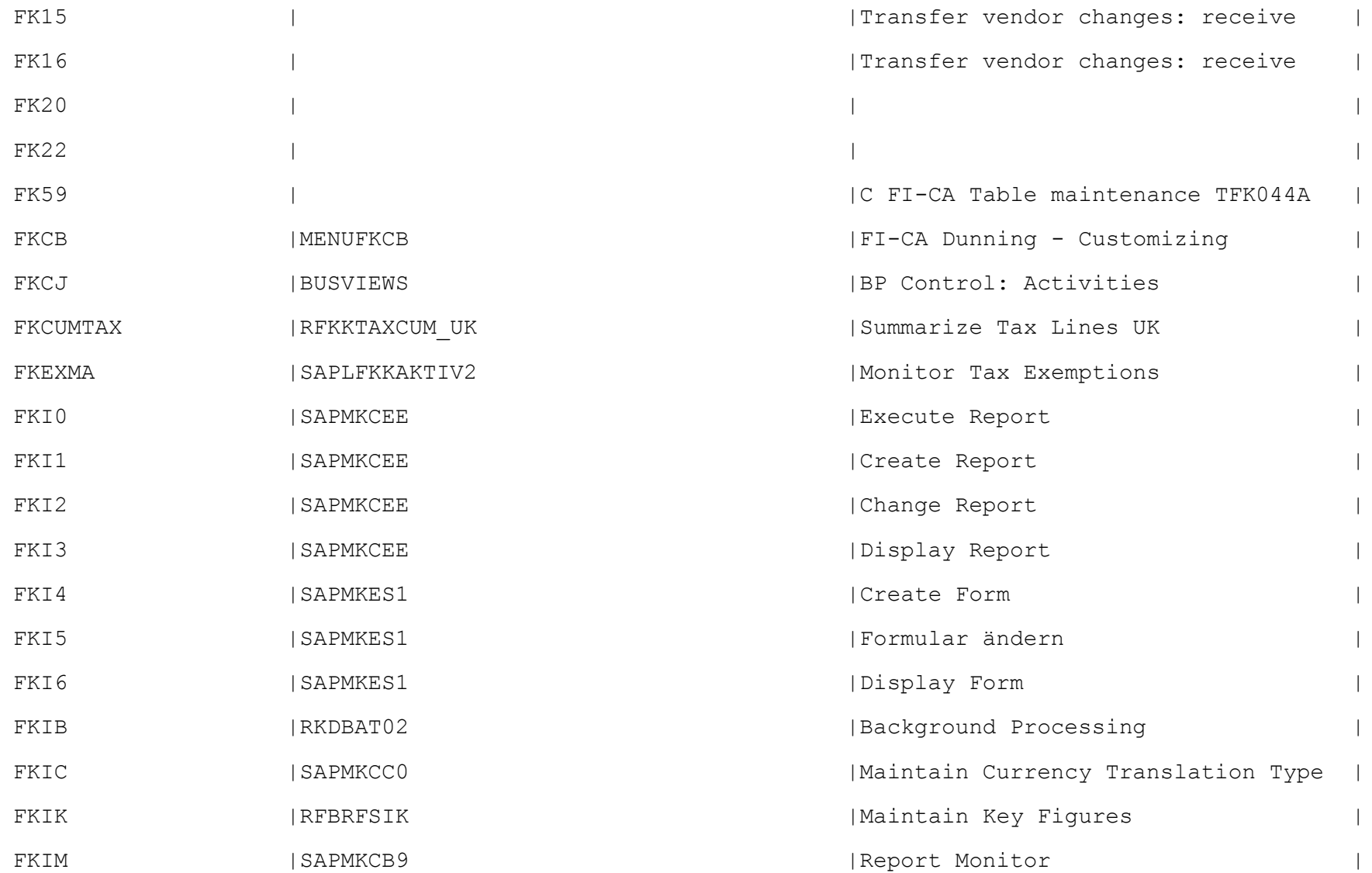
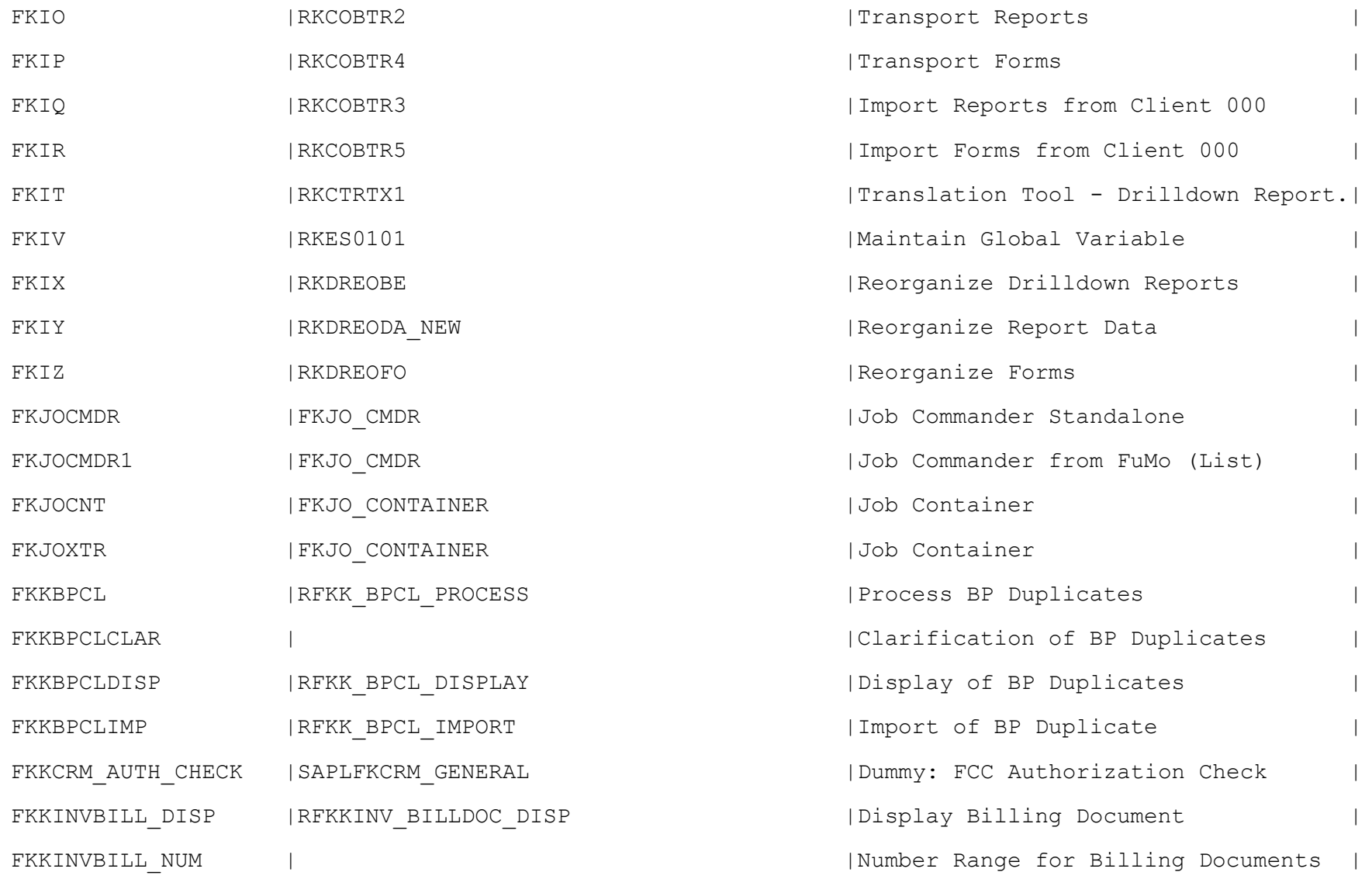

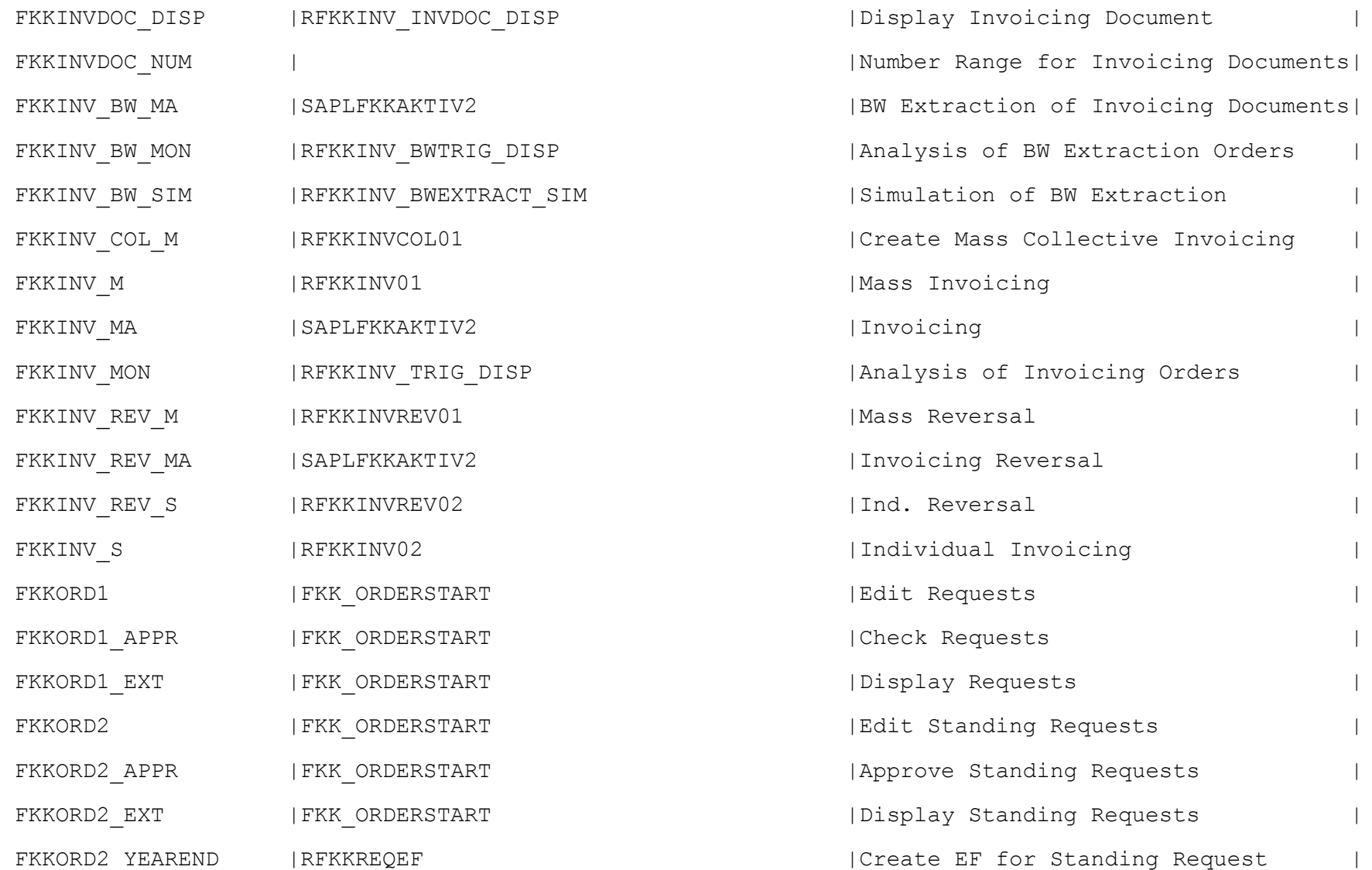

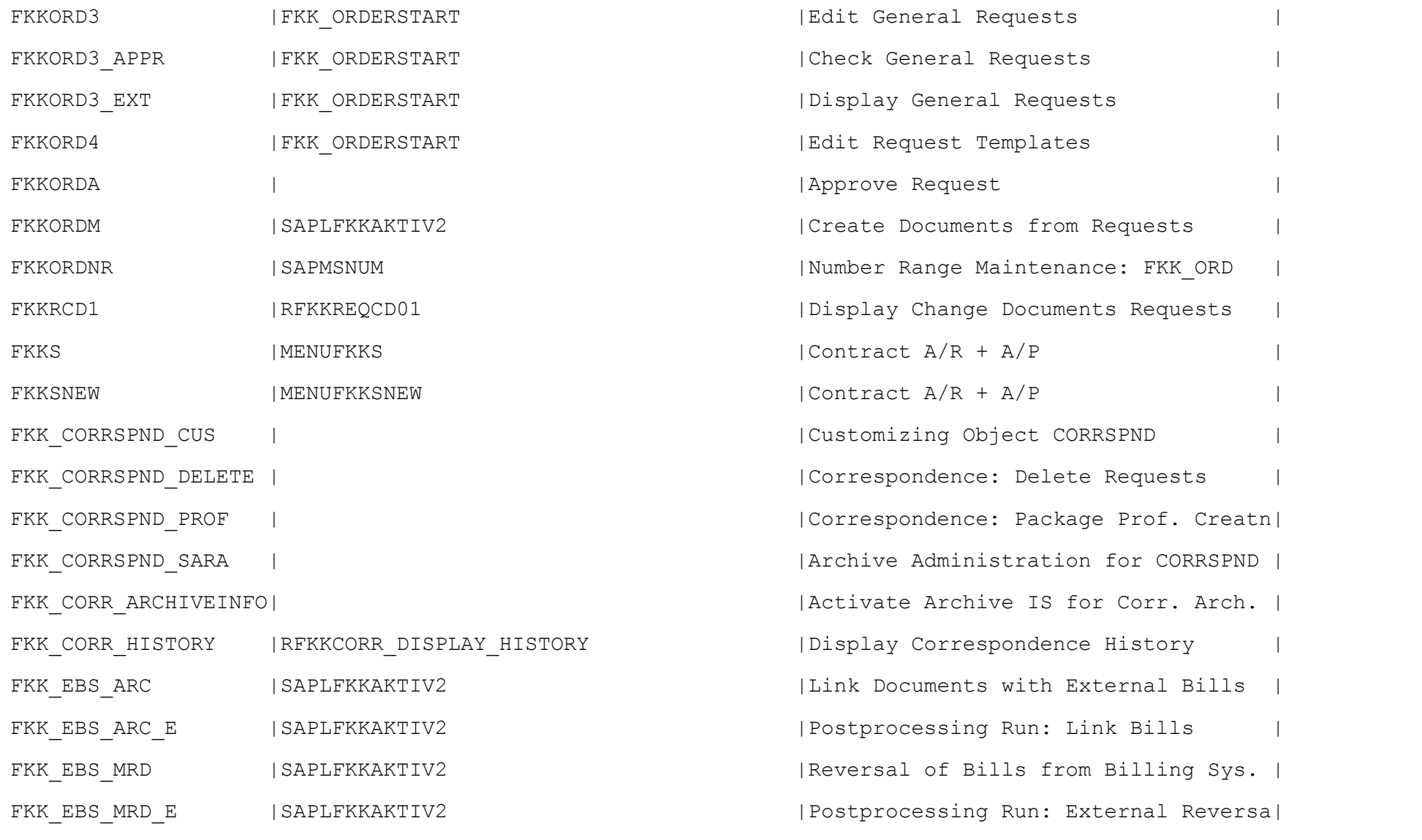

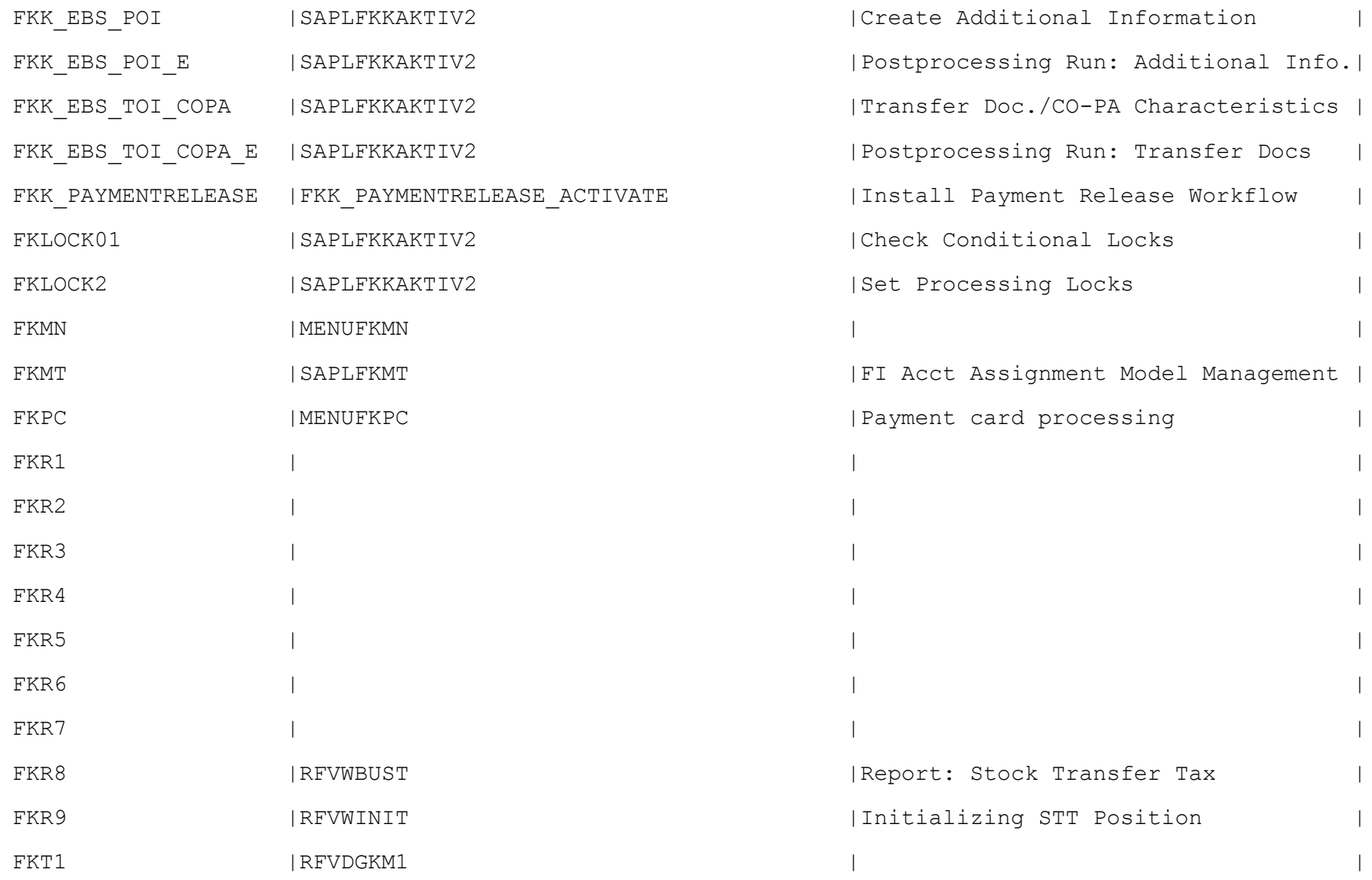

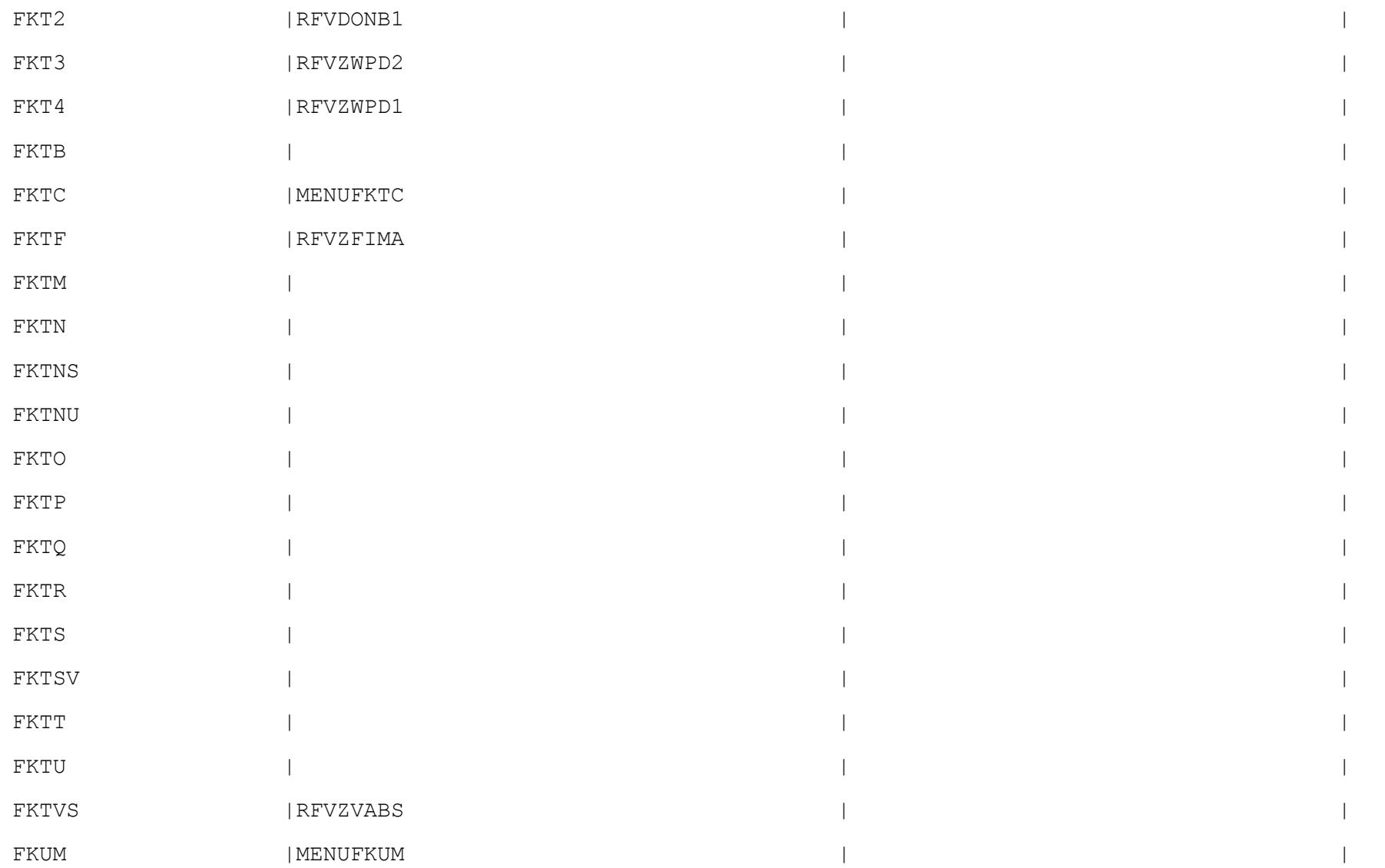

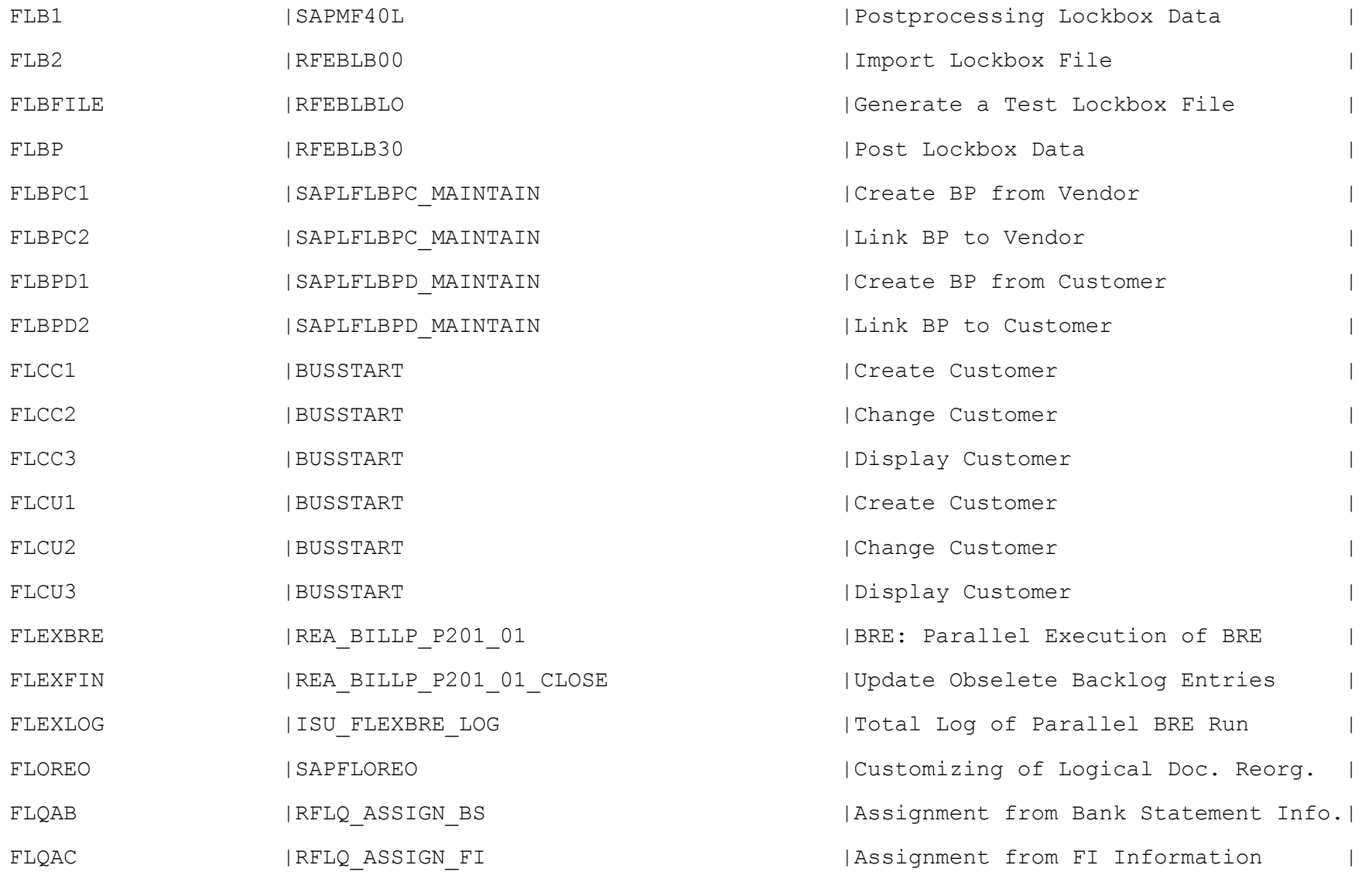

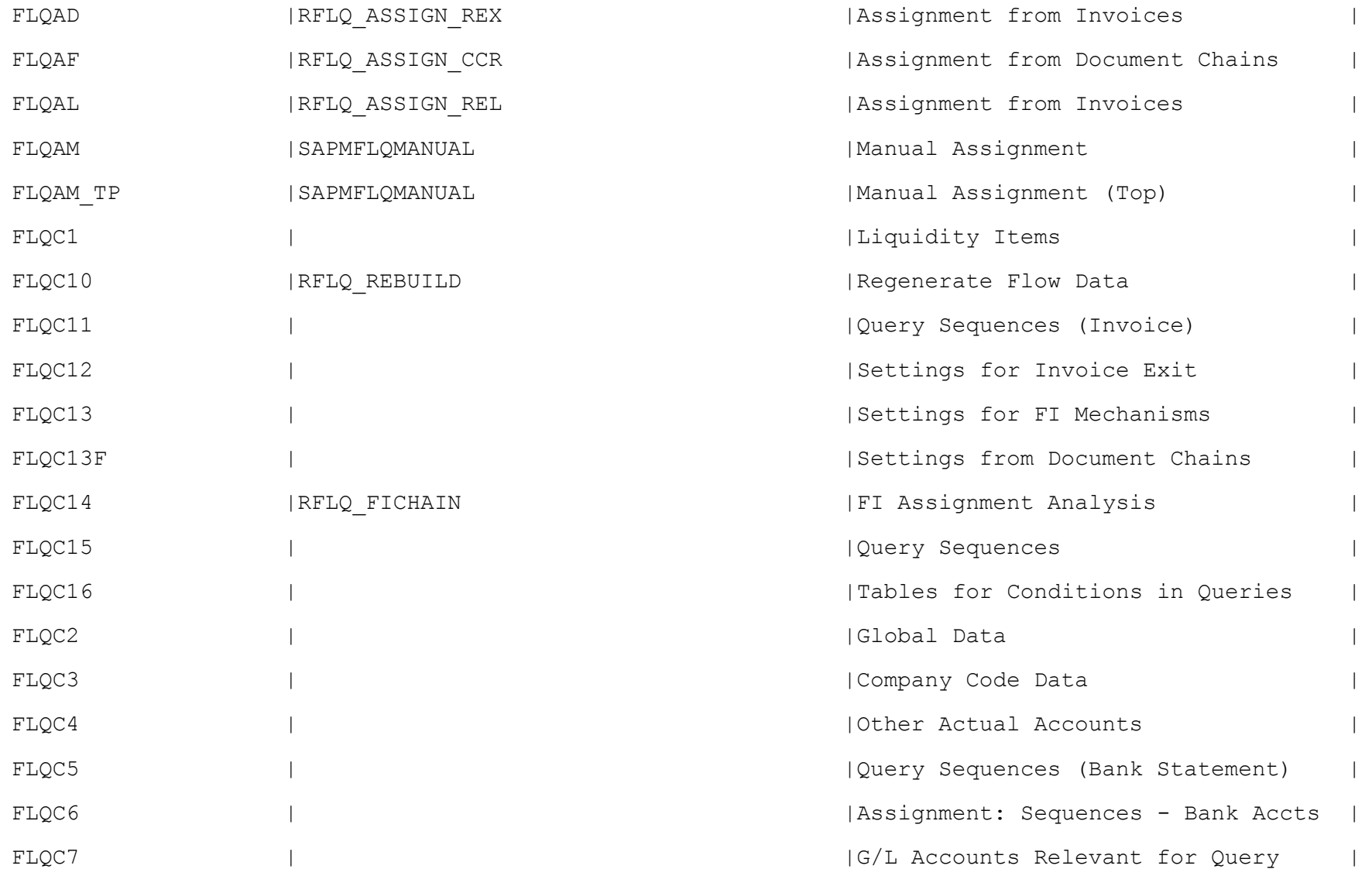

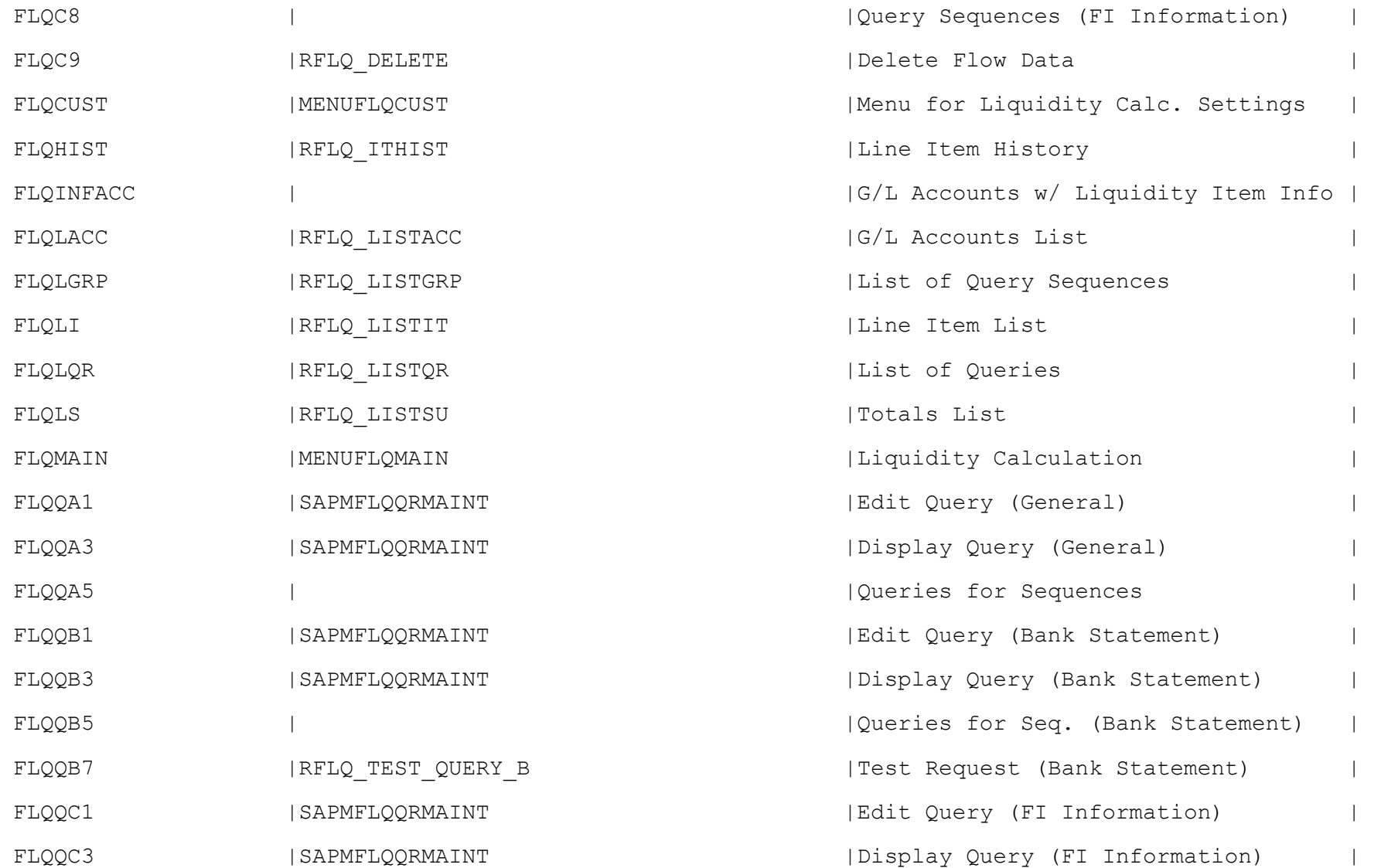

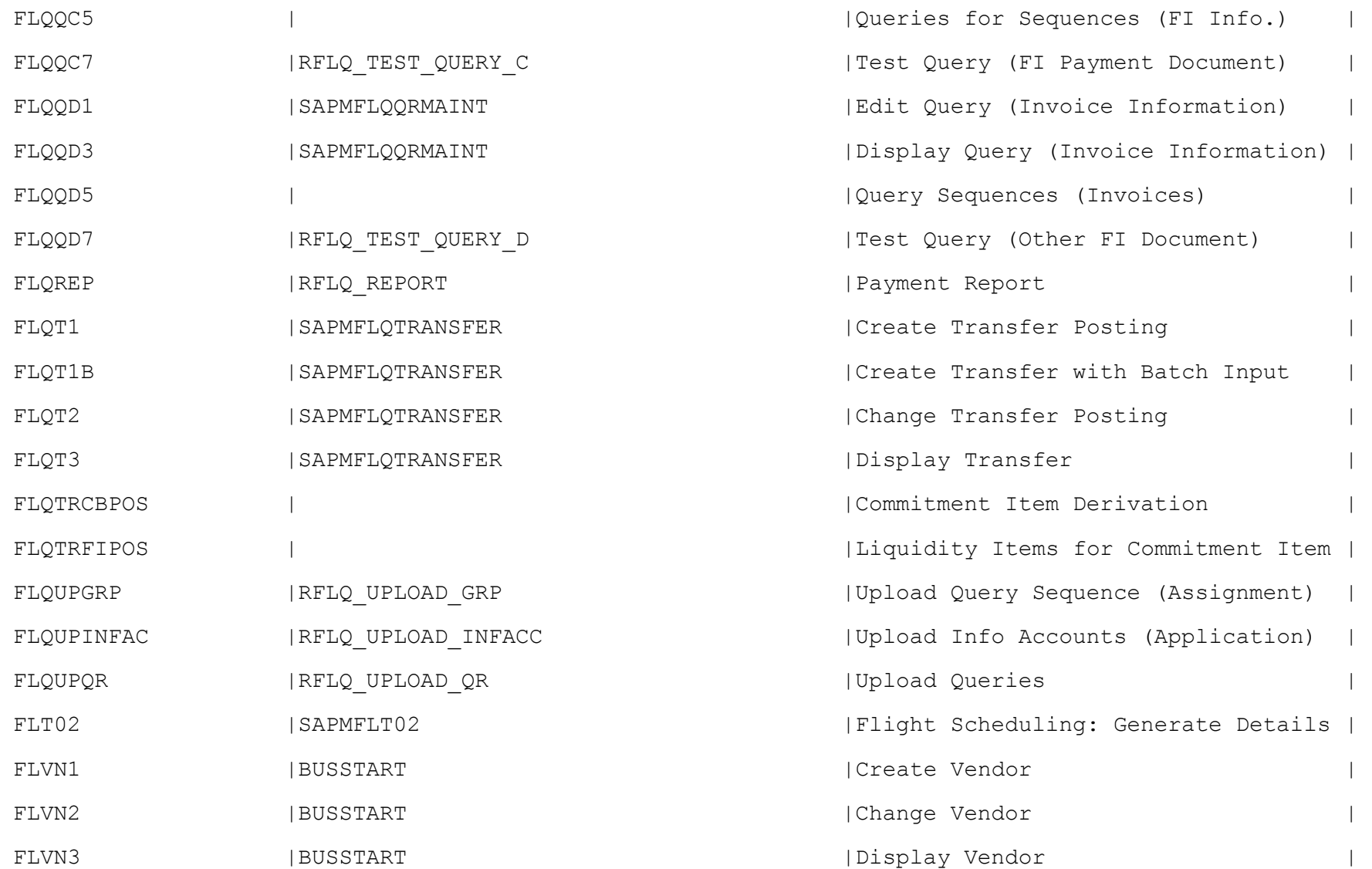

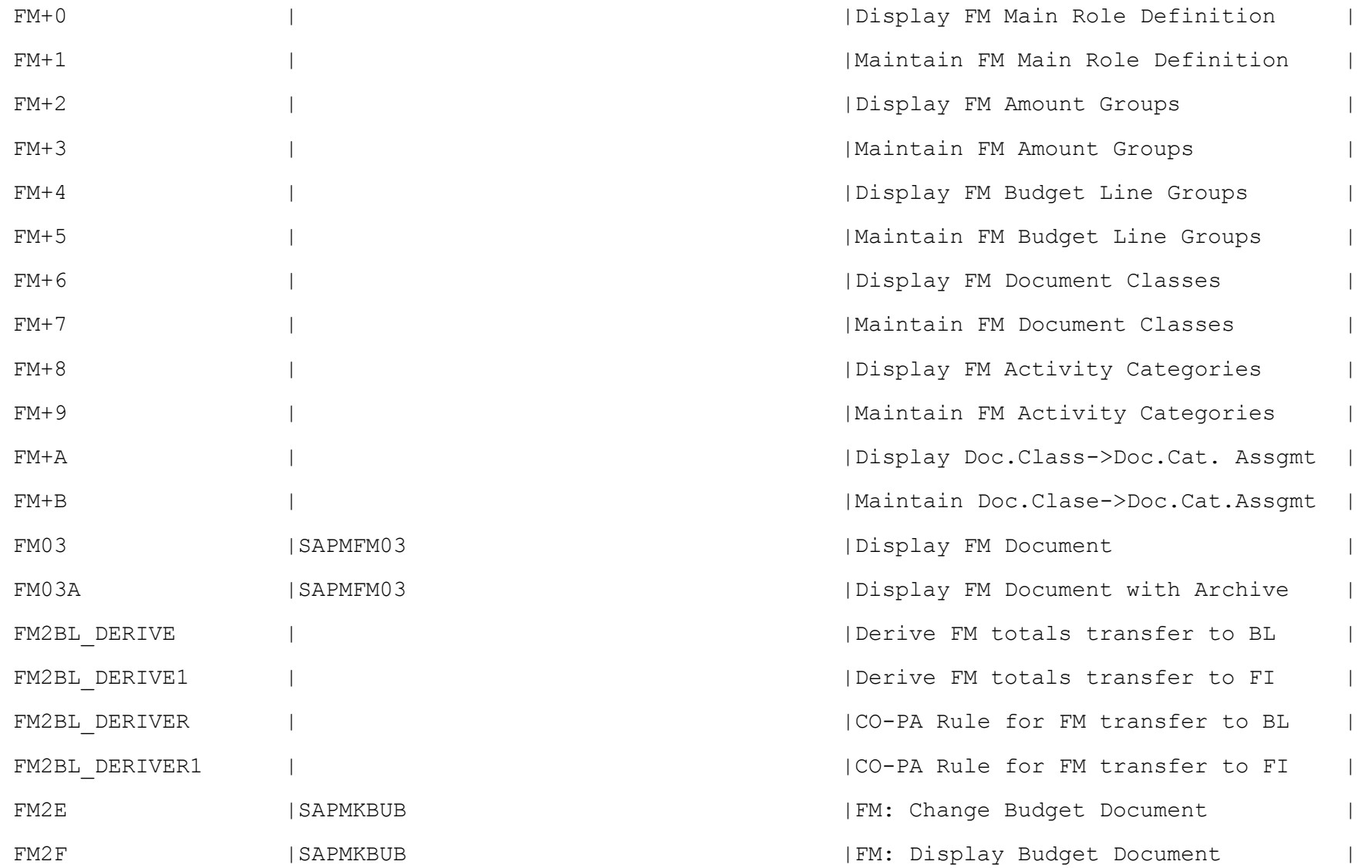

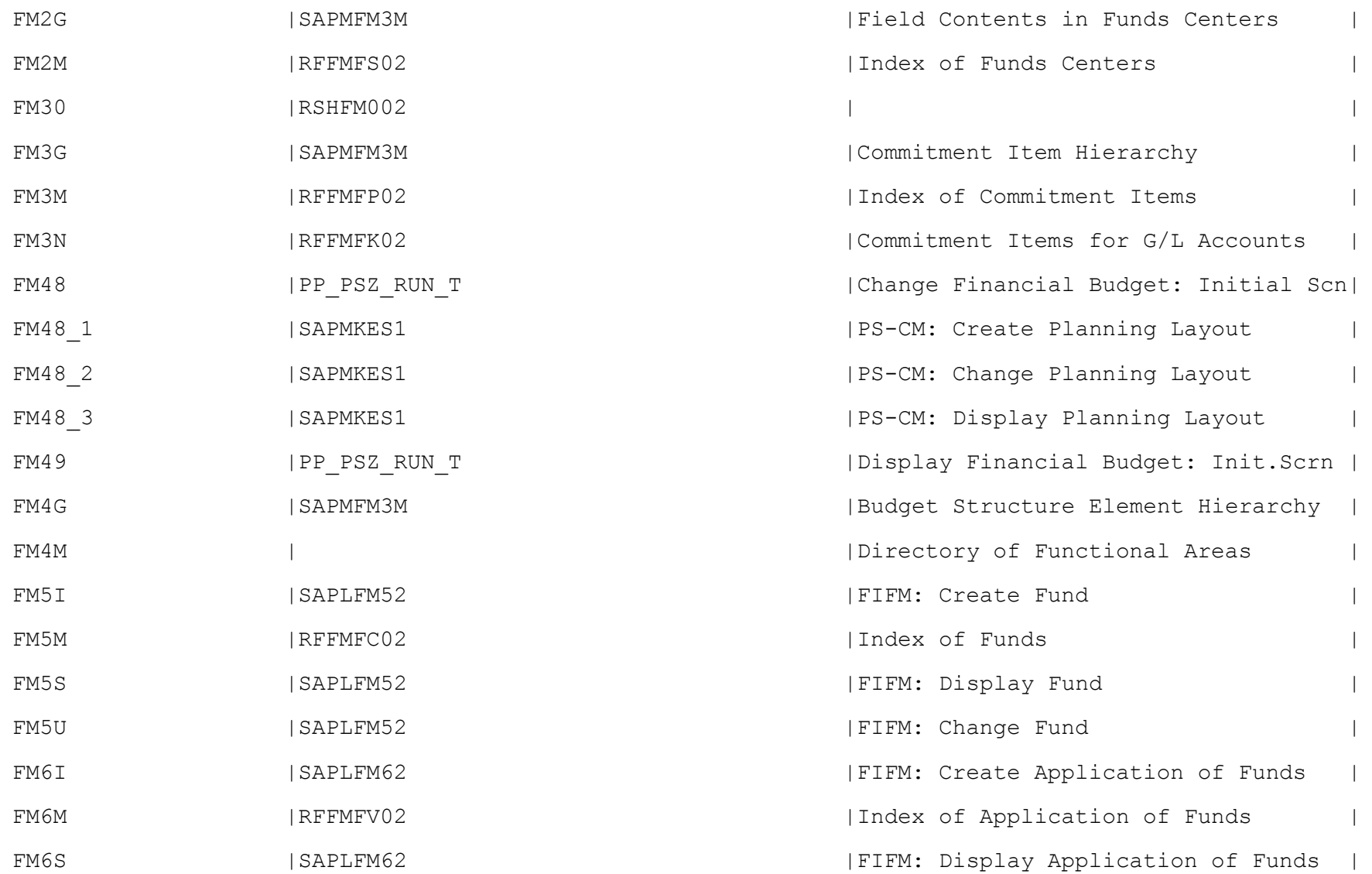

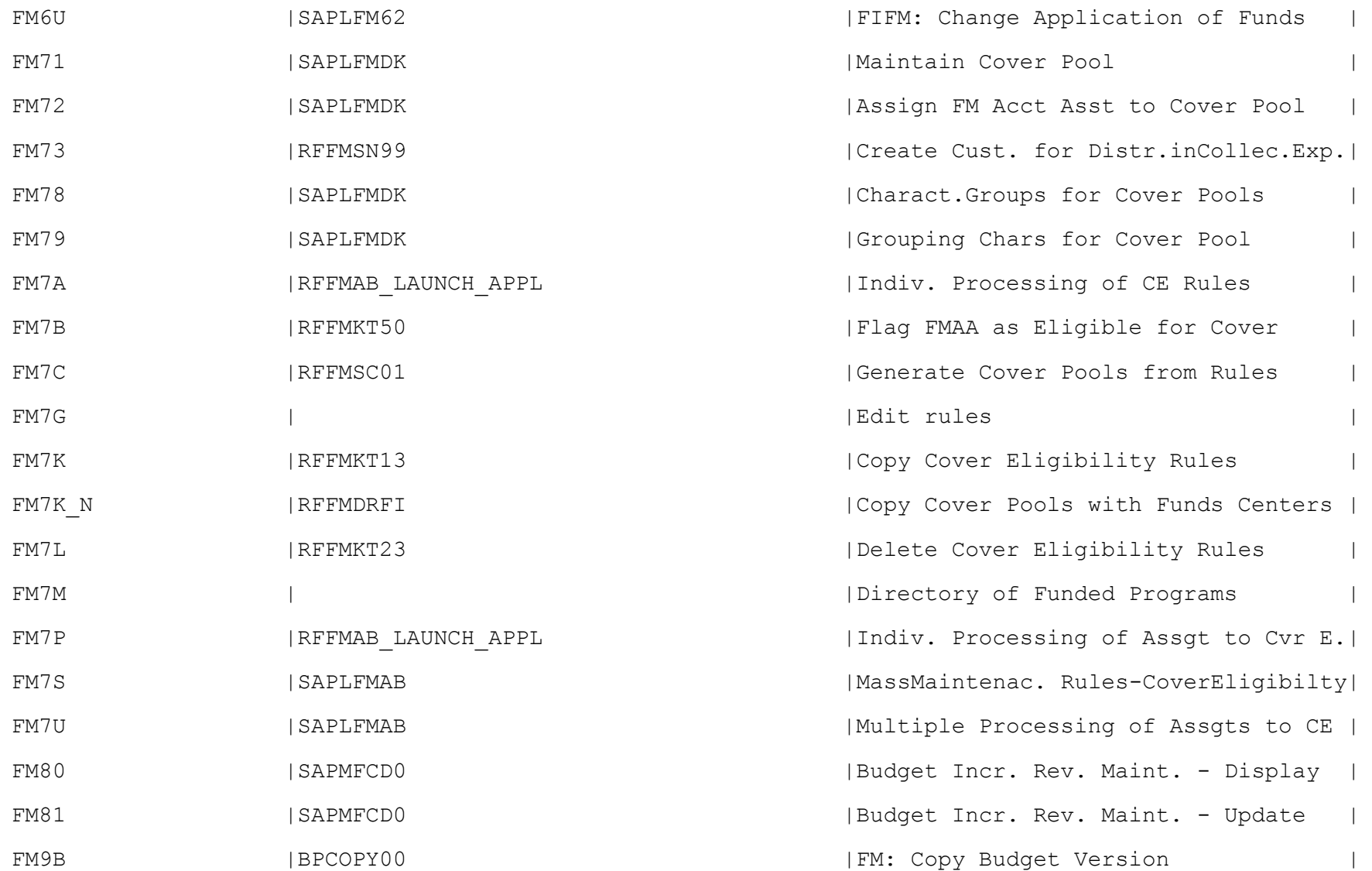

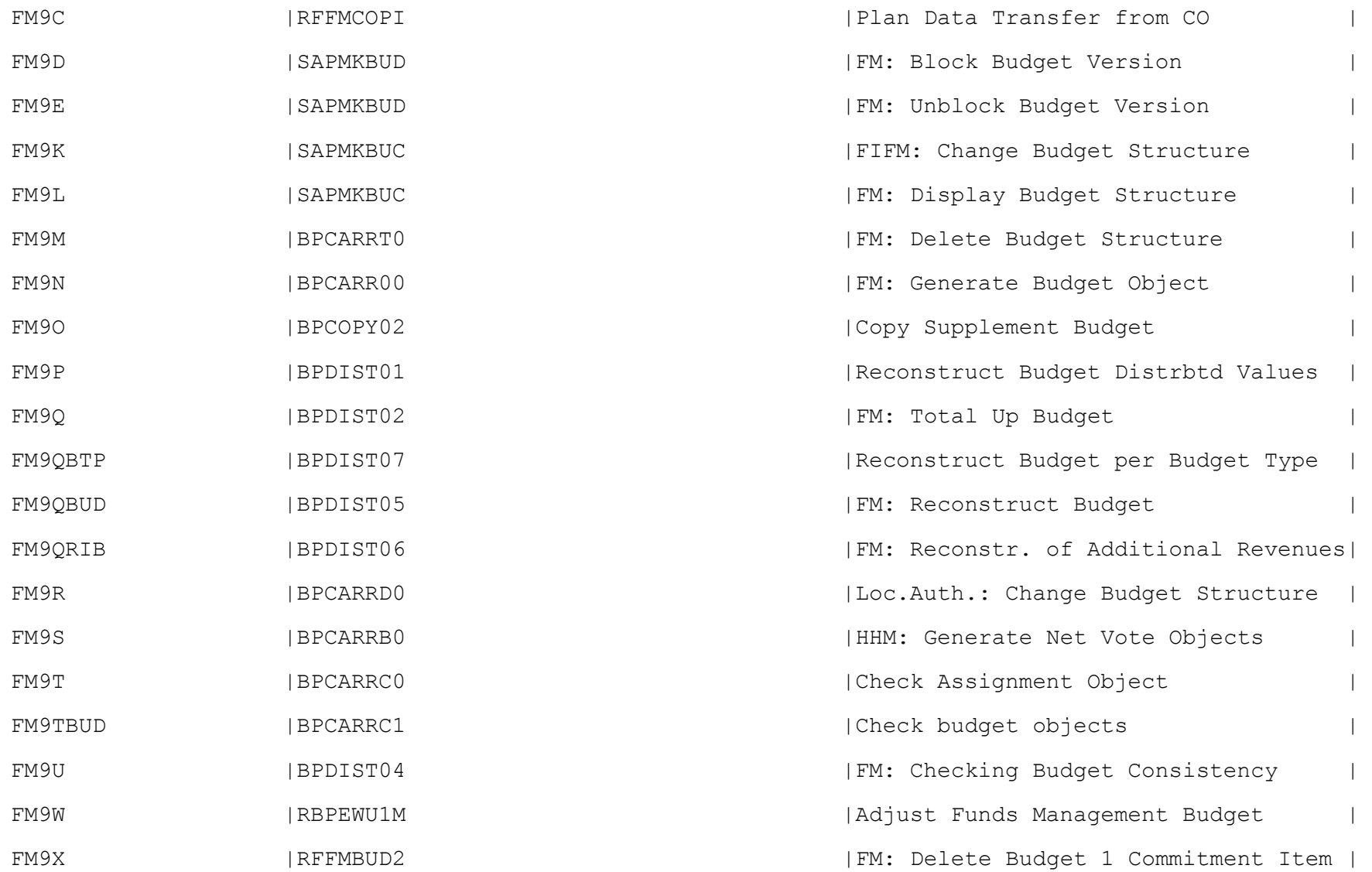

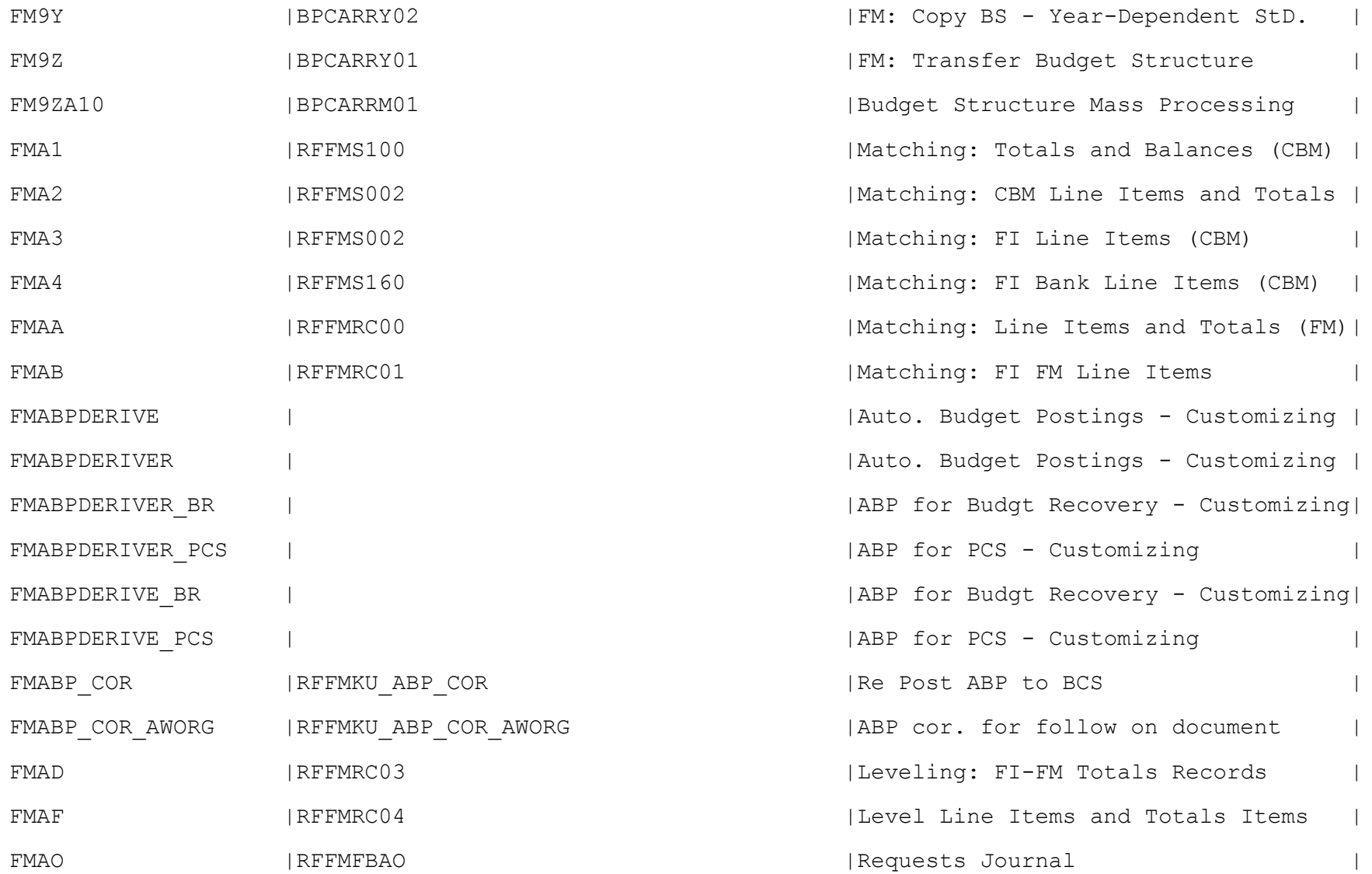

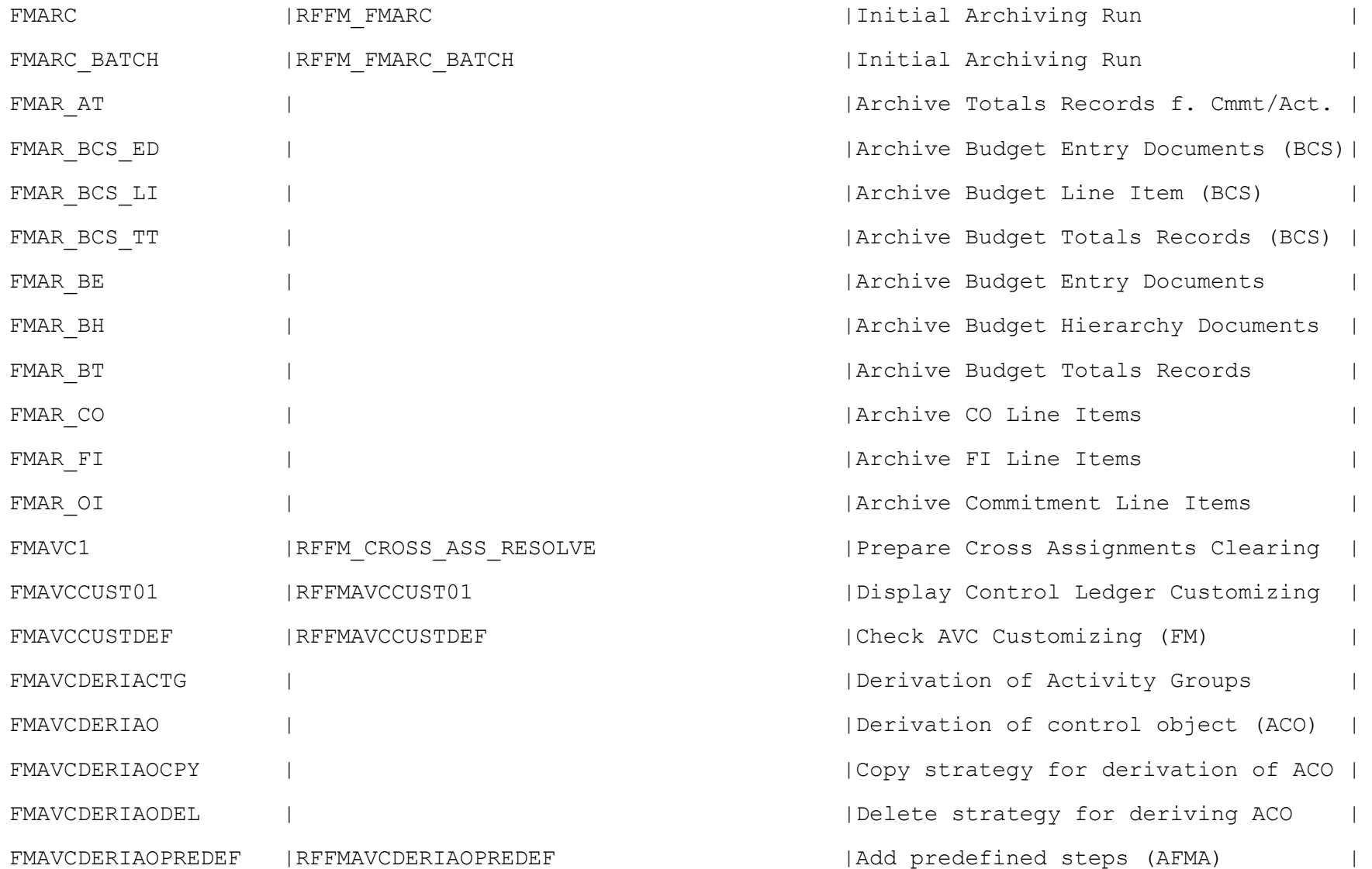

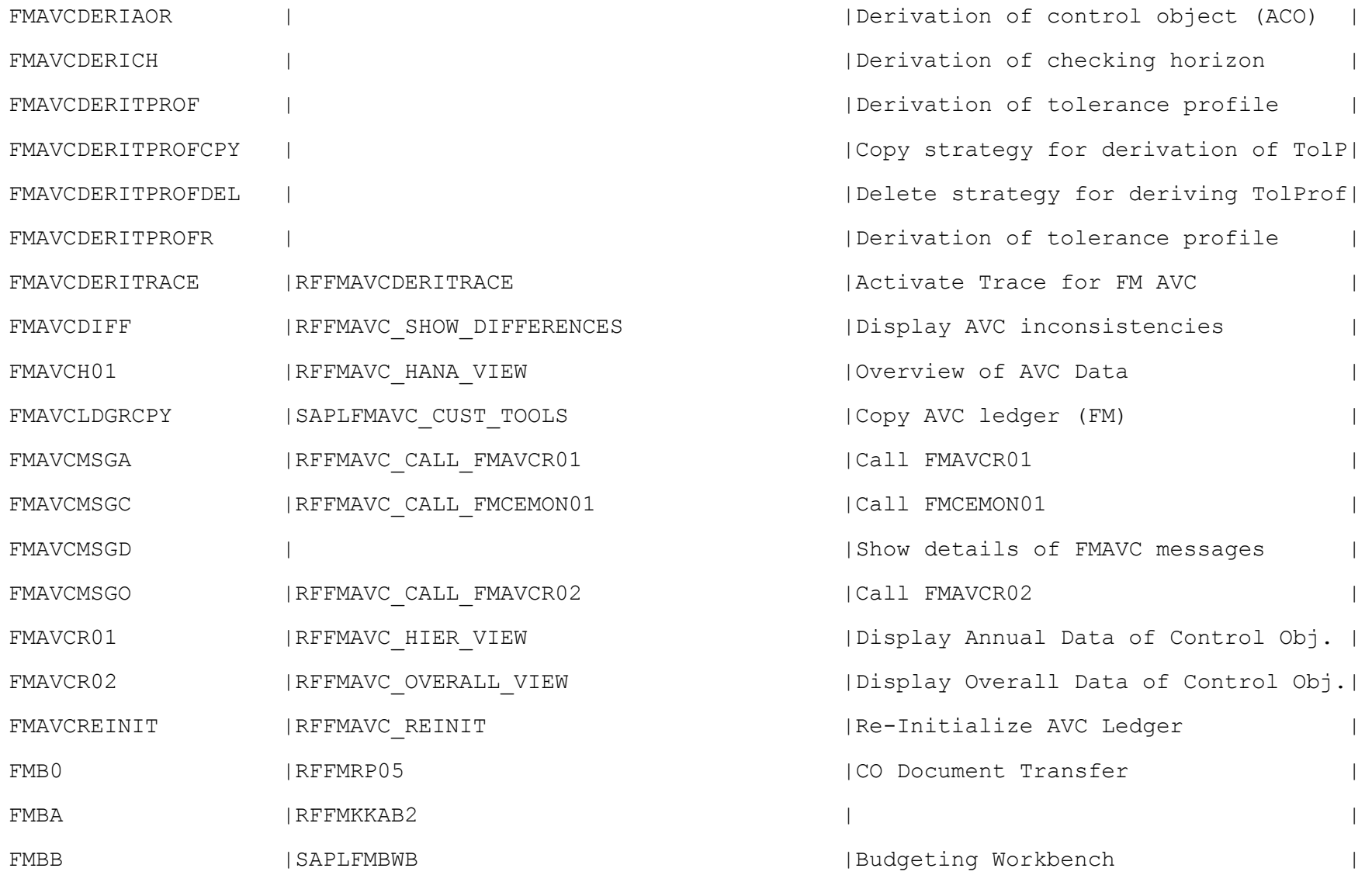

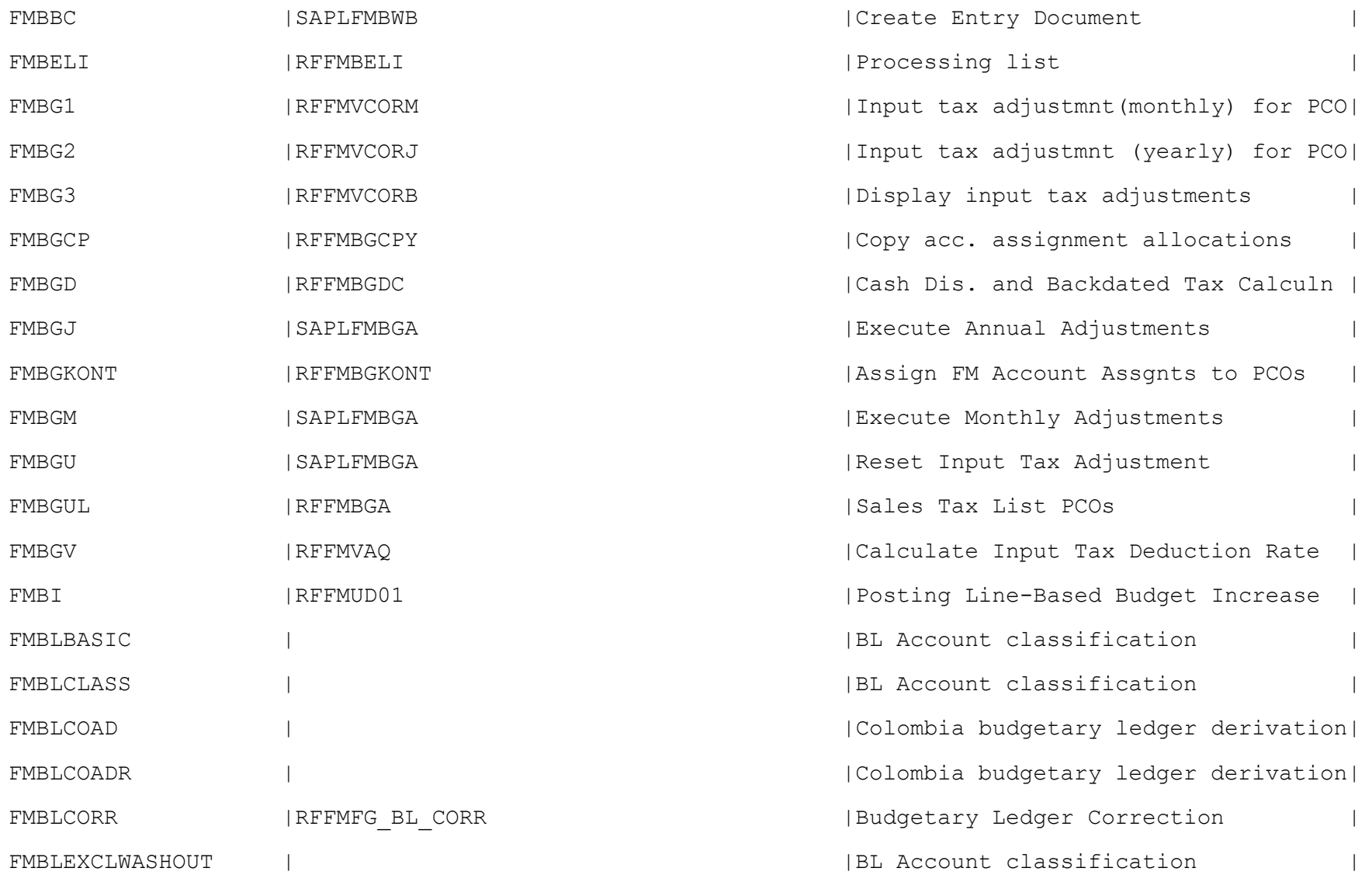

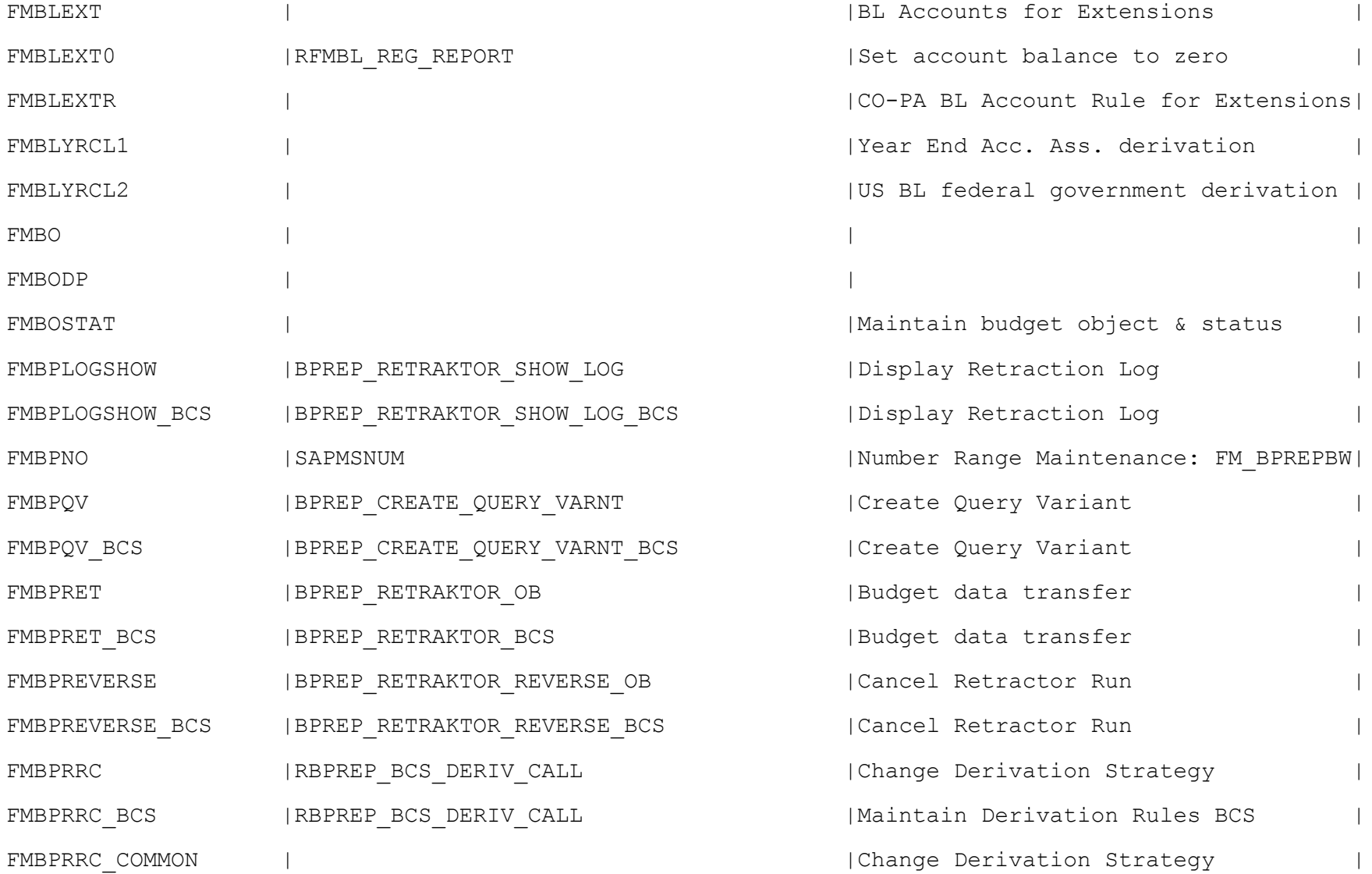

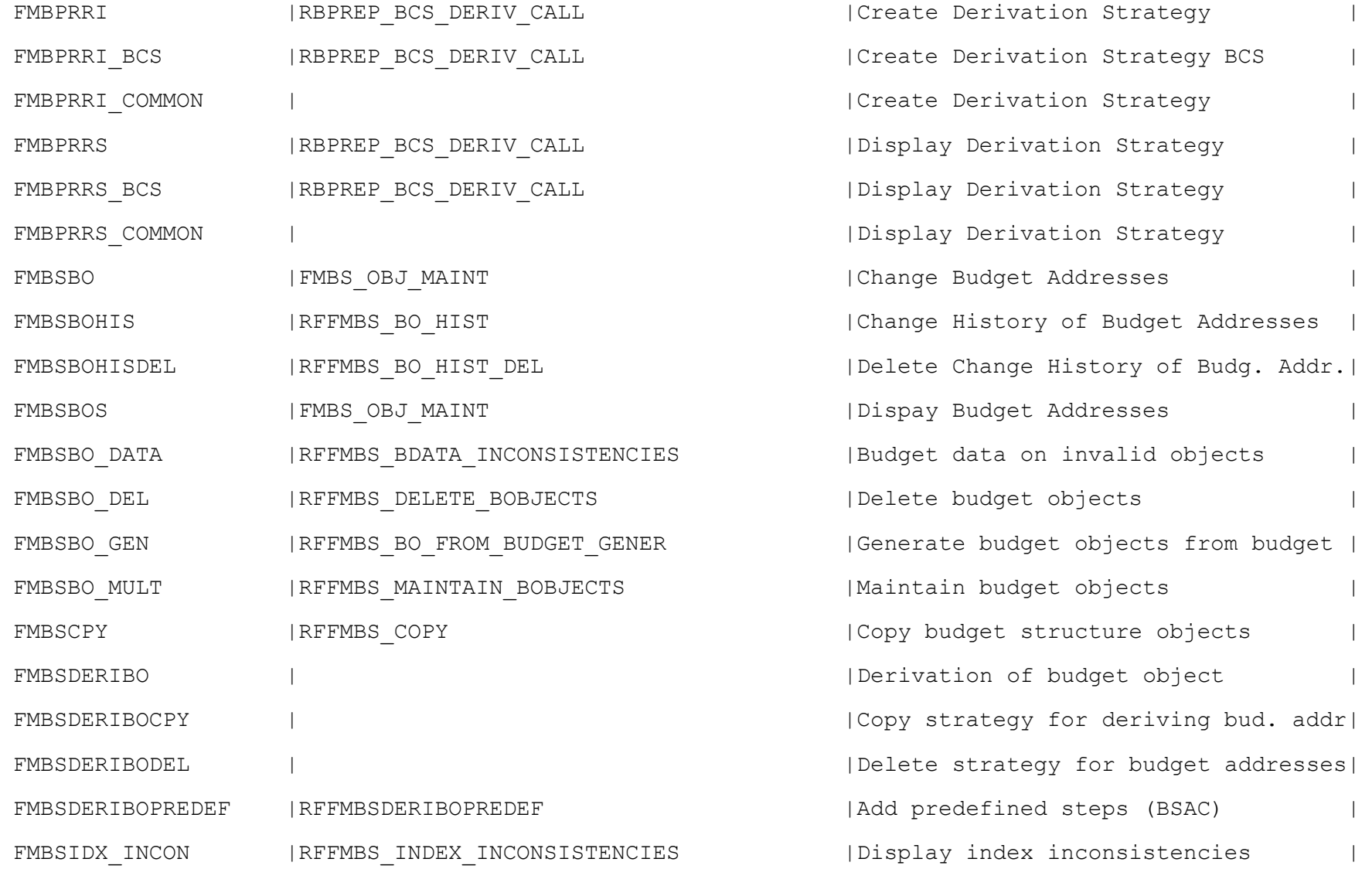

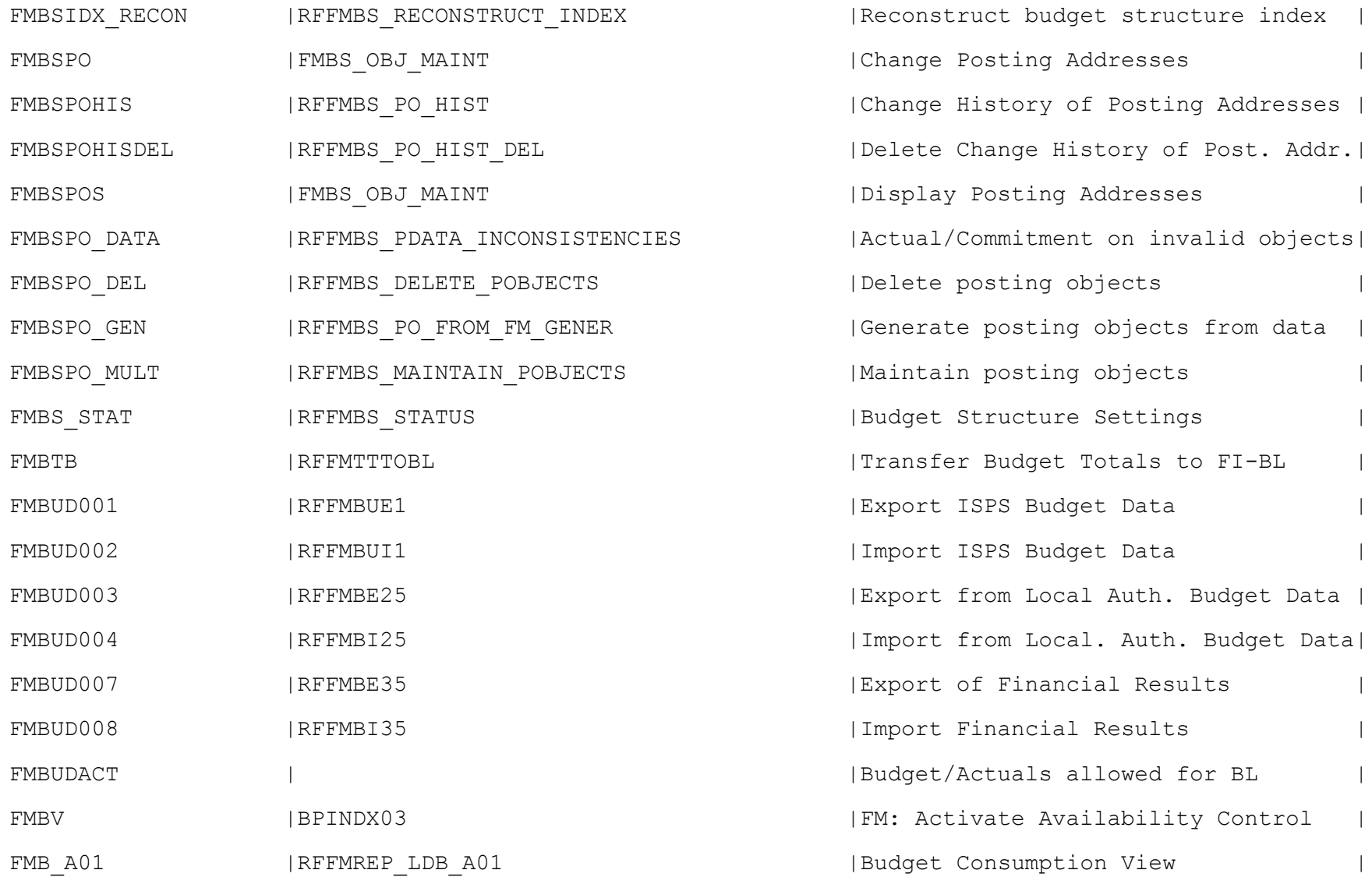

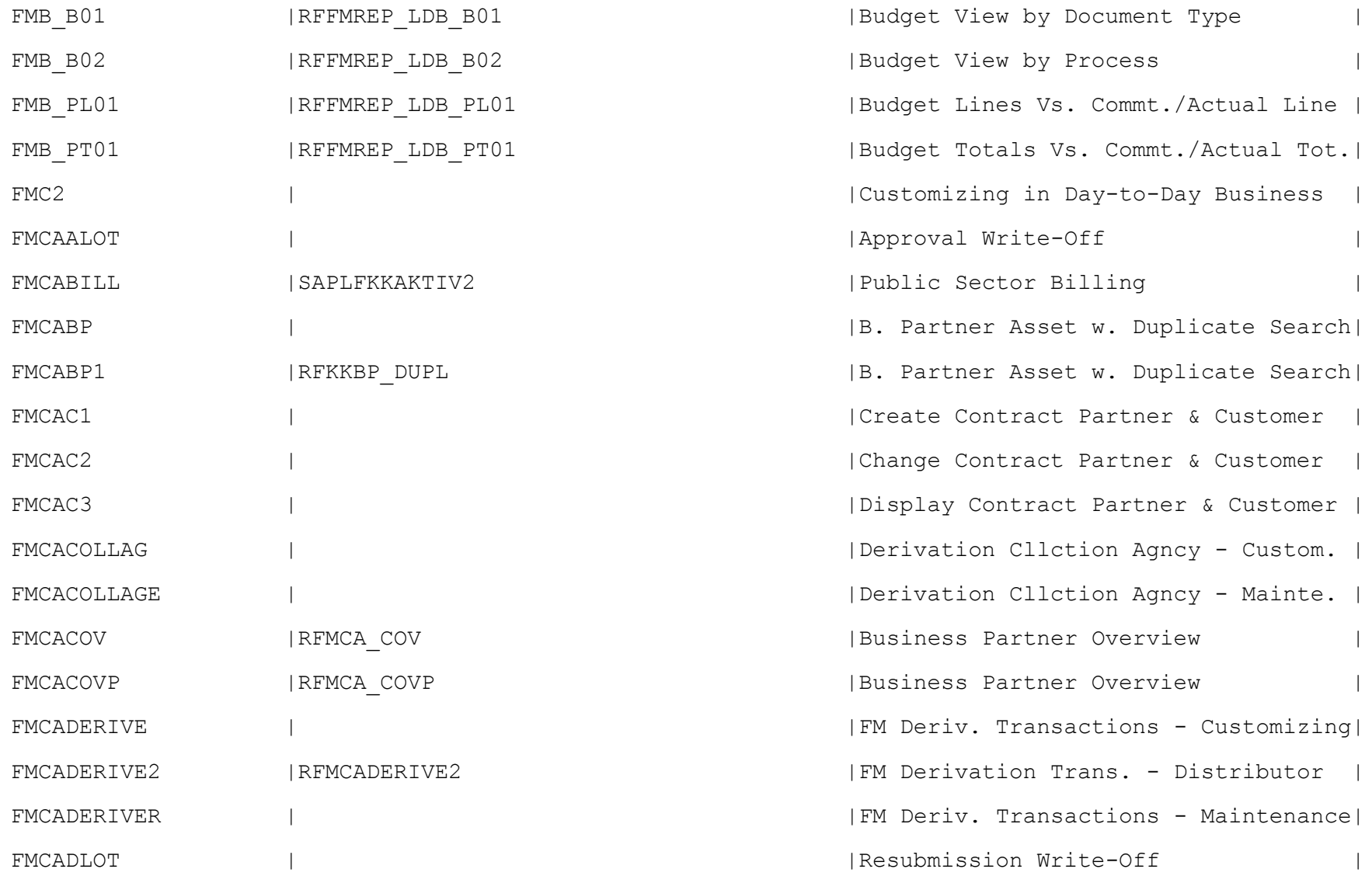

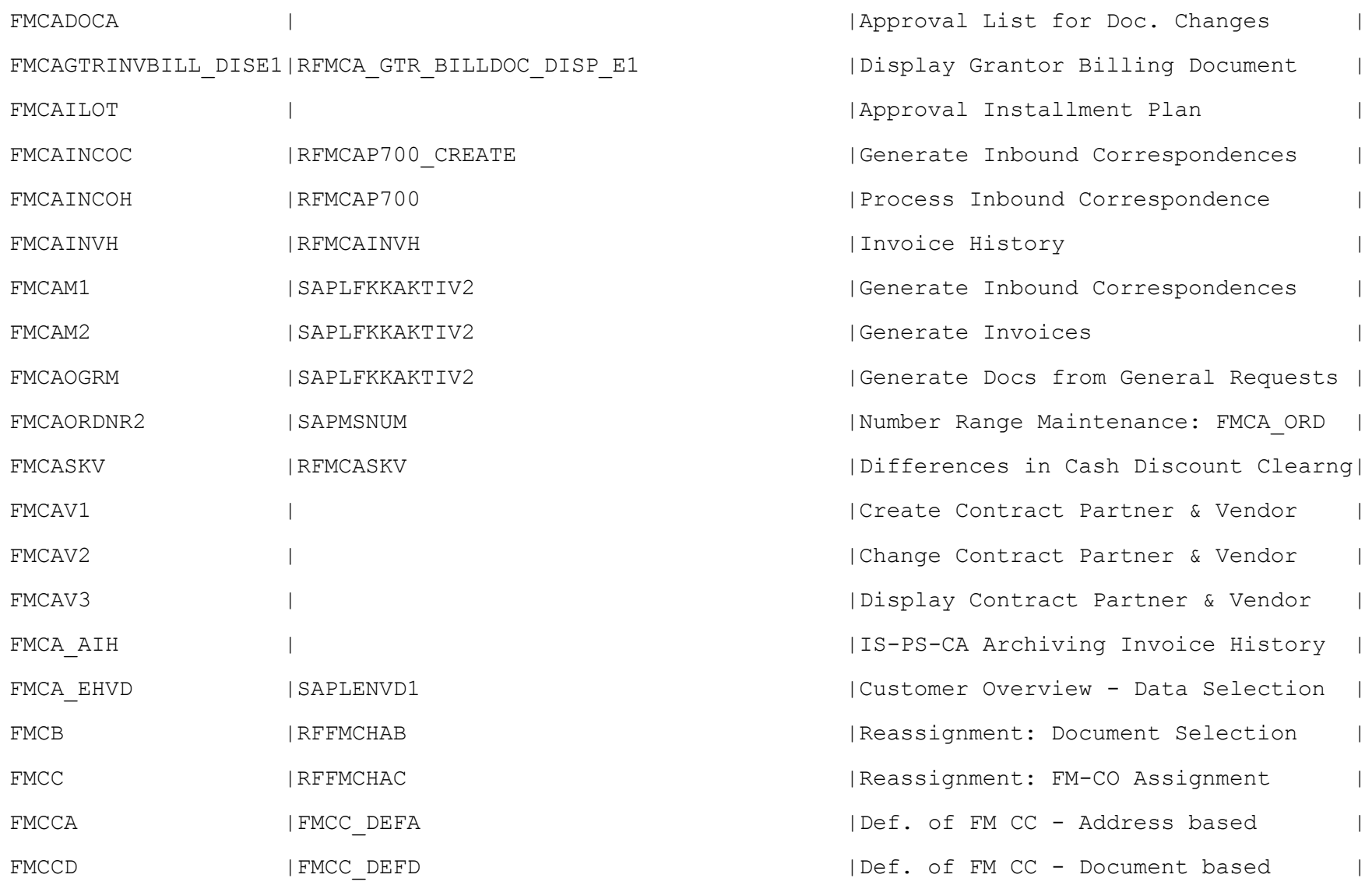

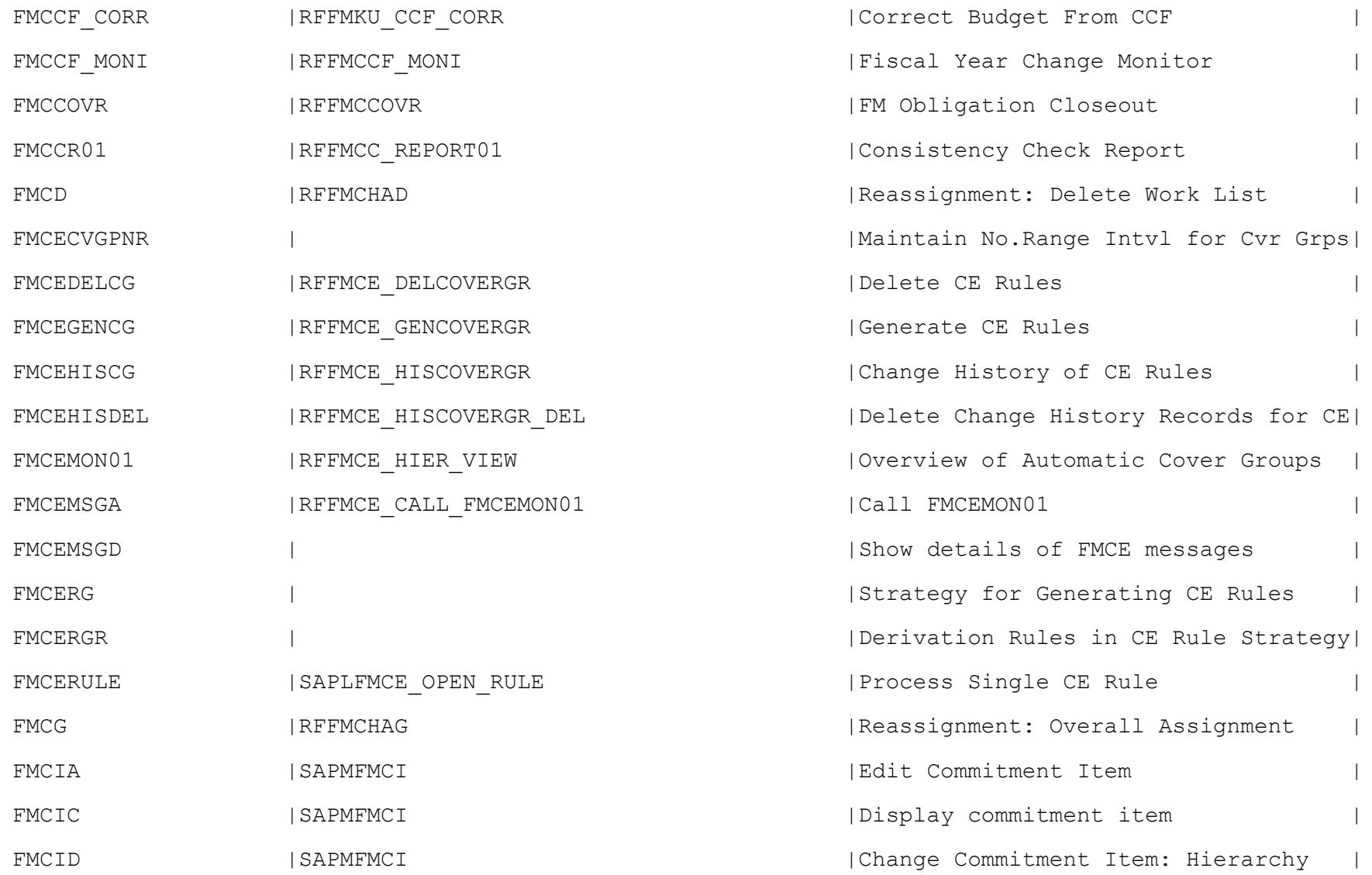

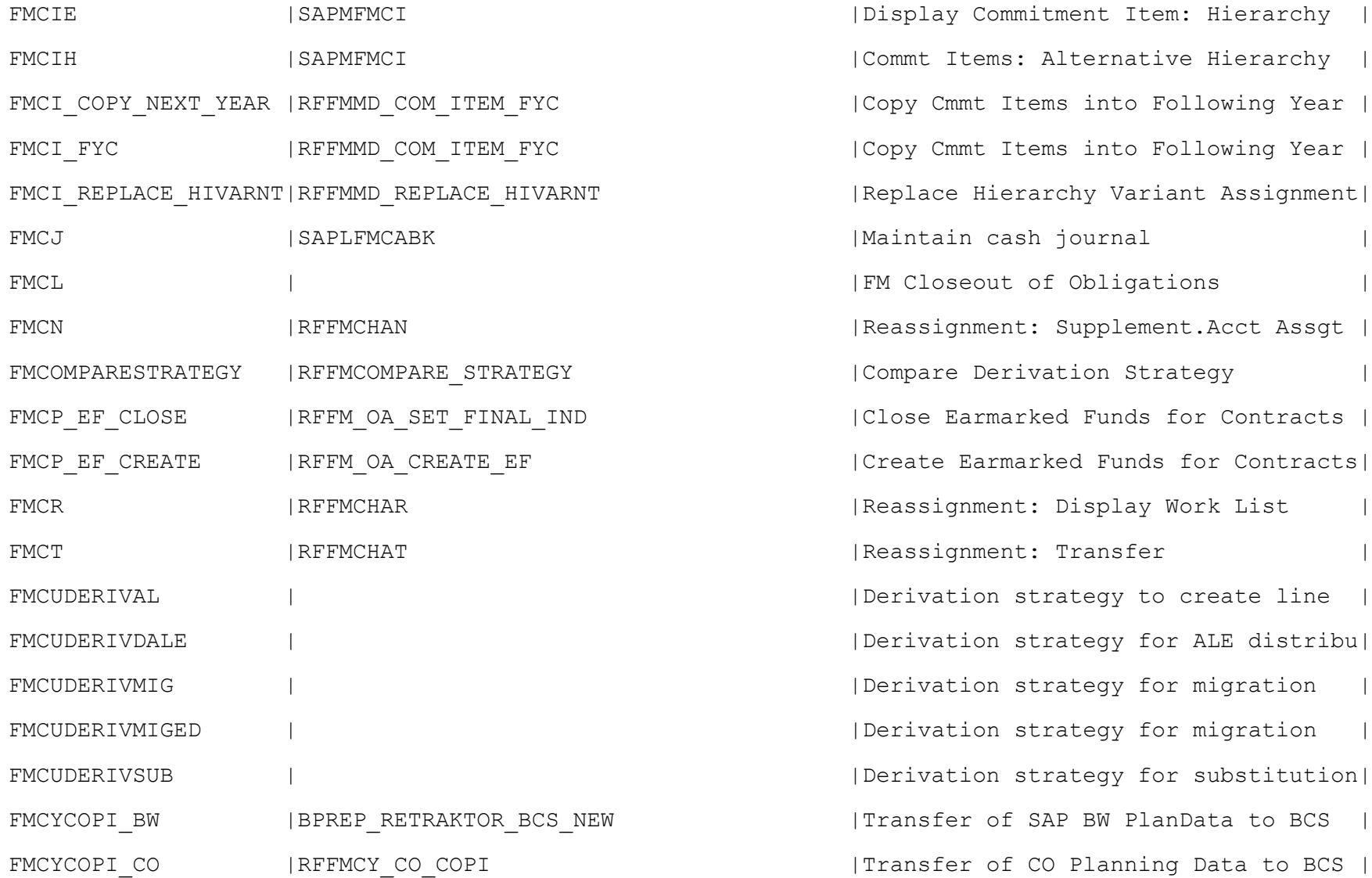

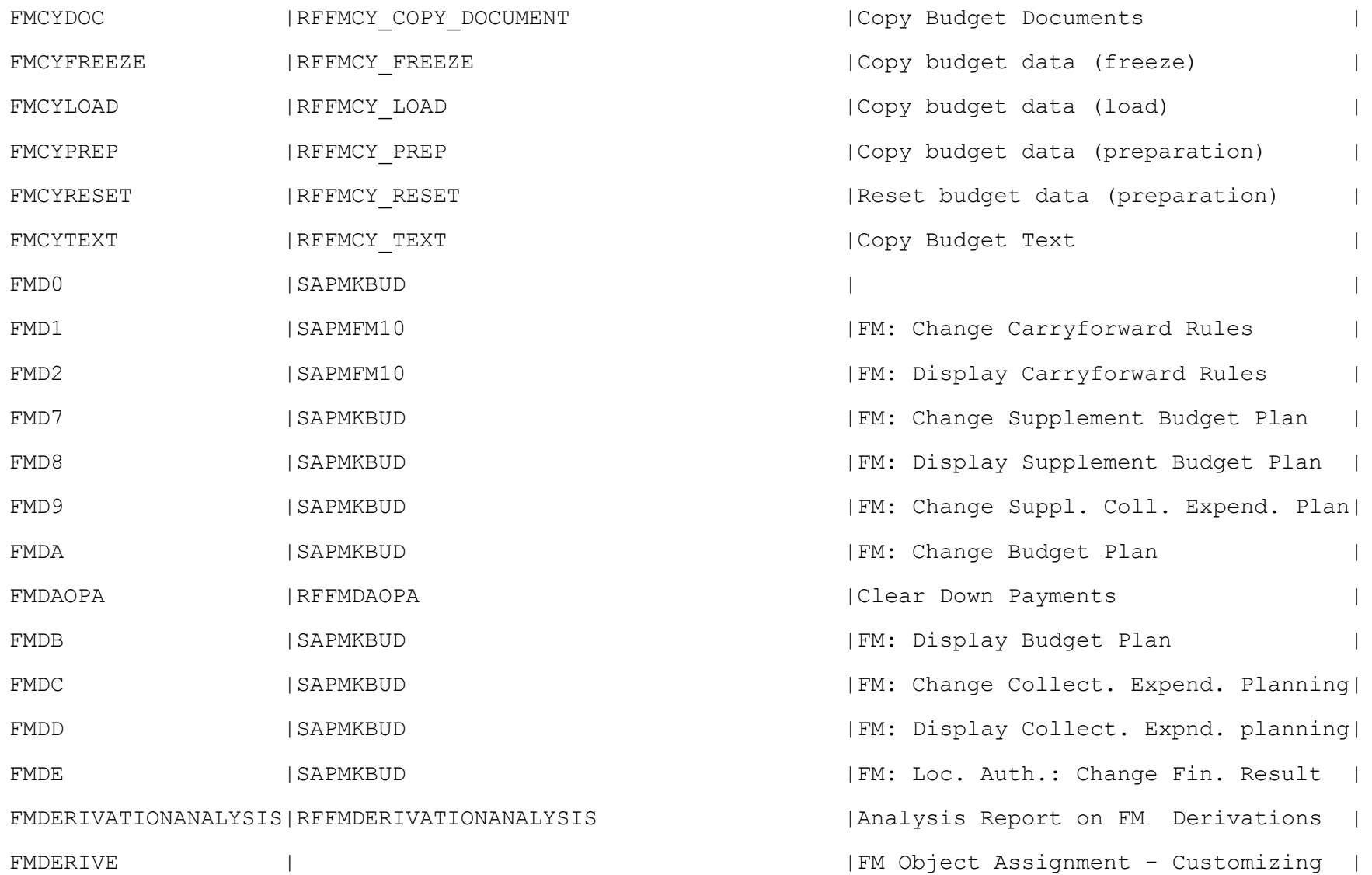

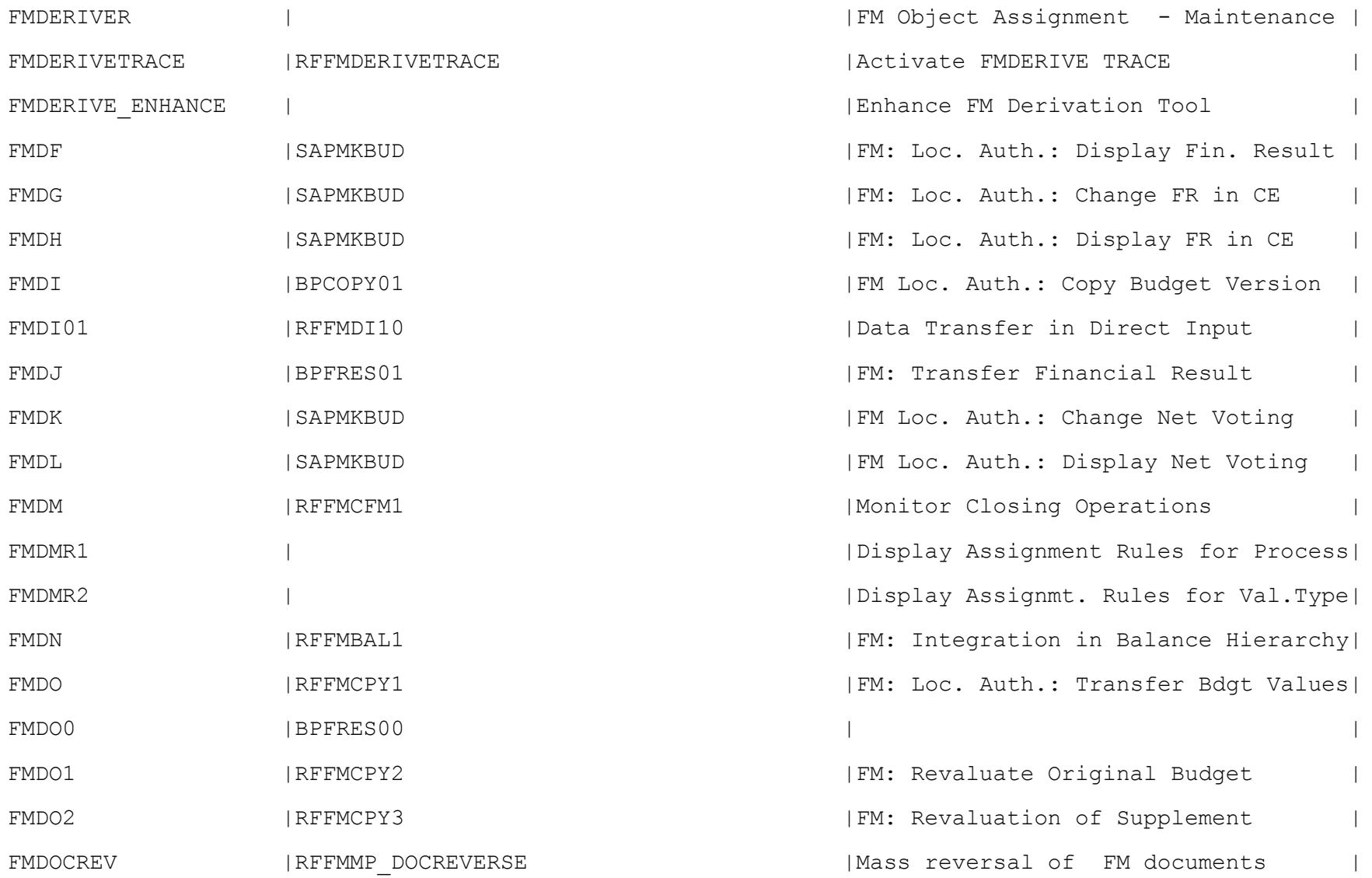

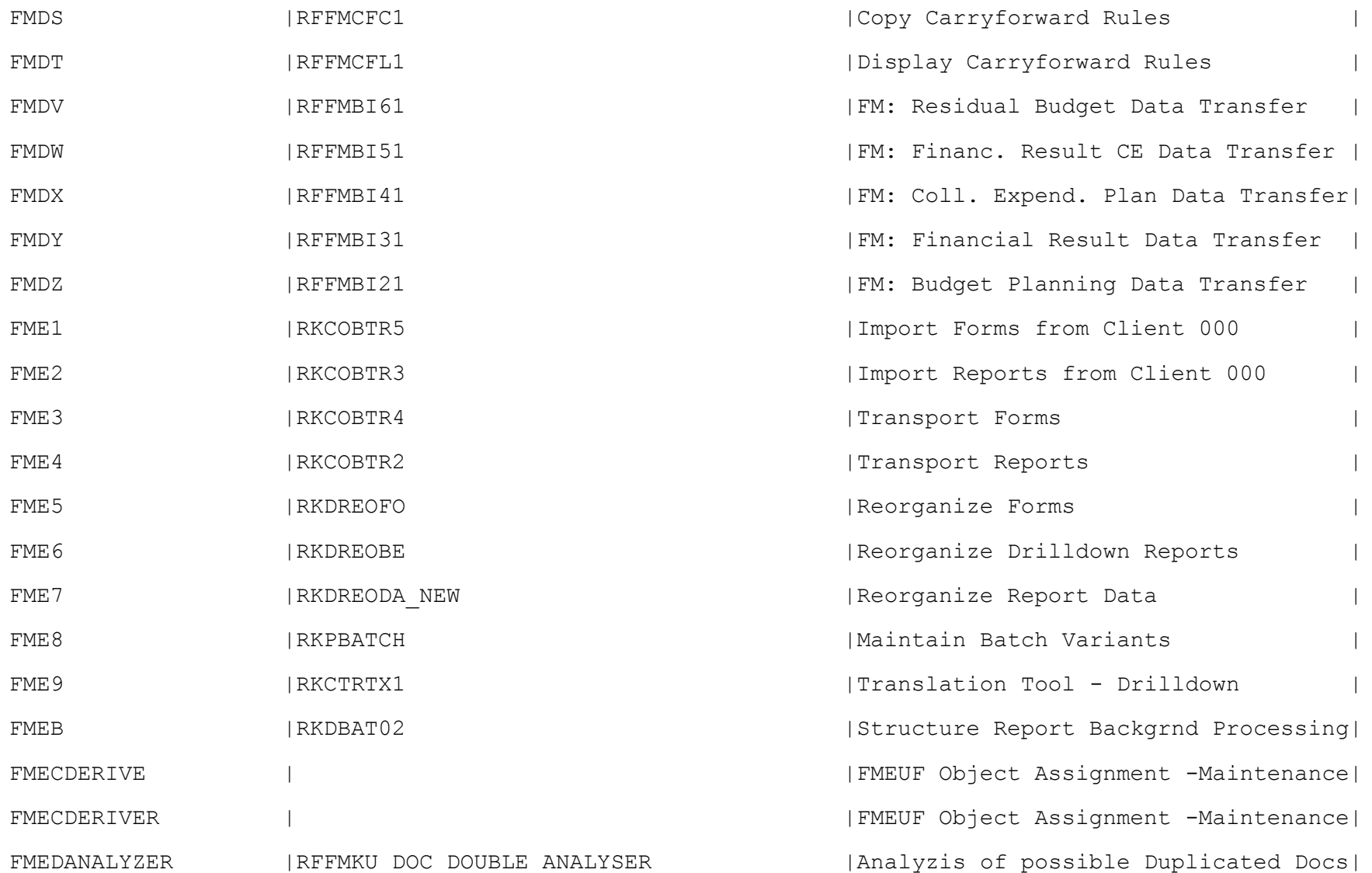

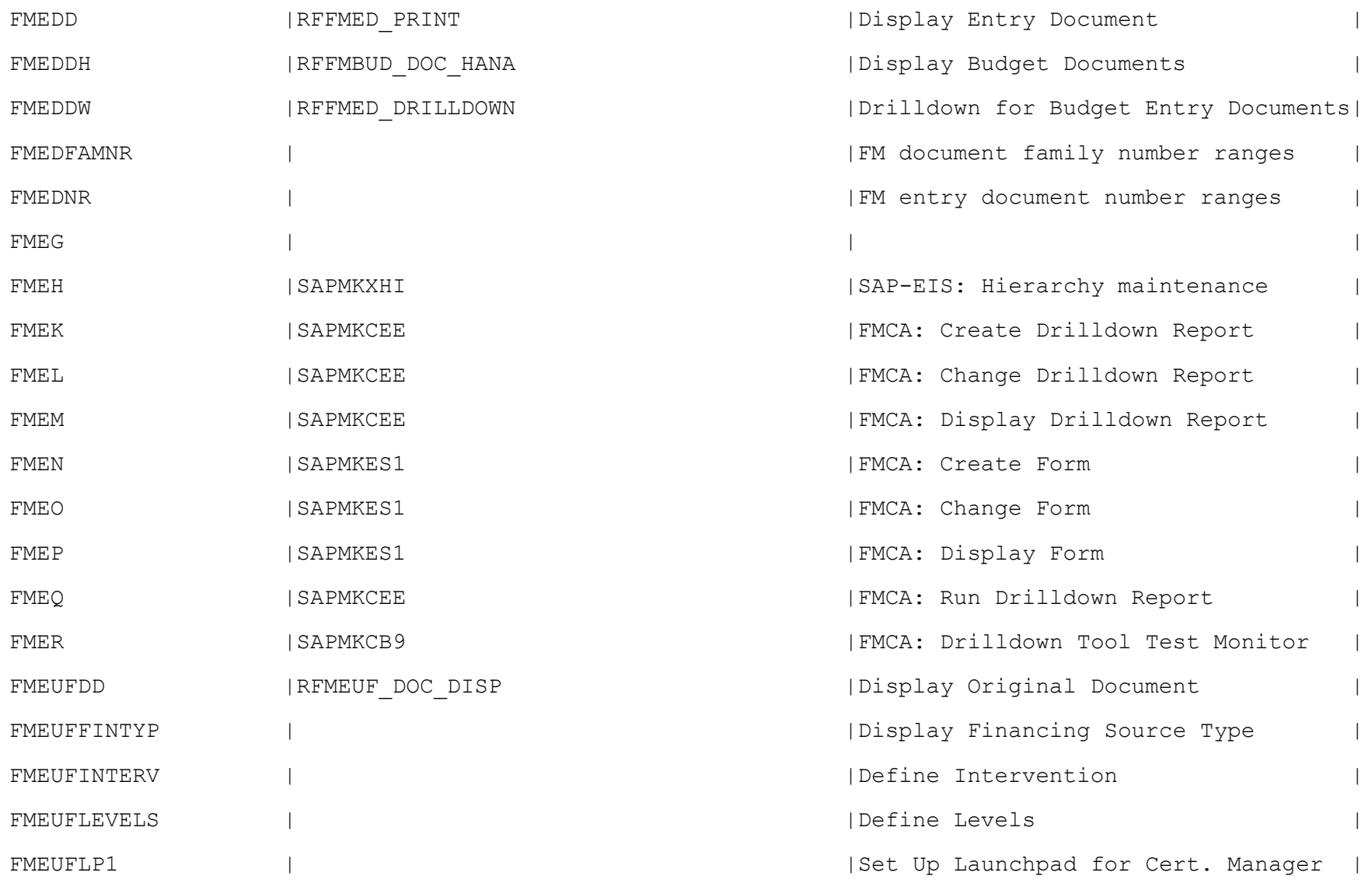

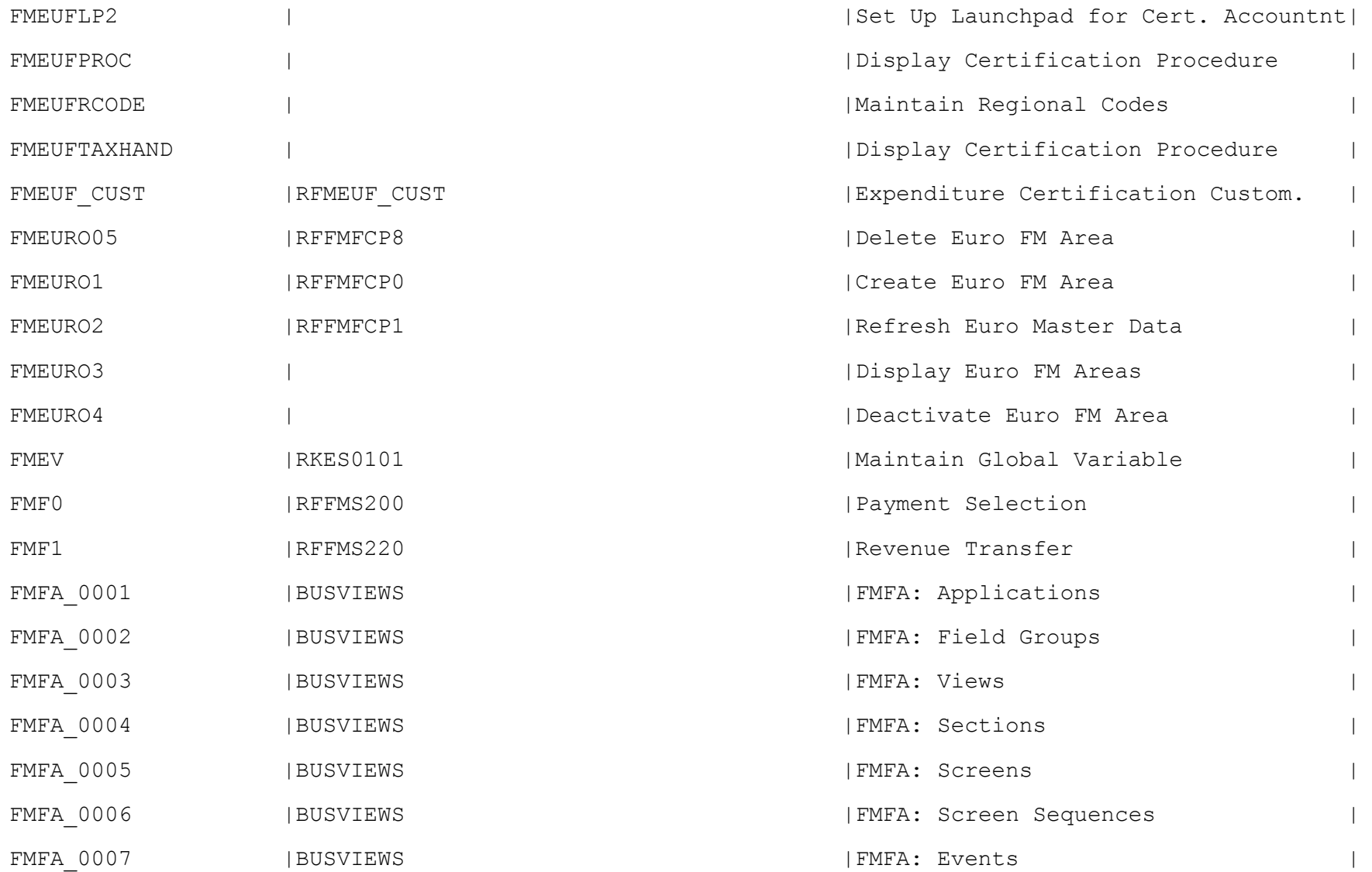

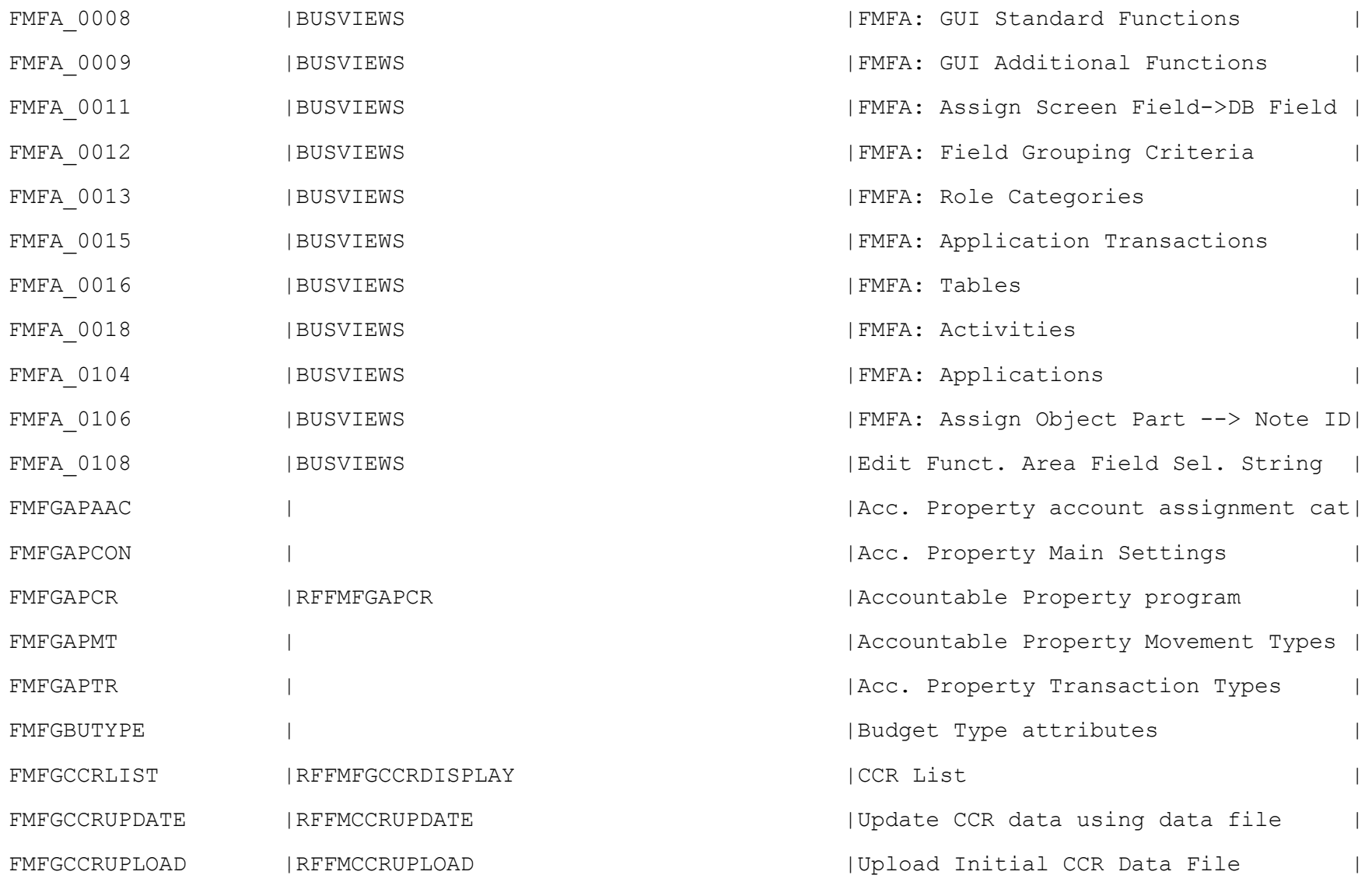

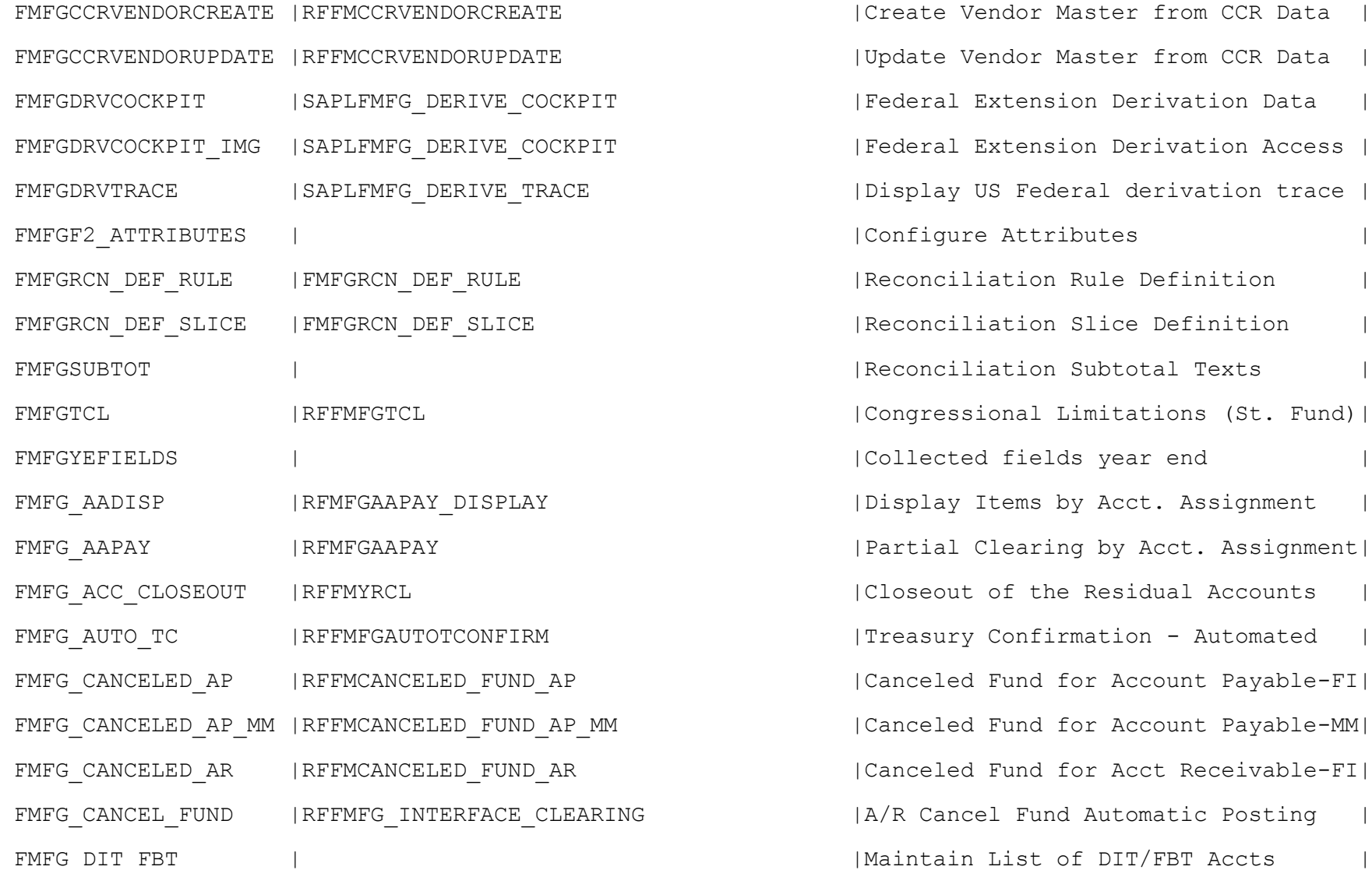

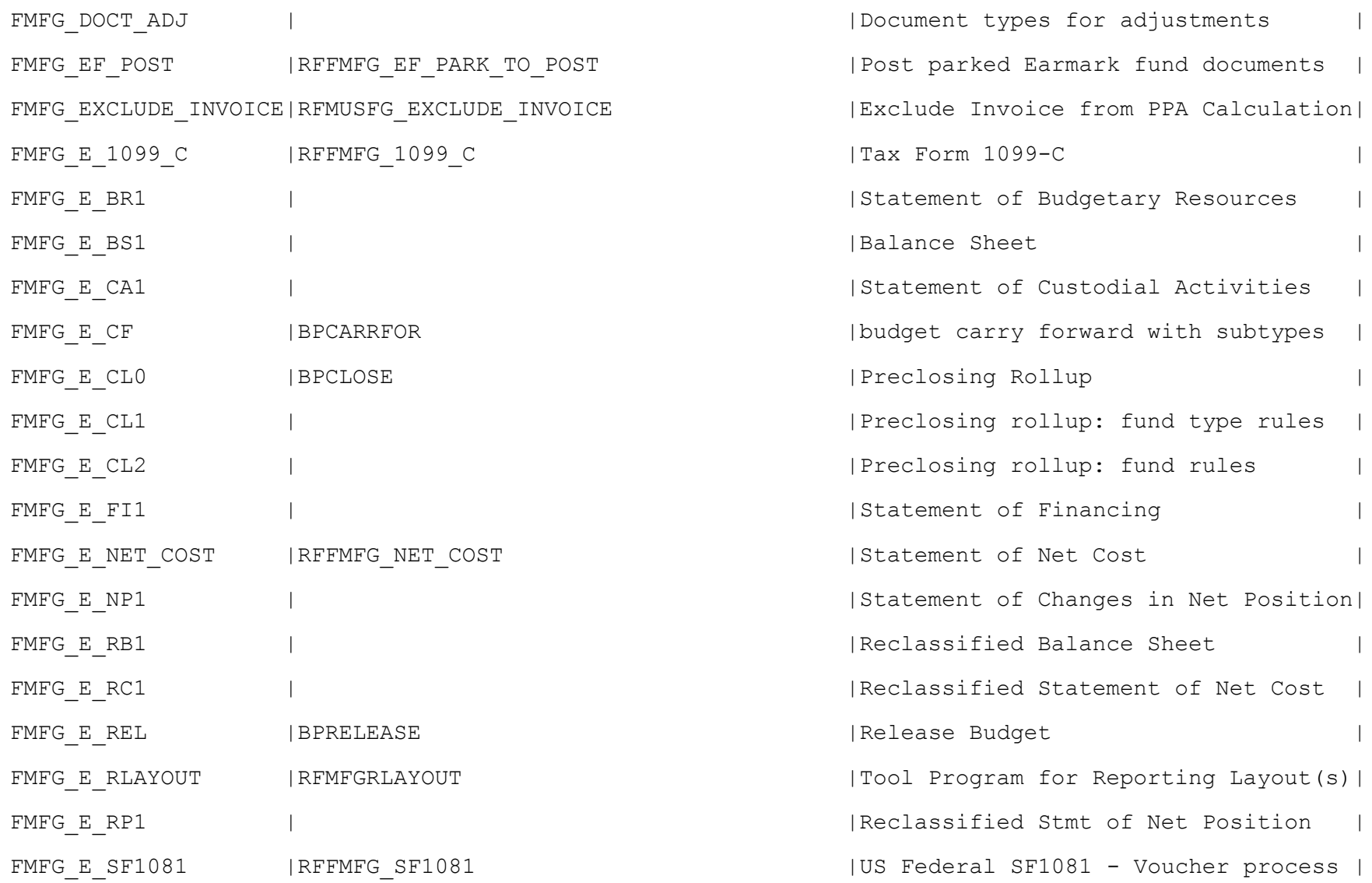

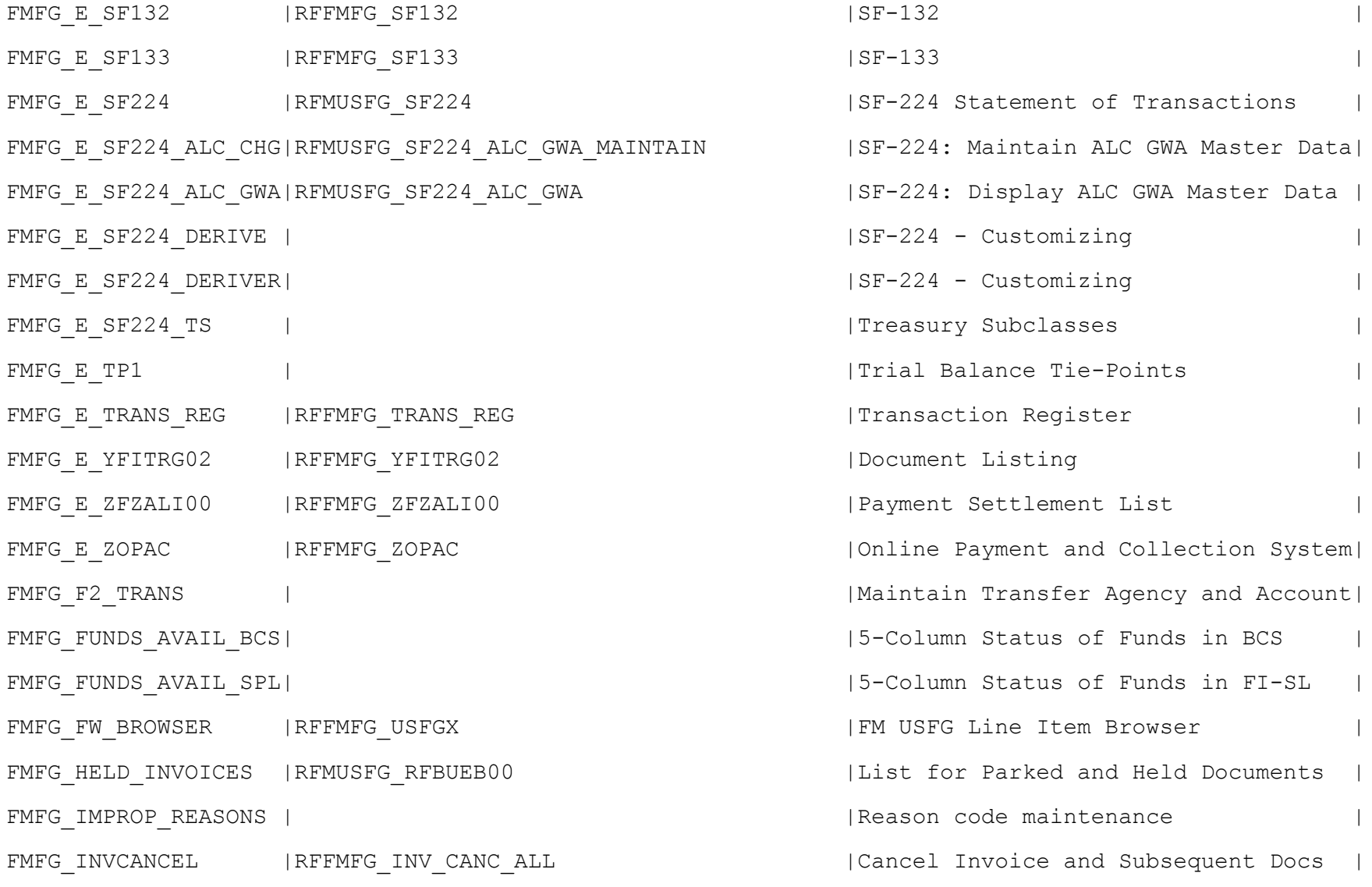

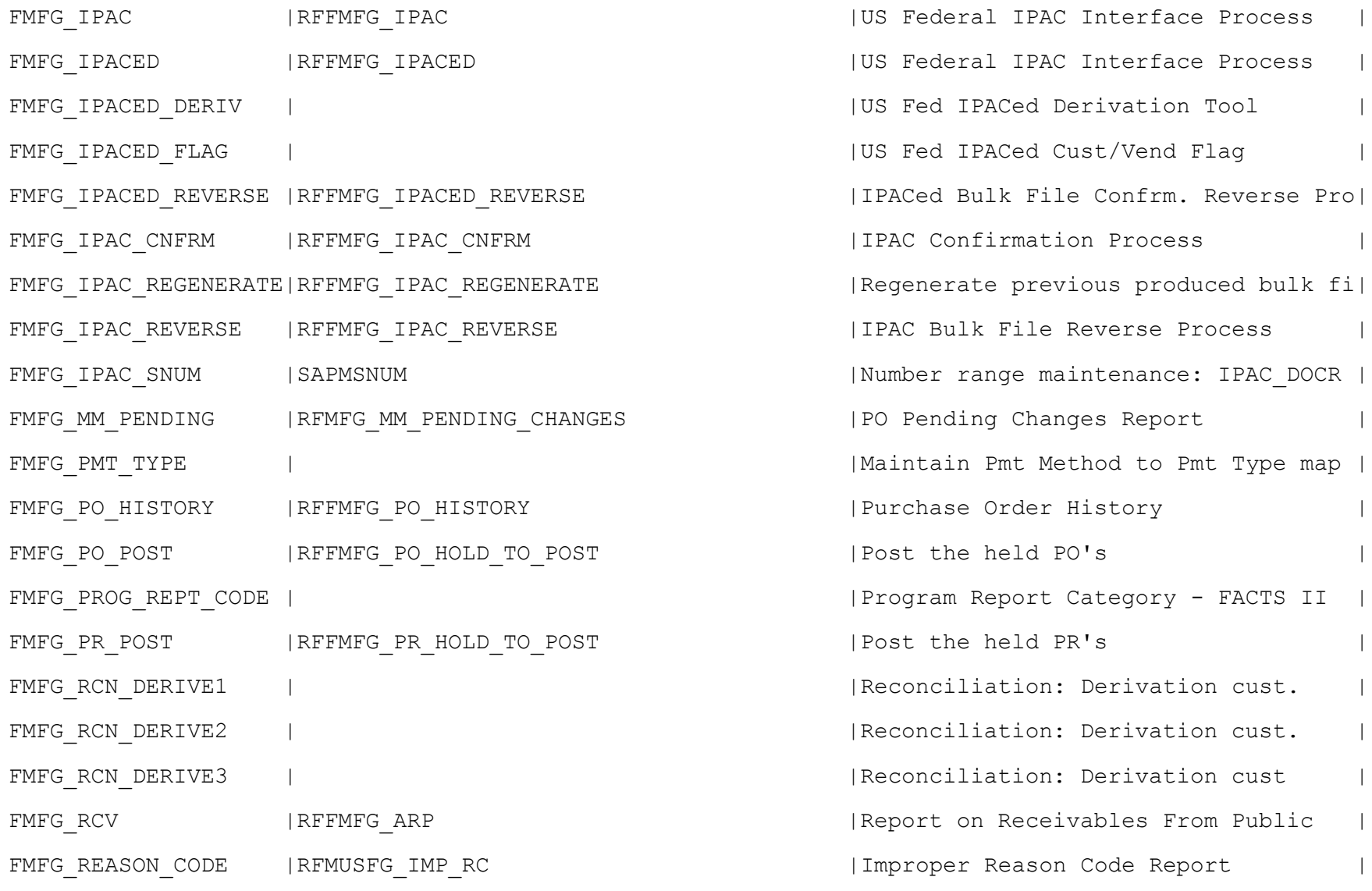

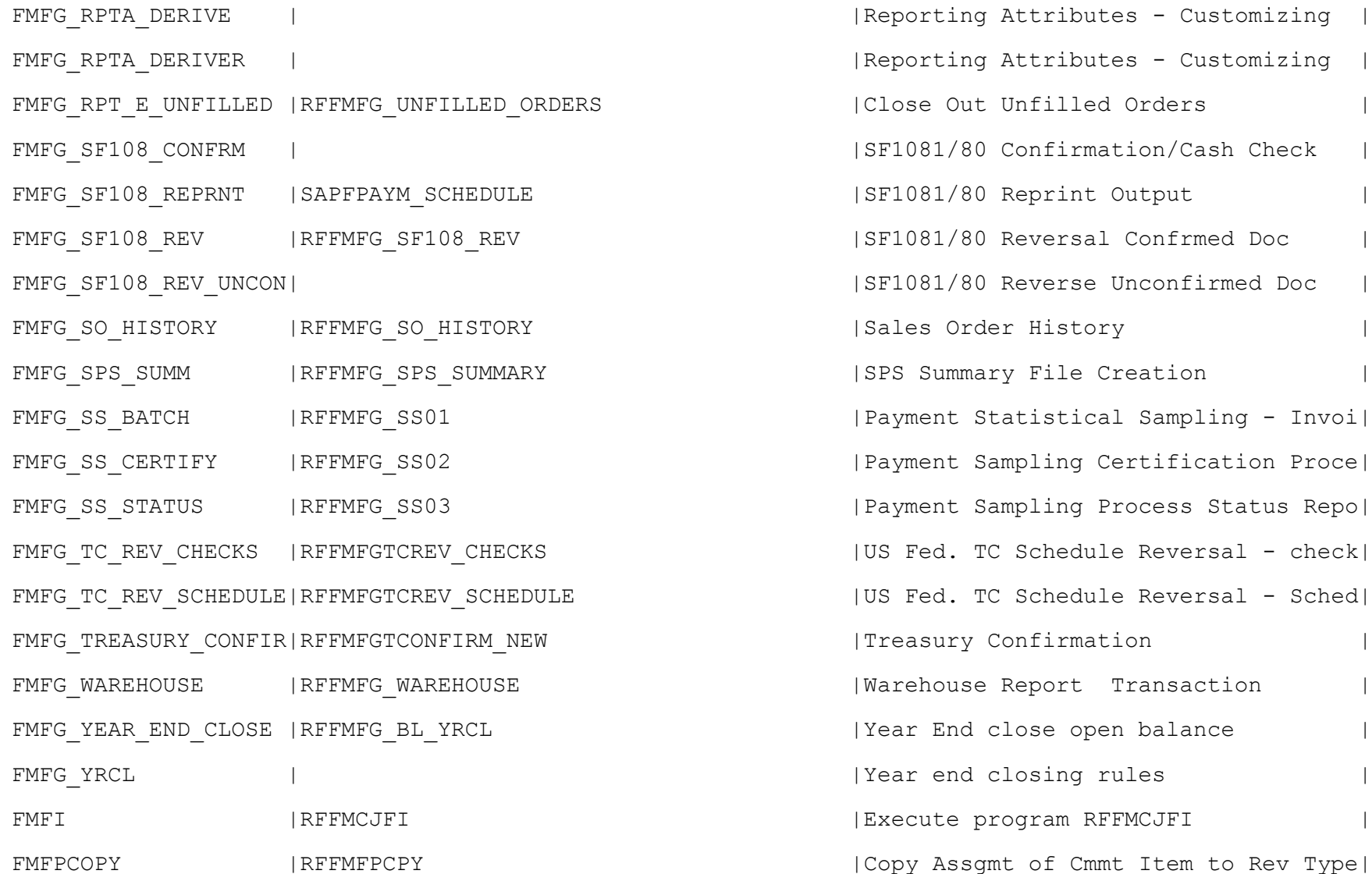

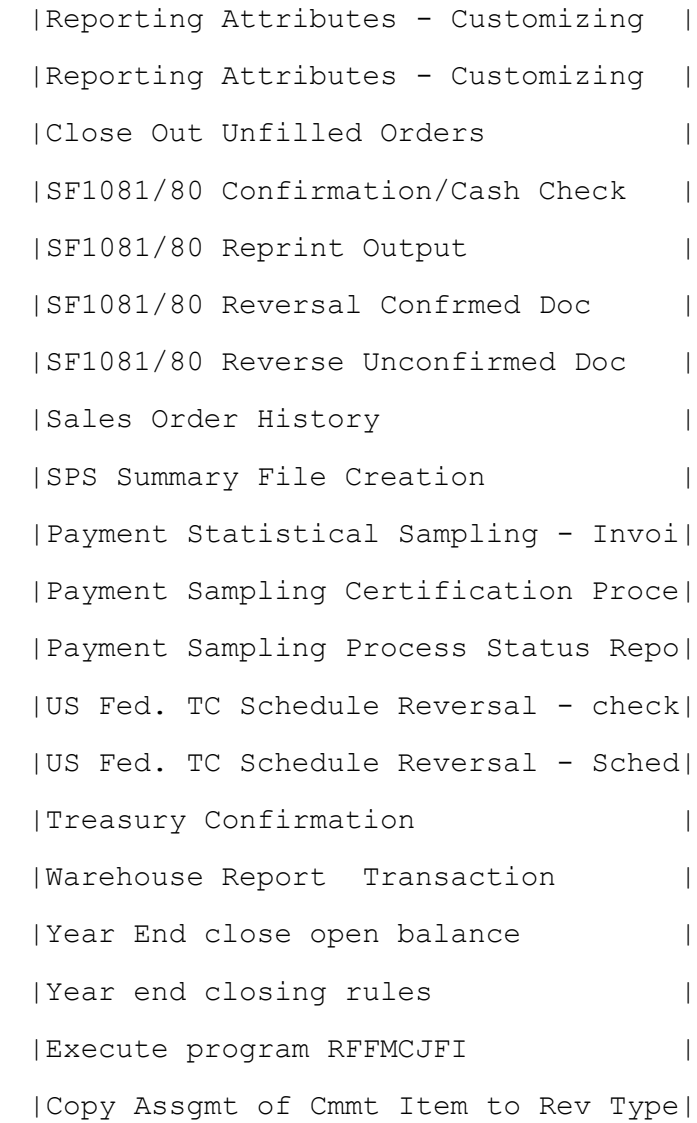

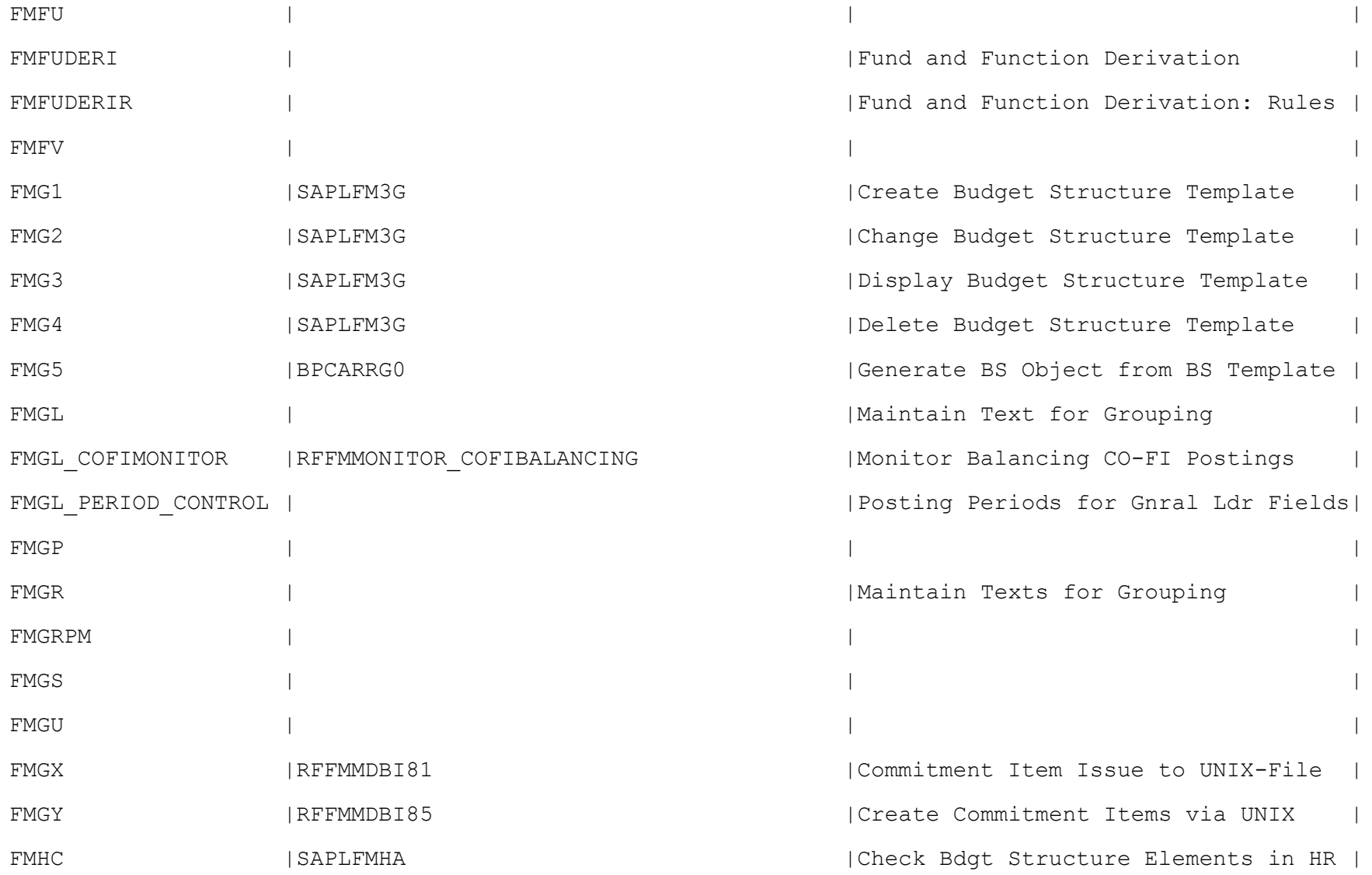
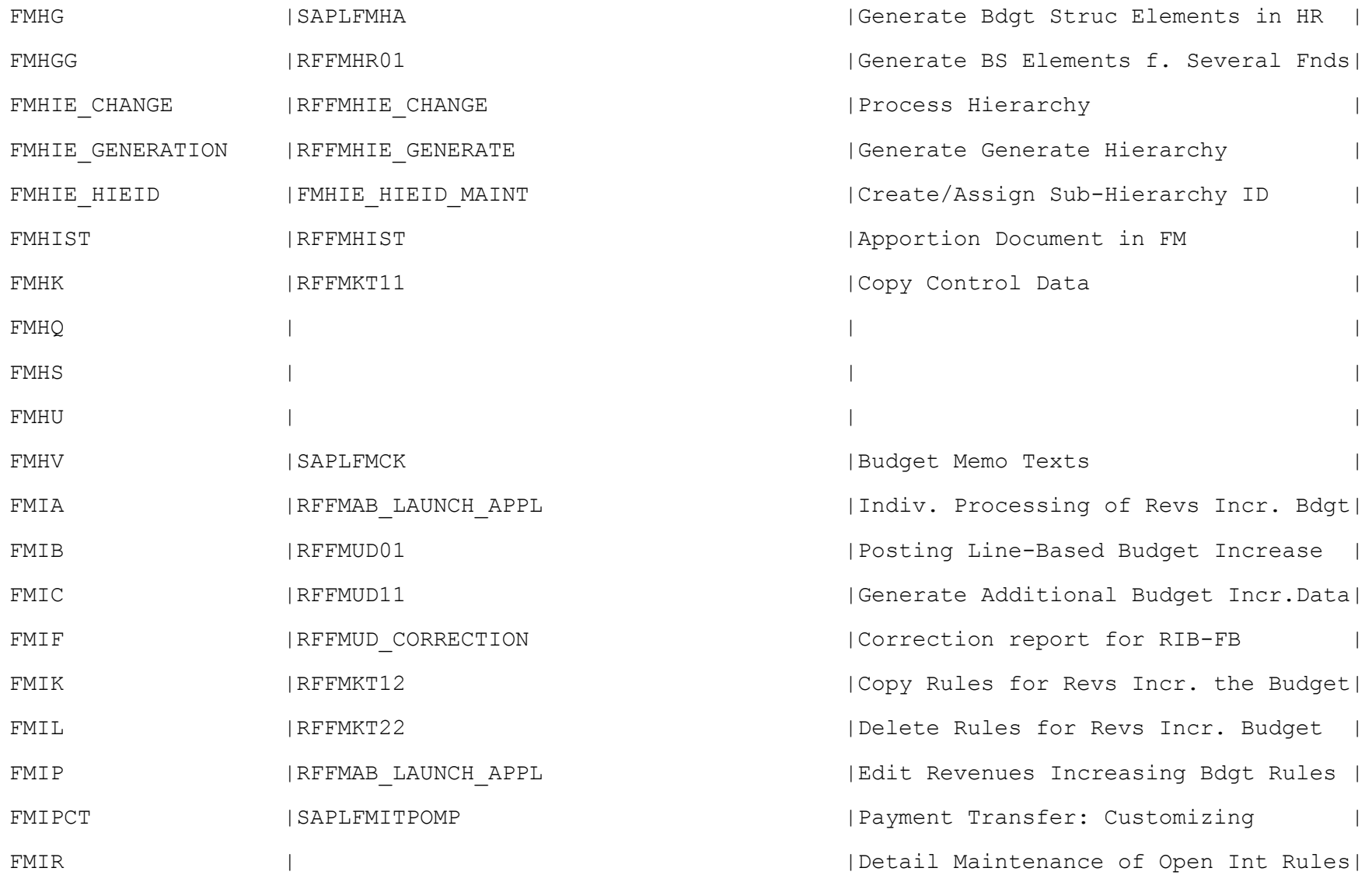

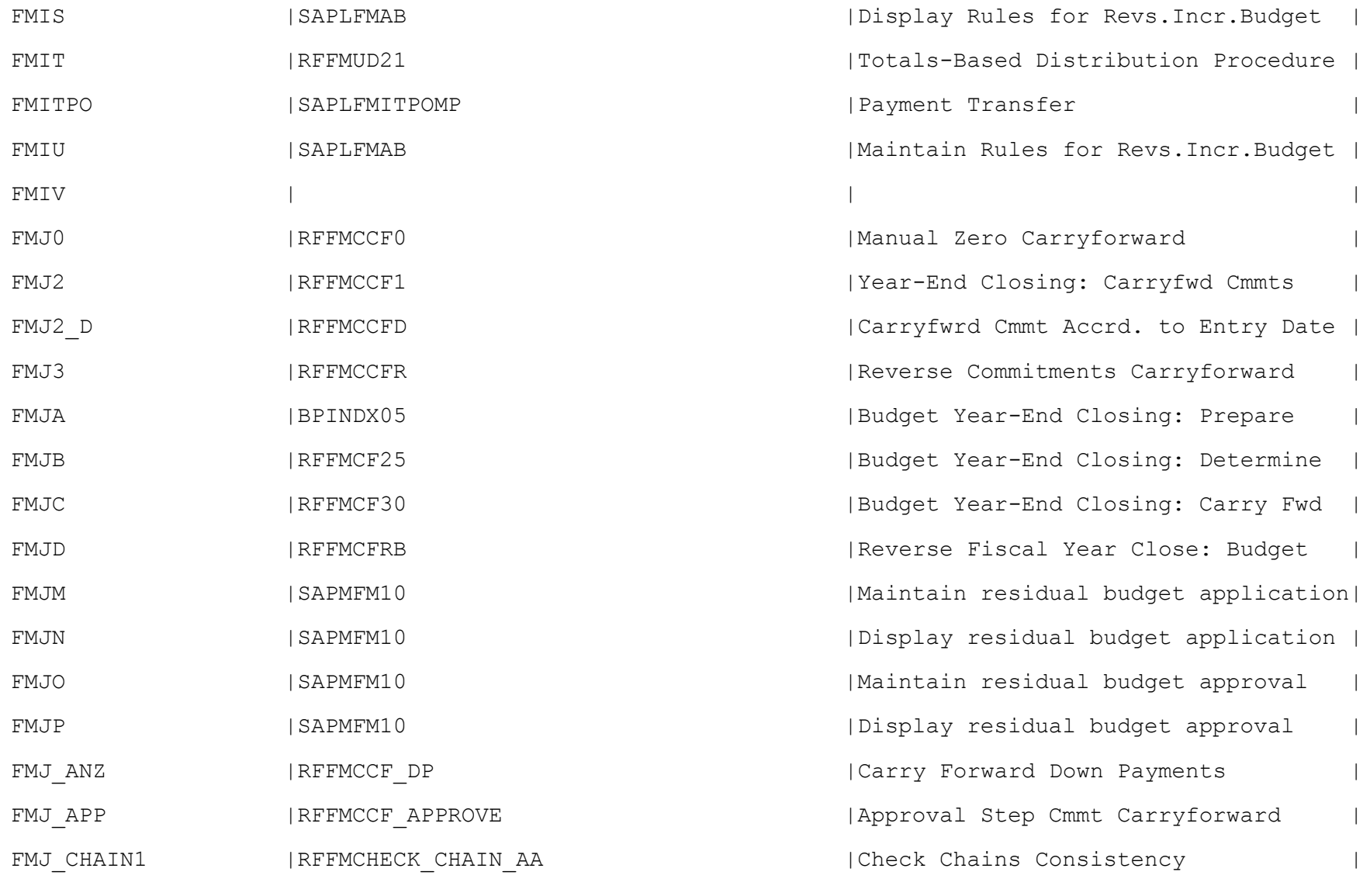

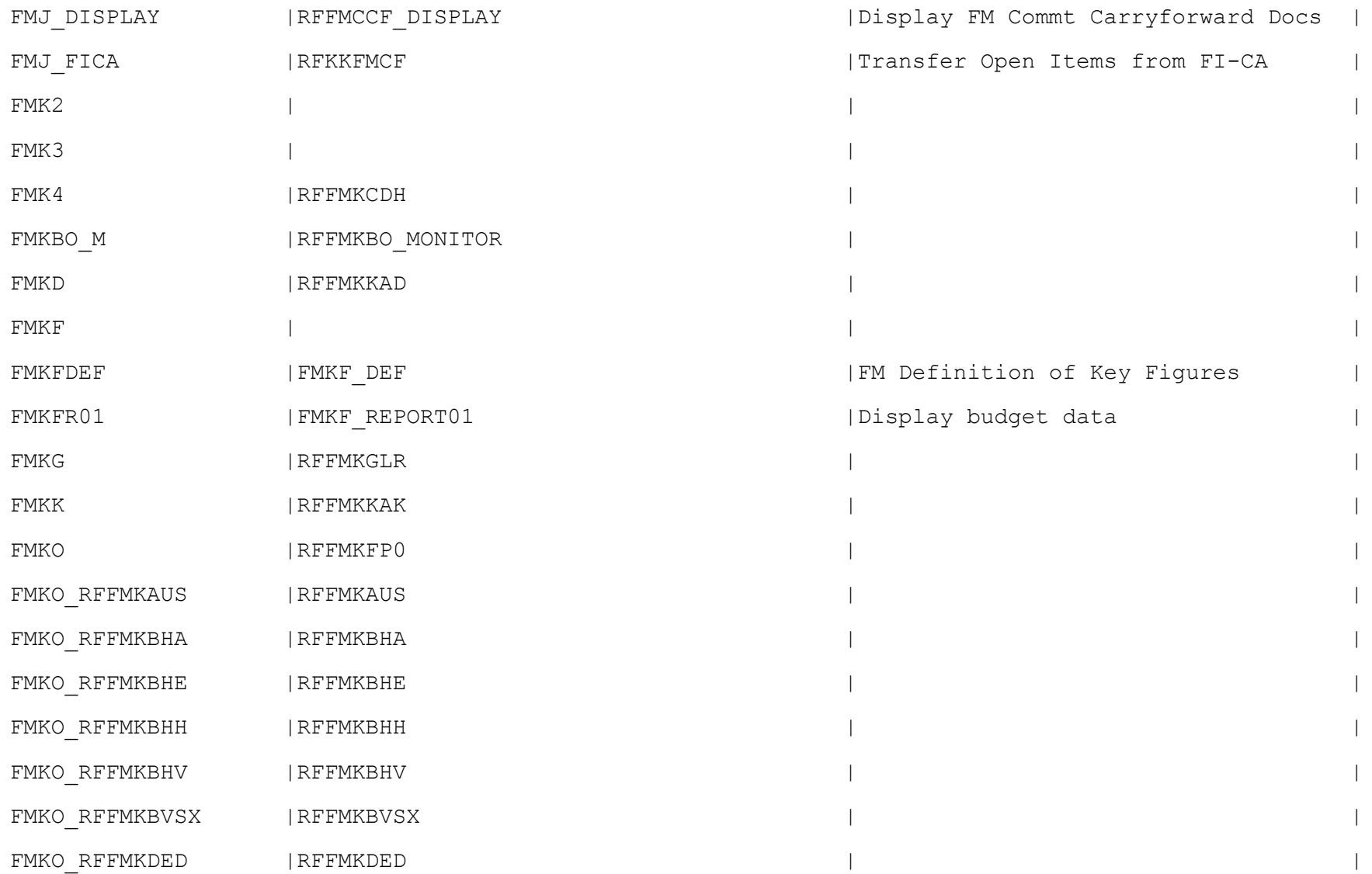

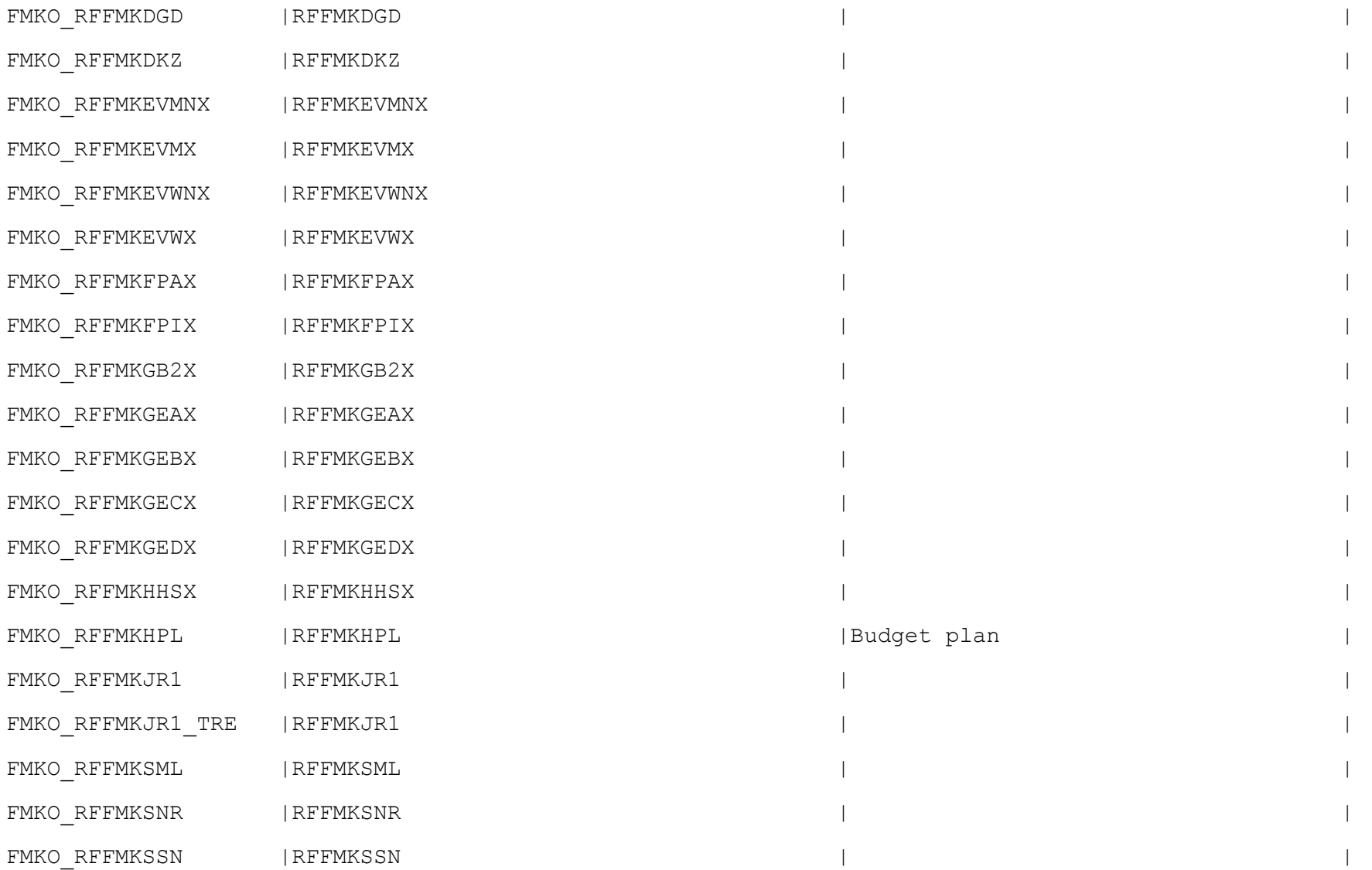

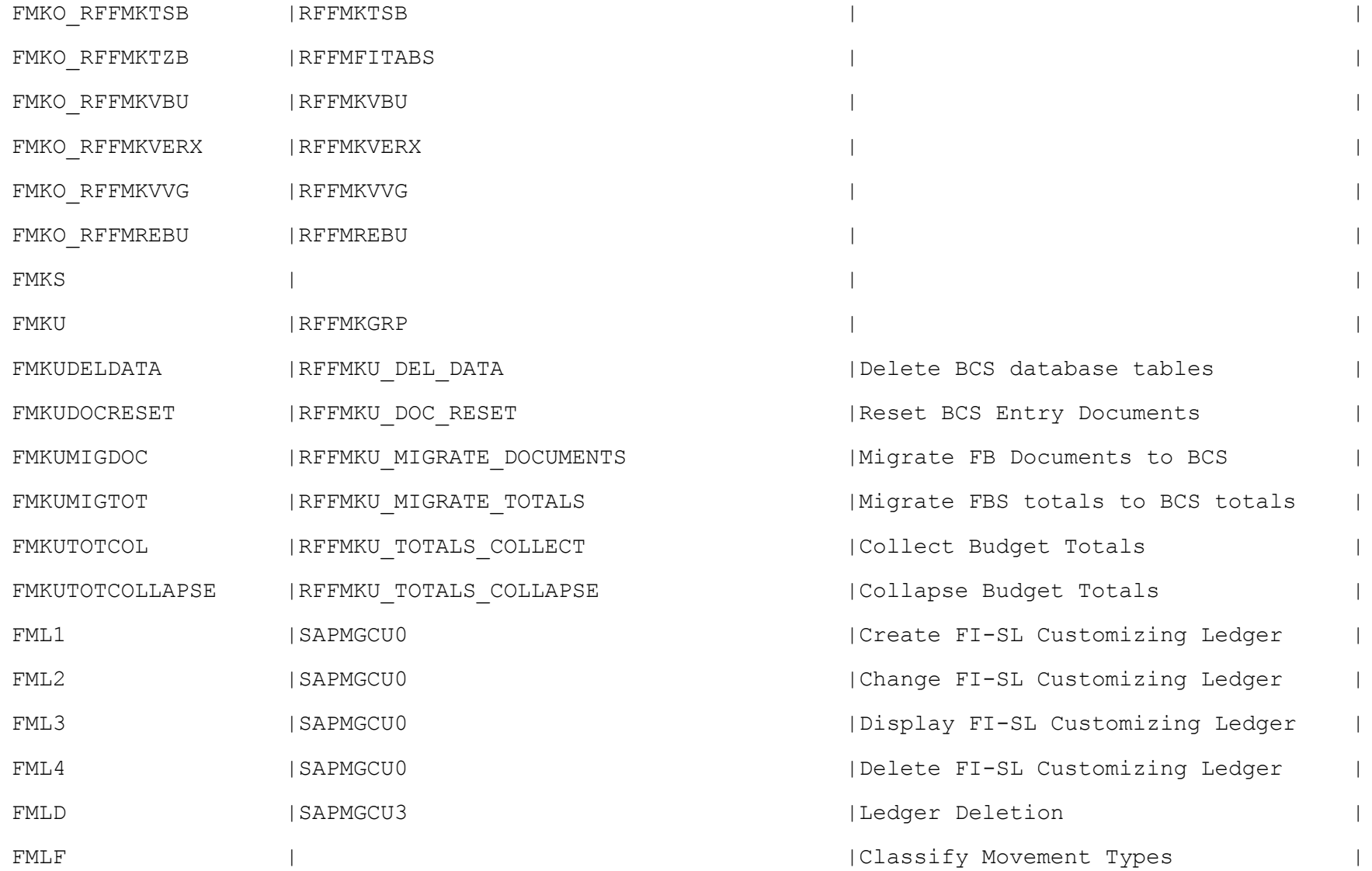

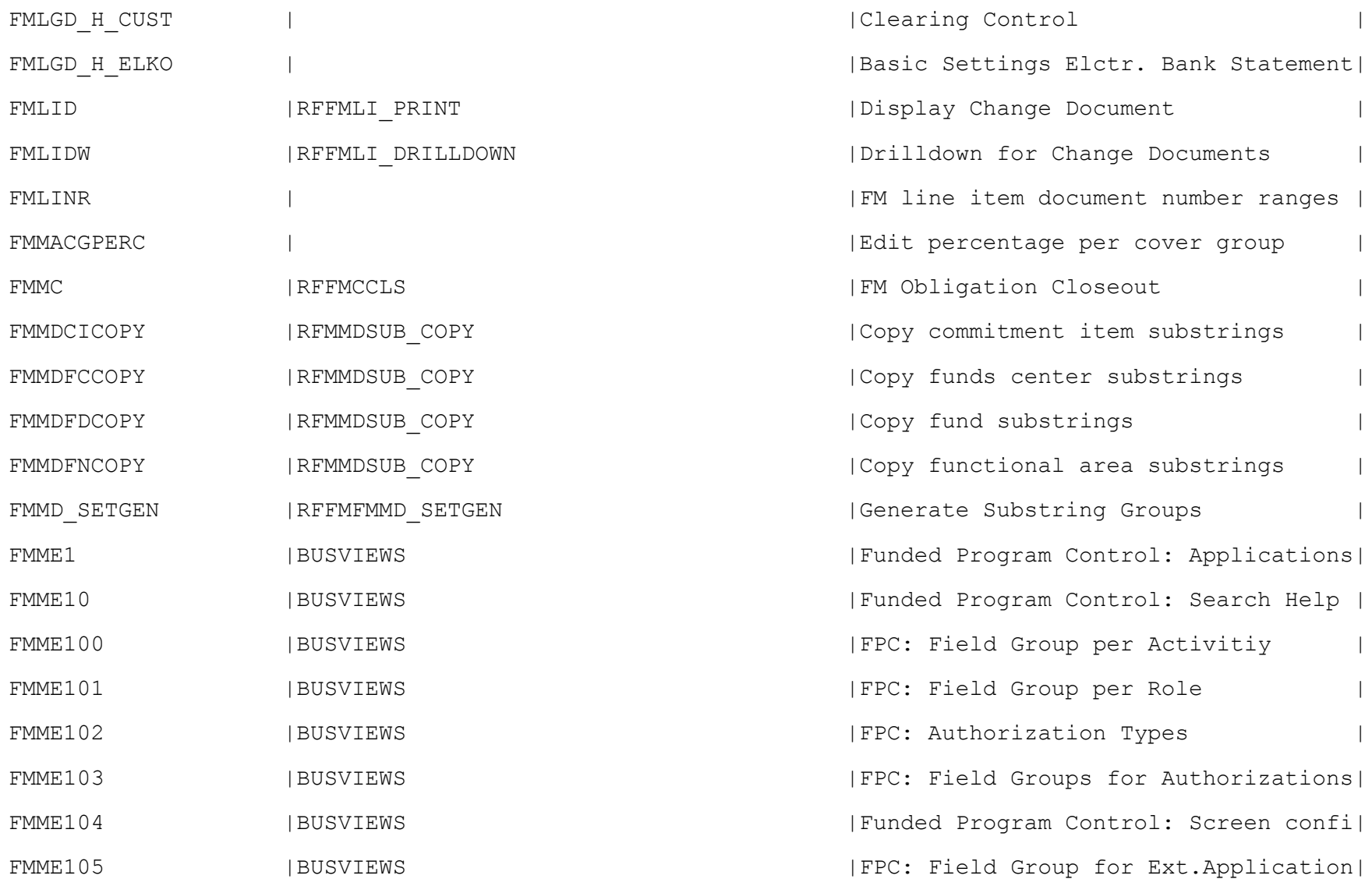

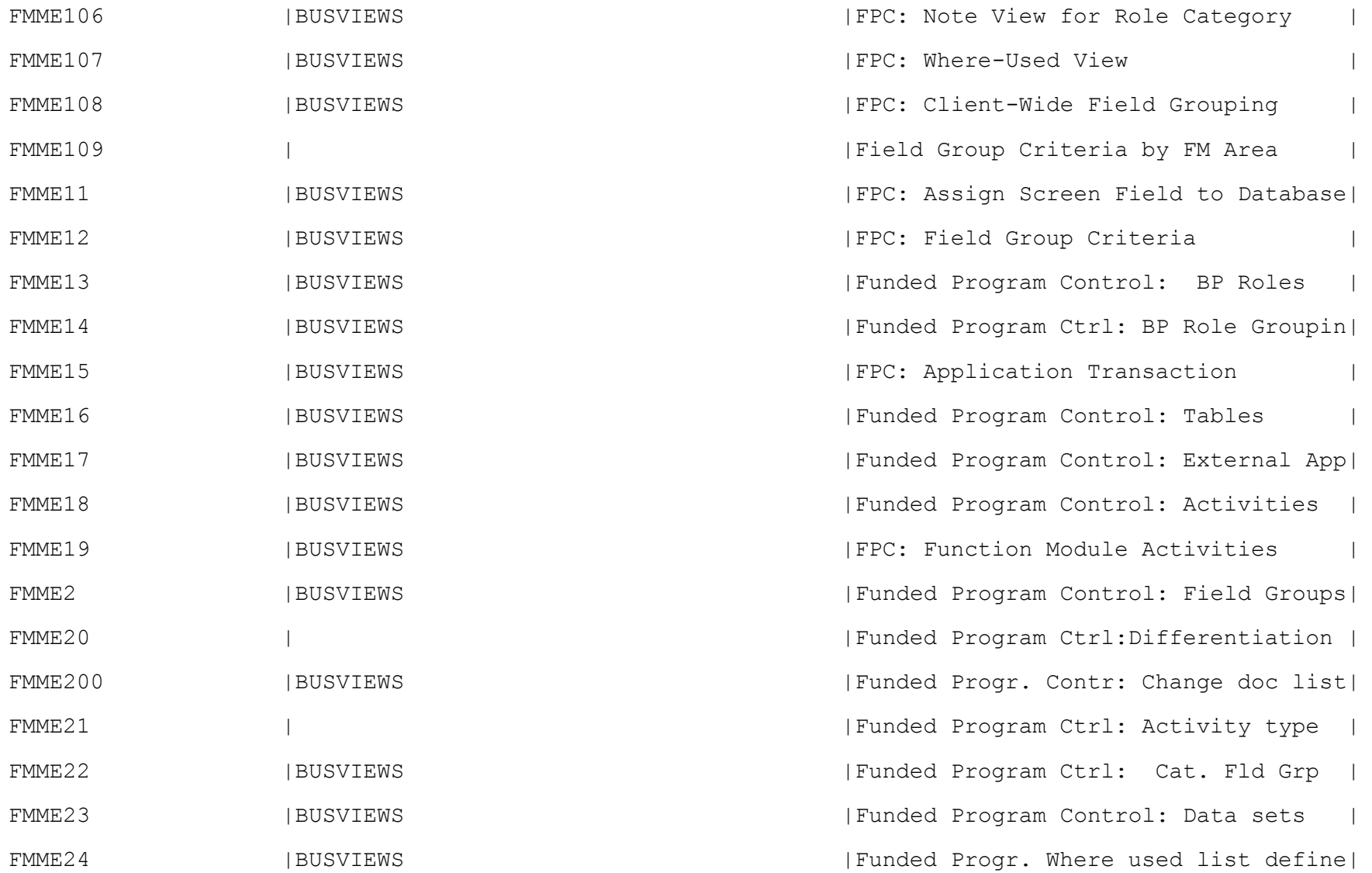

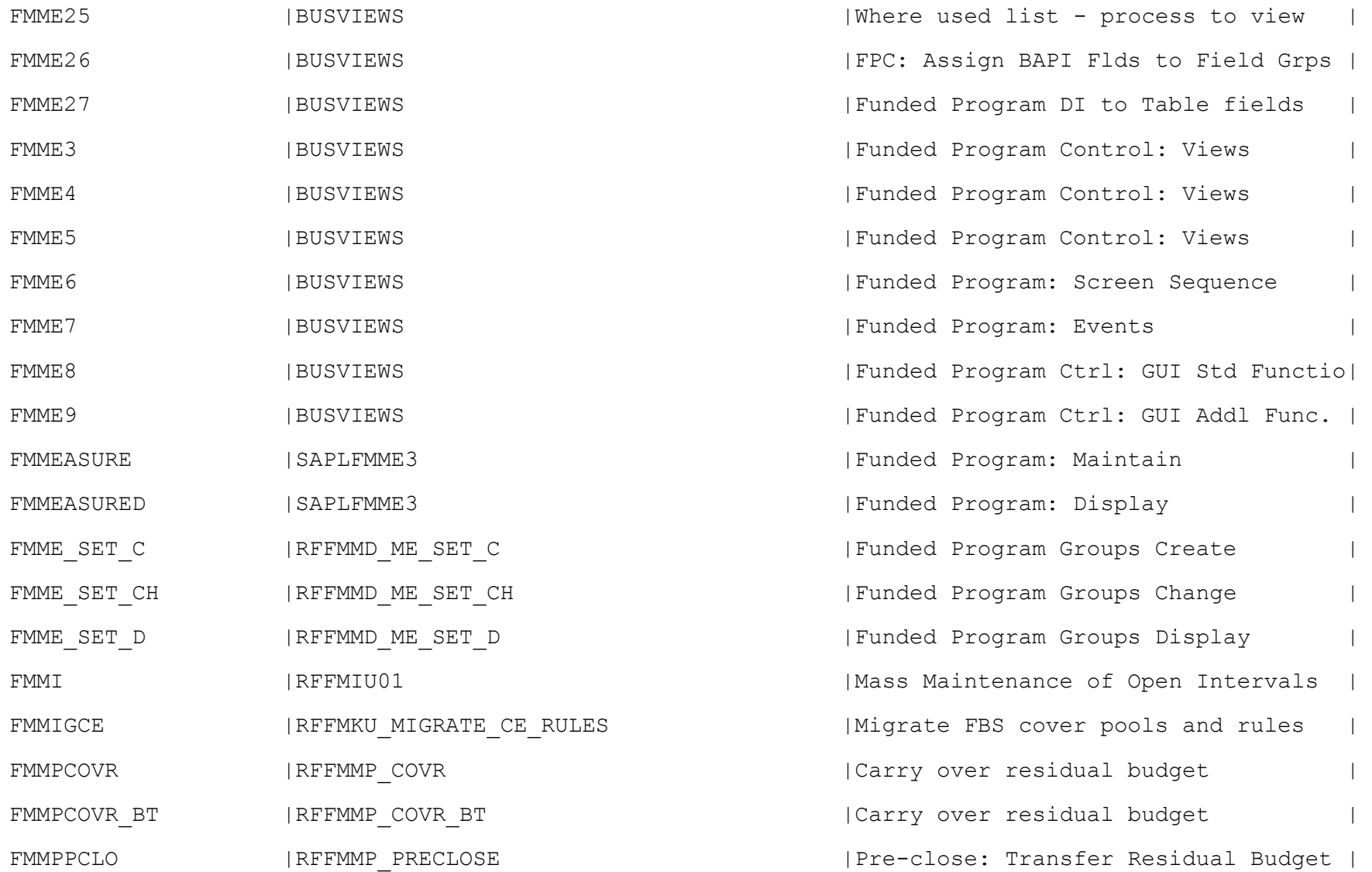

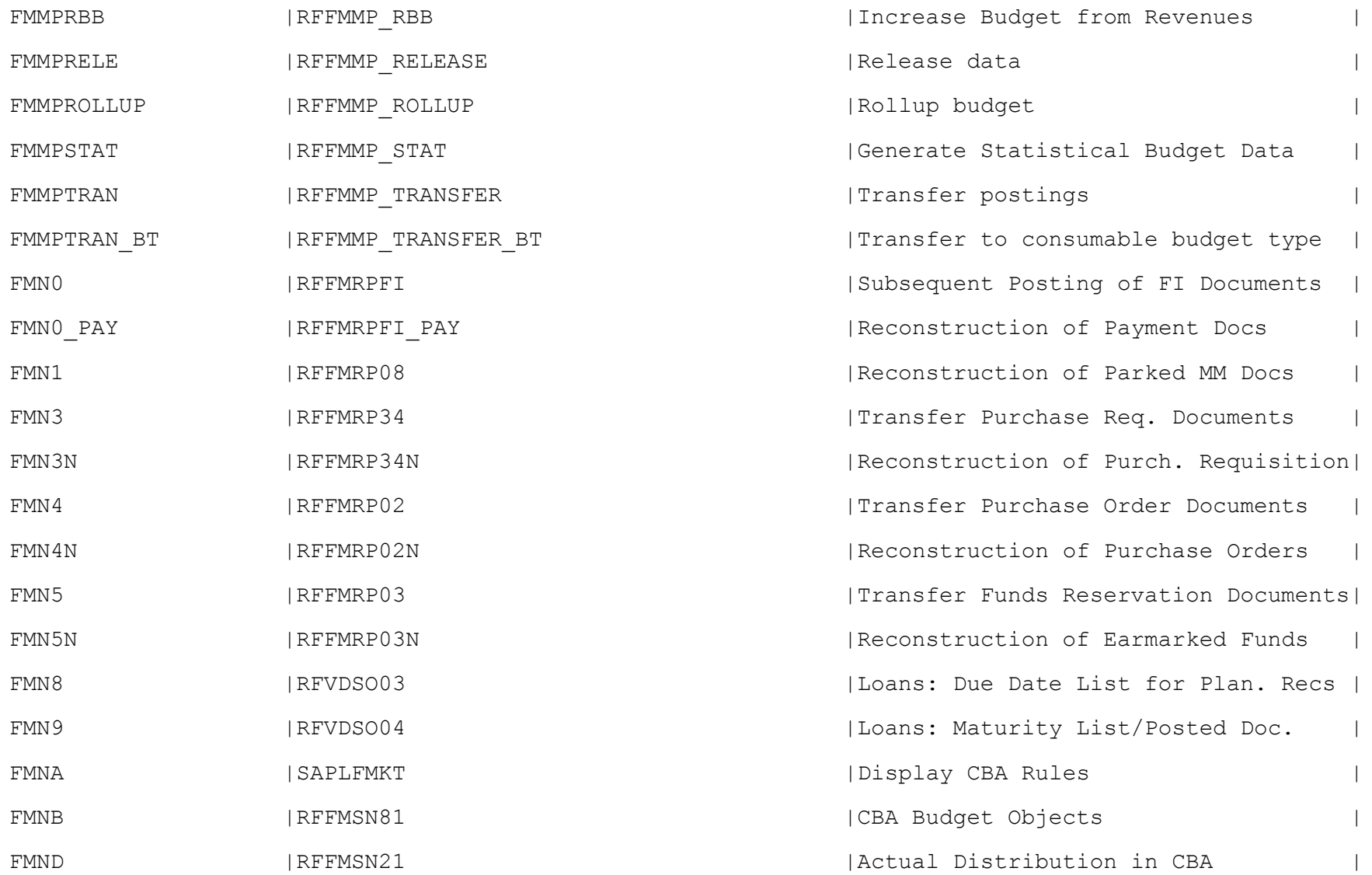

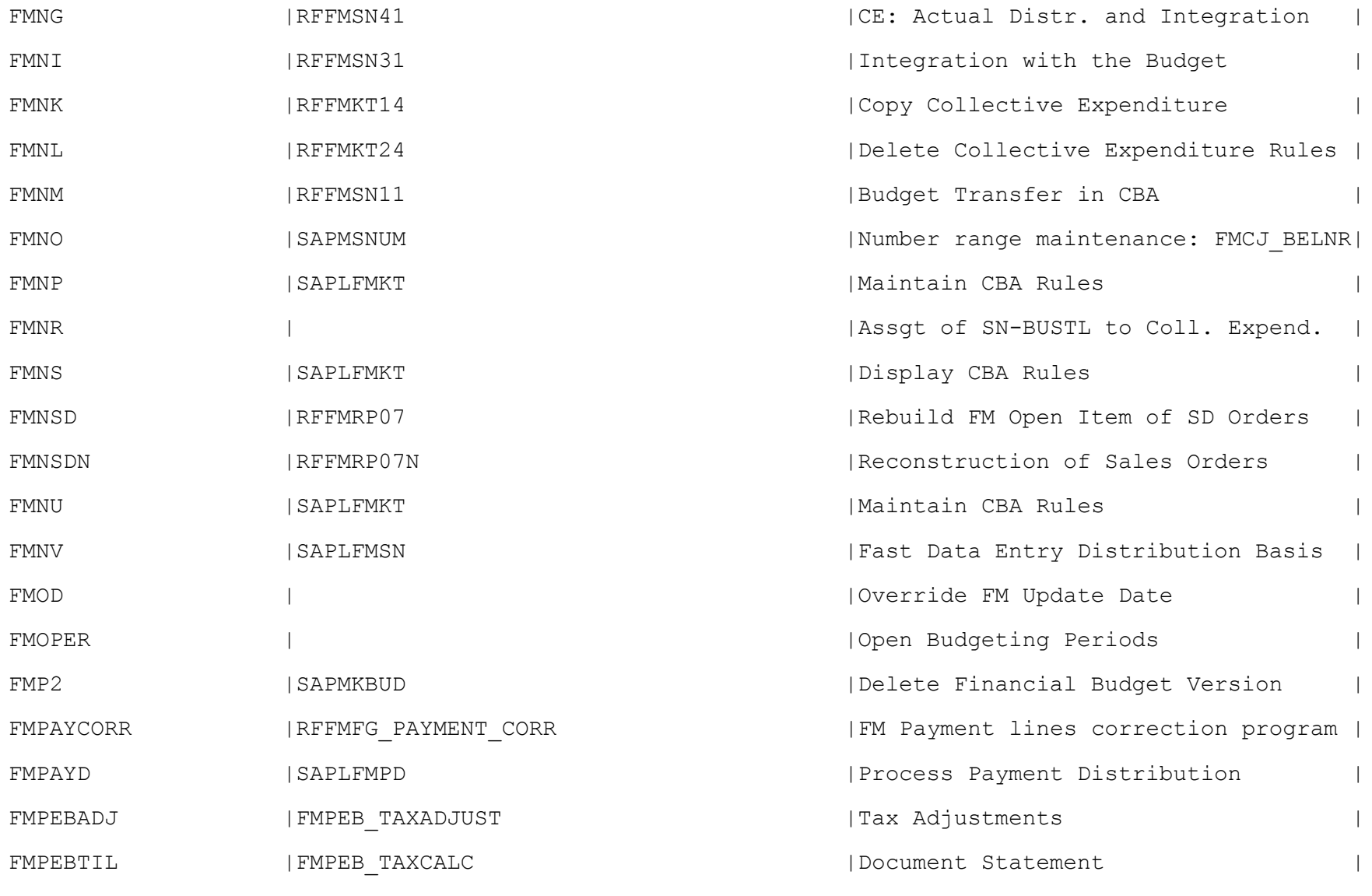

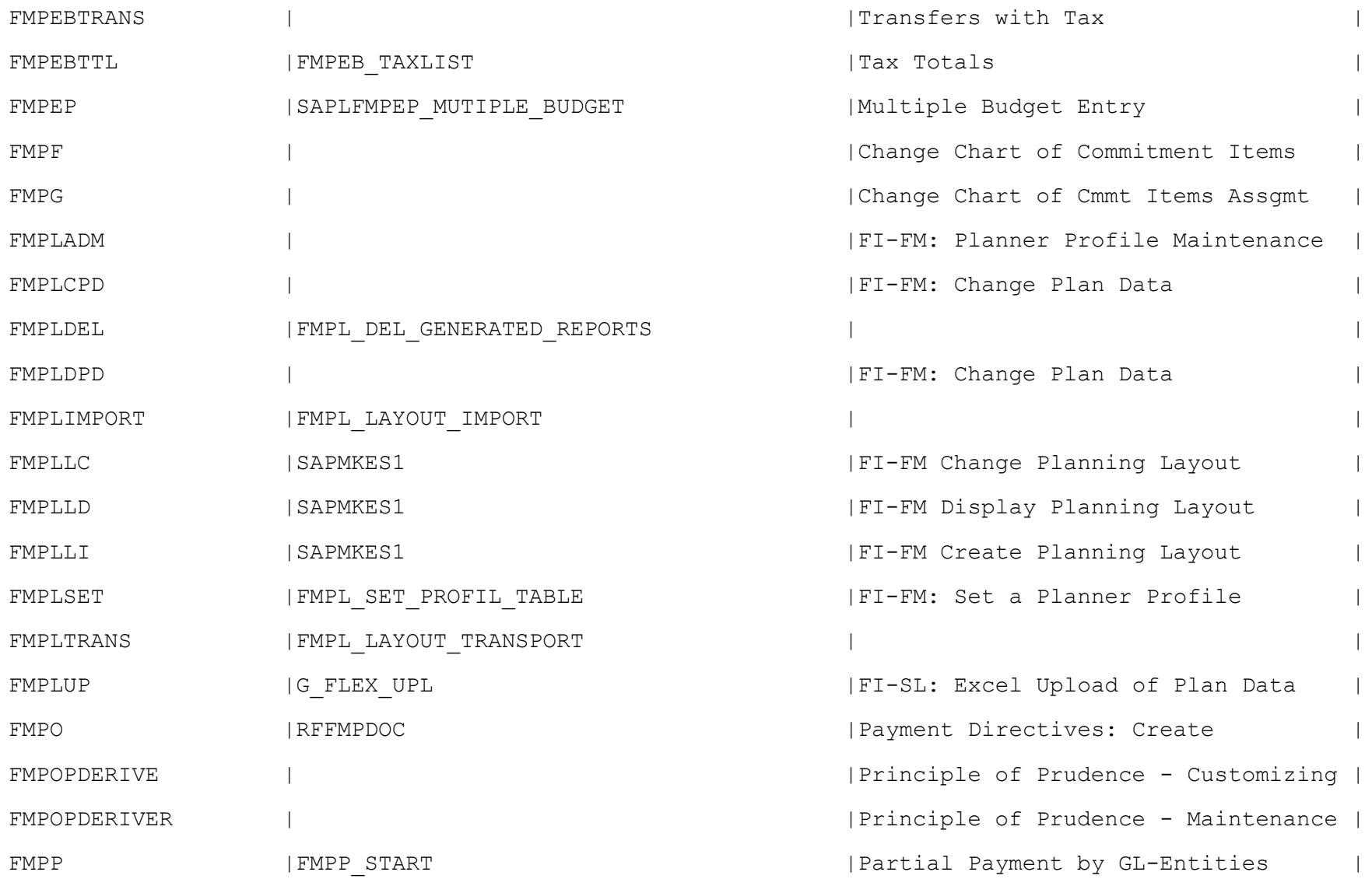

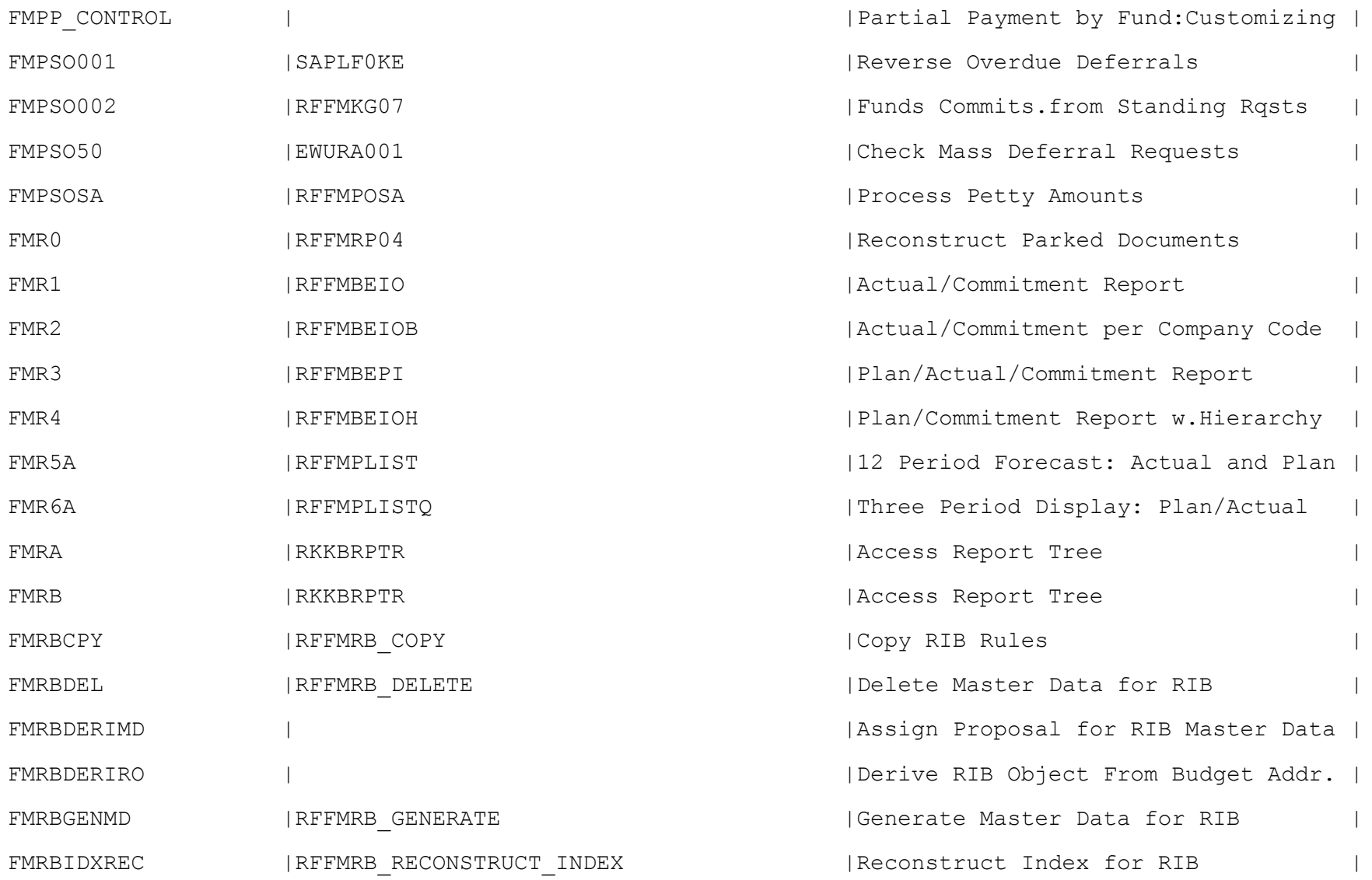

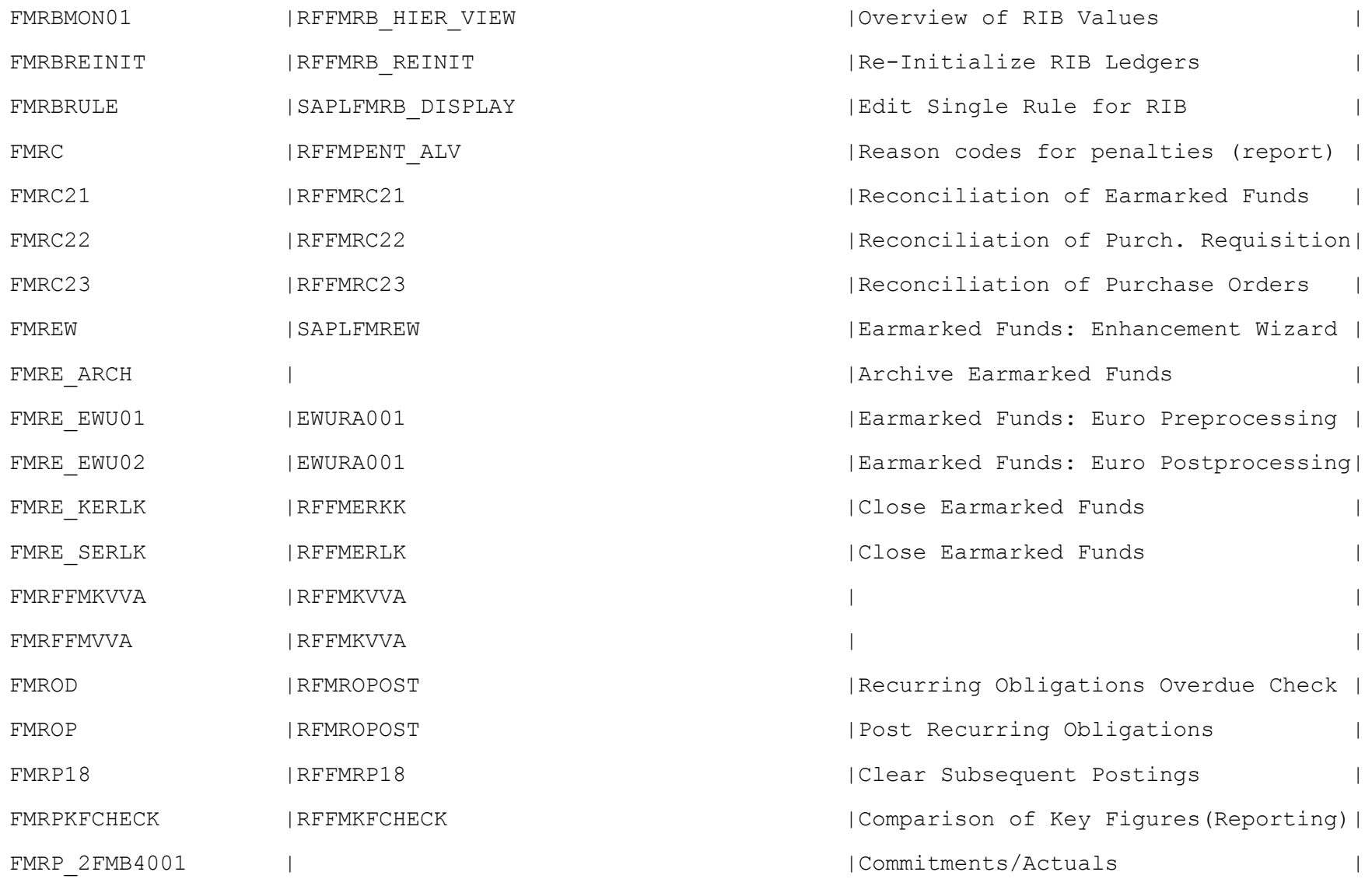

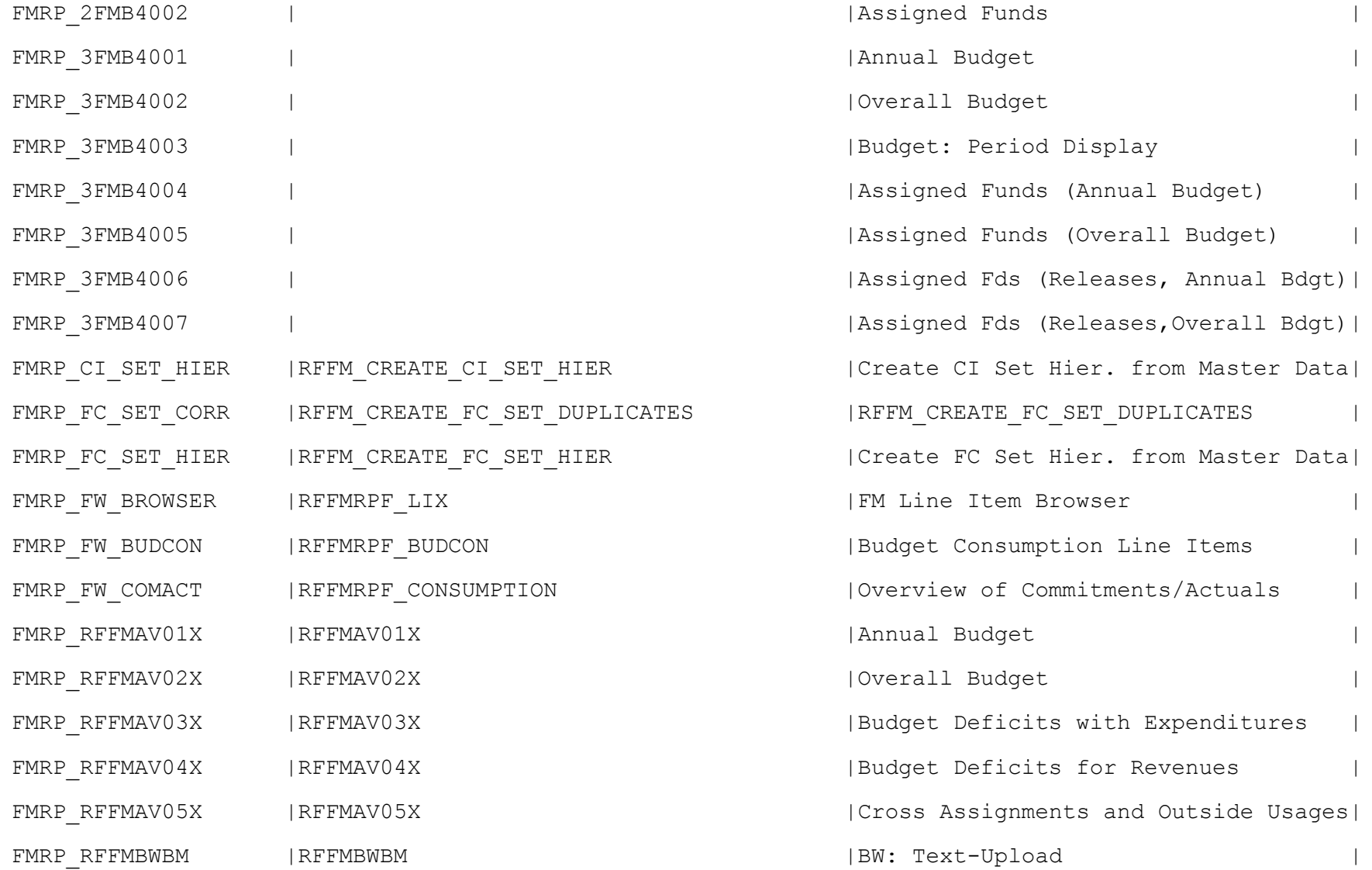

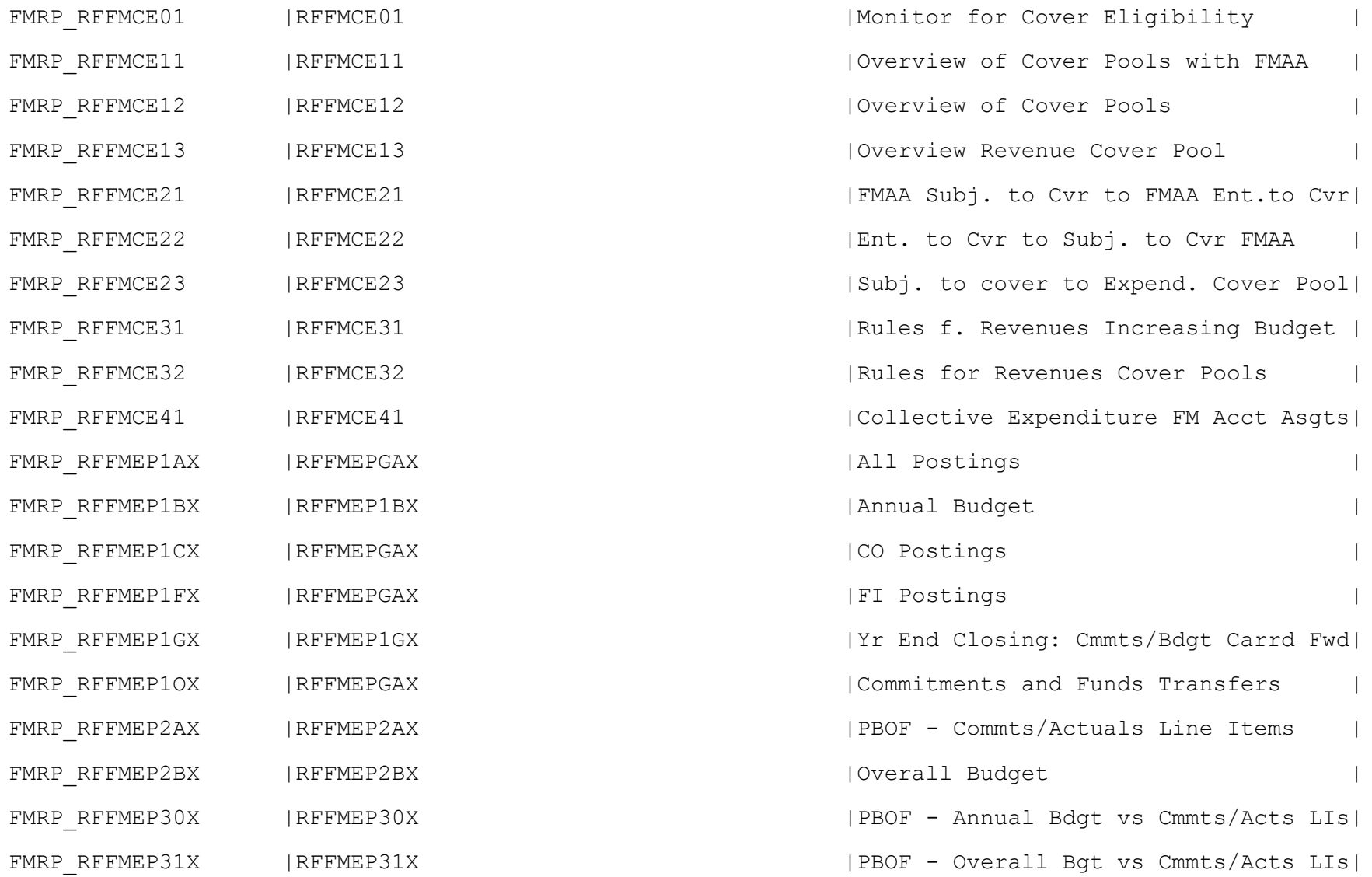

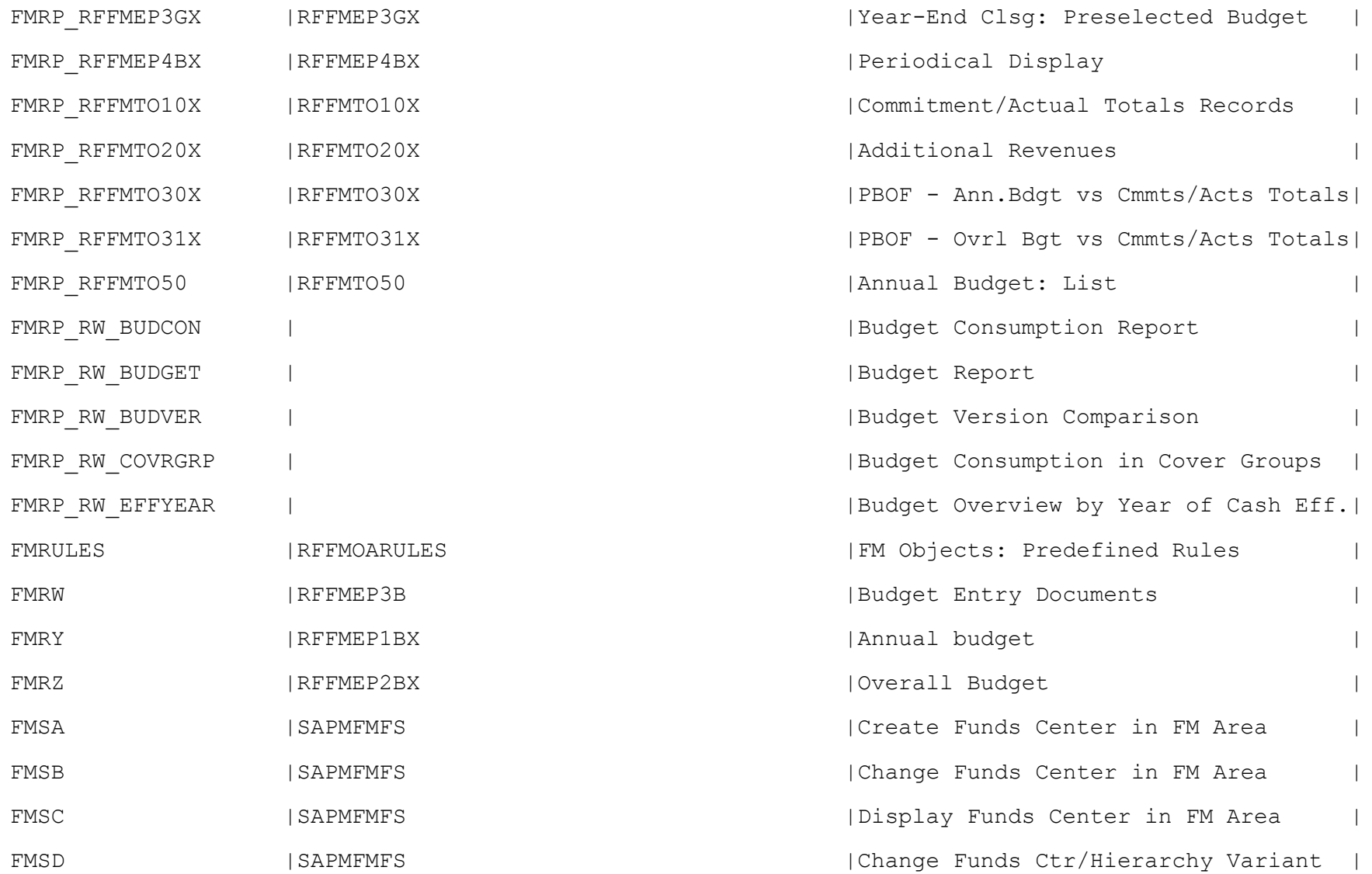

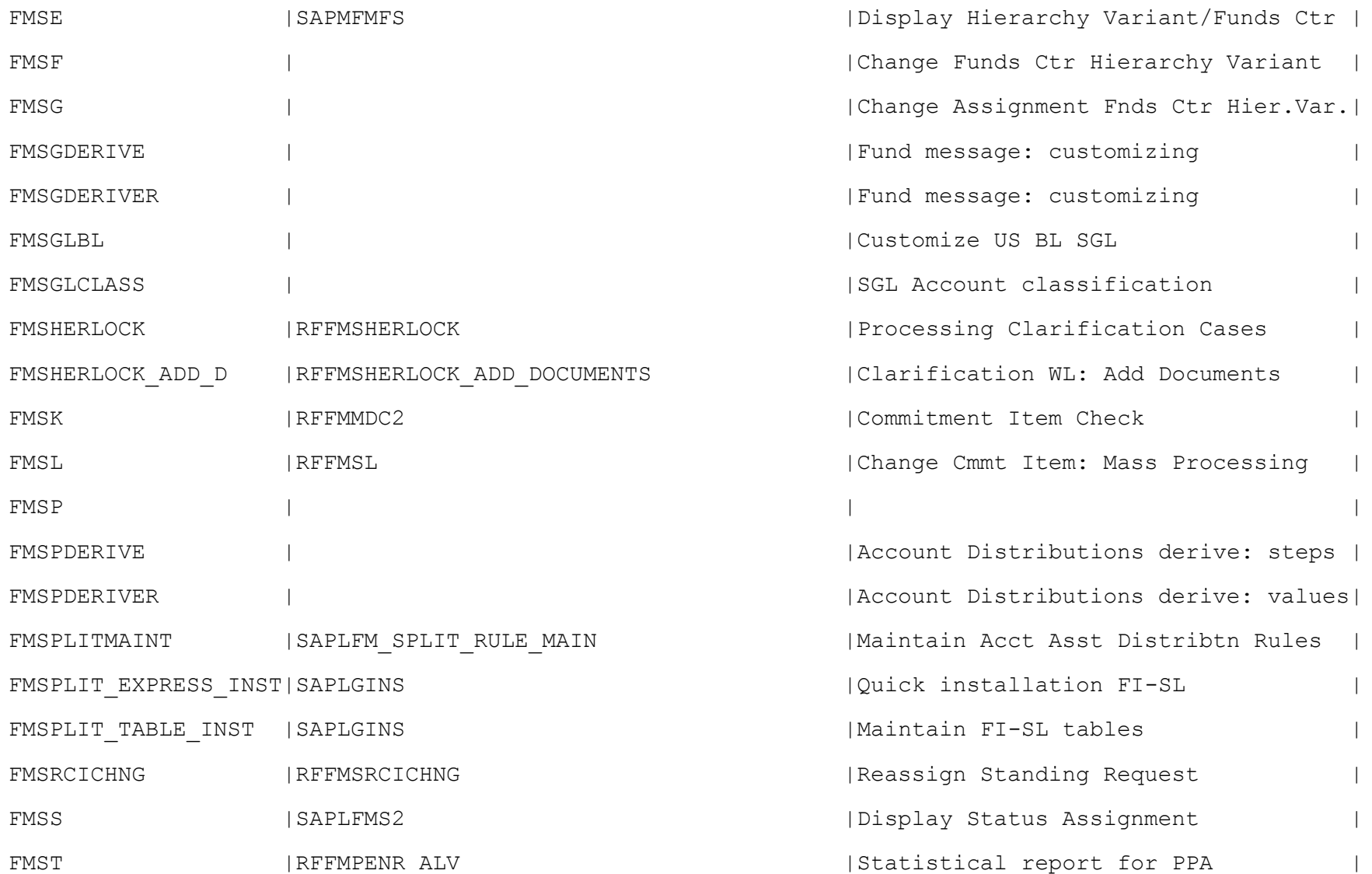

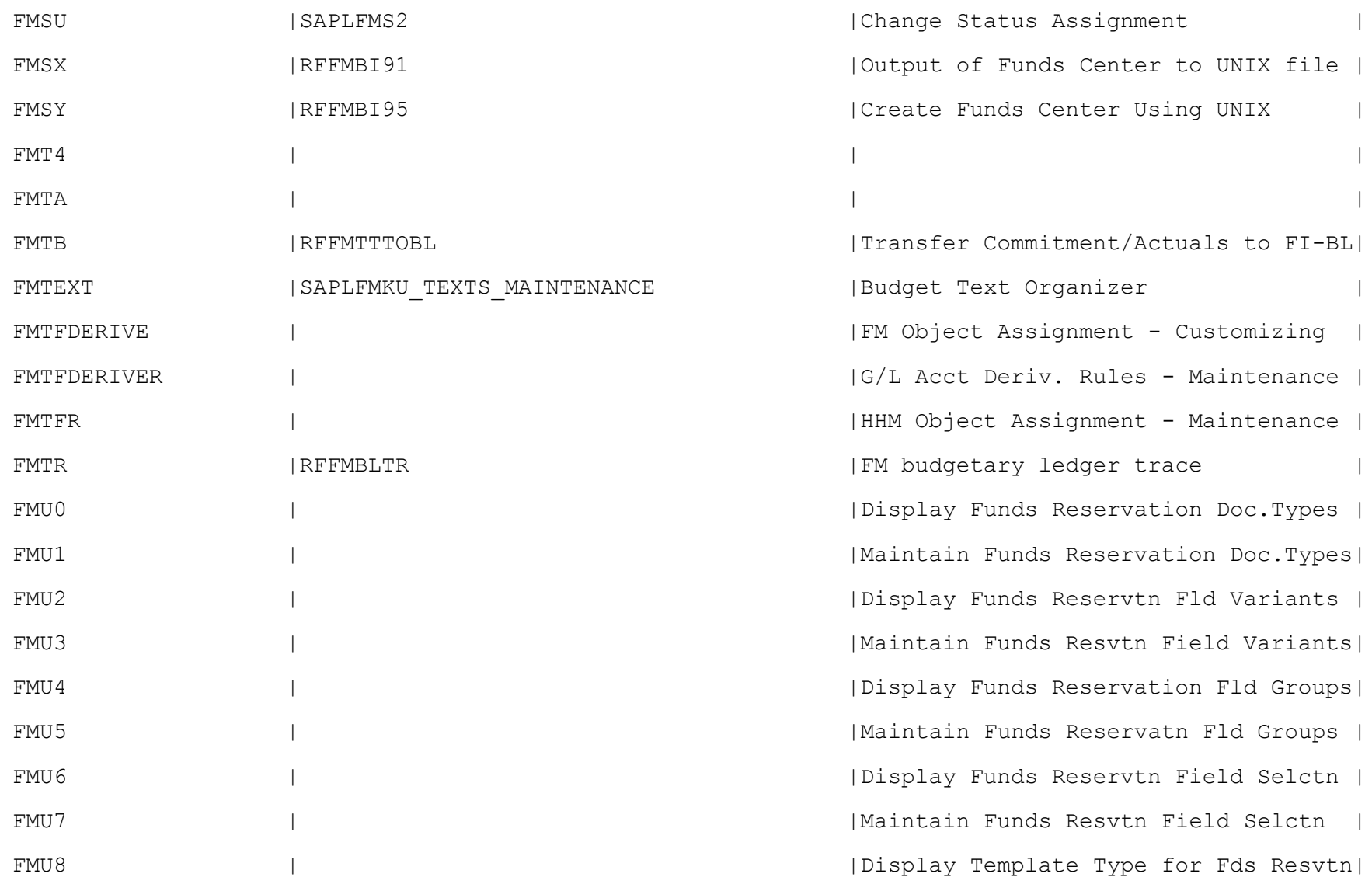

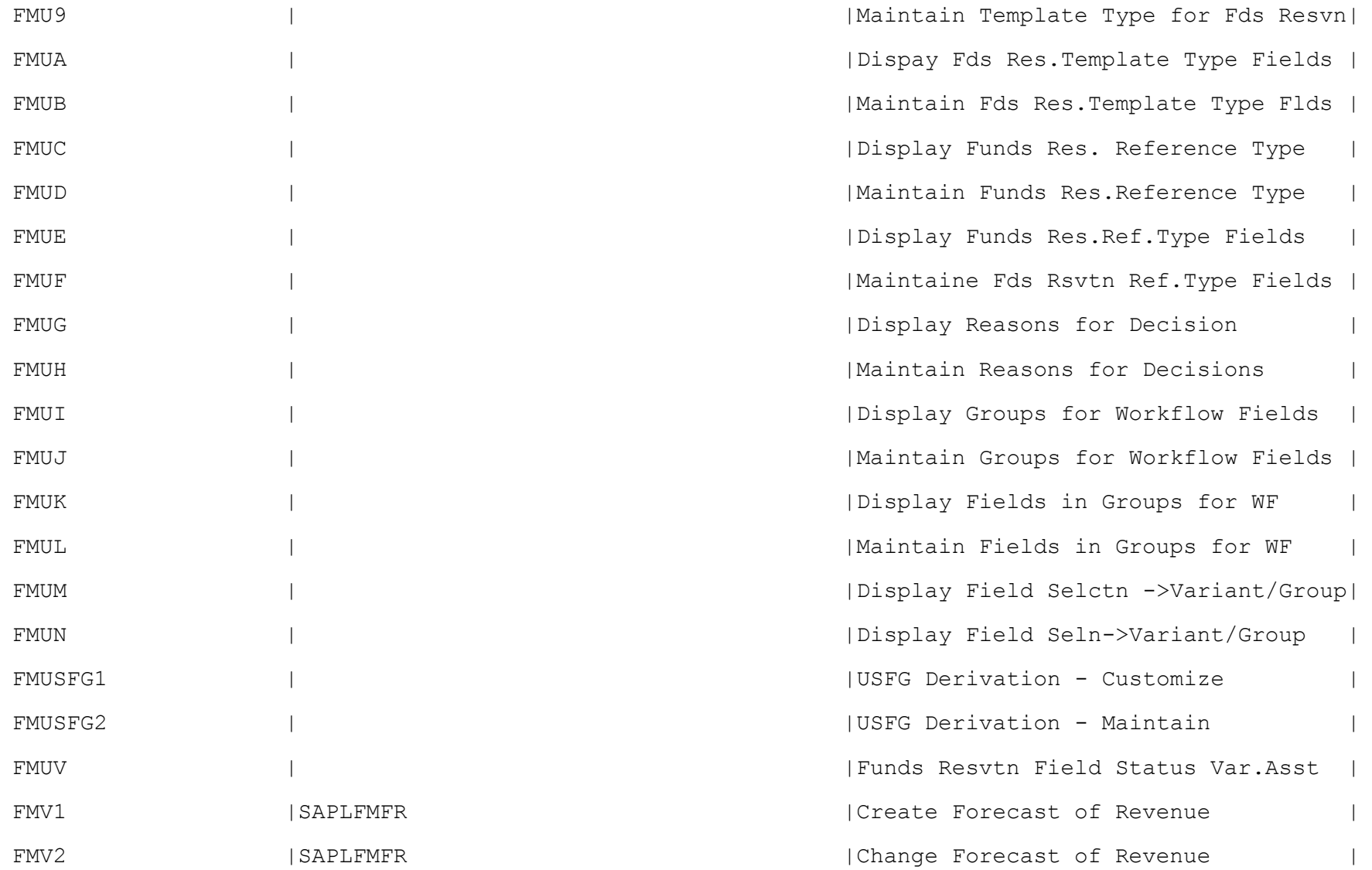

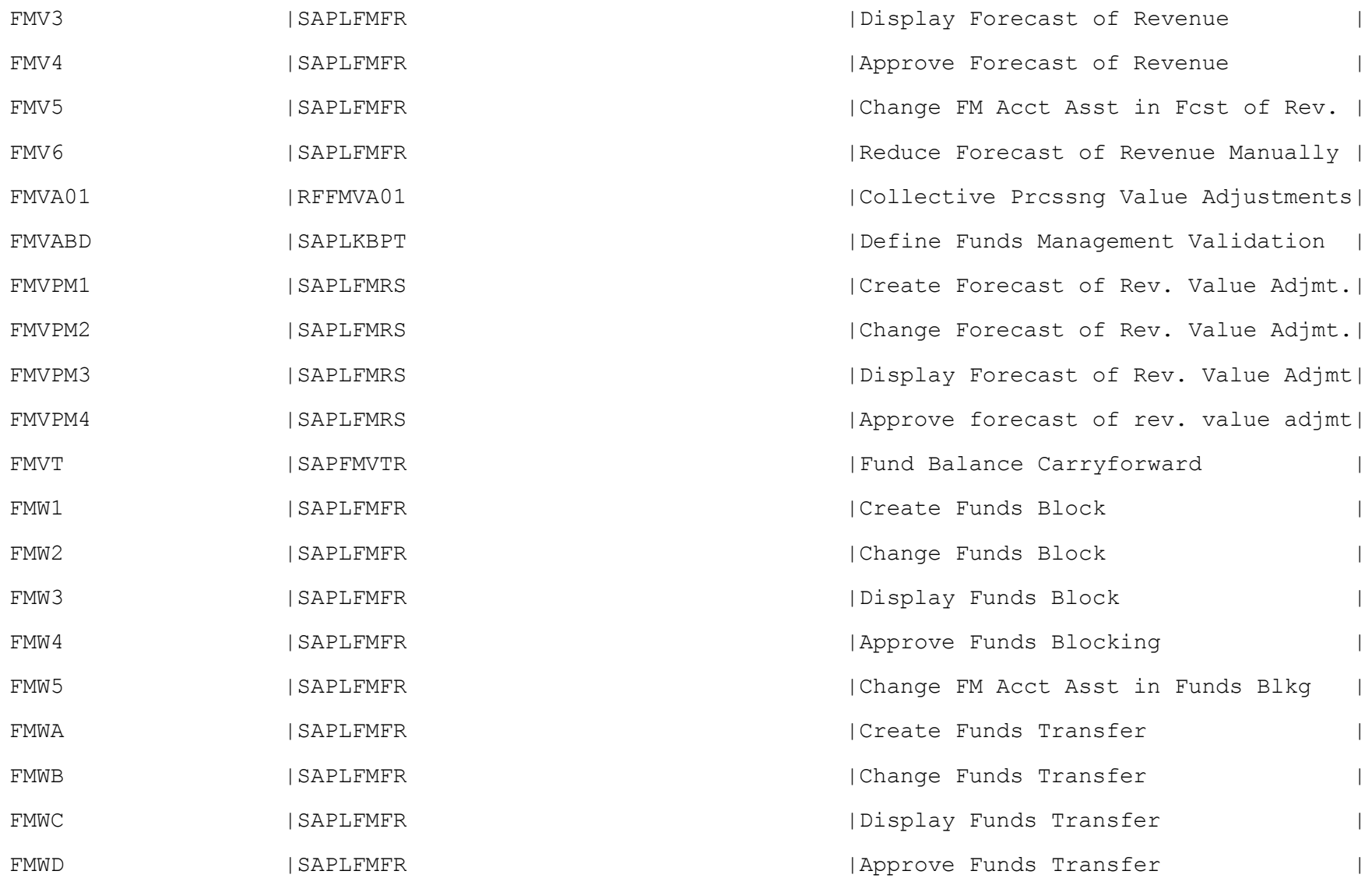

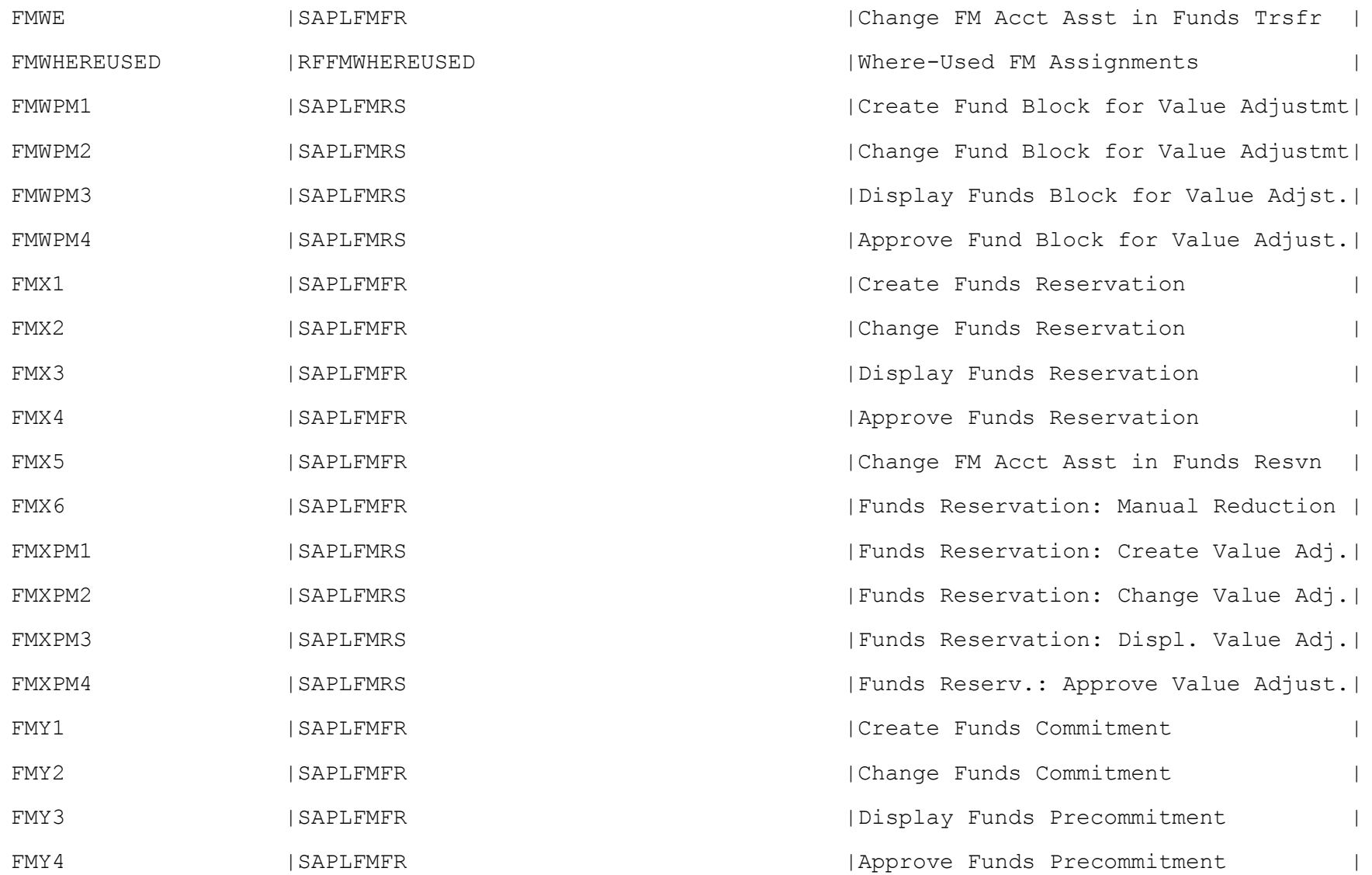

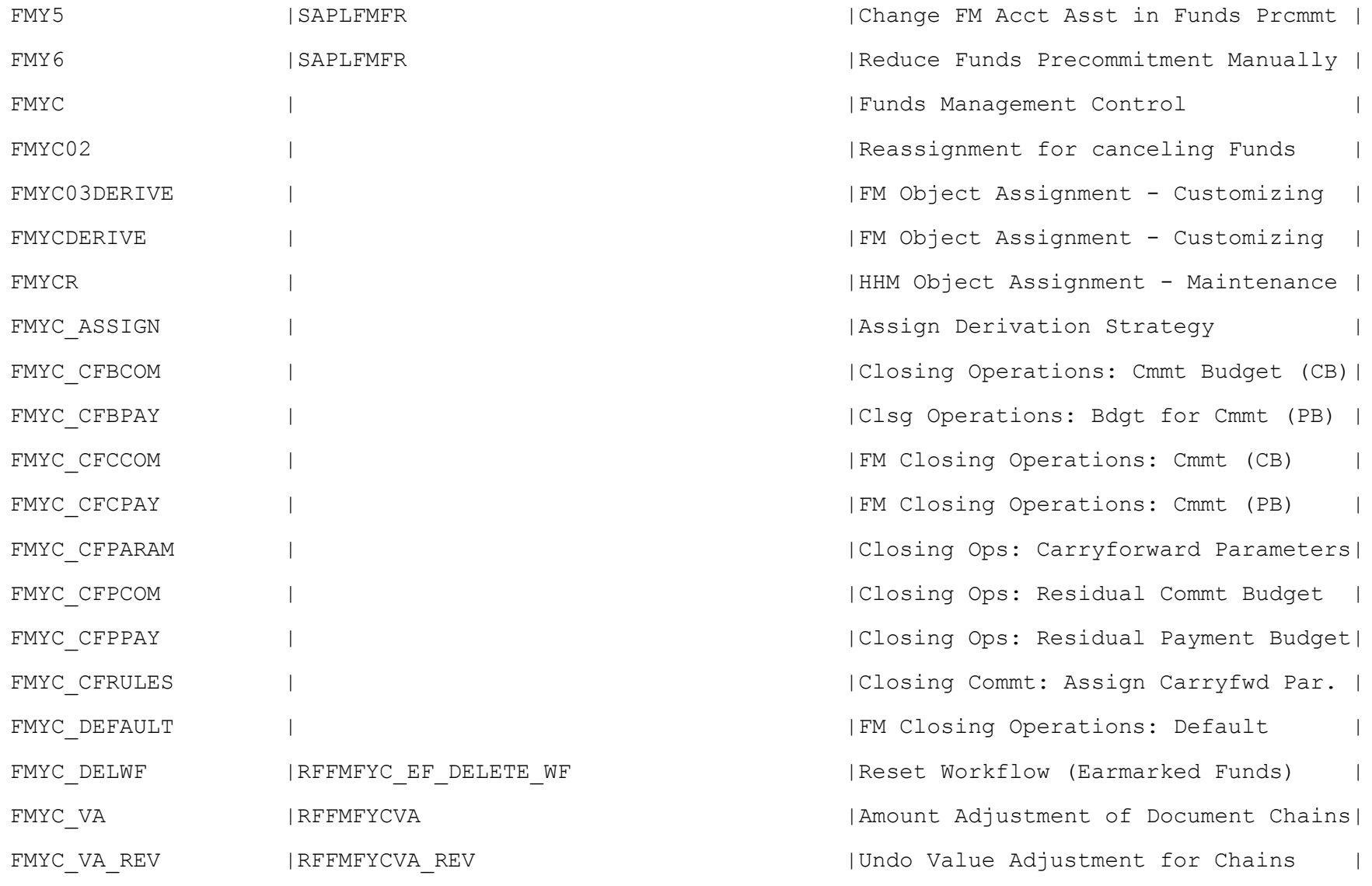

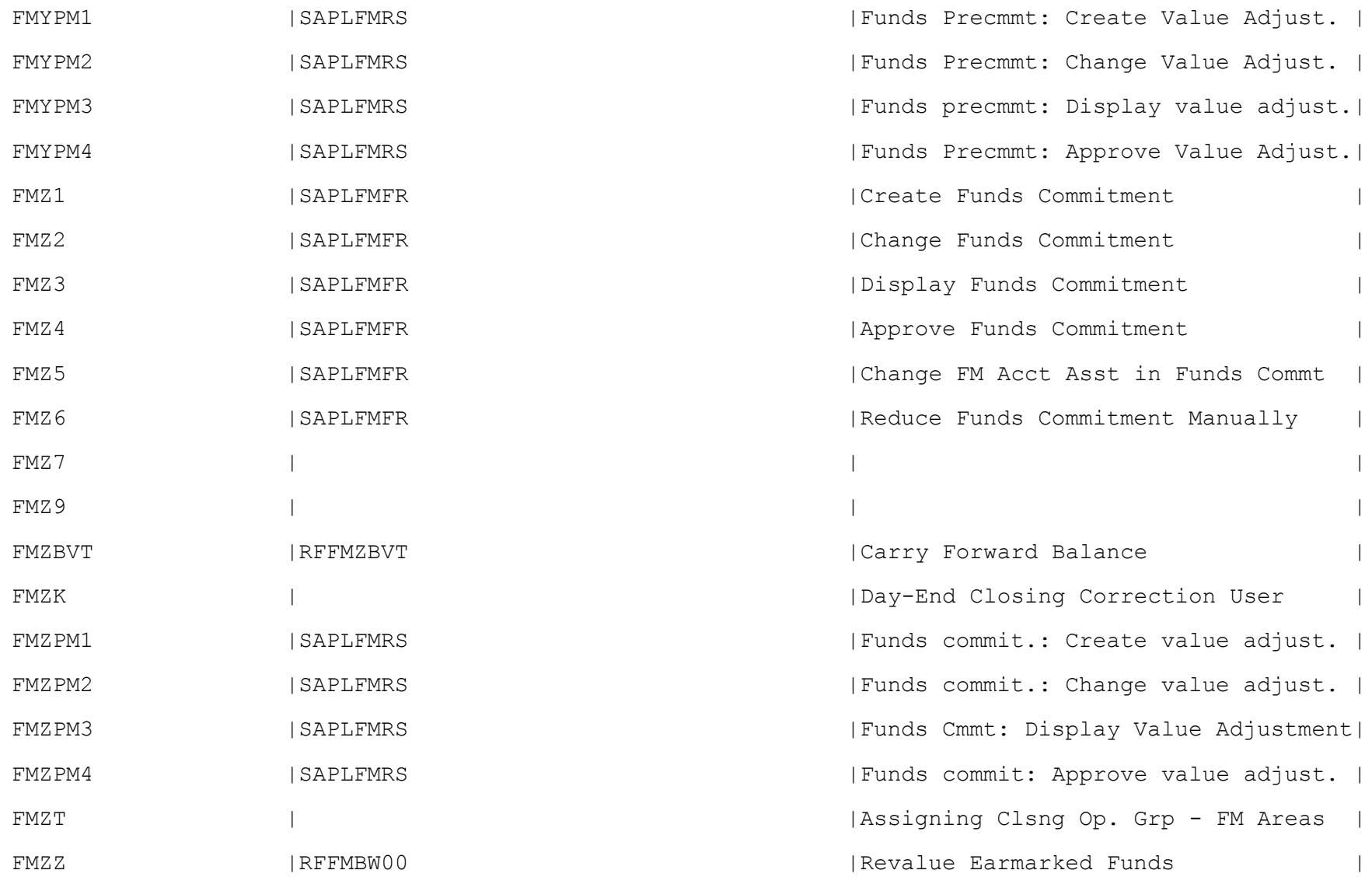

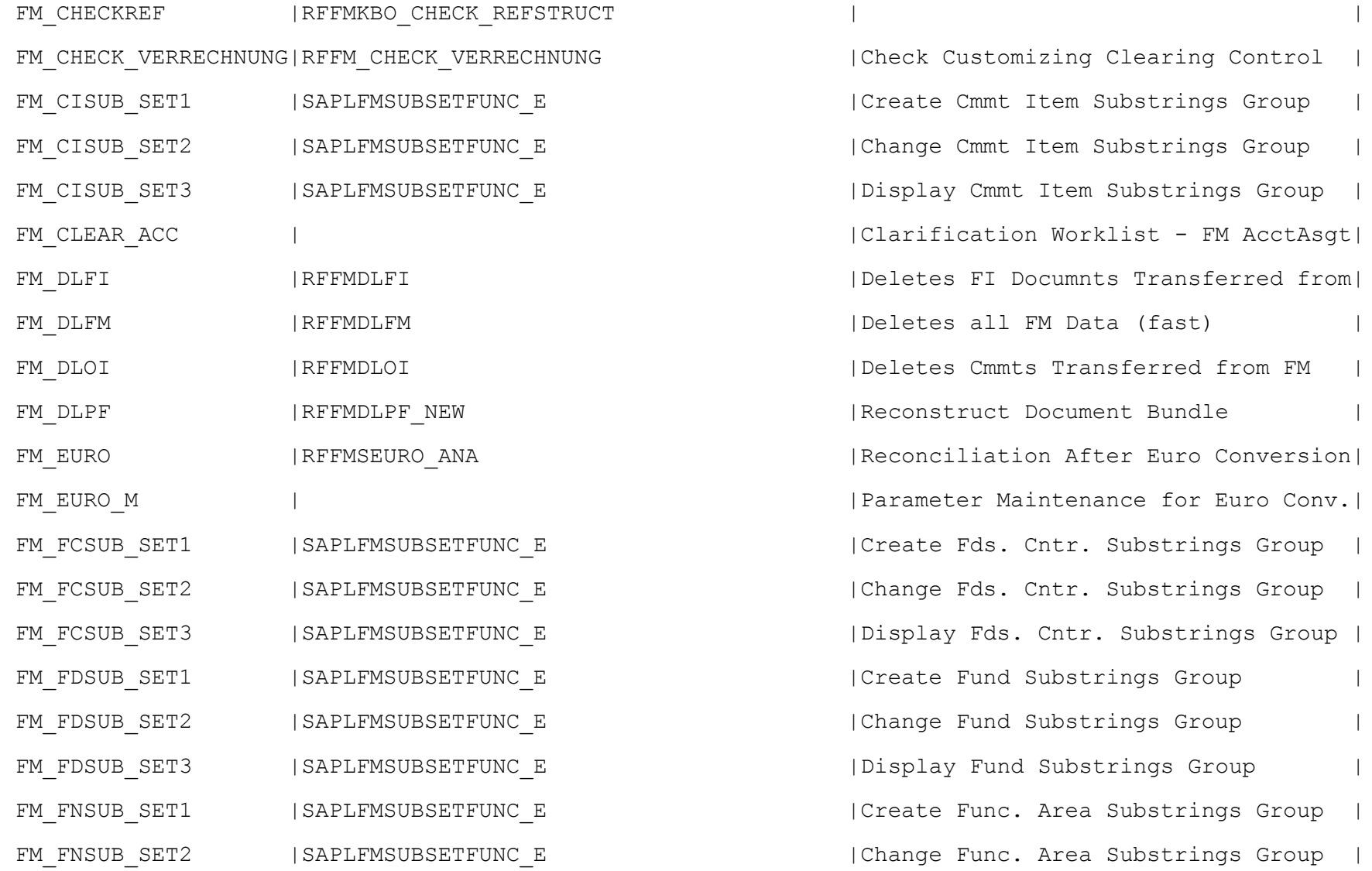

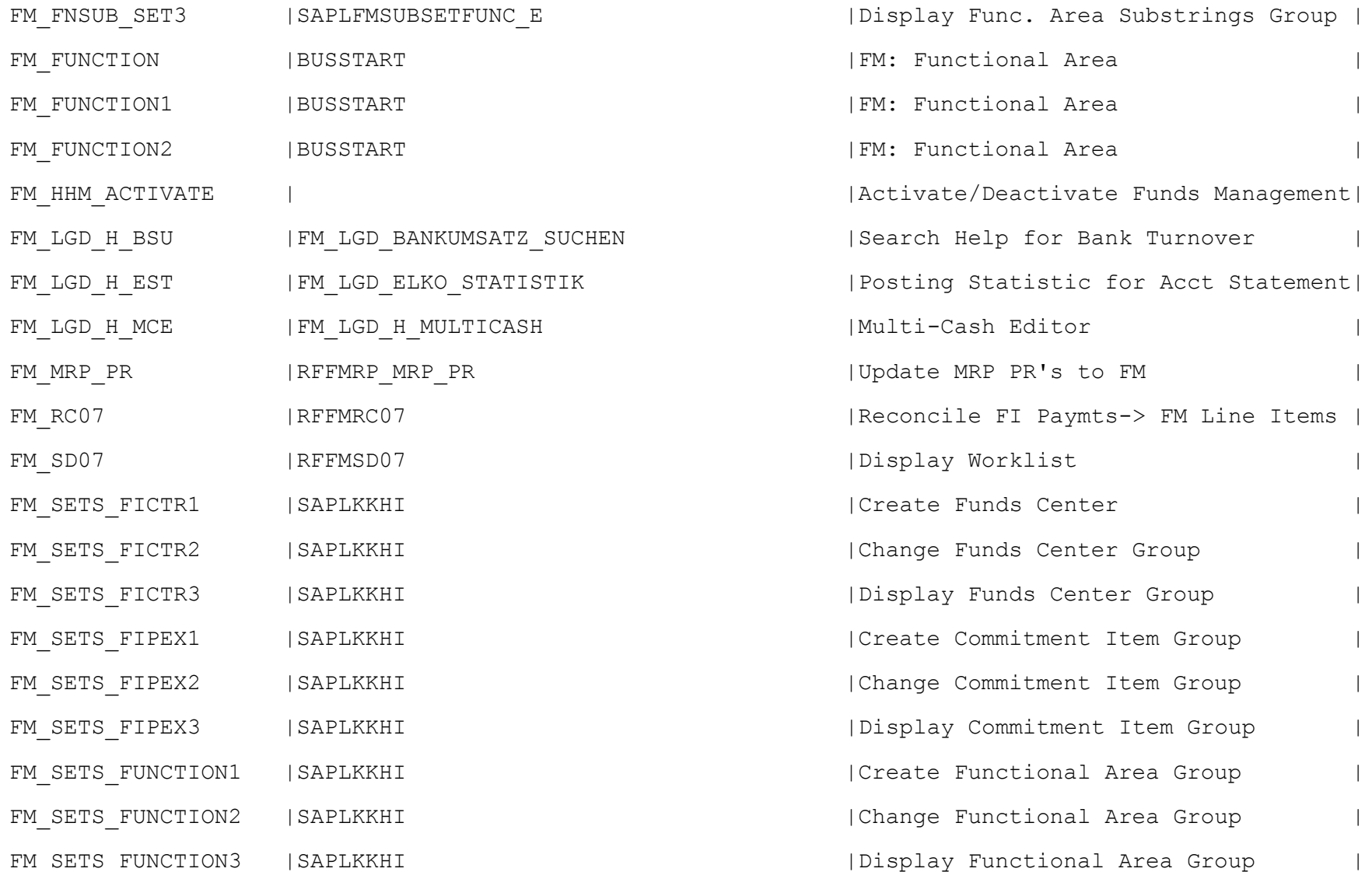

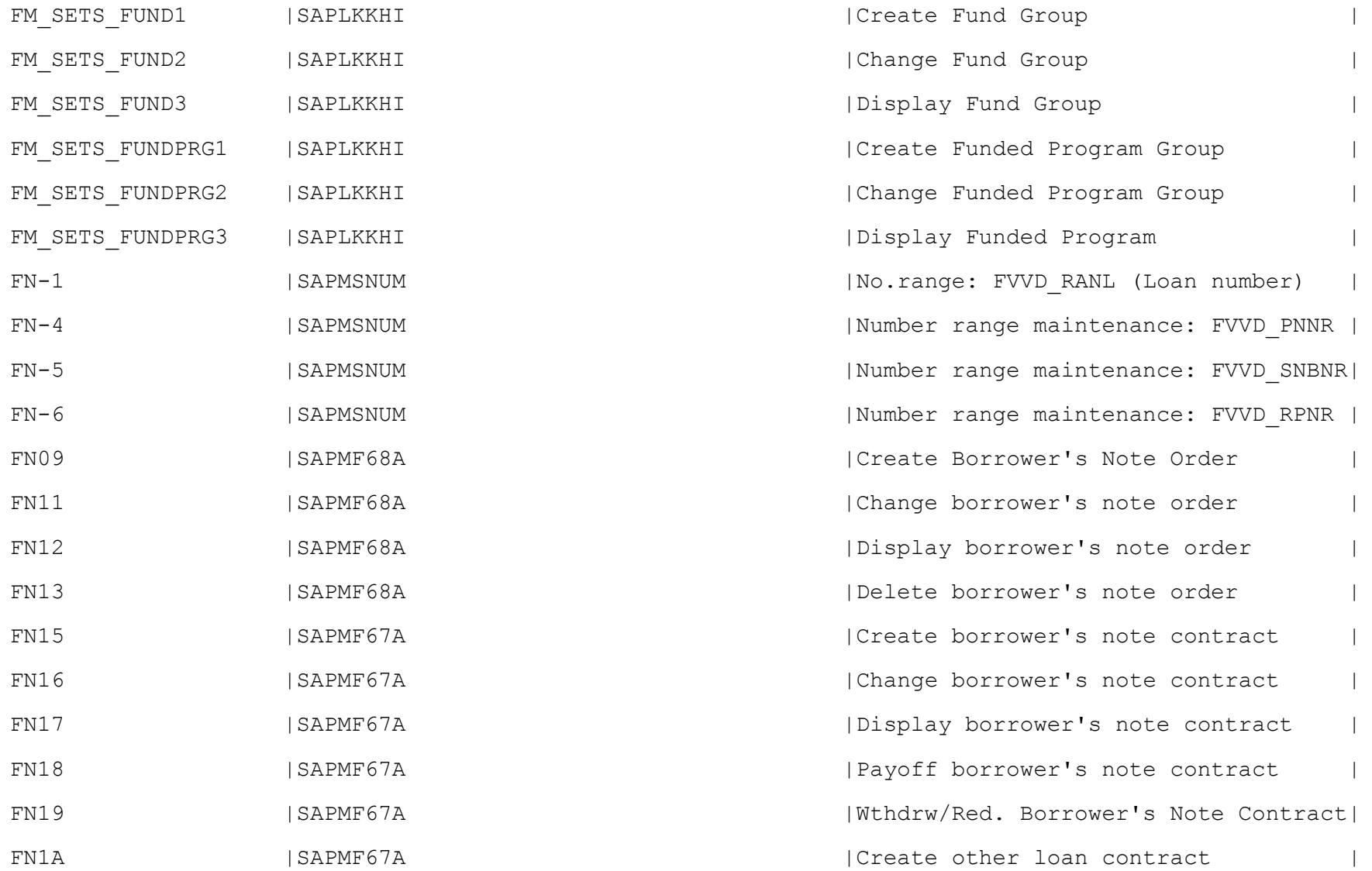

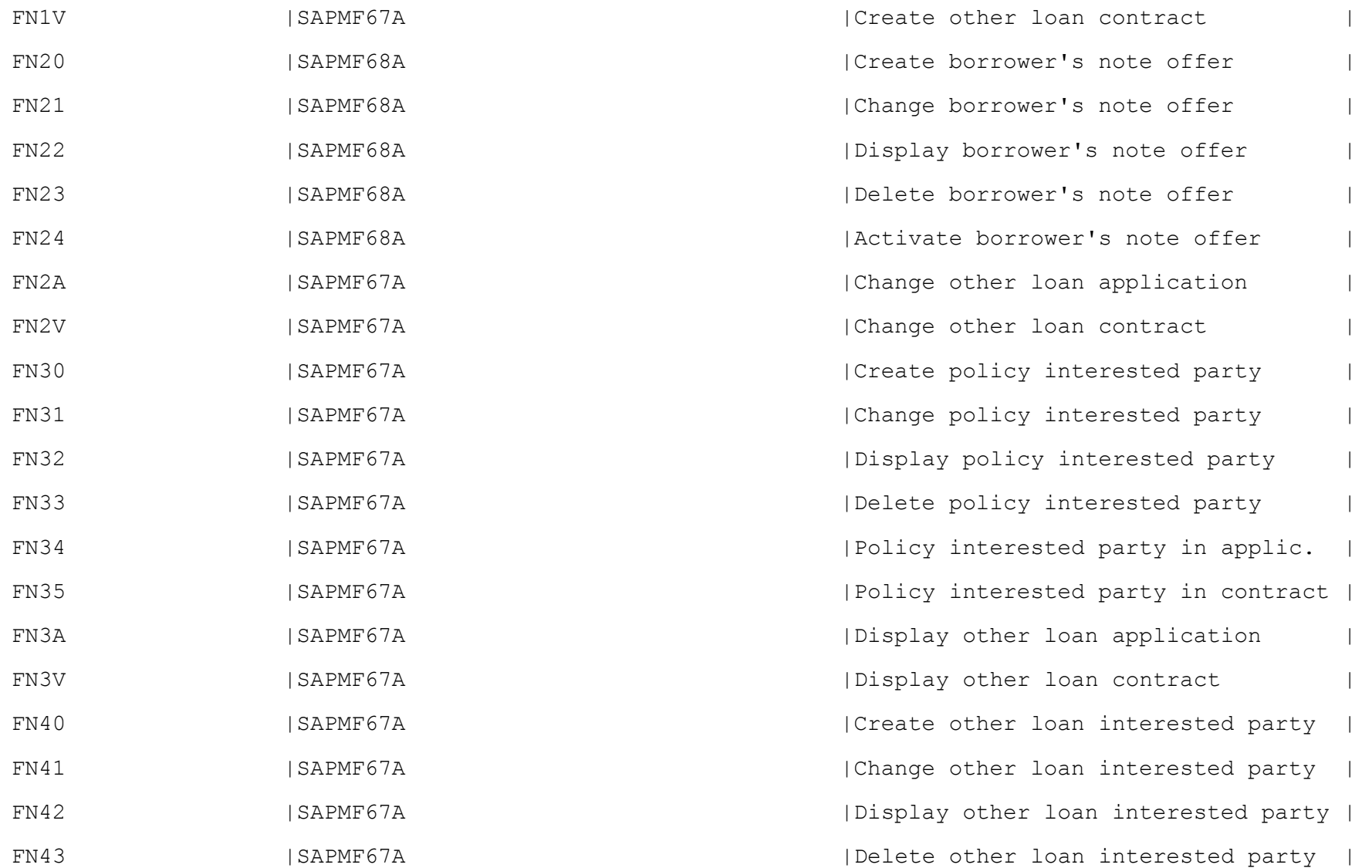

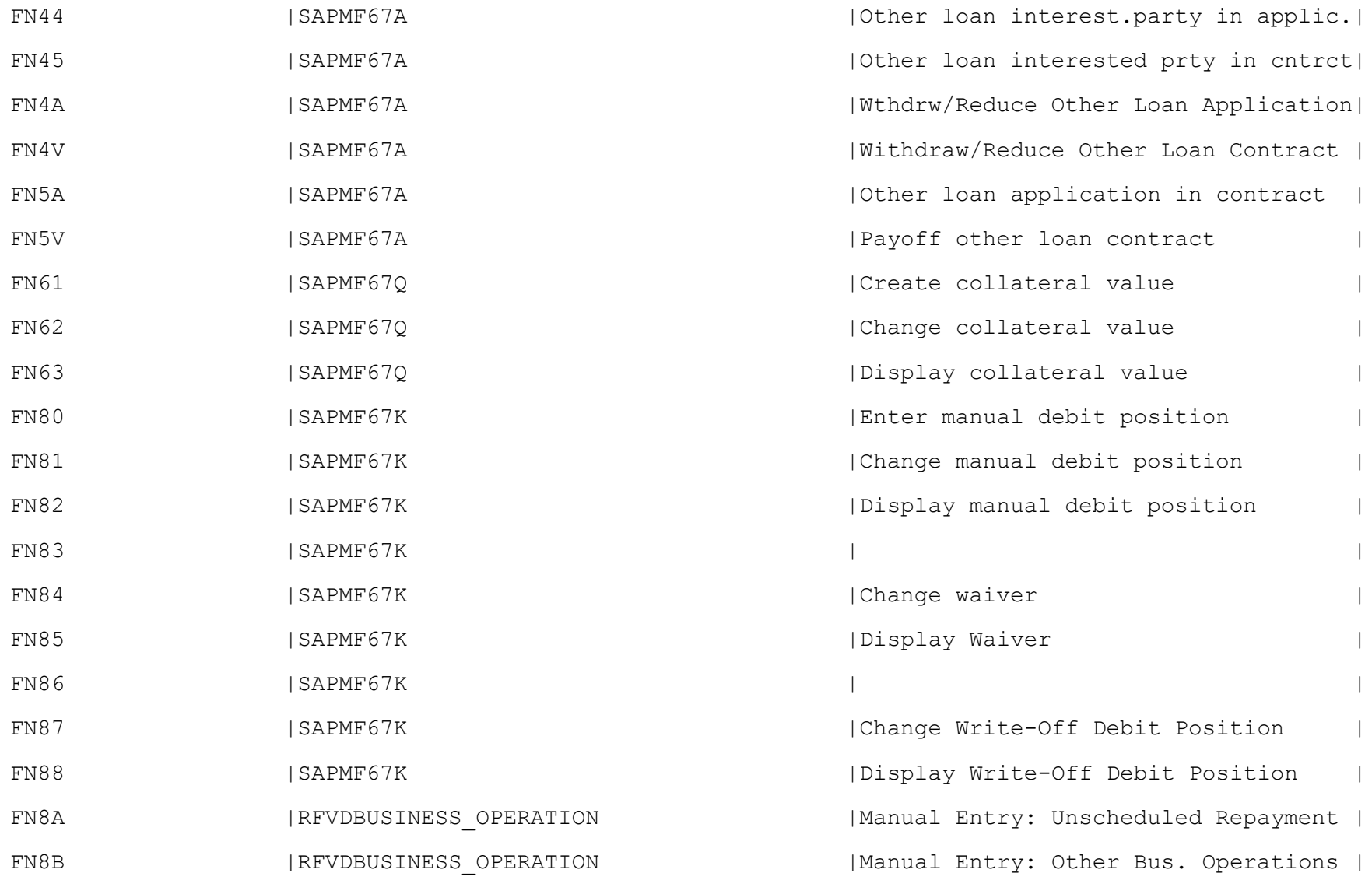

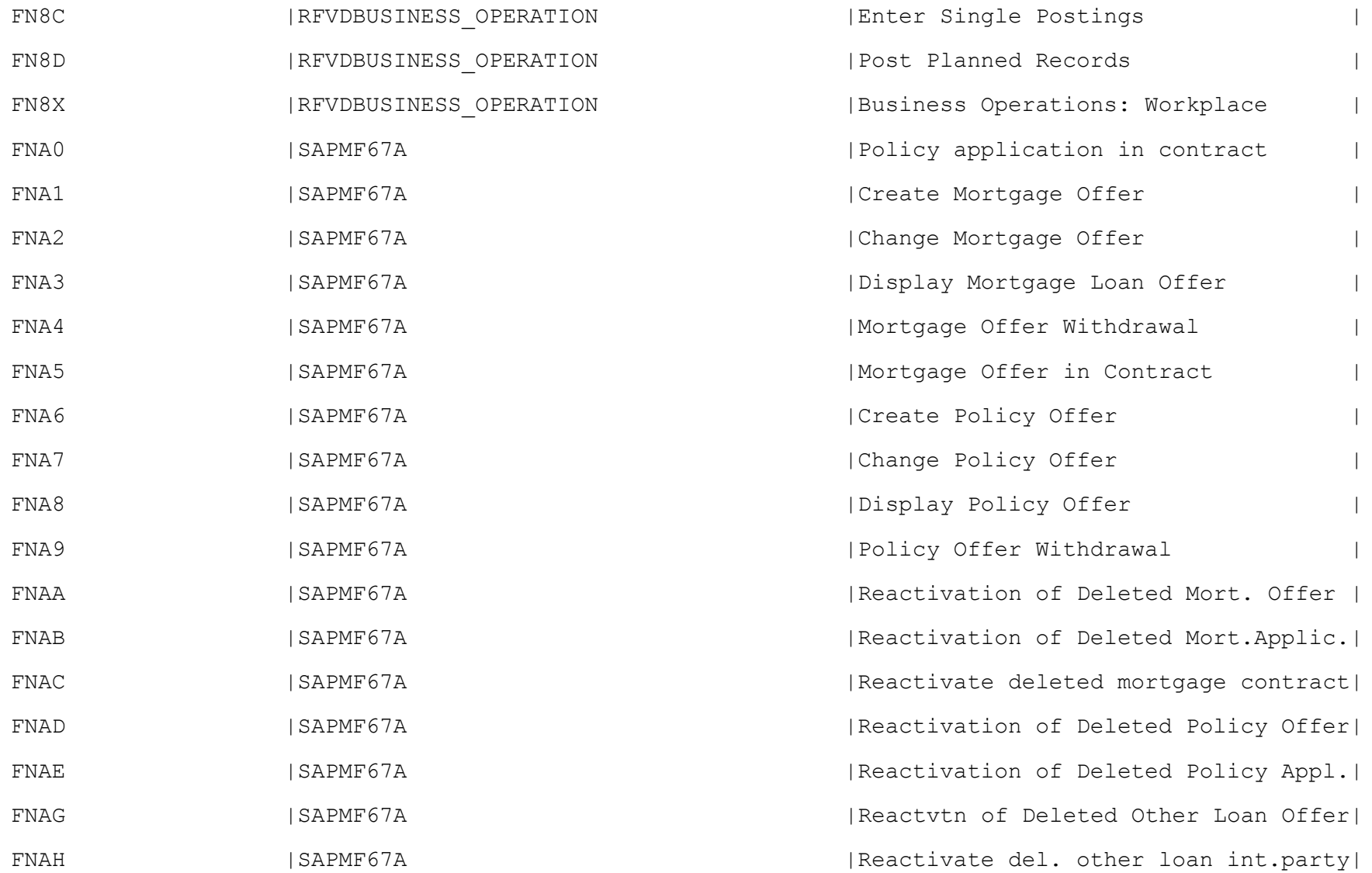

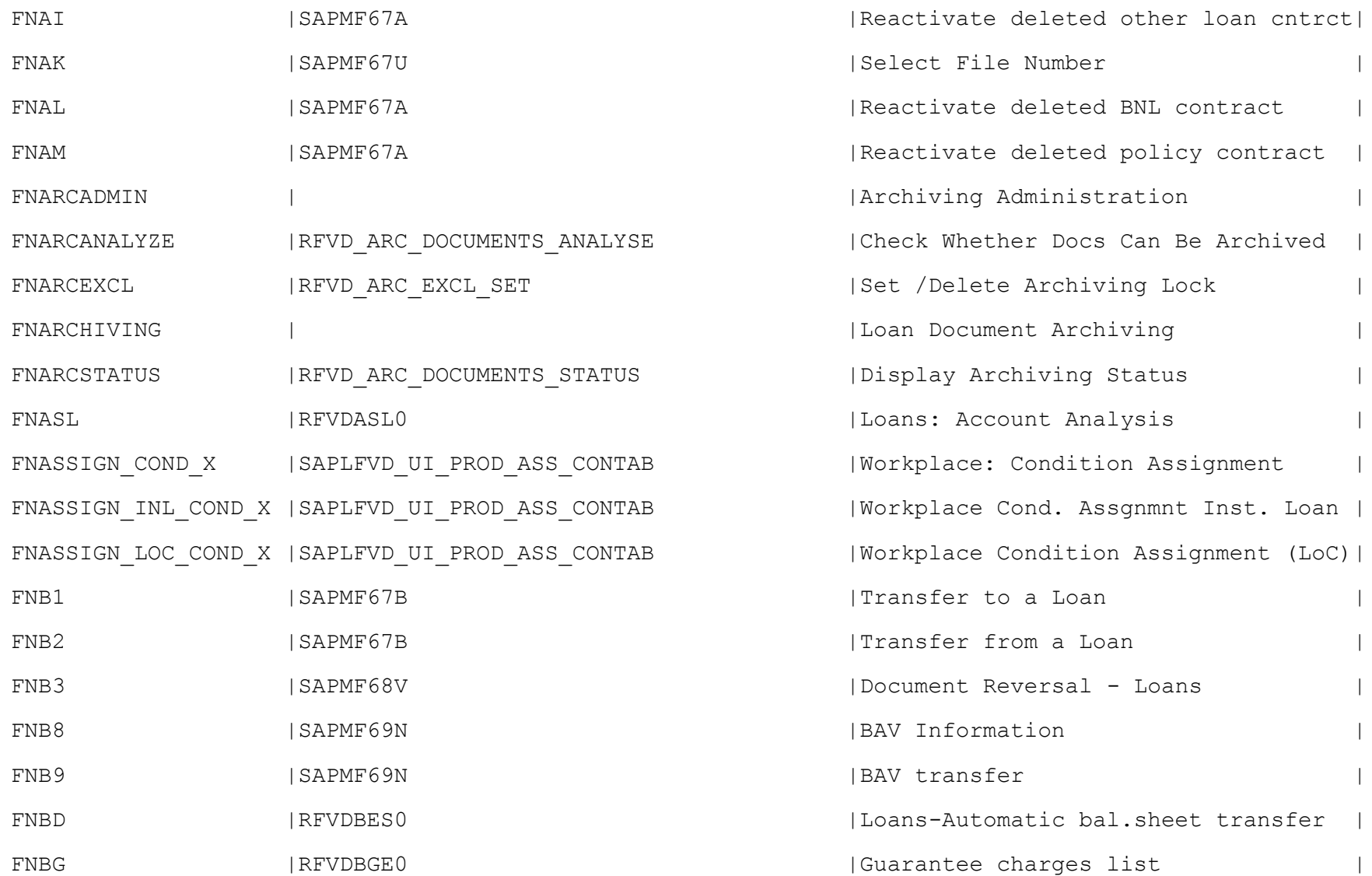

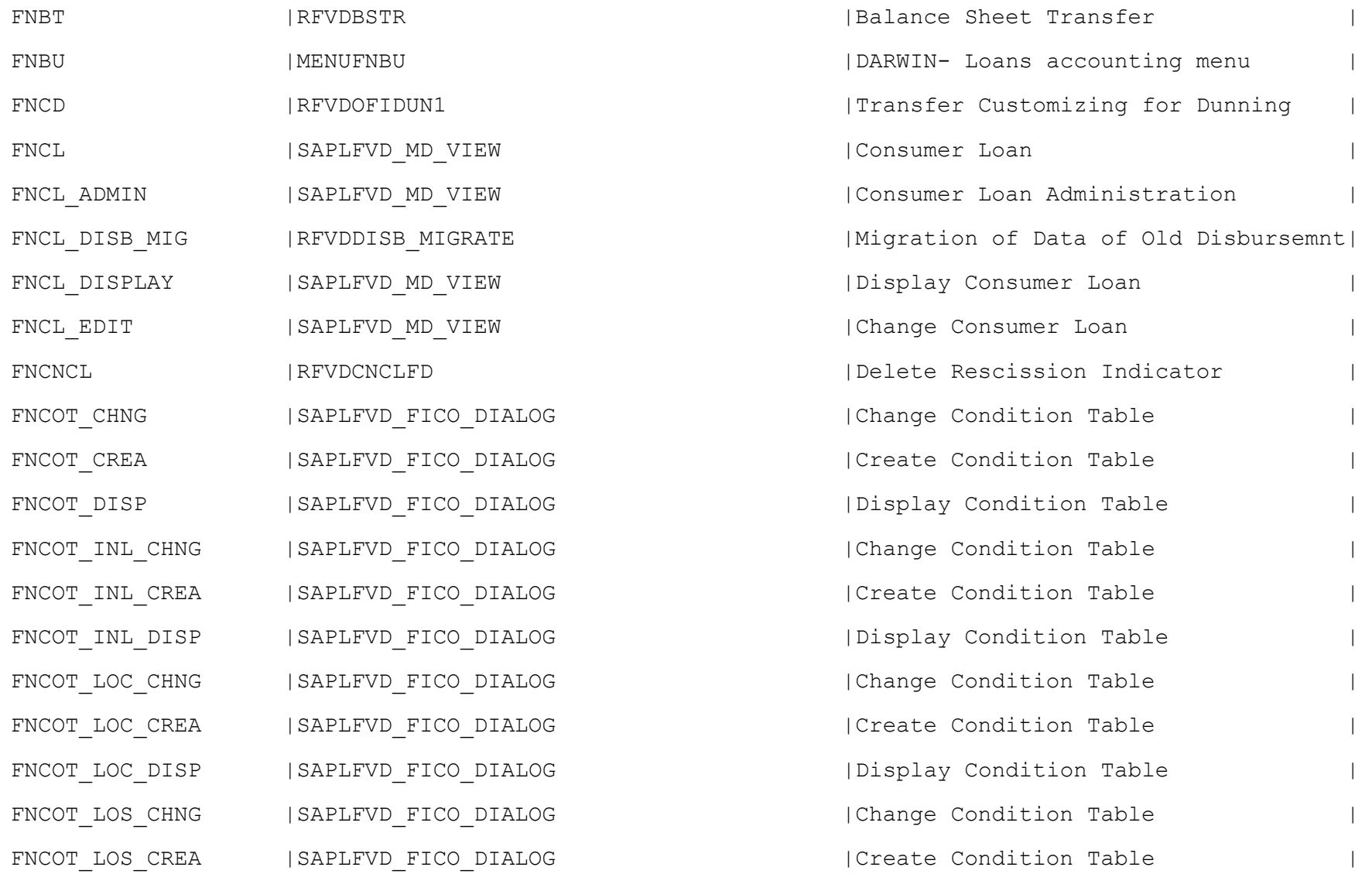

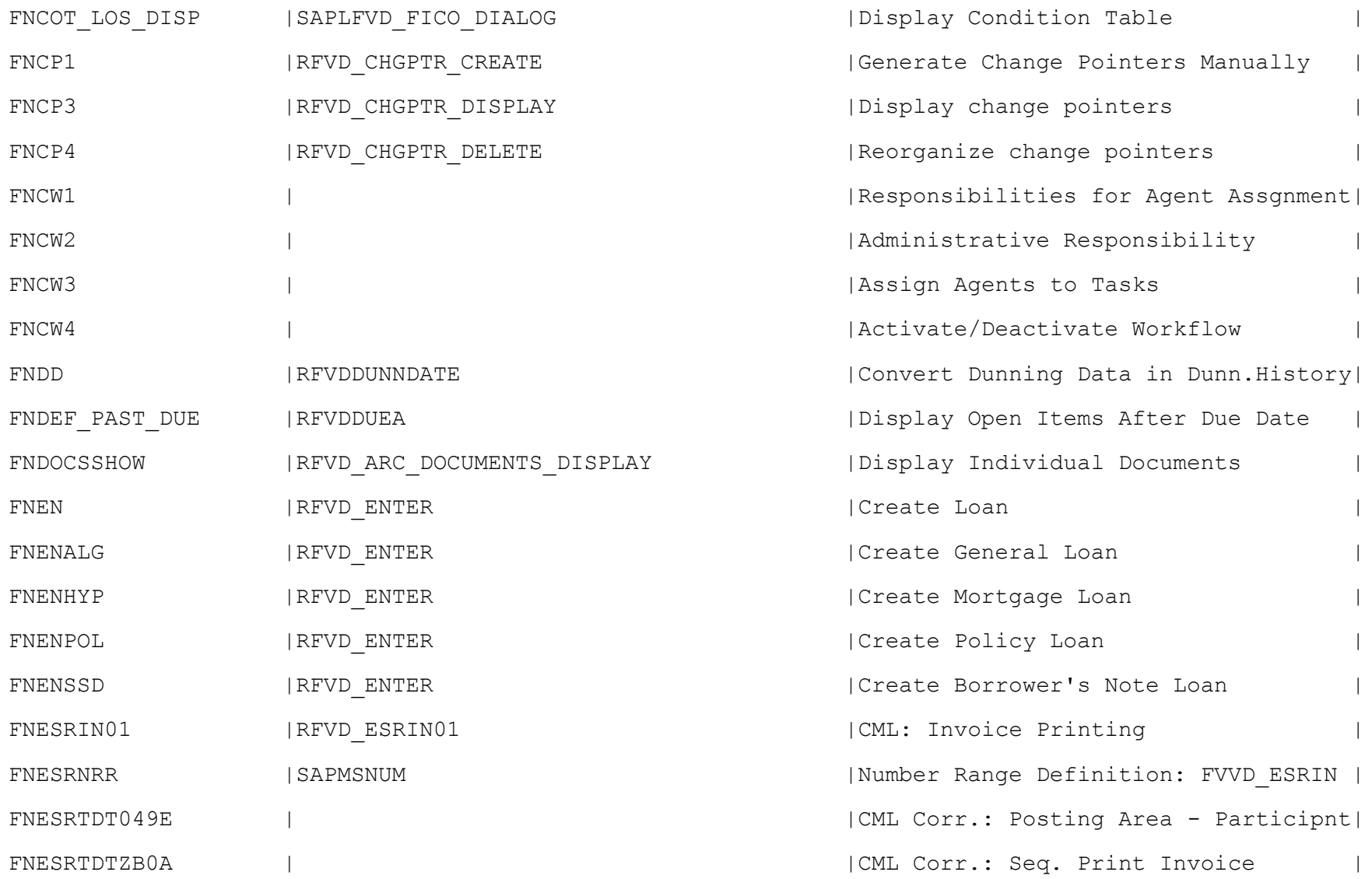

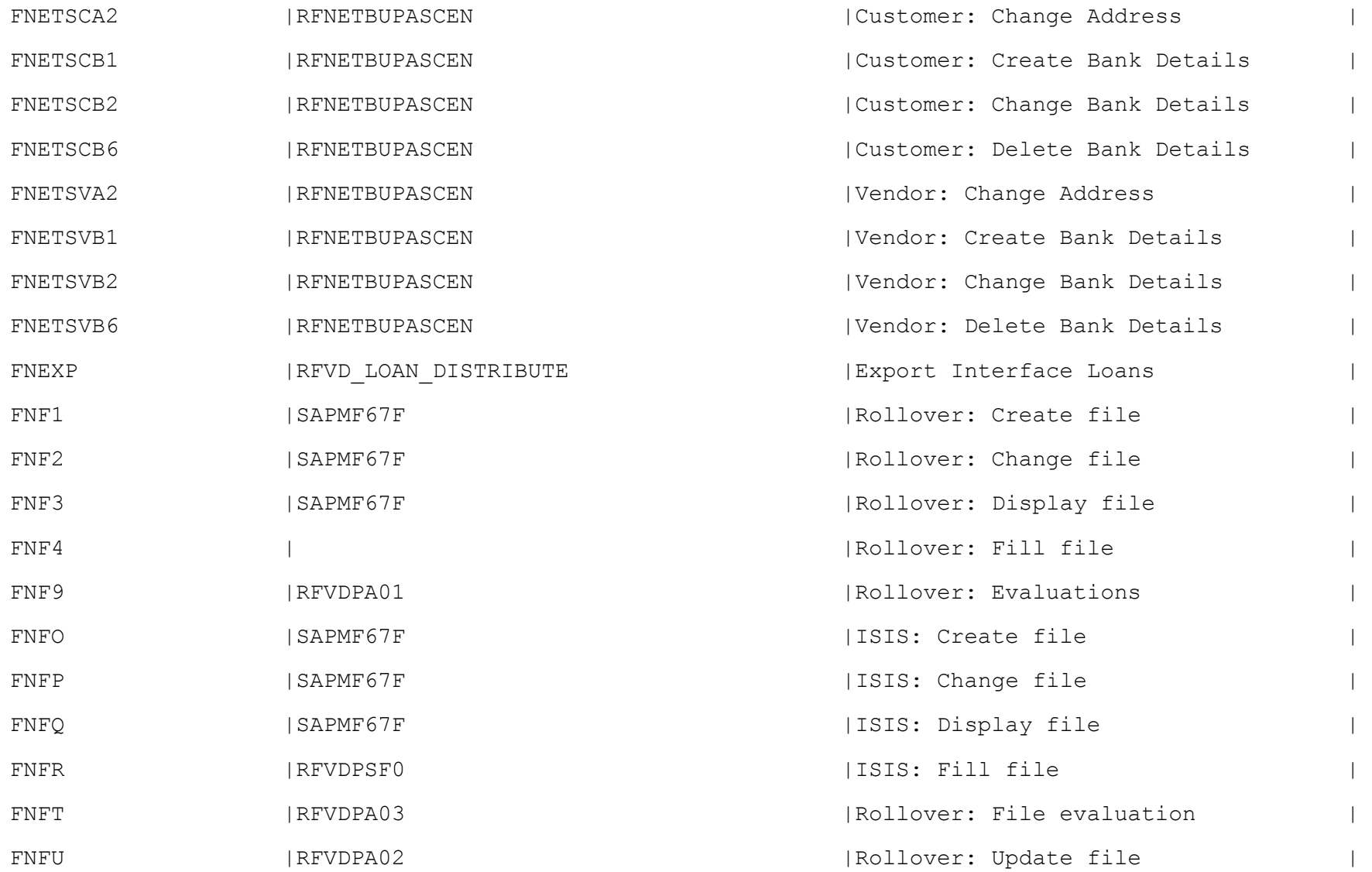

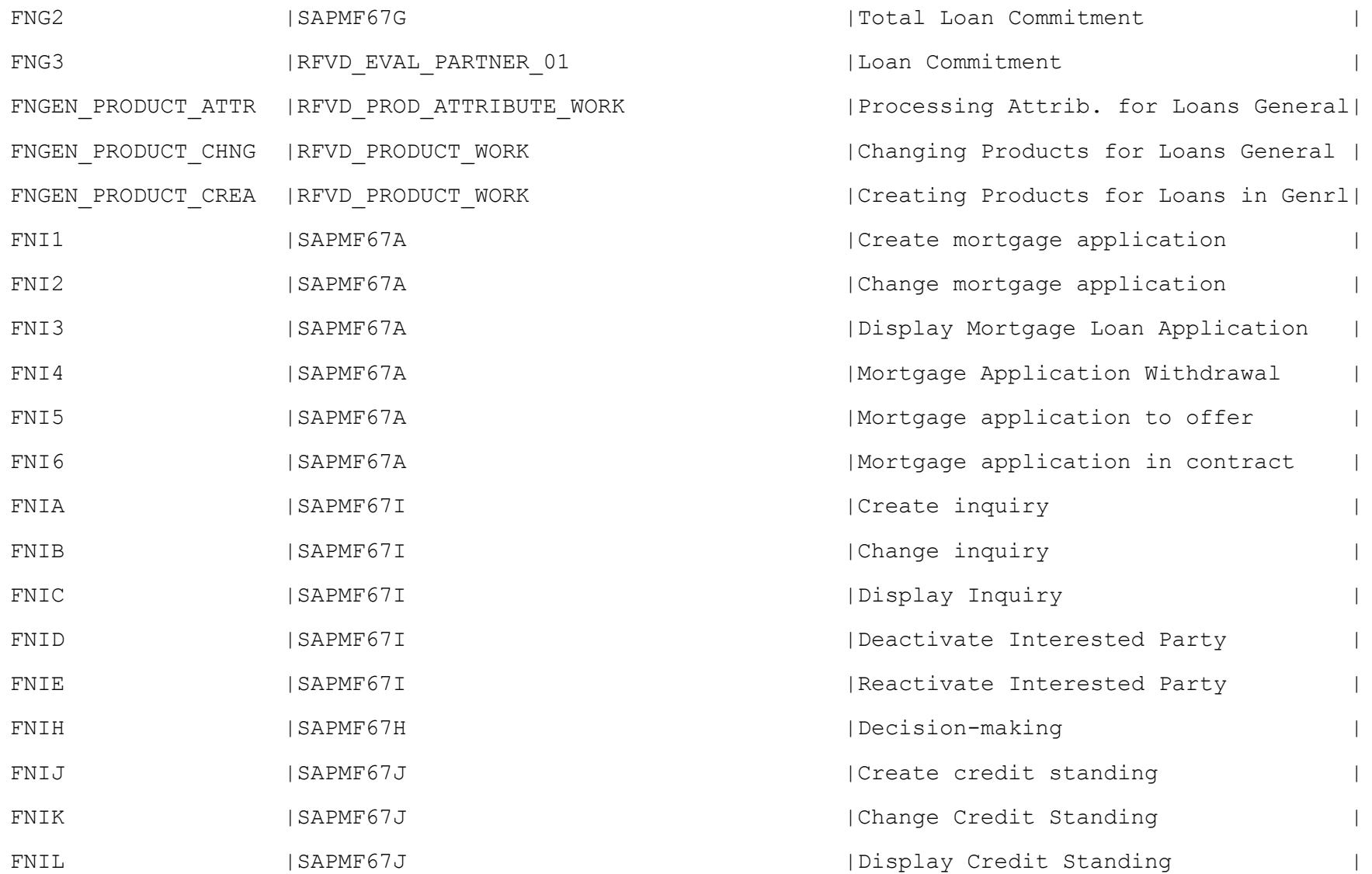

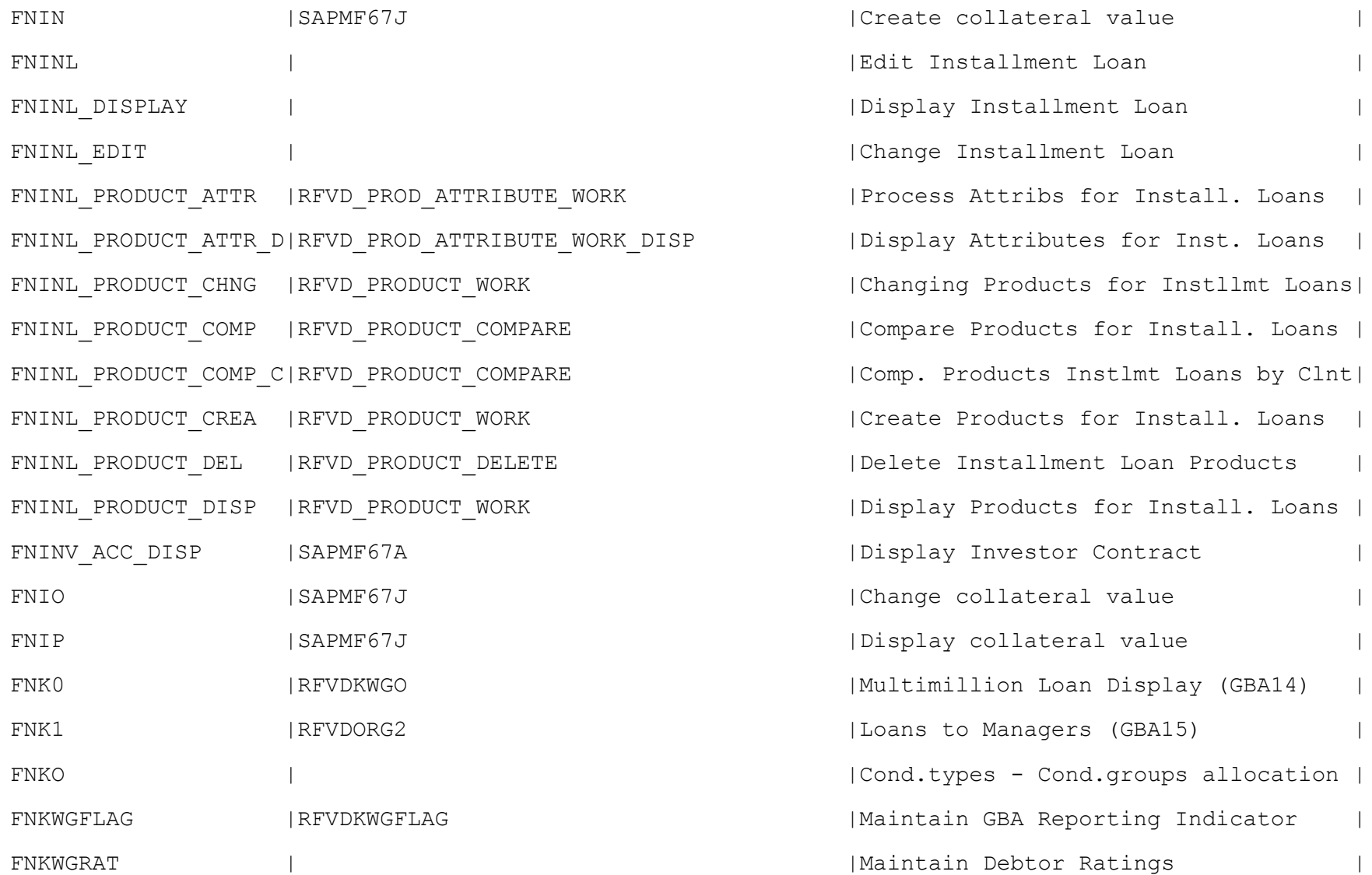

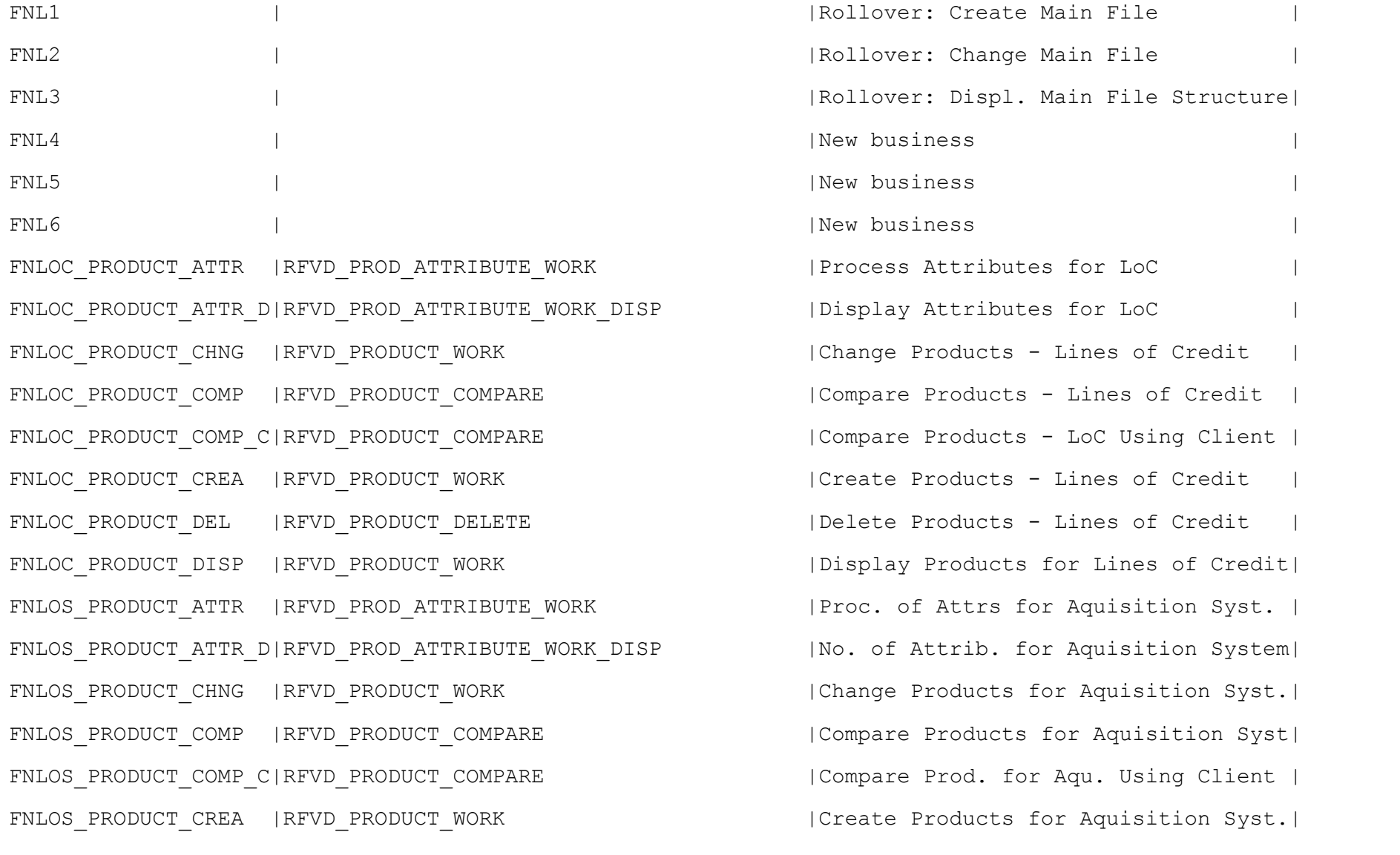
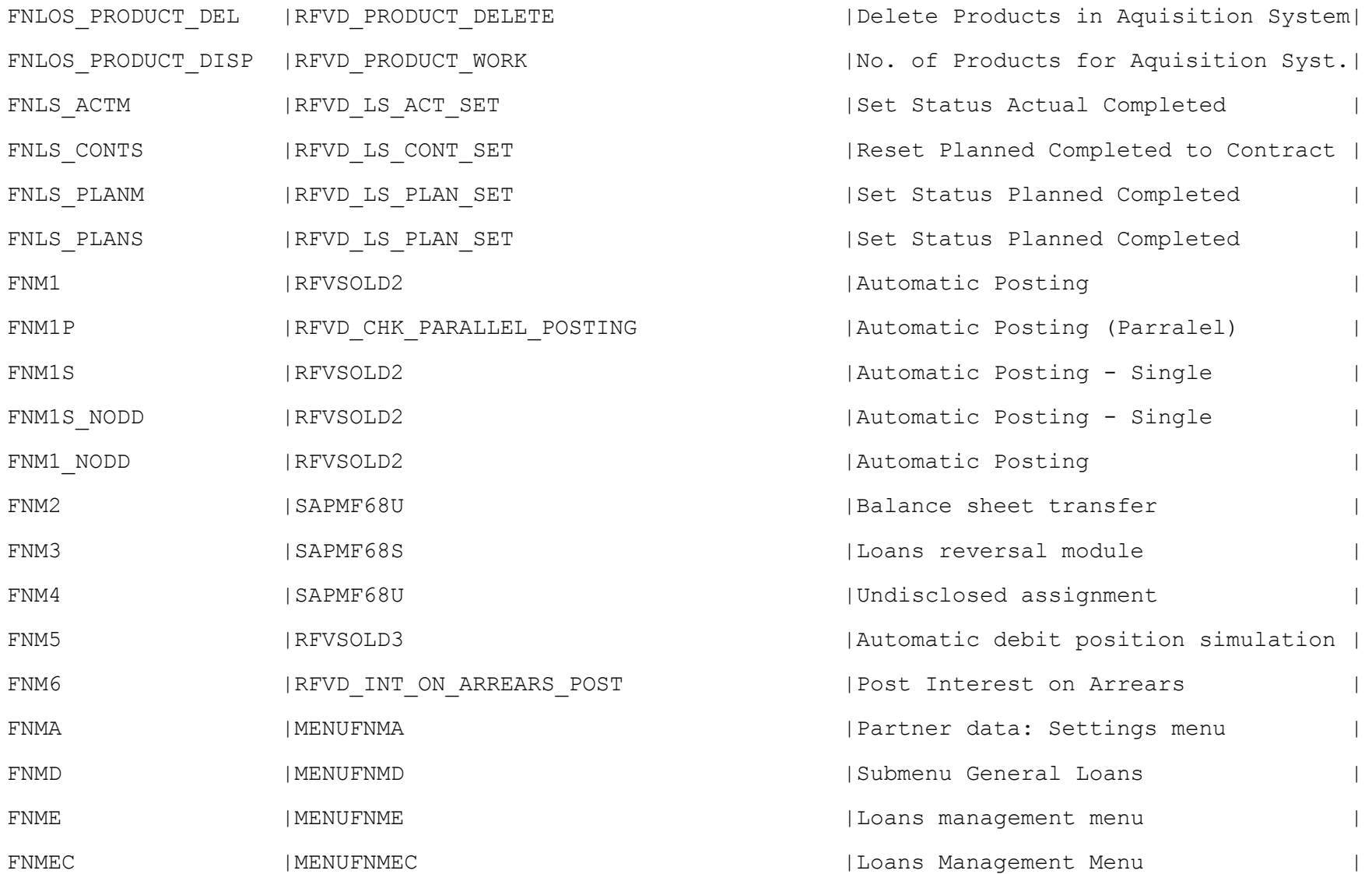

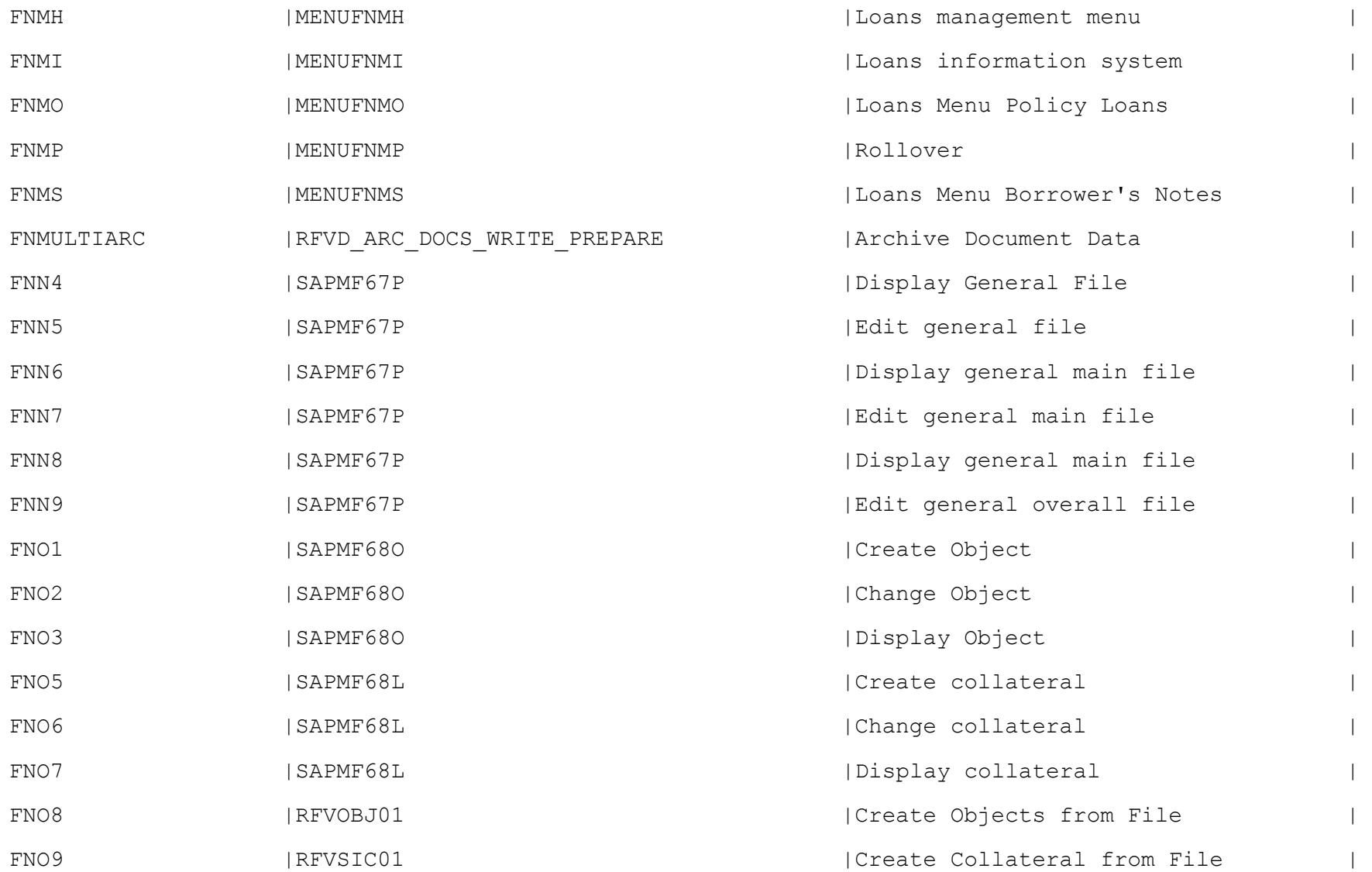

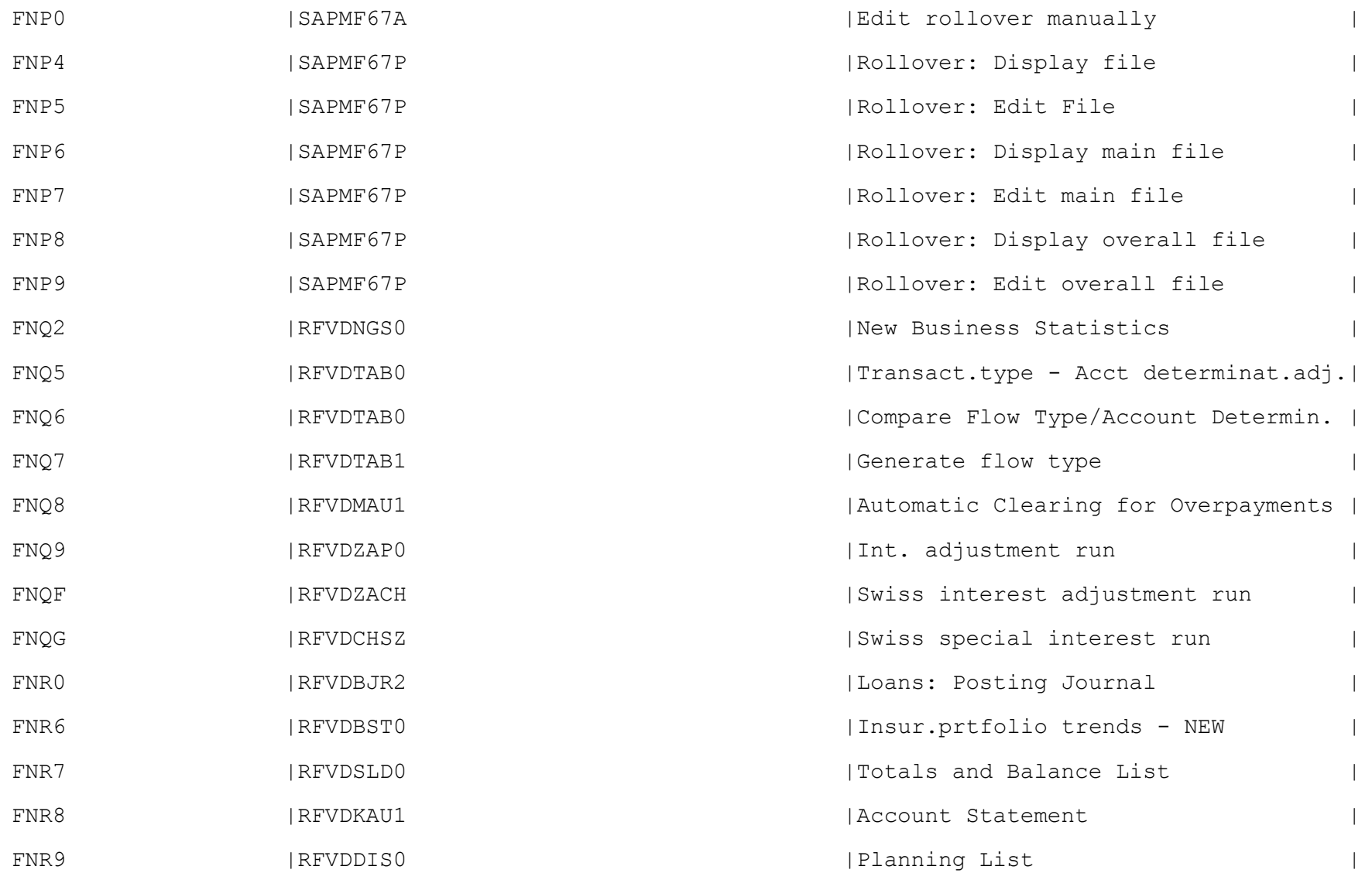

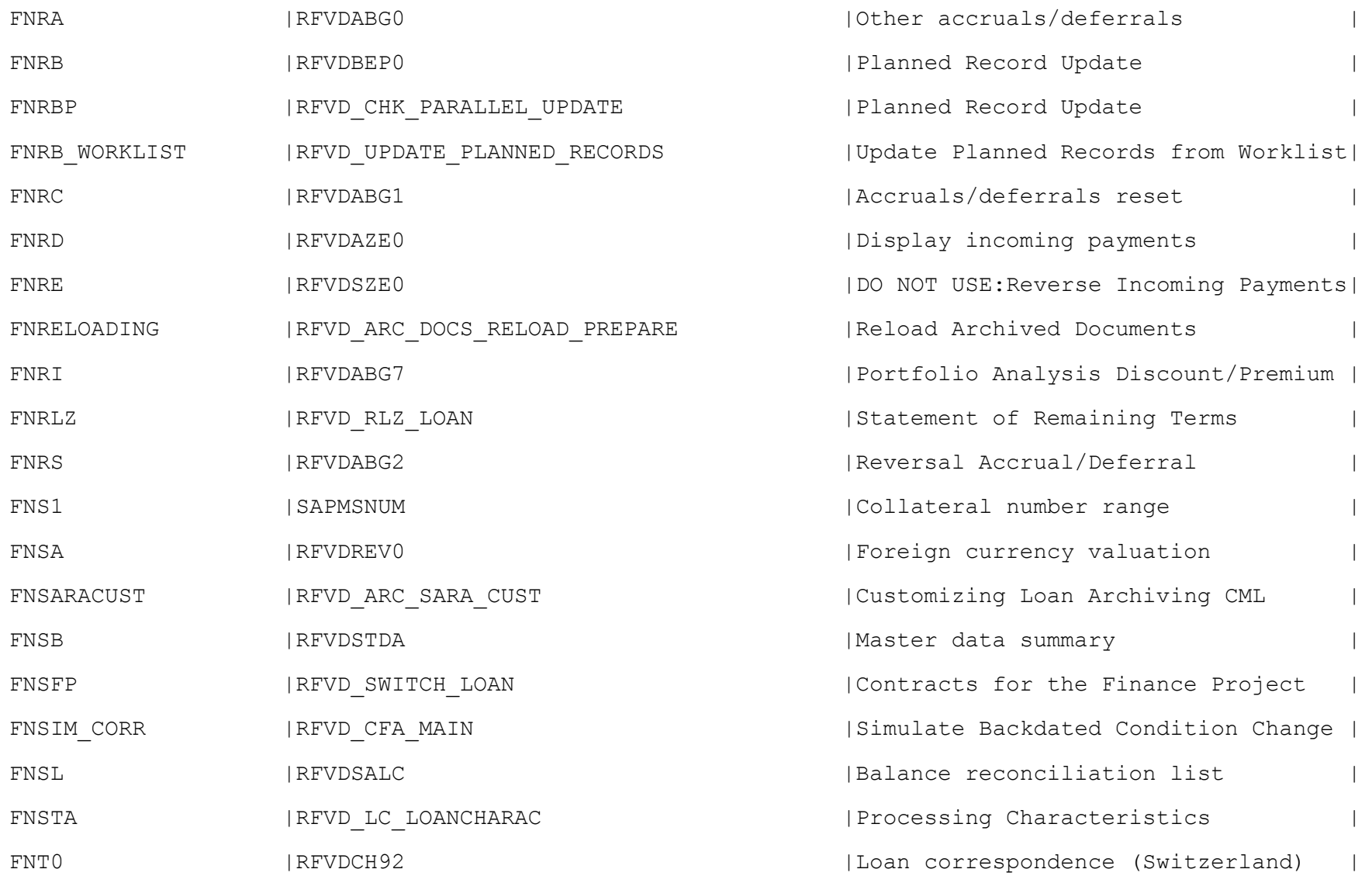

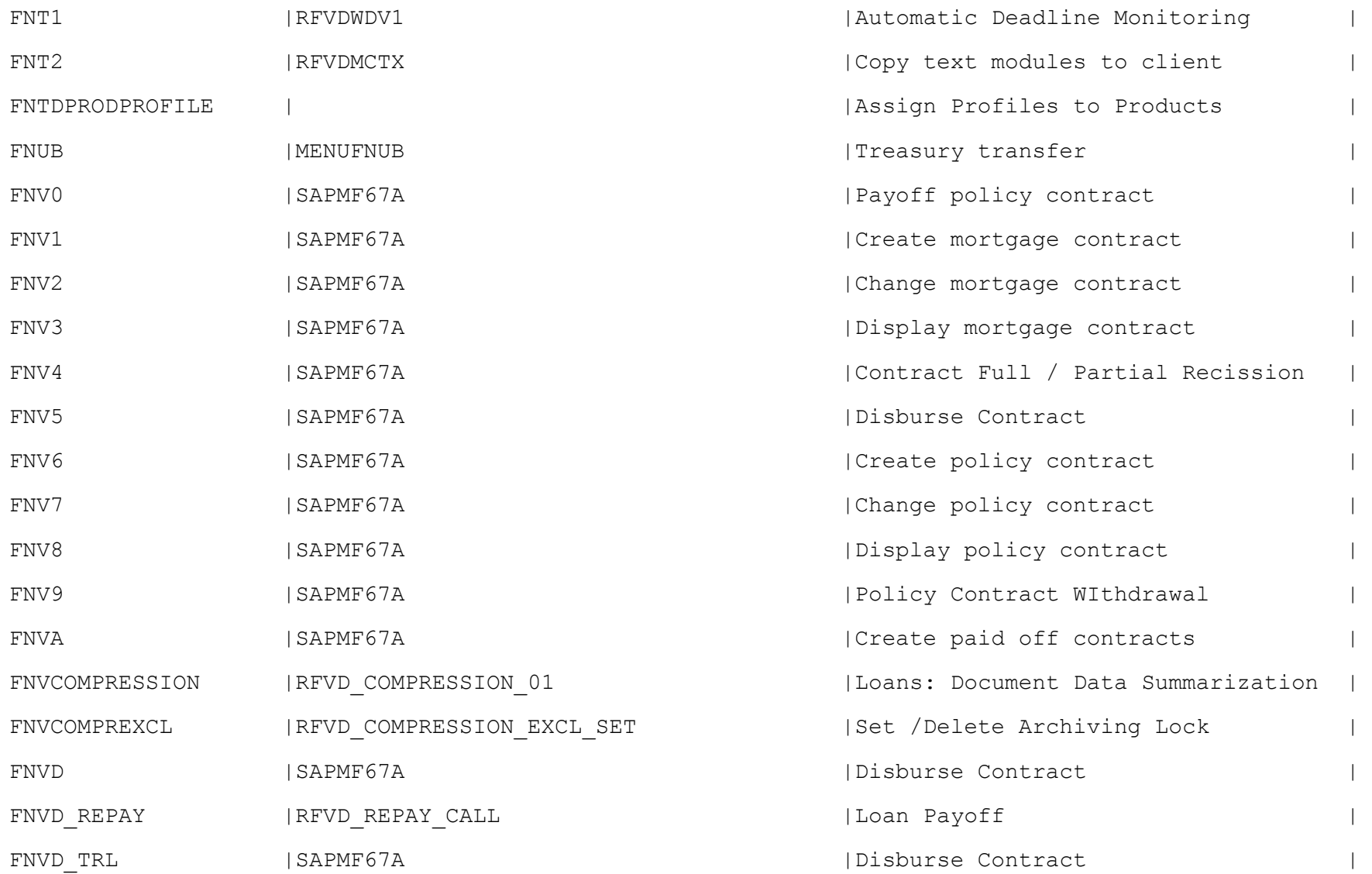

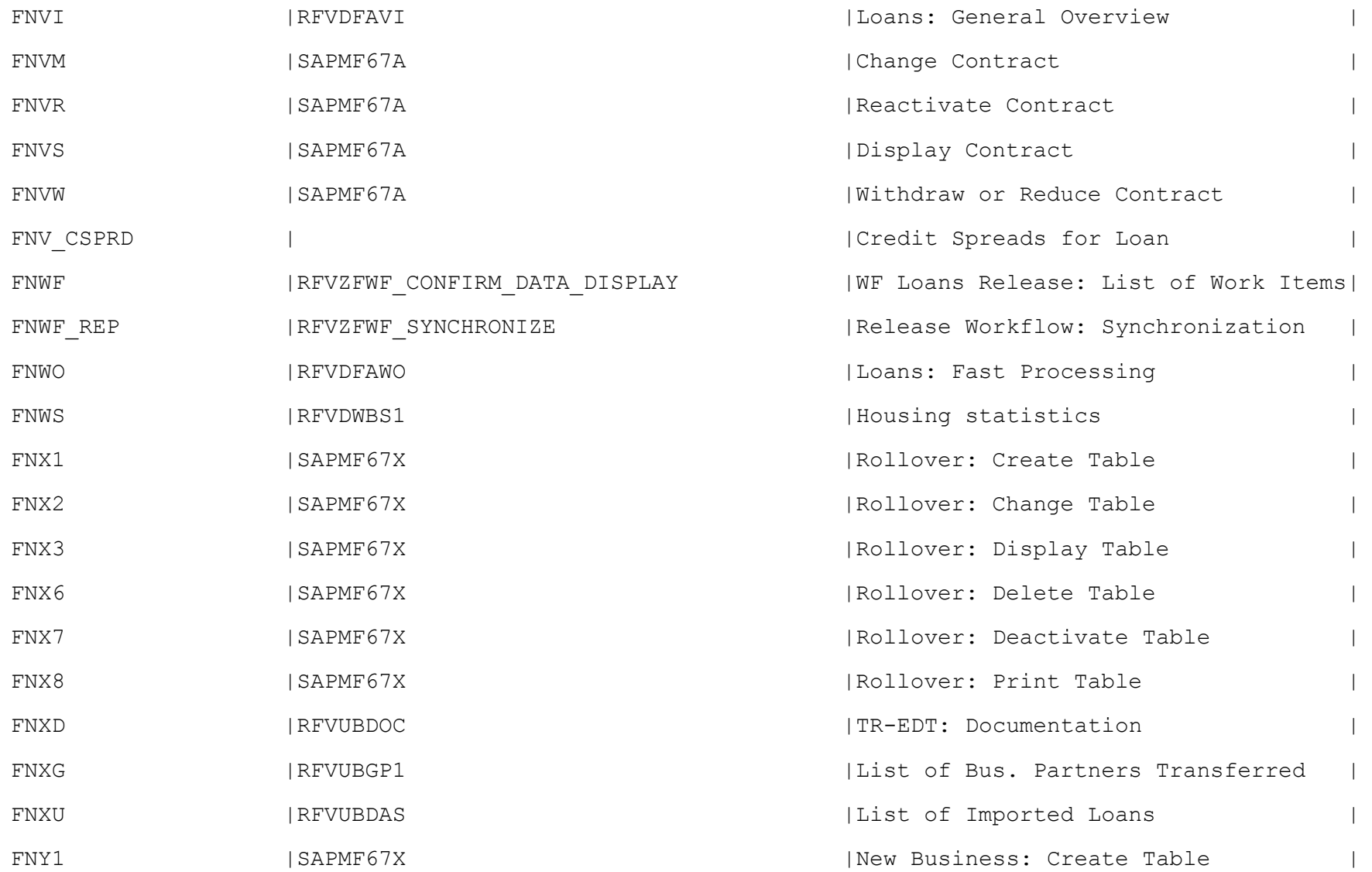

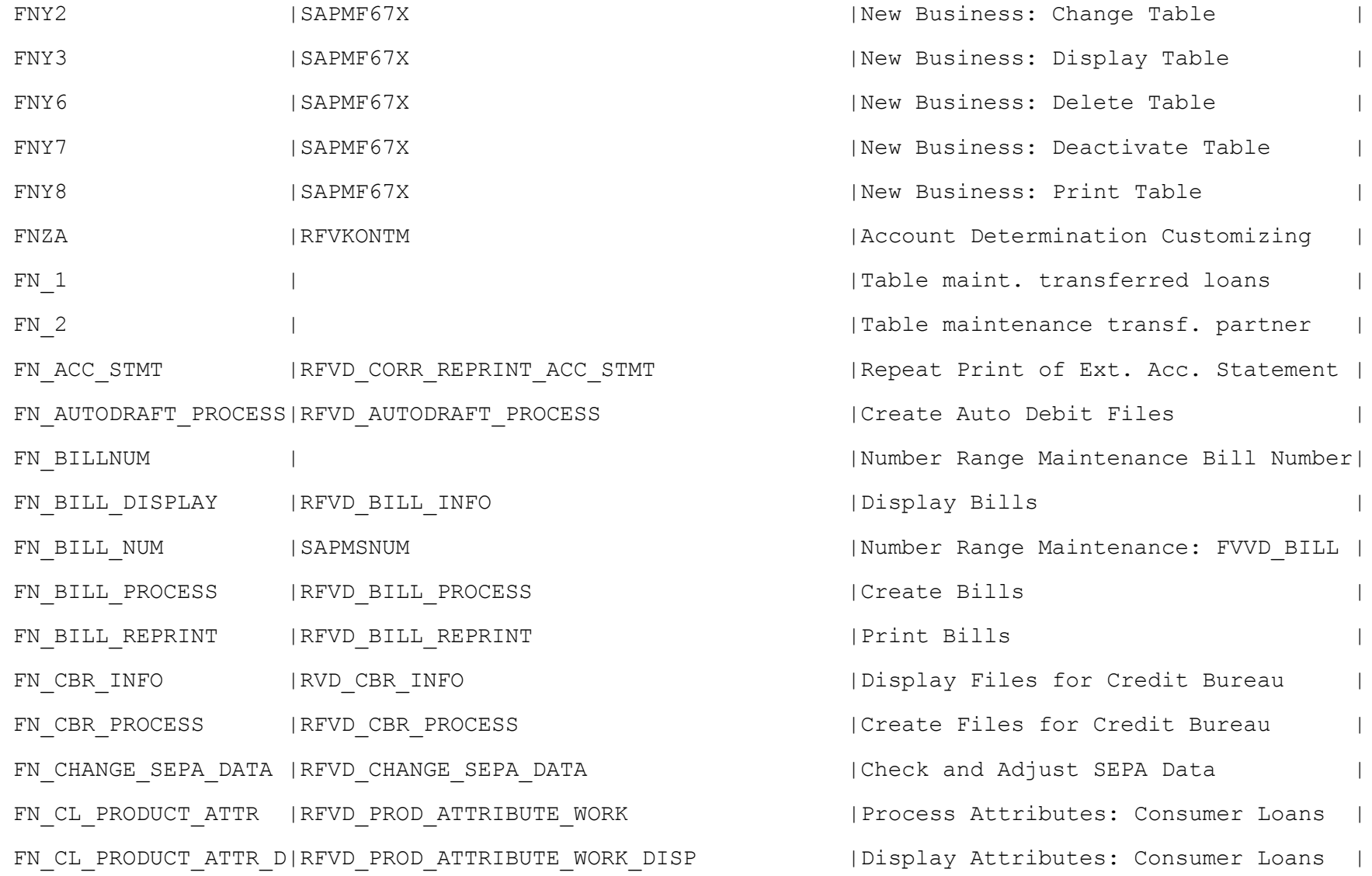

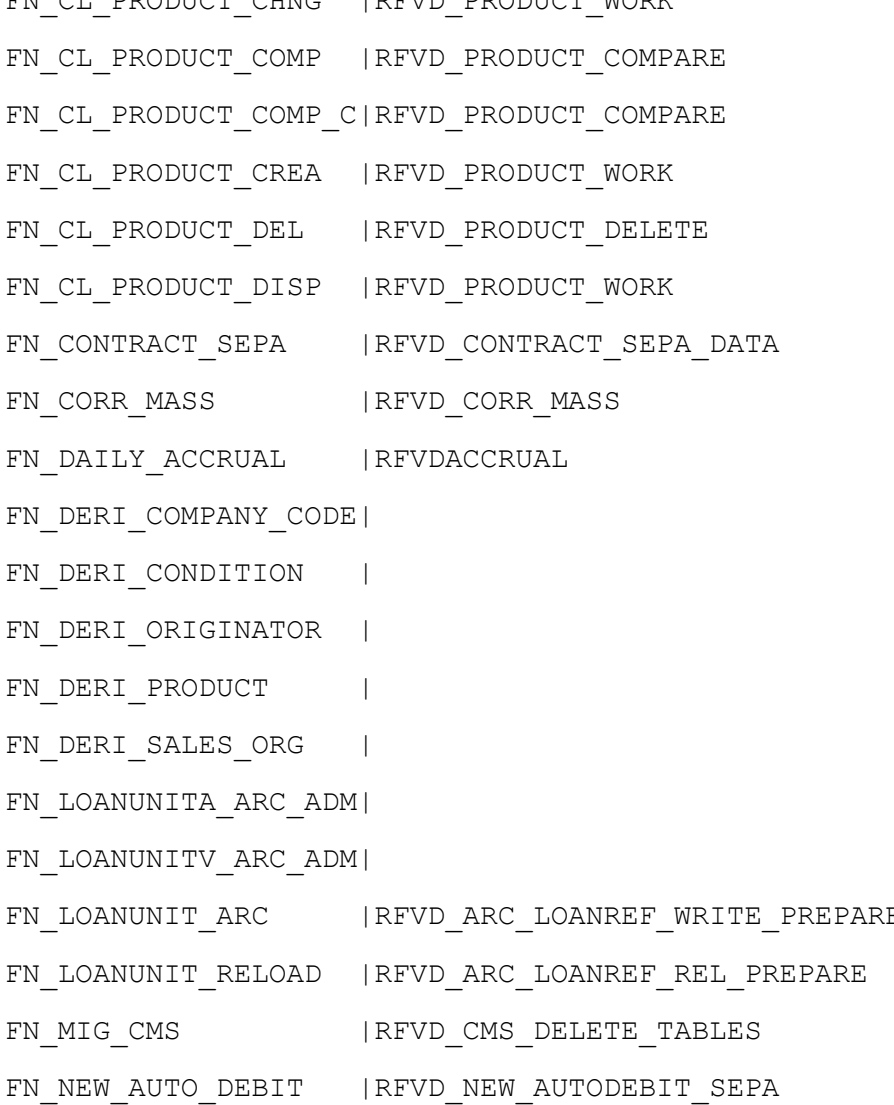

FN\_CL\_PRODUCT\_CHNG |RFVD\_PRODUCT\_WORK | external extendion in the loans |Change Products: Consumer Loans | Compare Products - Consumer Loans | Comp. Prods.- Cons. Loans Using Client| | Create Products: Consumer Loans | Delete Products - Consumer Loans | Display Products: Consumer Loans ISet IBAN/BIC in Contract  $Create$  Annual Interest Statement |Daily Interest Accrual Display | Derivation Rules for Company Code | Derivation Rules for Condition Table| | Derivation Rules for Originator IDerivation Rules for Product | Derivation Rules for Org. Unit | Archiving Administration LOANREF A | | Archiving Administration LOANREF V | Enties in the Loan Reference Units IReload Loan Reference Units |Deletion of Data After Migration CMS| | Repeat Auto Debit (SEPA)

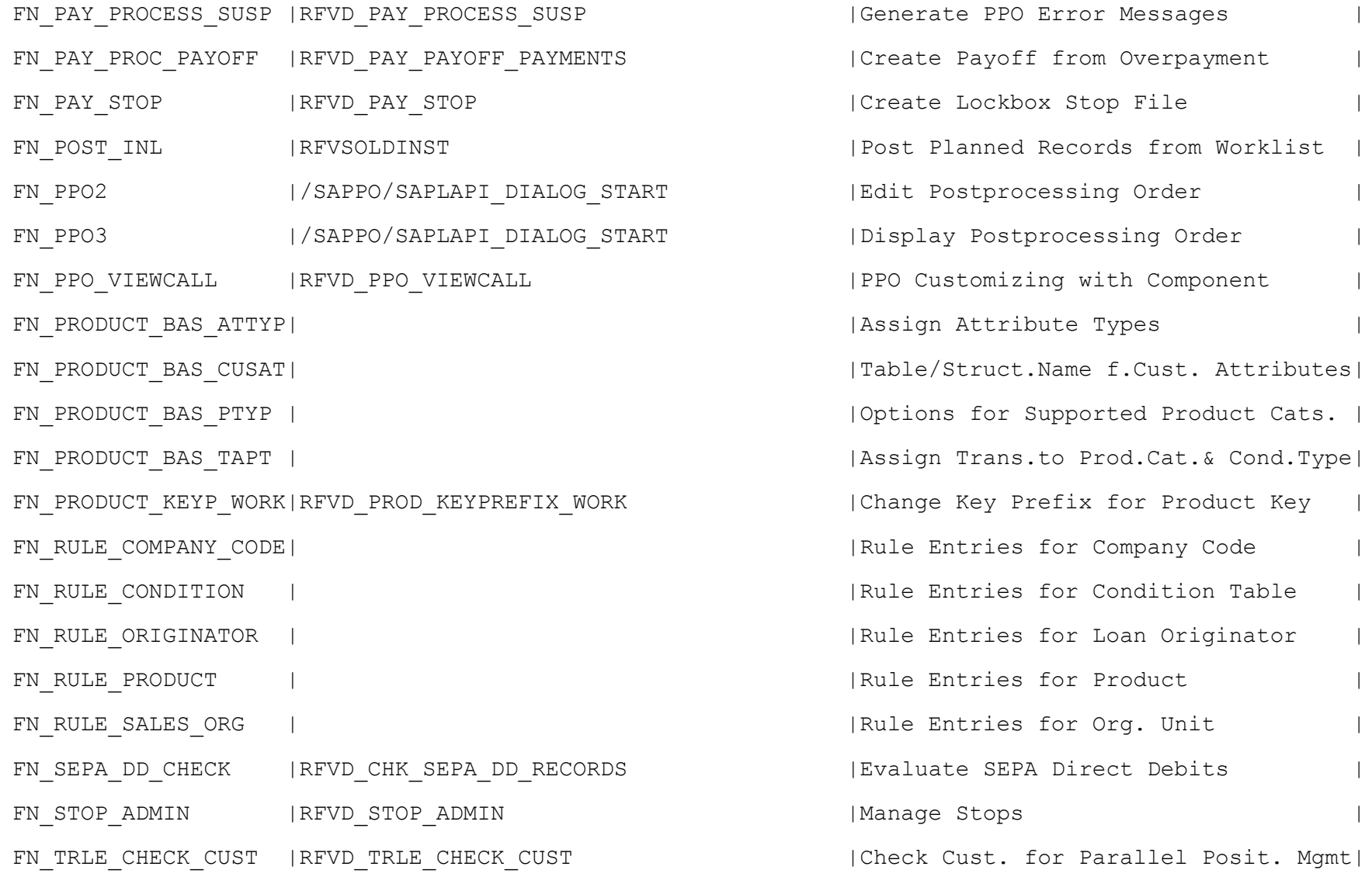

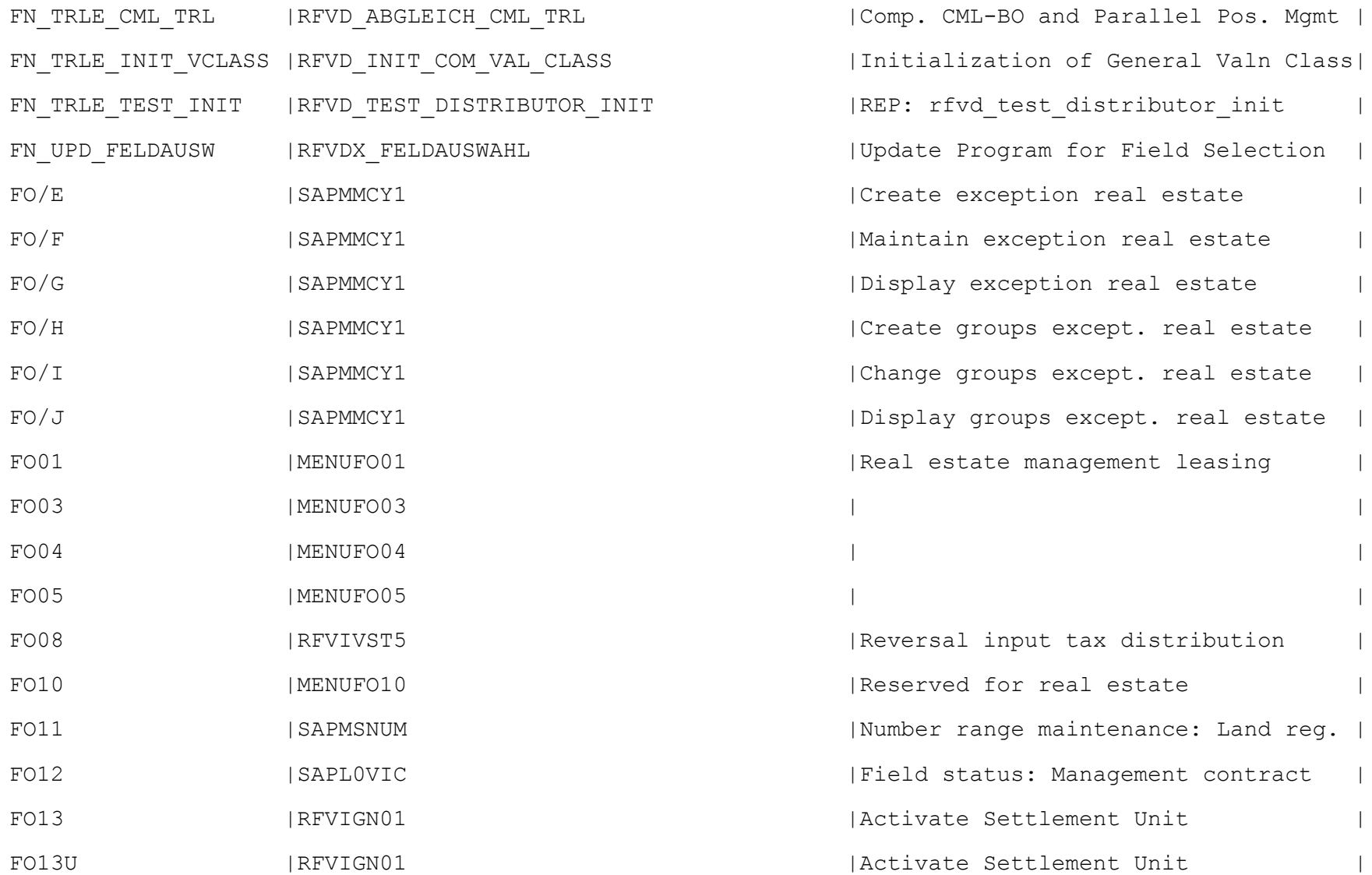

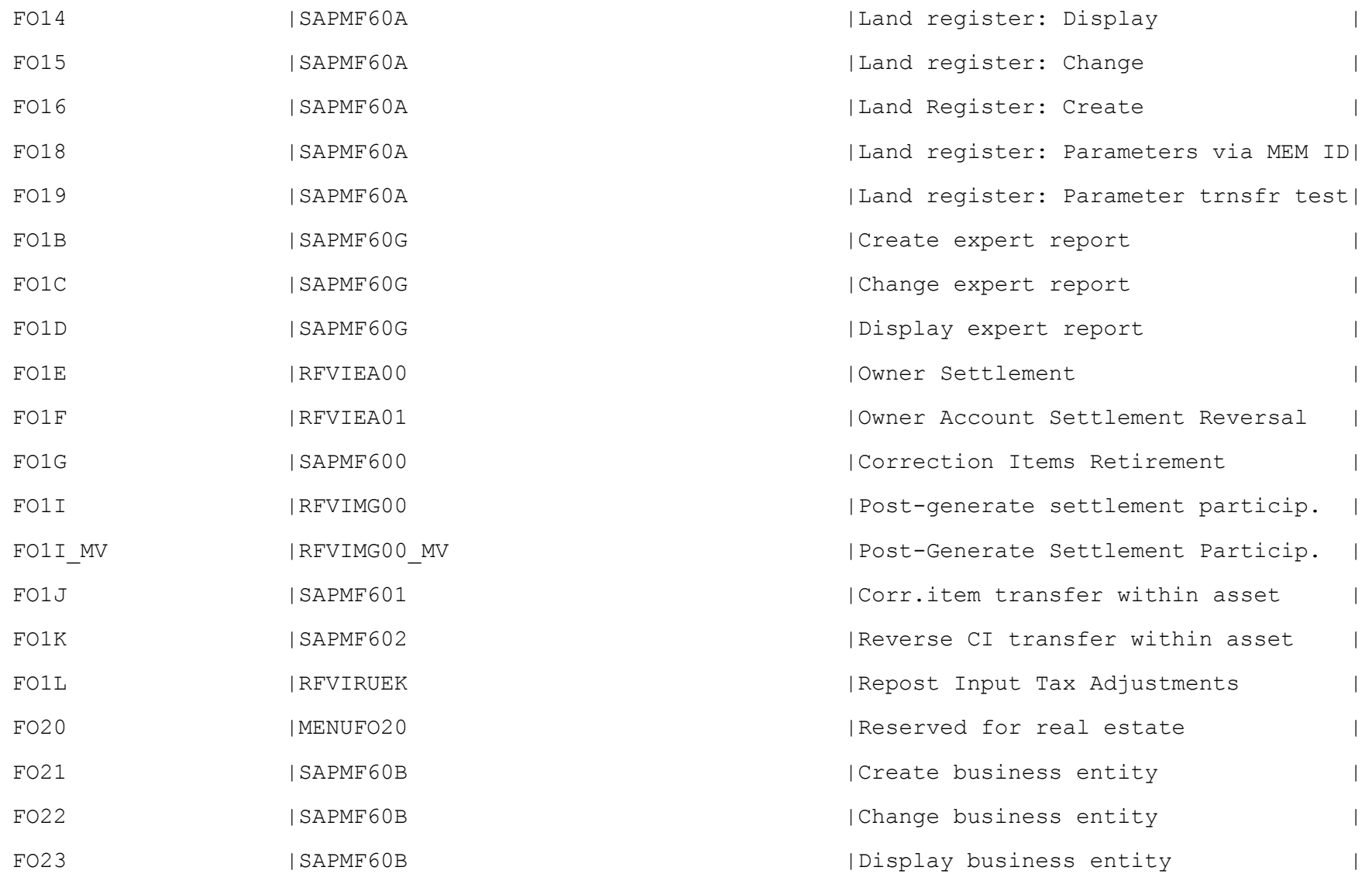

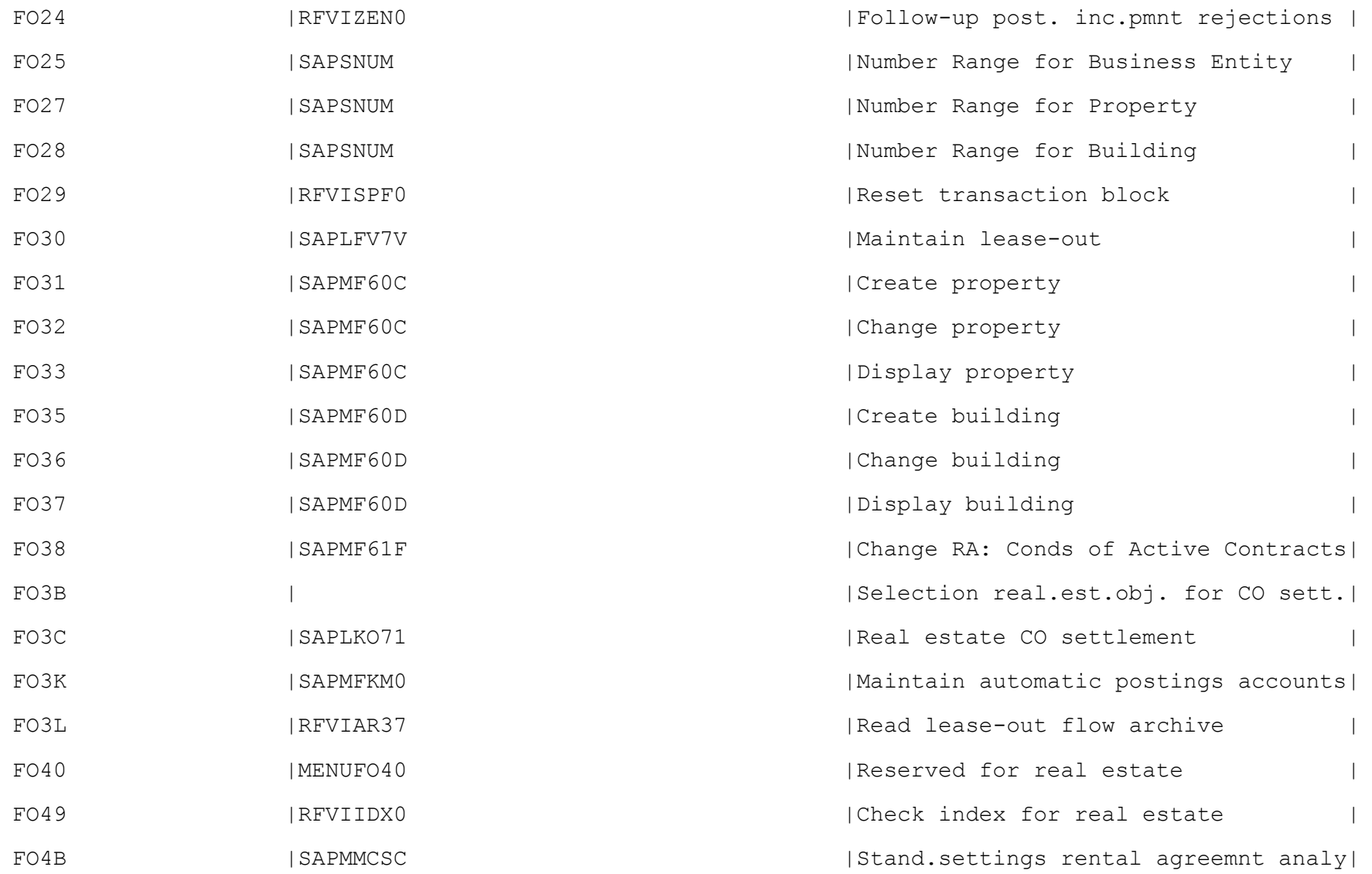

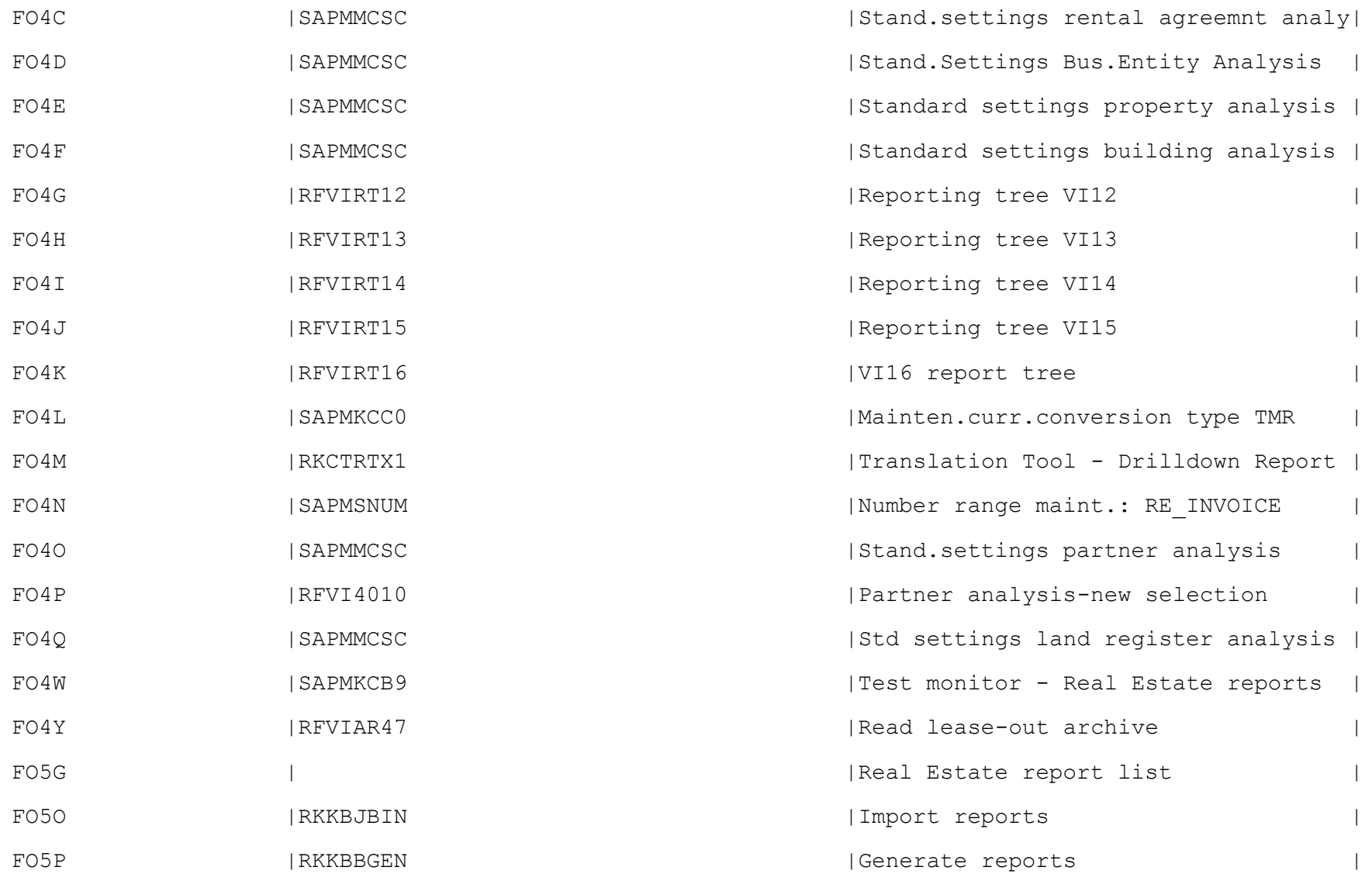

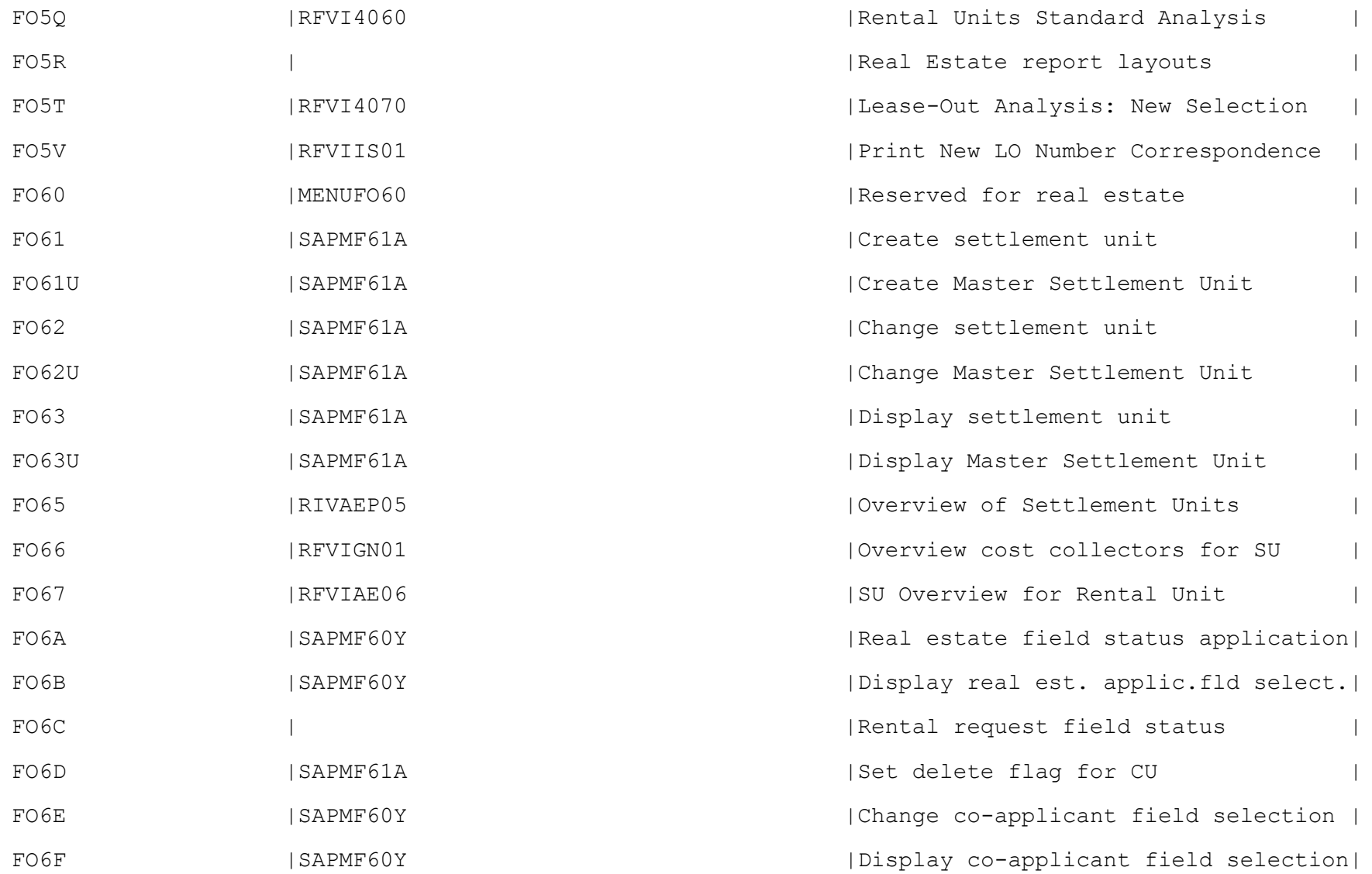

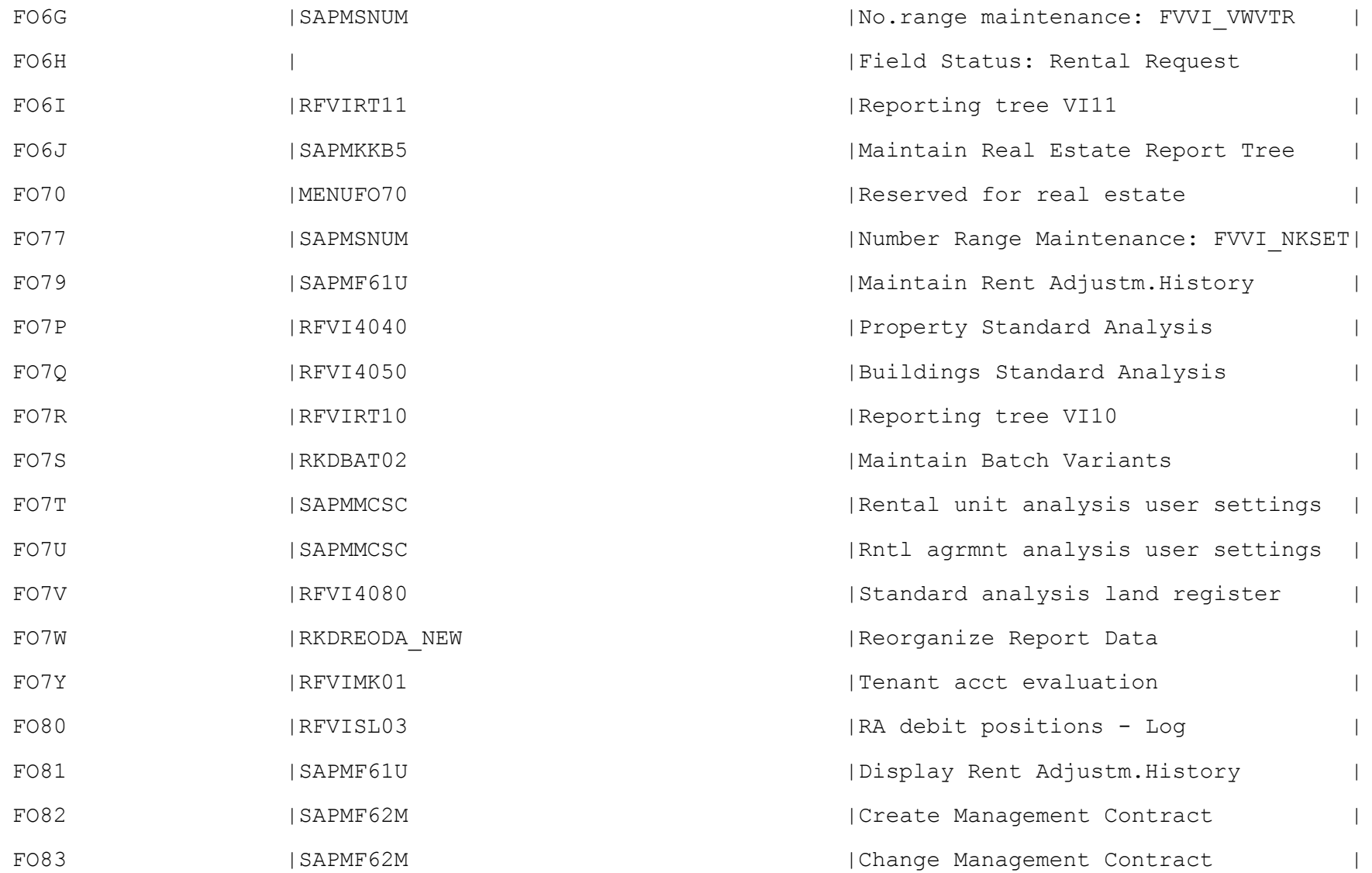

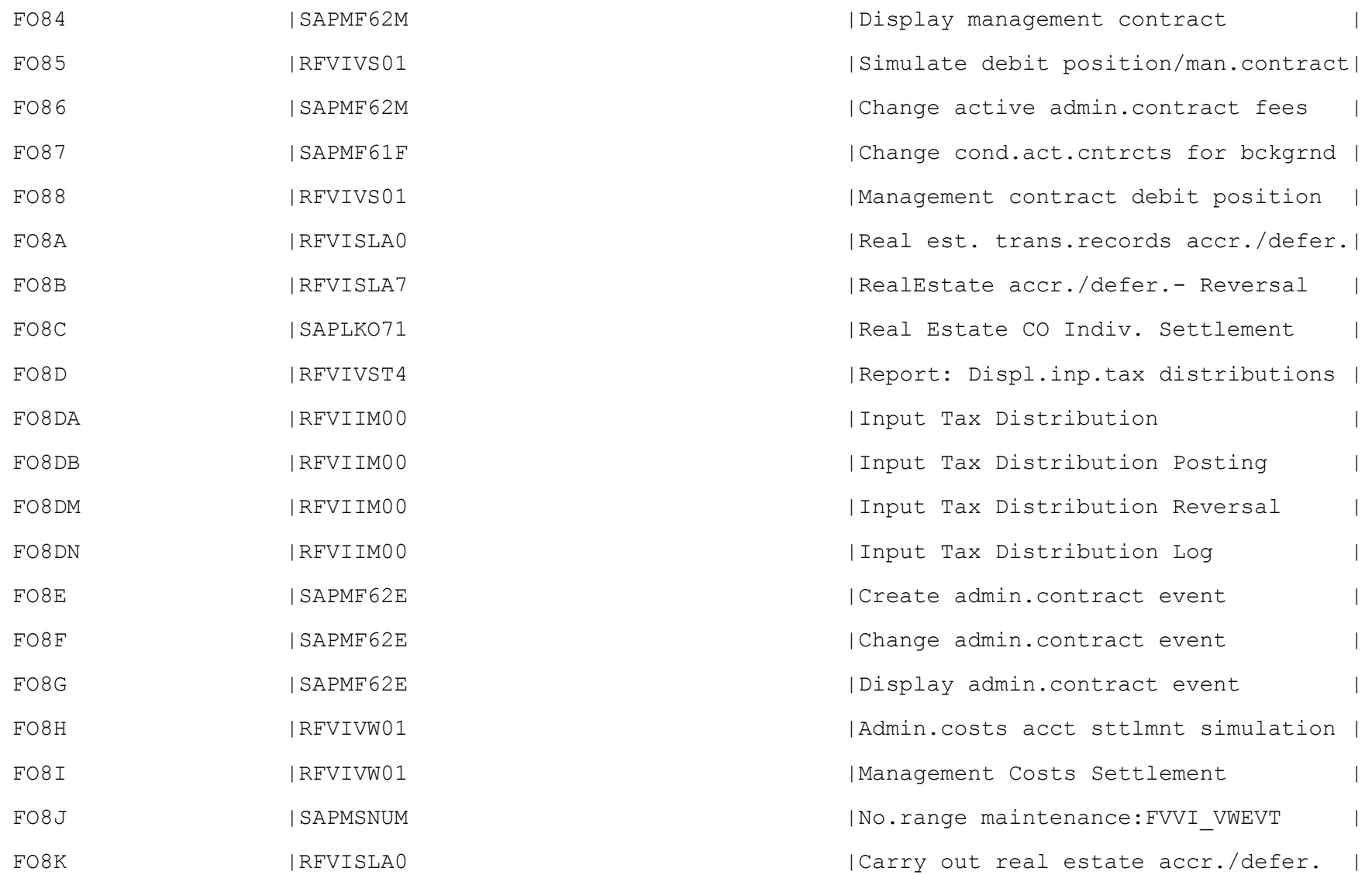

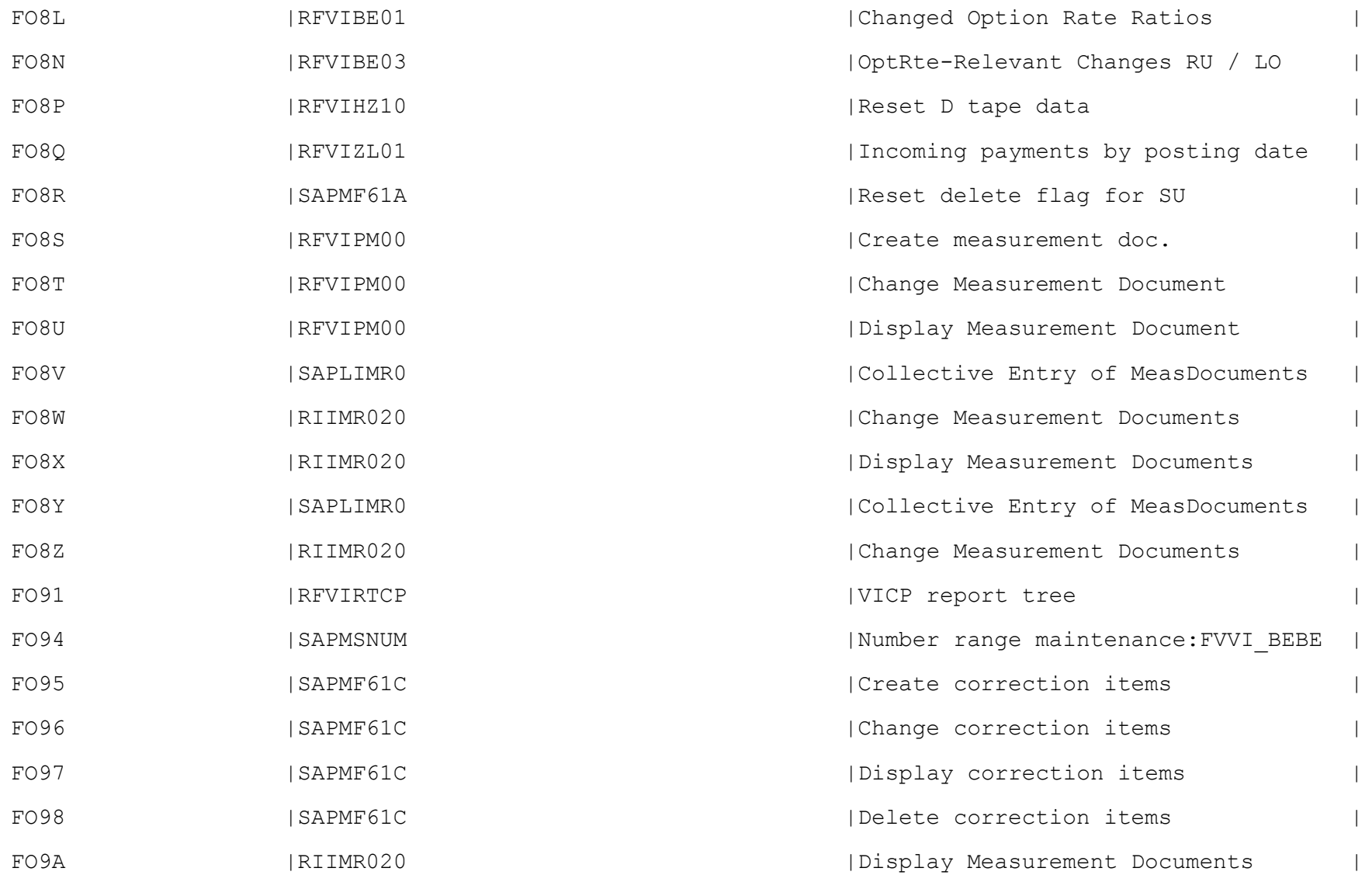

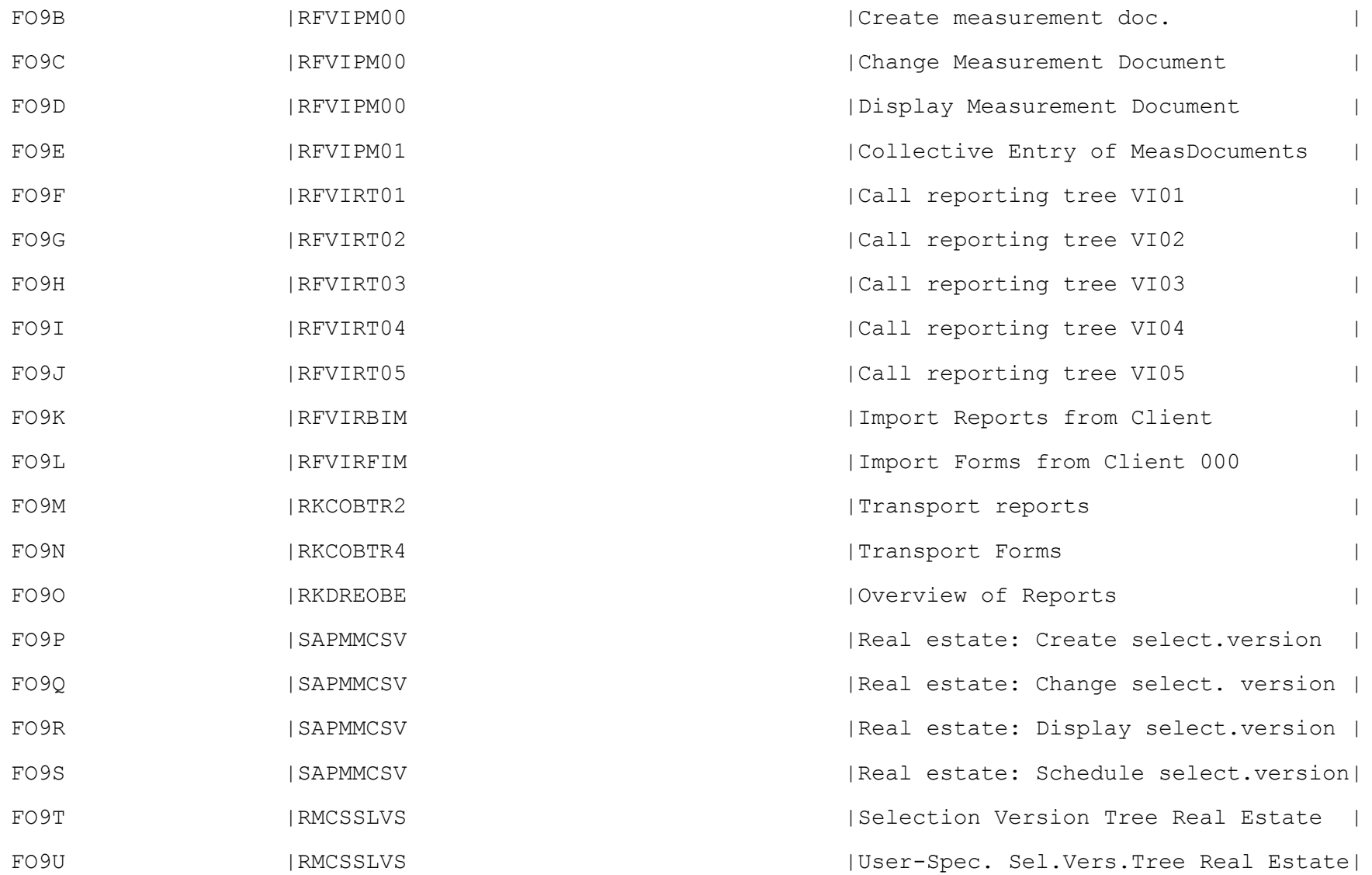

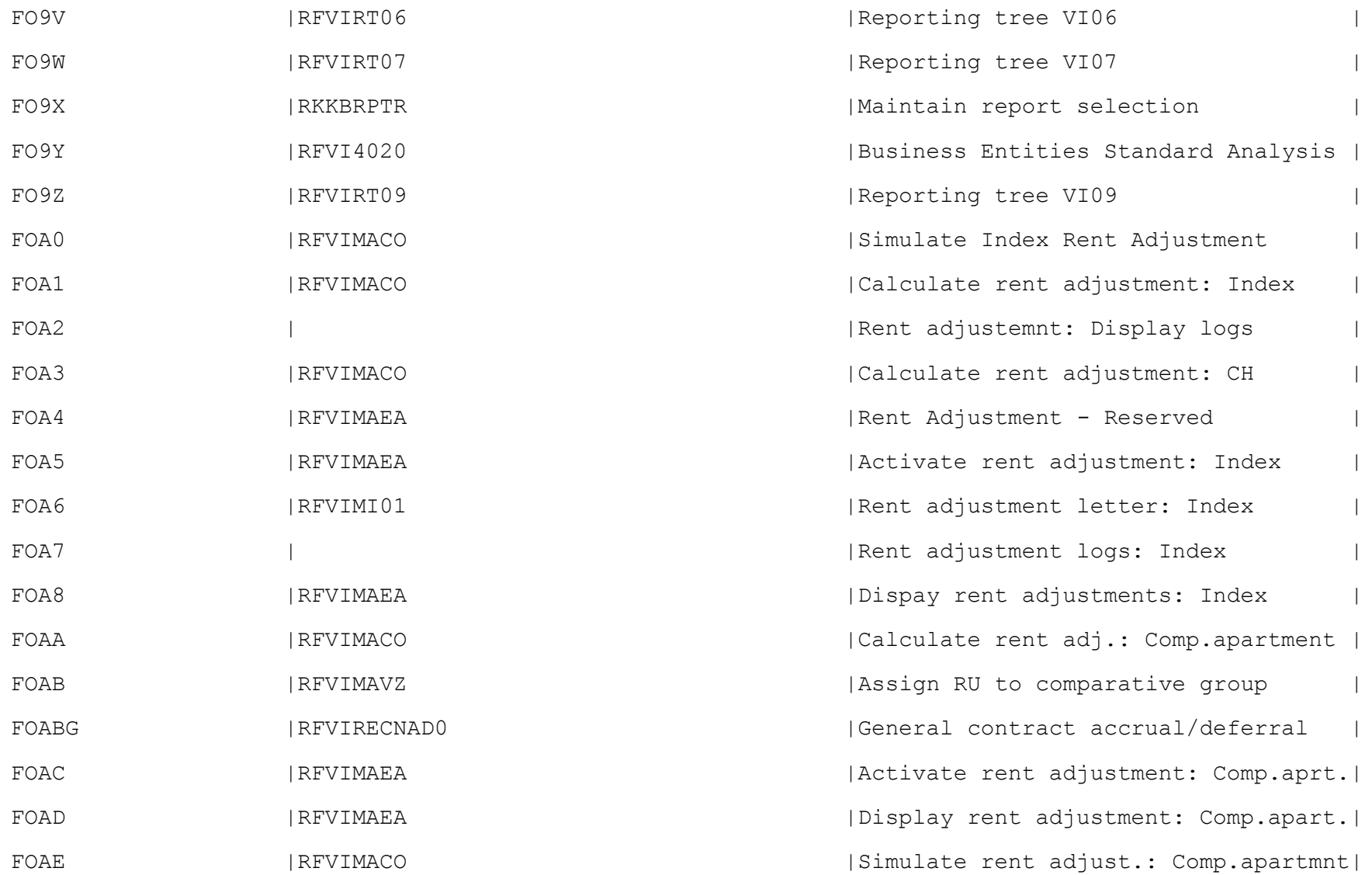

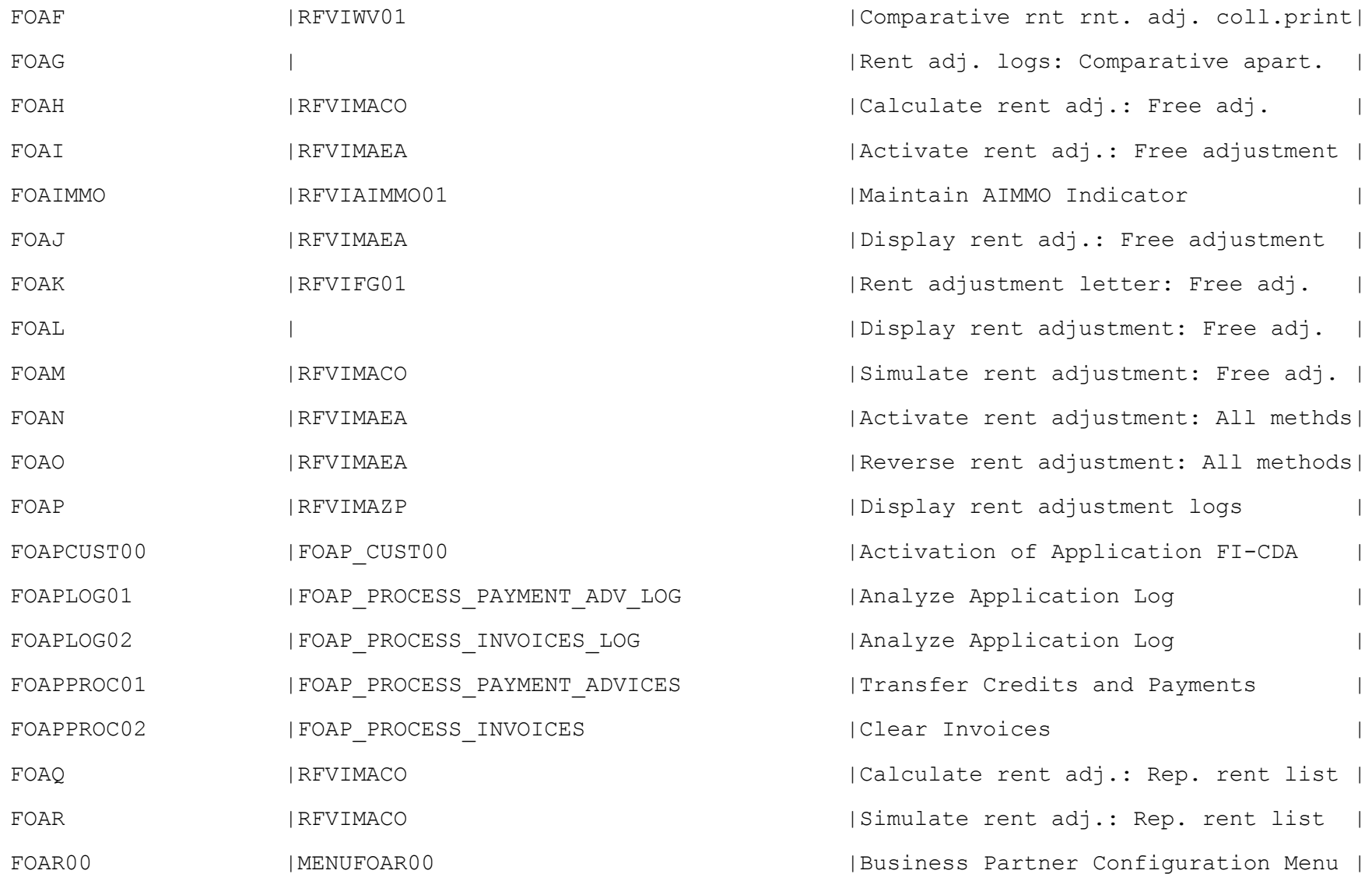

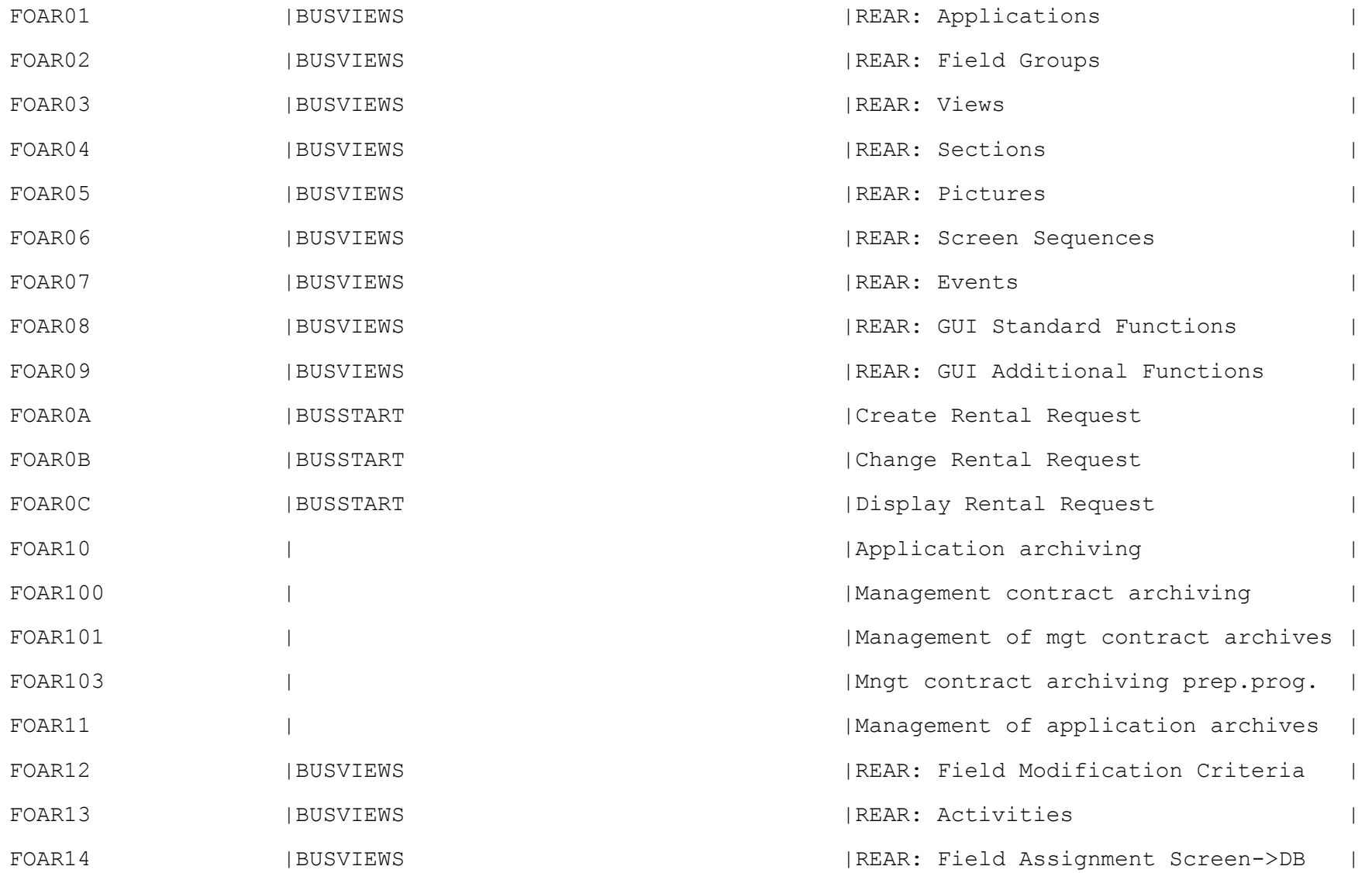

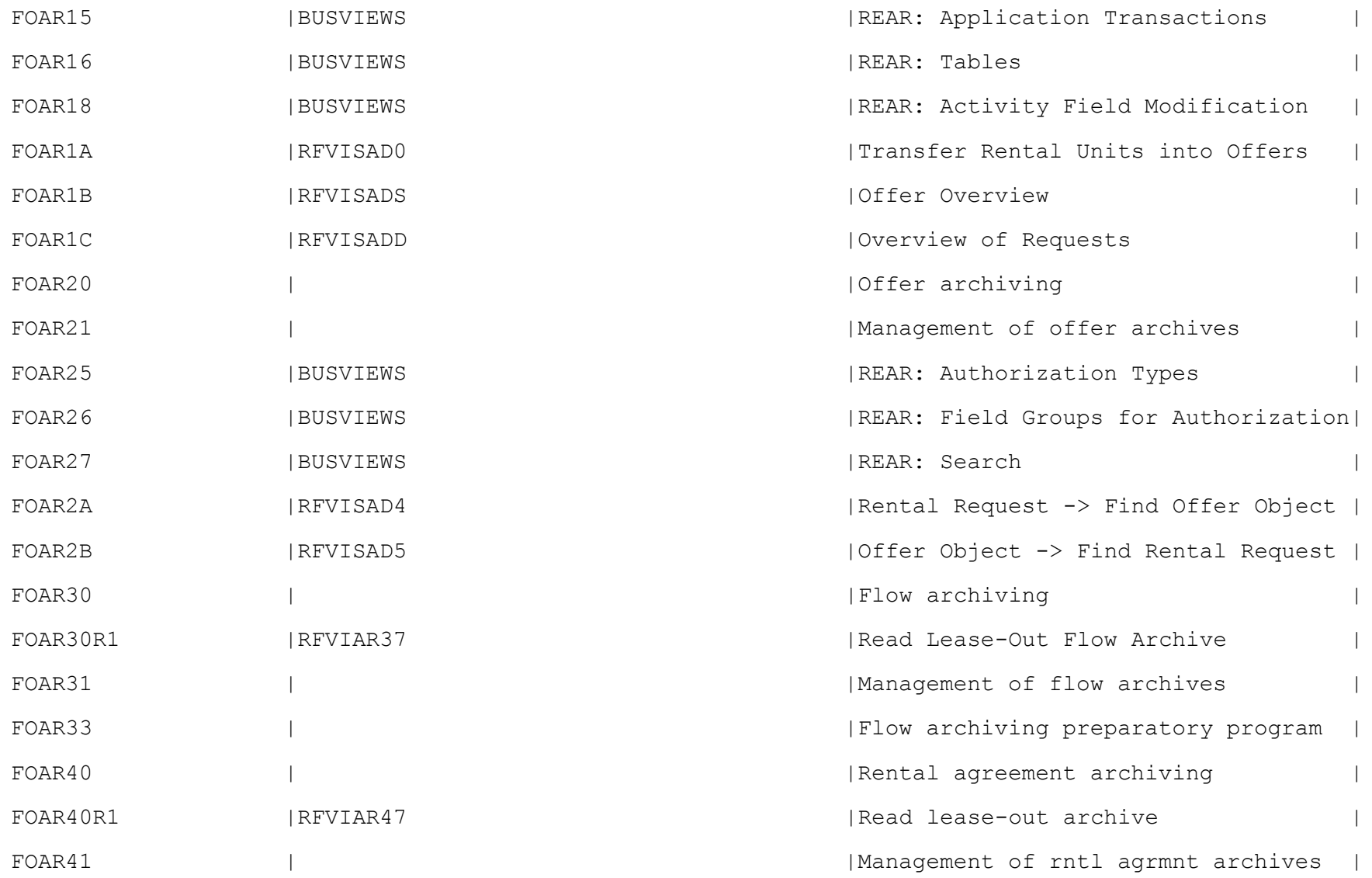

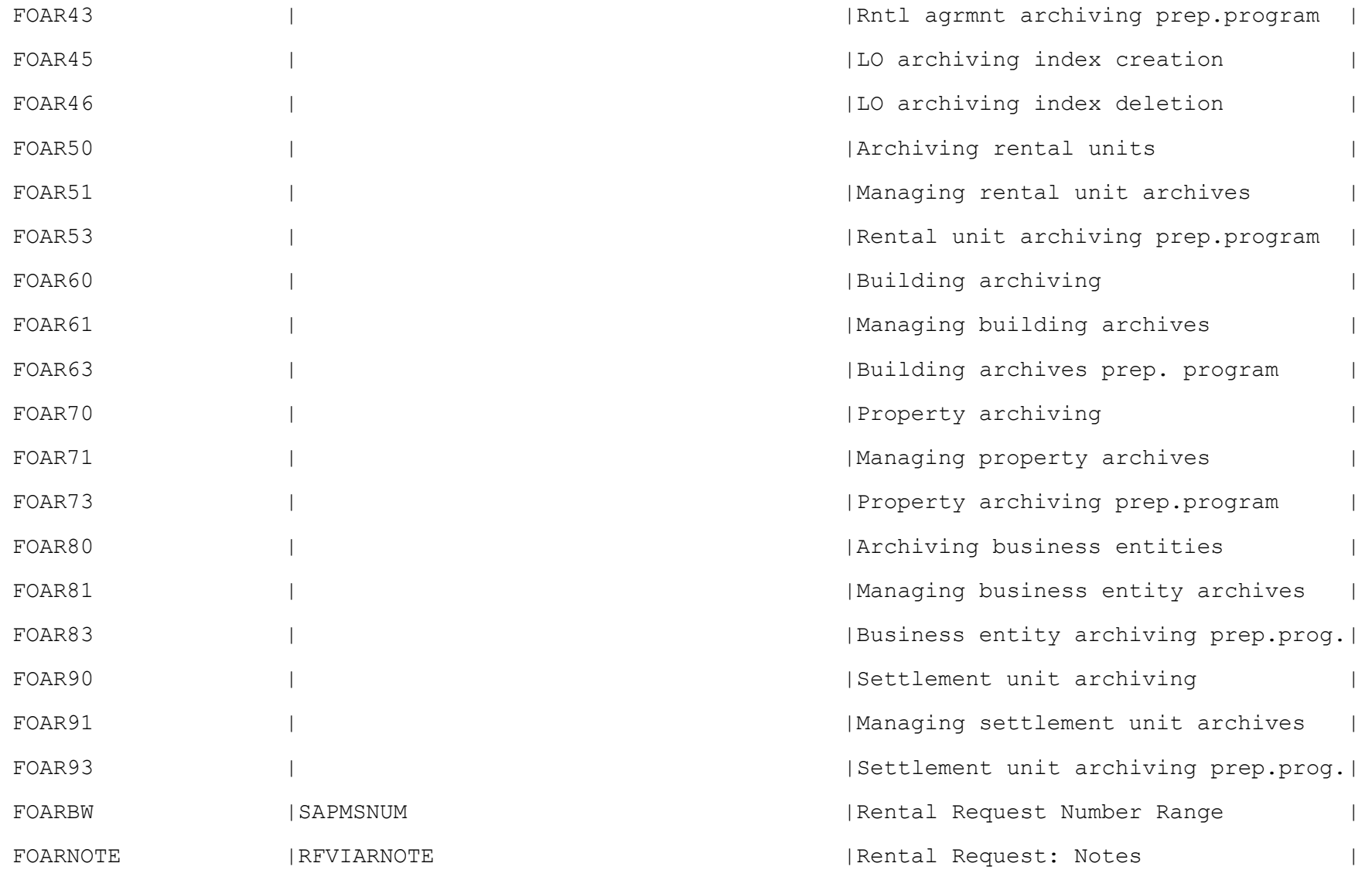

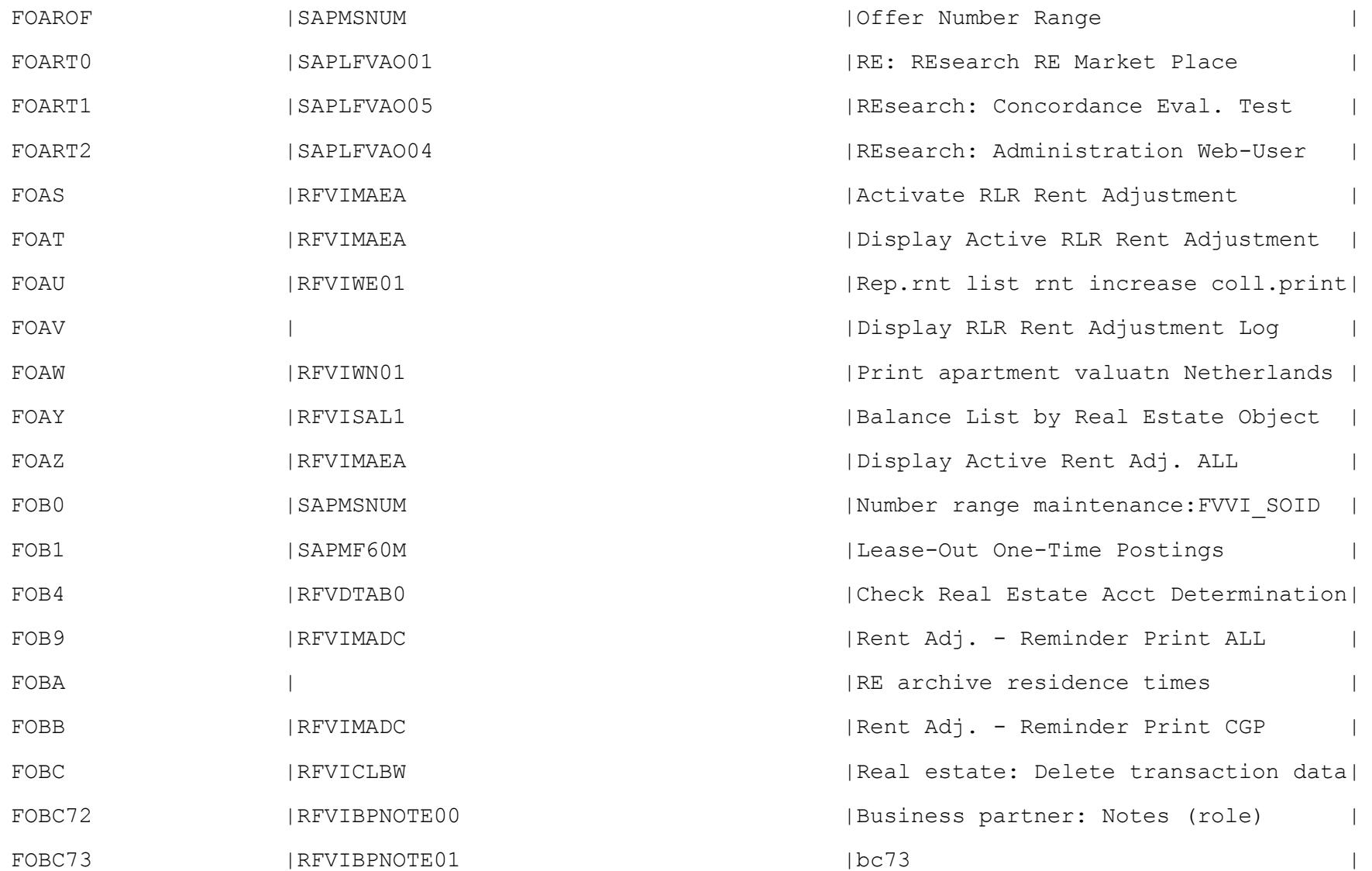

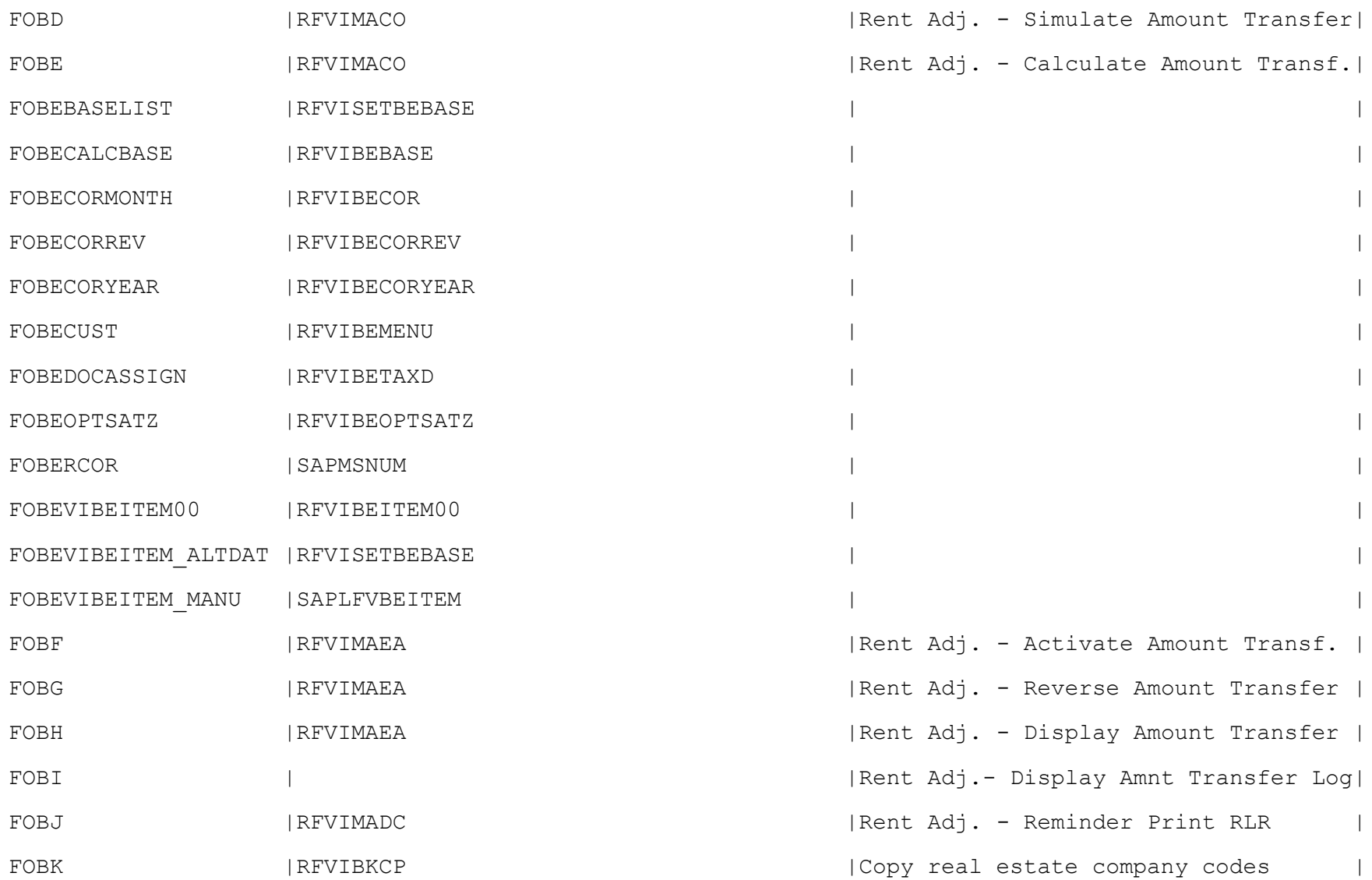

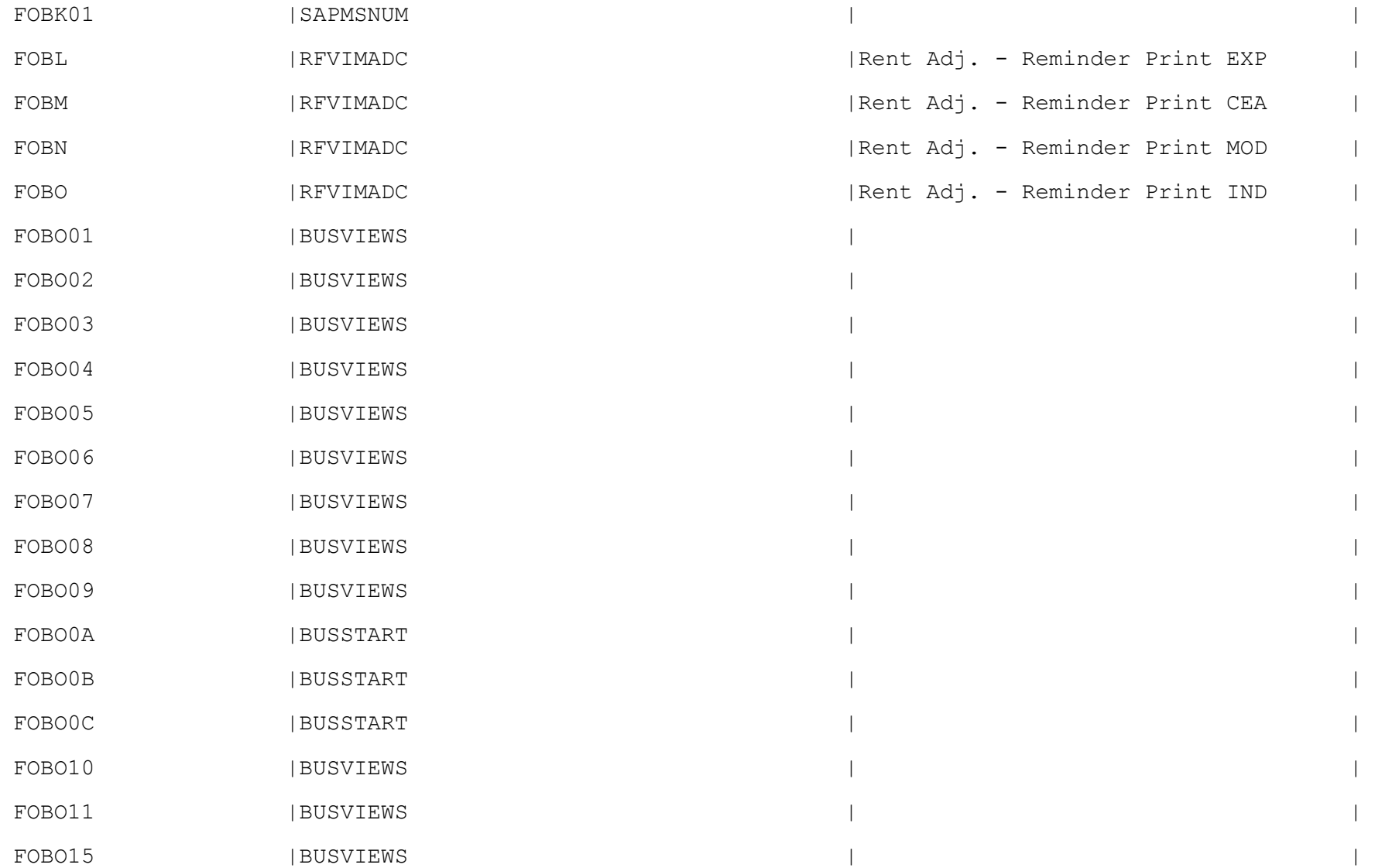

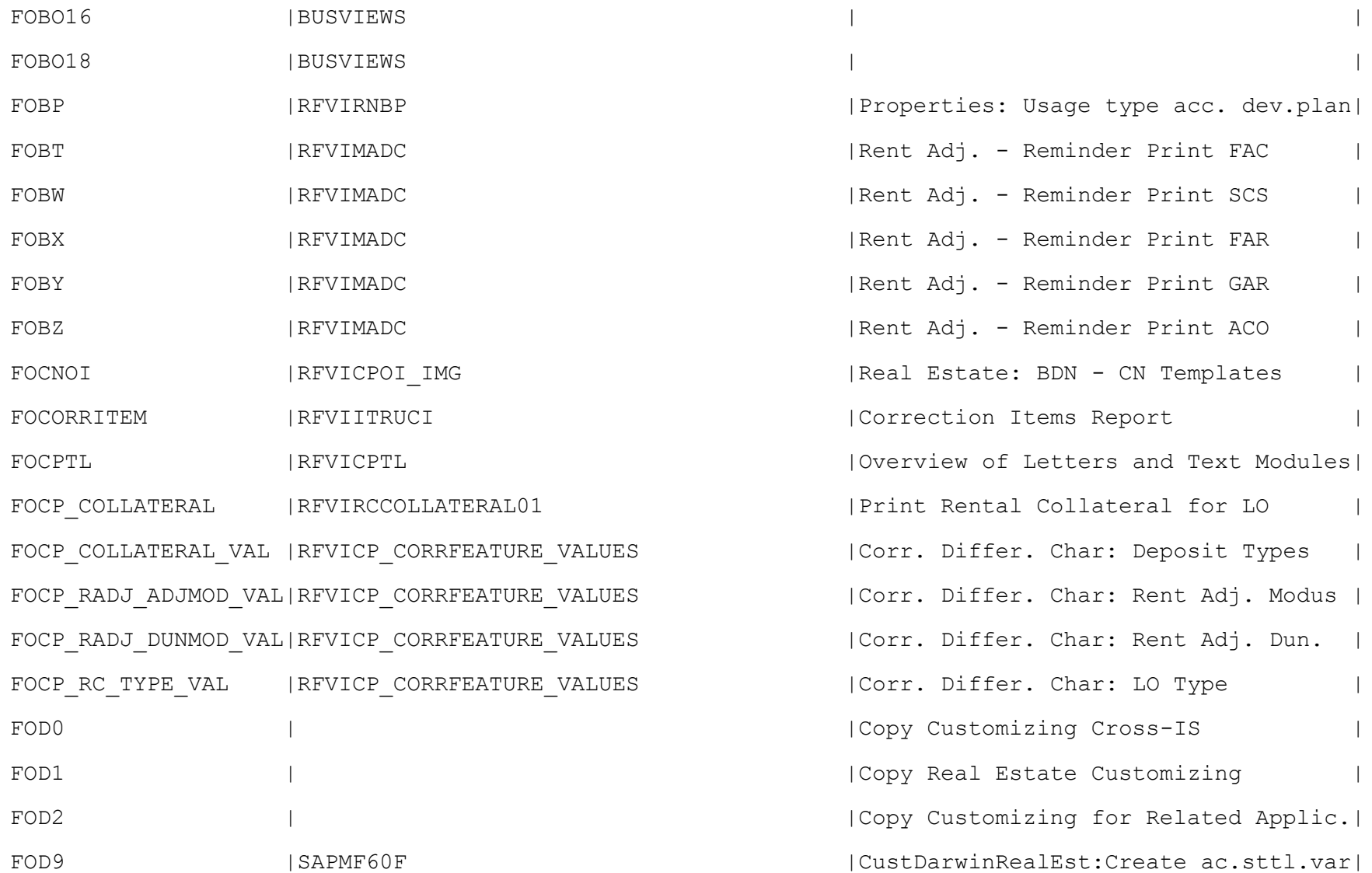

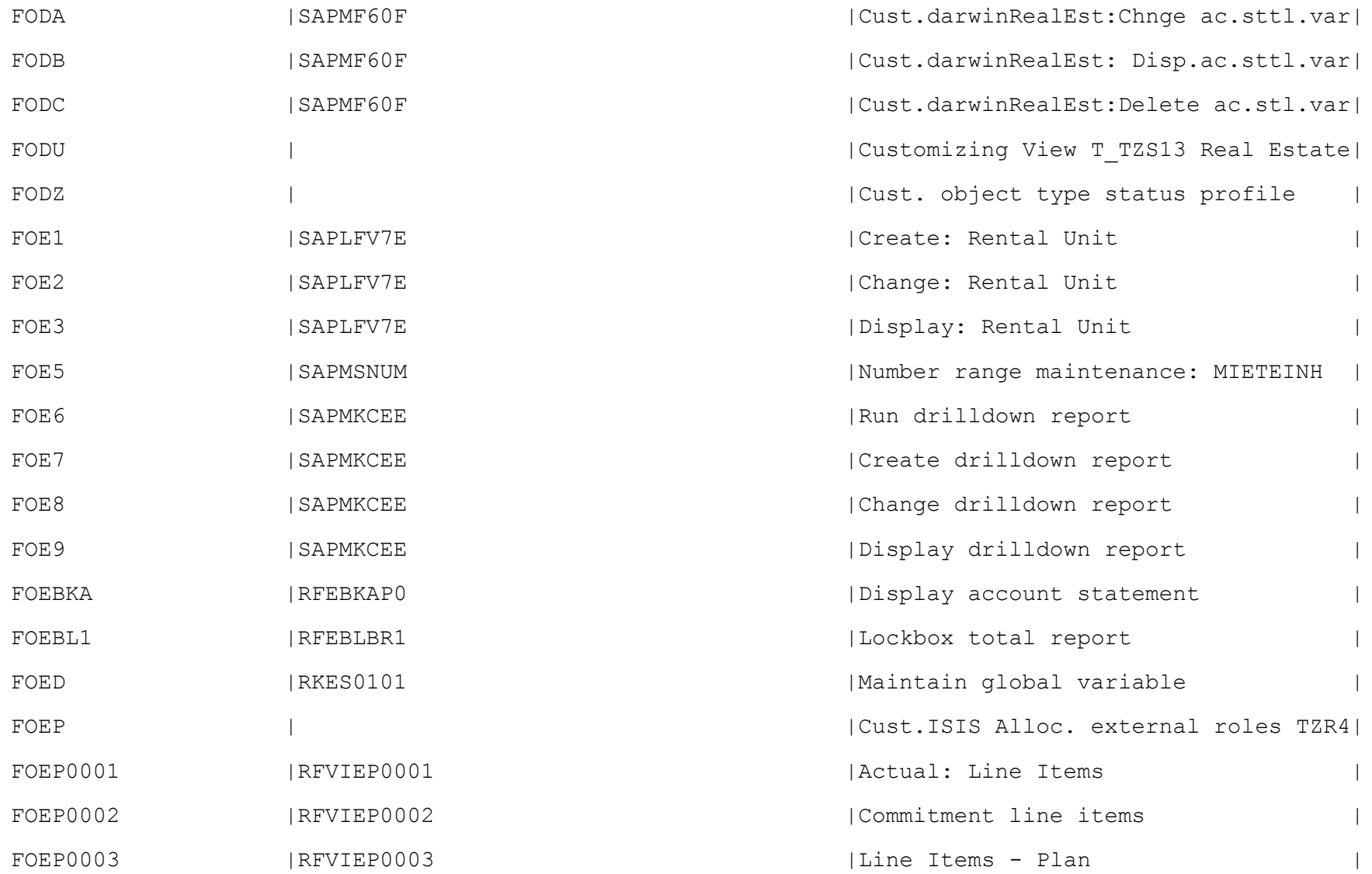

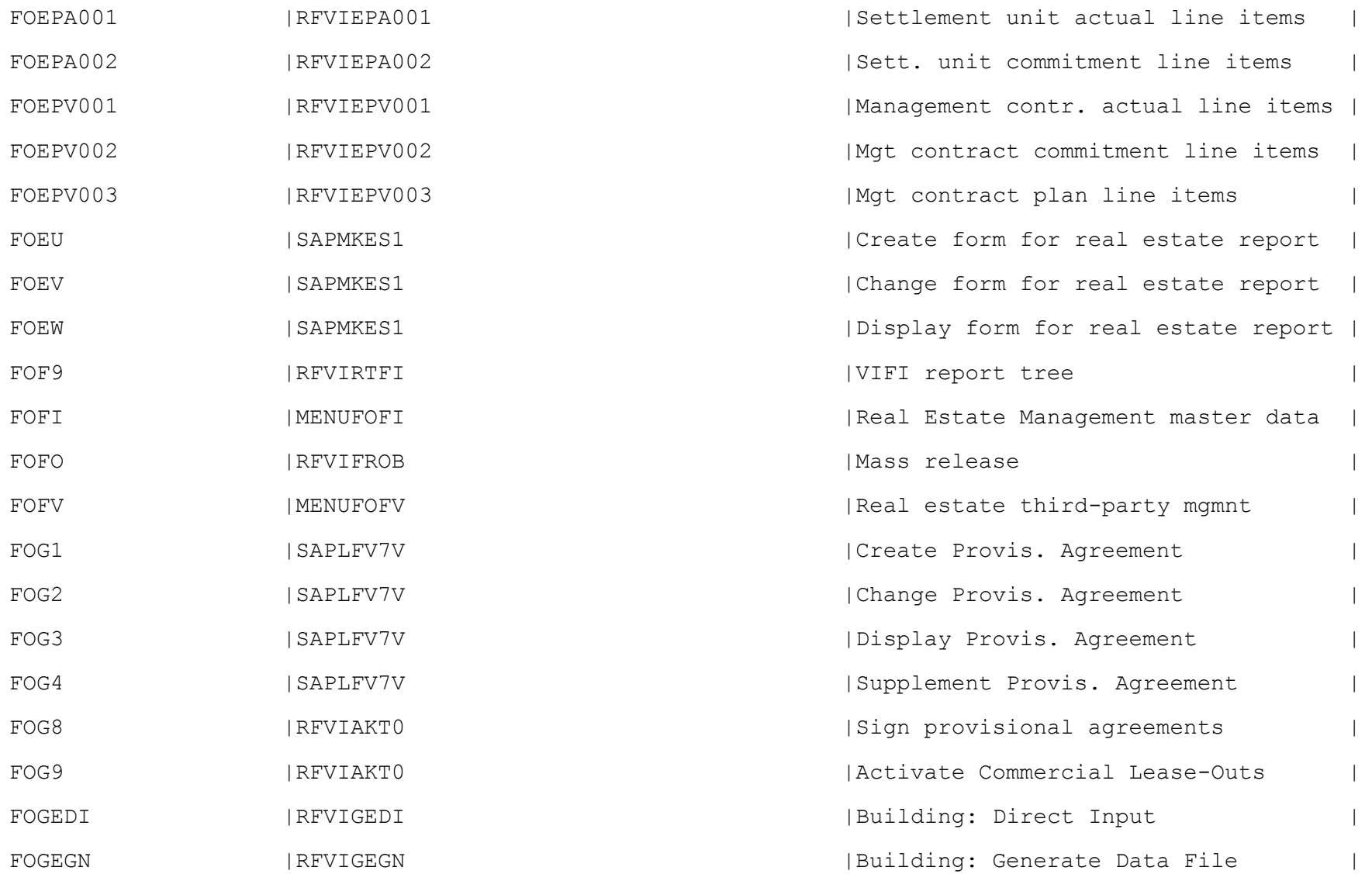

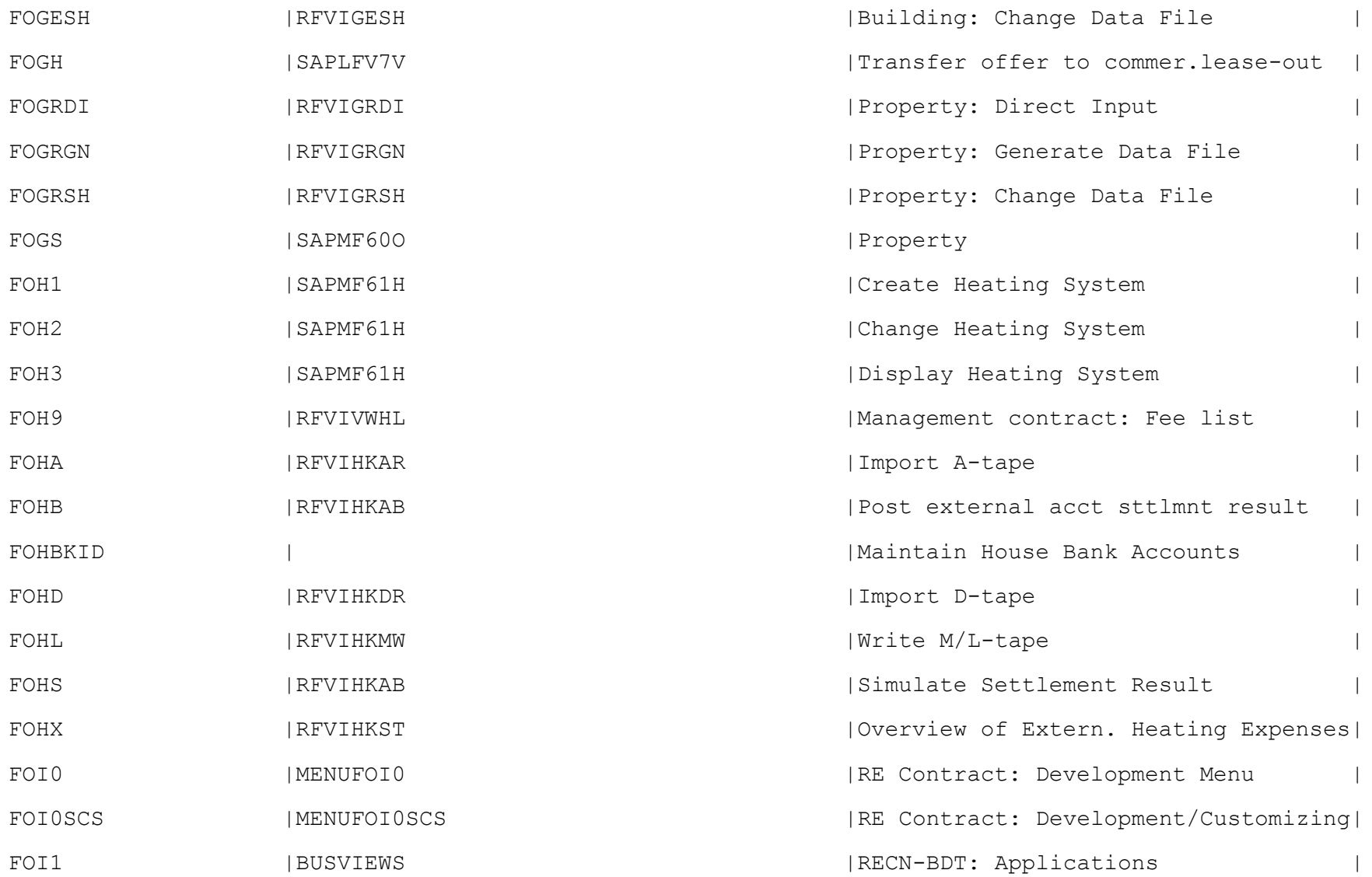

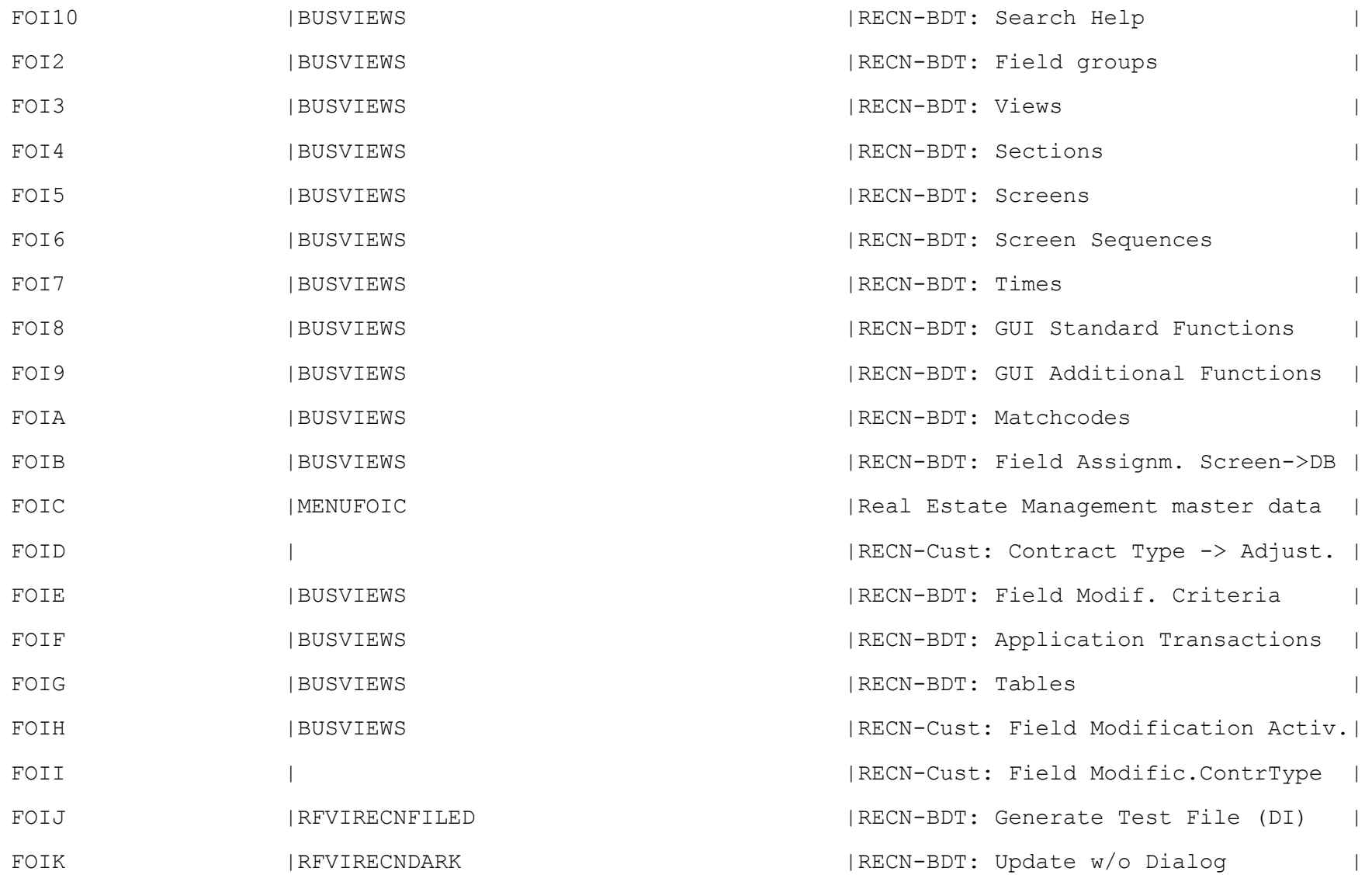

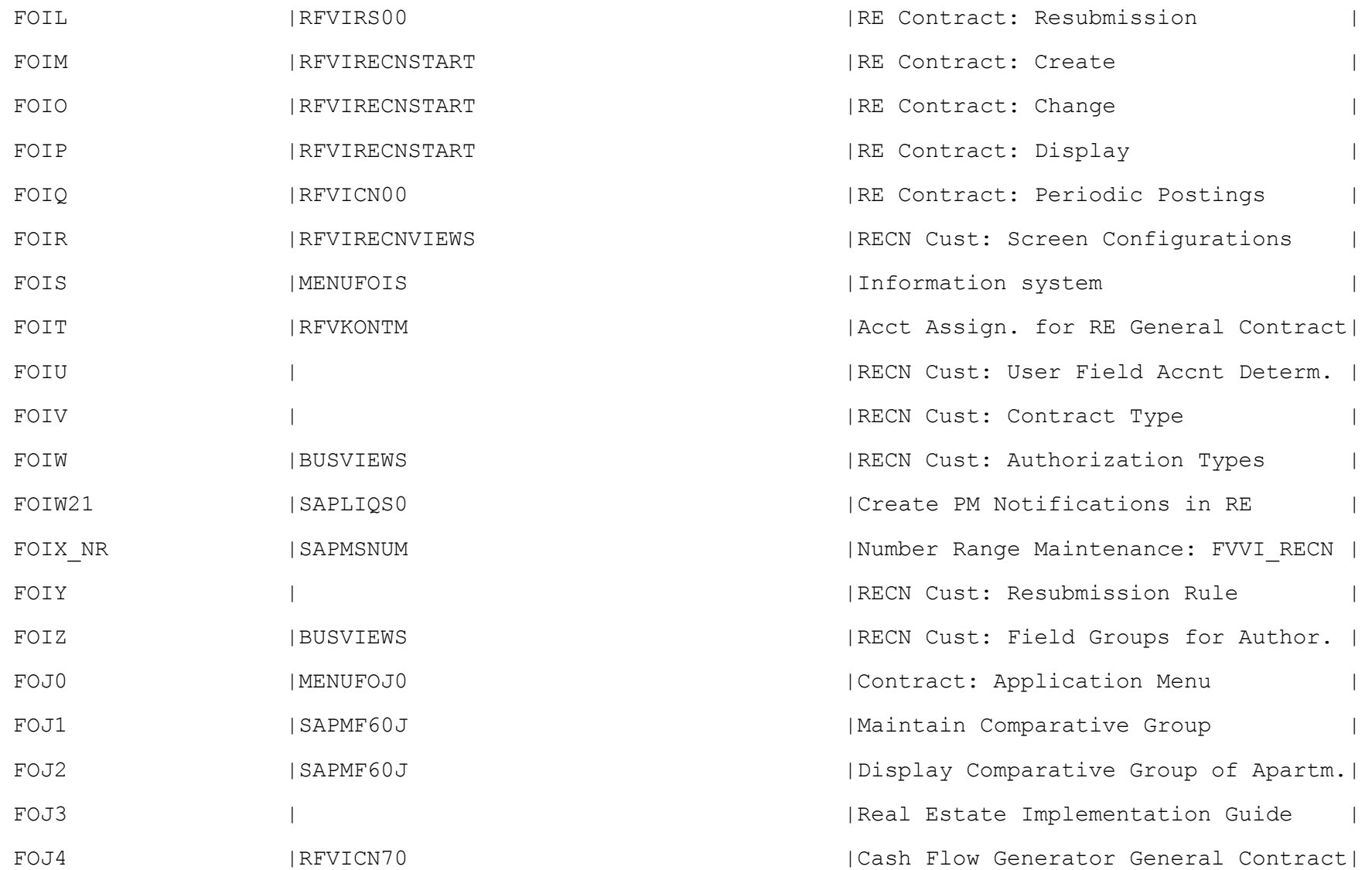

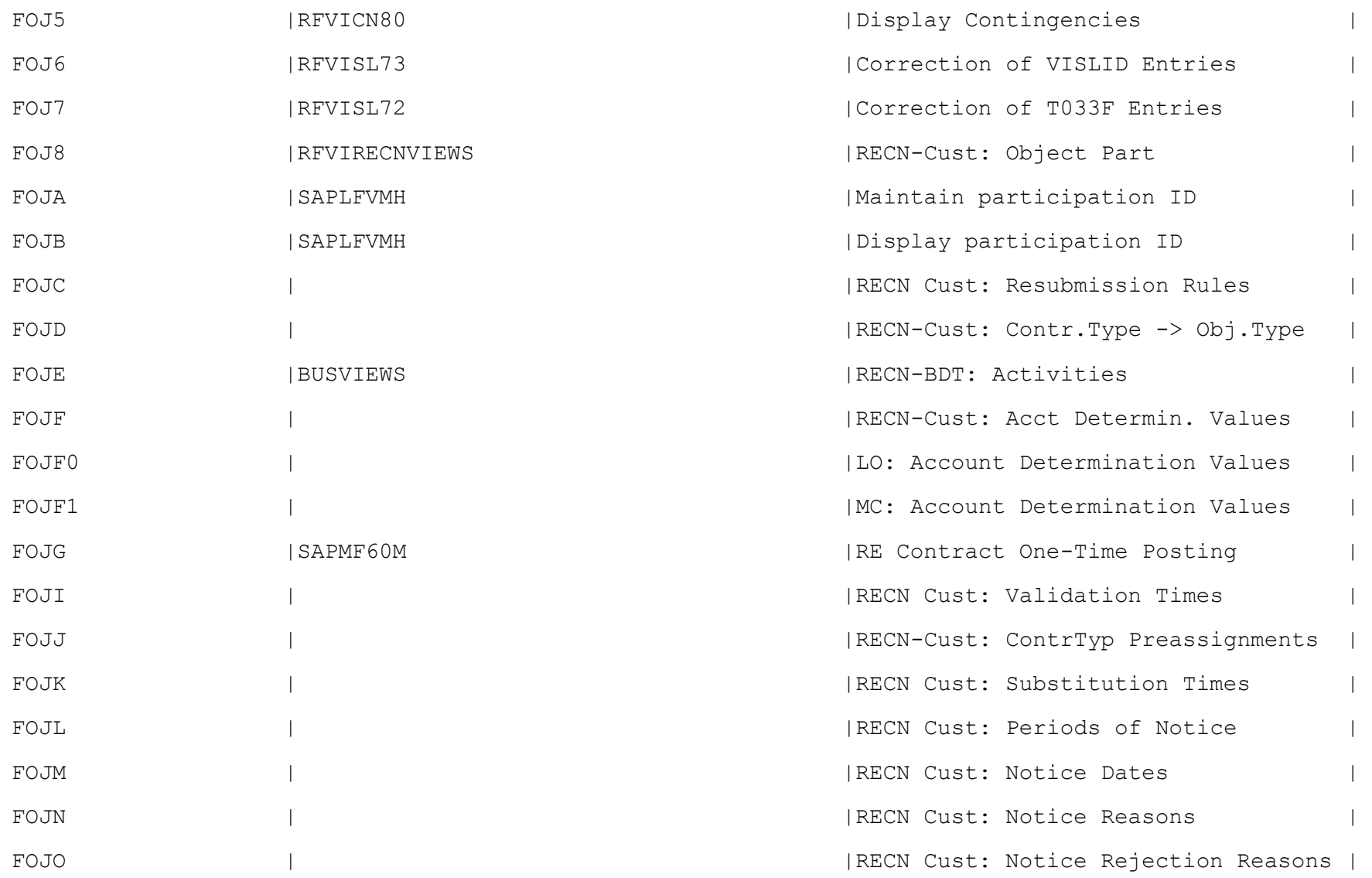

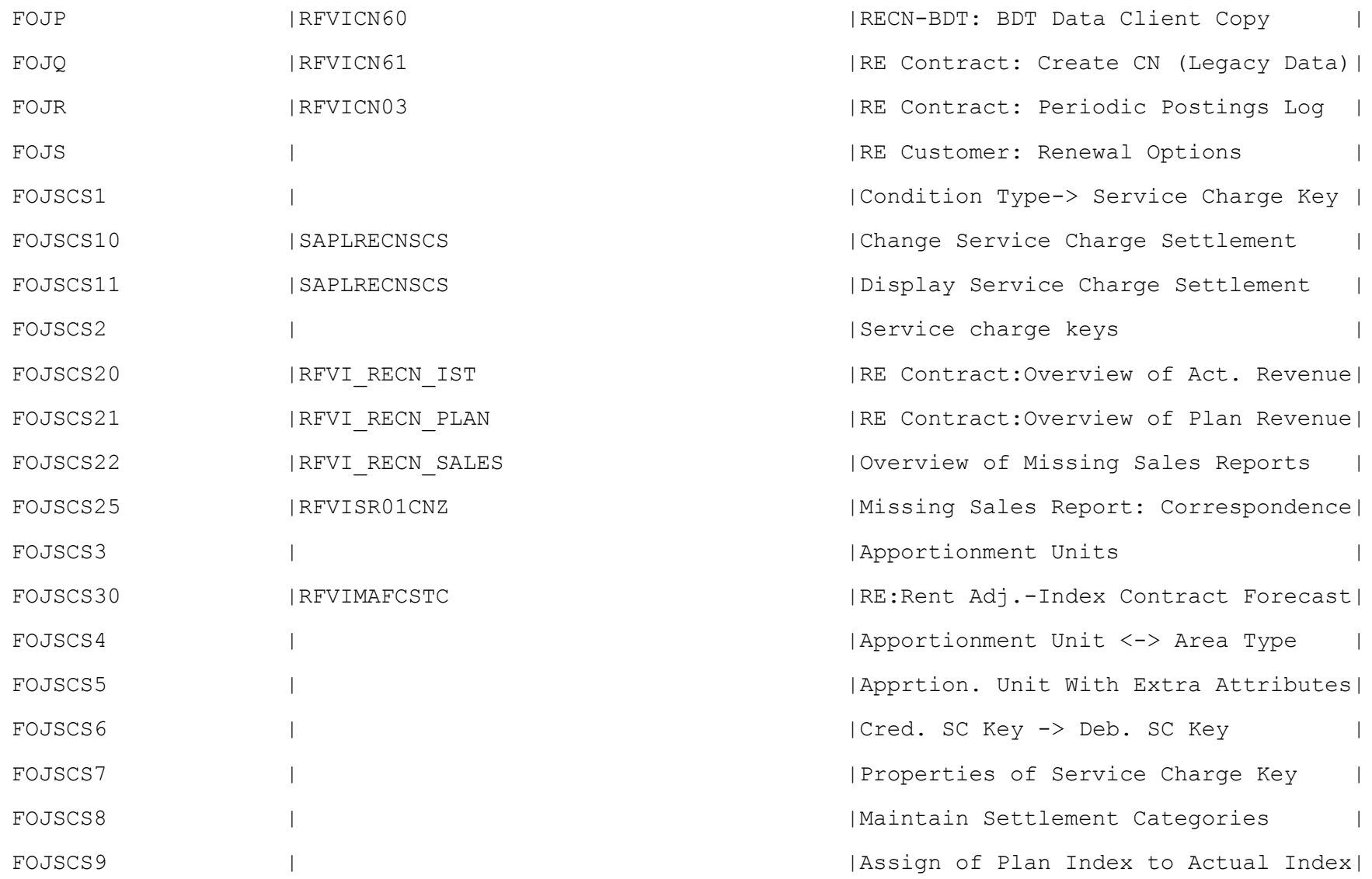

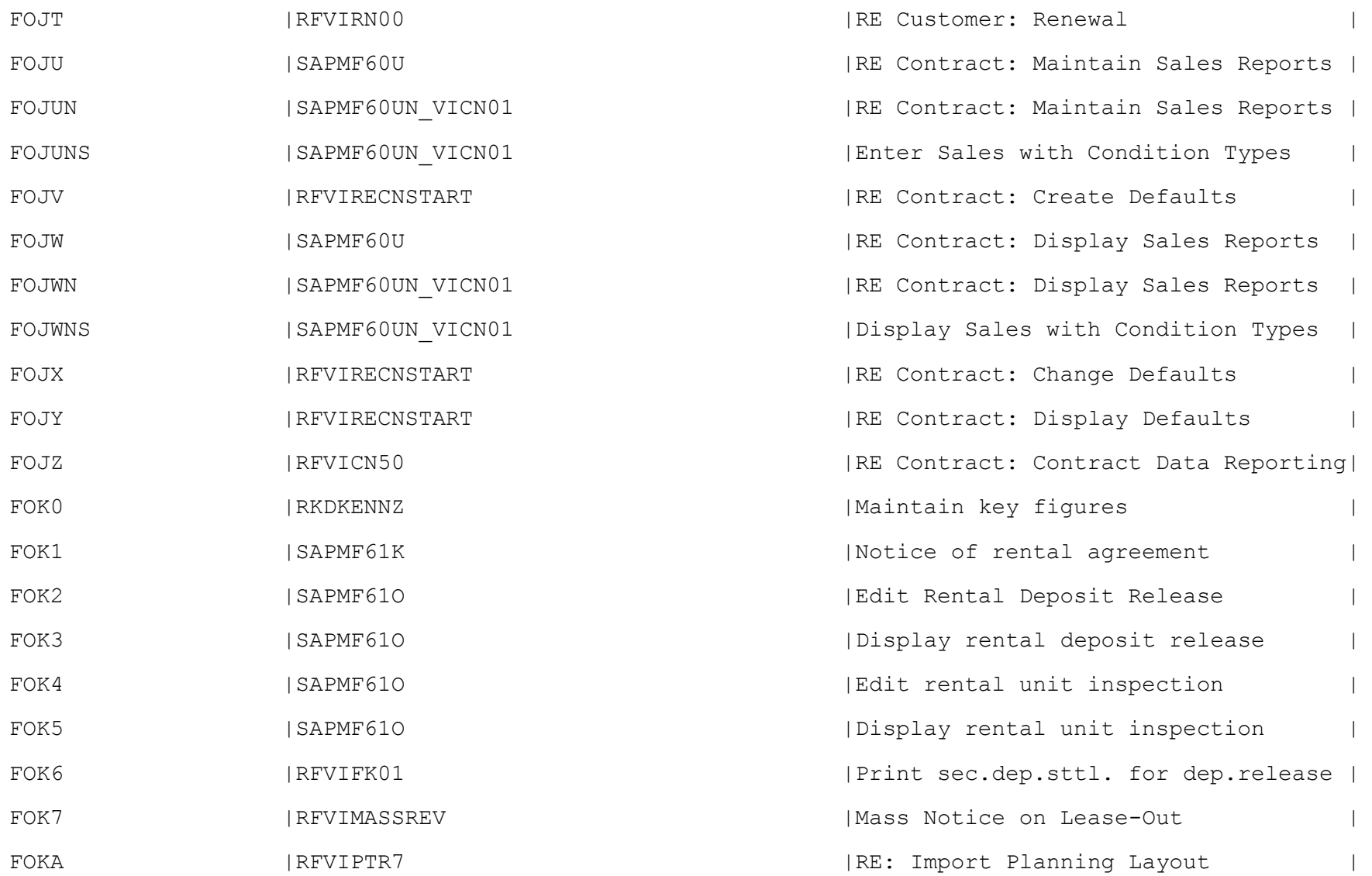

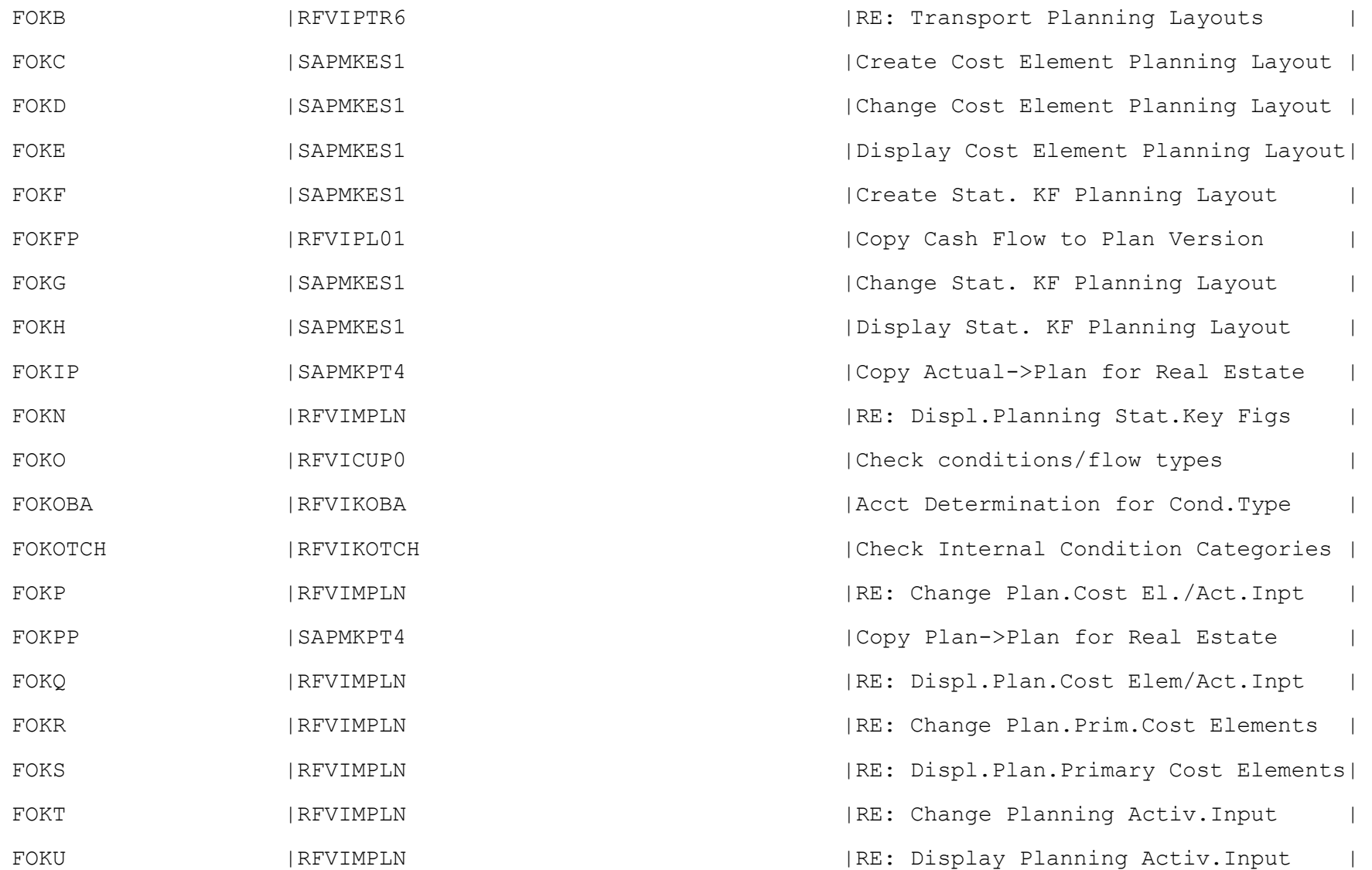
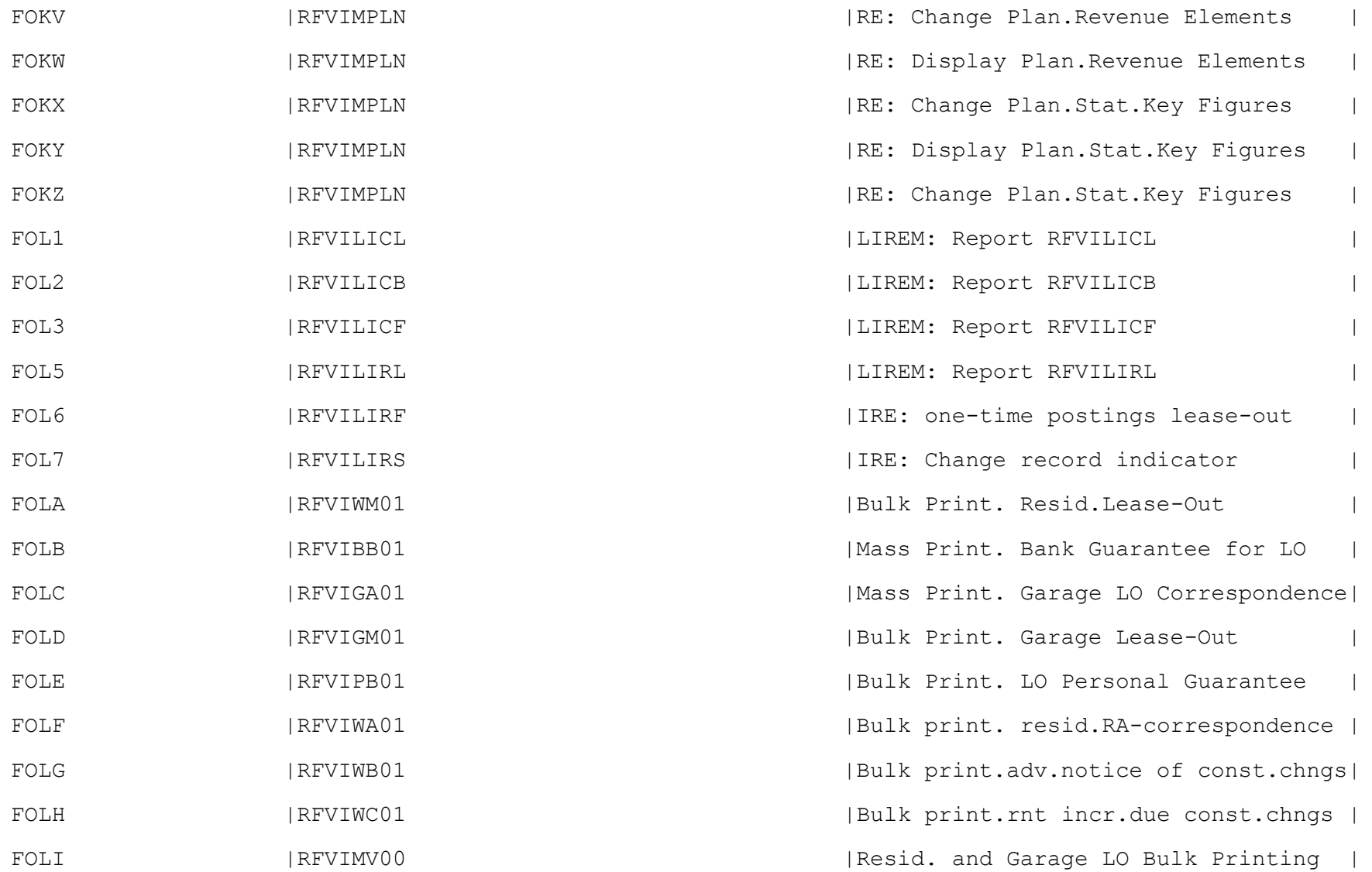

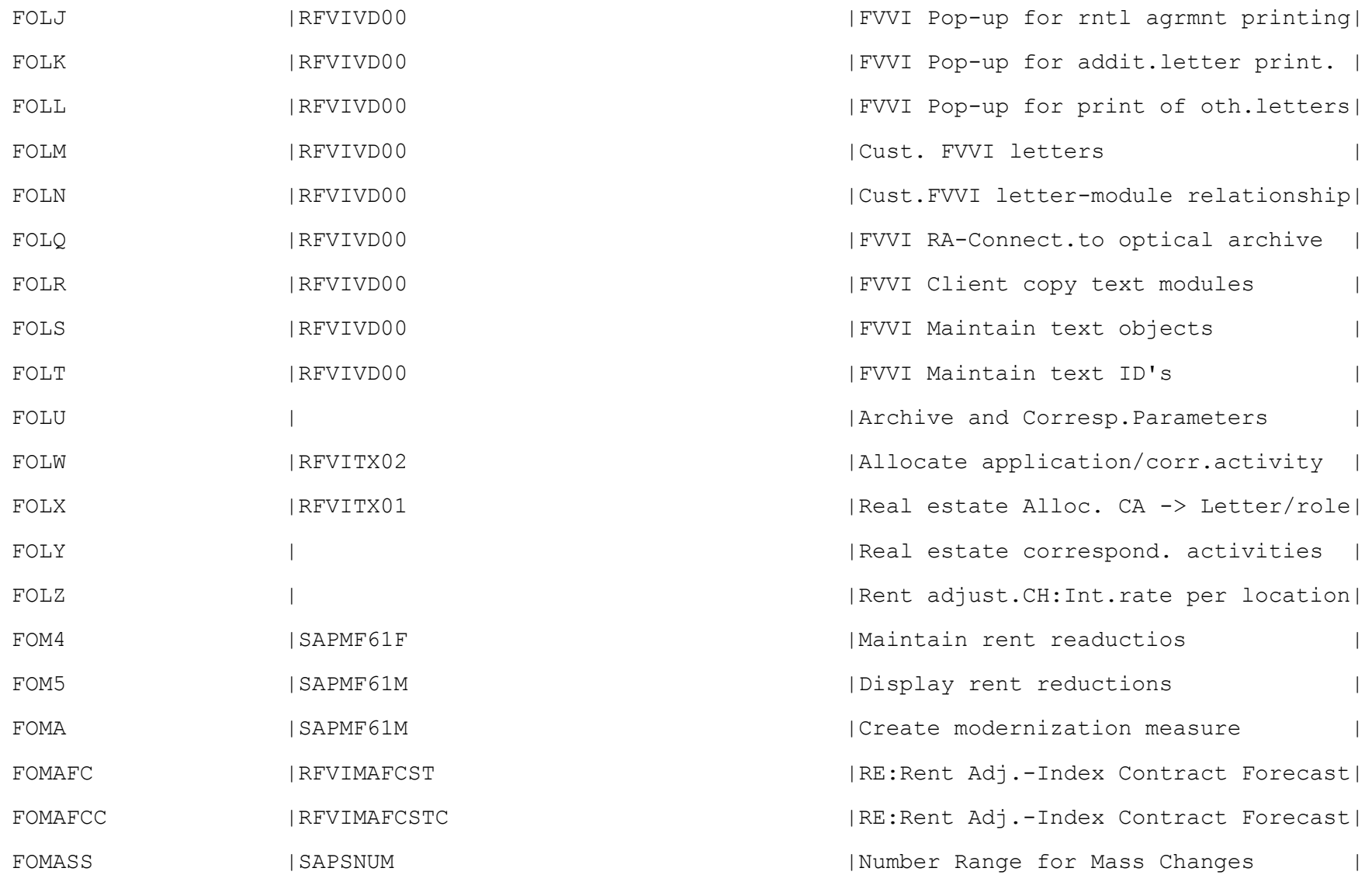

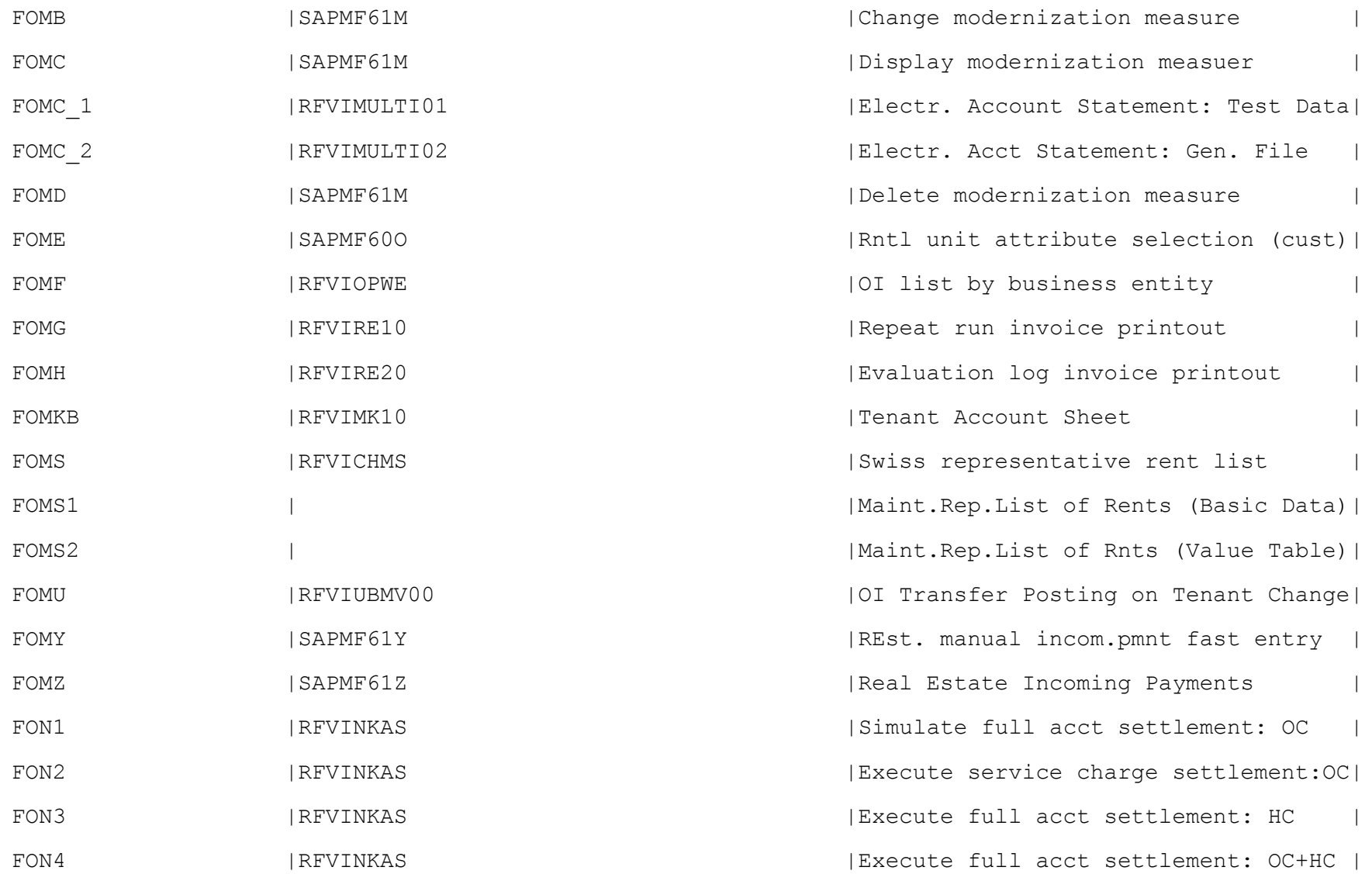

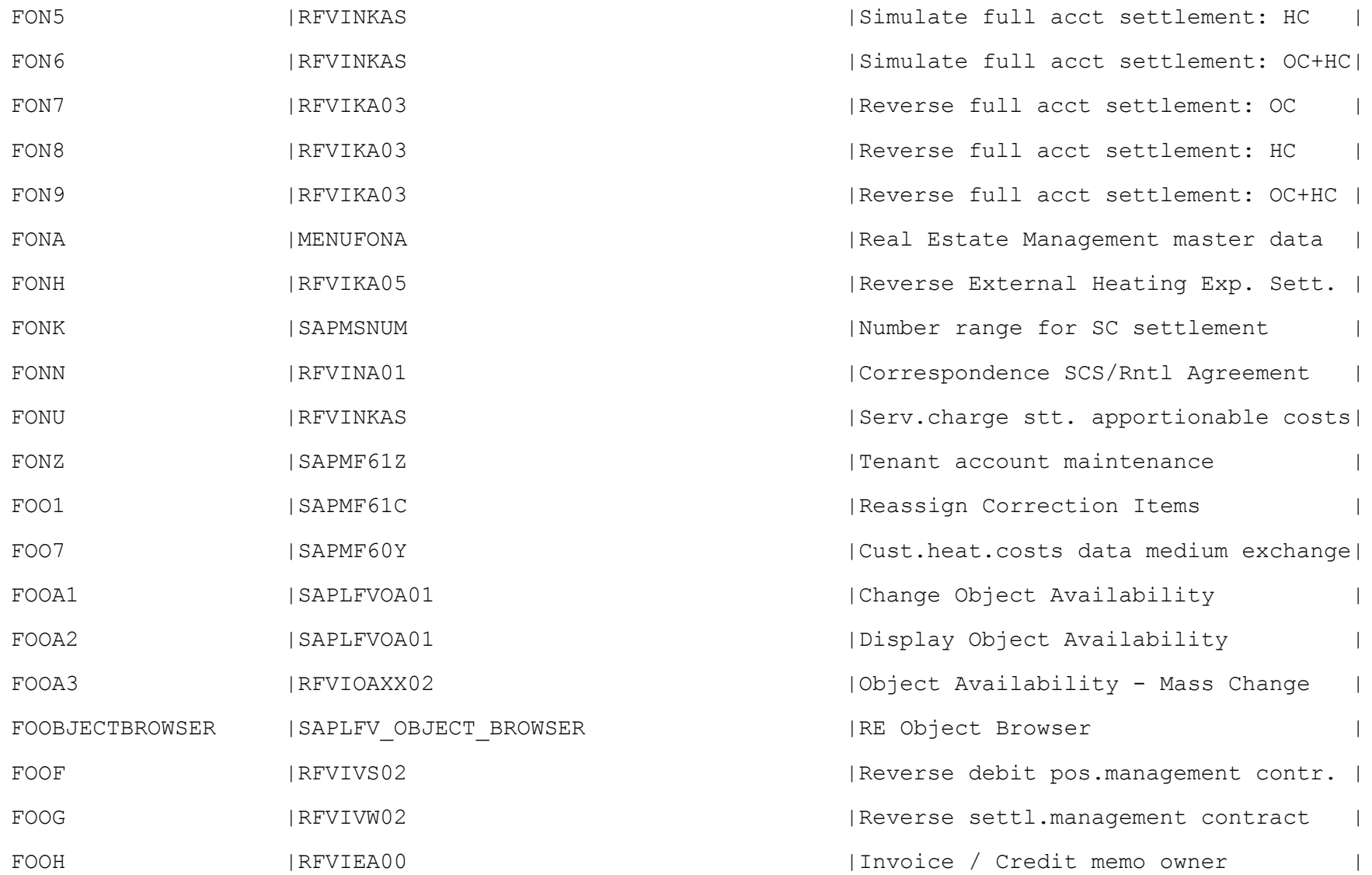

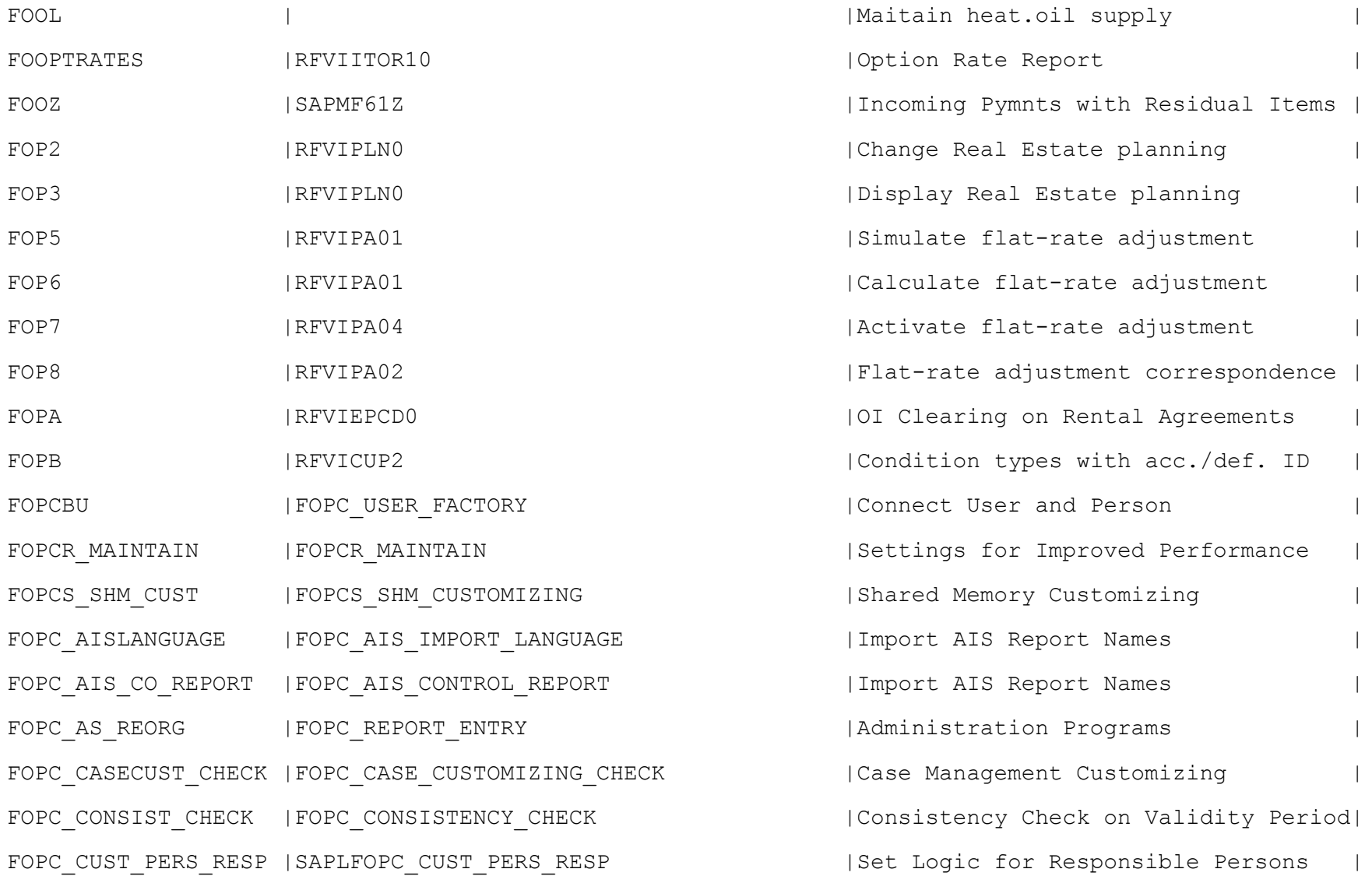

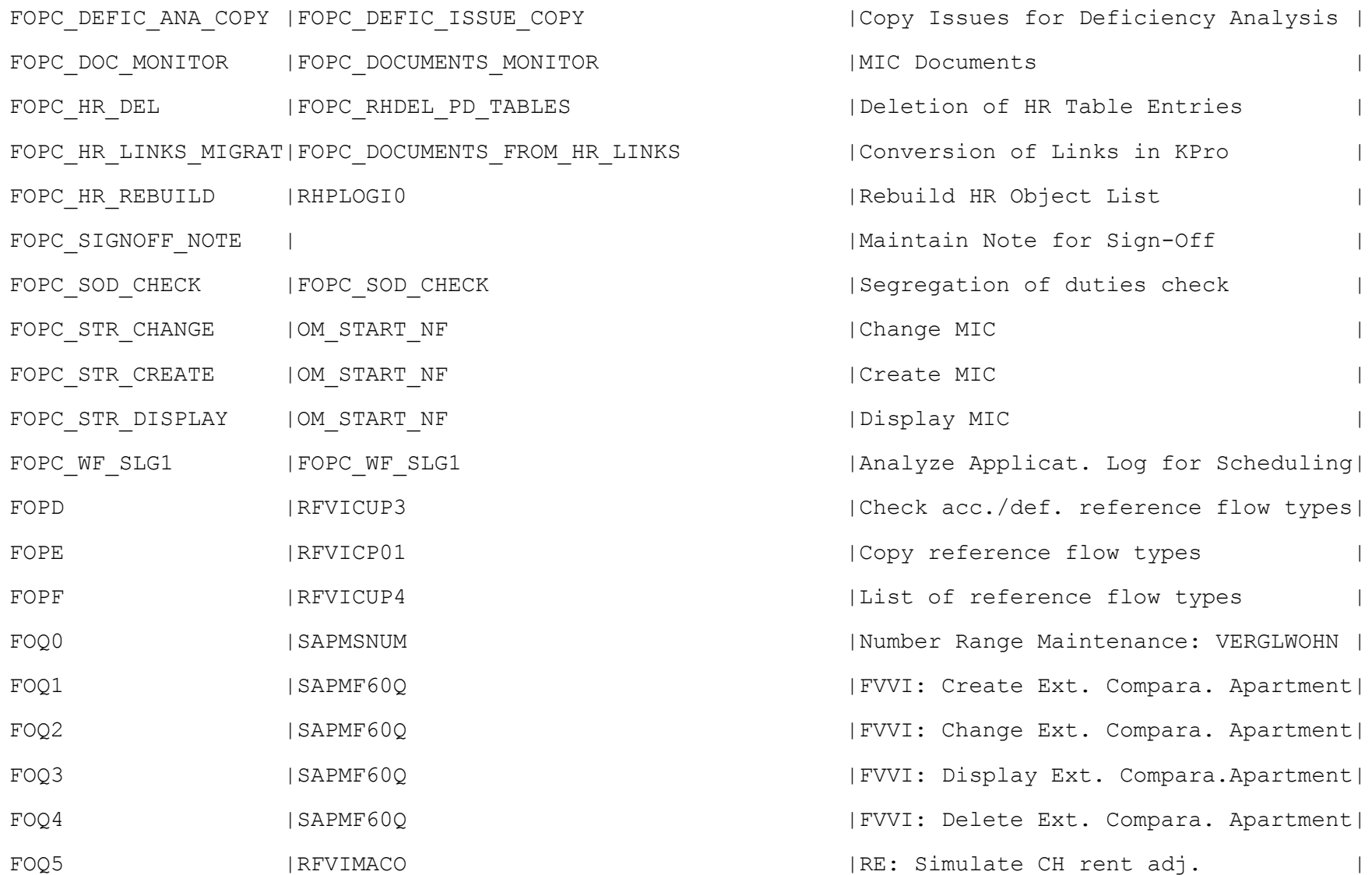

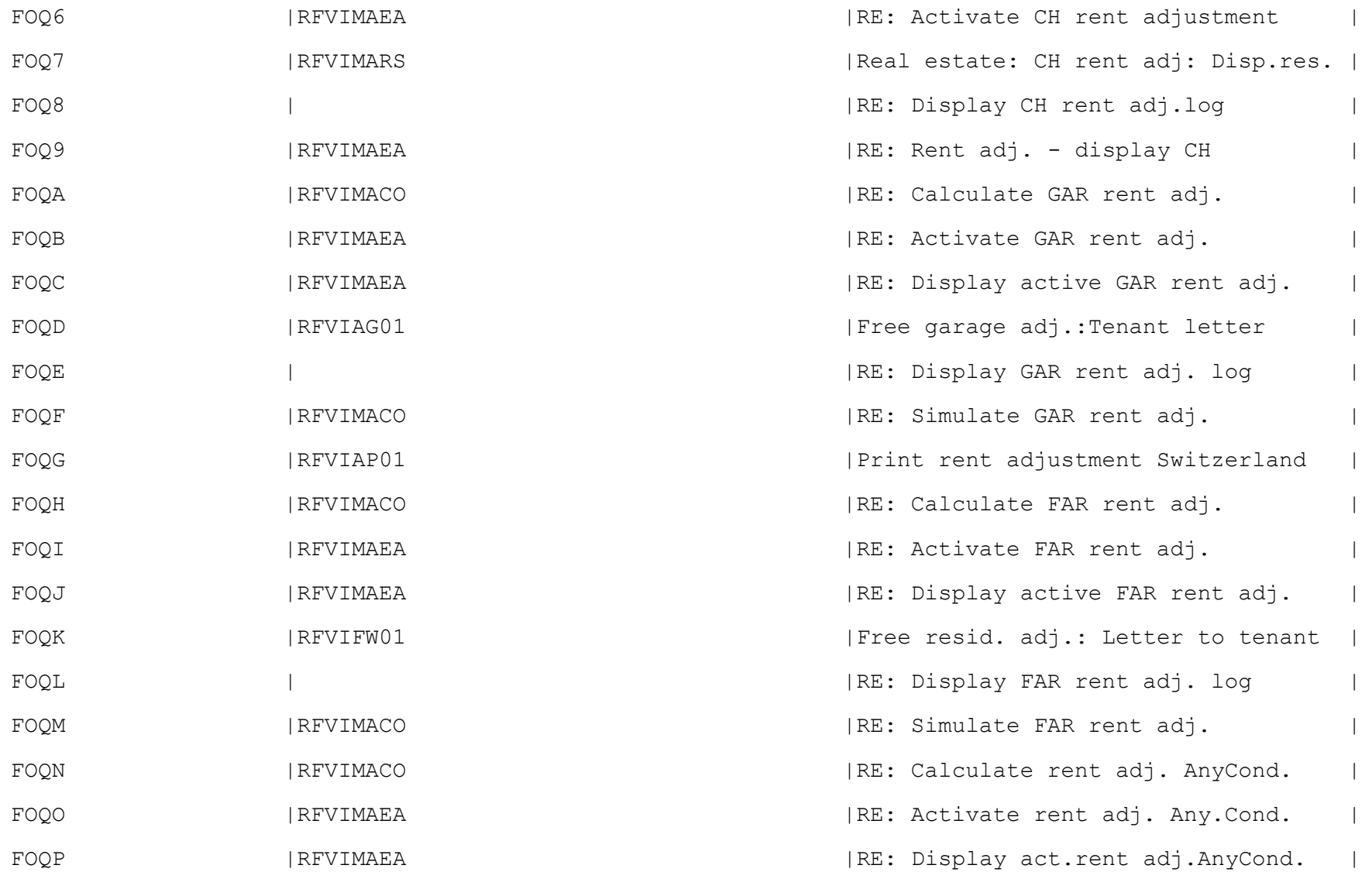

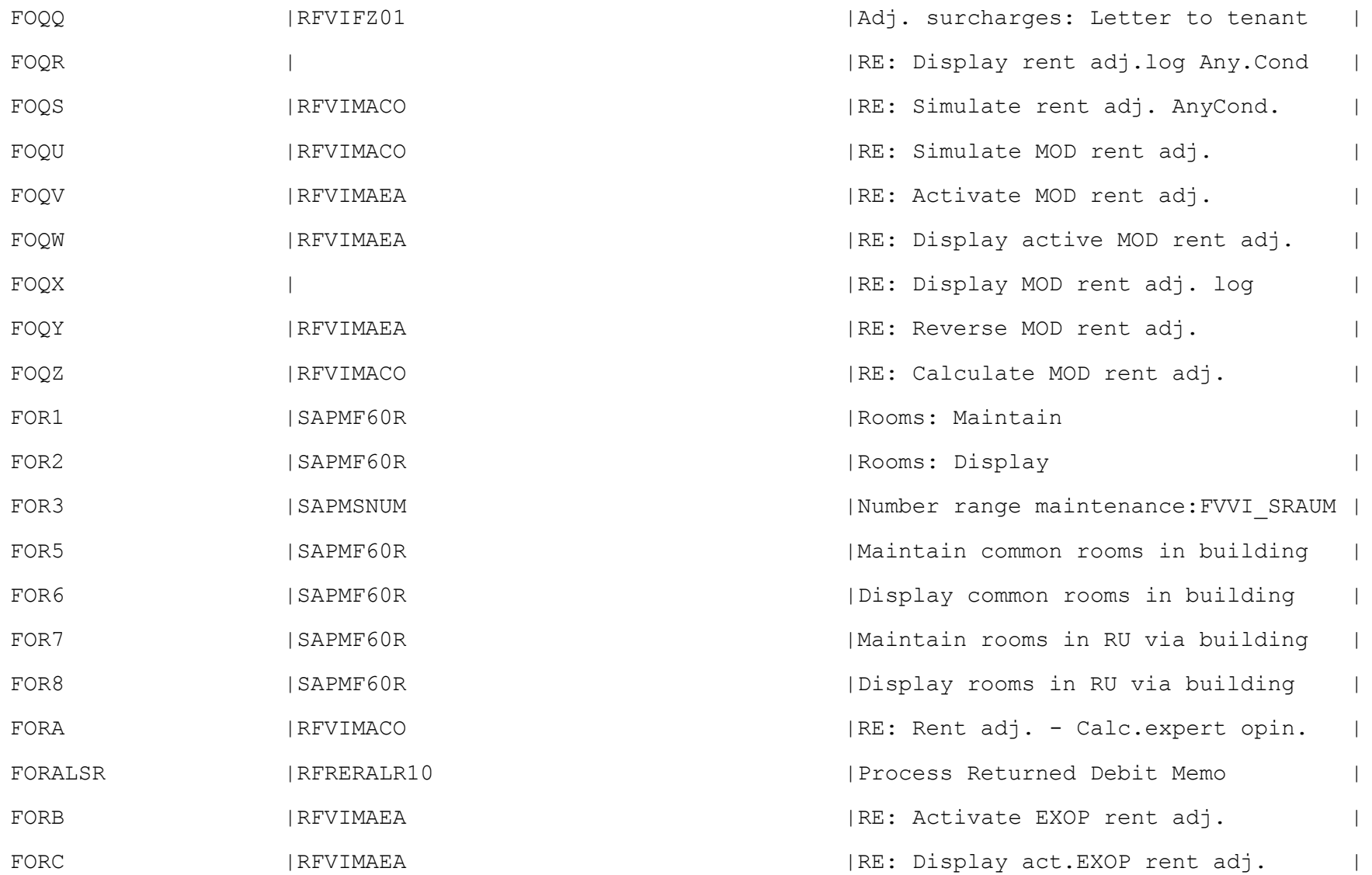

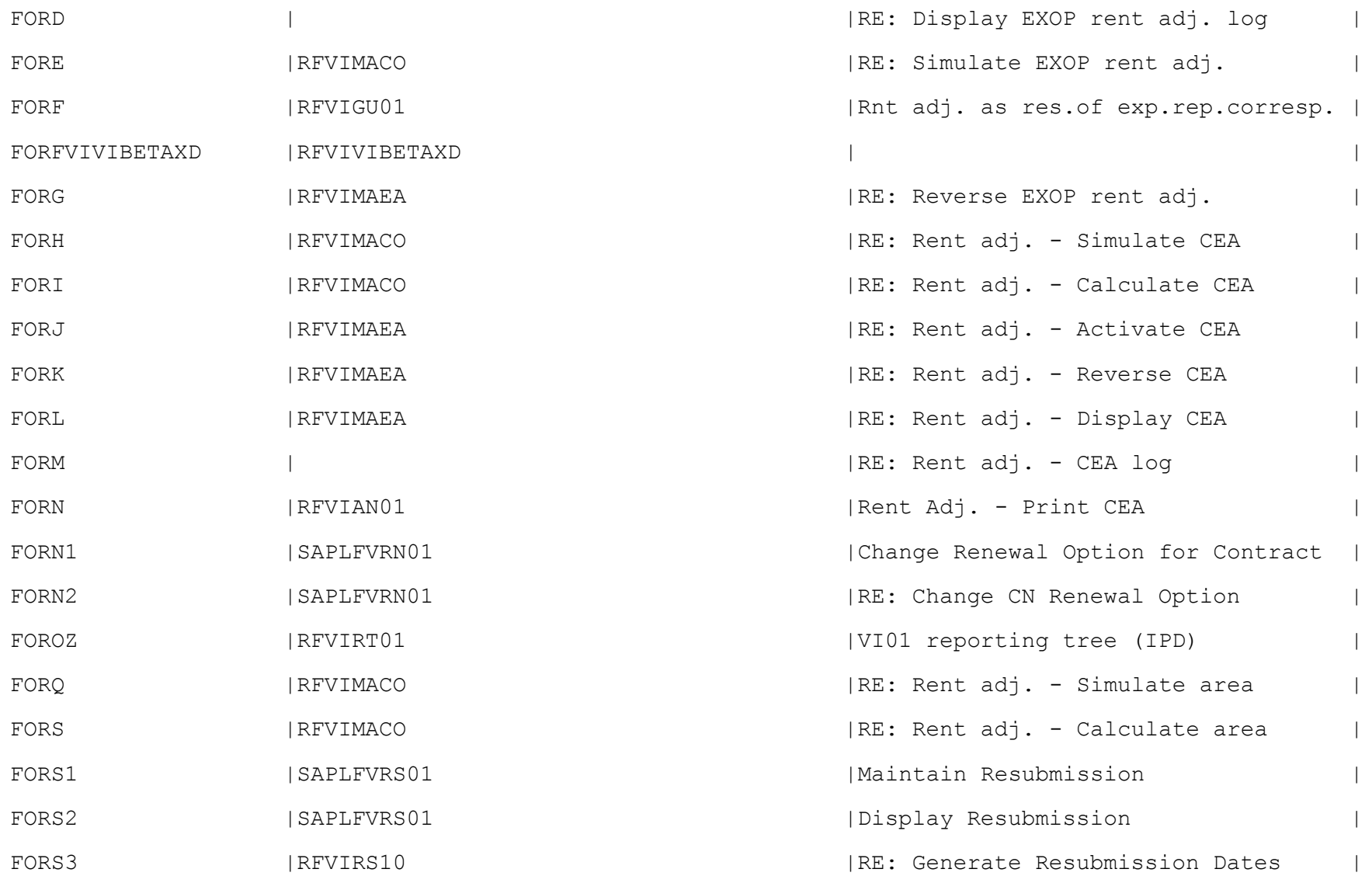

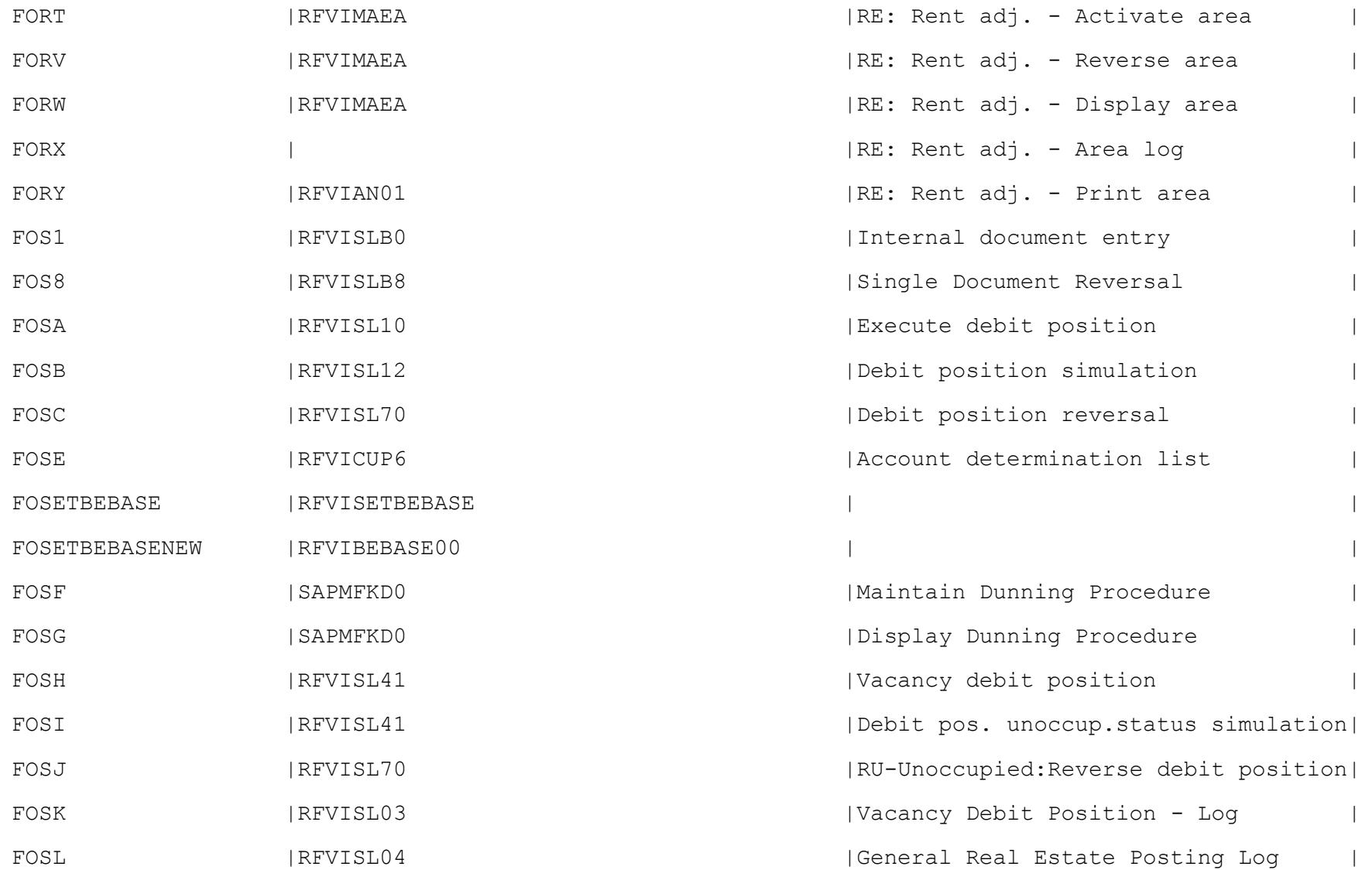

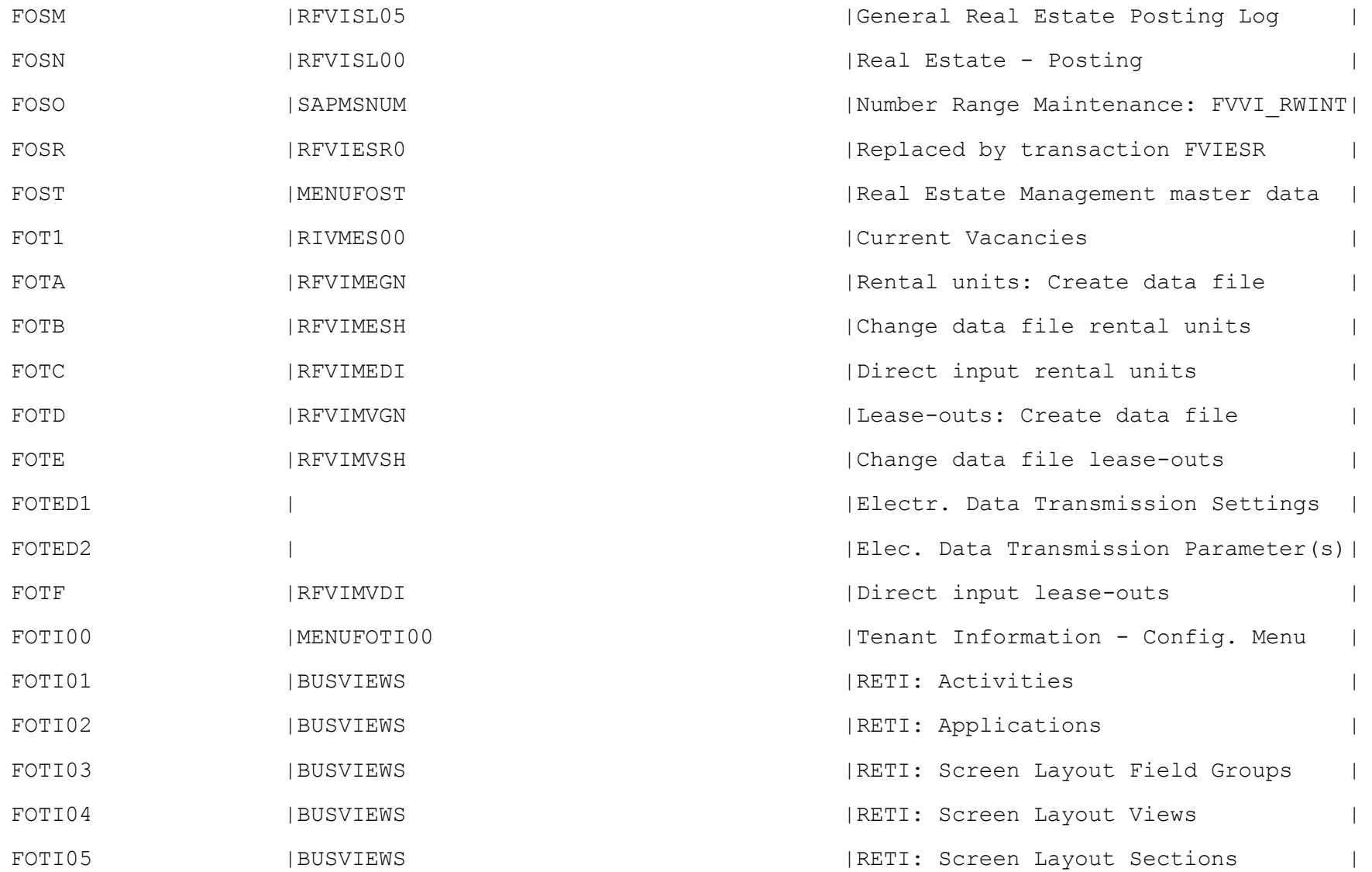

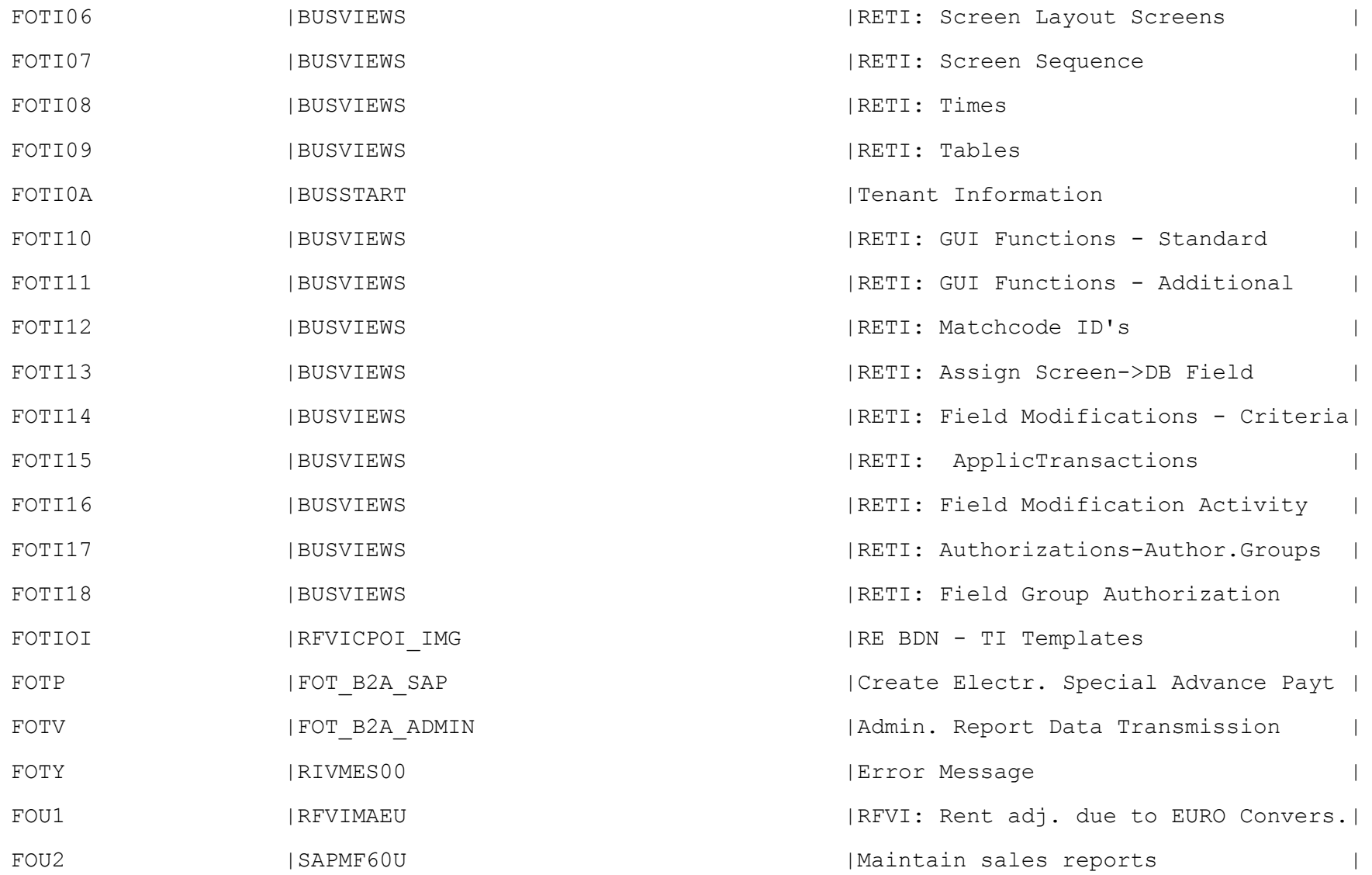

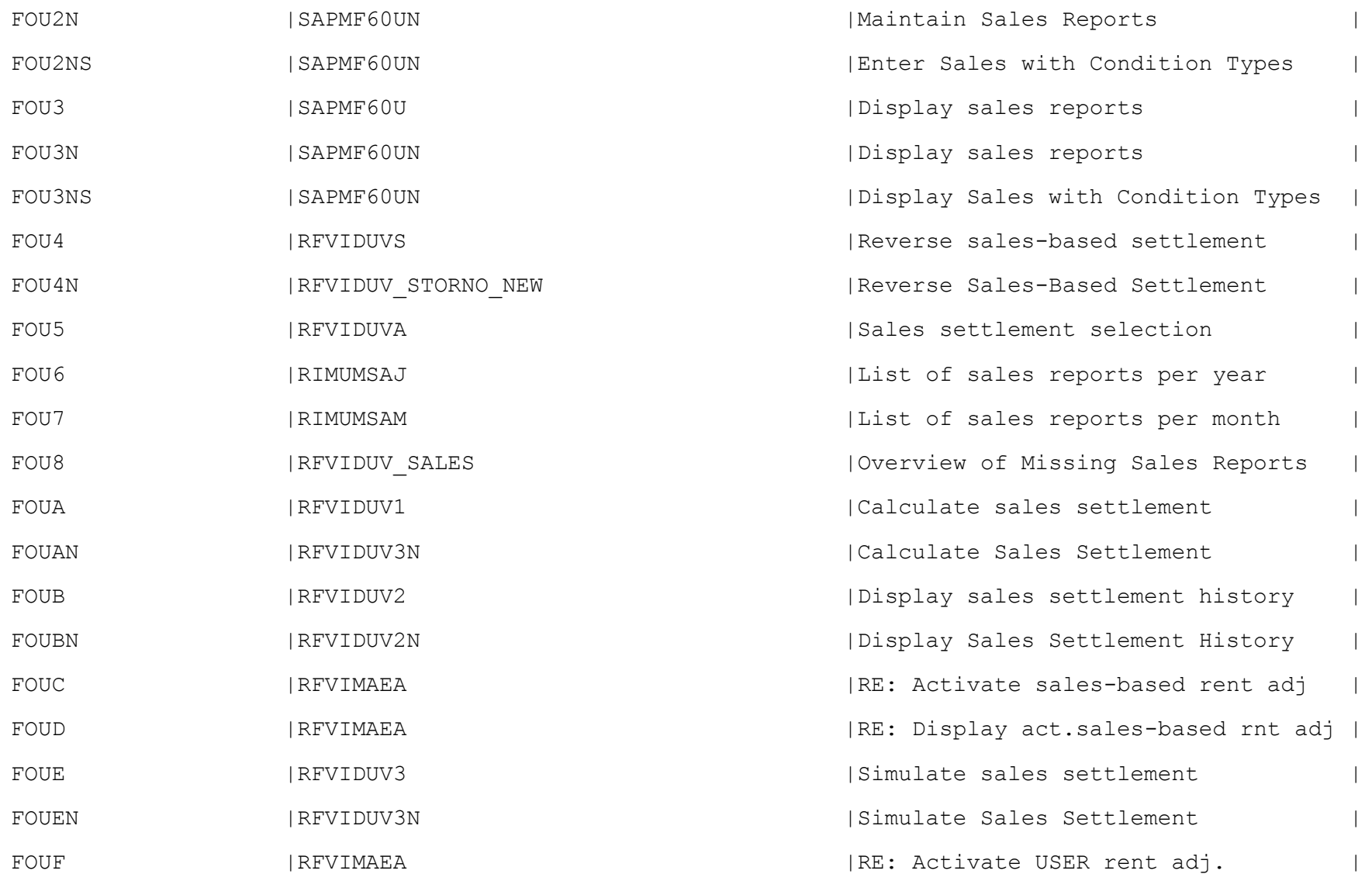

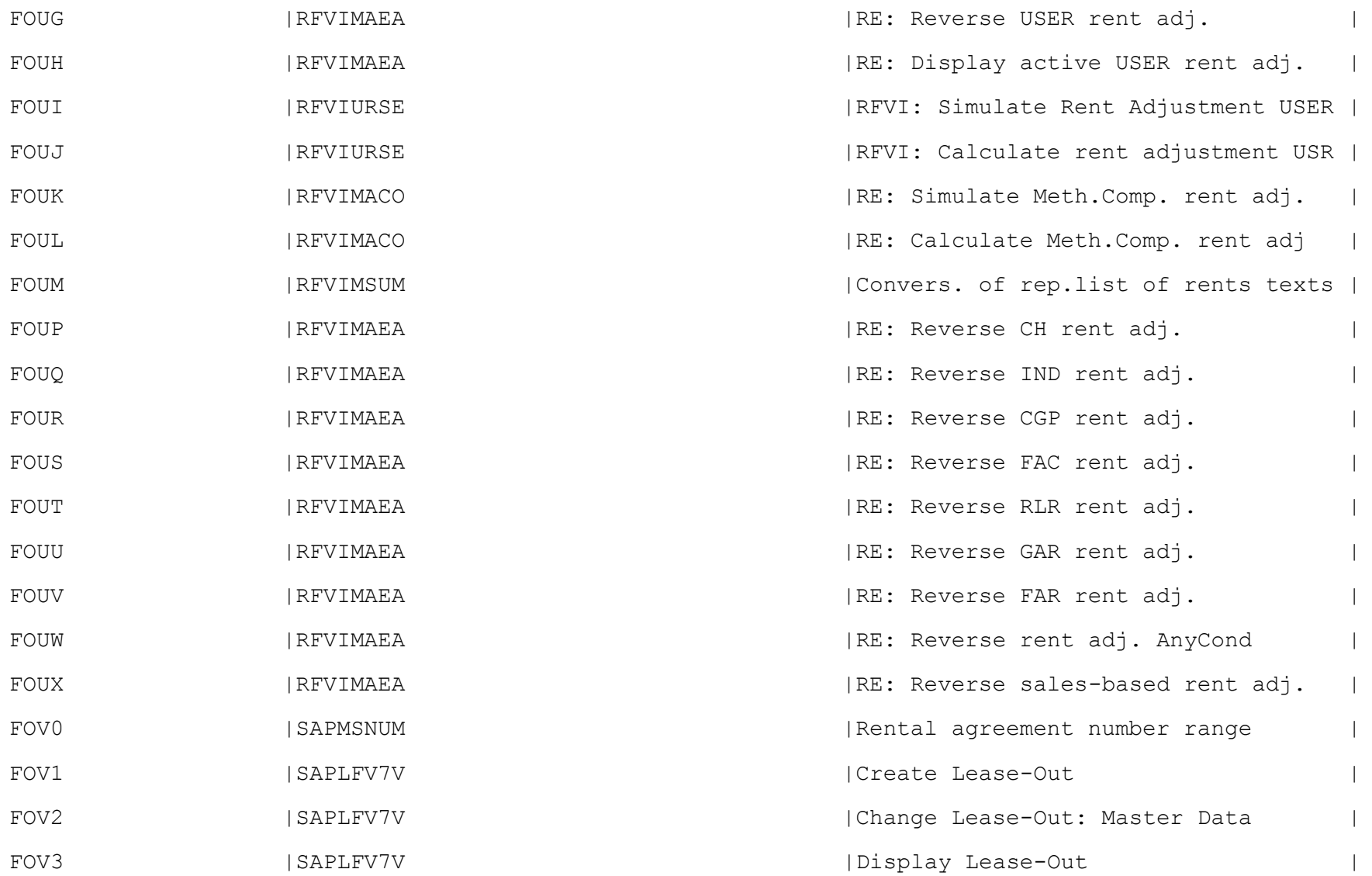

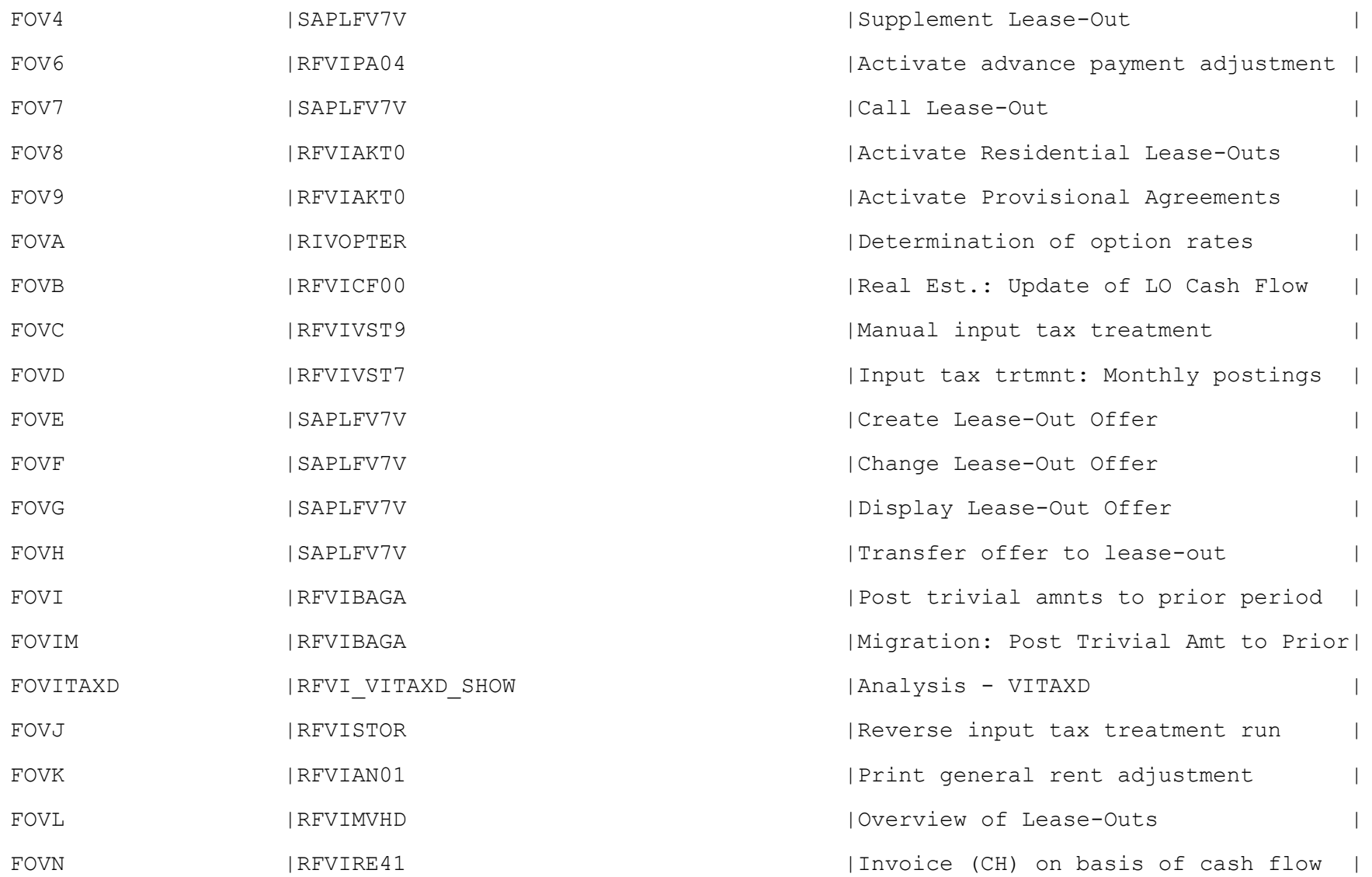

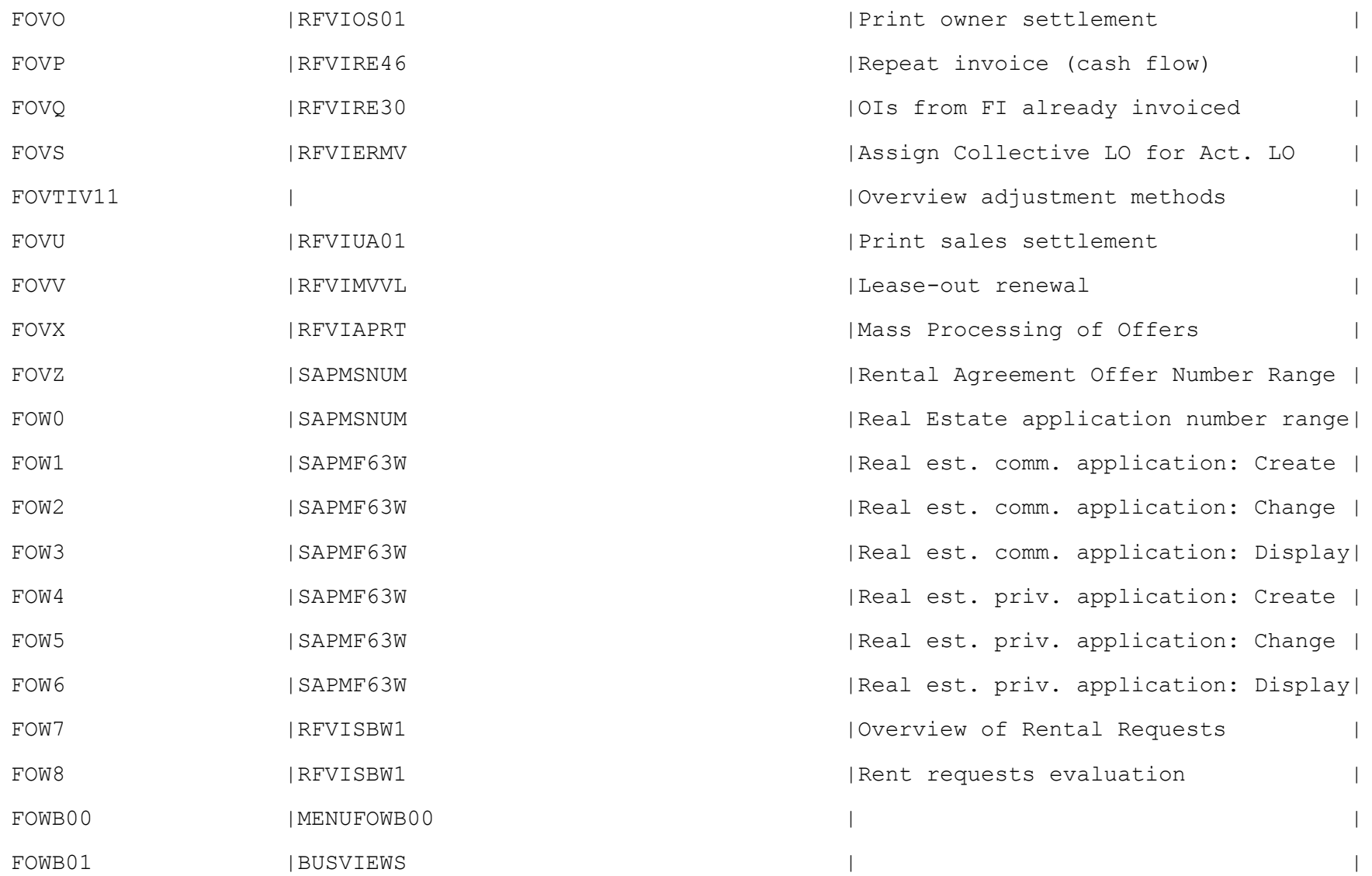

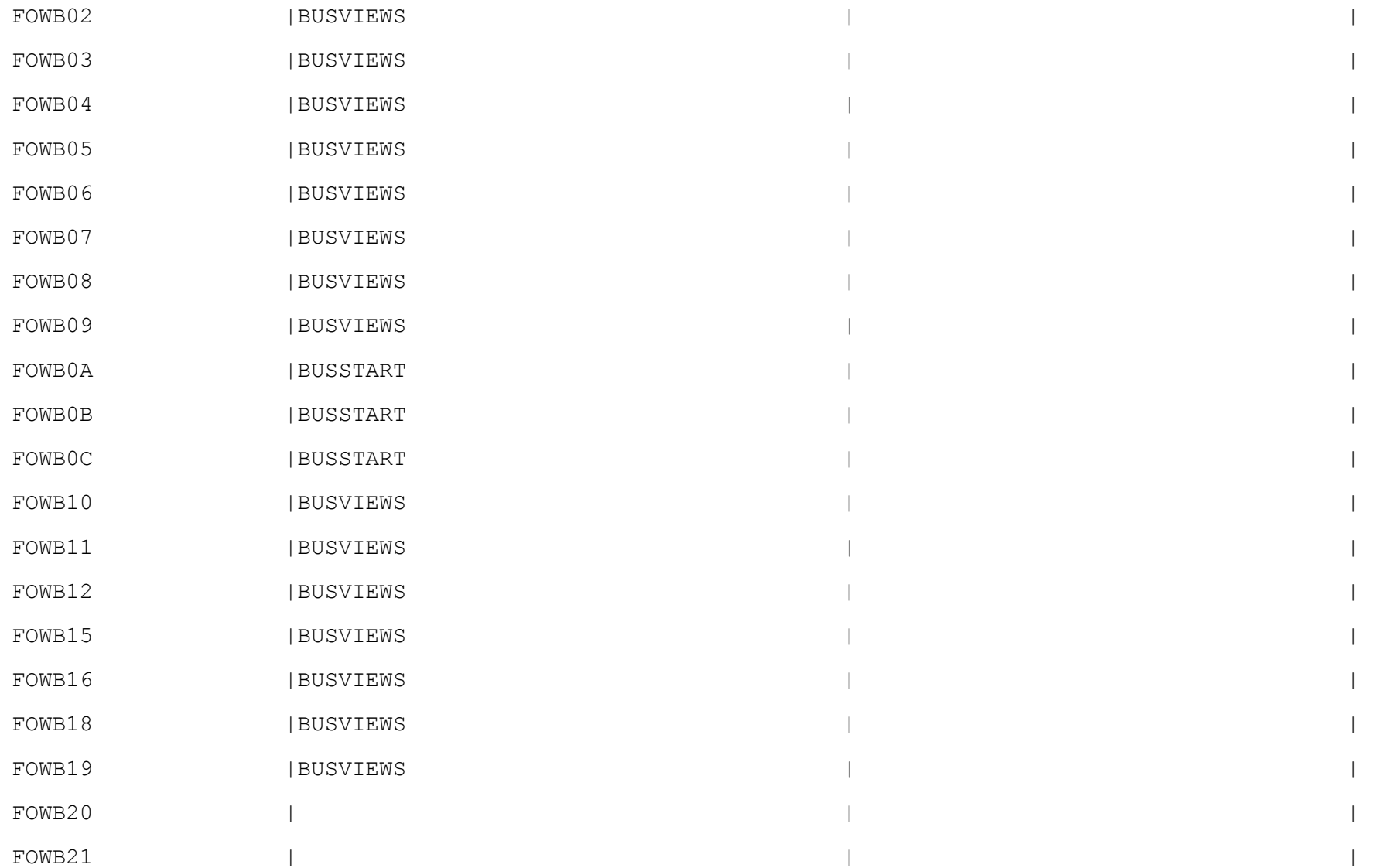

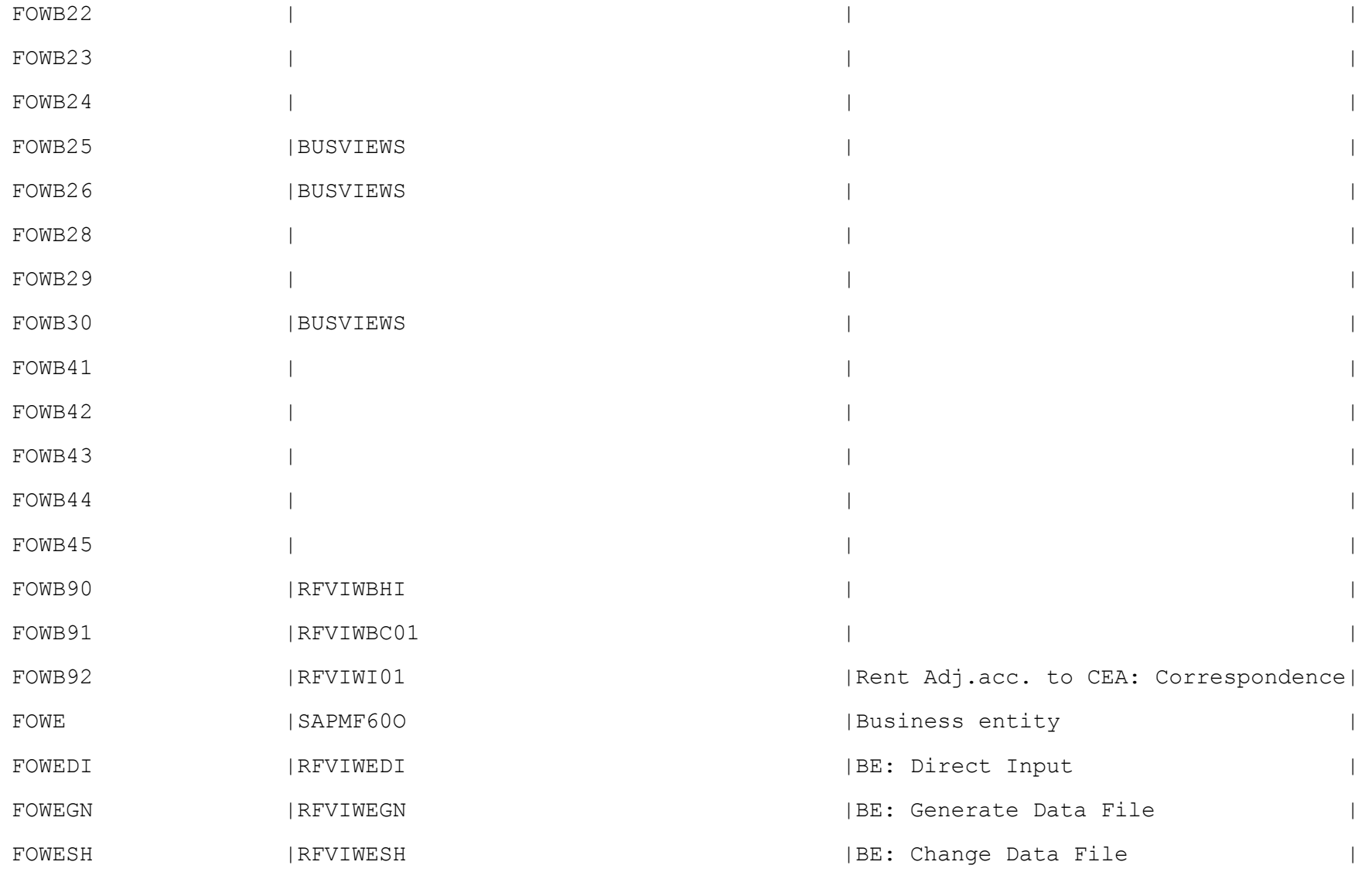

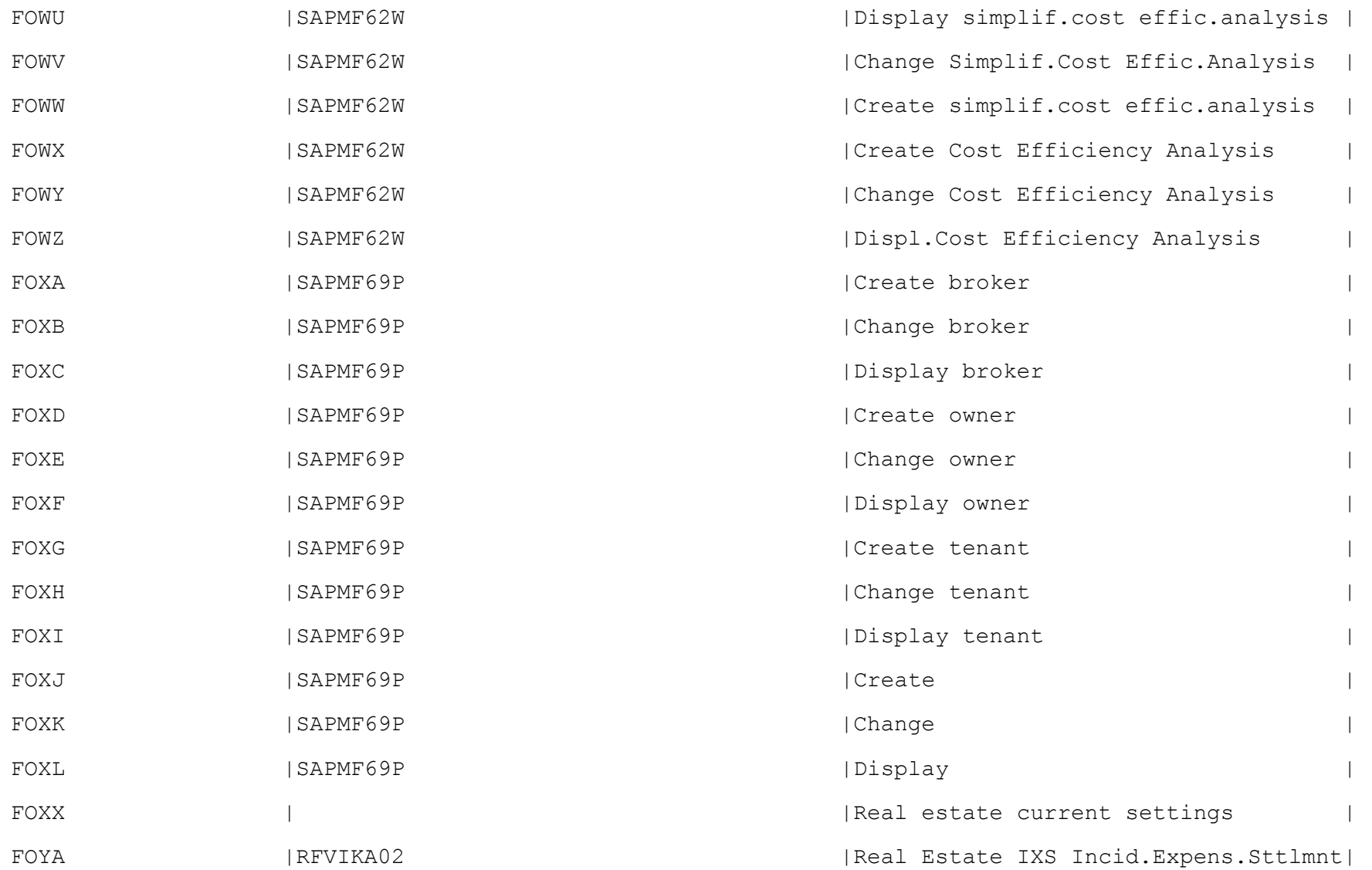

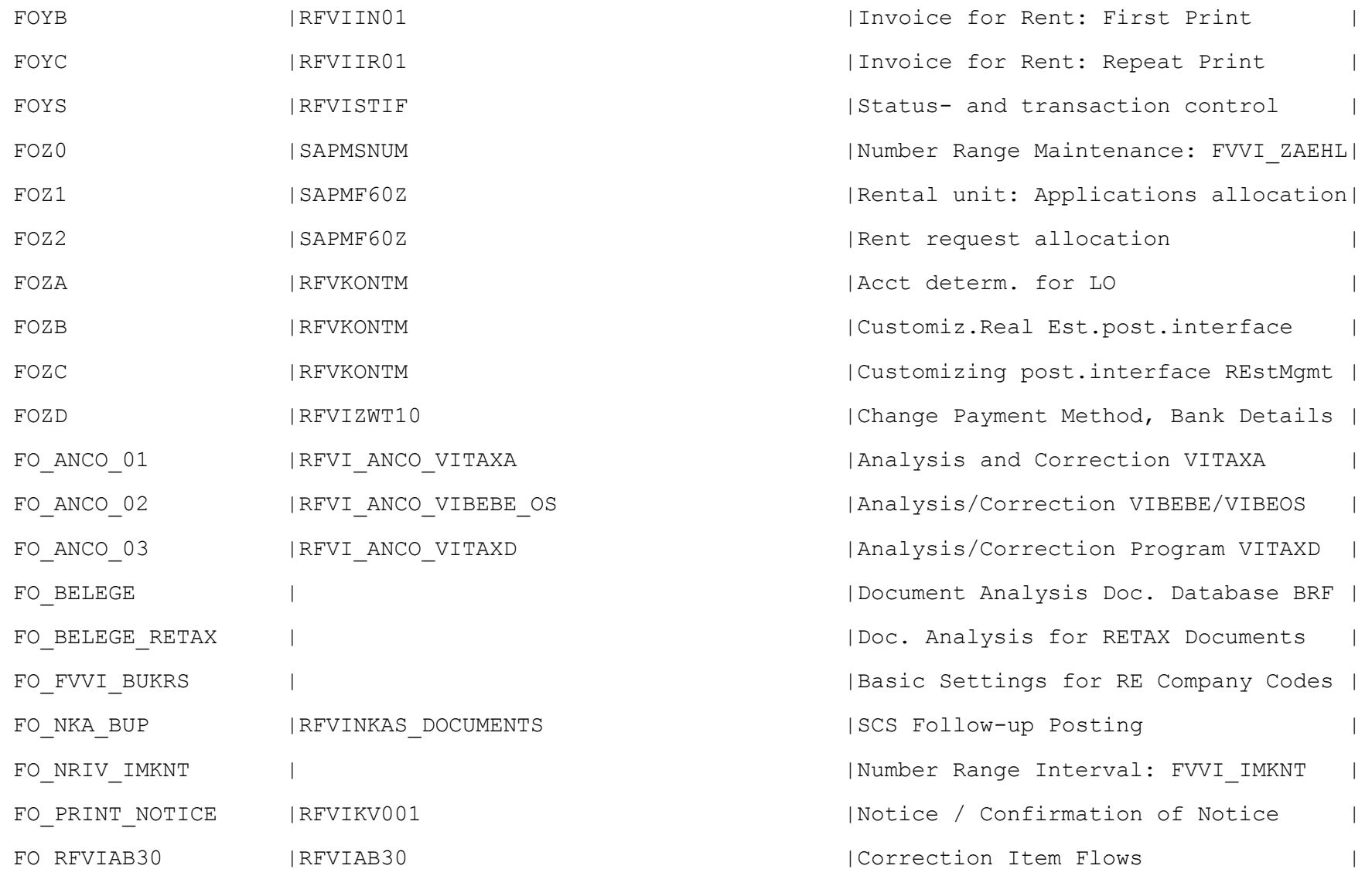

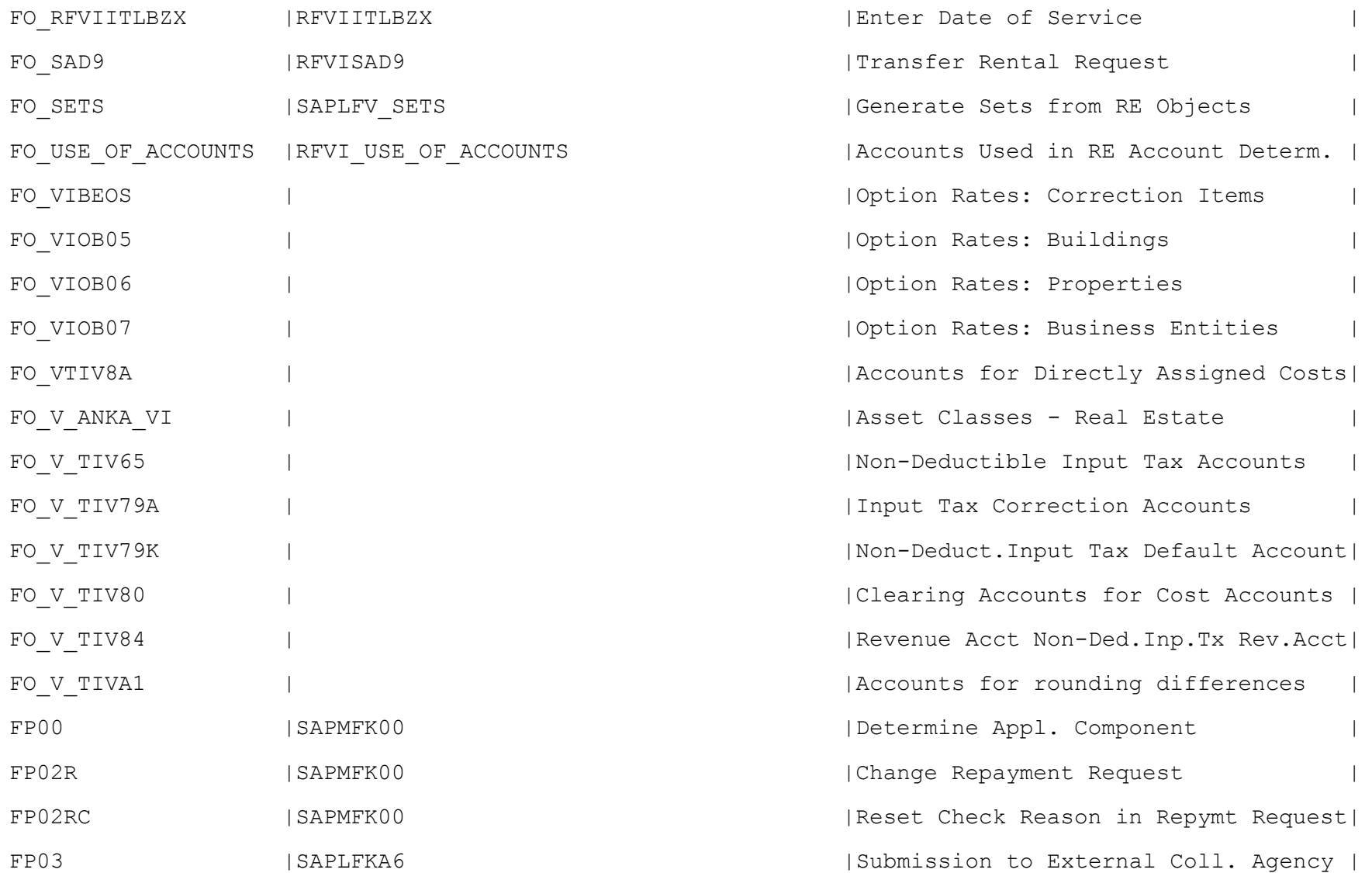

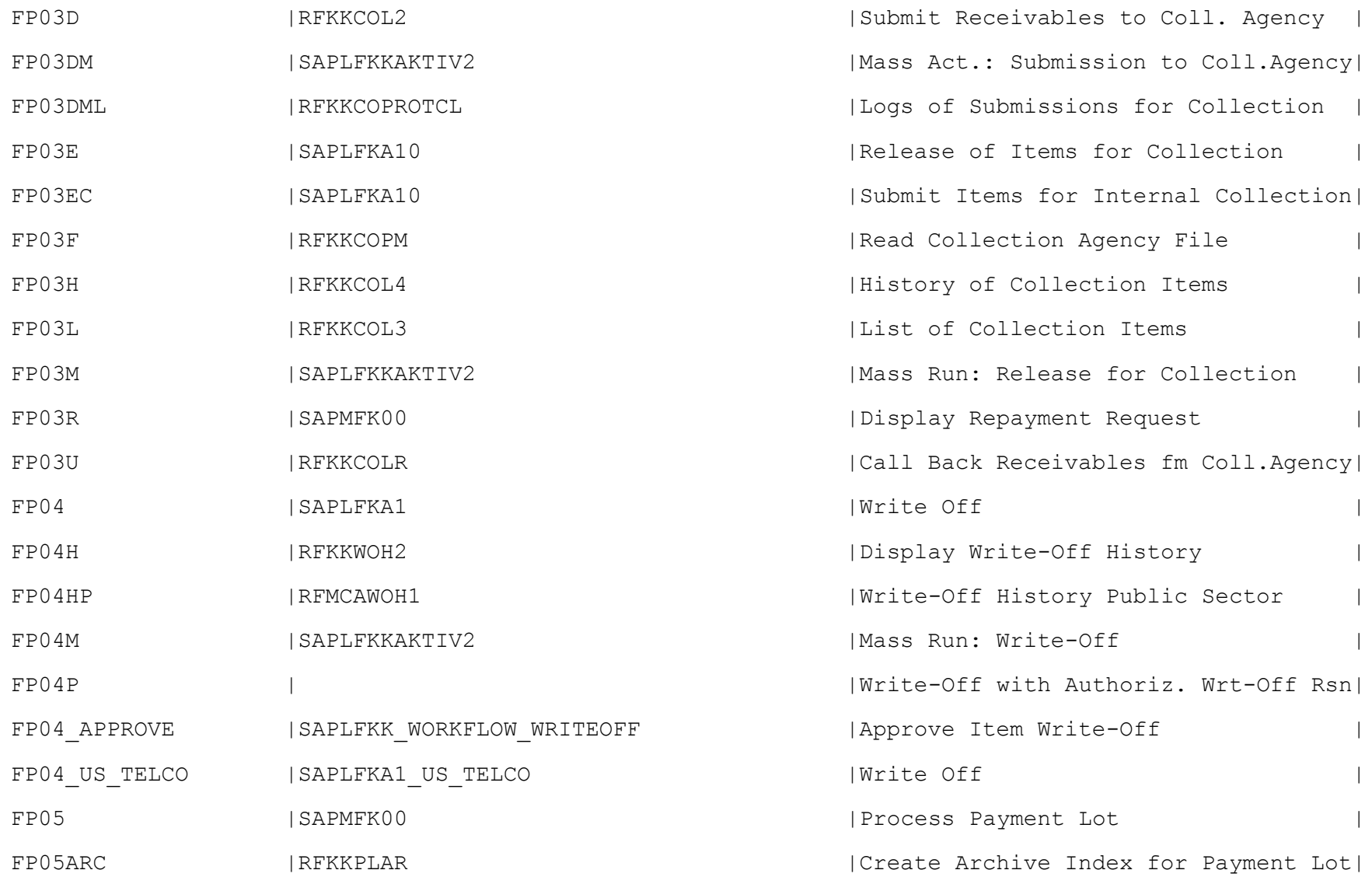

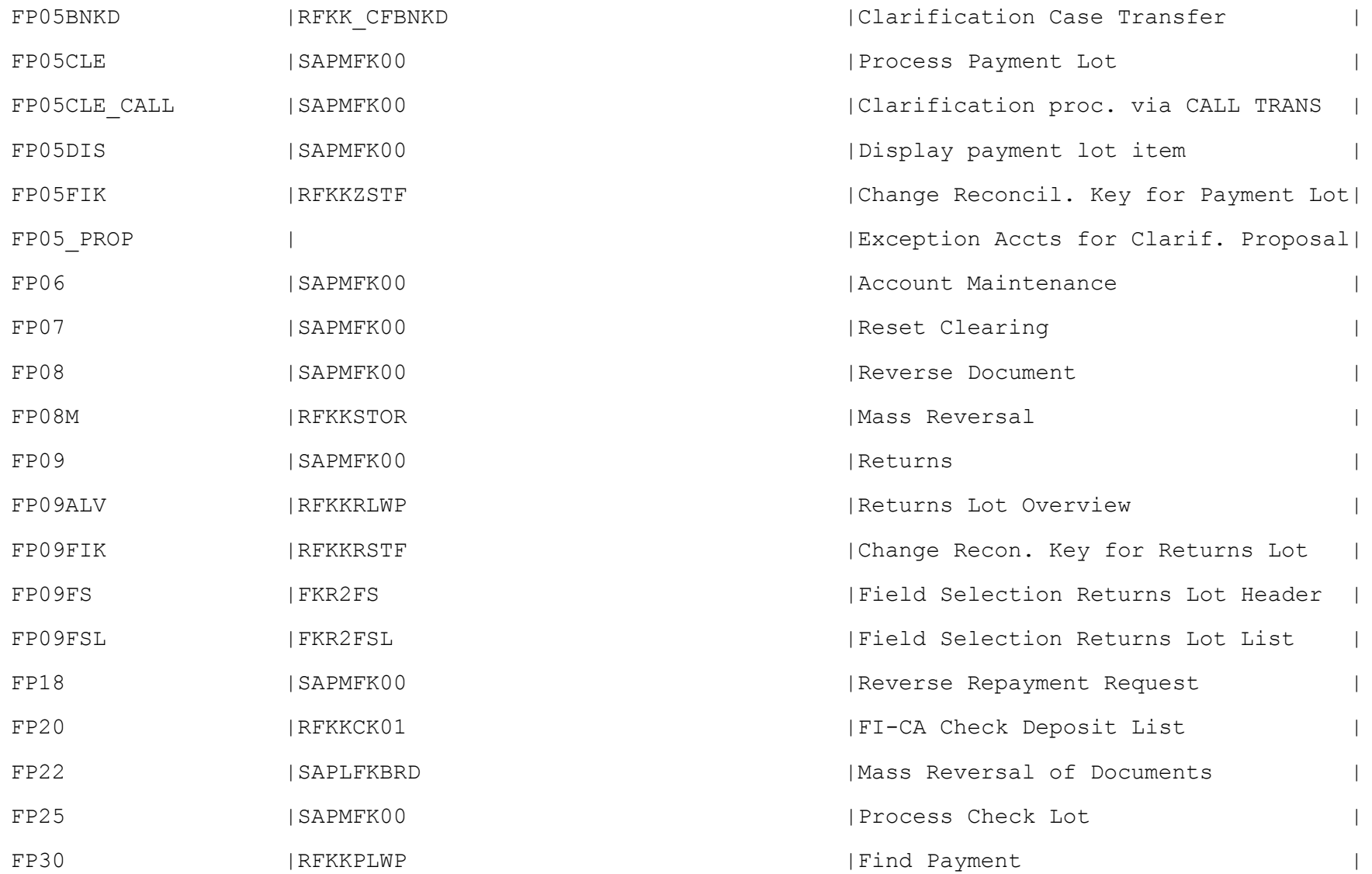

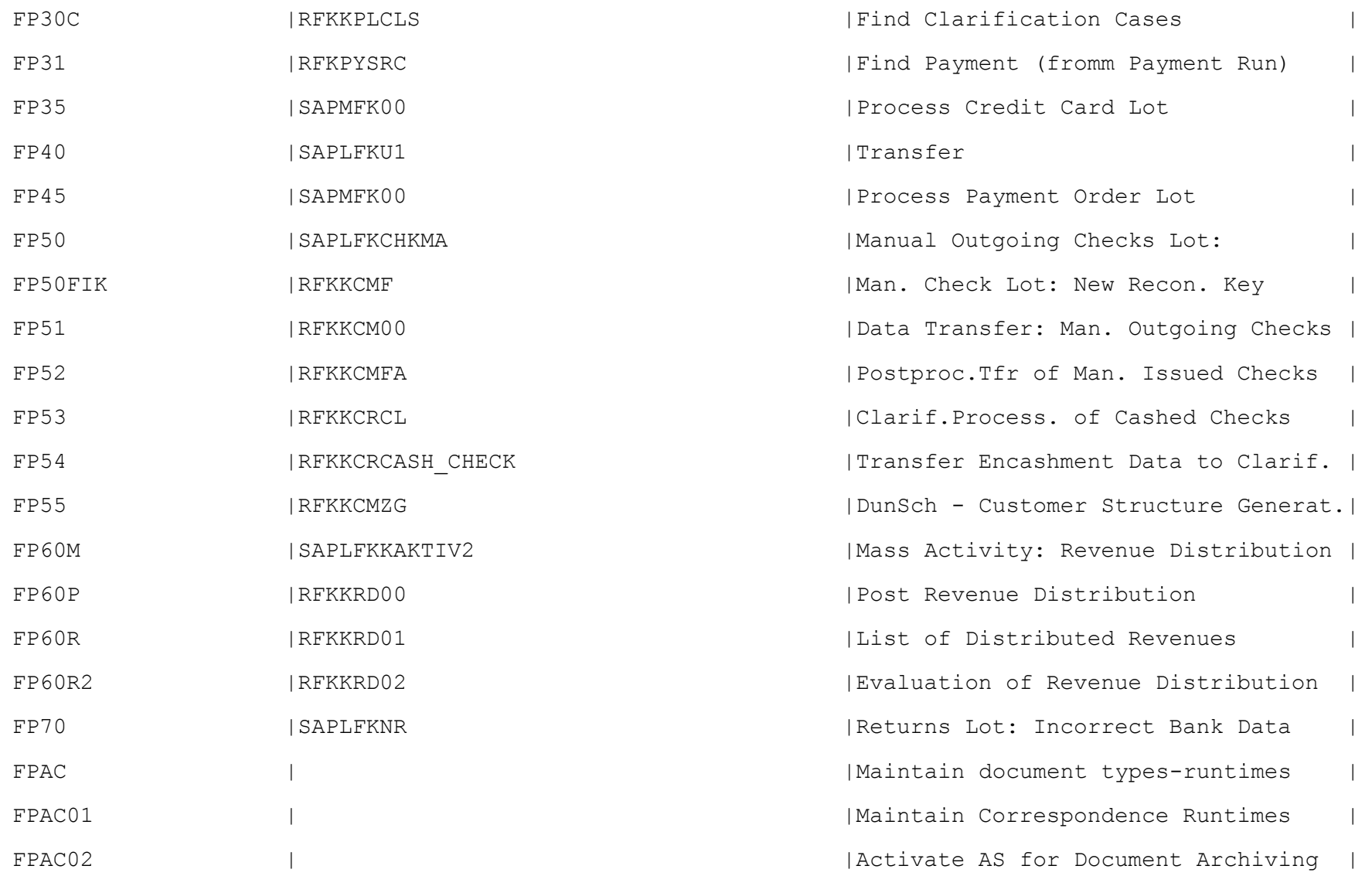

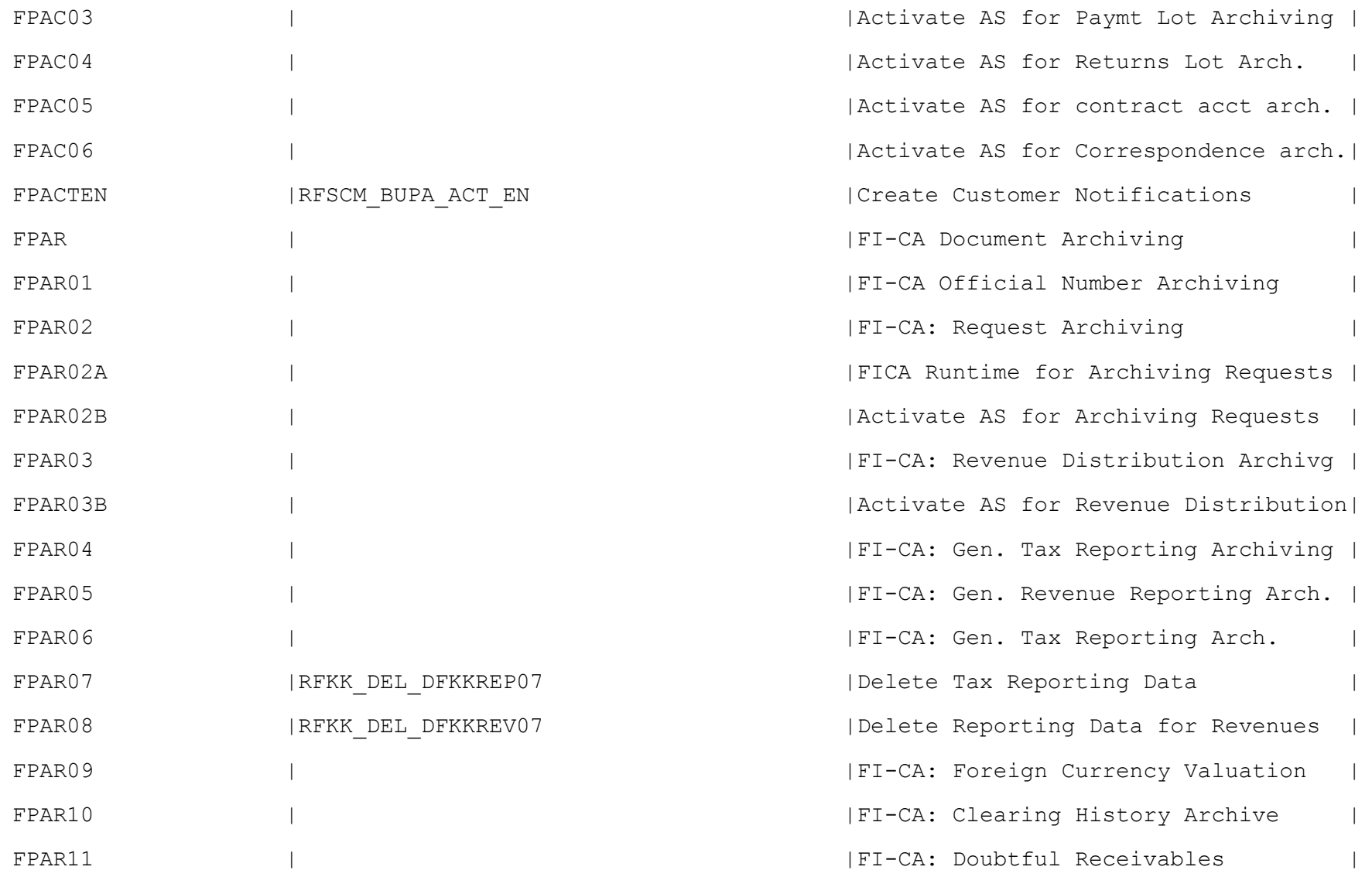

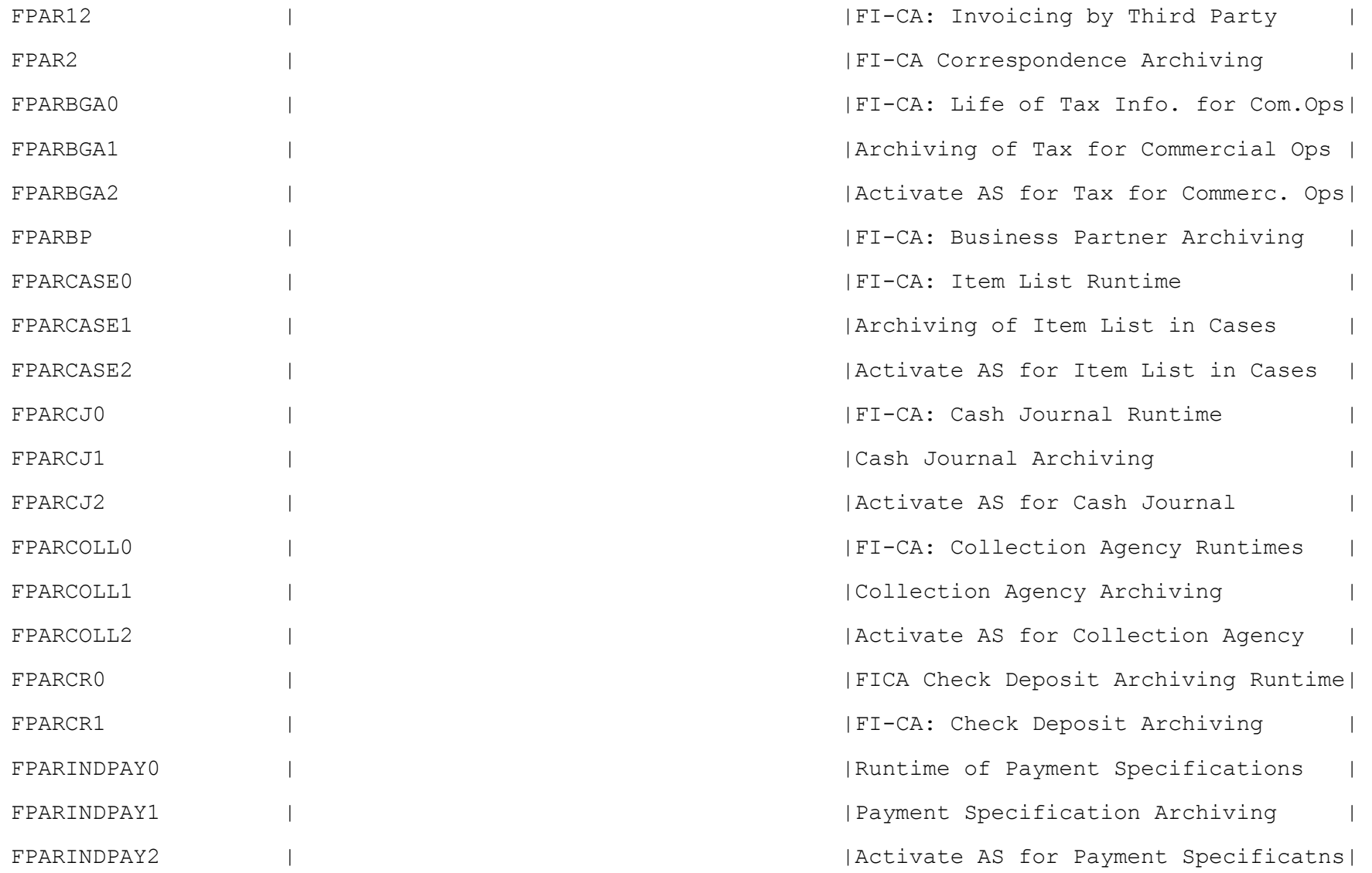

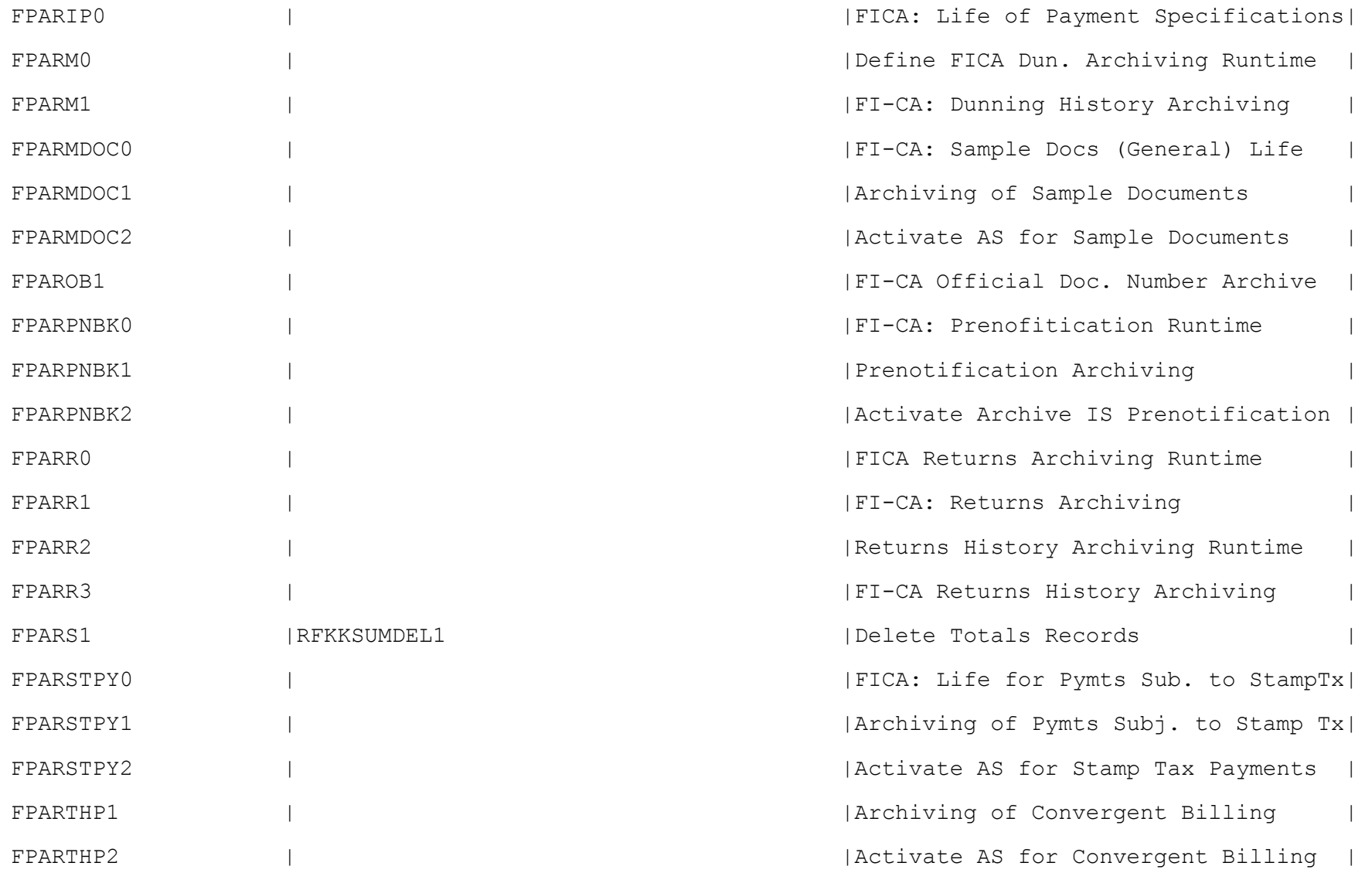

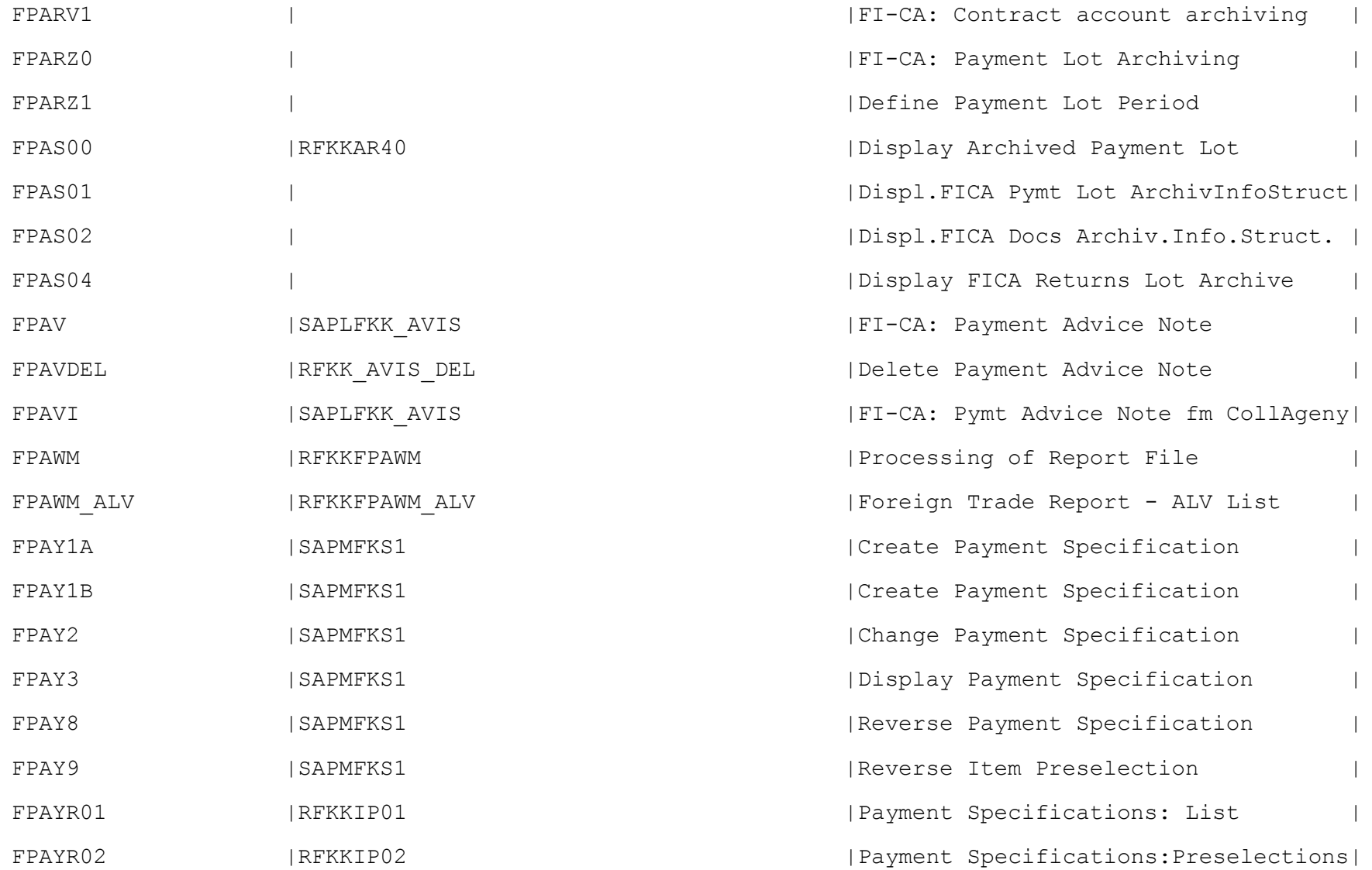

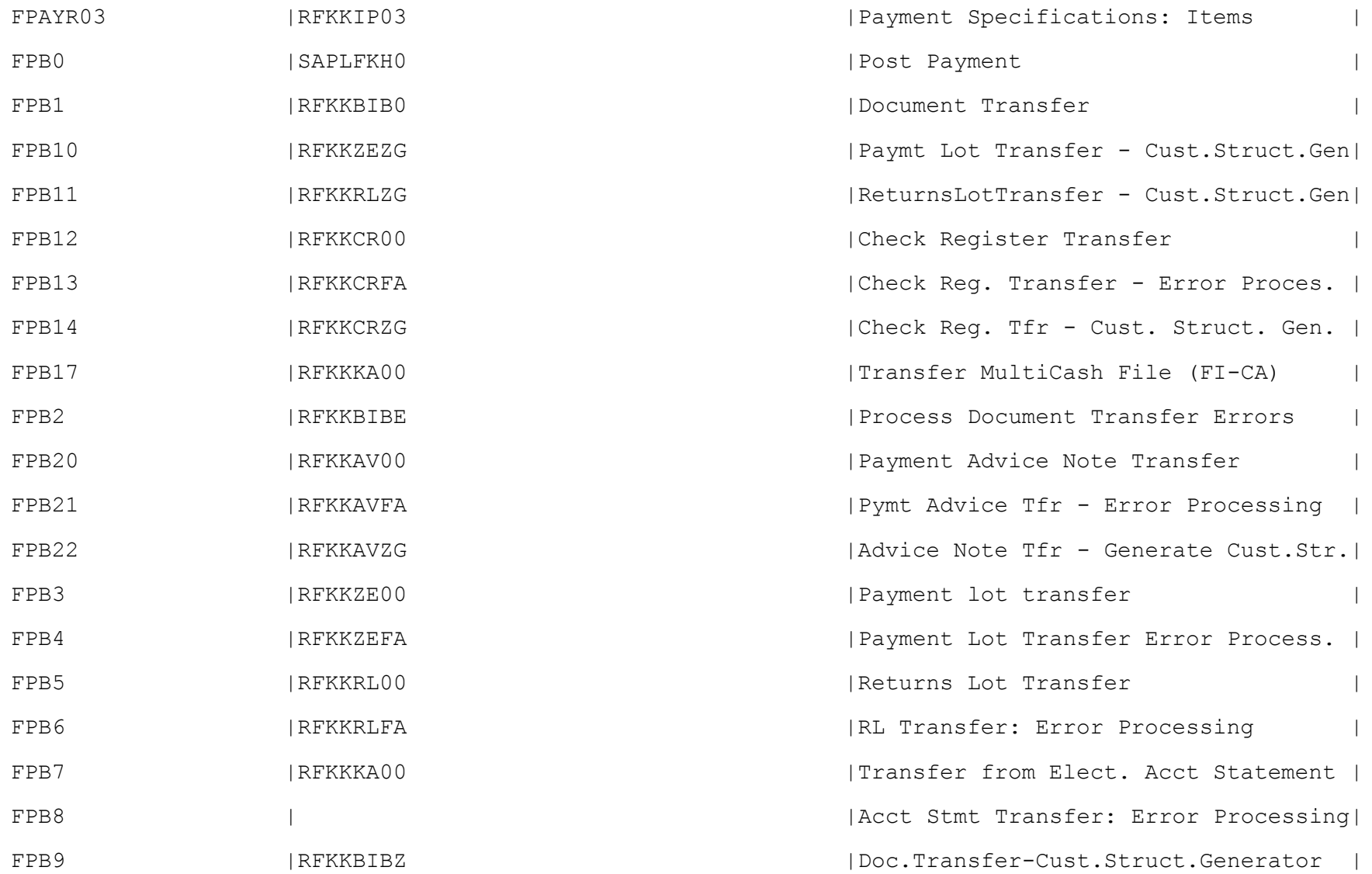

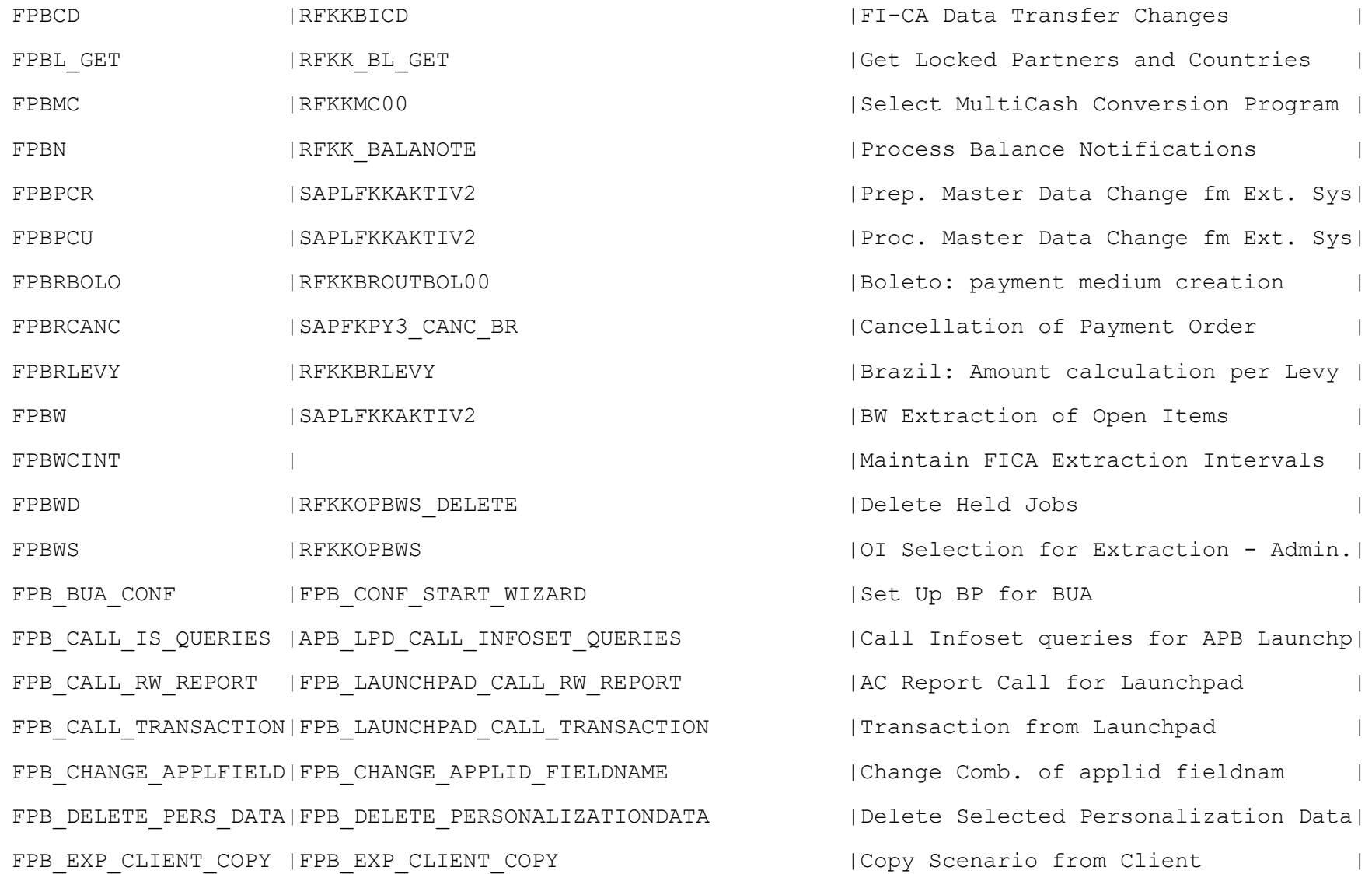

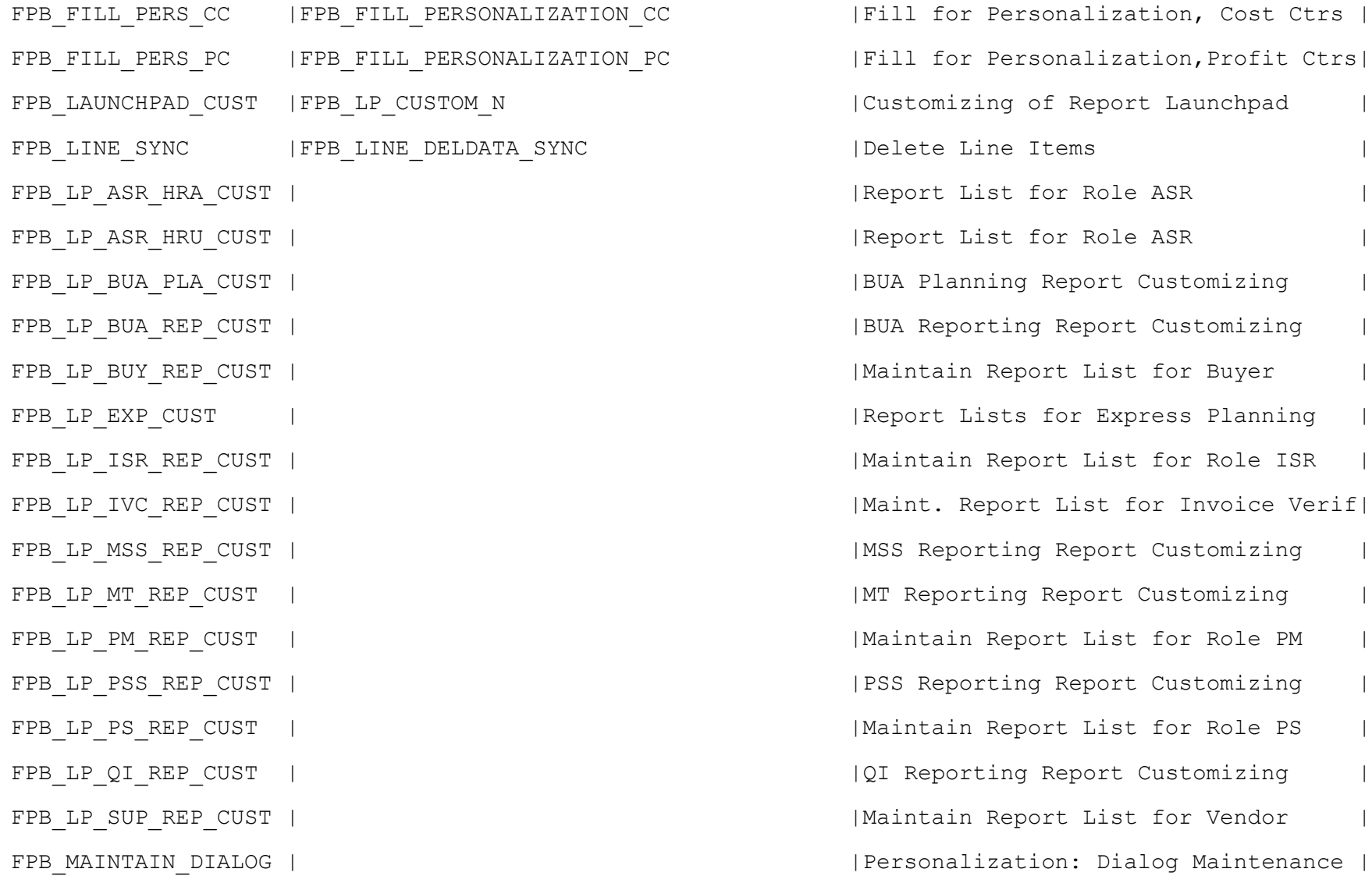

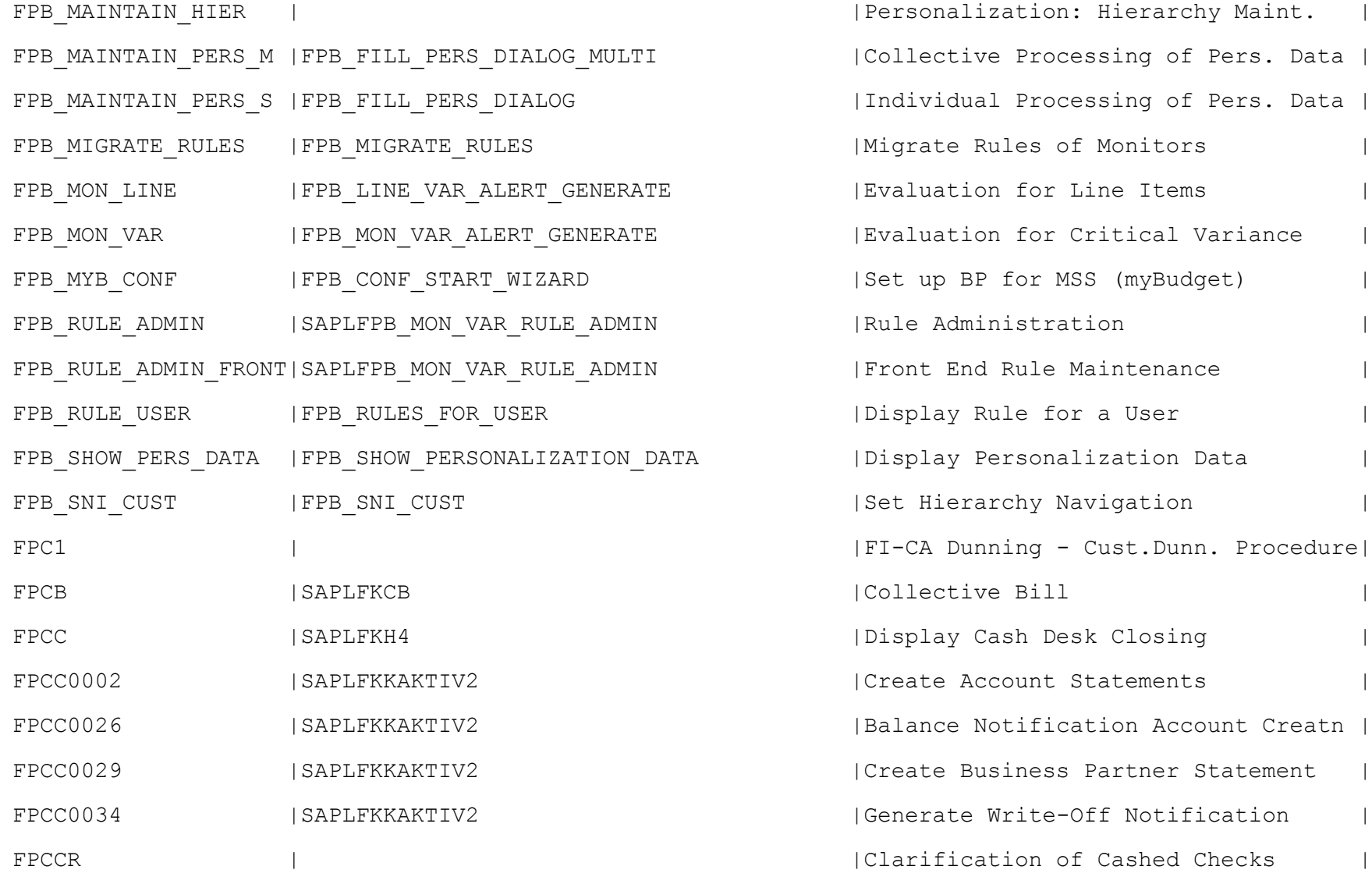

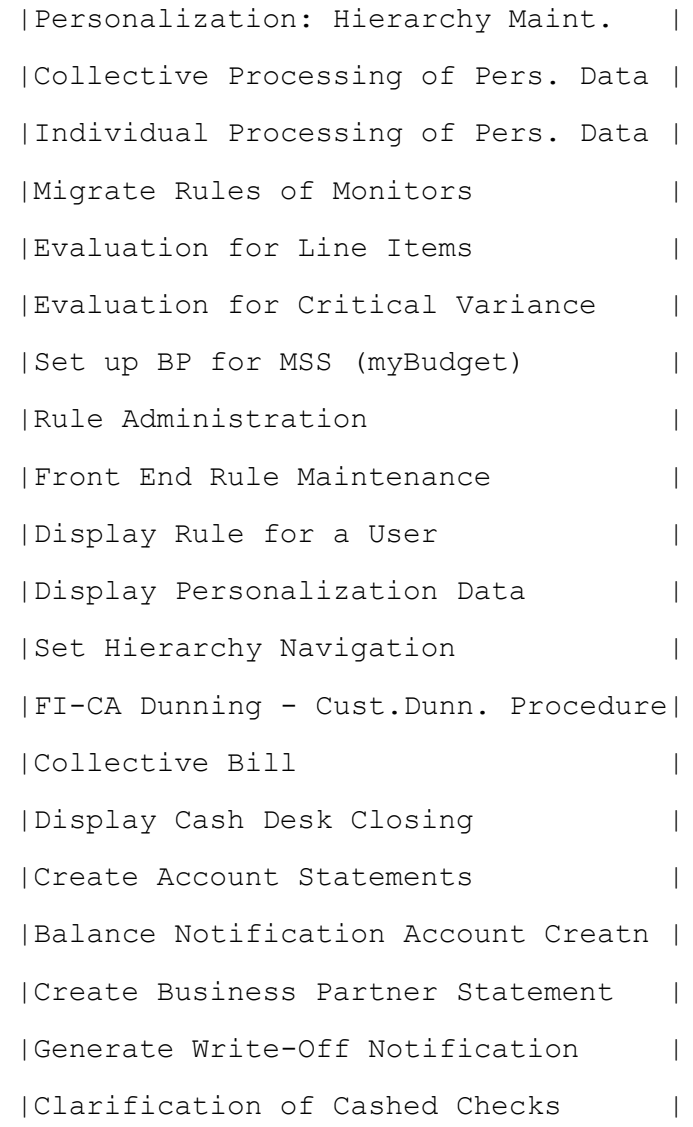

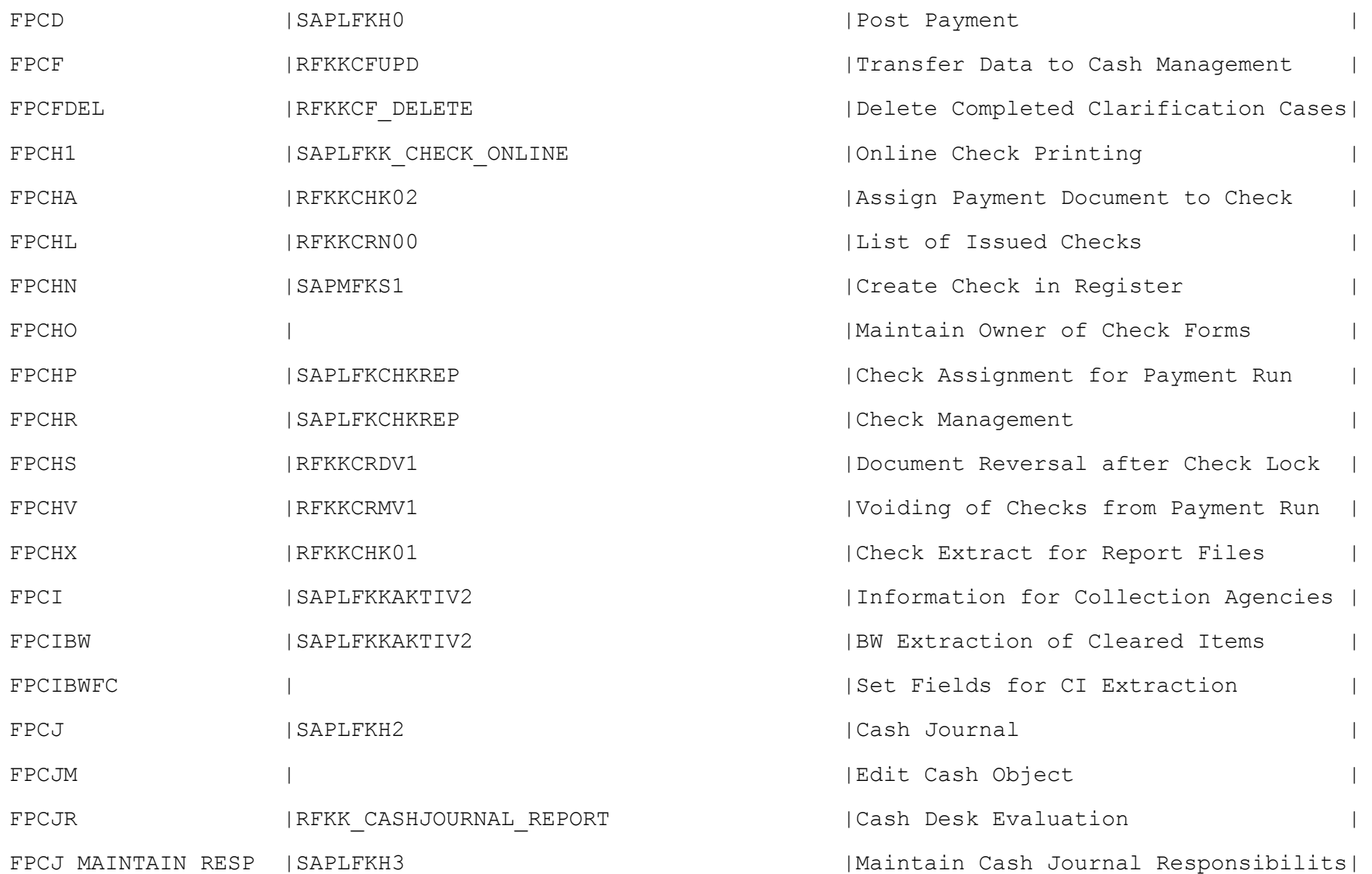

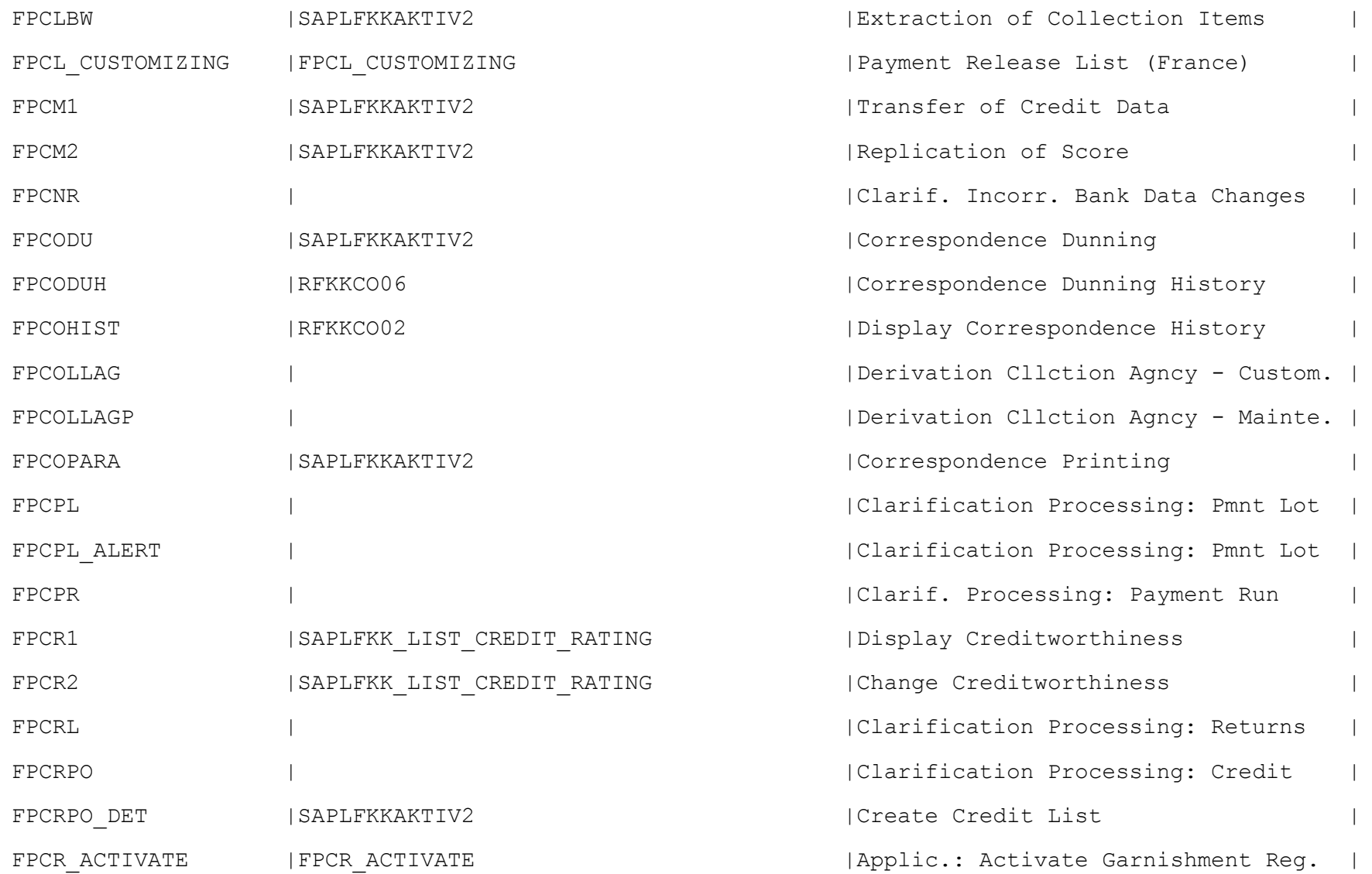

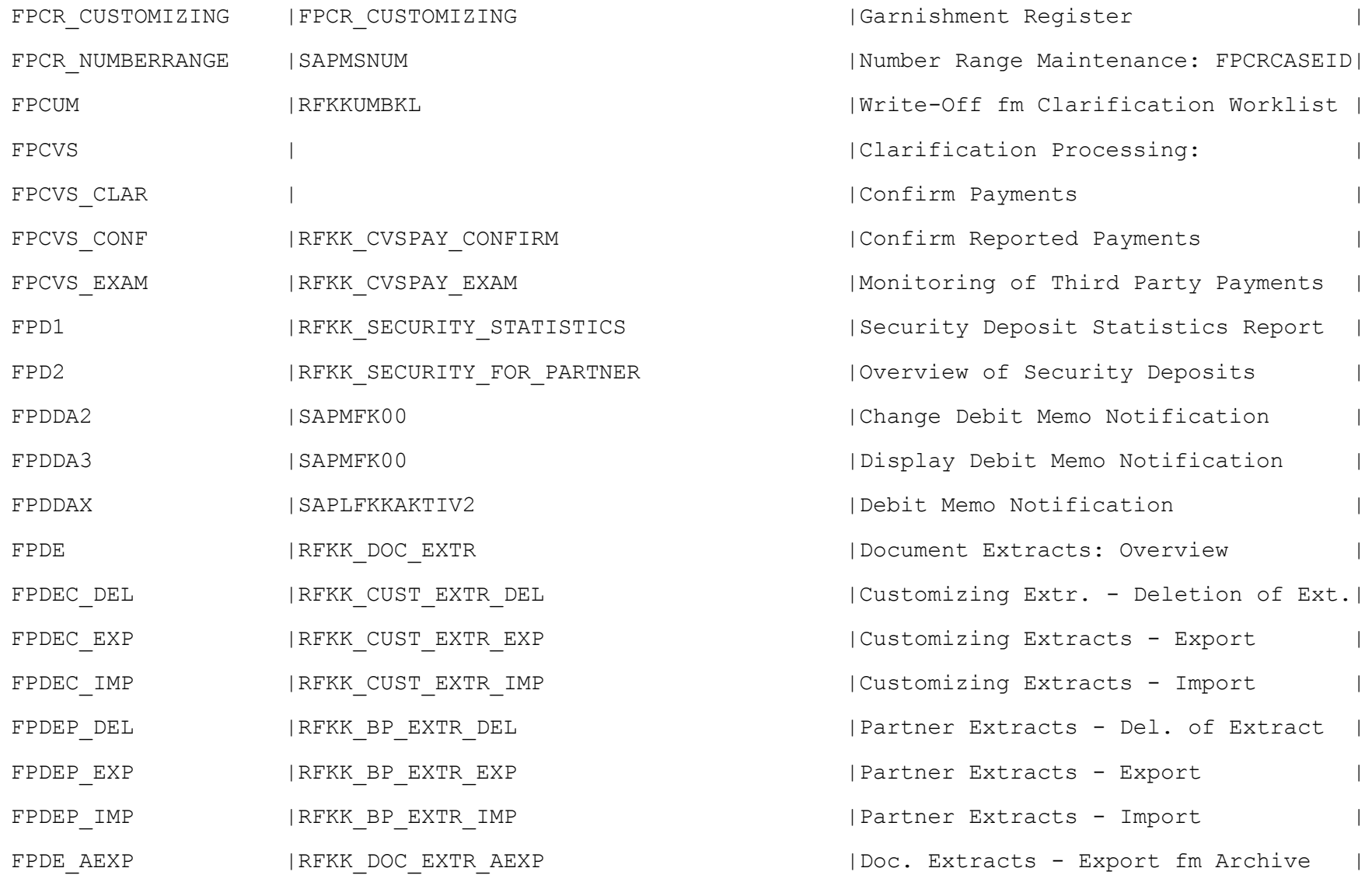

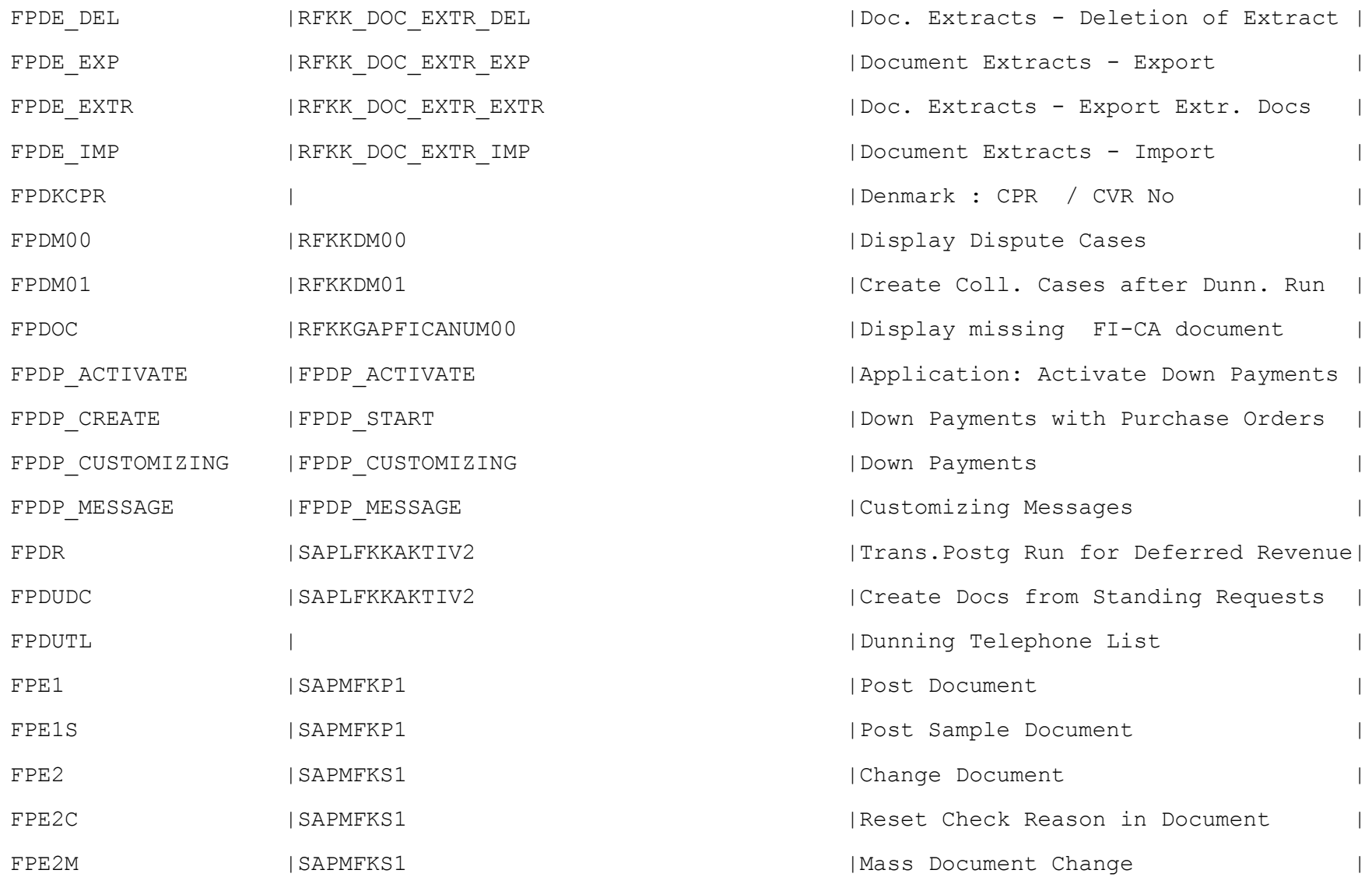
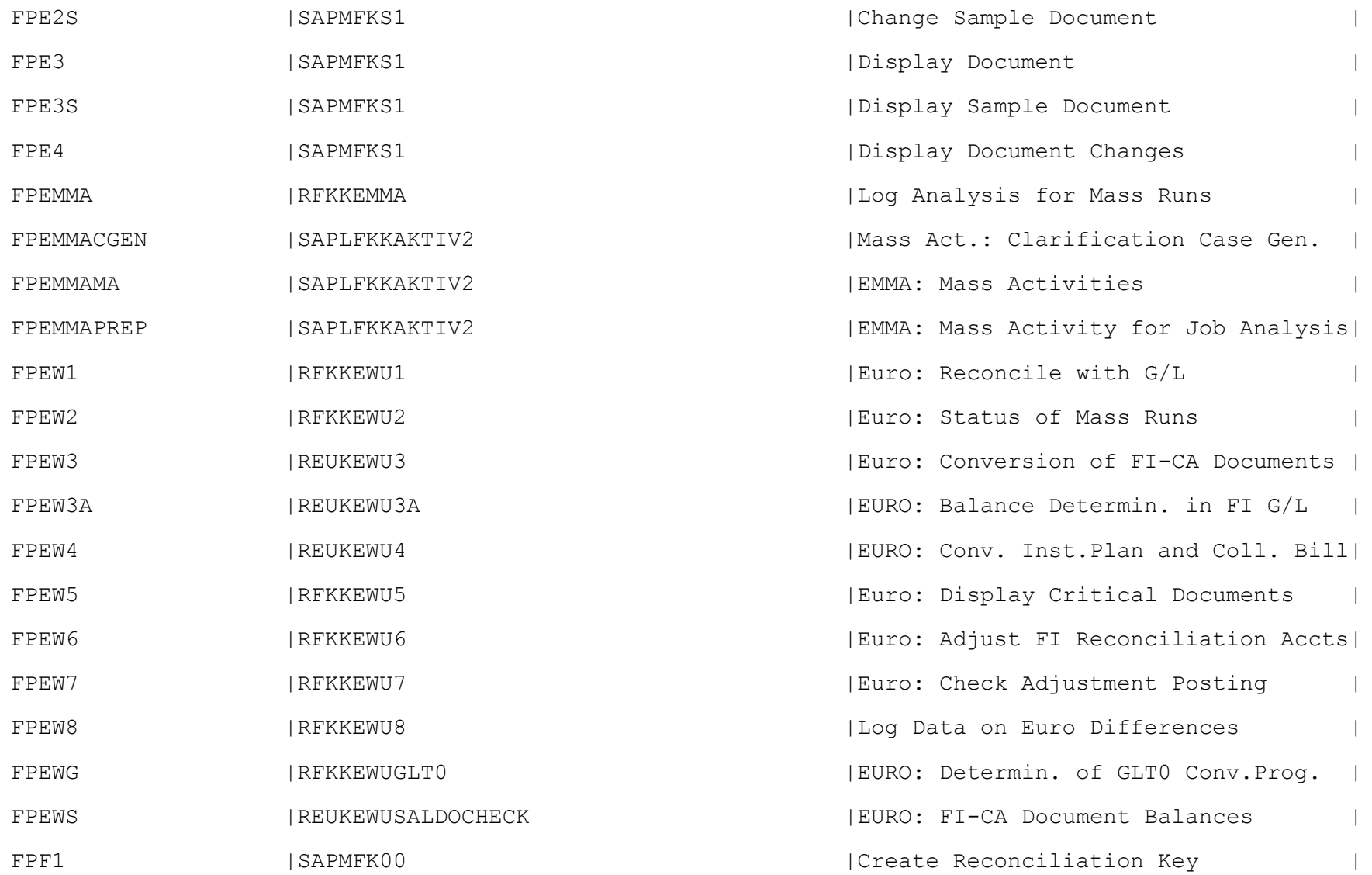

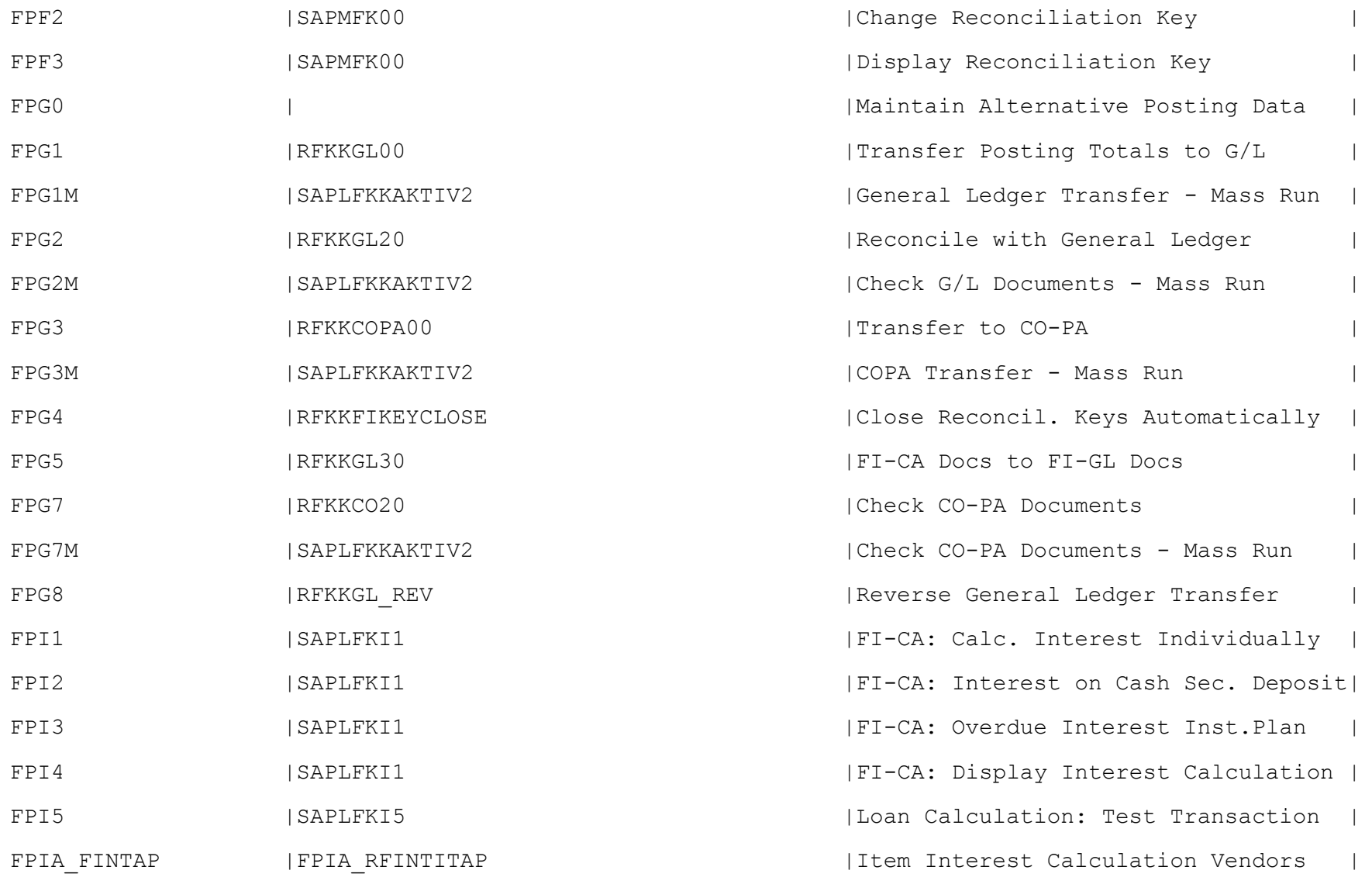

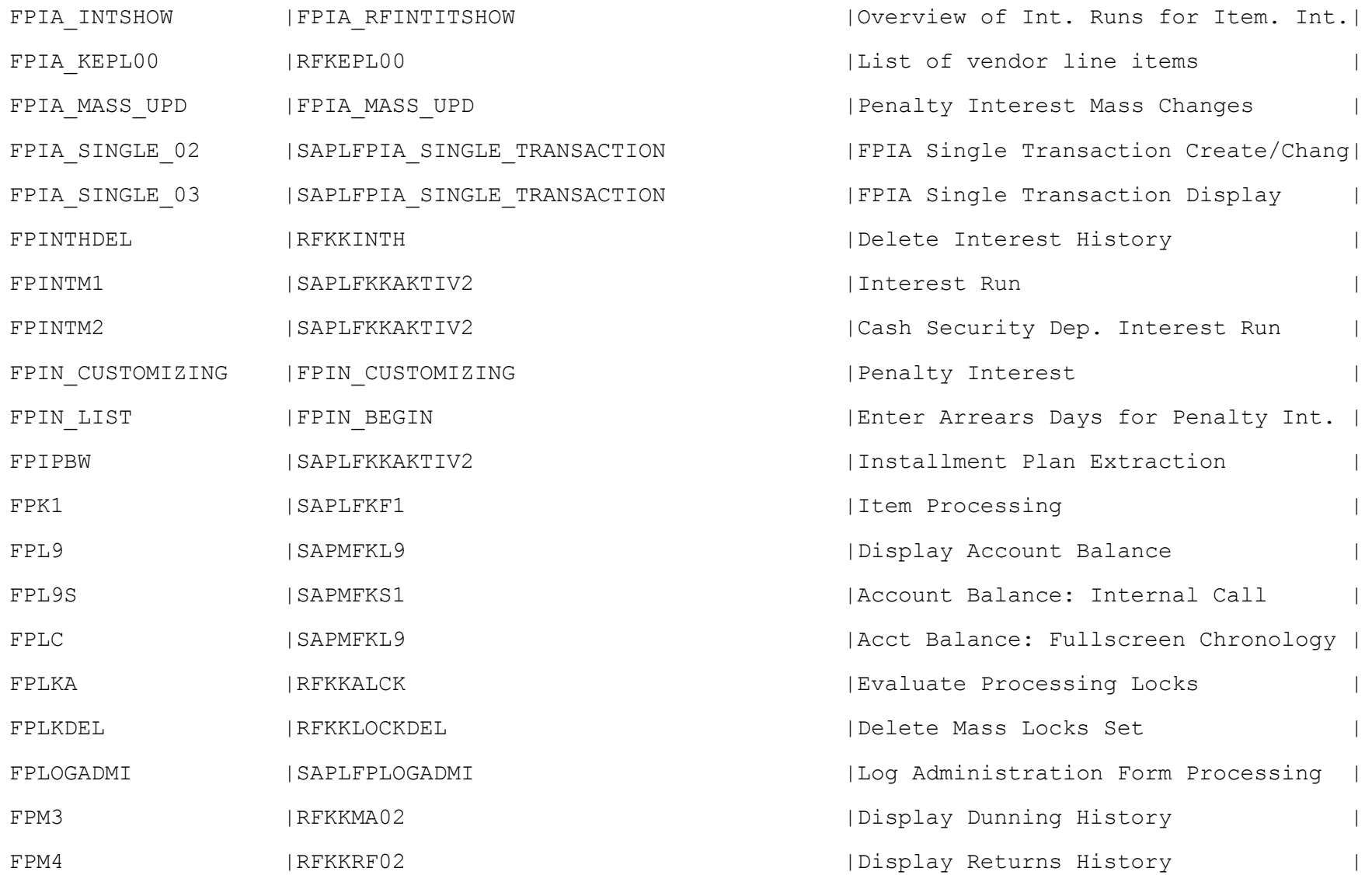

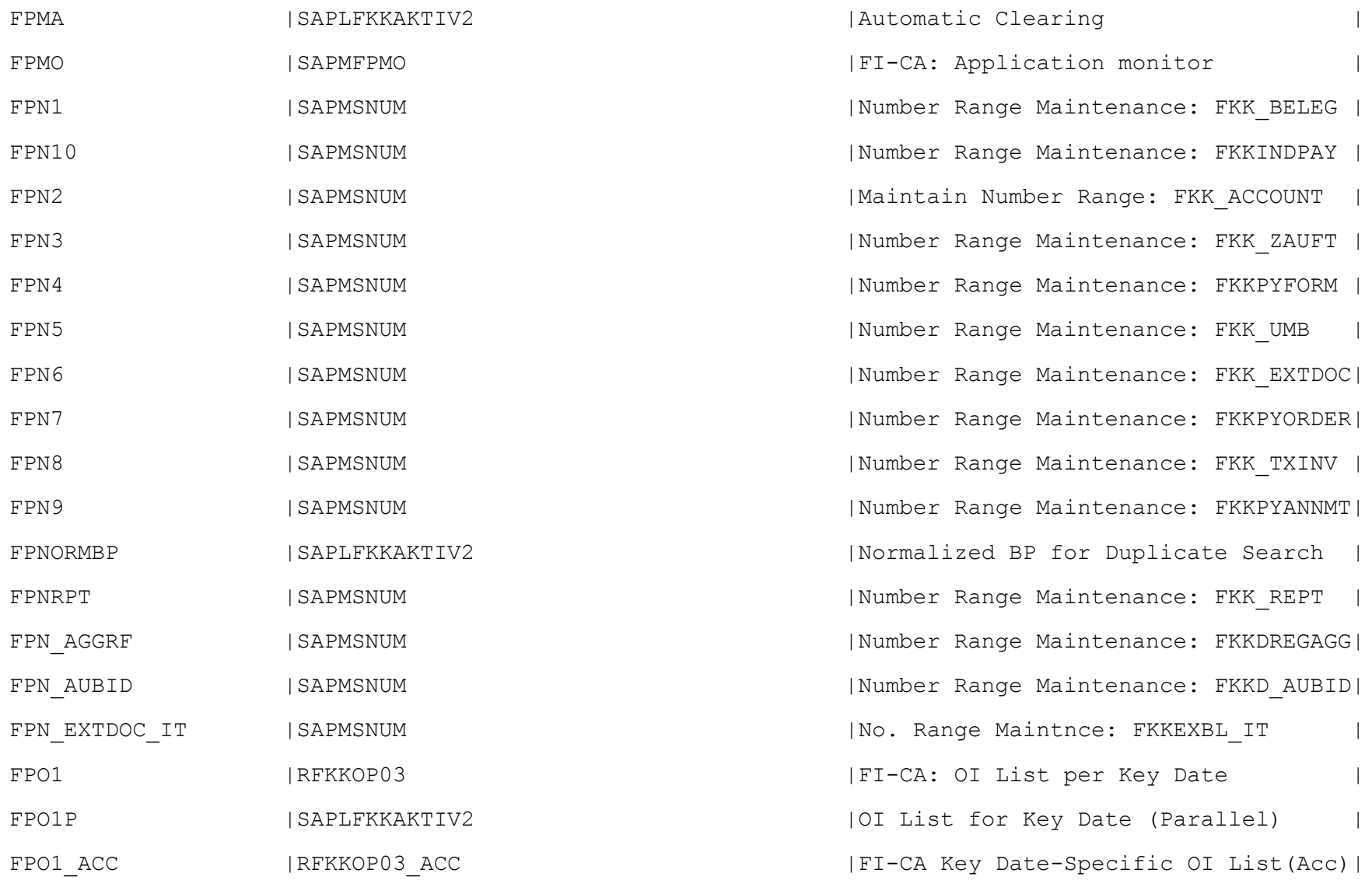

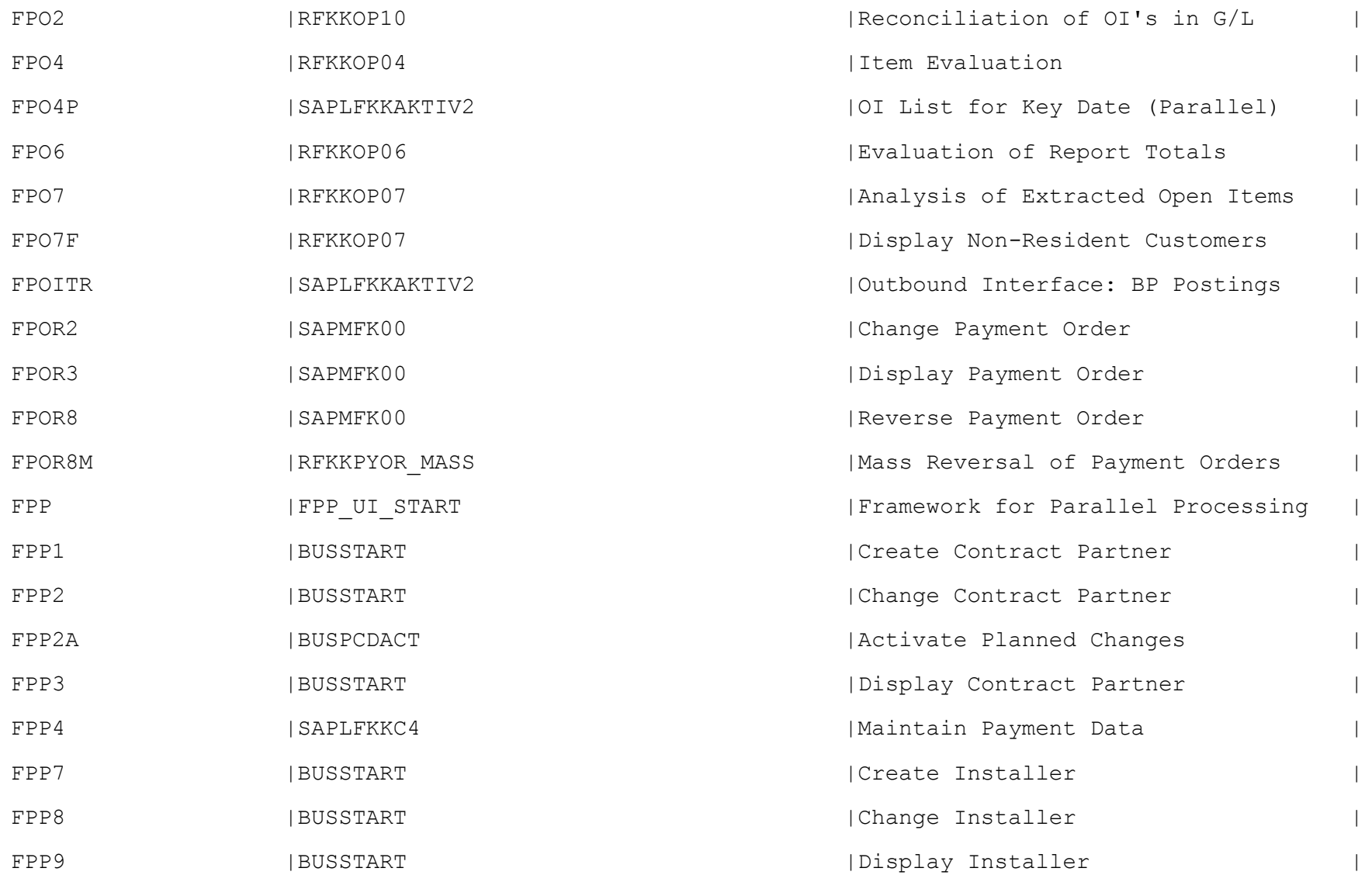

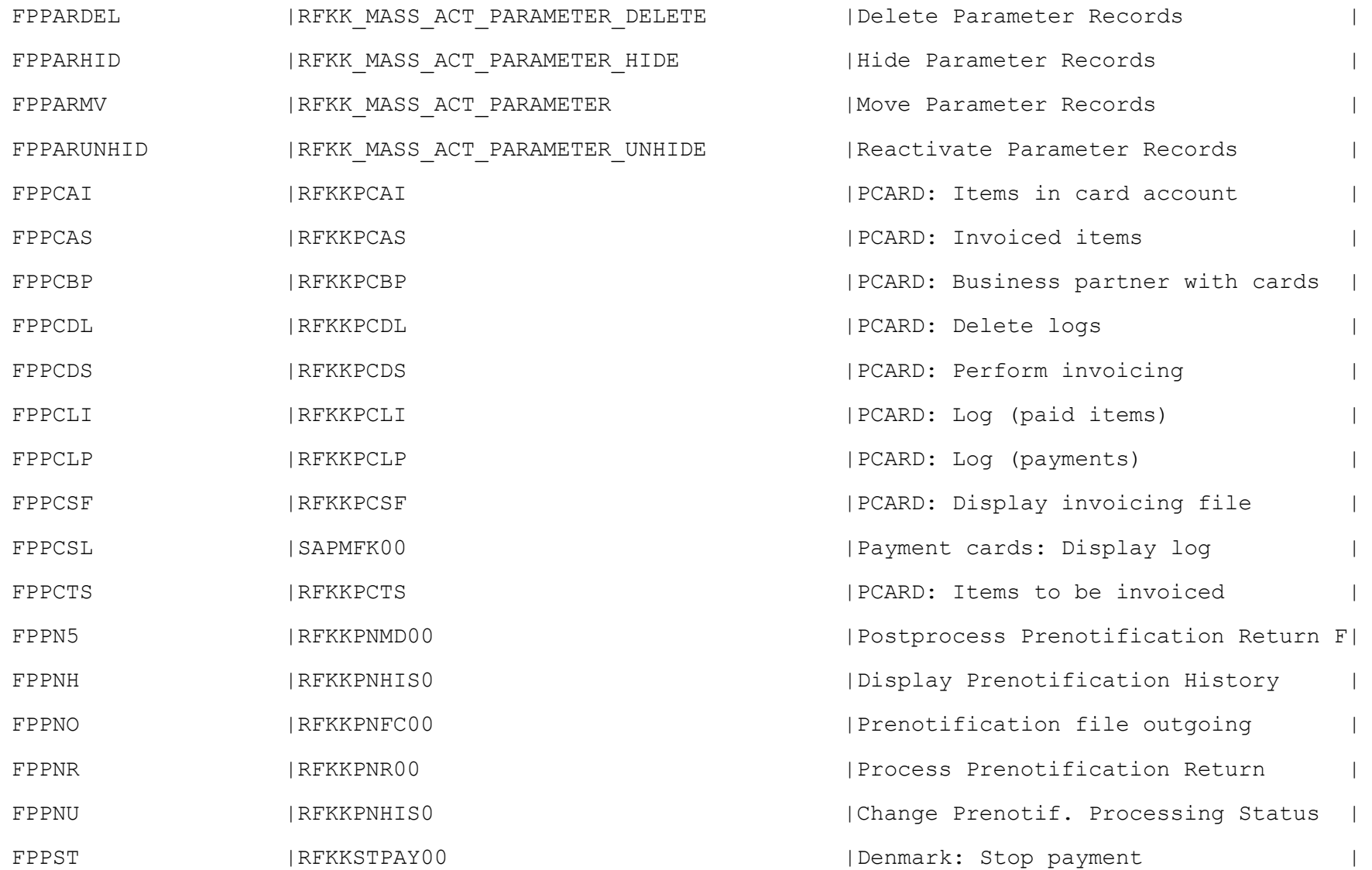

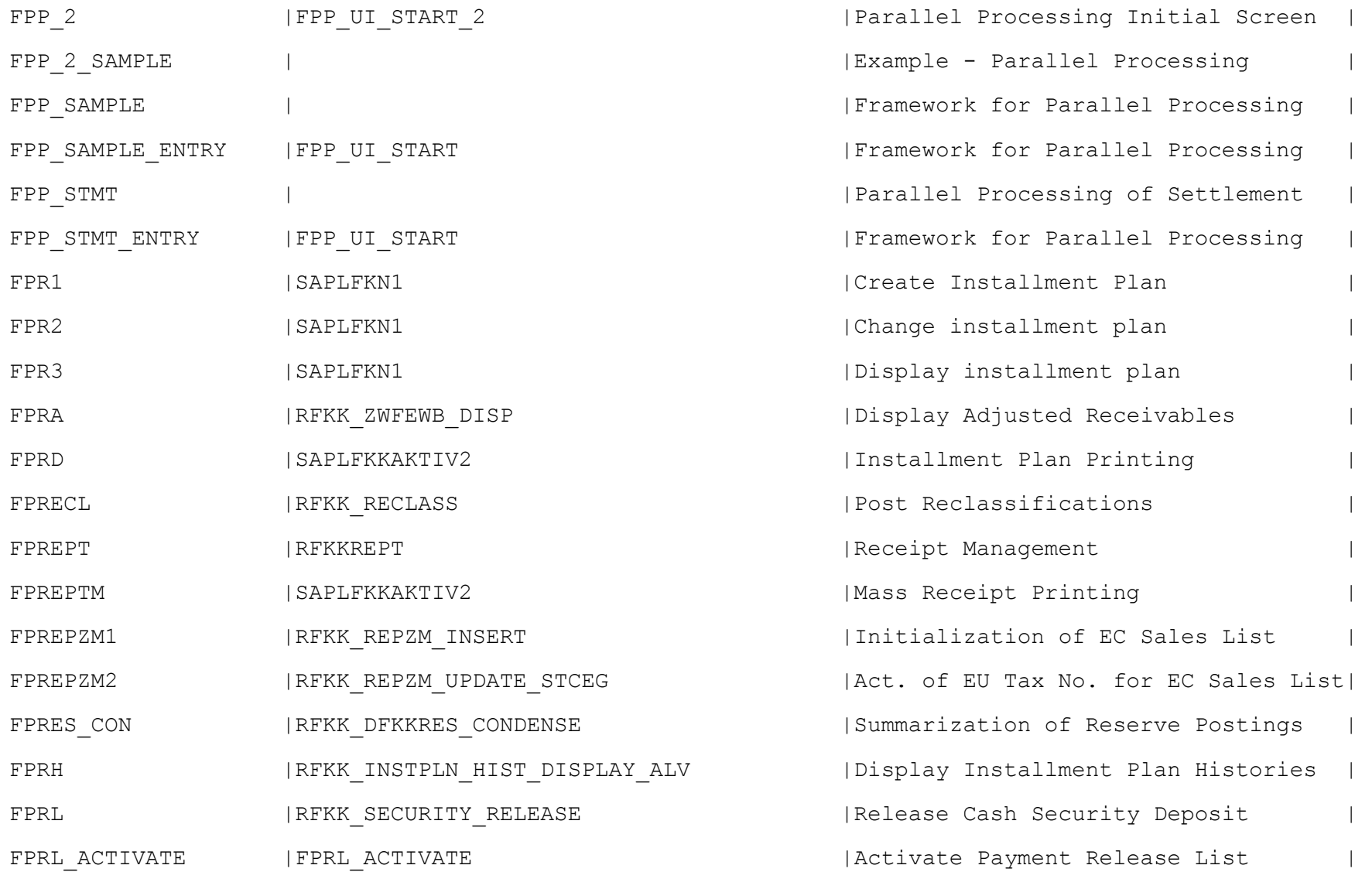

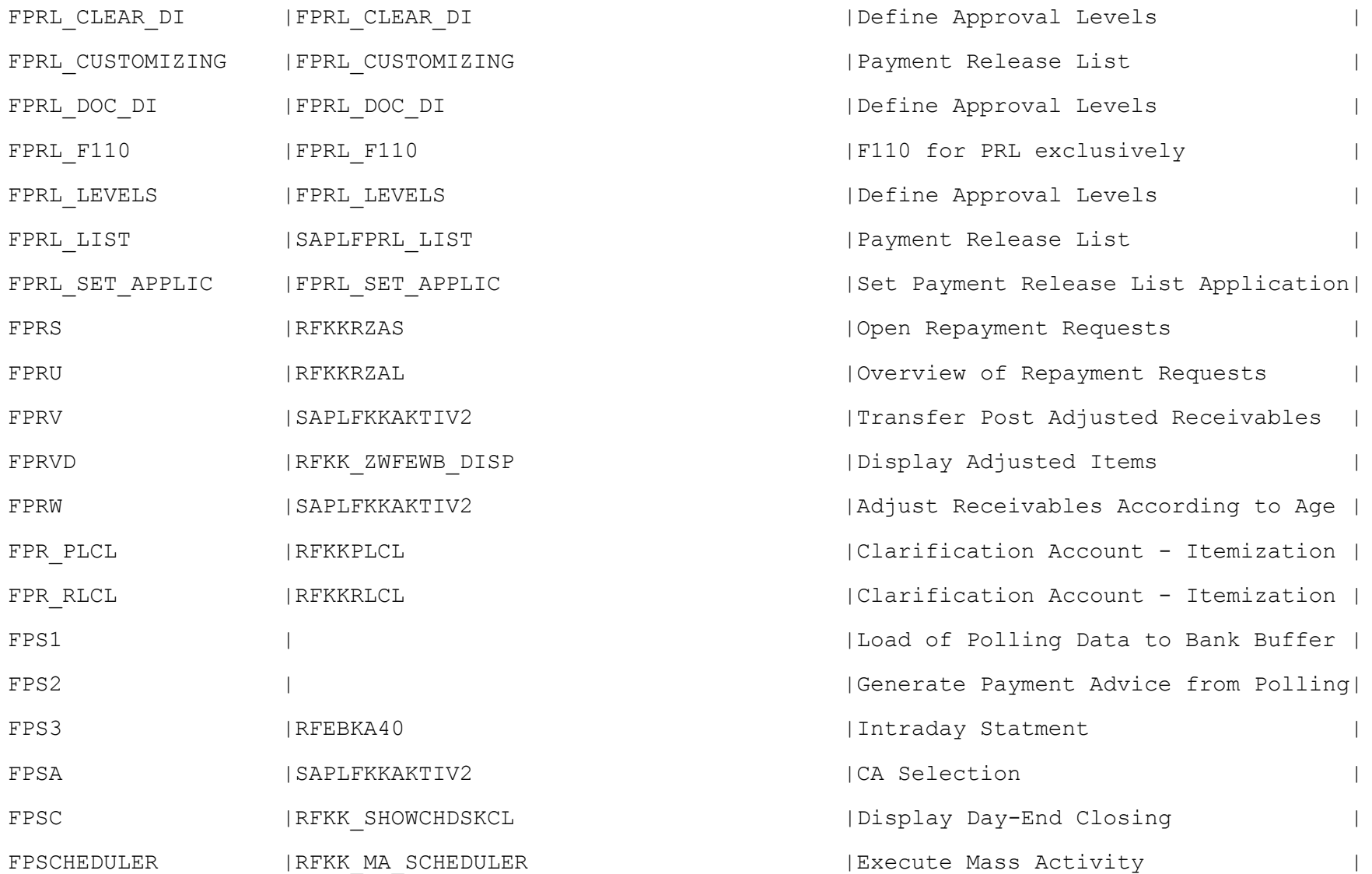

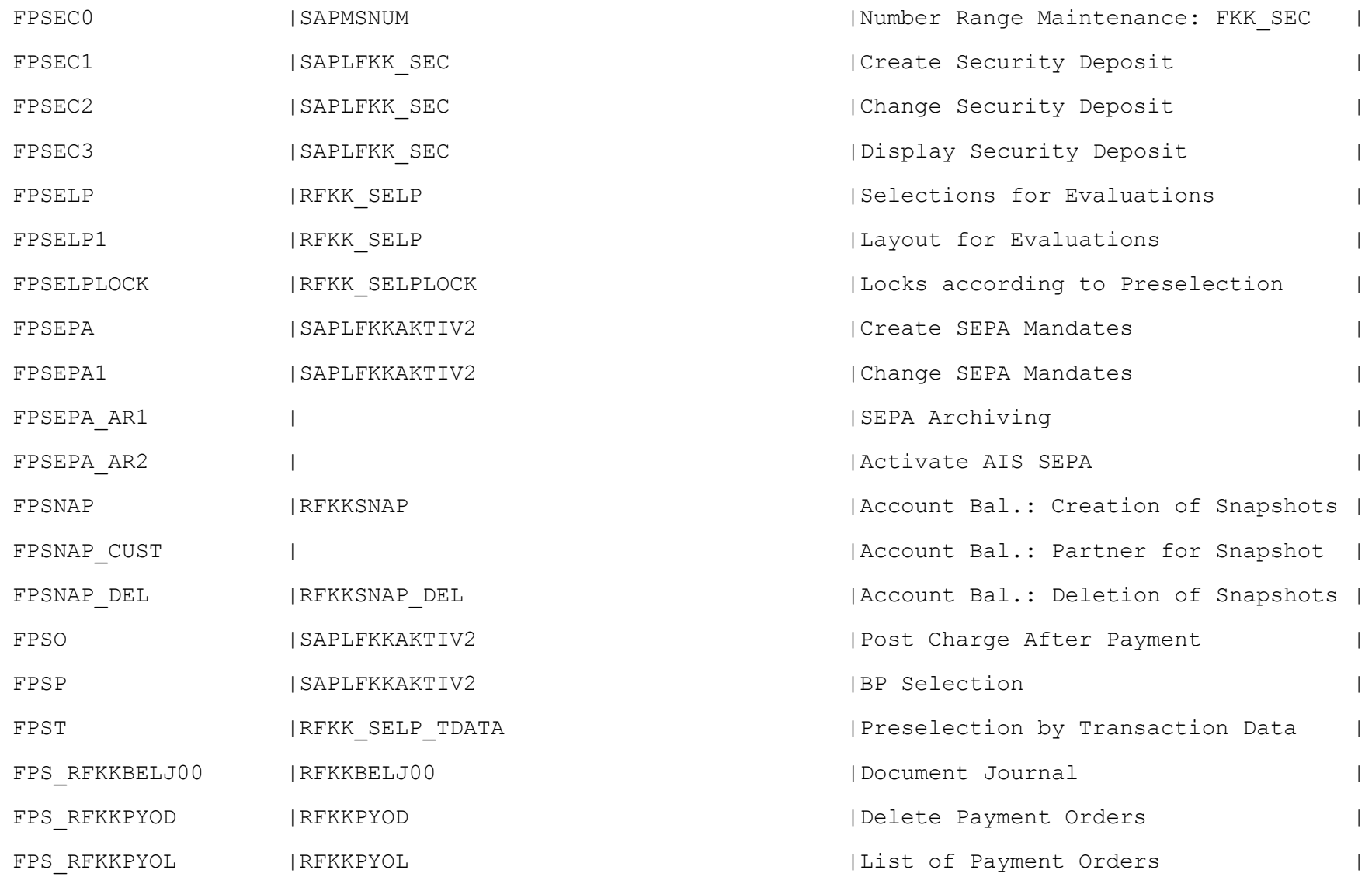

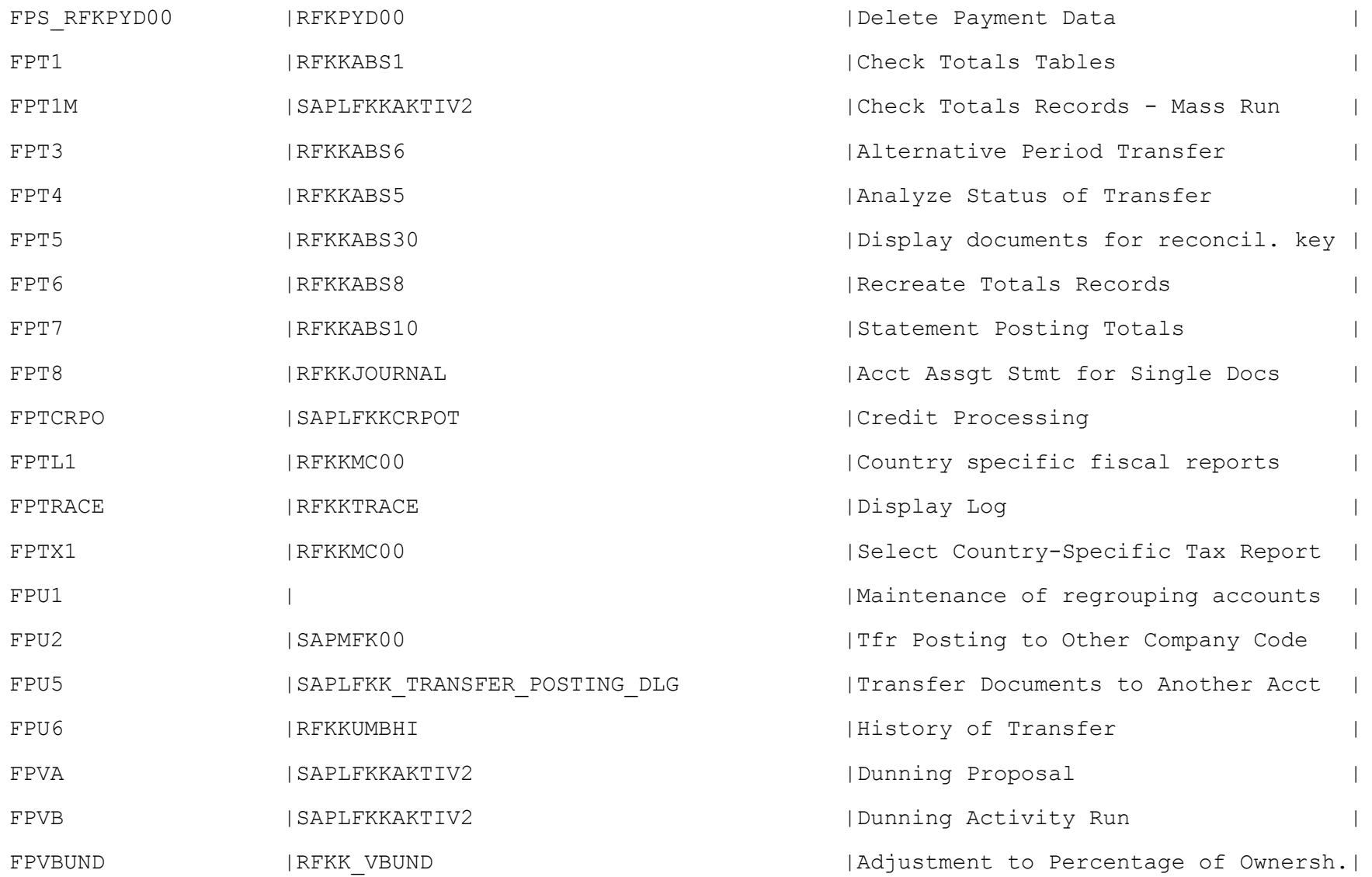

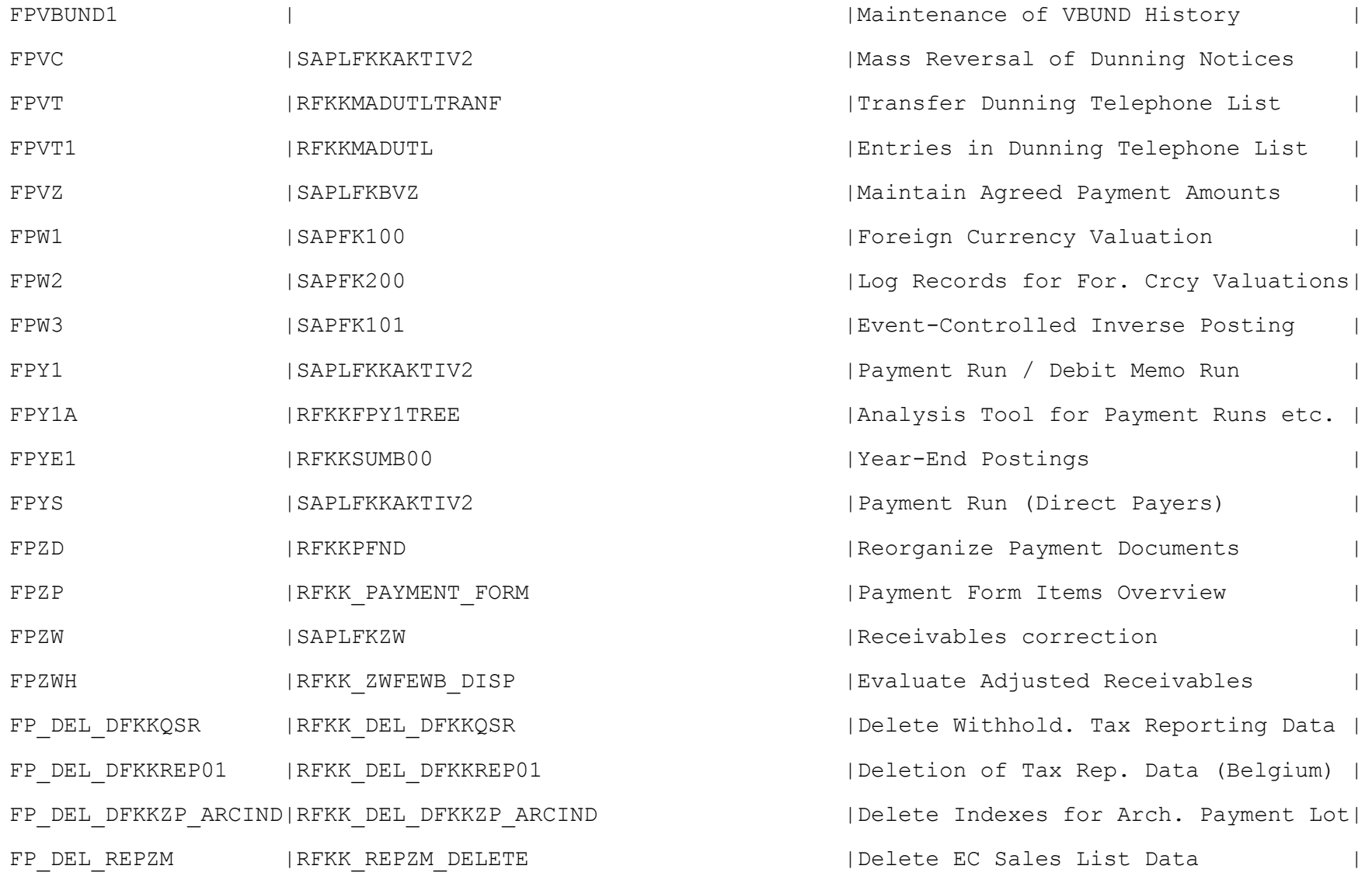

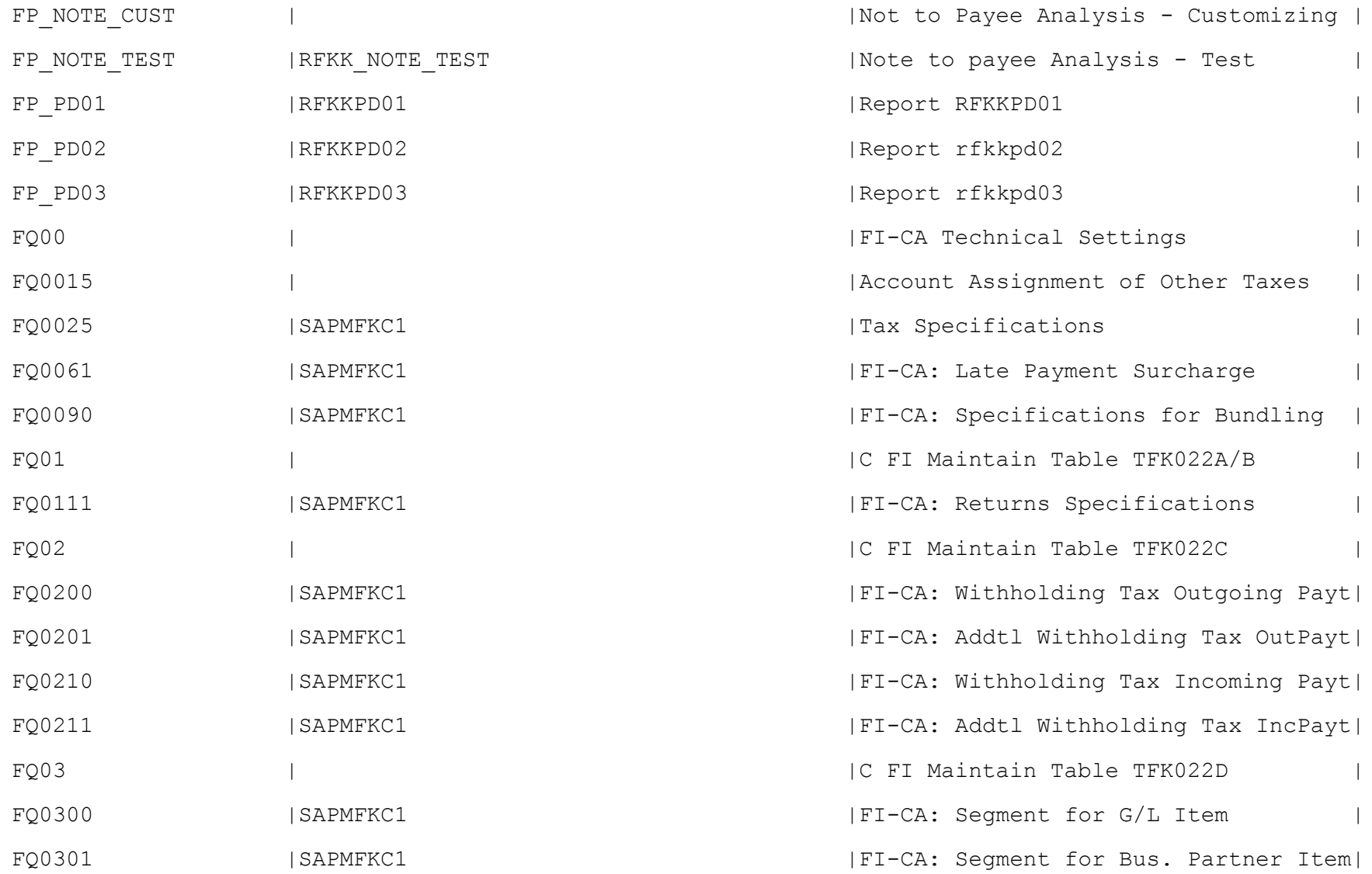

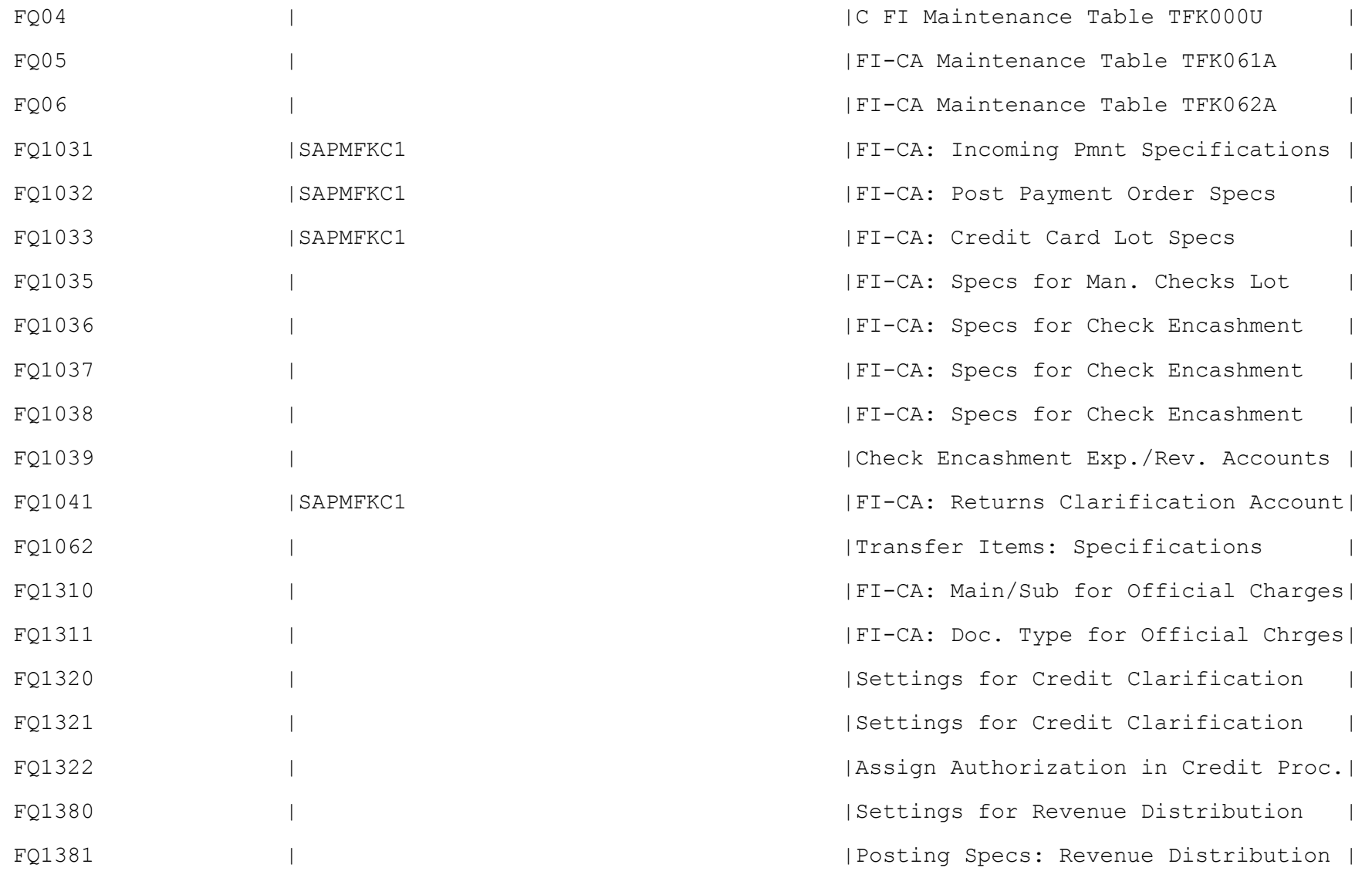

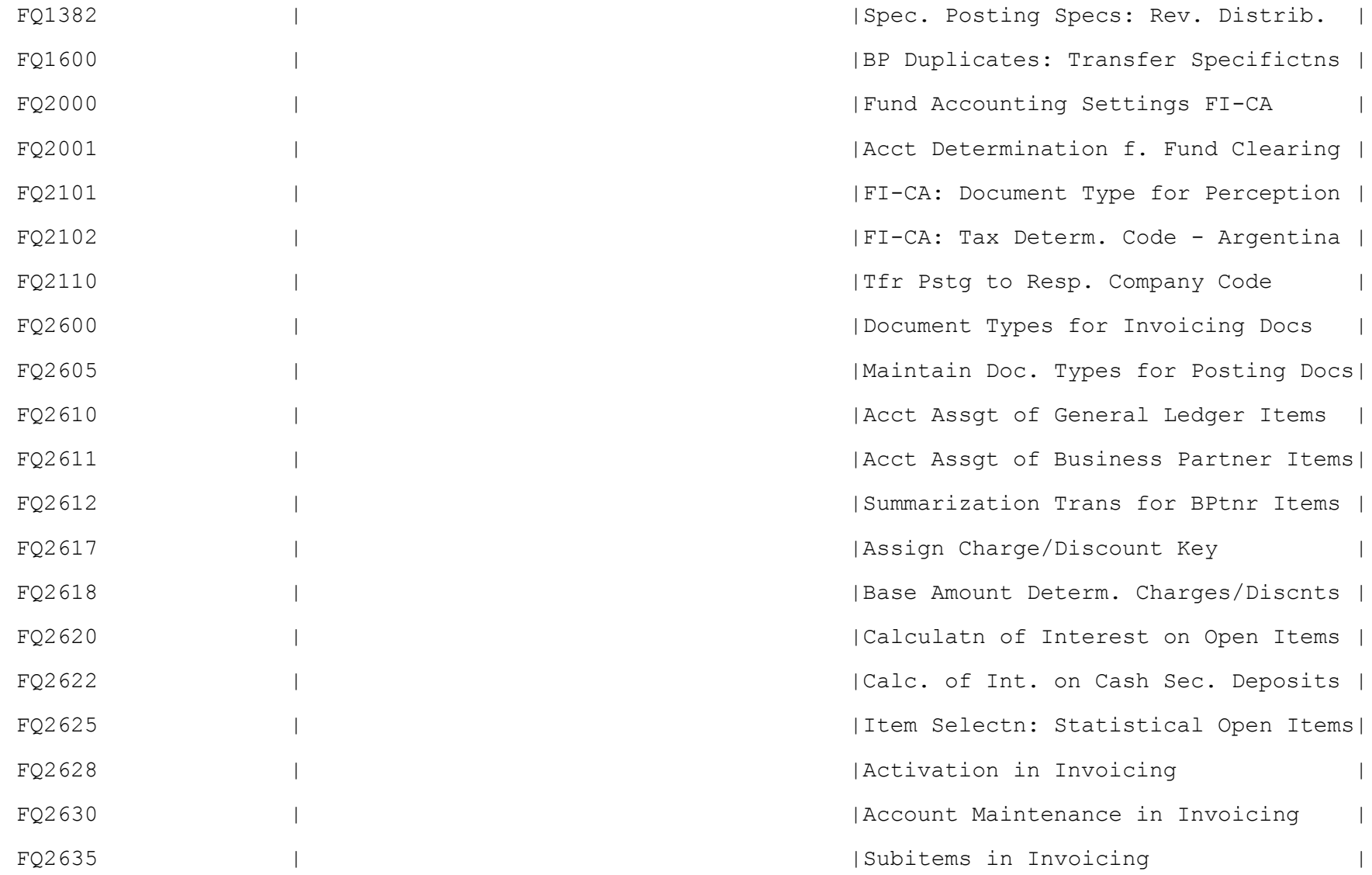

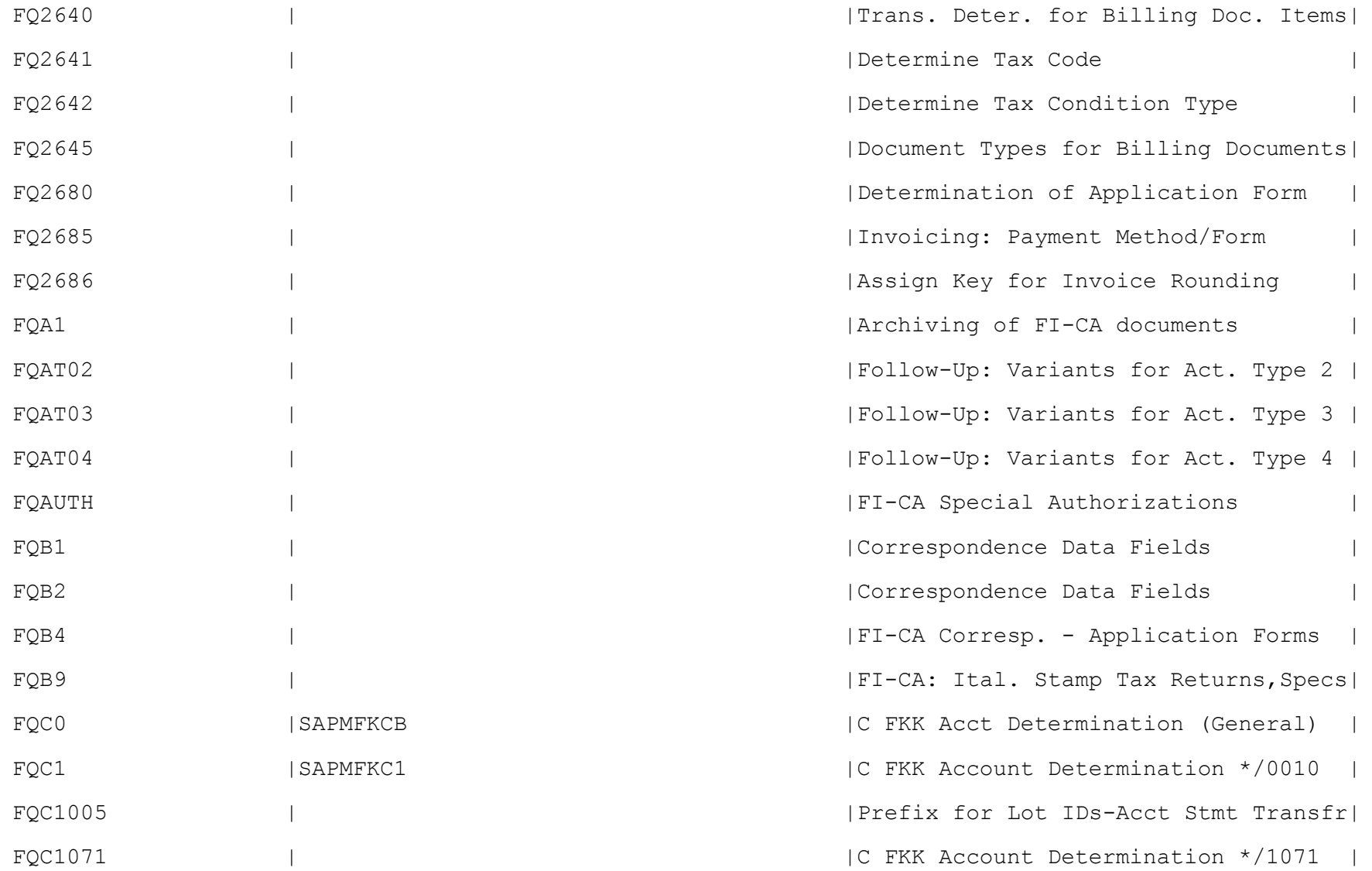

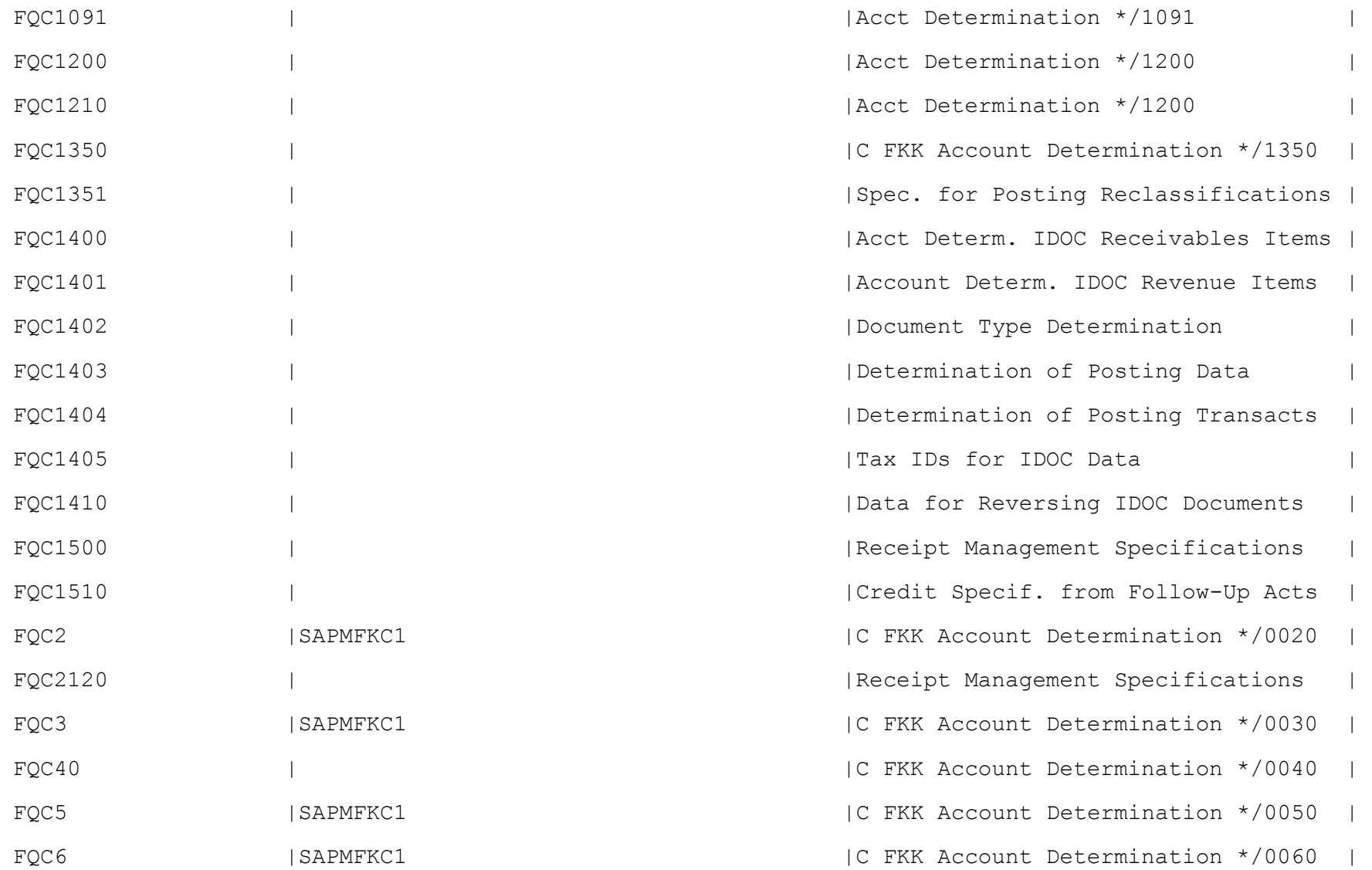

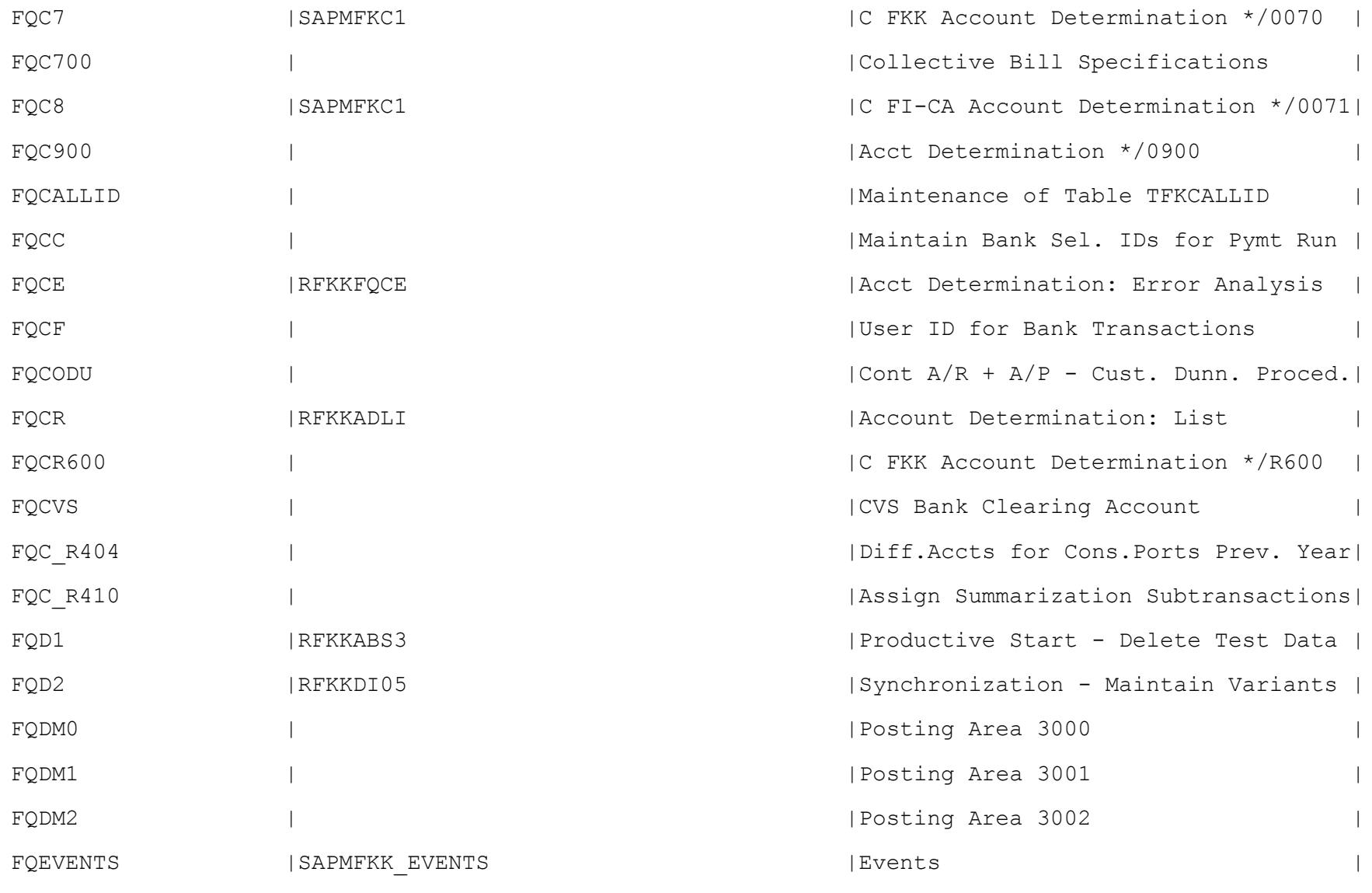

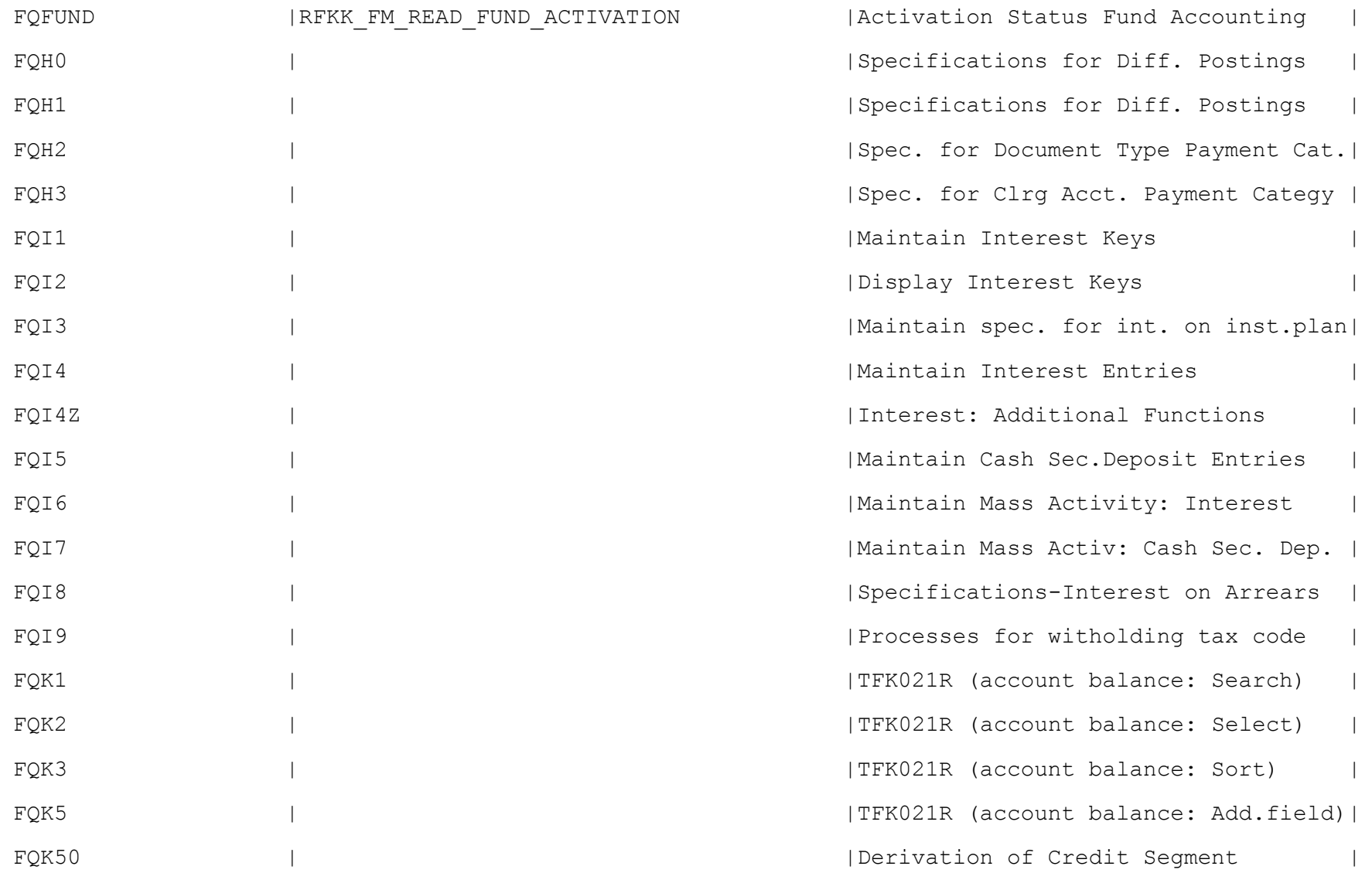

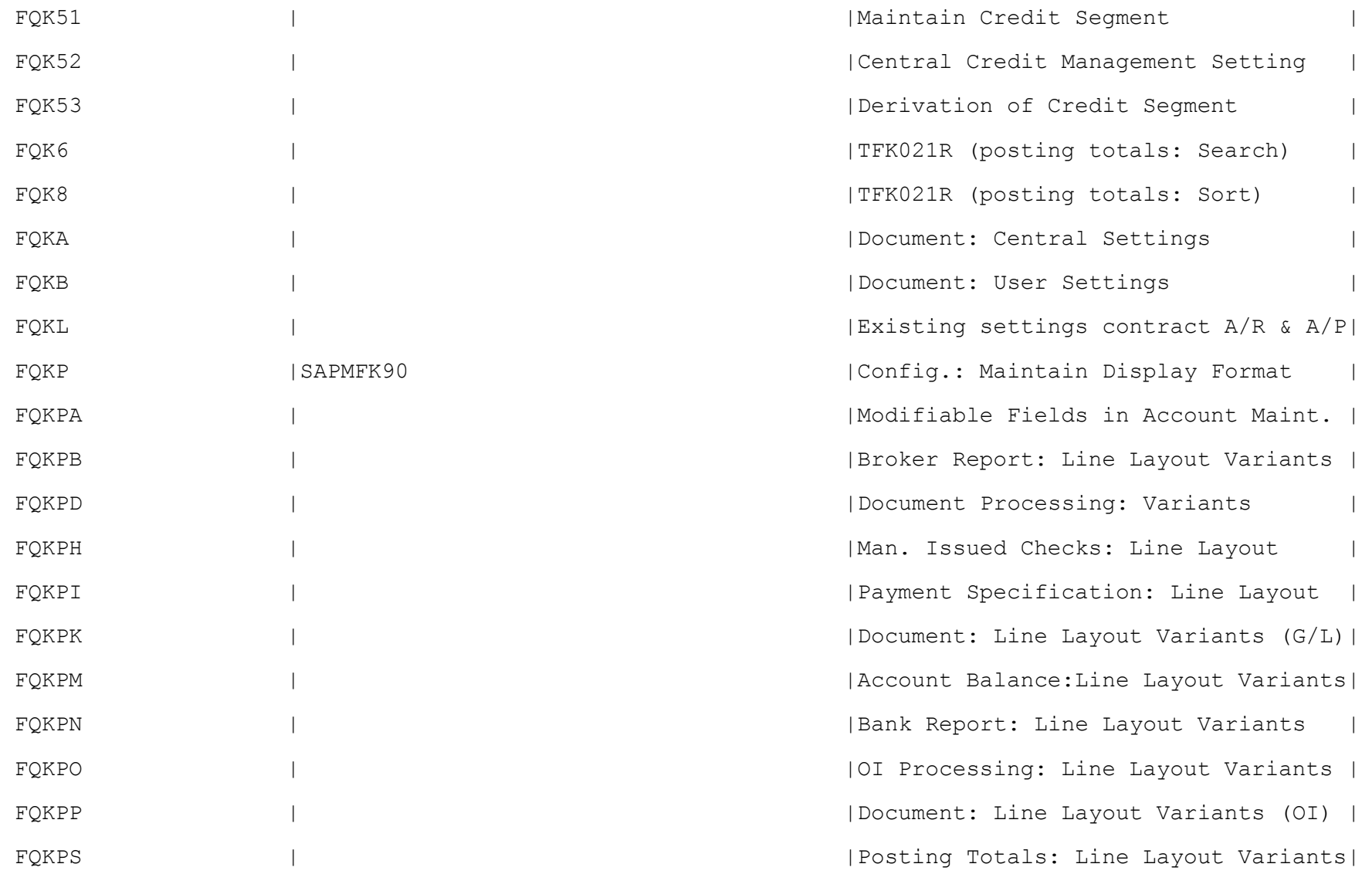

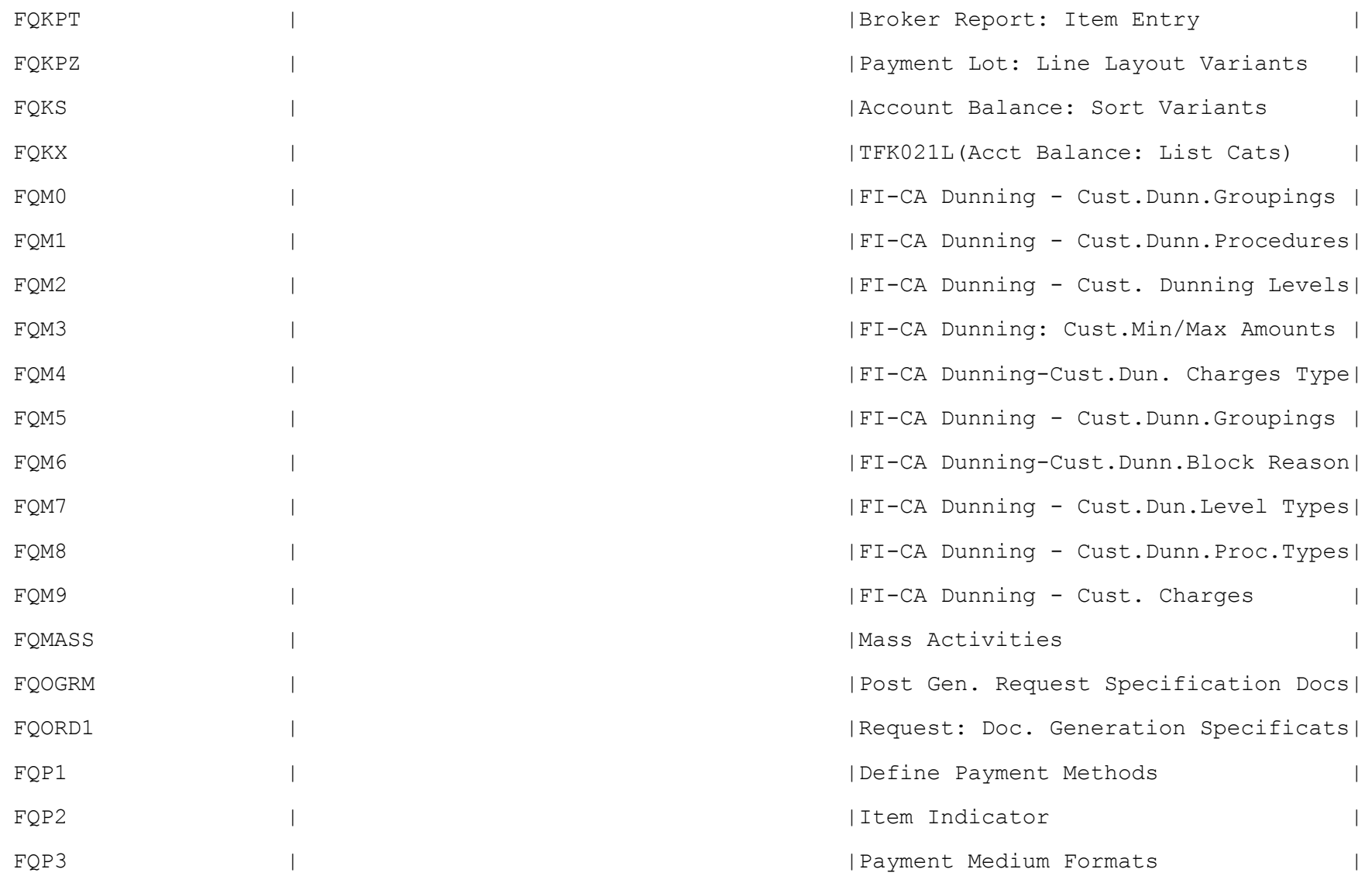

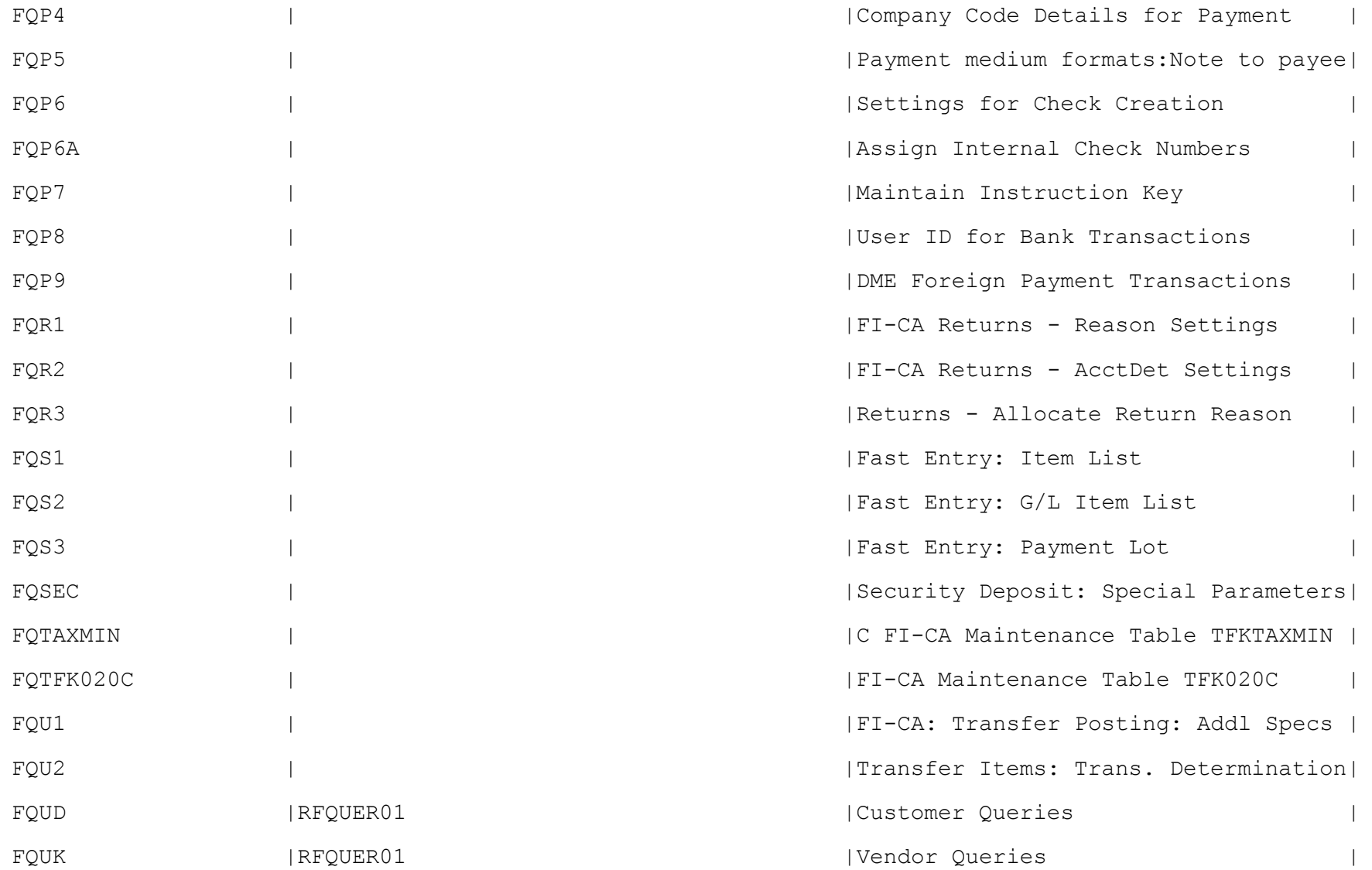

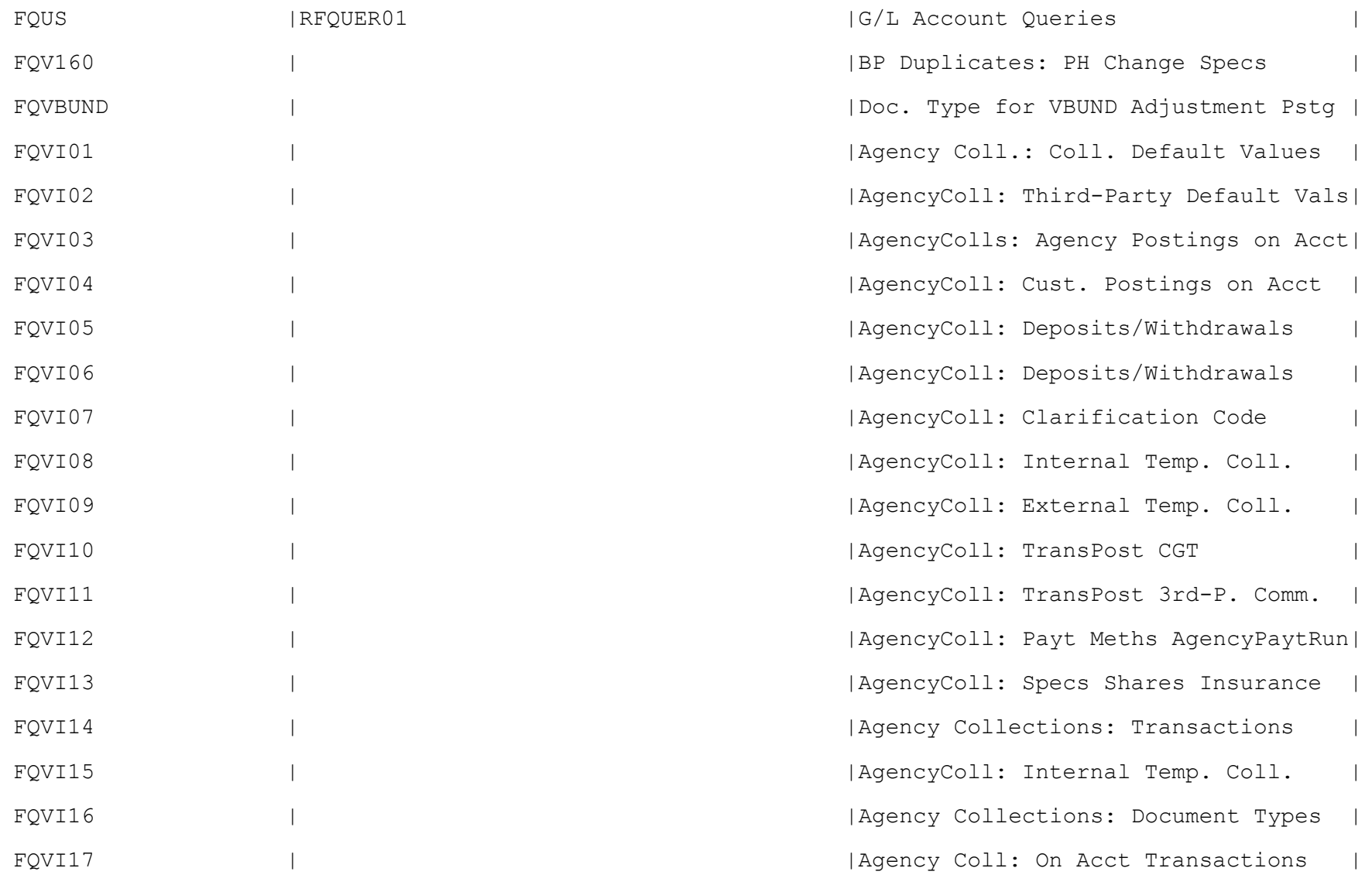

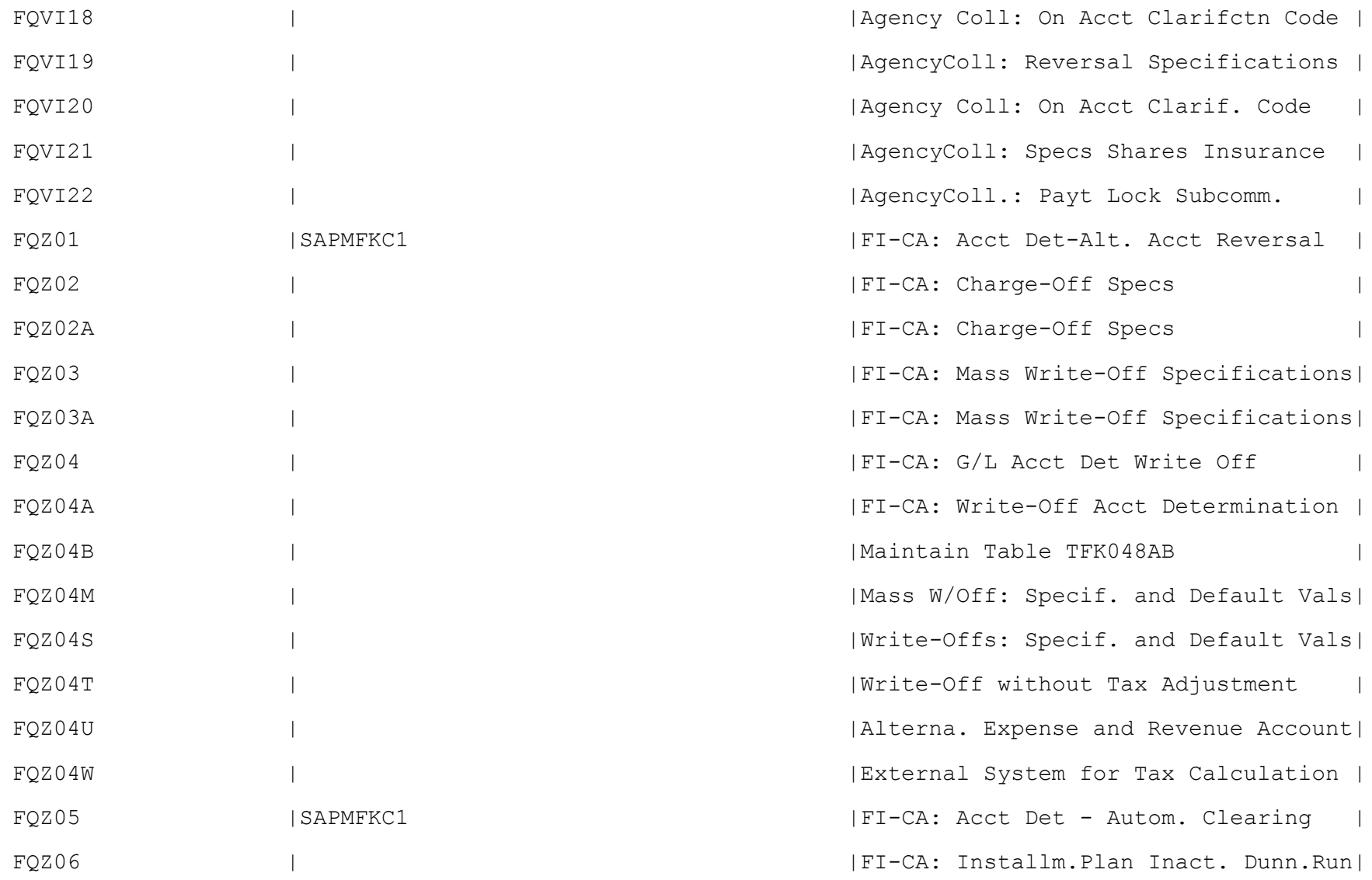

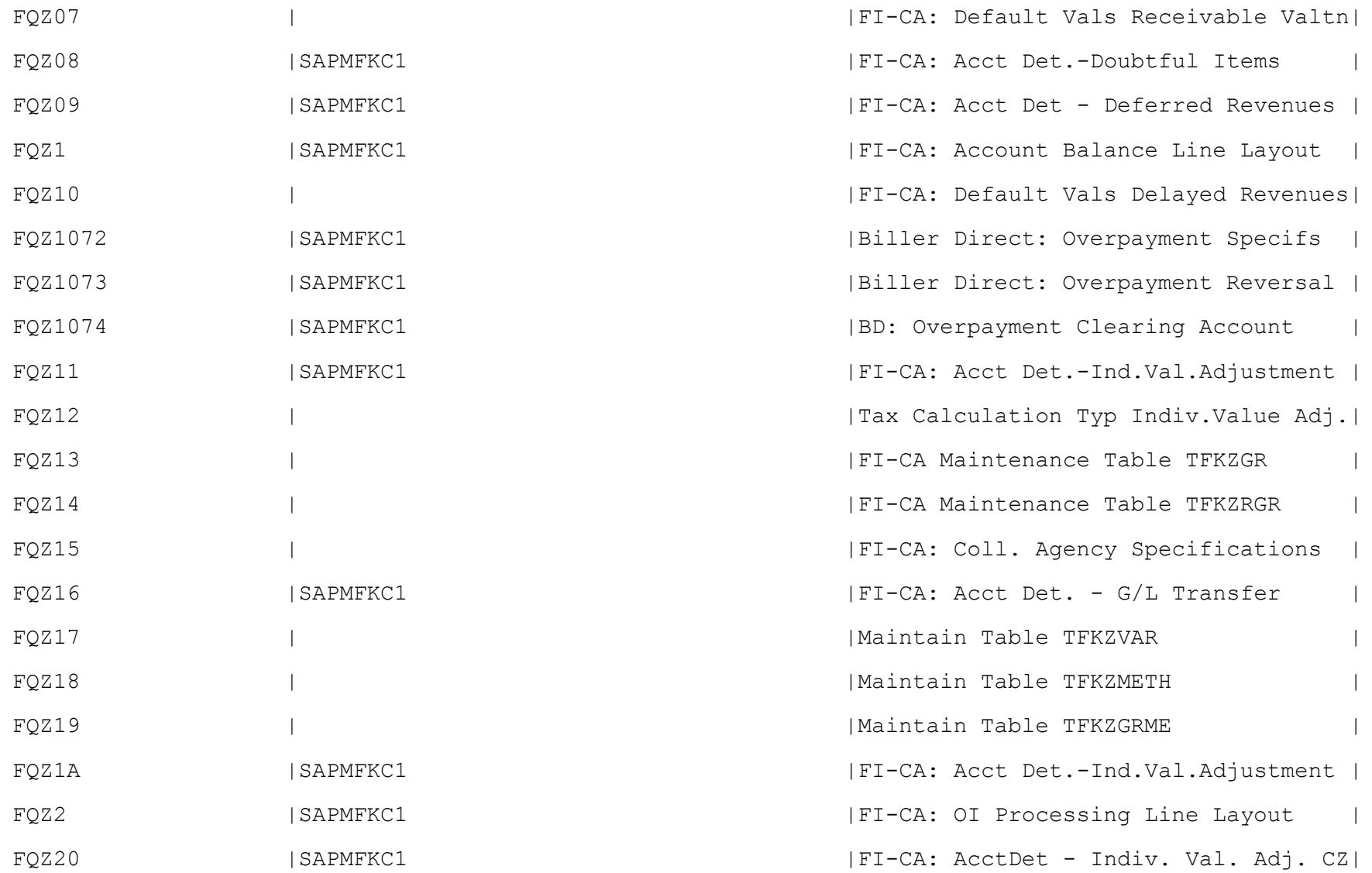

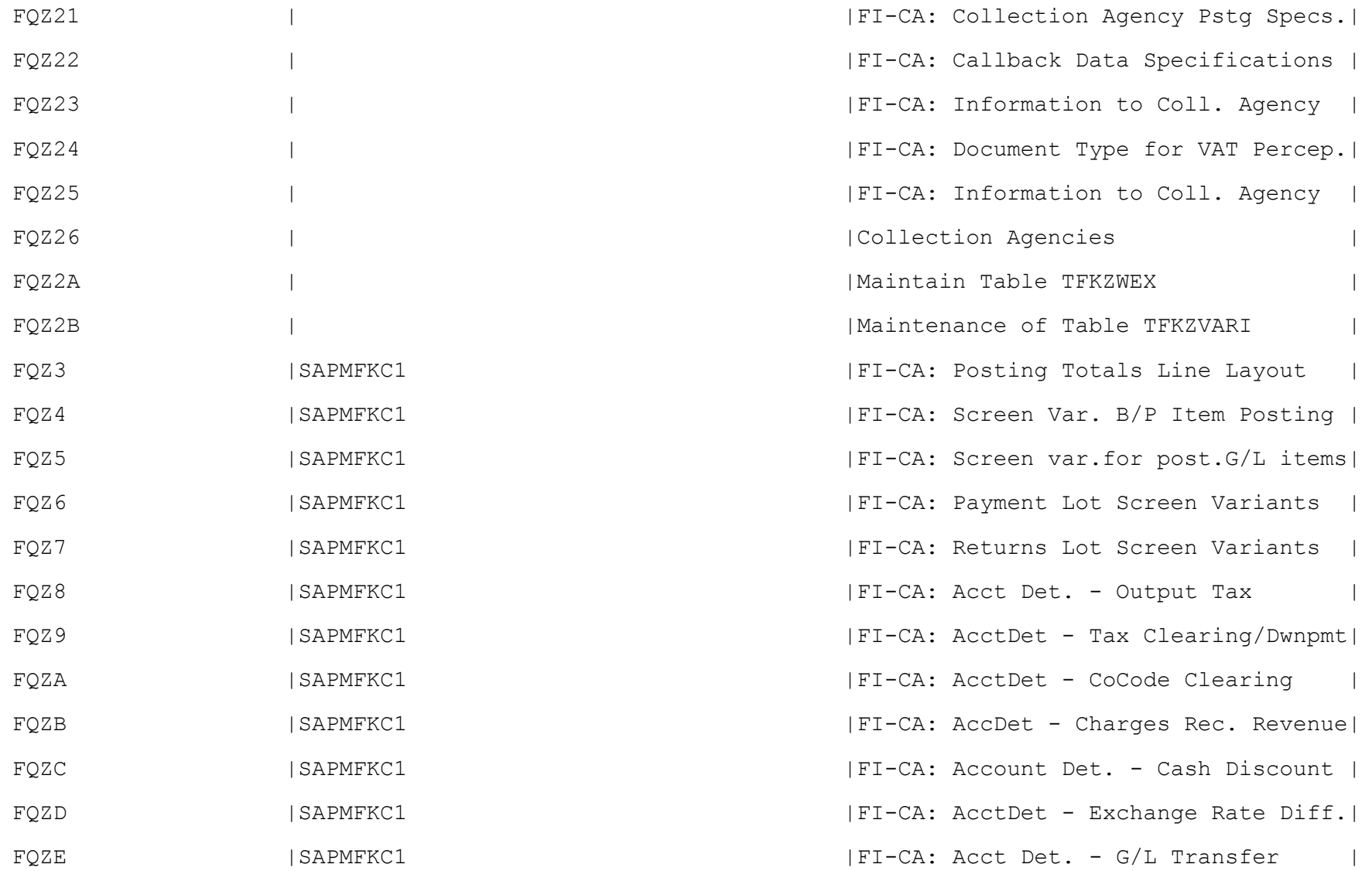

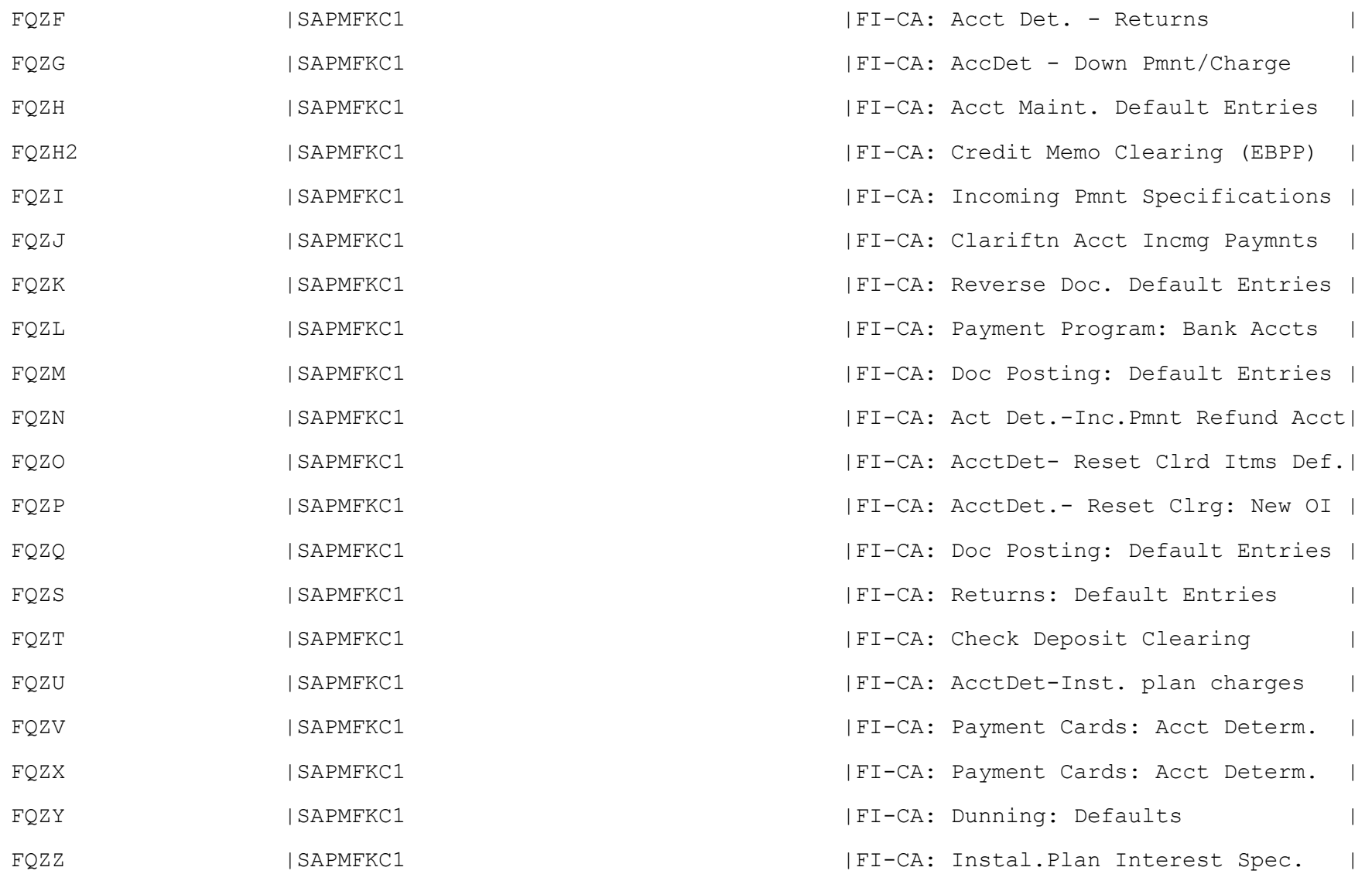

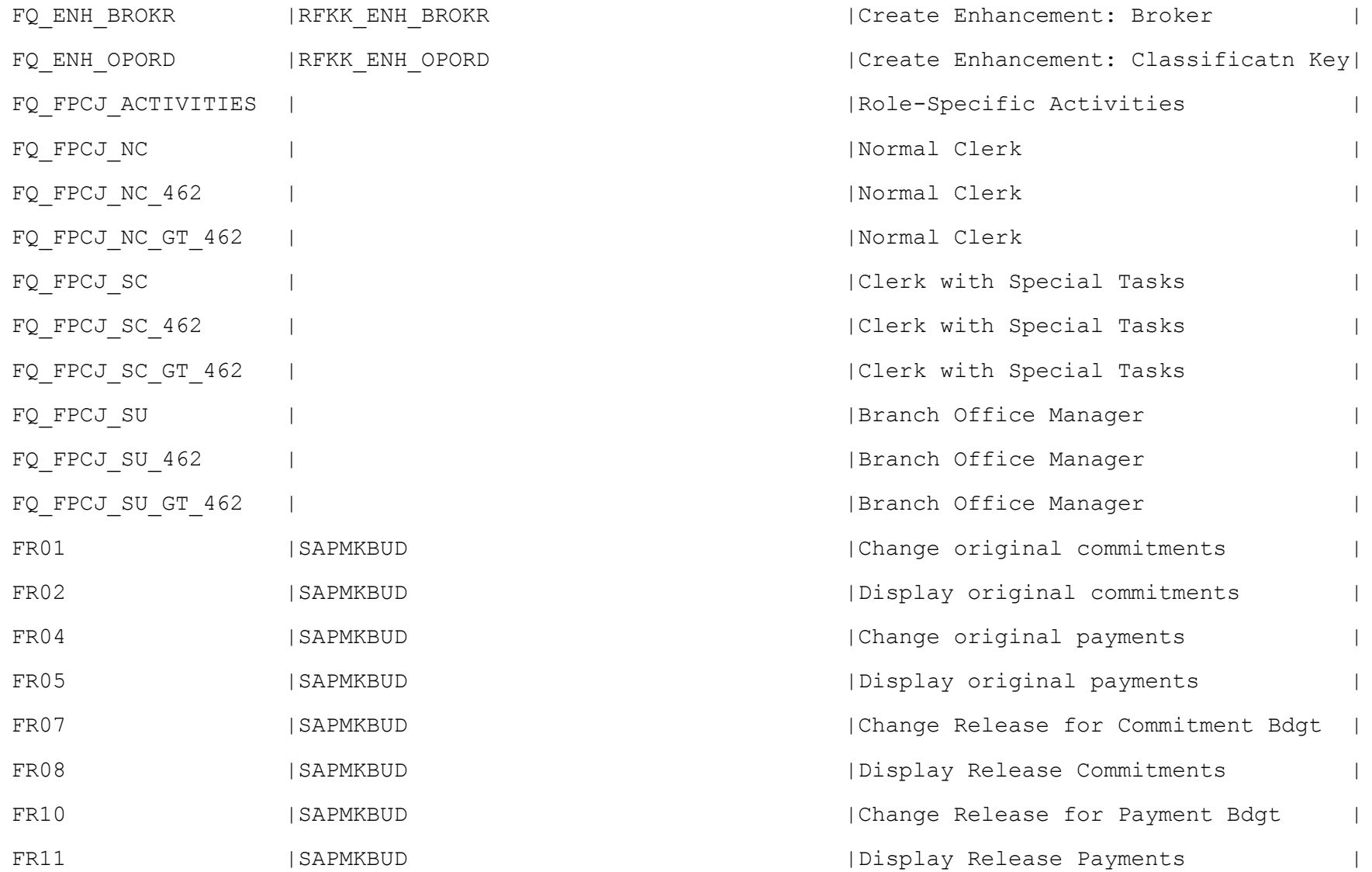

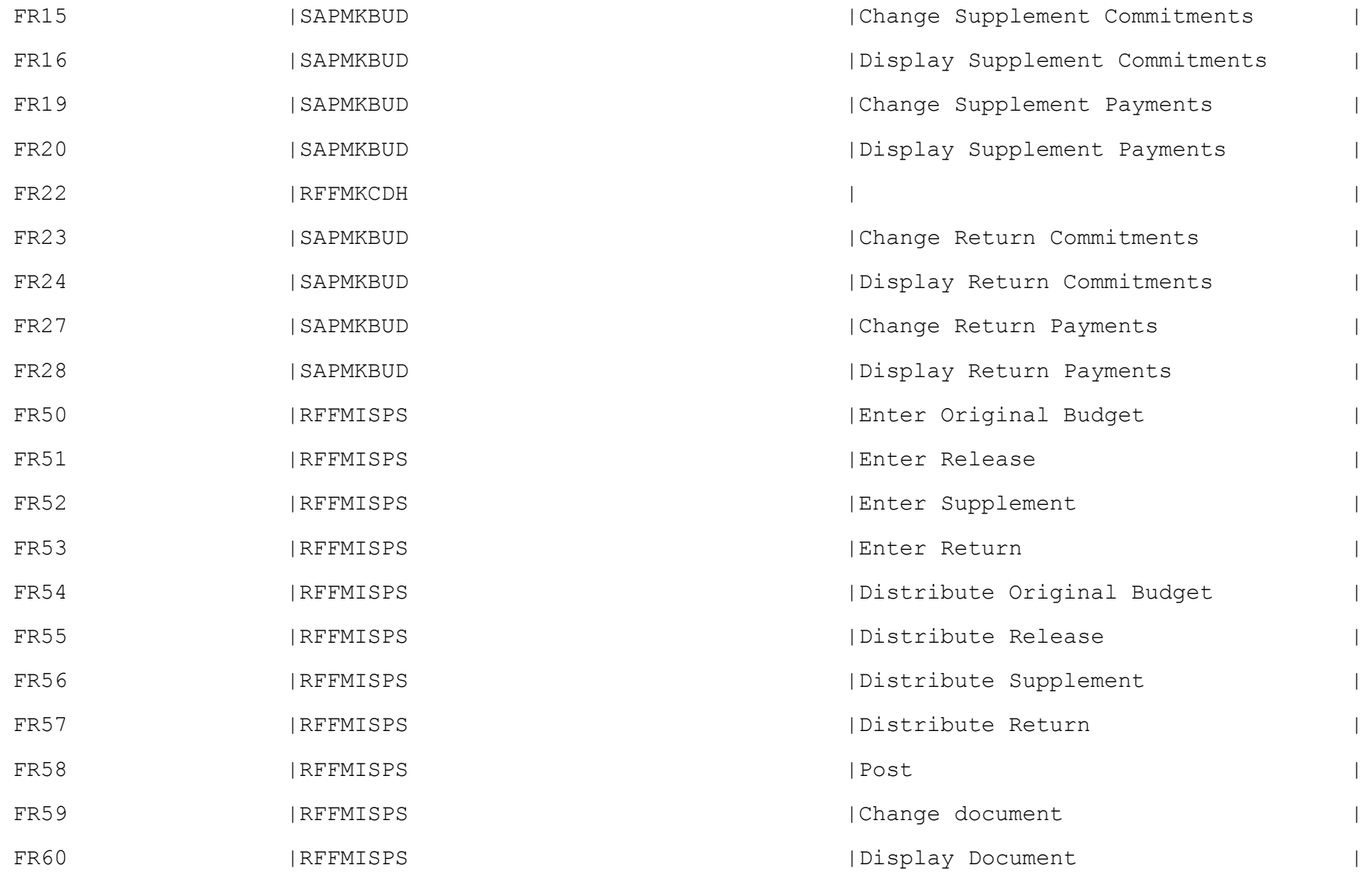

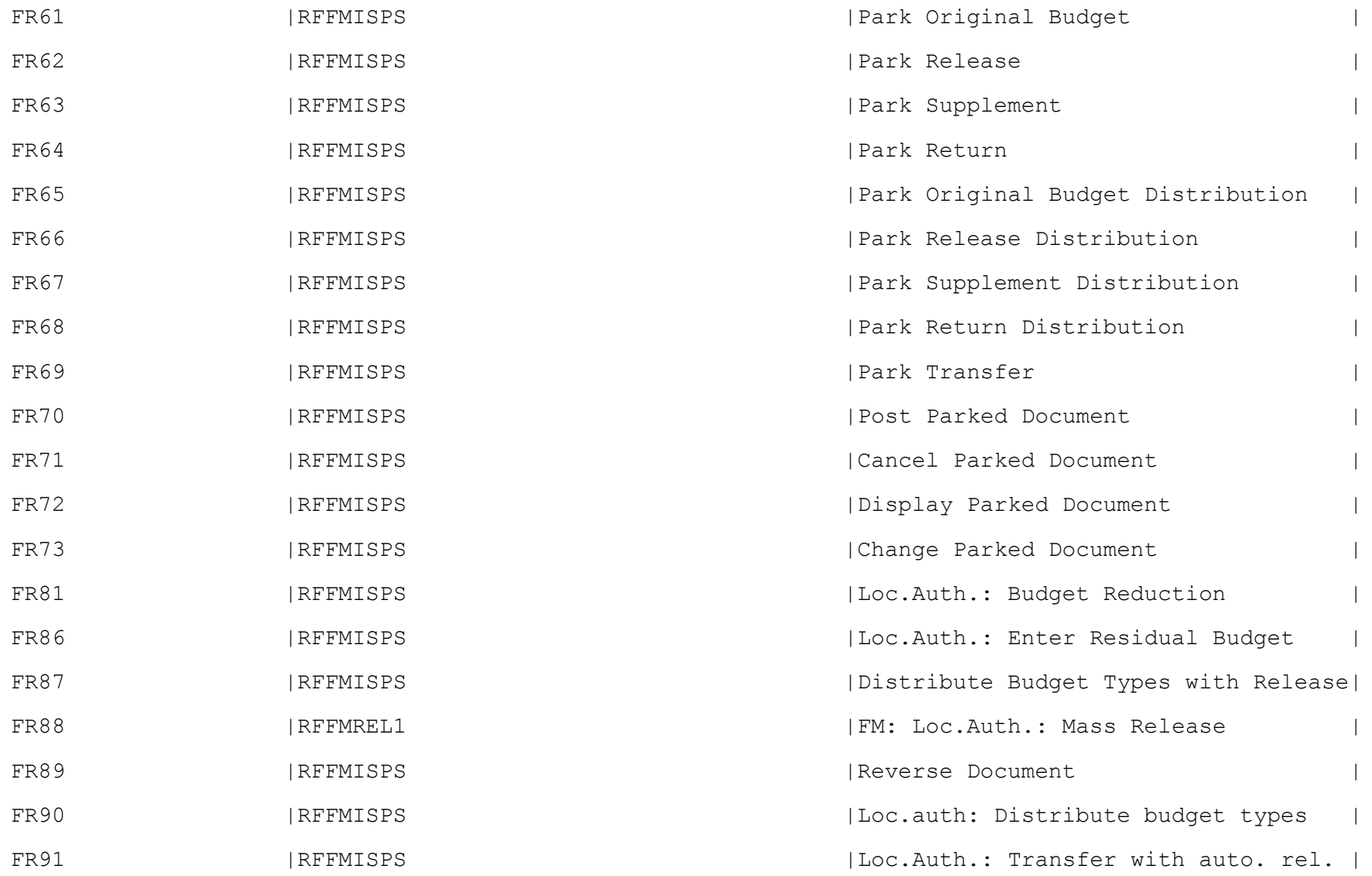

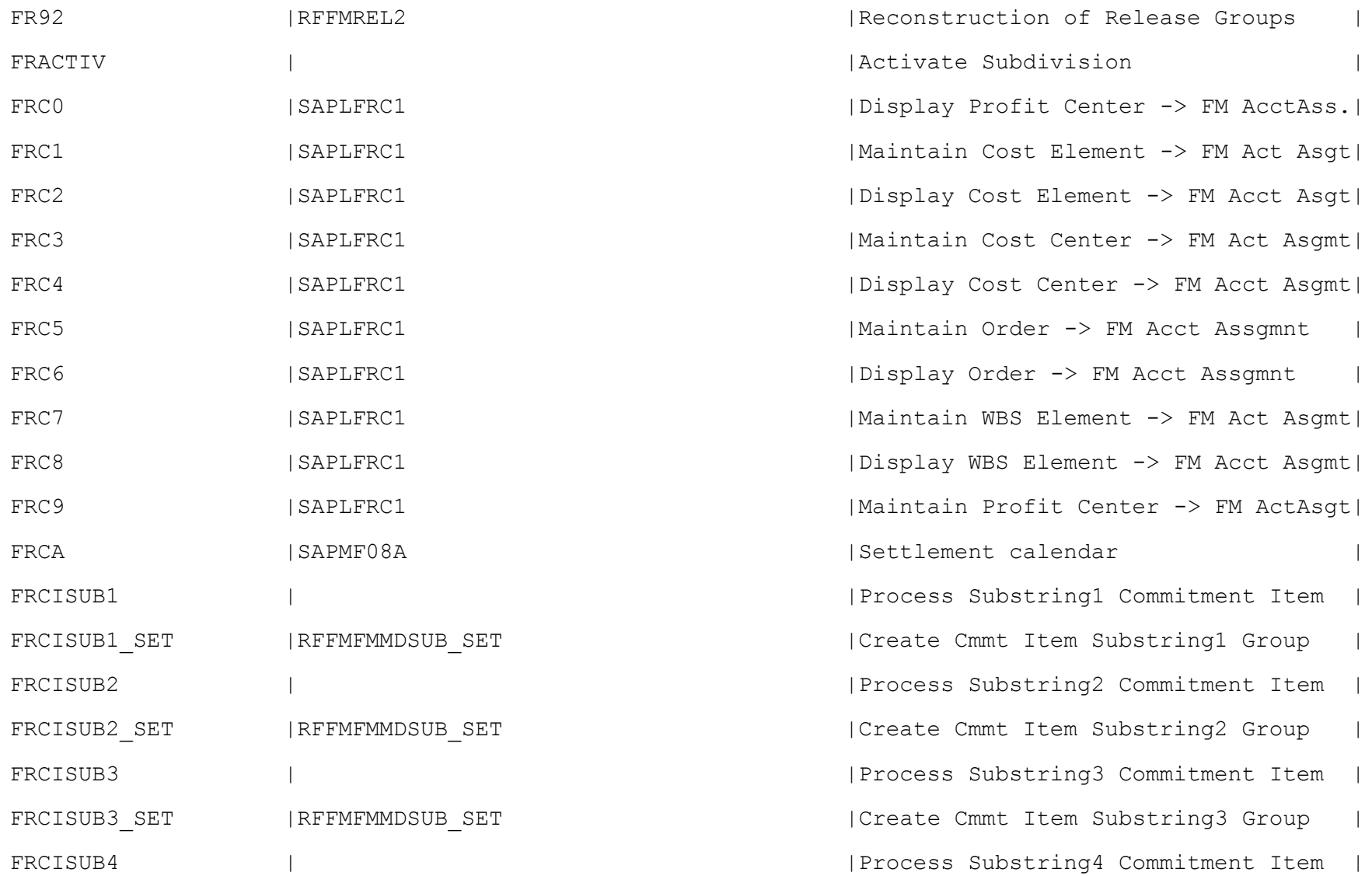

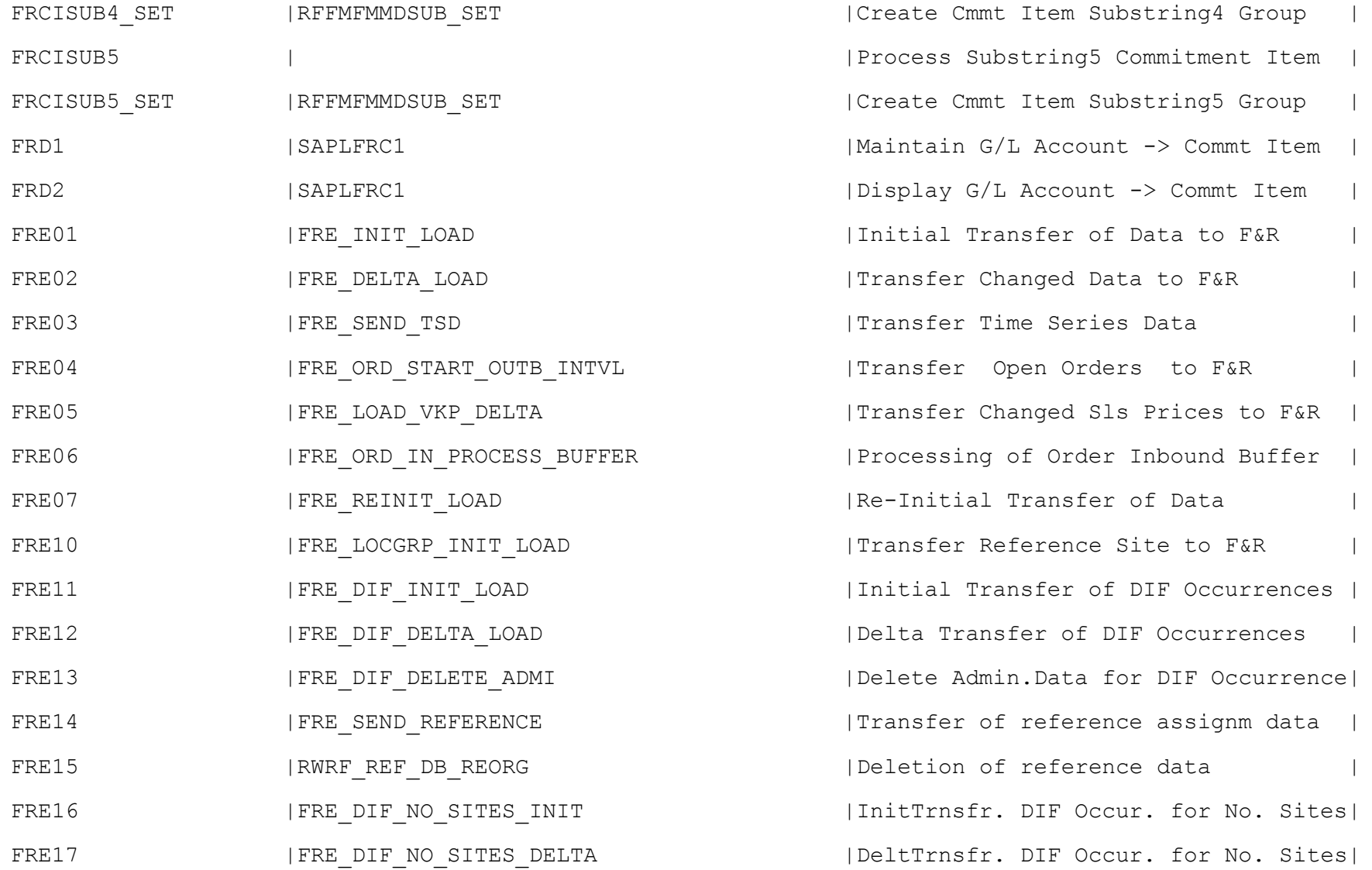

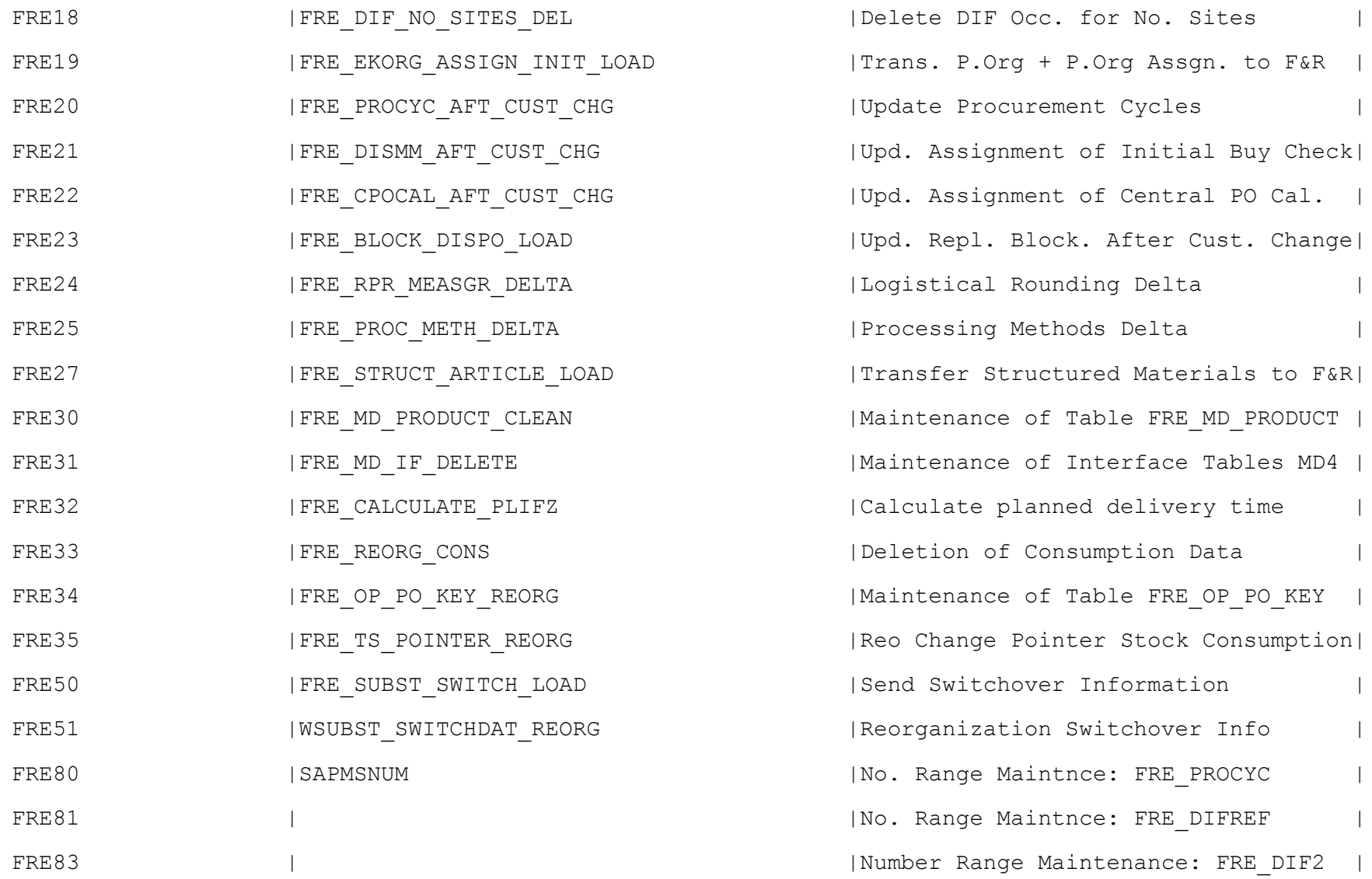

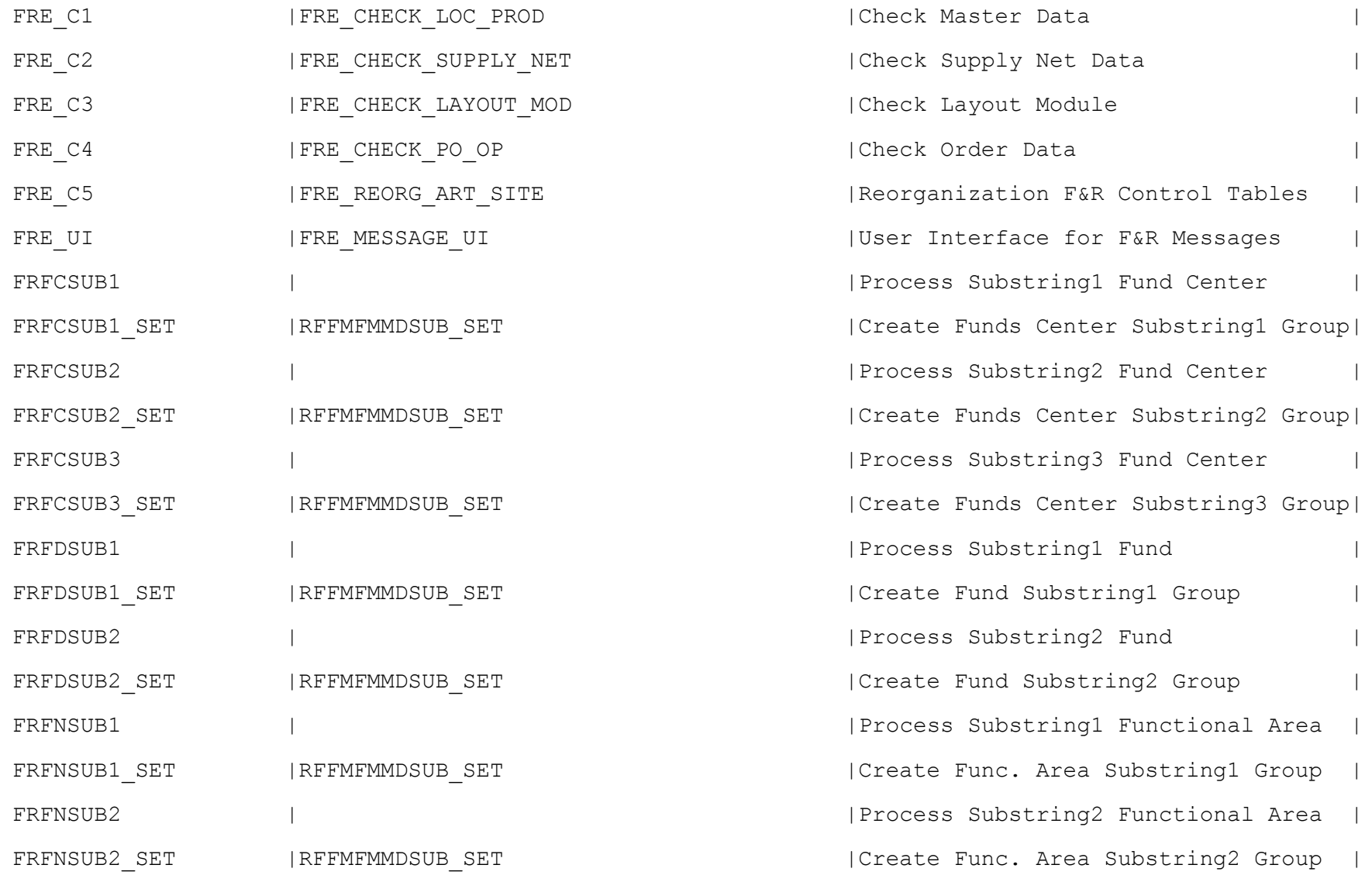

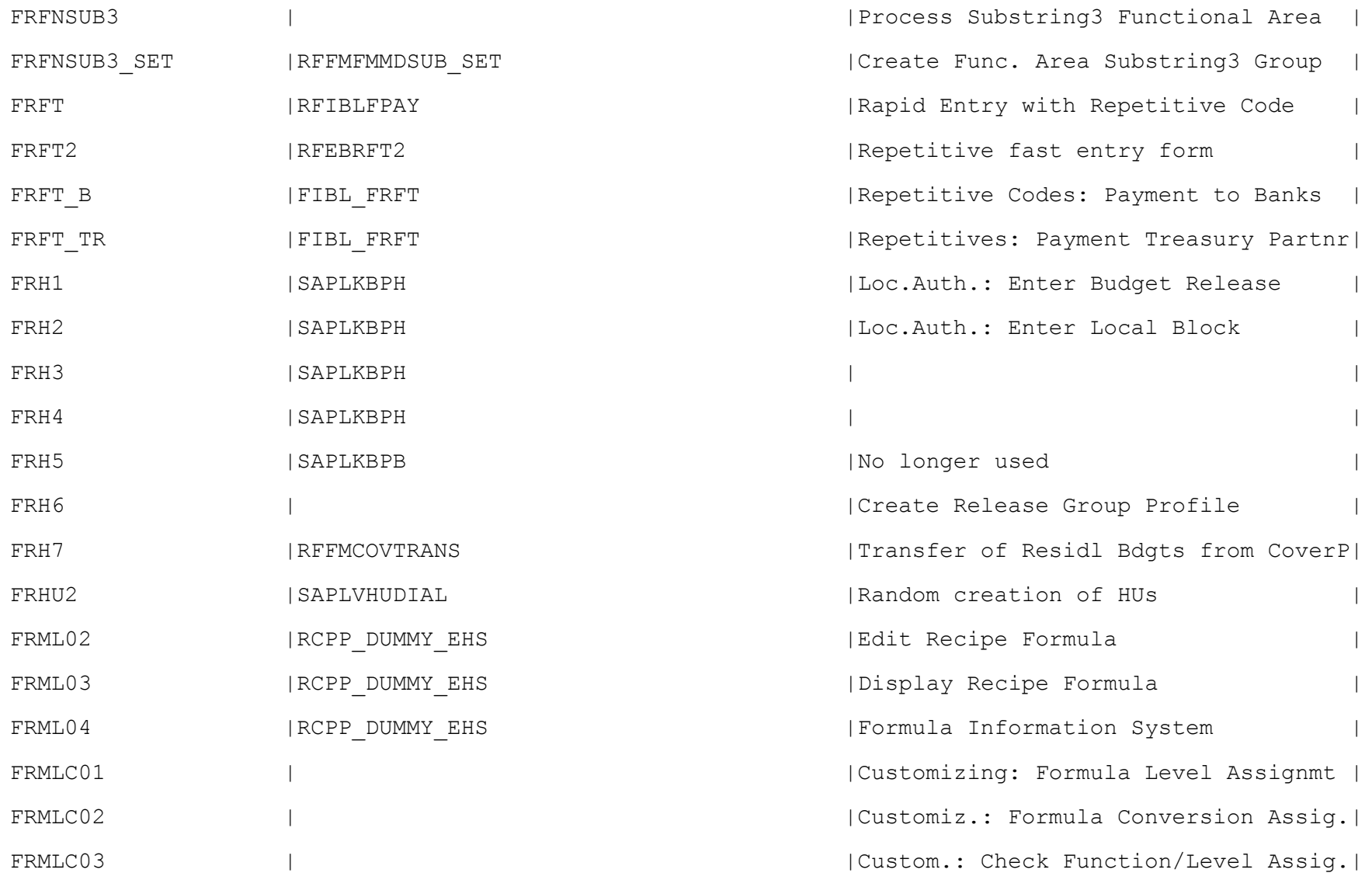

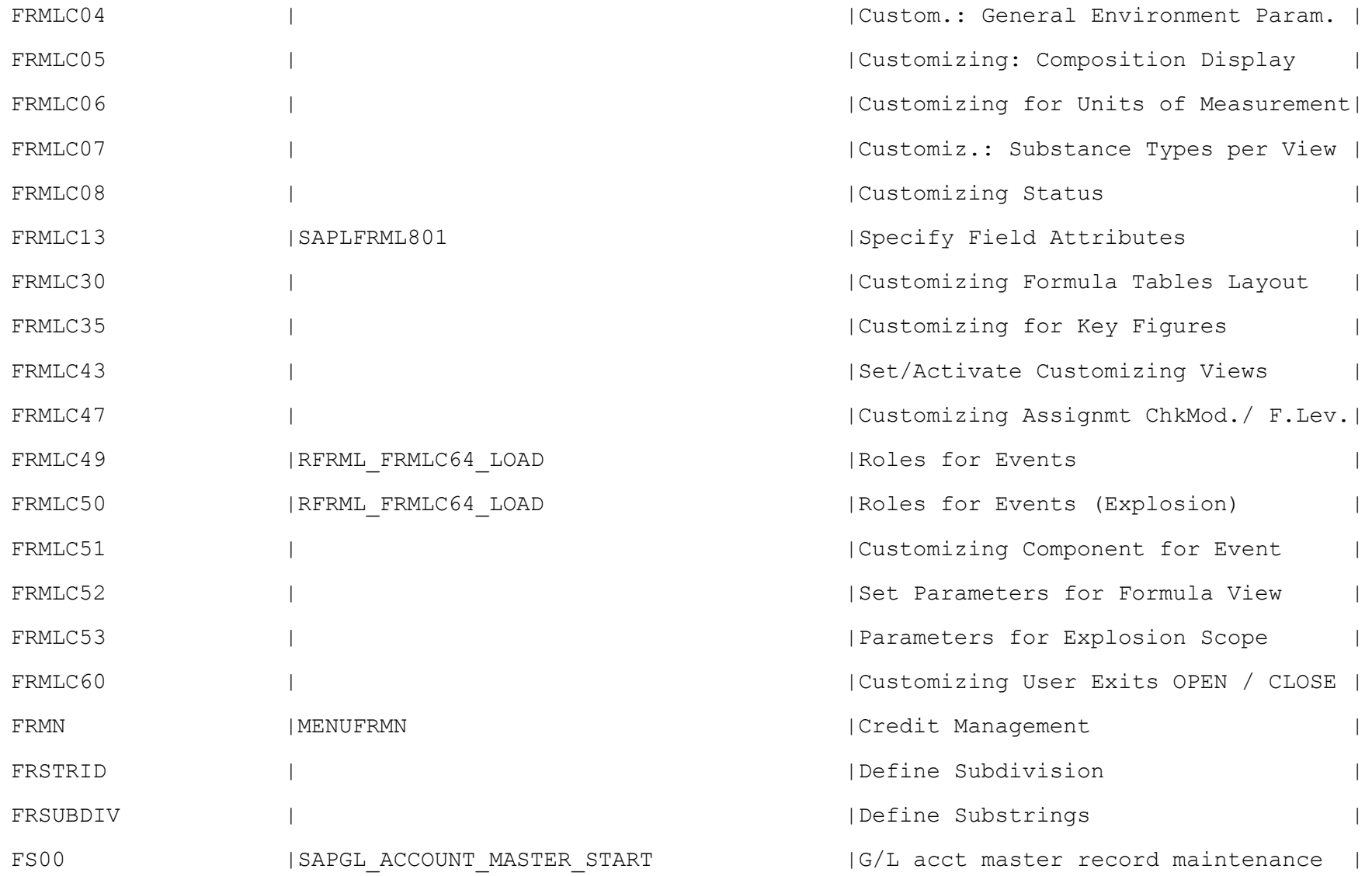

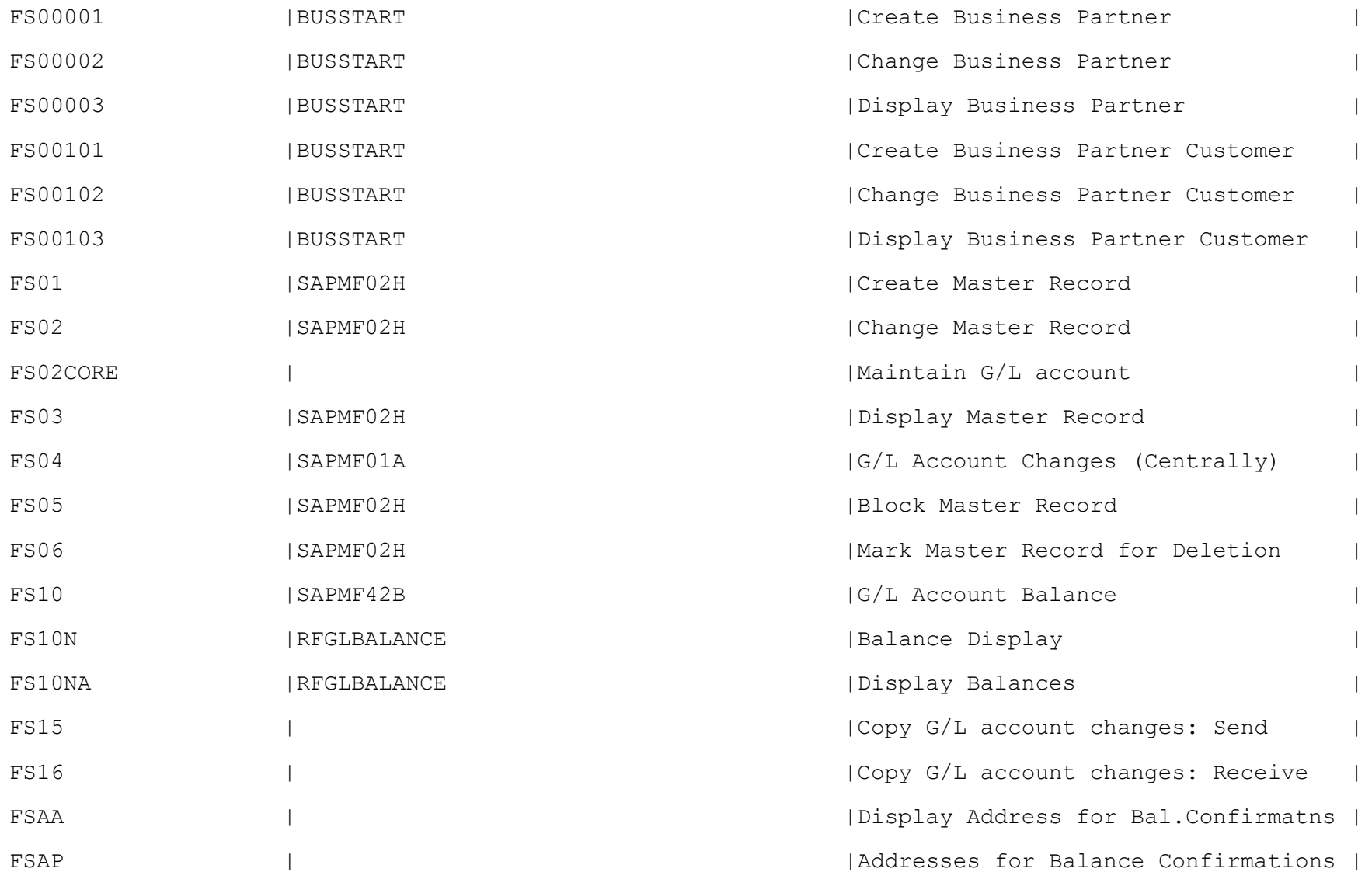
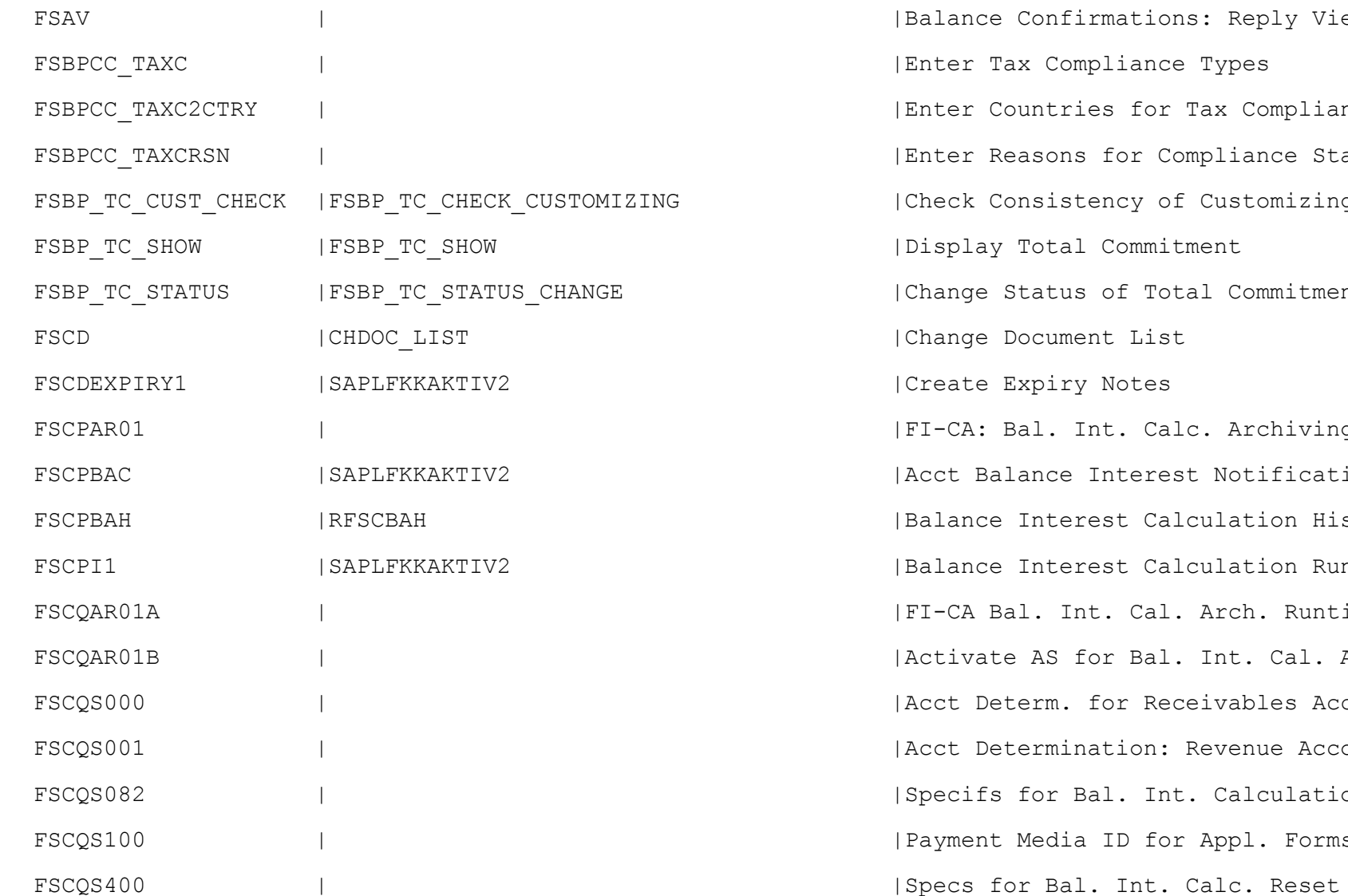

| Balance Confirmations: Reply View | Enter Tax Compliance Types | Enter Countries for Tax Compliance | | Enter Reasons for Compliance Status | | Check Consistency of Customizing | Display Total Commitment | Change Status of Total Commitment | Change Document List | Create Expiry Notes | FI-CA: Bal. Int. Calc. Archiving Facct Balance Interest Notification | | Balance Interest Calculation History| |Balance Interest Calculation Run | | FI-CA Bal. Int. Cal. Arch. Runtime | | Activate AS for Bal. Int. Cal. Arch.| | Acct Determ. for Receivables Accts | | Acct Determination: Revenue Accounts| | Specifs for Bal. Int. Calculation | Payment Media ID for Appl. Forms

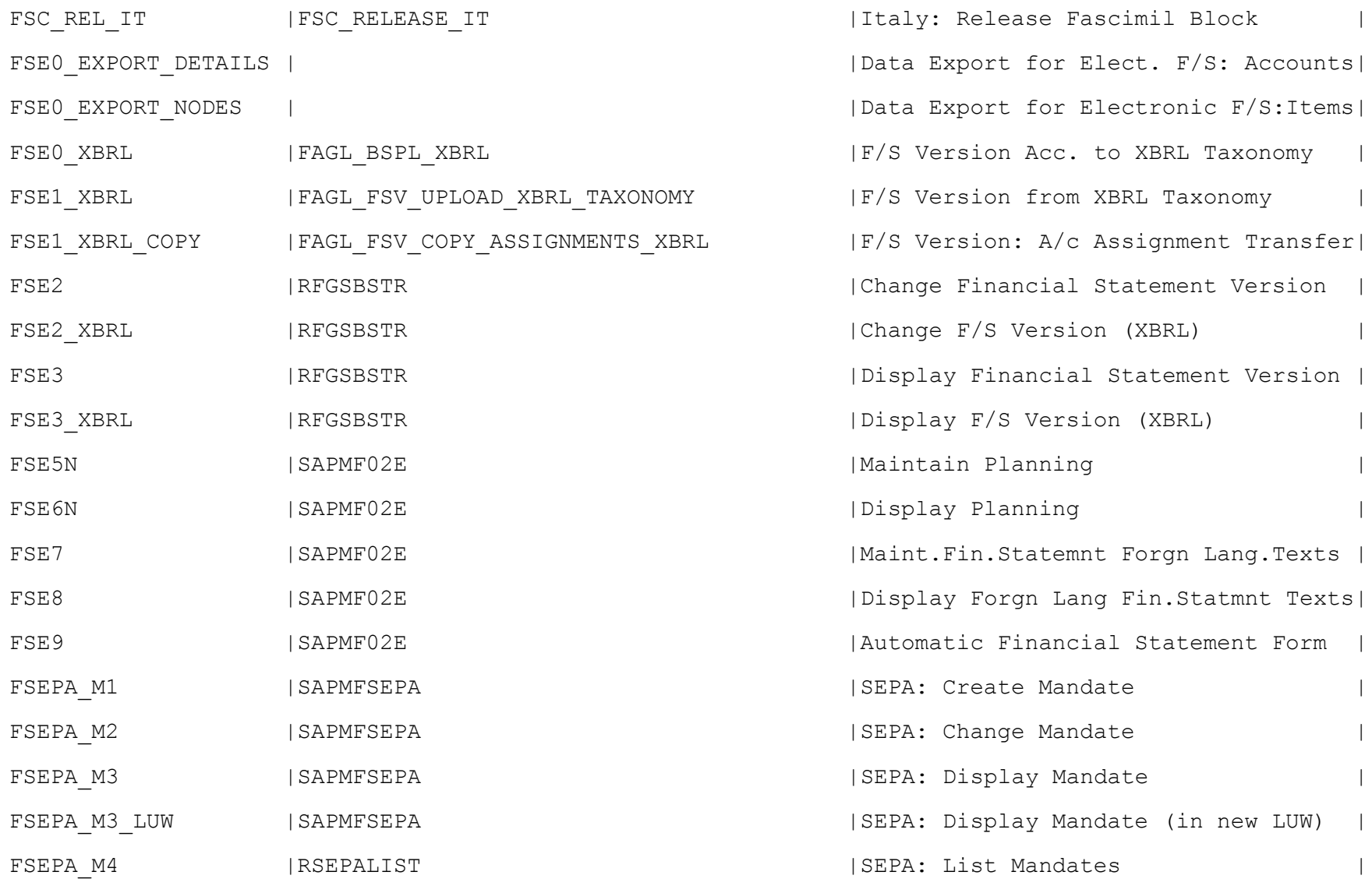

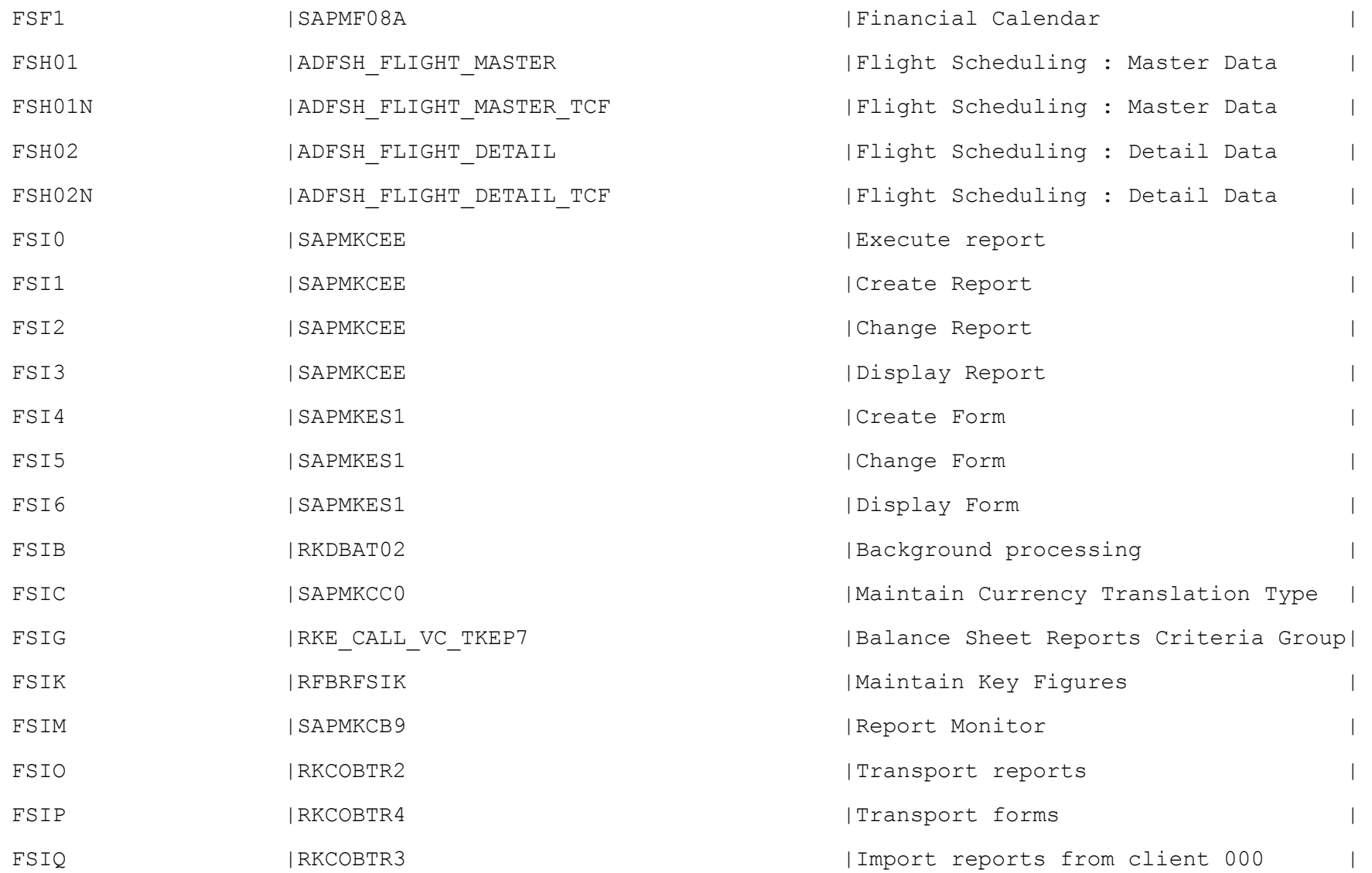

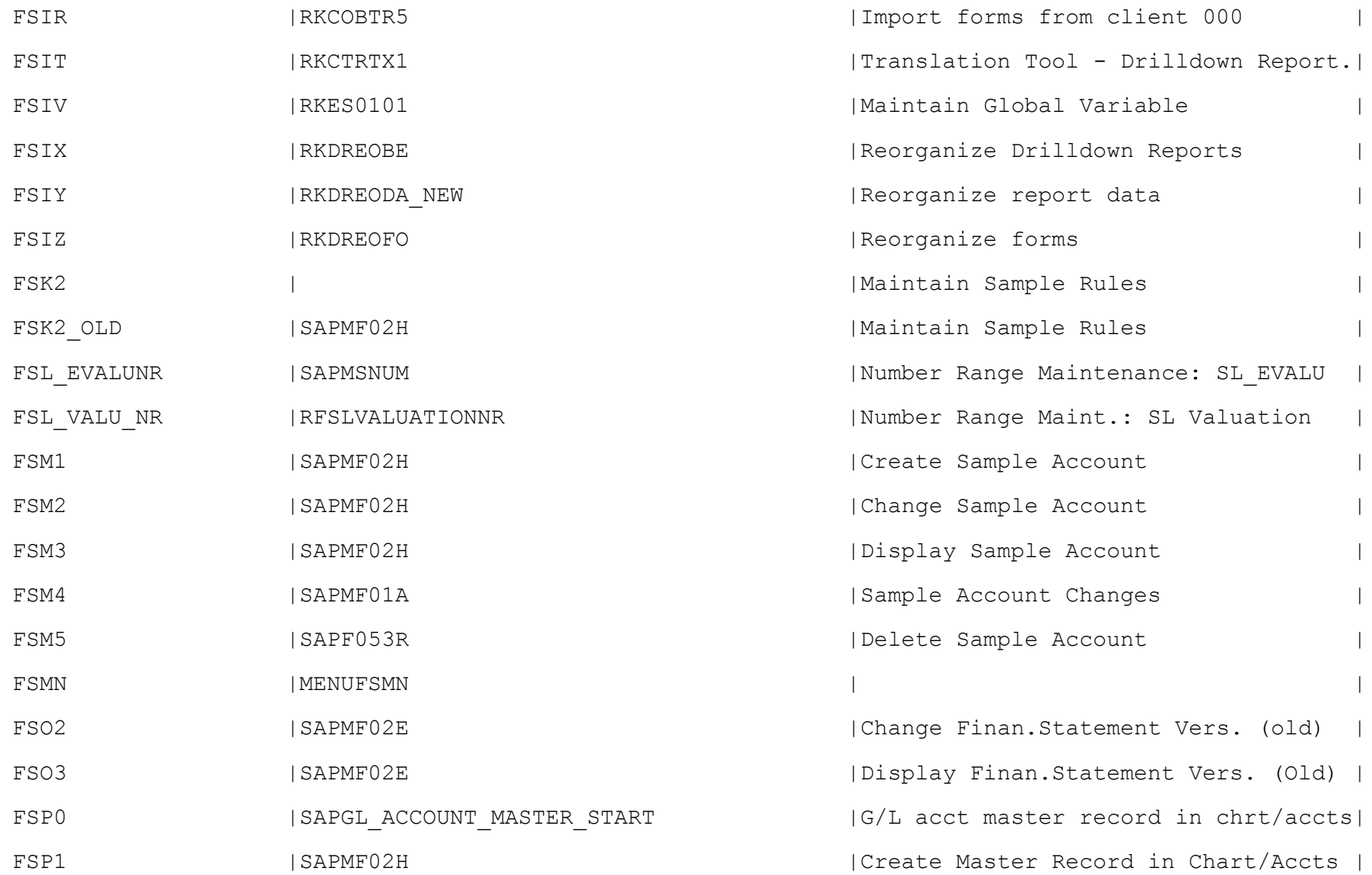

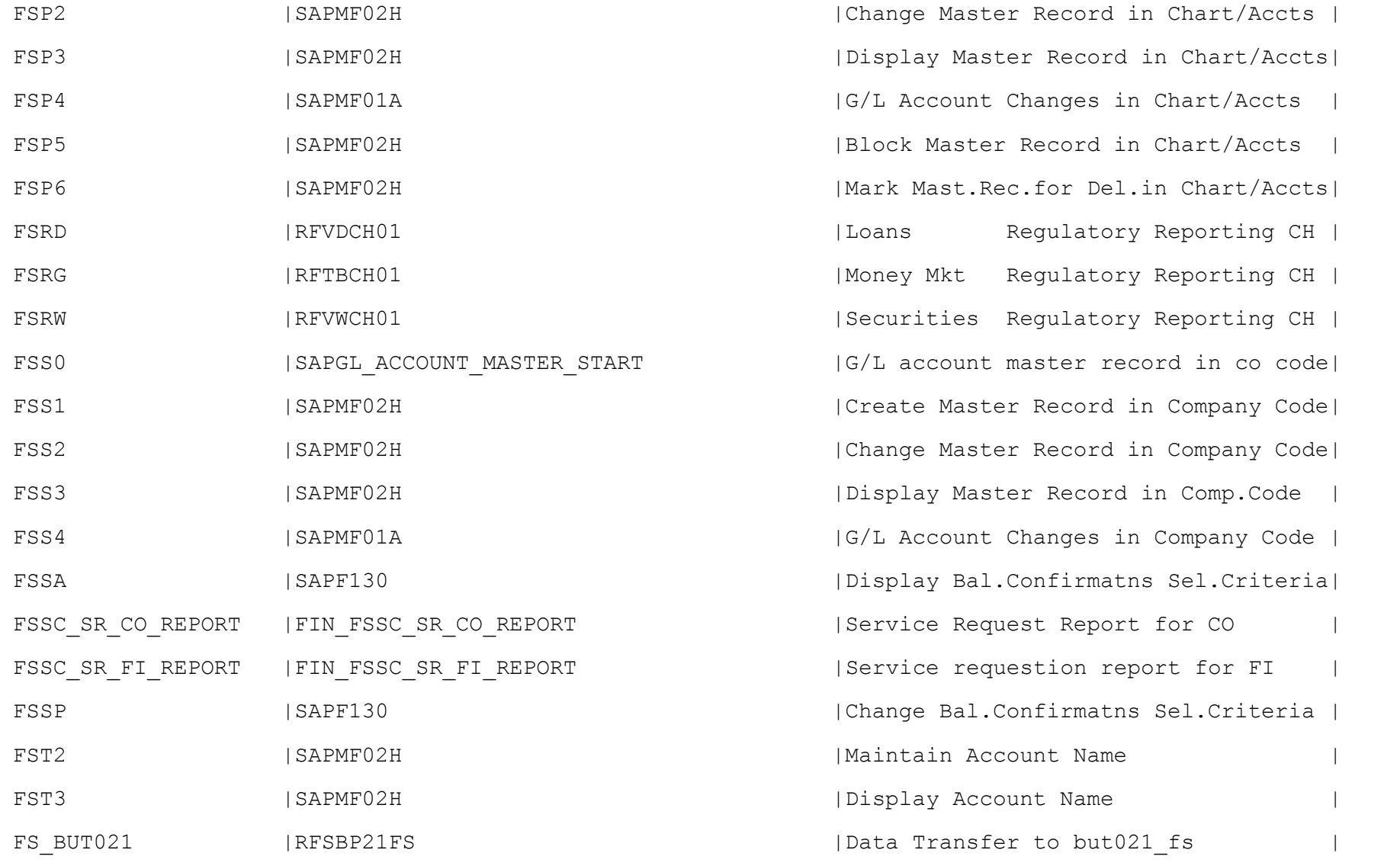

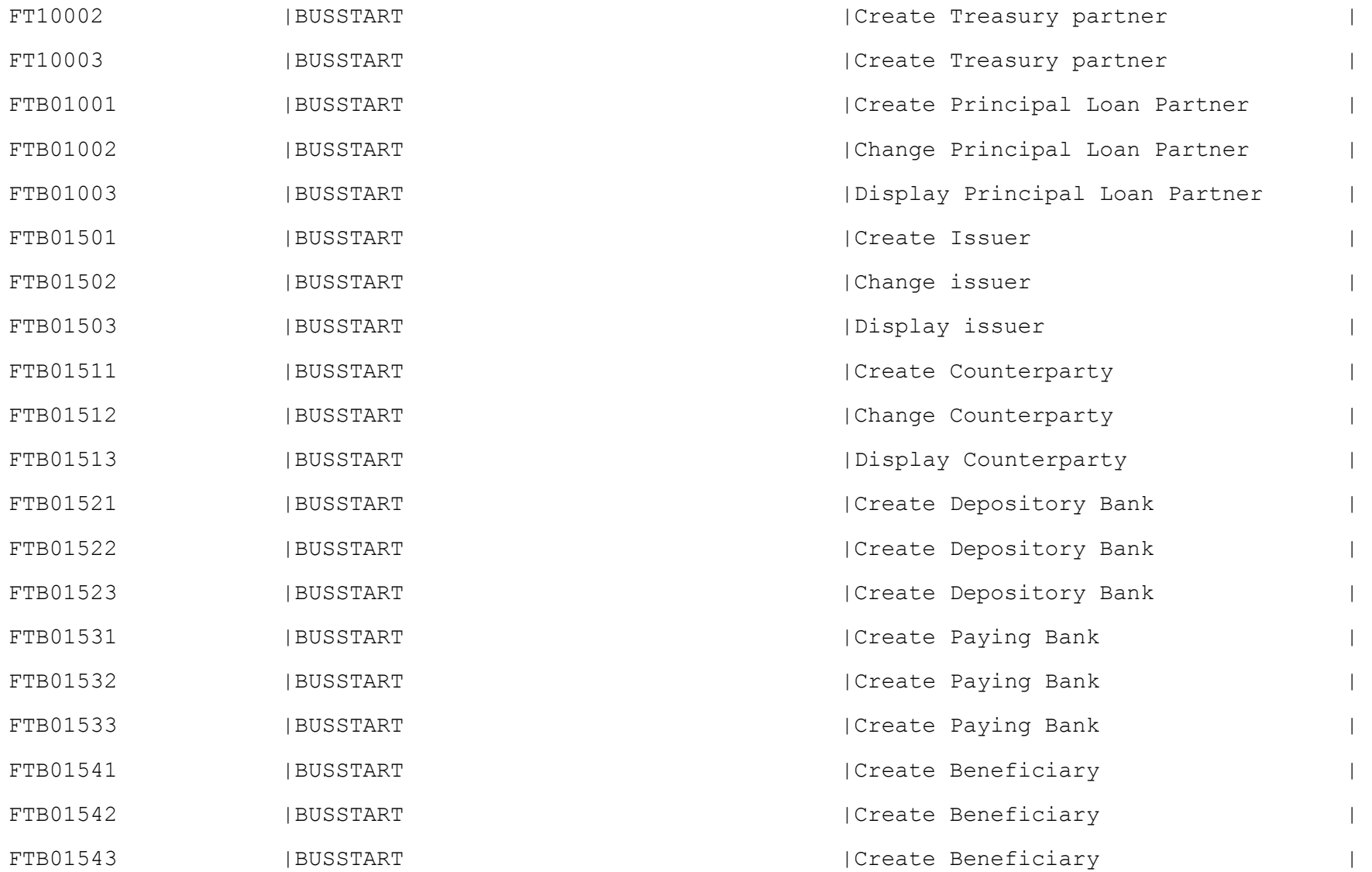

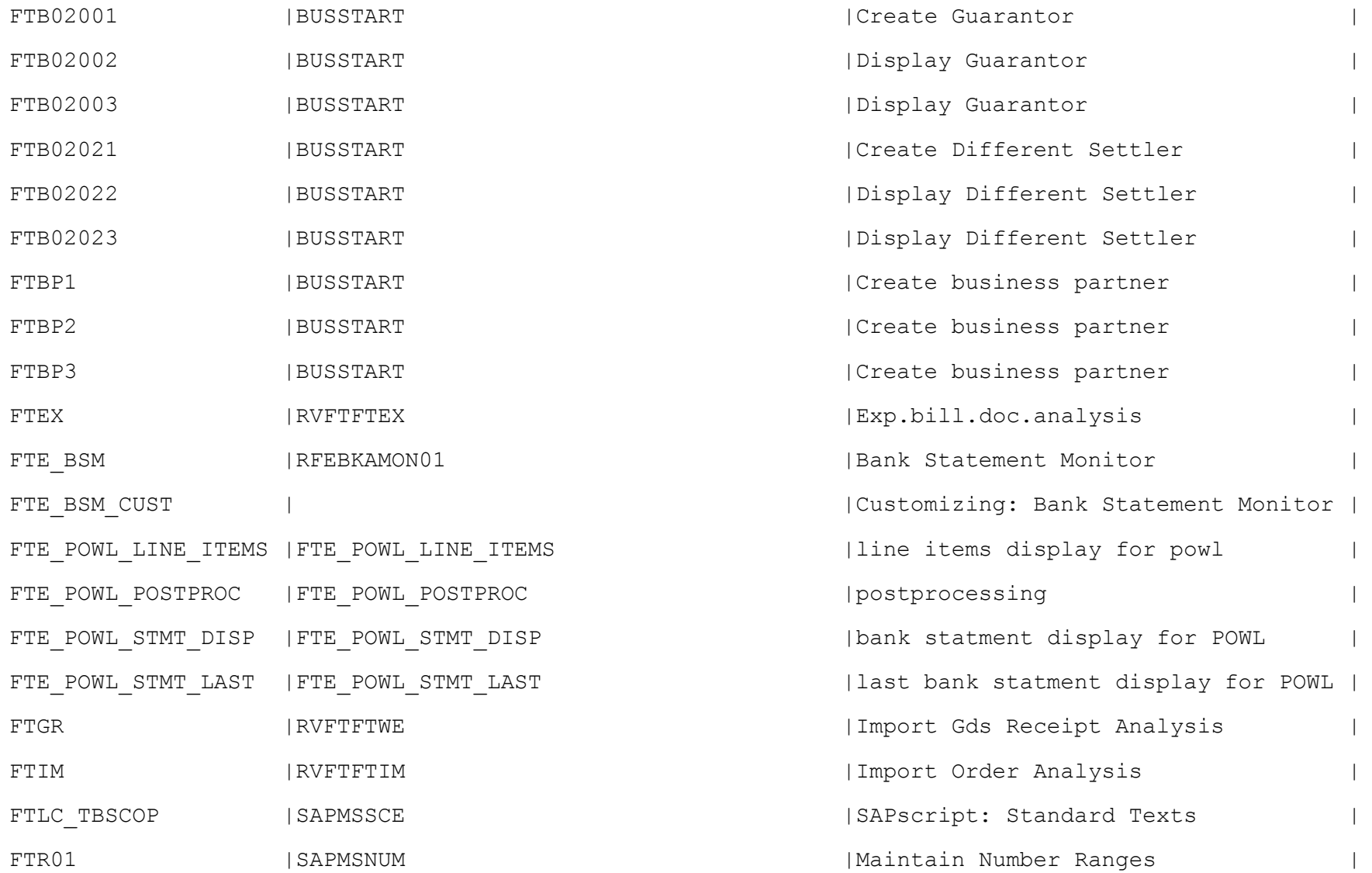

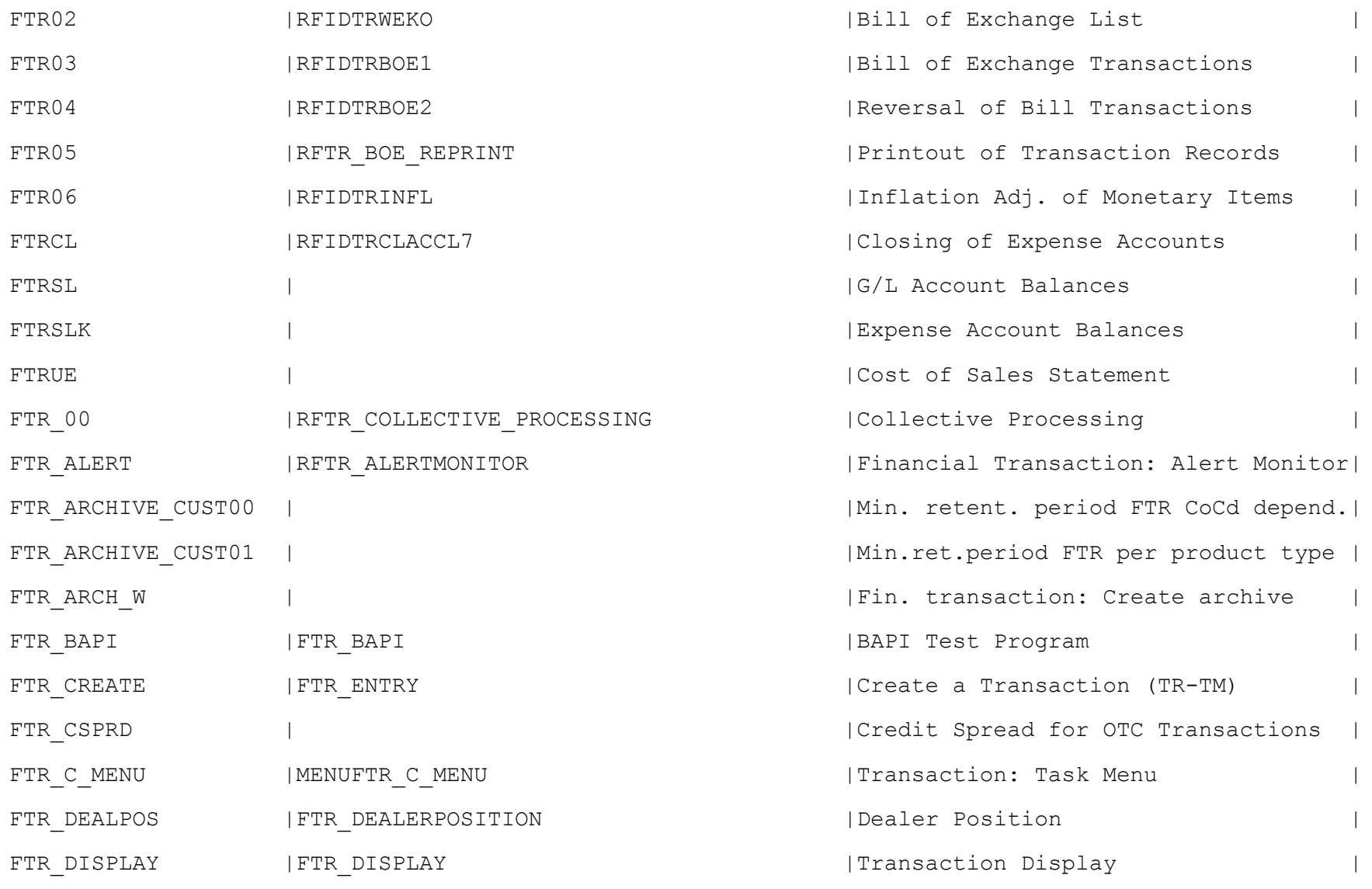

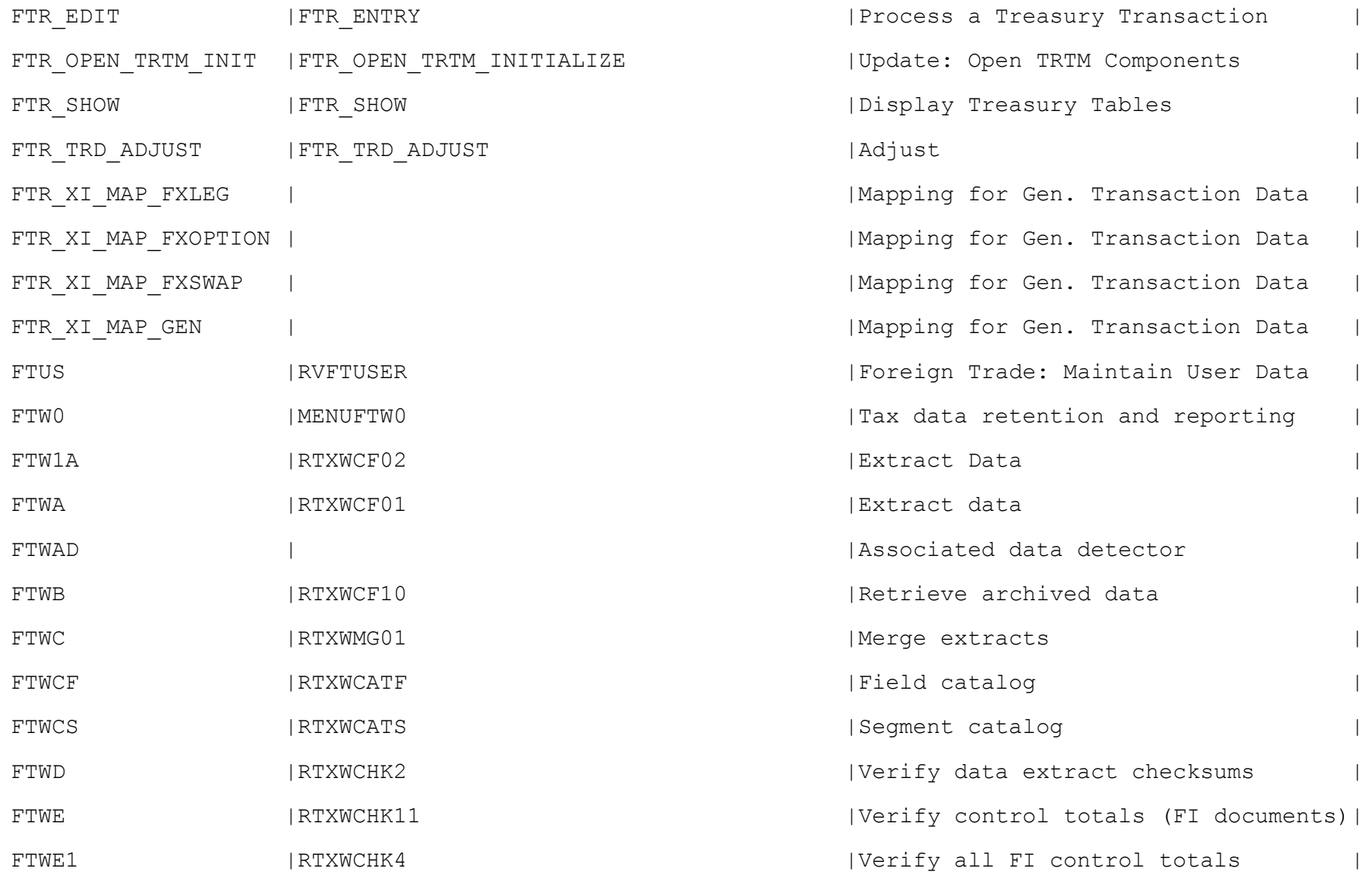

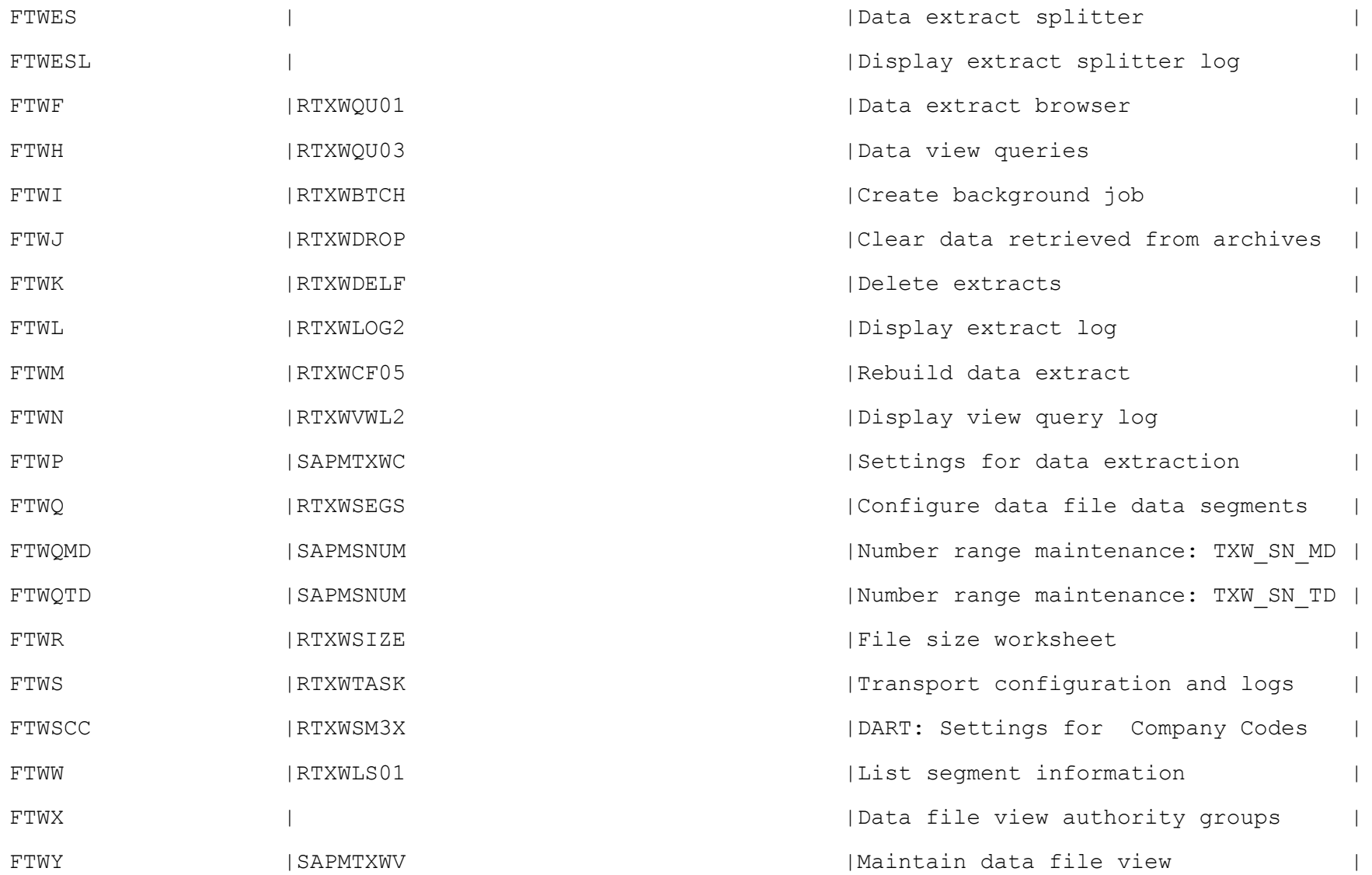

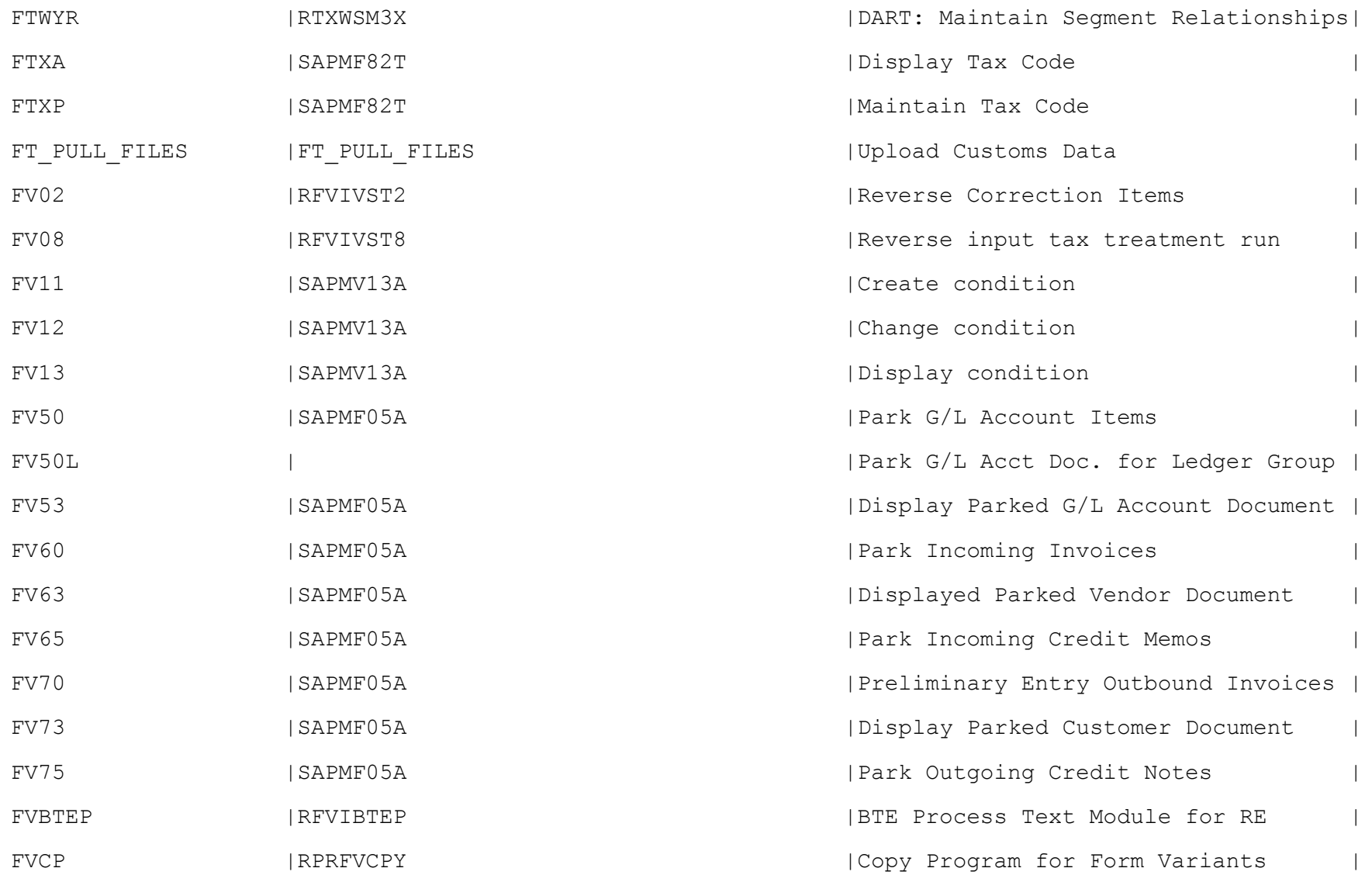

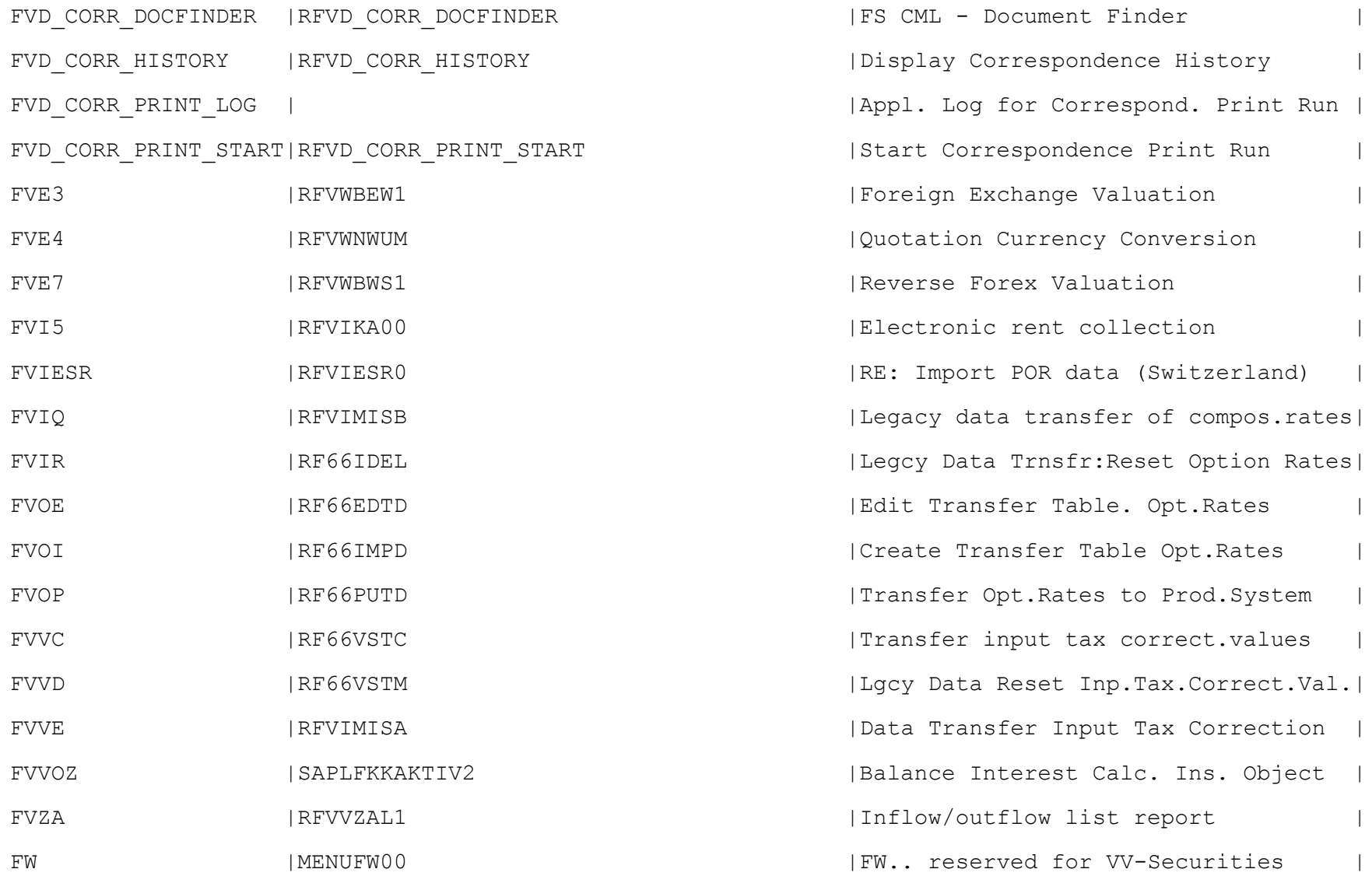

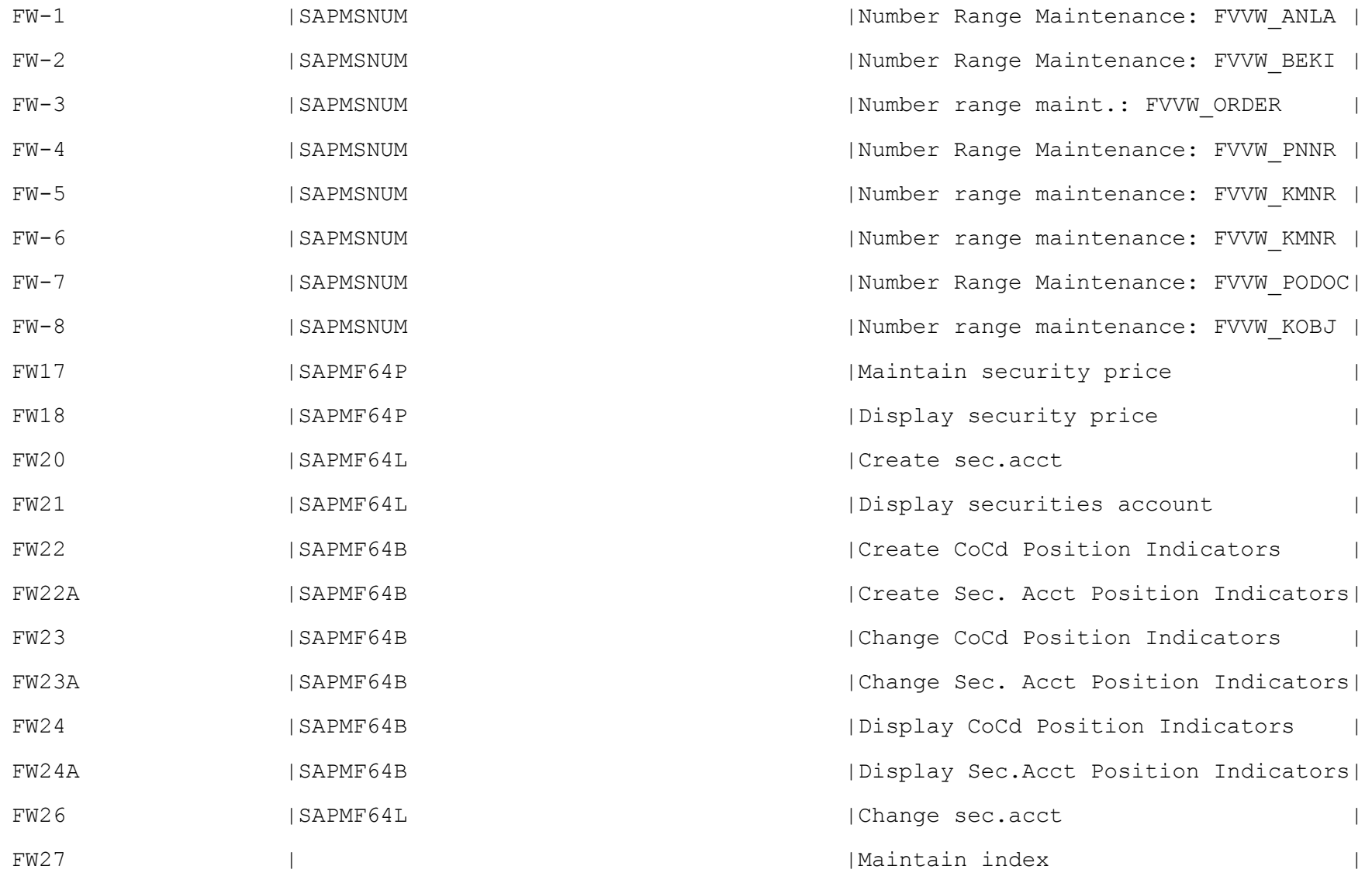

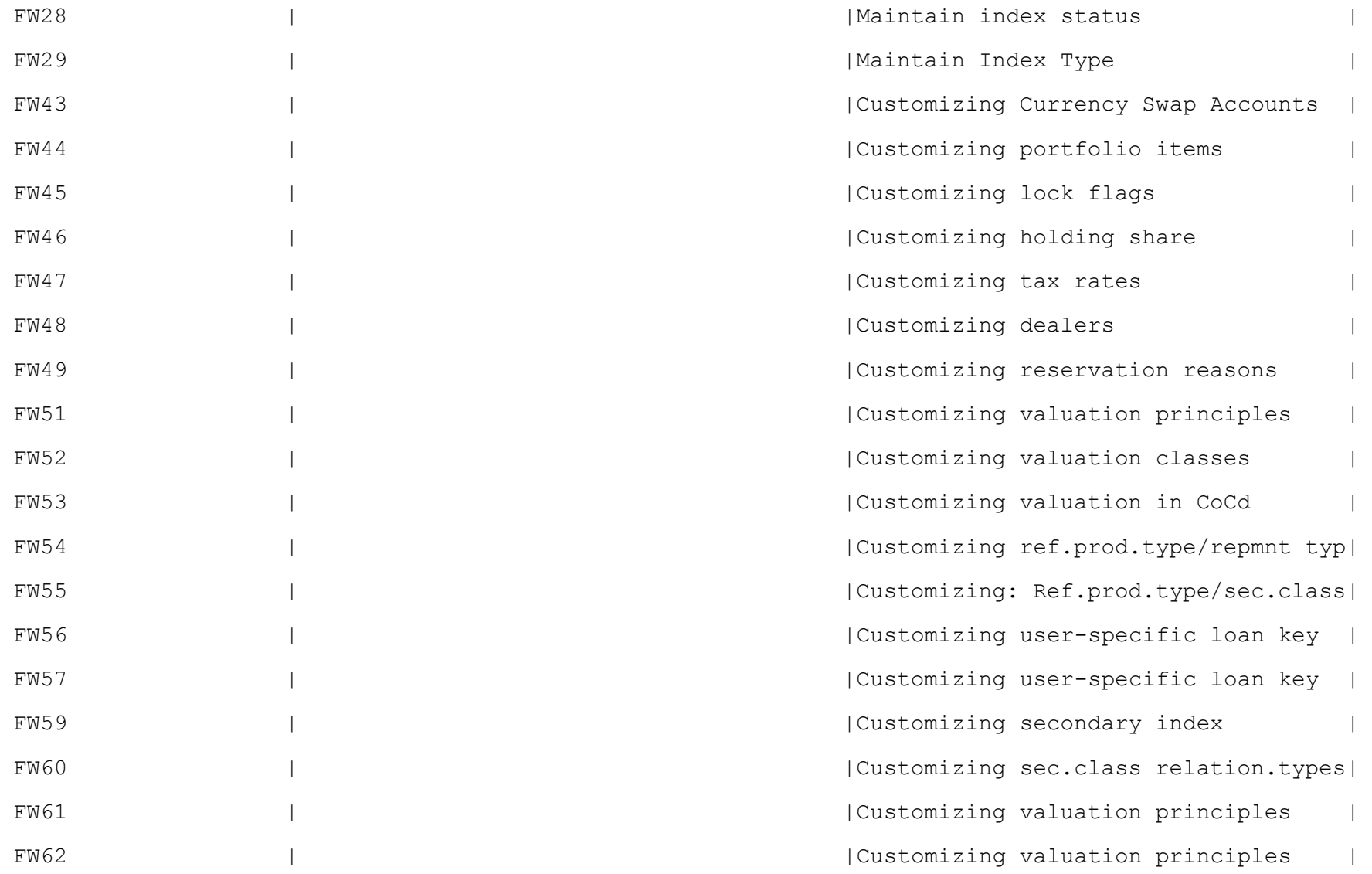

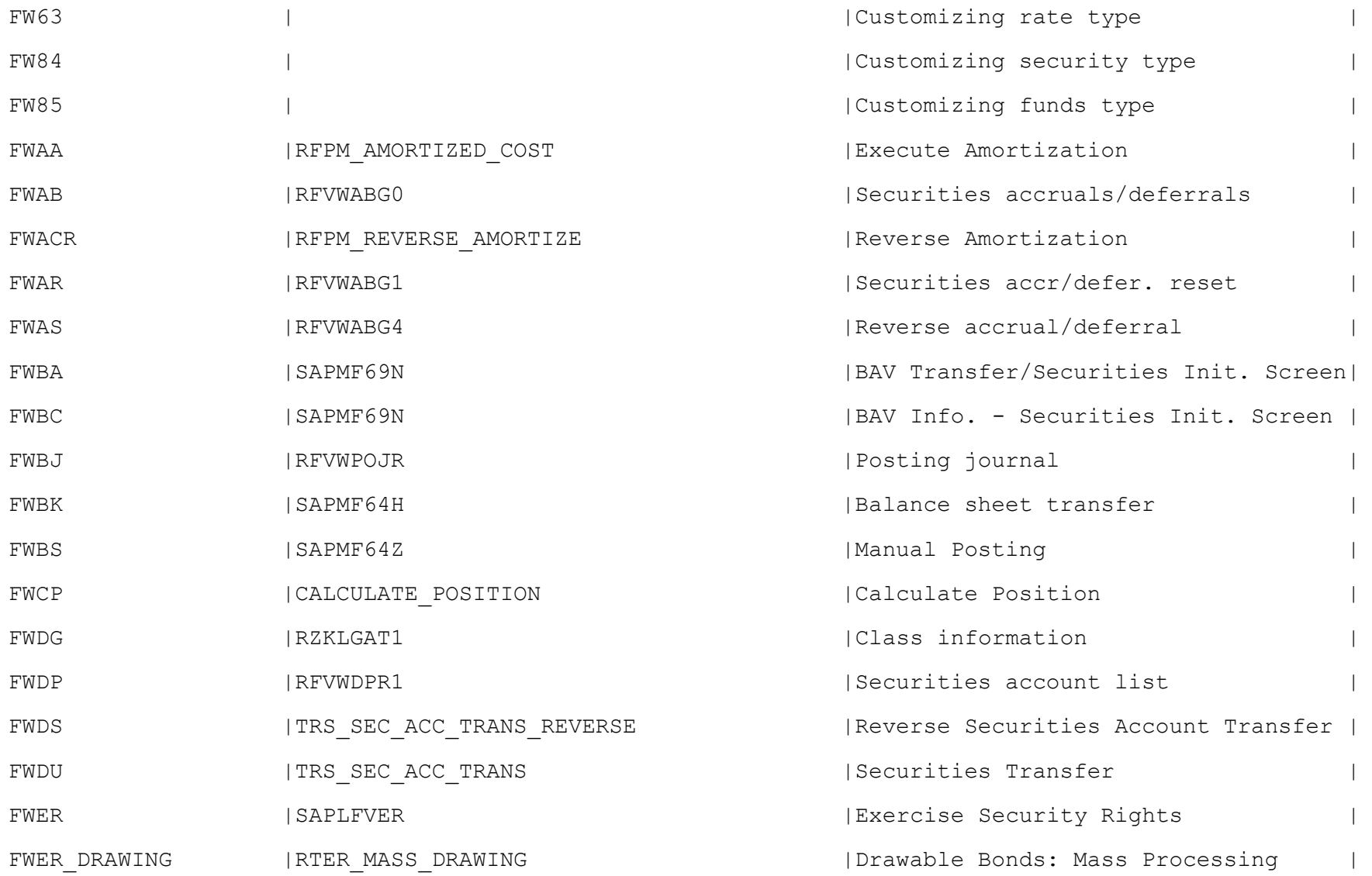

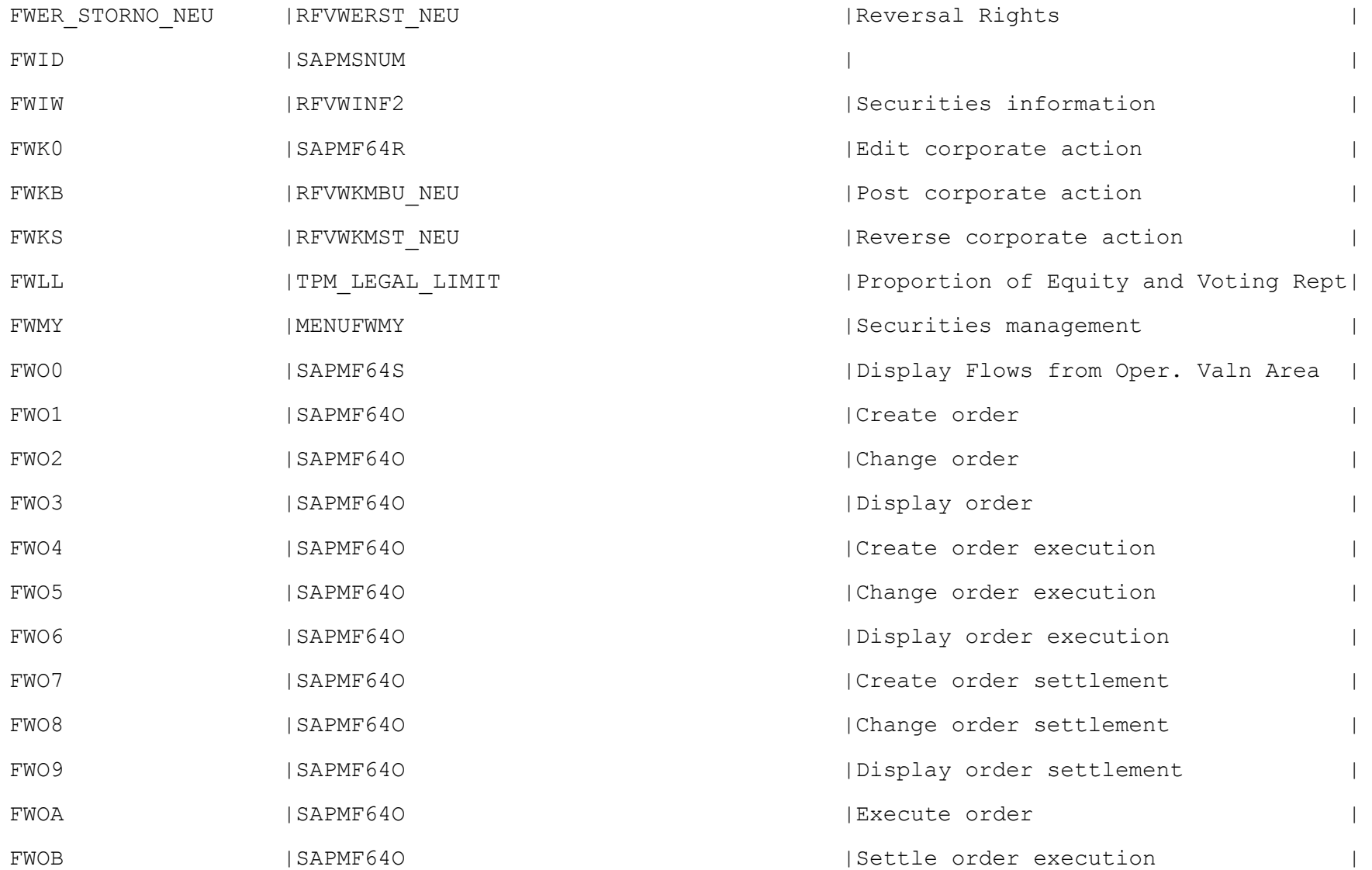

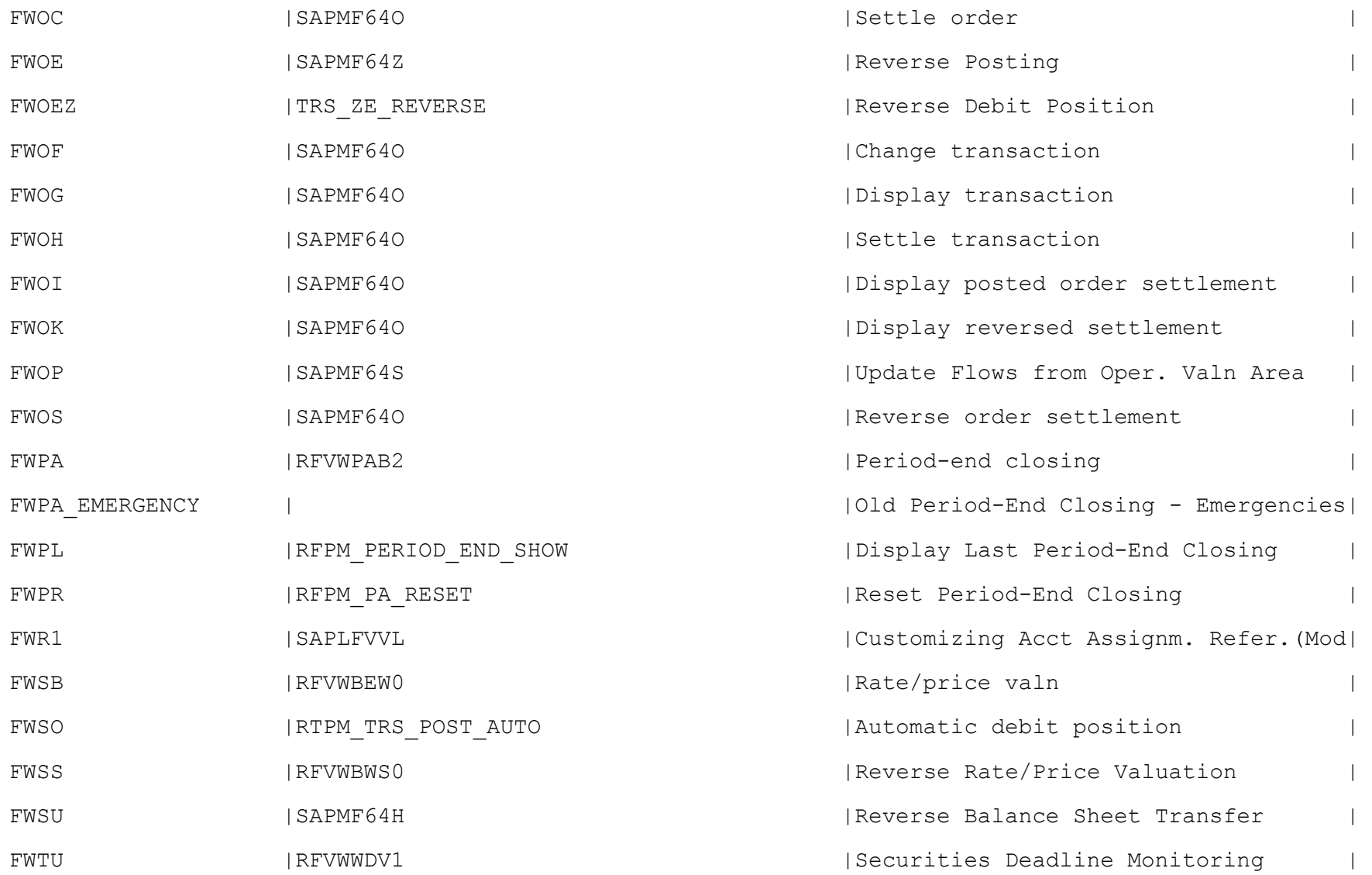

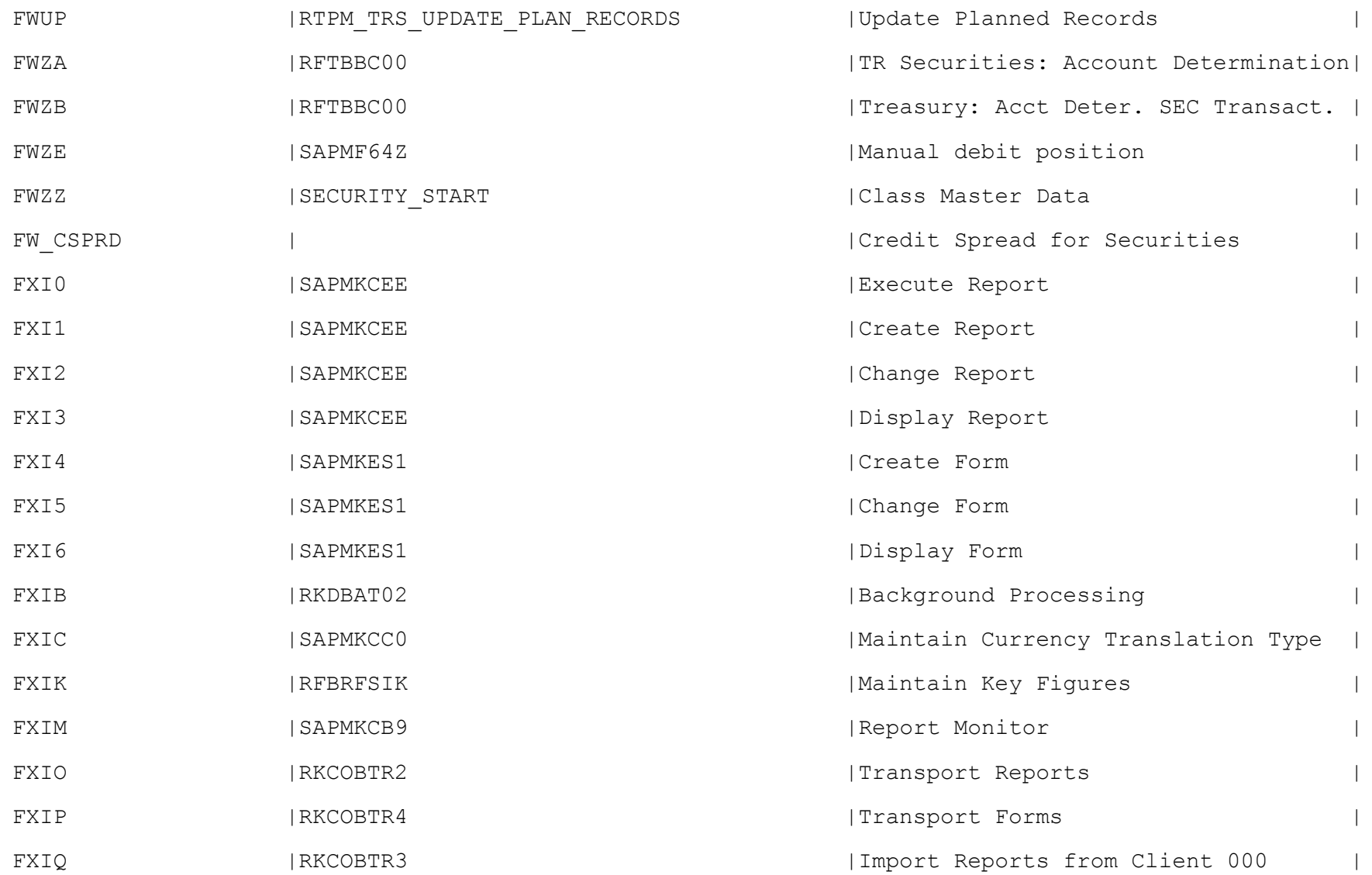

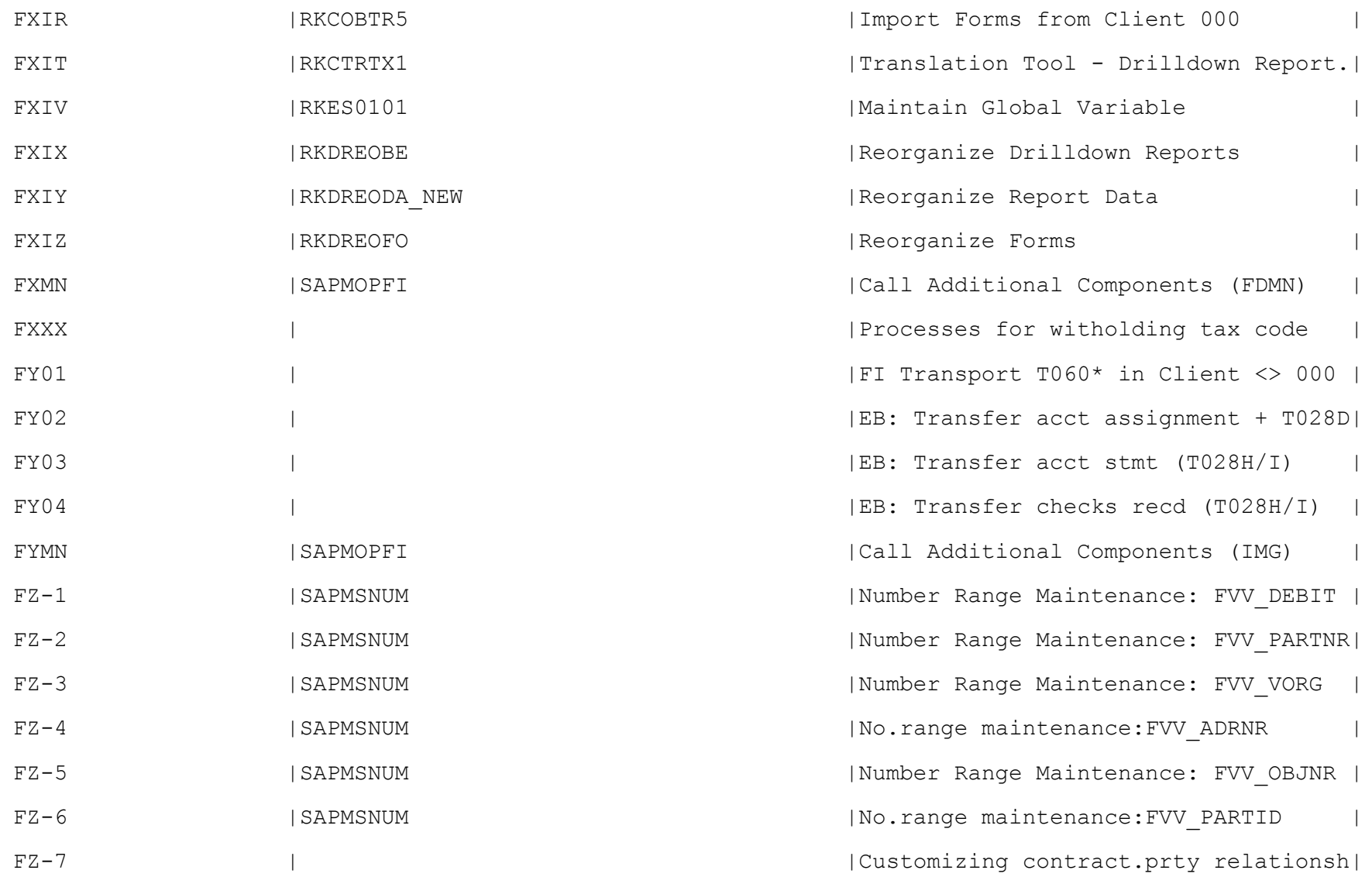

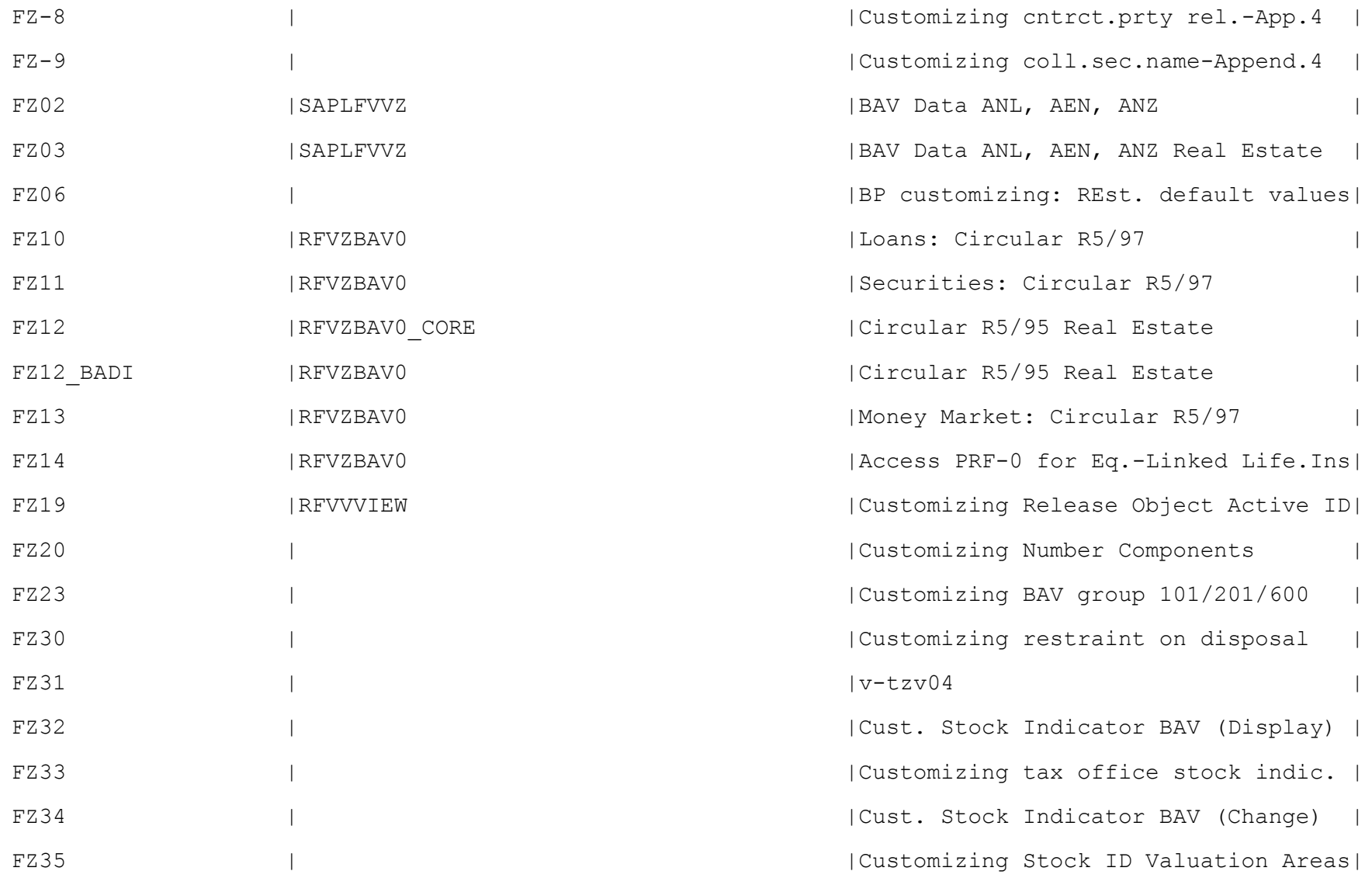

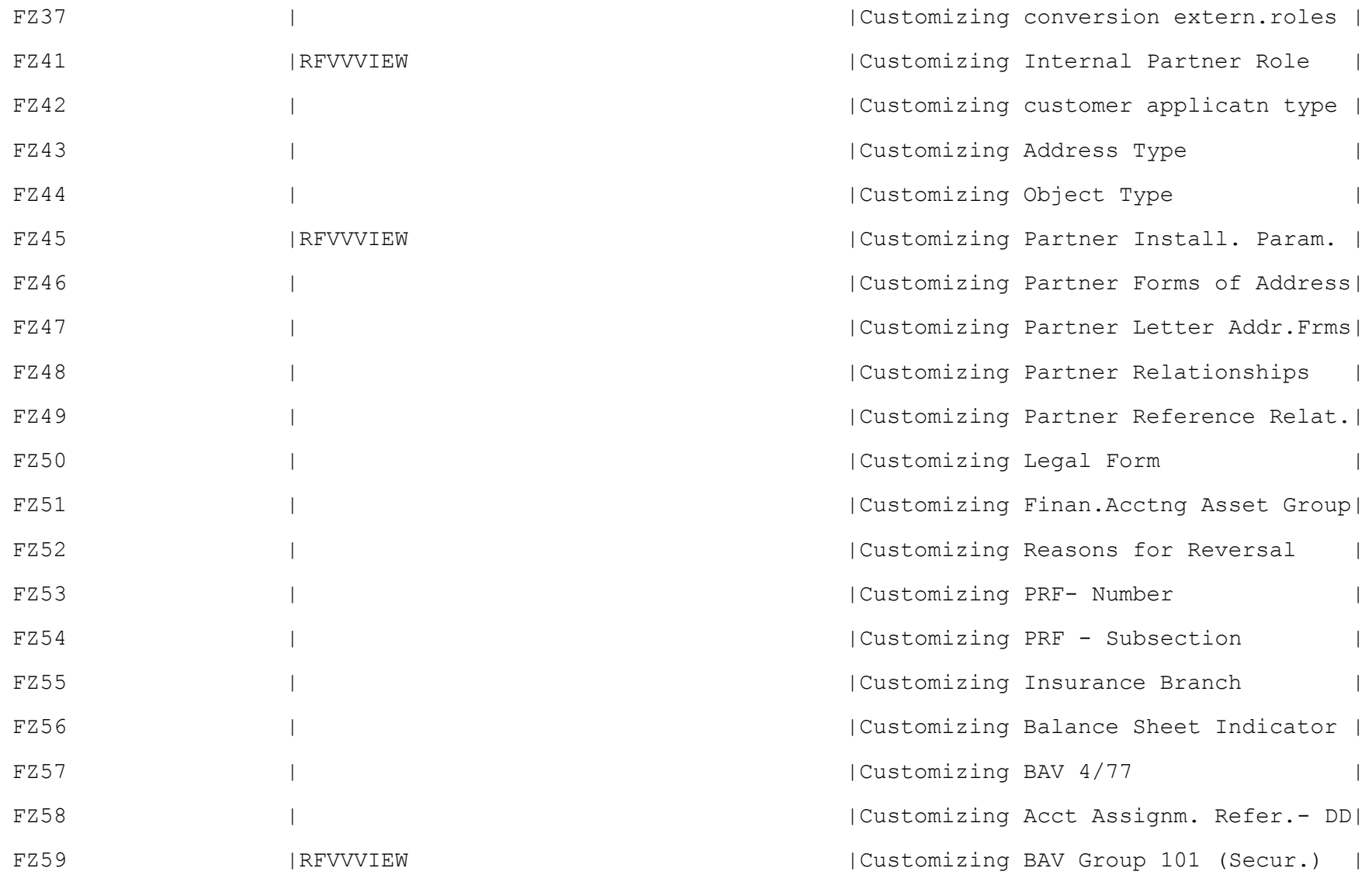

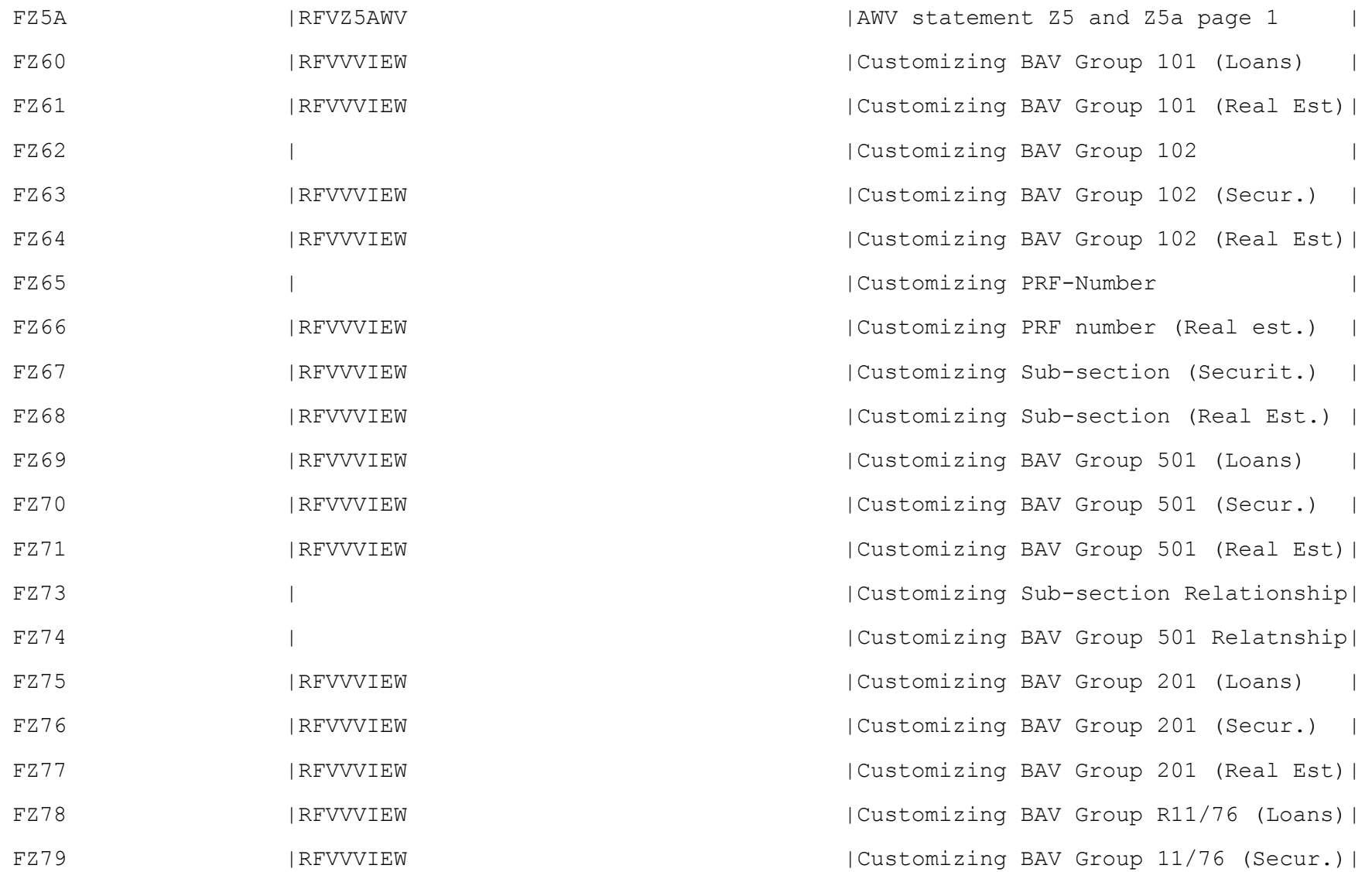

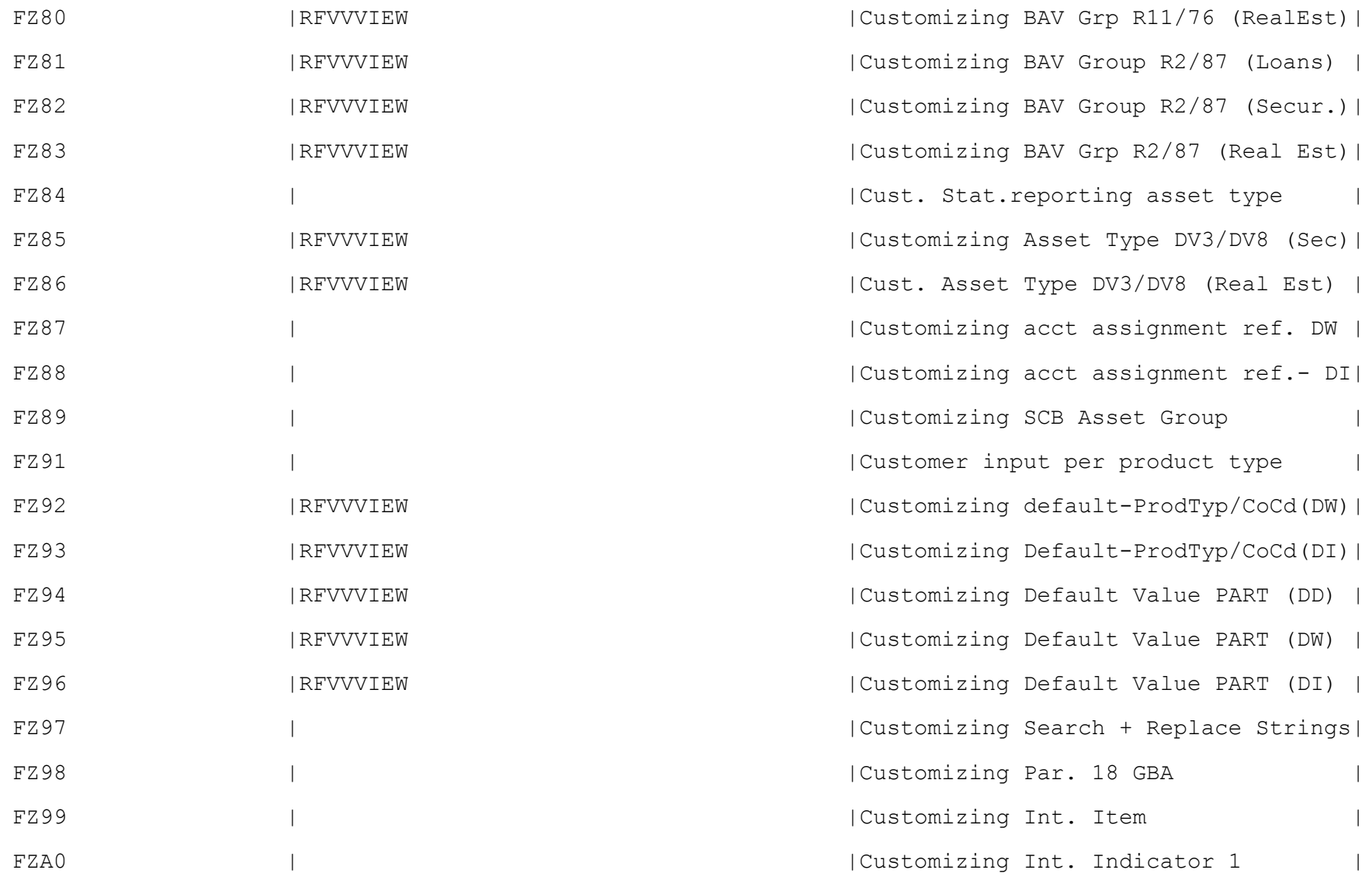

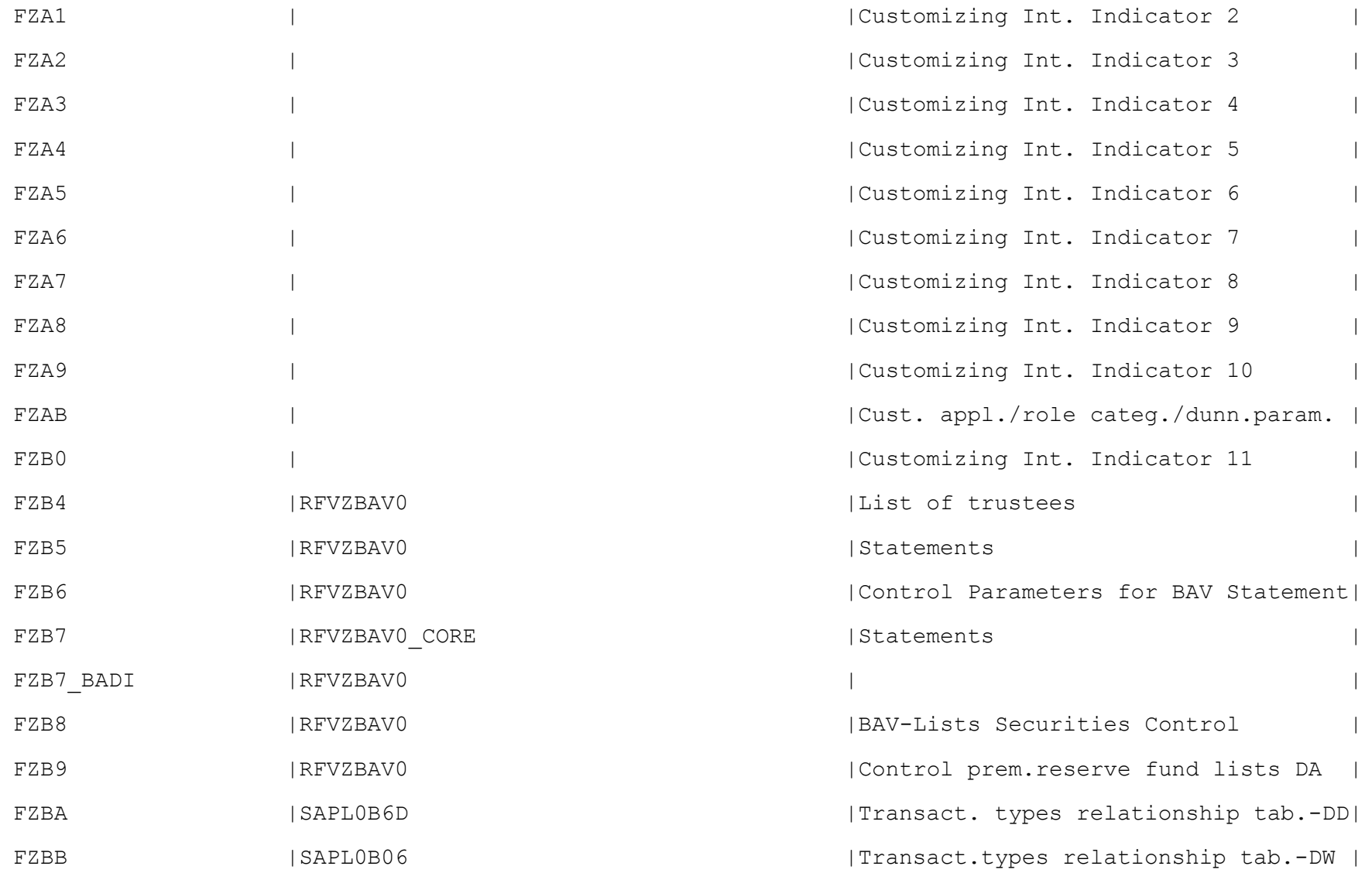

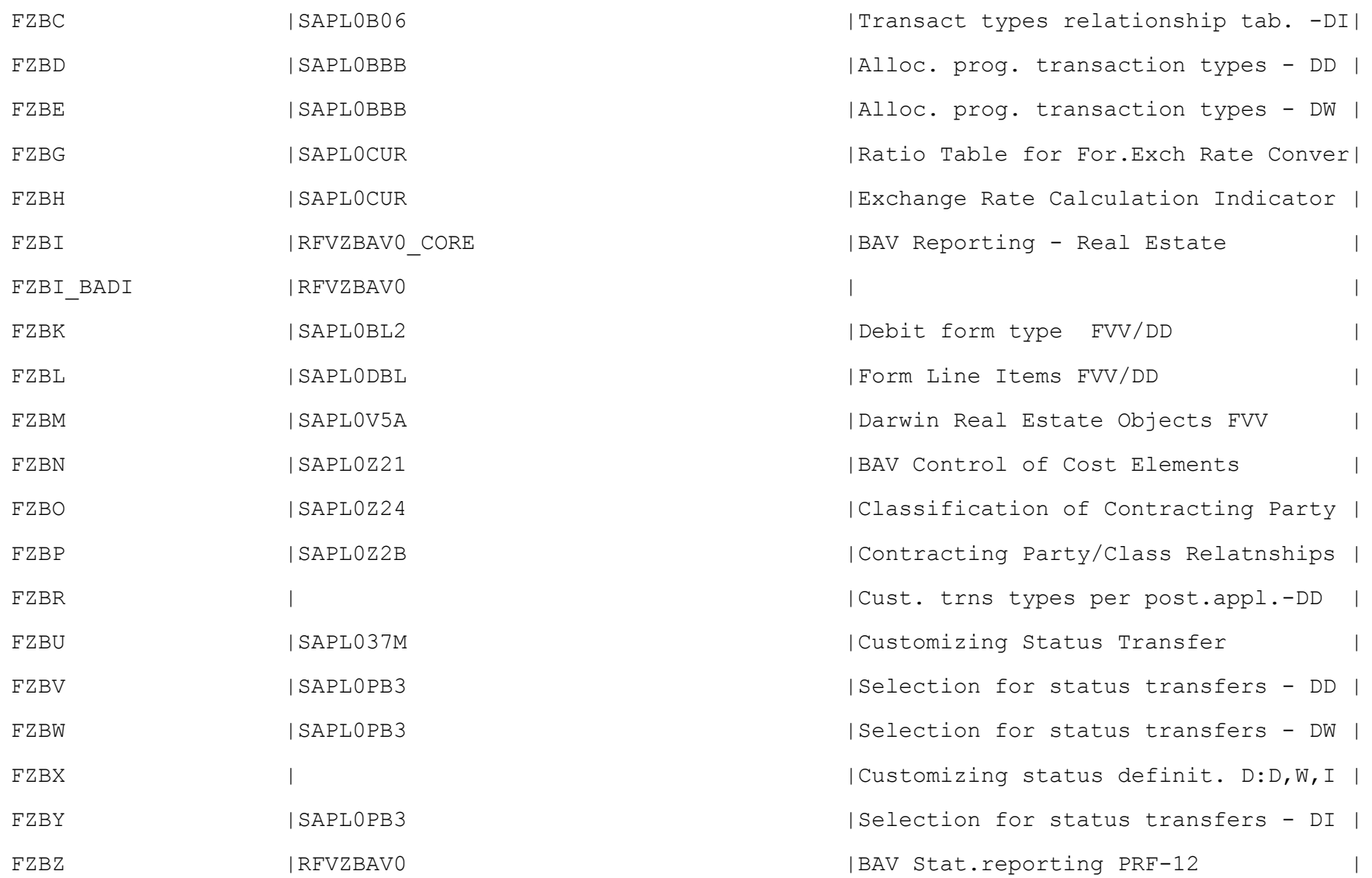

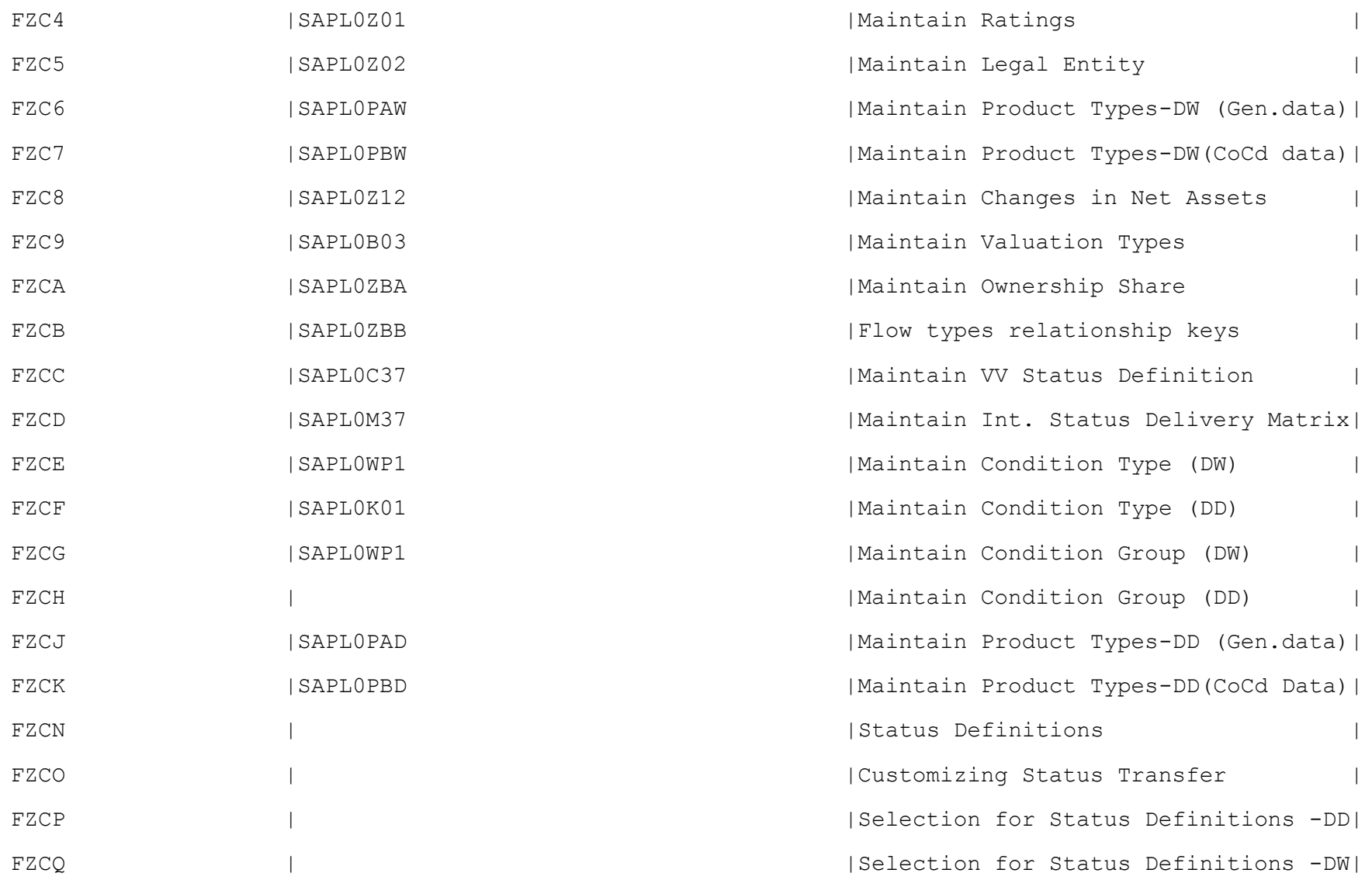

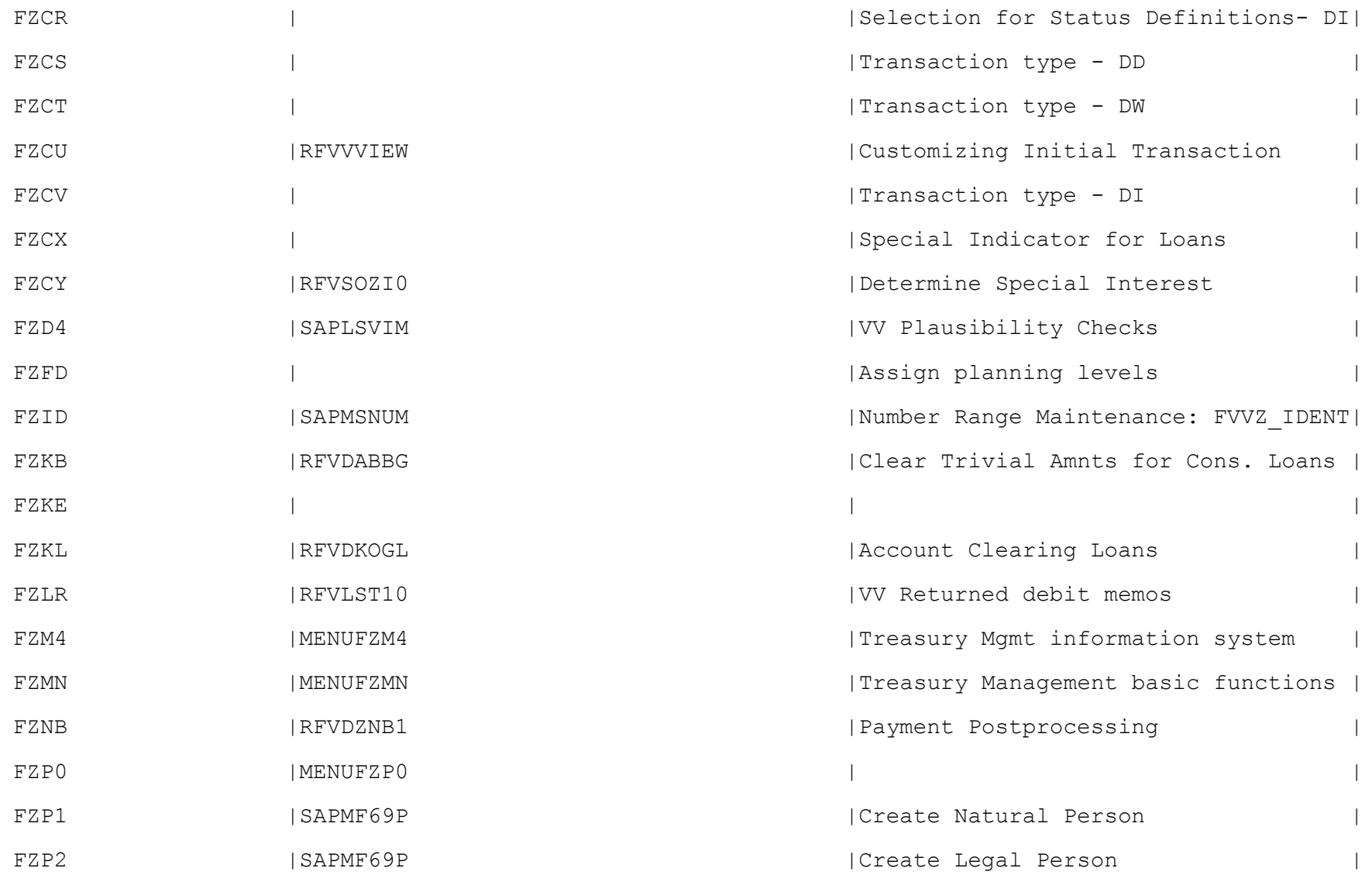

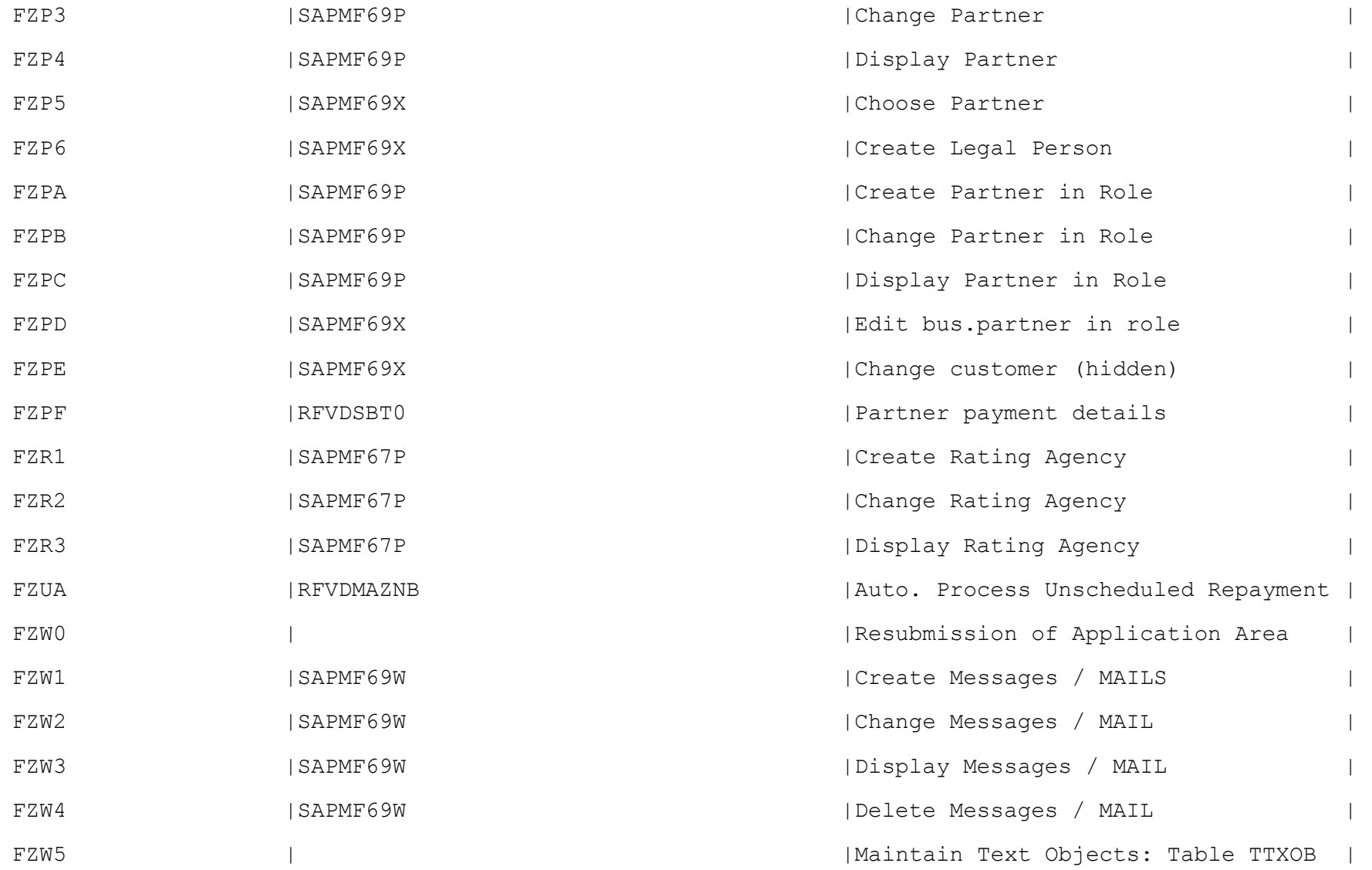

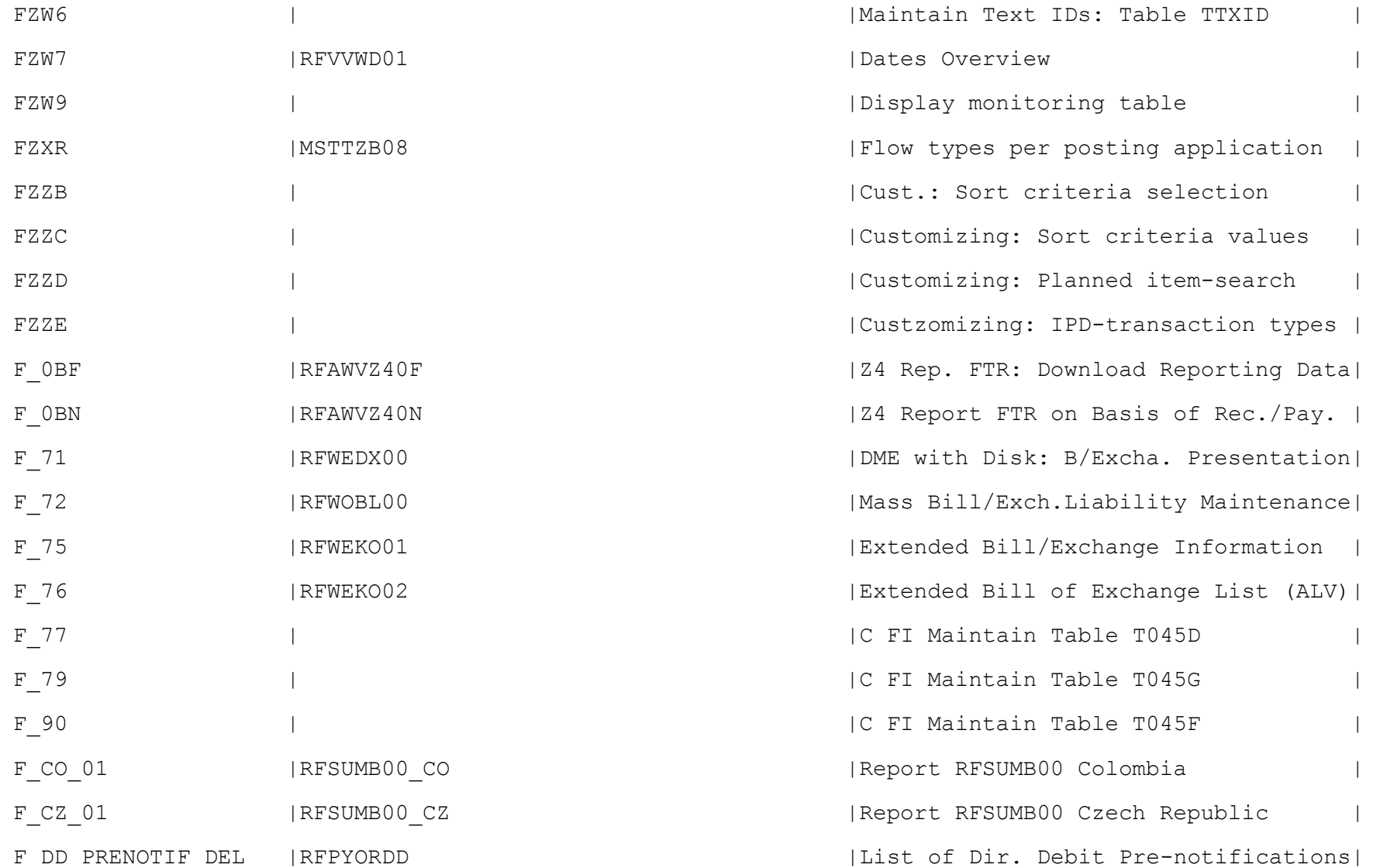

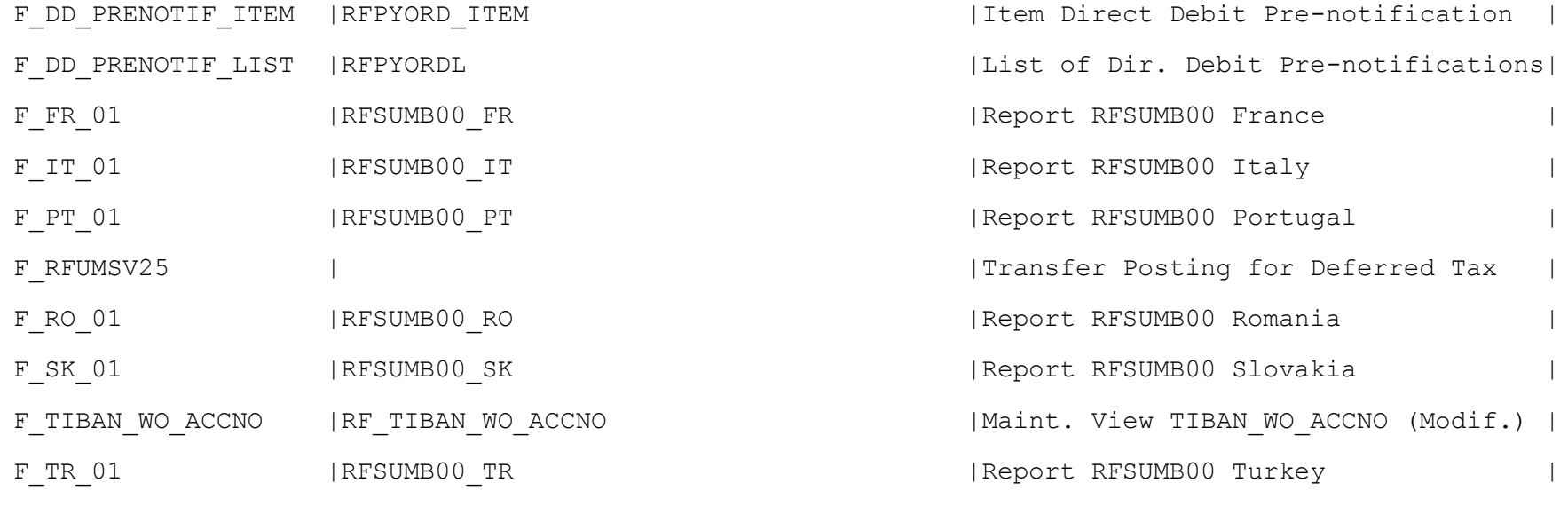

---------------------------------------------------------------------------------------------------